Федеральное государственное бюджетное образовательное учреждение высшего образования«Московский государственный технический университет им. Н. Э. Баумана (национальный исследовательский университет)» Федеральное государственное бюджетное образовательное учреждение высшего образования«Калужский филиал МГТУ имени Н. Э. Баумана (национальный исследовательский университет)»

## **НАУКОЕМКИЕ ТЕХНОЛОГИИ В ПРИБОРО - И МАШИНОСТРОЕНИИ И РАЗВИТИЕ ИННОВАЦИОННОЙ ДЕЯТЕЛЬНОСТИ В ВУЗЕ**

**Материалы Региональной научно-технической конференции**

**Том 2** 

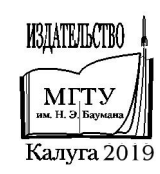

УДК 378:001.891 ББК 74.58:72 Н34

#### **Руководитель конференции:**

*С.А. Кусачева* (председатель совета по НИР студентов и аспирантов)

#### **Руководители направлений:**

*А.И. Пономарев* (ф-т КМК)*, Ю.С. Белов* (ф-т ФНК), *М.Ю. Адкин* (ф-т ЭИУК), *А.Г. Вяткин* (ф-т МТК), *О.А. Артеменко* (ф-т СЭК)

#### **Руководители секций:**

*Е*.*Н*. *Малышев*; *Г*.*В*. *Орлик*; *В*.*В*. *Андреев*; *А*.*А*. *Жинов*; *Ю*.*П*. *Корнюшин*; *А.П. Коржавый*; *А*.*И*. *Пономарев*; *А*.*К*. *Рамазанов*; *А*.*А*. *Анкудинов*; *Ю.С. Белов*; *В*.*Г*. *Косушкин*; *А*.*В*. *Мазин*; *А*.*А*. *Шубин*; *А*. *К*. *Горбунов*; *Н*. *Е*. *Шубин*; *А*. *В*. *Максимов*; *В. Н. Пащенко*; *М*.*В*. *Астахов*; *Е*.*Н*. *Сломинская*; *О*.*Л*. *Перерва*; *В.В. Ильин*; *В*.*М*. *Алакин* 

Н34 **Наукоемкиетехнологии в приборо- и машиностроении и развитие инновационной деятельности в вузе**: материалы региональной научно-технической конференции, 16 – 18 апреля 2019 г. Т. 2. – Калуга: Издательство МГТУ им. Н. Э. Баумана, 2019. –314 с.

 В сборнике материалов Региональной научно-технической конференции представлены результаты научных исследований, выполненных учеными в течение ряда лет. Систематизированы материалы различных научных школ. Результатами научных исследований являются новые методы, вносящие вклад в развитие теории, а также прикладные задачи, воплощенные в конструкции и материалы.

> УДК 378:001.891 ББК 74.58:72

© Коллектив авторов, 2019 © Калужский филиал МГТУ им. Н. Э. Баумана, 2019 © Издательство МГТУ им. Н. Э. Баумана, 2019

## **СЕКЦИЯ 4.**

# **ТЕПЛОВЫЕ ДВИГАТЕЛИ И ГИДРОМАШИНЫ**

Трутнев Д.С.

## **АНАЛИЗ РАБОТЫ ОБРАТИМЫХ ГИДРОМАШИН ПРИ ПОМОЩИ ПОЛНОЙ УНИВЕРСАЛЬНОЙ И ОТНОСИТЕЛЬНОЙ ХАРАКТЕРИСТИК**

КФ МГТУ им. Н.Э. Баумана, Калуга, 248000, Россия

Обратимые гидромашины получали развитие в связи с интенсивным строительством ГАЭС, у которых в ночной период агрегаты работают в насосном режиме, перекачивая воду из нижнего водоема в верхний, а в период максимума нагрузки в вечерний пик они работают в турбинном режиме, выдавая электроэнергию в энергосистему. Таким образом, обратимая гидромашина работает как турбина и как насос.[1]

Универсальные характеристики гидротурбин дают связь всех энергетических параметров мощности, расхода, КПД и напора.

При анализе работы обратимых гидромашин используются характеристики:

• Универсальная, в координатах  $Q'_I - n'_I$ ;

- Относительная (расходно-напорная), в координатах  $q h$ ;
- Относительная (оборотно-моментная), в координатах $\beta m$ .

В связи с тем, что разработкой конструкции турбин и насосов до сих пор занимаются в основном разные организации и специалисты, нет единообразия в представлении характеристик гидромашин.[2]

Основную информацию о свойствах обратимых гидромашиндают*универсальные характеристики* в координатах  $Q'_I - n_I$ , где  $Q'_I$ - приведенный расход в  $\overline{n}_i$ - обороты рабочего колеса в об/мин. В турбинных режимахцелесообразно сохранить знак «плюс» для всех основных параметров, а главную универсальную характеристику представить не в одном, а в четырех квадрантах. Такую характеристику будем называть полной, так как она освещает все возможные зоны работы гидромашины как в установившихся режимах, так и при переходных процессах.

Для примера приведена главная универсальная характеристика обратимой радиально-осевой гидромашины, имеющей коэффициент быстроходности в насосном режима  $n_s = 140$  по данным исследования, проведенных во ВНИИгидромаш, представленной на рисунке 1.[3]

Справа (б) дается характеристика  $Q_I - n_I$ . Здесь в первом квадранте расположены турбинная зона режимов, линия разгонных режимов, где  $M_I = 0$  и за ней – тормозные режимы. Насосные режимы работы располагаются в третьем квадранте, где направление вращения  $n<sub>I</sub>$  и расхода  $Q'$ г противоположно, т.е. имеют знак минус. В четвертом квадранте направление расхода положительное, а значение  $n_r$ - отрицательное. Это режимы противотока.

Во втором квадранте находятся обратные насосные режимы, т.е. в данном случае рабочее колесо вращается в положительном «турбинном» направлении, но подает воду из нижнего бьефа в верхний, т.е. в направлении «насосном».

Режимы, лежащие на оси  $n<sub>i</sub>$  носят название режимов нулевого расхода, а на оси  $q_i$  - режимов нулевых оборотов. Кроме линий постоянных открытий направляющего аппарата нанесены изолинии крутящего момента.

Для более наглядного представления об энергетических свойствах гидромашины желательно нанесение и линий постоянного значения КПД. Кроме того, для оценки кавитационных качеств нужны данные по коэффициенту кавитации.[4]

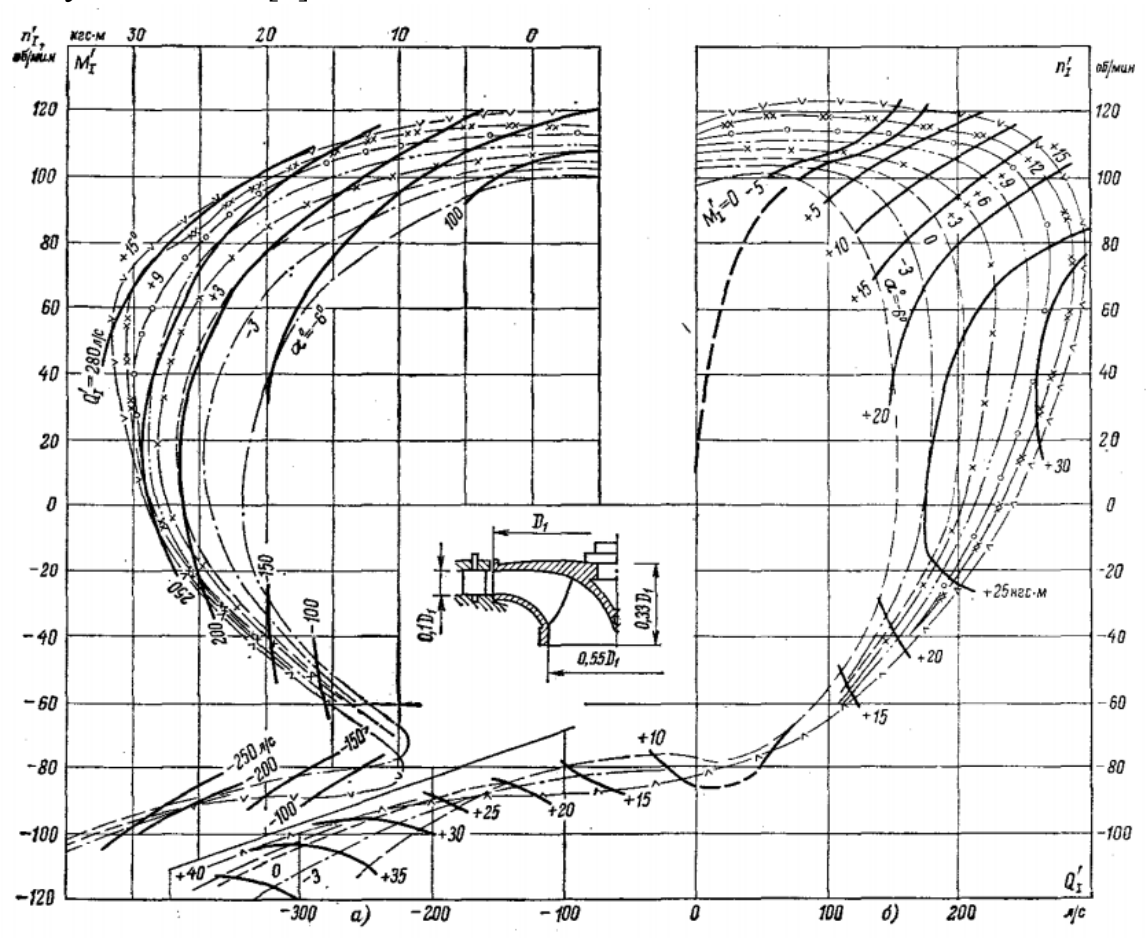

Рис. 1. Главная универсальная характеристика обратимой гидромашины в координатах  $Q_I - n_I$  и  $M_I - n_I$ .

Наиболее наглядны и употребительны, а при расчетах переходных процессов графическим методом и необходимы два вида относительных характеристик: расходно-напорная в координатах  $q - h$  и оборотномоментная в координатах  $\beta - m$  [5]

На рисунке 2 представлены *расходно-напорная характеристика*, полученные пересчетом с главной универсальной характеристики обратимой гидромашины. При этом на рисунке 2а показаны характеристики для установившегося насосного режима, т.е. при  $\beta = -1$ , а на рисунке 2б - для турбинного, т.е.  $\beta = \mathbf{1}$ .

В действительности квадратичная зависимость в координатах  $q - h$ будет соблюдаться только для той линии открытия на главной универсальной характеристике, у которой с изменением  $\overline{n}_I$  значение  $Q_I$  останется постоянным. Это свойственно активным (ковшевым) гидротурбинам, а также реактивным радиально-осевым средней быстроходности – в турбинной и тормозной зоне режимов.

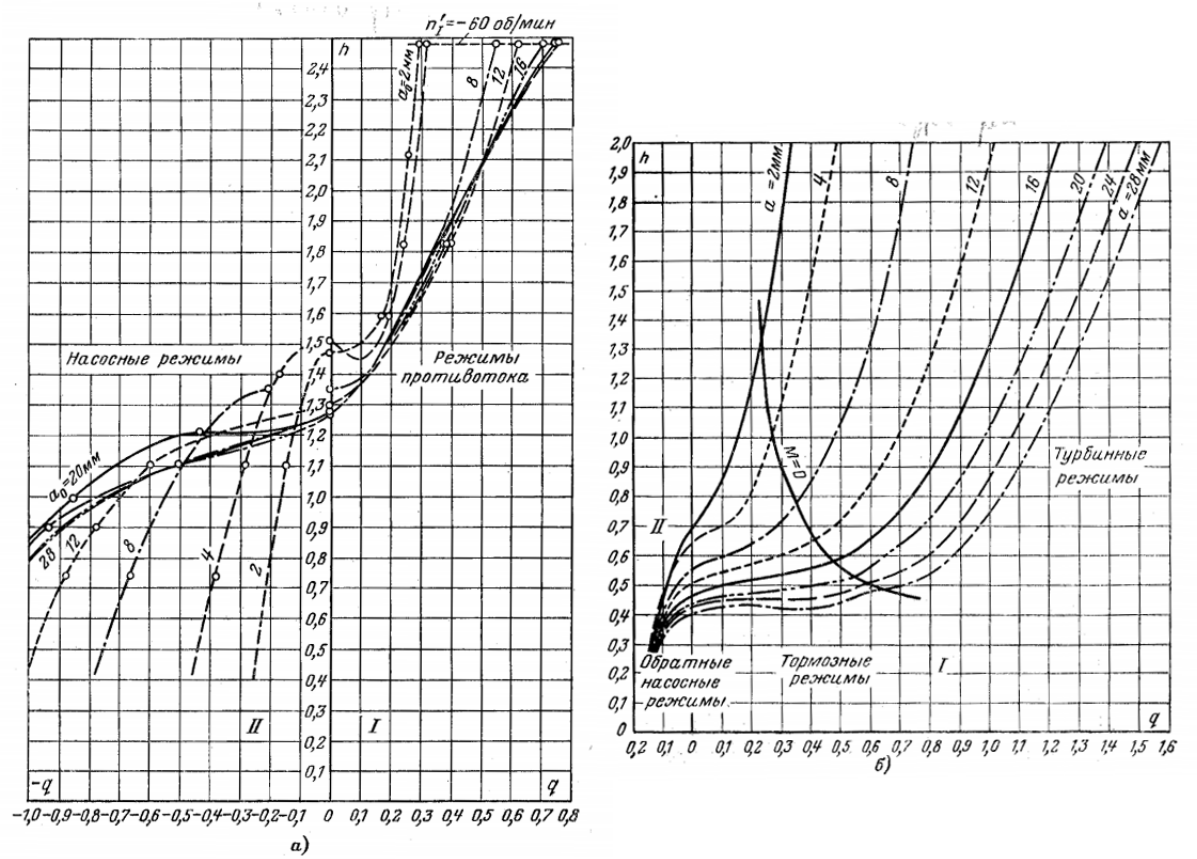

Рис. 2. Относительные характеристики q-h;  $a - \text{npu } \beta = -1$  в насосных режимах и режимах противотока;  $\delta$  – при  $\beta$  = 1 в турбинных, тормозных и обратных насосных режимах.

*Относительная оборотно-моментная характеристика* для значений h=1 показана на рисунке 3. Здесь, поскольку происходит изменение знаков двух параметров – частоты вращения и момента, четыре квадранта отображаются в три. В первом квадранте расположена целиком турбинная зона режимов, при этом ось  $\beta$  является геометрическим местом точек разгонных режимов. В квадранте II находятся режимы противотока – в зоне

от  $\beta = 0$  до минимальных значениях m и далее – насосные режимы. Тормозные и обратные насосные режимы – в квадранте IV. [6]

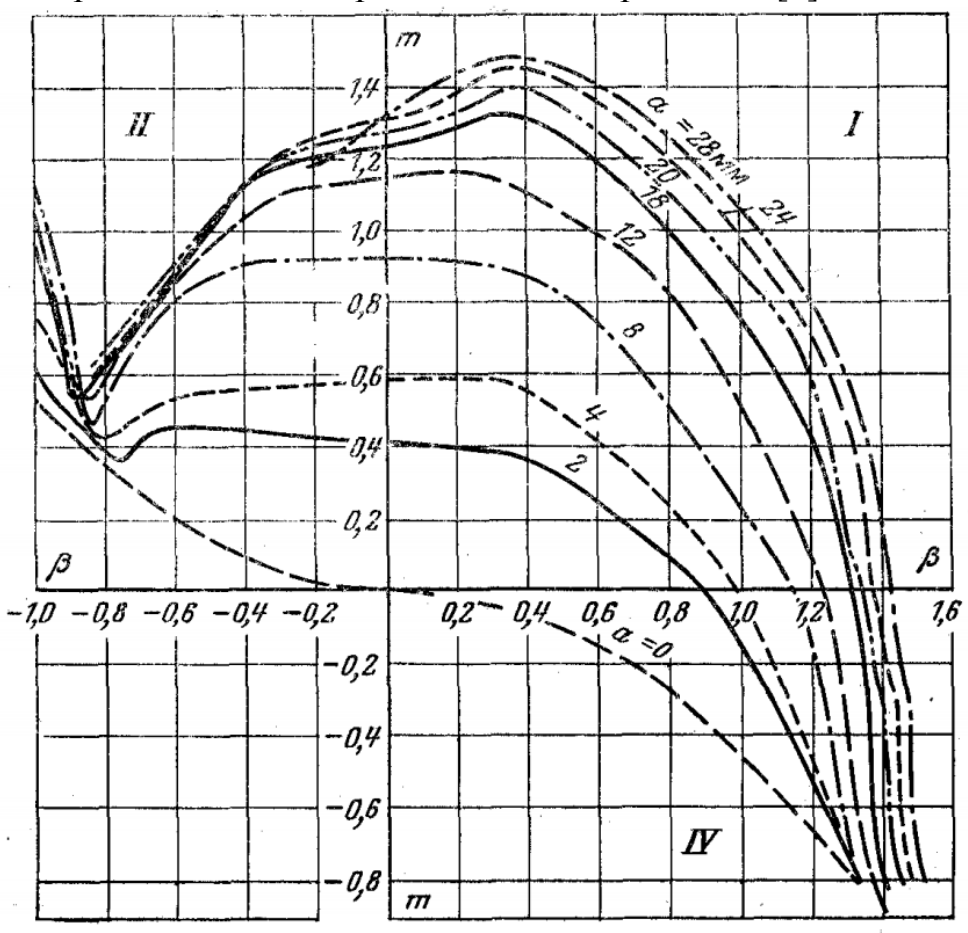

Рис. 3. Обратно-моментная относительная характеристика

Приведенные характеристики освещают практически все возможные режимы работы и на их основании может быть рассчитан любой из многочисленных переходных процессов, присущих обратимым гидроагрегатам.

## **Список литературы**

[1] Барлит В.В. Гидравлические турбины – К.:Вища школа, 1977. – 360 с.

[2] Ковалева Н.Н. Справочник по гидротурбинам – Л.:Машиностроение, 1984. – 496 с.

[3] Аршневский Н.Н. Обратимые гидромашины гидроаккумулирующих электростанций - М.:Энергия, 1977.

[4] Раабе И. Гидравлические машины и установки – М.:Энергия, 1974

[5] Грановский С.А., Малышев В.М., Орго В.М. Конструкции и расчет гидротурбин. Изд. 2-е, доп. И переработ. – Л.:Машиностроение, 1974. – 408 с.

[6] Бусырев А.И., Долгополов В.А. Выбор основных параметров и основы проектирования вертикальных реактивных гидротурбин: Учеб. Пособие. – Л.:ЛПИ, 1988. – 96 с.

**Трутнев Дмитрий Сегреевич** – студент КФ МГТУ им. Н.Э. Баумана. Е-mail: serious\_912@mail.ru

**Научный руководитель**: Ильичев Владимир Юрьевич. КФ МГТУ им. Баумана. Е-mail: ivl2003@mail.ru

Иванов С.А., Жинов А.А.

## **ВЛИЯНИЕ ЭРОЗИОННОГО ИЗНОСА РАБОЧИХ ЛОПАТОК НА ПОТЕРИ В СТУПЕНИ ПАРОВОЙ ТУРБИНЫ**

КФ МГТУ им. Н.Э. Баумана, Калуга, 248000, Россия

Создание эффективных проточных частей паровых турбин предусматривает и обеспечение их высокой эксплуатационной надежности. Вместе с тем, обеспечить высокие показатели эффективности и надежности последних ступеней ЧНД, работающих во влажном паре, в реальных условиях эксплуатации нельзя, без правильного учета их возможного эрозионного износа [1,2].

Очевидно, что проблема повышения надежности последних ступеней должна решаться в совокупности с проблемой достаточно точного прогнозирования характеристик эрозионного износа рабочих лопаток ЧНД на весь жизненный цикл паротурбинной установки. При этом понятие надежности турбинной ступени рассматривается как совокупность основных эксплуатационных требований, предъявляемых к конструктивным элементам проточной части, выполнение которых позволяет обеспечить устойчивое функционирование последних ступеней в течение всего периода эксплуатации с гарантированным качеством, то есть с высоким КПД, при жестких ограничениях на ее прочностные и вибрационные характеристики. При работе ЧНД в области влажного пара страдает не только лопаточный аппарат, но и диски, на которых крепятся рабочие лопатки. Известны серьезные аварии из-за абразивного, эрозионного износа и коррозионного растрескивания дисков под напряжением, коррозионного усталостного растрескивания в разгрузочных отверстиях дисков и в их ступицах [3,4,5].

В работе проведено численное исследование характеристик влажнопаровой ступени турбины с моделью рабочей лопатки, подвергшейся эрозионному износу. Лопатка представляла собой трехмерную модель со «срезанной» входной кромкой в периферийных сечениях. Такой характер эрозионного износа чаще всего встречается на практике. Разная степень износа лопаток моделировалась величиной среза входной кромки в нескольких вариантах (рис. 1). Всего было исследовано 10 моделей с различной величиной износа. Модель 1 – неповрежденная лопатка, модель 10 максимально износ до1/2 длинны лопатки.

Исходные данные для моделирования:

- исследуемая ступень – 17-я ступень теплофикационной турбины Т-60-7,5 производства ОАО «Калужский турбинный завод»;

- полное давление на входе в ступень -89110 Па;
- температурана входе в ступень 96°С
- статическое давление на выходе из ступени 47010Па.

Моделирование проводилось в программном комплексе, основанном на методе конечных элементов. Расчетная область включала в себя сегмент с 3 сопловыми и 3 рабочими лопатками. Общее число ячеек модели-700000.

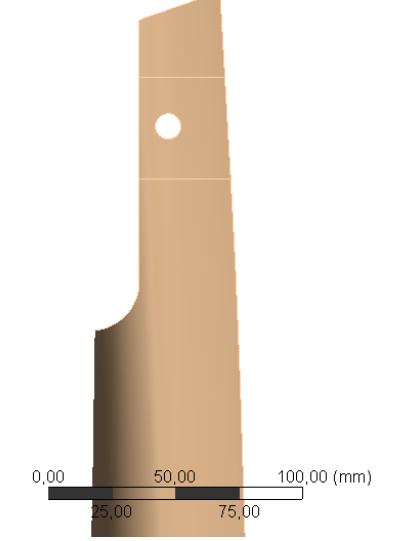

Рис. 1. Модель рабочей лопатки с эрозионным износом

На рис. 2 представлены результаты моделированияв виде зависимости изменения полного давления на входе и на выходе в рабочую решетку от величины износа лопаток.

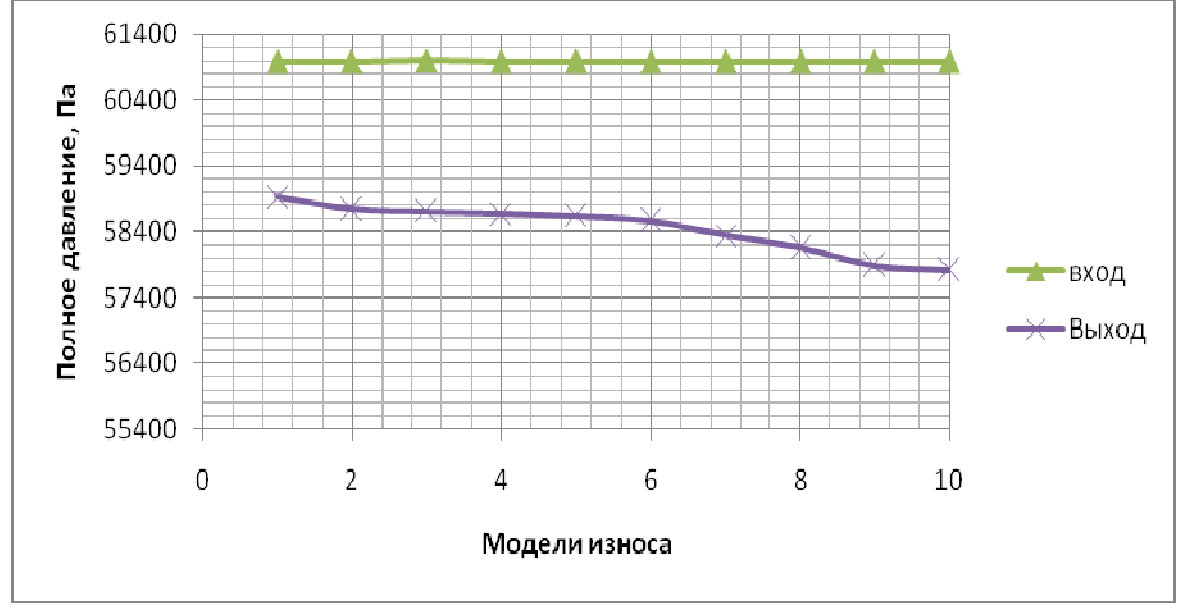

Рис. 2. Изменение полного давления на входе и на выходе в рабочую решетку в зависимости от величины износа лопаток

При максимальном повреждении лопатки (10 модель износа), потери полного давления составили 1113 Па, что с точки зрения влияния на мощность ступени и относительный внутренний К.П.Д. ступени является незначительным: внутренняя мощность ступени падает на 4,3% в сравнение с режимом работы с неповрежденными лопатками. Модели повреждения, которые соответствуют наиболее часто встречающимся повреждениям на практике(Модели 2-4) и вовсе оказывают пренебрежимо малое влияние на мощность и экономичность ступени.

Таким образом, можно сделать вывод, что эксплуатацияэрозионно поврежденных рабочих лопаток, в первую очередь, должна определяется допустимым изменениемих прочностных характеристик (в области бандажа, хвостовика, частотных характеристик дисков и т.п.), а не изменением КПД и мощности ступени, вызванных эрозионным износом.

#### **Список литературы**

[1]*ФилипповГ.А., ПоваровО.А., ПряхинВ.В.* Исследования и расчеты турбин влажного пара – М.: Энергия, 1973

[2]*ТрояновскийБ.М.* Турбины для атомных электростанций – 2-е изд., перераб. и доп. – М.: Энергия, 1978.

[3] *А. Л. Шубенко, А. Э. Ковальский и др.*ВЛИЯНИЕ ЭРОЗИИ НА ОСНОВНЫЕ ЭКСПЛУАТАЦИОННЫЕХАРАКТЕРИСТИКИ РАБОЧЕЙ ЛОПАТКИ ПОСЛЕДНЕЙ СТУПЕНИЦИЛИНДРА НИЗКОГО ДАВЛЕНИЯ МОЩНОЙ ПАРОВОЙТУРБИНЫ, Проблемы машиностроения, 2010, Т. 13, № 1, С.3-10, ISSN 0131–2928

[4] *Engelke, W.* Erosion of LP blades, *W. Engelke* Two-Phase Steam Flow in Turbines and Separators: Theory, Instrumentation, Engineering. – Washington; London: Hemisphere Publ. Corp – 1976. – P. 298-312.

[5] SommE. Problems in the Development of Last Stage Blades for Large Steam Turbines, Proc. of the III Conf. on Steam Turbines of Great Output. – Gdansk, Poland.: Trans. IFFM, 1976. – № 70. – P. 55-80

**Иванов Сергей Александрович** – КФ МГТУ им. Н.Э. Баумана. Еmail: Sergio.kotildo@yandex.ru

**Научный руководитель**: **Жинов Андрей Александрович**. Заведующий кафедры М3-КФ "Тепловые двигатели и гидромашины" КФ МГТУ им.Н.Э.Баумана. Е-mail: jinov@mail.ru

А.А. Филимонов<sup>1</sup>, Савин В.Ю<sup>2</sup>

## **ВЫБОР ГЕОМЕТРИЧЕСКИХ ПАРАМЕТРОВ ПЛАСТИНЫ ПЛАСТИНЧАТОГО НАСОСА**

КФ МГТУ им. Н.Э. Баумана, Калуга, 248000, Россия

Одним из геометрических параметров пластины насоса, не определяющихся расчетными параметрами ротора и статора, является толщина пластины. Предложим и рассмотрим критерии выбора толщины пластины.В процессе работы пластина движется в пазах ротора, и прижимается к статору за счет центробежных сил. При этом необходимо преодолеть силы трения в пазу ротора. Так же, существенную роль играет профиль кривой статора, который определяет кинематику и динамику пластины. Профиль кривой статора должен быть выбран таким образом, чтобы отсутствовало мгновенное конечное изменение скорости пластины относительно ротора, в результате которого, силы инерции теоретически возрастают до бесконечности. При этом возможен отрыв пластины от профиля кривой статора, что приводит к быстрому износу пластин и статора.[1]

Если представить себе пластину, расположенную радиально в пазу ротора координаты точки касания αкоторой со статором в полярных координатах ρ и φ, причем ротор вращается по стрелке с угловой скоростью ω,

то скорость пластины относительно ротора будет  $\overline{dt}$ . [4]

$$
\rho = \frac{r_0}{\cos \varphi} \tag{1}
$$

$$
\rho = (R - r_{\rm s})\cos(\alpha - \varphi) + \sqrt{r_{\rm s}^2 + (R - r_{\rm s})^2\sin^2(\alpha - \varphi)}
$$

$$
\frac{dp}{d\rho} = \frac{\omega r_{\rm s} \sin\varphi}{\omega r_{\rm s} \sin\varphi} \tag{2}
$$

$$
\frac{dp}{dt} = (R - r_1)\sin(\alpha - \varphi)\omega + \frac{\omega(R - r_1)^2 \sin 2(\alpha - \varphi)}{2\sqrt{r_1^2 + (R - r_1)^2 \sin 2(\alpha - \varphi)}}
$$
(3)

График изменения скорости  $\frac{ap}{dt}$  в зависимости от угла поворота ротора ф, построенный по уравнениям (2) и (3) для случая  $\alpha = \frac{\pi}{4}$ **и arctg**  $\varphi_x = \frac{\pi}{8}$ (рис 3) указывает на главное нарастание скорости от 0 до максимального значения с последующим убыванием скорости до 0. Кроме относительной  $\boldsymbol{d}\boldsymbol{v}$ 

скорости  $\overline{dt}$  пластина имеет еще переносную скорость  $U_n$ .

Произведен анализ ускорений во время движения точки а контакта пластины со статором на участке касательной имеют место следующие ускорения(рис 1), действующие на пластину.В данном случае рассмотрен профиль кривой статора пластинчатого насоса двойного действия с прямолинейным участком.[Зайченко И.З; Мышлевский М.Л. 1970; 18]

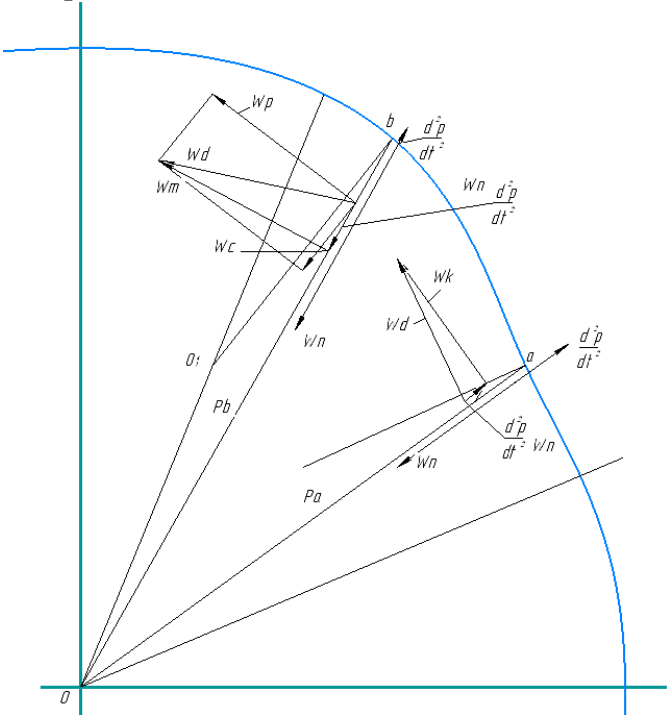

Рис. Графическое сложение относительного, переносного и кориолисова ускорений.

 $d^2p$ 1) Относительное ускорение  $\overline{dt^2}$  определяемое дифференцированием уравнения (2).

$$
\frac{d^2p}{dt^2} = \omega^2 r_0 \frac{\cos^2 \varphi + 2\sin^2 \varphi}{\cos^2 \varphi} \tag{4}
$$

2) Переносное ускорение  $w_n$ , которое при равномерном вращении ротора является центростремительным ускорением и определяется уравнением

$$
\omega_n = \omega^2 \left( p - \frac{l}{2} \right) \tag{5}
$$

3) Кориолисово ускорение

$$
\omega_{\kappa} = 2\omega \frac{dp}{dt} \tag{6}
$$

Сложение этих трех ускорений дает абсолютное ускорение центра тя-<br> $\frac{d^2 p}{dx^2}$   $\rightarrow \omega_n$ 

жести пластины 
$$
\omega_a
$$
. При сложении ускорений замечаем, что  $\overline{dt^2}$ 

$$
\frac{d^2p}{dt^2} - \omega_n = \omega^2 \left( \frac{2r_0 \sin^2 \varphi}{\cos^2 \varphi} + \frac{l}{2} \right) \tag{7}
$$

Разность этих ускорений направлена от центра О к периферии, а соответствующая сила инерции направлена к центру О; следовательно, прижим пластины к статору за счет центробежной силы не обеспечивается.

Такое же сложение ускорений для точки b, расположенной на дуге ок-

ружности радиуса  $r_1$ , позволяет установить, что  $\omega_n > \frac{d^2p}{dt^2}$ . В этом случае с некоторым приближением можно рассматривать движение пластины относительно центра кривизны О, с учетом центростремительного ускорения. Сложение центростремительного ускорения с касательным ускорением дает абсолютное ускорение проекция которого на направление относитель-

ного движения пластины  $\omega_n - \frac{d^2 p}{dt^2} > 0$ . Поэтому при движении точки контакта по дуге радиуса  $r_1$  сила инерции направлена к периферии, и пластина прижимается к статору центробежной силой.[4]

Из приведенного анализа можно сделать вывод о том , что при выборе профиля кривой статора должны быть удовлетворены два требования:

1) Скорость пластины относительно ротора должна плавно изменяться от 0 до максимального значения с последующим плавным убыванием до 0.

2) Центростремительное ускорение должно превышать относительное ускорение на величину, произведение которой на массу пластины достаточно для преодоления силы ее трения в пазу ротора.

Ширина и толщина пластины в большей степени определяется при расчетах ротора и статора. В тоже время необходимую массу пластины для преодоления сил трения в пазу ротора мы можем достичь, варьируя толщину пластины. Вместе с этим необходимо произвести оценку силы трения в пазу ротора и ее составляющих при различных рабочих давлениях насосов.

## **Список литературы**

[1] Гидравлика, гидромашины и гидроприводы: учебник для машиностроительных вузов / Т.М. Башта, С.С. Руднев, Б.Б. Некрасов и др. – М.: Машиностроение, 1982. – 423 с.

[2] Свешников, В.К. Станочные гидроприводы: справочник / В.К. Свешников. – М.: Машиностроение, 2008. – 640 с.

http://www.hydro-pnevmo.ru/topic.php?ID=27

[3] Гринчар Н.Г. Основы гидропривода машин: учеб.пособие. Часть 1 / Н.Г. Гринчар, Н.А. Зайцева. – М.: ФГБОУ «Учебно-методический центр по образованию на железнодорожном транспорте», 2016. – 444 с.

http://web-mechanic.ru/gidravlika-i-pnevmatika/gidravlicheskienasosy/plastinchatye-nasosy.html

[4[ Зайченко И.З. Пластинчатые насосы и гидромоторы / И.З. Зайченко, Л.М. Мышлевский. - М.: Машиностроение, 1970 . – 229 с.

[5] Башта, Т.М. Объемные гидравлические приводы / Т.М. Башта [и др.]. – М.: Машиностроение, 1979. – 628 с.

**Филимонов Алексей Алексеевич** – КФ МГТУ им. Н.Э. Баумана. Е-mail: Alekcey-filimonov@yandex.by

**Савин Владимир Юрьевич** – КФ МГТУ им. Н.Э. Баумана. Е-mail: savin.study@yandex.ru

**Научный руководитель**: **Савин Владимир Юрьевич.** КФ МГТУ им. Н.Э.Баумана. Е-mail: savin.study@yandex.ru

А.Н. Маклачков $^{\rm l}$ , В.В. Коротков $^{\rm l}$ 

## **ВЫБОР ТИПА РАБОЧЕГО КОЛЕСА ДЛЯ СКВАЖИННОГО ПОГРУЖНОГО НАСОСА**

КФ МГТУ им. Н.Э. Баумана, Калуга, 248000, Россия

На первом этапе разработки скважинного погружного насоса для перекачивания нефти были рассмотрены наиболее распространенные агрегаты данного типа. Наиболее подходящей является конструкция центробежного типа. Несмотря на высокую себестоимость, данные насосы превосходят по своей эффективности винтовые агрегаты. [1]

В центробежном насосе основным рабочим элементом является лопастное колесо. Поэтому вторым этапом при проектировании скважинного насоса является выбор типа рабочего колеса.

Конструкции колеса в значительной степени определяется коэффициентом быстроходности  $n_s$ . В зависимости от коэффициента быстроходности рабочие колёса центробежных лопастных насосов условно разделены на три типа:

1. Тихоходное колесо,  $n_s = 40 - 80$ ;

2. Нормальное колесо,  $n_s = 80 - 150$ ;

3. Быстроходное колесо,  $n_s = 150 - 300$ ;

При увеличении коэффициента быстроходности происходит возрастание относительной ширины лопасти рабочего колеса на выходе и уменьшение относительного диаметра, т.е. рабочее колесо преобразуется последовательно из радиального в осевое. [2]

Поскольку скважинный насос представляет собой многоступенчатую конструкцию, то при определении коэффициента быстроходности следует учитывать число ступеней. При увеличении числа ступеней  $n_s$ возрастает, что способствует увеличению КПД насоса. Однако необходимо отметить, что увеличение числа рабочих колес в скважинных погружных насосах ограниченно конструктивными соображениями. Максимальный диаметр корпуса насоса, как правило, не превышает 100 мм. Следовательно, рабочее колесо при малых размерах входной кромки не всегда сможет быть реализовано технически. Также увеличение рабочих колес способствует увеличению стоимости насосного агрегата, так как их производство является дорогостоящим процессом.

Выбирая тип рабочего колеса скважинного насоса, необходимо достигнуть коэффициента быстроходности  $n_{\rm s} \geq 50$ . Это позволит обеспечить хороший КПД и наименьшего «проседания» напорной характеристики на малых подачах.

Особое влияние на коэффициент быстроходности оказывают подача насоса и напор. Для скважинных насосов характерны низкая подача и высокий напор. Рабочие колёса с высоким коэффициентом быстроходности являются низконапорными и дают большую подачу. Напротив, для низкого  $n_s$  характерны малые подачи и высокие напоры. [3]

Исходя из выше перечисленного, можно сделать вывод, что наиболее подходящим для скважинного насоса является тихоходное колесо  $(n_s = 40 - 80)$ . В тихоходном колесе входная кромка лопасти лежит на цилиндрической поверхности, а сама лопасть является цилиндрической.

#### **Список литературы**

[1] Маклачков А.Н., Коротков В.В. Виды скважинных погружных насосов для перекачивания нефти // Материалы Всероссийской НТК «Наукоёмкие технологии в приборо- и машиностроении и развитие инновационной деятельности в ВУЗе» (Калуга, 19-21 ноября 2018г.) – М.: Издательство МГТУ им. Н.Э. Баумана, 2018г. – С. 56-58.

[2] Мелащенко В.И., Зуев А.В. Методические указания по профилированию лопастей рабочих колес центробежных насосов: Учебное пособие. – М.: Издательство МГТУ им. Н.Э. Баумана, 2004. – 50 с.

[3] Малюшенко В.В., Михайлов А.К. Энергетические насосы: Справочное пособие. – М.: Энергоиздат, 1981. – 200 с.

**Маклачков Андрей Николаевич** - КФ МГТУ им. Н.Э. Баумана. Еmail: maklachckov.andrei@yandex.ru

**Коротков Виталий Владимирович** - КФ МГТУ им. Н.Э. Баумана. Е-mail: k2kf@bmstu-kaluga.ru

**Научный руководитель: Коротков Виталий Владимирович.** КФ МГТУ им. Н.Э.Баумана. Е-mail: k2kf@bmstu-kaluga.ru

## **ИССЛЕДОВАНИЕ ВЛИЯНИЯ НАЧАЛЬНОГО ДАВЛЕНИЯ ПАРА В ЦИКЛЕ ПГУ НА ТЕРМИЧЕСКИЙ КПД ОДНОКОНТУРНОЙ СХЕМЫ**

КФ МГТУ им. Н.Э. Баумана, Калуга, 248000, Россия

В современном мире, в условиях ограниченности ресурсов, существует необходимость улучшения эффективности выработки тепловой и электрической энергии, а также более рационального использования органического топлива.

На сегодняшний день в систему энергоснабжения активно внедряются парогазовые установки (ПГУ) на ТЭЦ,ТЭС и в газоперекачивающие агрегаты (ГПА). Данная мера позволяет увеличить КПД существующих энергоустановок за счёт теплоутилизирующей надстройки паротурбинной установкой(ПТУ) с котлом-утилизатором (КУ), где в качестве греющей среды используют отработавшие выхлопные газы ГТУ [1].Также это приводит к снижениюудельных вредныхвыбросов в атмосферу.

В данной работе были проведены исследования влияния начального давления в паровом контуре ПГУ на термический КПД простого цикла с одноконтурным КУ, на базе газоперекачивающего агрегата ГПА-Ц-16[2].

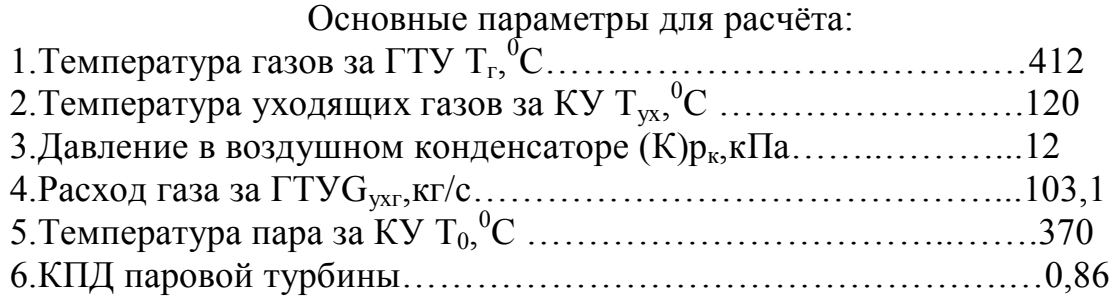

Схема исследуемой ПГУ представлена на рис. 1 [1].

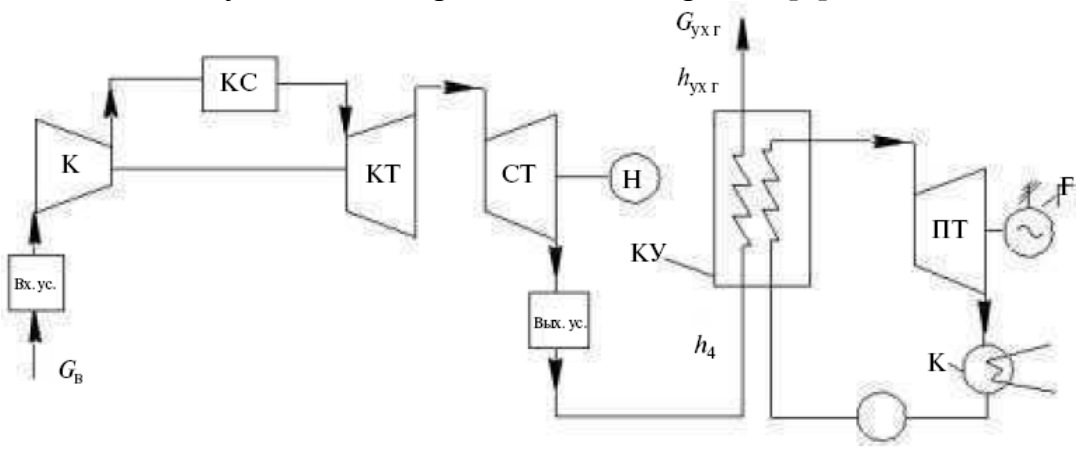

Рис.1. Тепловая схема ПГУ с одноконтурным КУ

Для данной схемы, задаваясь начальным давлением в паровом контуре p0 в диапазоне от 0,2 до 6 МПа и параметрами, приведенными выше, была получена зависимость термического КПД  $\eta_t \Pi V$  от  $p_0$ , представленная на рис. 2.

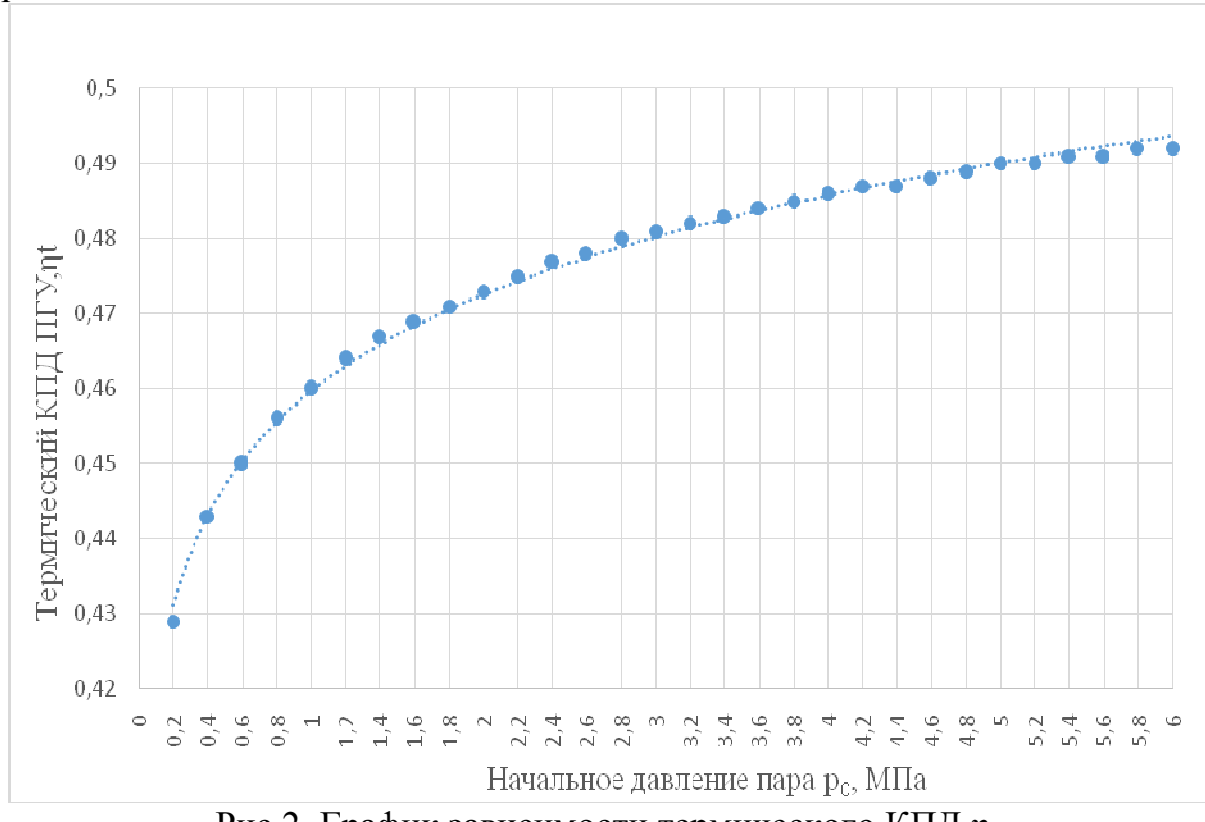

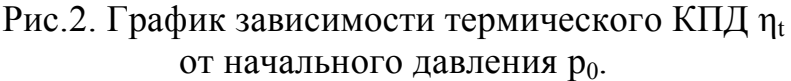

На основании исследования получено, что с ростом начального давления параот 0,2 до 6 МПа при фиксированной его температуре 370<sup>0</sup>С, наблюдается рост термического КПД цикла от 0,429 до 0,492. При этом возрастает влажность пара в последних ступенях турбины, что может привести к уменьшению ее внутреннего КПД.

#### **Список литературы**

[1] Жинов А.А., Карышев А.К., Шевелев Д.В. Перспективные технологии утилизации тепла выхлопных газов газоперекачивающих агрегатов. Вестник МГТУ им. Н.Э. Баумана. Электронный журнал: наука, техника и образование, ISSN 2413-6220, №4, 2015.

[2] Забелин Н.А., Лыков А.В., Рассохин В.А. Оценка располагаемой тепловой мощности уходящих газов газоперекачивающих агрегатов единой системы газоснабжения России / Научно технические ведомости Санкт-Петербургского государственного политехнического университета, 4-1(183), 2013, стр. 138.

**Железнов Алексей Павлович** - КФ МГТУ им. Н.Э. Баумана. Е-mail: alexej.zheleznov2016@yandex.ru

**Научный руководитель: Жинов Андрей Александрович**. КФ МГТУ Е-mail: jinov@mail.ru

А.А. Еганян, Е.С. Назаров

## **ИССЛЕДОВАНИЕ ПО ОБТЕКАНИЮ ЦИЛИНДРА С ПОМОЩЬЮ CFD-ПАКЕТА OPENFOAM**

КФ МГТУ им. Н.Э. Баумана, Калуга, 248000, Россия

Для решения практических задач вычислительной гидрогазодинамики широко применяются теоретический и экспериментальный методы исследования.

Теоретический метод заключается в построении математических моделей исследуемых процессов на базе фундаментальных законов физики и термодинамики. Точность и адекватность используемых моделей определяет ценность расчетов полученных при теоретическом исследовании.

Экспериментальный метод основан на исследовании натурных или масштабных моделей исследуемых объектов. При правильной организации эксперимента, этот метод позволяет получить уникальную и точную информацию, но дорог и долог в реализации.

В последние десятилетия сформировался третий метод исследований – проведение численного эксперимента методами вычислительной гидрогазодинамики (CFD). Численный эксперимент занимает промежуточной положение между теоретическим и экспериментальным методами. Не являясь полноценной заменой натурному эксперименту, вычислительная гидрогазодинамика позволяет существенно уменьшить объём необходимых экспериментальных исследований. Программная реализация используемых в CFD математических моделей в совокупности с графическим интерфейсом делает этот метод доступным для широких кругов инженеровпрактиков.

В настоящее время существует ряд универсальных коммерческих программных продуктов для решения задач вычислительной гидродинамики. Среди ведущих зарубежных коммерческих пакетов можно выделить такие, как «ANSYS FLUENT» и «ANSYS CFX» корпорации ANSYS Inc, «STAR-CD/STAR-CCM+» компании CD-adapco Group. Существуют и отечественные универсальные коммерческие пакеты: Flow Vision компании ТЕ-СИС, Gas Dynamics Tool компании GDT Software Group. Отличительной особенностью всех перечисленных коммерческих разработок является высокая цена.

Широкую популярность в научных и учебных кругах имеет CFD пакет с открытым программным кодом OpenFOAM.

OpenFOAM (англ. *Open Source Field Operation And Manipulation CFD ToolBox*) — открытая интегрируемая платформа для численного моделирования задач механики сплошных сред. OpenFOAM позволяет производить прочностные расчеты, исследовать гидродинамику ньютоновских и нень-

ютоновских жидкостей, двухфазных сред, решать задачи теплопроводности [1]. OpenFOAM представляет собой набор программ с интерфейсом командной строки решающих разные функции – построение расчетной сетки, адаптация расчетной сетки, решатели различного рода.

Графический интерфейс OpenFOAM реализован с помощью сторонних утилит – например с помощью SimFlow [2]. Этот проект предоставляет интуитивно понятный графический интерфейс позволяющий создать расчетную область на основе 3D модели в формате stl, создать и адаптировать расчетную сетку, расставить граничные условия и сформировать набор файлов необходимых для запуска решателей OpenFOAM.

Анализ результатов расчета полученных в OpenFOAM возможен в программе ParaView – одном из мировых лидеров среди программ по обработке и анализу графической информации [3].

В настоящей работе, при помощи CFD пакета OpenFOAM, решалась тестовая задача – обтекание цилиндра потоком несжимаемой жидкости.

ЗD модель была построена в CAE пакете SolidWorks и импортирована в SimFlow в формате STL. При построении расчетной сетки использовалась двумерная модель, расчётная сетка имела два измерение - *x* и *y* . По координате *z* протяженность расчетной области составляла одну ячейку. Для увеличения качества расчета расчетная сетка в окрестностях поверхности цилиндра была дополнительно измельчена.

В качестве граничных условий использовалось граничной условие входа со скоростью потока воздуха 5 м/с, граничные условия свободного выхода и симметрии.

Результаты расчета – поля скоростей и давлений представлены на рис. 1 и рис. 2

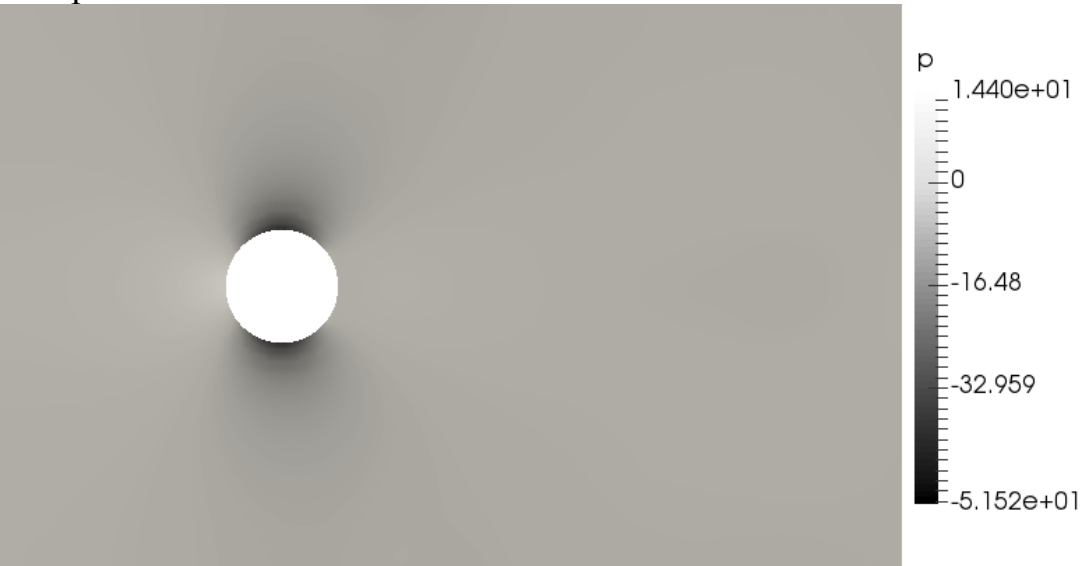

Рис.1. Распределение давления при обтекании цилиндра несжимаемой жидкостью

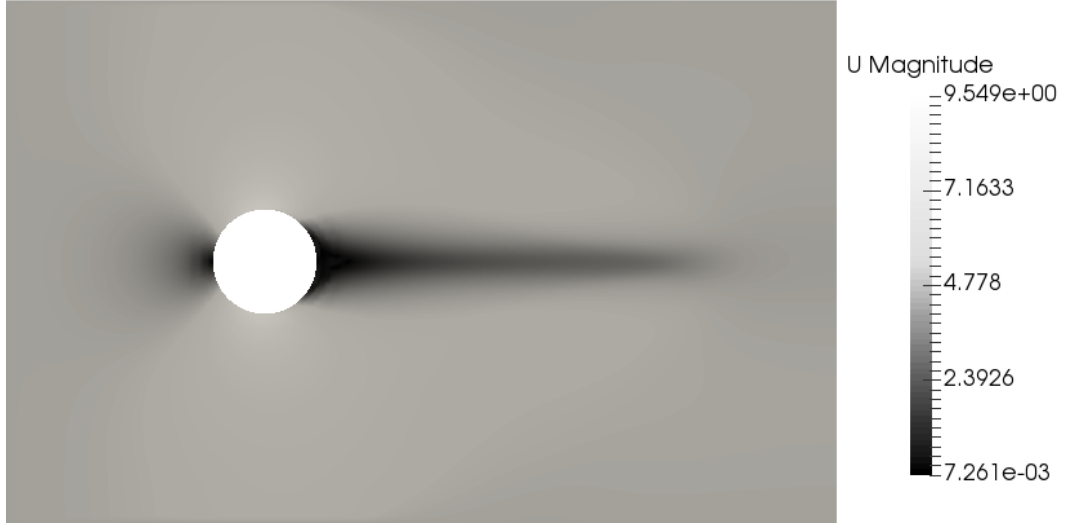

Рис.2. Распределение скорости при обтекании цилиндра несжимаемой жидкостью

Полученные в ходе численного эксперимента данные качественно согласуются с данными натурного эксперимента [4] (Рис. 3).

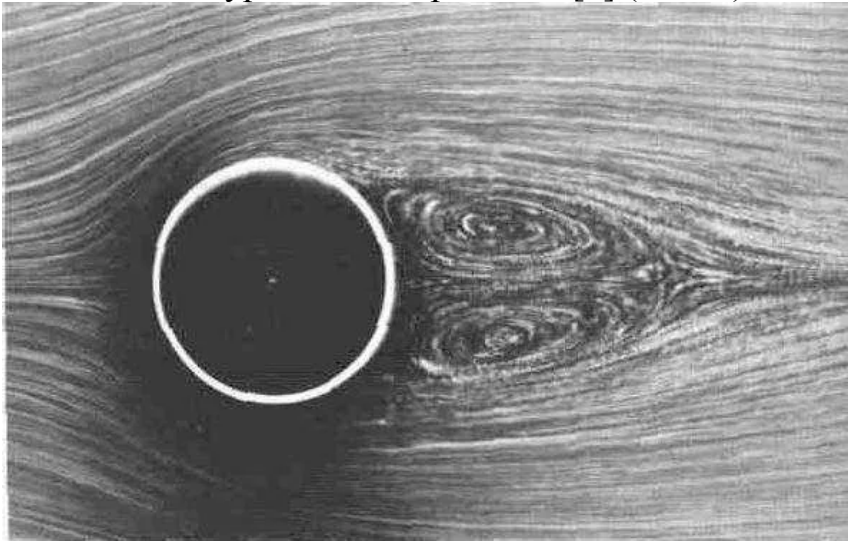

Рис. 3. Картина обтекания цилиндра, полученная в ходе натурного эксперимента

В дальнейших планах, количественная верификация полученных расчетных данных с результатами натурного эксперимента.

## **Список литературы**

[1] Официальный веб-сайт проекта OpenFOAM. Режим доступа: https://www.openfoam.com/ (Дата обращения 30.03.19)

[2] Официальный веб-сайт проекта Sim Flow. Режим доступа: https://sim-flow.com/ (Дата обращения 30.03.19)

[3] Официальный веб-сайт проекта ParaView. Режим доступа: https://www.paraview.org/ (Дата обращения 30.03.19)

[4] Альбом течений жидкости и газа/Сост. М. Ван-Дайк. – М.:Мир, 1986.

**Еганян Анна Артемовна** - КФ МГТУ им. Н.Э. Баумана. Е-mail: amne18let**@gmail.com** 

**Назаров Евгений Сергеевич** - КФ МГТУ им. Н.Э. Баумана. Е-mail: nazarov3123@gmail.com

**Научный руководитель: Шевелев Денис Владимирович.** КФ МГТУ им. Н.Э. Баумана. Е-mail: denis.v.shevelev@gmail.com

## Н.А. Ананьев, О.Г. Шитохина

## **ИССЛЕДОВАНИЕ ТЕЧЕНИЯ ЖИДКОСТИ В ПРОТОЧНОЙ ЧАСТИ ВИХРЕВОГО НАСОСА С КОНИЧЕСКИМ РОТОРОМ**

КФ МГТУ им. Н.Э. Баумана, Калуга, 248000, Россия

В настоящее время вихревые насосы находят все большее применение в промышленности благодаря таким преимуществам, как способность создавать больший напор по сравнению с центробежным, а также способность самовсасывания. По сравнению с центробежными насосами вихревые способны создавать давление в 3-7 раз больше [1]. При этом конструкция вихревых насосов проще, что уменьшает его стоимость. Существенным недостатком данных насосов является низкий КПД, не более 45% в рабочем режиме [2]. Для создания вихревых насосов с улучшенными показателями необходимо рассмотреть картину течения жидкости и исследовать влияние геометрических параметров проточной части насоса на его характеристики.

Целью данной работы является исследование течения жидкости в рабочей полости вихревого насоса с коническим ротором с помощью вычислительных методов моделирования гидродинамических процессов, использующих пакет программ конечно-элементного анализа ANSYS.

Ранее было установлено, что на процесс обтекания конического ротора существенное влияние оказывает форма ротора, количество отверстий на его поверхности и соотношение глубины отверстий и их диаметра [3,4]. В данной работе проведено исследование течения жидкости в полости вихревого насоса, которая заключена между поверхностью конического ротора с цилиндрическими глухими отверстиями и винтовой поверхностью статора (рис. 1). В программном комплексе САПР SolidWorks была построена расчётная область (рис. 2), а затем выполнено моделирование в программном комплексе ANSYS.

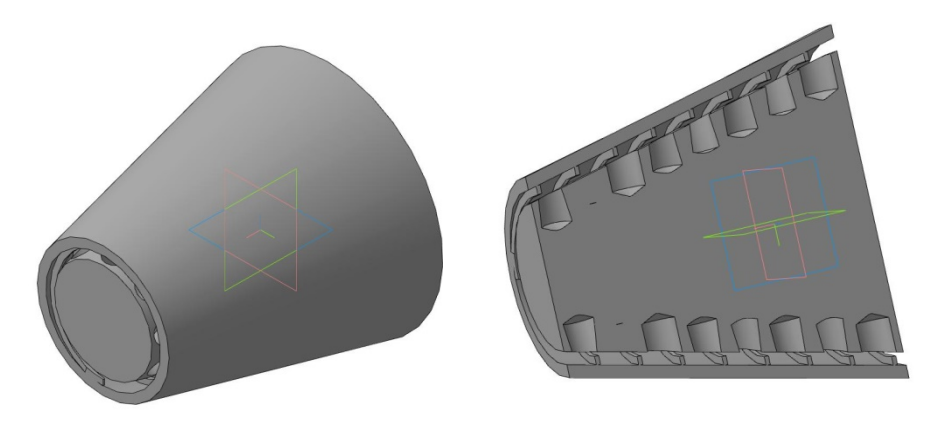

Рис. 1. Проточная полость насоса

Расчеты проводились для конического ротора с соотношением глубины глухого отверстия к его диаметру равным 1. Количество отверстий на поверхности ротора 115. Диаметр отверстий 16 мм. Во входной патрубок подается несжимаемая жидкость – вода. Скорость потока жидкости на входе составляет 5 м/с. Частота вращения ротора 1500 об/мин.

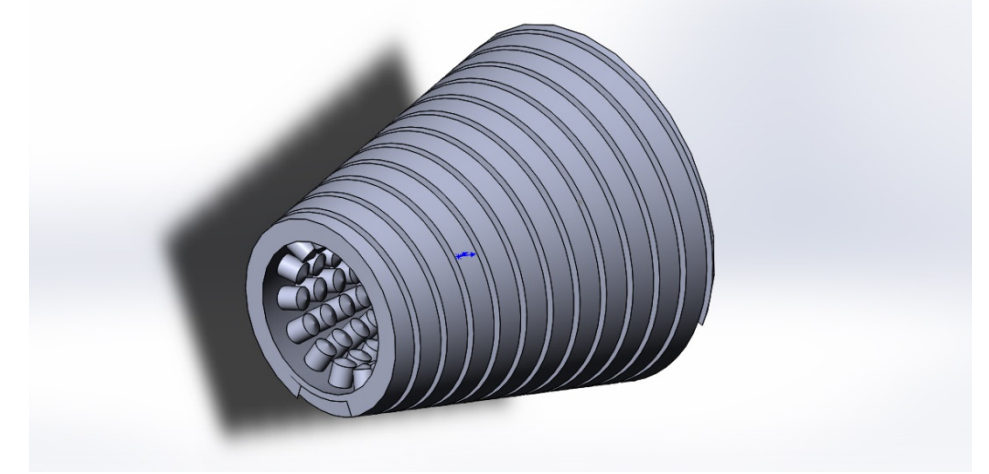

Рис. 2. Расчетная область

В ходе исследования были получены значения скорости жидкости на выходе из расчетного объема, а также проведена оценка эффективности применения конического ротора в вихревом насосе.

На рис. 3 показаны линии тока в расчетном объеме. Видно, что вихри выходят за пределы глухих отверстий в роторе и группируются в винтовом канале статора.

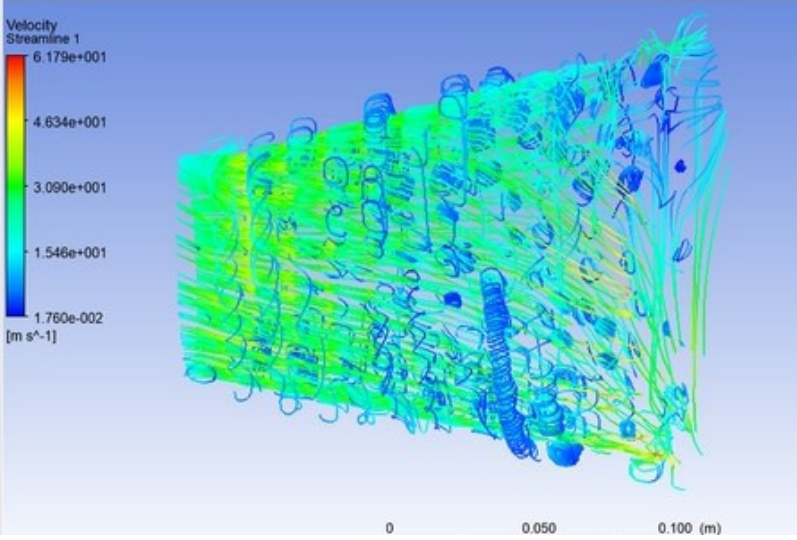

Рис. 3. Линии тока жидкости в расчетном объеме

**Выводы.** При движении потока жидкости через проточную часть вихревого насоса с коническим ротором в отверстиях ротора образуются вихри, которые движутся по винтовым каналам статора. Для повышения эффективности работы насоса необходимы дальнейшие исследования влияния геометрии проточной части на параметры потока.

#### **Список литературы**

[1] Байбаков, О.В. Вихревые гидравлические машины / О.В. Байбаков. – М.: Машиностроение, 1981. – 197 с.

[2] Ванеев, С.М. Вихревые турбомашины для сжимаемых сред / С.М. Ванеев, В.С. Марцинковский, В.Г. Гриценко, И.В. Овсейко // Компрессорная техника и пневматика. – М. – № 3. – 2002. – С. 2.

[3] Ананьев, Н.А. Исследование влияния геометрии ротора вихревого насоса на скорость потока жидкости в выходном сечении / О.Г. Шитохина, Н.А. Ананьев // Электронный журнал: наука, техника и образование, 2018  $N<sub>2</sub>(20)$ . C.5-9.

[4] Ананьев Н.А., Шитохина О.Г. Исследование обтекания конического ротора с помощью пакета flowvision // Наукоемкие технологии в приборо - и машиностроении и развитие инновационной деятельности в вузе, том 2, 2017. – С. 108-111.

**Ананьев Никита Александрович** – студент КФ МГТУ им. Н.Э. Баумана. Е-mail: nikit.ananjev2013@yandex.ru

**Шитохина Ольга Григорьевна** – канд. физ.-мат. наук, доцент КФ МГТУ им. Н.Э. Баумана. Е-mail: bonkog@mail.ru

**Научный руководитель: Шитохина Ольга Григорьевна.** КФ МГТУ им. Н.Э. Баумана. Е-mail: bonkog@mail.ru

К.М. Ефремов, О.Г. Шитохина

## **ИССЛЕДОВАНИЯ ВЛИЯНИЯ ГЛУХОГО ОТВЕРСТИЯ НА ПОВЕРХНОСТИ РОТОРА, НА ПРОЦЕСС ОБТЕКАНИЯ ЕГО ЖИДКОСТЬЮ**

КФ МГТУ им. Н.Э. Баумана, Калуга, 248000, Россия

Вихревые насосы применяются в различных областях промышленности, их конструкции отличаются большим разнообразием. Большинство вихревых насосов имеют крыльчатку открыто-вихревого либо закрытовихревого типа [1]. Наиболее простой конструкцией обладает гидромашина имеющая цилиндрический ротор с выполненными на его наружной поверхности глухими отверстиями, а на его периферии винтовой канал, неподвижно закрепленный в корпусе [3].

Целью данной работы является исследование течения несжимаемой жидкости вблизи глухого отверстия, выполненного на цилиндрическом роторе, который является основным элементом гидромашины.

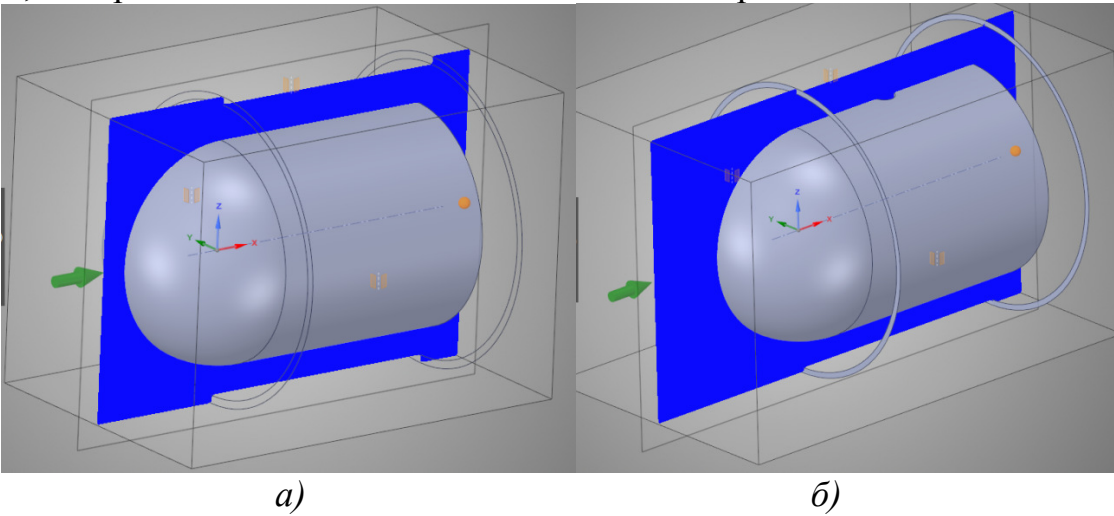

Рис.1. Расчетная область: *а* – гладкий ротор; *б* – ротор с отверстием

Геометрия модели приведена на рис. 1. Роторы представляют собой цилиндры диаметром 189 мм и длиной 160 мм. Каждый из роторов находится в неподвижной трубе диаметром 251 мм и длиной 160 мм. На поверхности одного из роторов выполнено отверстие диаметром 20 мм и глубиной 18 мм. На вход трубы подаётся жидкость – вода, давление на входе – атмосферное. Скорость во входном сечении 10 м/с. Скорость вращения роторов составляет 1500 об/мин.

Исследуется влияние наличия отверстия на поверхности ротора на процесс обтекания ротора жидкостью. Основными параметрами, используемыми для сравнения моделей, являются линии тока и скорость потока на выходе из трубы.

На рис.2 представлены поля скоростей жидкости в продольном сечении расчётного объёма при обтекании гладкого ротора и ротора с отверстием посередине. Для варианта ротора с отверстием средняя скорость жидкости в выходном сечении составила 40 м/с, максимальная скорость достигается в области отверстия 98 м/с, где образуются завихрения (рис. 3). При расчете обтекания гладкого ротора получены значительно меньшие скорости жидкости, максимальное значение скорости наблюдается вблизи поверхности ротора и составляет 21 м/с.

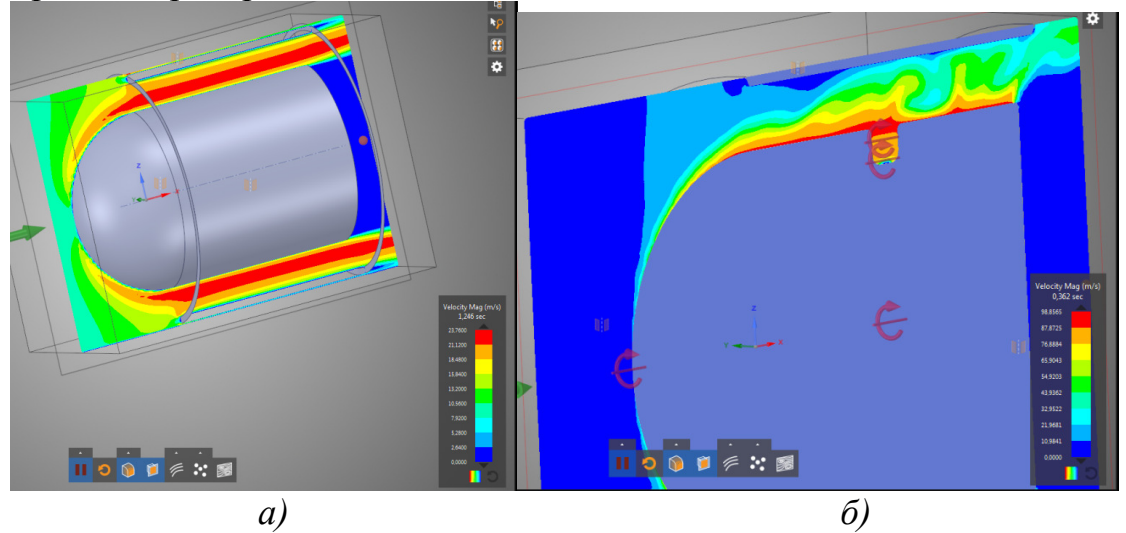

Рис.2. Поля скоростей: *а* – гладкий ротор; *б* – ротор с отверстием

На рис. 3 представлены линии тока для двух вариантов расчета. При обтекании гладкого ротора линии тока практически параллельны друг другу. При обтекании ротора с отверстием вблизи отверстия возникают вихри, которые распространяются по всему расчетному объёму.

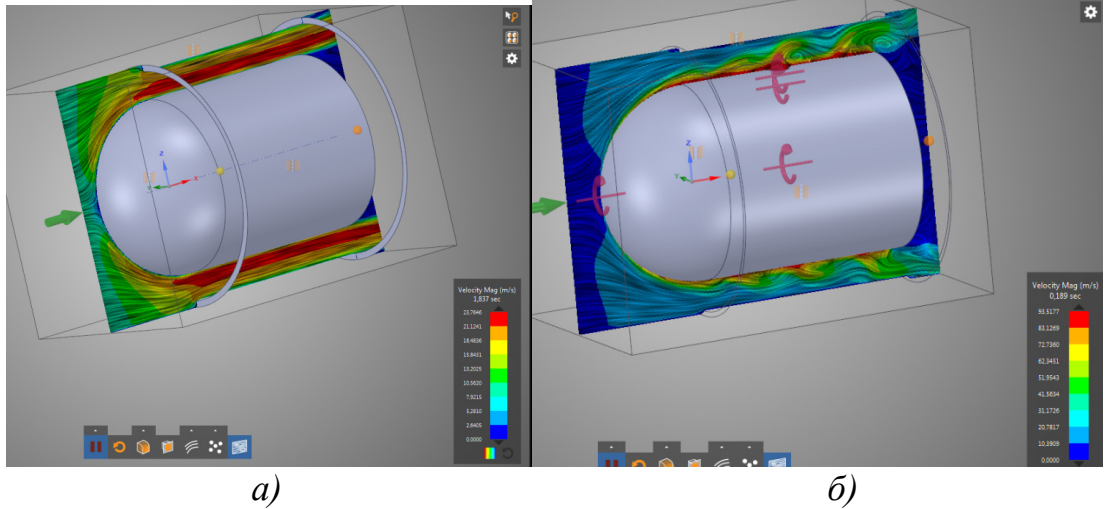

Рис.3. Линии тока: *а* – гладкий ротор; *б* – ротор с глухим отверстием

Таким образом, результаты моделирования обтекания ротора показывают, что наличие даже одного отверстия на поверхности ротора приводит к возникновению вихрей по всему расчетному объёму. При этом скорость жидкости в выходном сечении в два раза превышает скорость жидкости, которая достигается при обтекании гладкого ротора.

#### **Список литературы**

[1].Байбаков, О.В. Вихревые гидравлические машины / О.В. Байбаков // М.: Машиностроение, 1981. – 197 с.

[2]. Алексеенко, С.В. Введение в теорию концентрированных вихрей/ С.В. Алексеенко, П.А. Куйбин, В.Л. Окулов // Новосибирск: ИТ СО РАН, 2003. 504 с.

[3].Насос: А.с.1724941 РФ / Лысенко Л.В., Анкудинов А.А., Зотов Б.Н.Заявл.04.06.91; опубл.15.01.94.

**Ефремов Кирилл Михайлович** – студент КФ МГТУ им. Н.Э.Баумана. Е-mail: kirik007750@gmail.com

**Шитохина Ольга Григорьевна** – канд. физ.- мат. наук, доцент КФ МГТУ им. Н.Э. Баумана. Е-mail: bonkog@mail.ru

**Научный руководитель: Шитохина Ольга Григорьевна.** КФ МГТУ им. Н.Э. Баумана. Е-mail: bonkog@mail.ru

#### В.А. Минеев, В.В. Коротков

## **МОДЕРНИЗАЦИЯ РАБОЧЕГО КОЛЕСА ЦЕНТРОБЕЖНОГО НАСОСА**

КФ МГТУ им. Н.Э. Баумана, Калуга, 248000, Россия

Основой повышения КПД центробежных насосов является совершенствование гидродинамических качеств проточной части, направленное на снижение потерь при передаче механической энергии рабочему потоку, значительная часть которых носит гидравлический характер и определяется потерями на гидравлическое трение и вихреобразование.

Значительный интерес представляет модификация поверхности проточной части, изменяющая гидродинамическое взаимодействие элементов проточной части и рабочего потока при сохранении исходной геометрии, способная обеспечивать снижение потерь гидравлического трения.

Для повышения КПД насоса без изменения его конструкции, в работе предлагается на изначально эксплуатирующееся рабочее колесо, содержащее ведущий и ведомый диски и лопасти,нанести покрытие из гидрофобного материала на внешнею поверхность ведомого диска, при этом гидрофобным материалом может являться фторопласт или поверхностноактивное вещество, например октадециламин.Гидрофобизации обеспечивает снижение гидравлических потерь, в значительной степени влияющих на производительность центробежного насоса и увеличивает стойкость к химическим воздействиям и износу. Существенная доля гидравлических потерь, связанных с гидравлическим трением, формируется при течении в пределах рабочего колеса, поверхности которого взаимодействуют с потоком в условиях наибольших скоростей обтекания [1].

При этом достигаются следующие технические результаты влияния гидрофобного фторопластового покрытия на поверхности рабочего колеса:

-повышение КПД вновь изготавливаемого или уже находящегося в эксплуатации насоса;

- обеспечение дополнительной защиты поверхности от коррозионных процессов;

- повышение надёжности при эксплуатации центробежного насоса;

- технологичность изготовления рабочего колеса, т.е. малое количество операций и удобство их выполнения;

- снижение потребляемой мощности, в основном в рабочей зоне, что объясняется уменьшением потребной мощности на компенсацию гидравлических потерь (потери на трение и вихреобразования);

- повышение напорной характеристики насоса.

Приведём более подробное описание предлагаемого варианта рабочего колеса центробежного насоса.

На рис.1 представлено рабочее колесо центробежного насоса, содержащее ведущий диск 1, ведомый диск 2, лопасти 5. Ведомый диск имеет внешнюю поверхность 3. На внешнюю поверхность ведомого диска нанесено покрытие из гидрофобного материала 4.Придание внешней поверхности ведомого диска водоотталкивающих свойств обеспечивает снижение гидравлического сопротивления поверхности потоку жидкости, тем самым повышается КПД насоса [2].

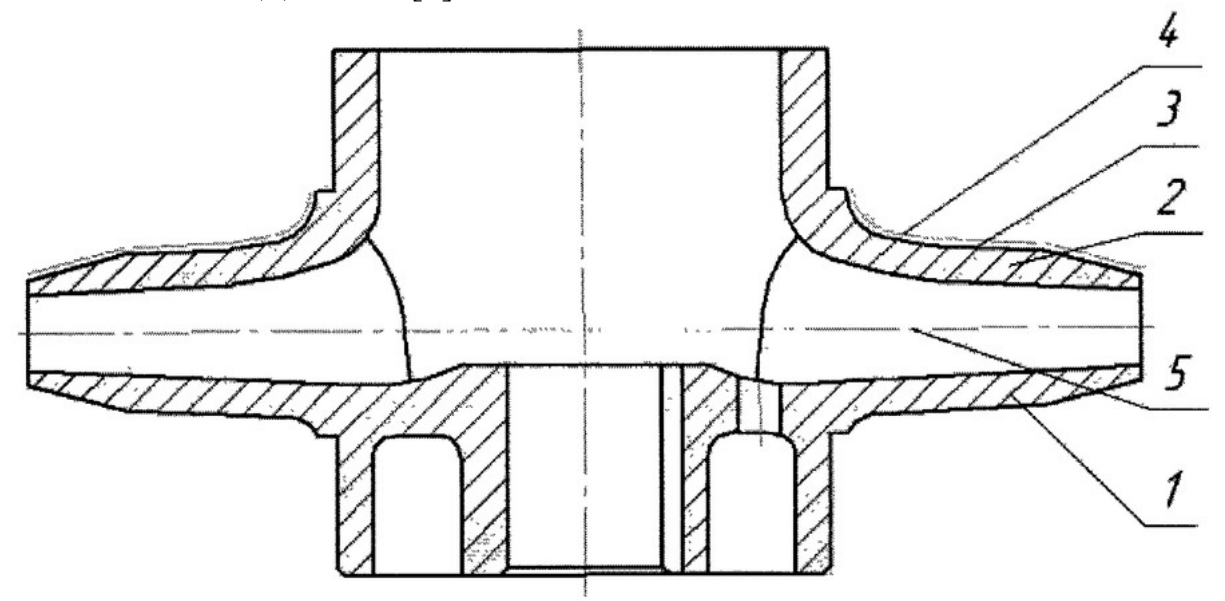

Рис. 1. Рабочее колесо центробежного насоса

Рабочее колесо может быть изготовлено предварительно для установки в насос взамен изначально эксплуатирующегося колеса. Однако возможна обработка изначально эксплуатирующегося рабочего колеса. В последнем случае изготовление рабочего колеса может предусматривать следующую последовательность технологических операций:

- демонтаж колеса;

- предварительная очистка всего рабочего колеса;

- нанесение покрытия из гидрофобного материала только на внешнюю поверхность ведомого диска рабочего колеса;

- монтаж колеса в насос.

На рис.2 представлены графики изменения КПД центробежного насоса, оснащенного изначально эксплуатирующимся рабочим колесом и таким же рабочим колесом после его модернизации. Анализ характеристик насоса с исходным и модернизированным колесами дает возможность говорить о том, что придание гидрофобных свойств внешней поверхности ведомого диска рабочего колеса обеспечивает повышение КПД насоса на  $3 - 5\%$ .

При осуществлении такой модернизации рабочего колеса получаем, что придание гидрофобных свойств внешней поверхности ведомого диска рабочего колеса даёт максимальную прибавку КПД насоса т.к. такое по-

крытие приводит к повышению энергоэффективности при обеспечении сохранения работоспособности насоса. Данное покрытие одновременно защищает поверхность рабочего колеса от коррозии и от образования отложений, что обеспечивается отсутствием контакта перекачиваемой среды и обработанной поверхности[3]. Кроме того, покрытие обладает повышенной прочностью и химической стойкостью.

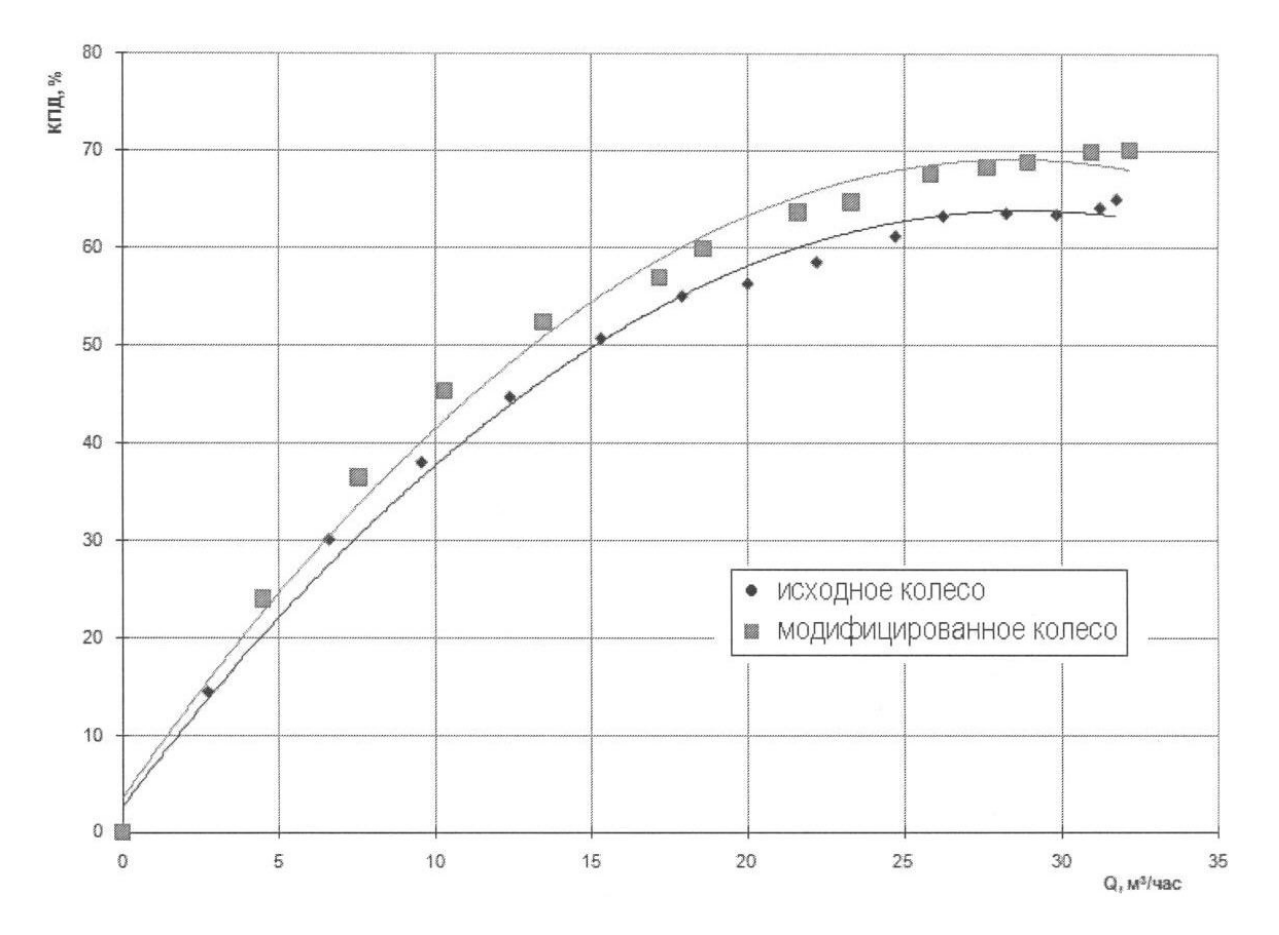

Рис.2. График повышения КПД насоса

### **Список литературы**

[1].Акользин А.П. Противокоррозионная защита стали пленкообразователями. - М.: Металлургия, 1989. - 192 с.

[2]. Рабочее колесо центробежного насоса: пат. 2450167 Рос. Федерация: F04D29/22 / В.А. Рыженков, А.В. Волков, А.Г. Парыгин, Г.П. Хованов; заявитель и патентообладатель Закрытое акционерное общество "ОП-ТИМА". – №2010119293/06; заявл. 14.05.2010; опубл. 10.05.2012, Бюл. № 13 / [Электронный ресурс]. – Режим доступа: http://www.freepatent.ru/patents/2450167 (дата обращения: 15.03.2019).

[3]. Карелин В.Я. Кавитационные явления в центробежных и осевых насосах. - М.: Машиностроение, 1977.

**Минеев Виктор Александрович** - КФ МГТУ им. Н.Э. Баумана. Е-mail: NewNeskwik@yandex.ru

**Коротков Виталий Владимирович** – КФ МГТУ им. Н.Э. Баумана. Е-mail: k2kf@bmstu-kaluga.ru

**Научный руководитель: Коротков Виталий Владимирович**. КФ МГТУ им. Н.Э.Баумана. Е-mail: k2kf@bmstu-kaluga.ru

## **ОБЗОР УТИЛИЗАЦИОННЫХ ПТУ НА КОМПРЕССОРНЫХ СТАНЦИЯХ**

КФ МГТУ им. Н.Э. Баумана, Калуга, 248000, Россия

#### **Введение**

По мнению экспертов газовой отрасли, энергоемкость процесса транспортировки газа по существующим газопроводам в России выше аналогичного показателя в США и странах Европы на 50-70%. В России более 4000 газоперекачивающих агрегатов (ГПА) суммарной мощностью 44,2 ГВт. Около 85% ГПА имеют привод от газотурбинных установок с КПД всего 23-35 %. Это значит что 1,2-1,3 млн ГДж тепла в год (температура выхлопных газов достигает 500 °С) выбрасывается в атмосферу. Используя это тепло, можно было бы обеспечить около 5000 МВт необходимой в России электроэнергии.

Анализ составляющих уравнения теплового баланса газотурбинной установки показывает, что использование теплоты её отходящих газов – вполне реальная и экономически выгодная задача. Сопоставление этих потерь с другими составляющими уравнения теплового баланса показывает, что потери теплоты с отходящими из турбины газами эквивалентны многим тоннам условного топлива в год [2].

По оценкам специалистов, доля газотурбинного привода будет только возрастать. В настоящее время предлагаются различные пути совершенствования газотранспортной системы. Одним из важнейших направлений становится поиск путей рационального использования тепла выхлопных газов газотурбинных установок, используемых в качестве привода ГПА.

К основным направлениям использования тепла уходящих газов можно отнести:

• Получение горячей воды и пара для теплофикации и горячего водоснабжения компрессорной станции и прилегающего поселка;

• Производство электроэнергии для нужд КС и создания дополнительных электроприводных агрегатов с использованием 20-25% располагаемой теплоты уходящих газов.

**Реализованные проекты утилизационных установок на компрессорных станциях линейных газопроводов.** 

**1. Бестопливная технология производства электроэнергии с использованием паровых конденсационных турбин** 

На компрессорной станции «Чаплыгин» Первомайского управления магистрального газопровода ООО «Мострансгаз» в 2001 году запущен в эксплуатацию блочный утилизационный комплекс (БУТЭК) мощностью

500 кВт, работающий на уходящих газах газоперекачивающего агрегата ГПА-1Д-6,3.

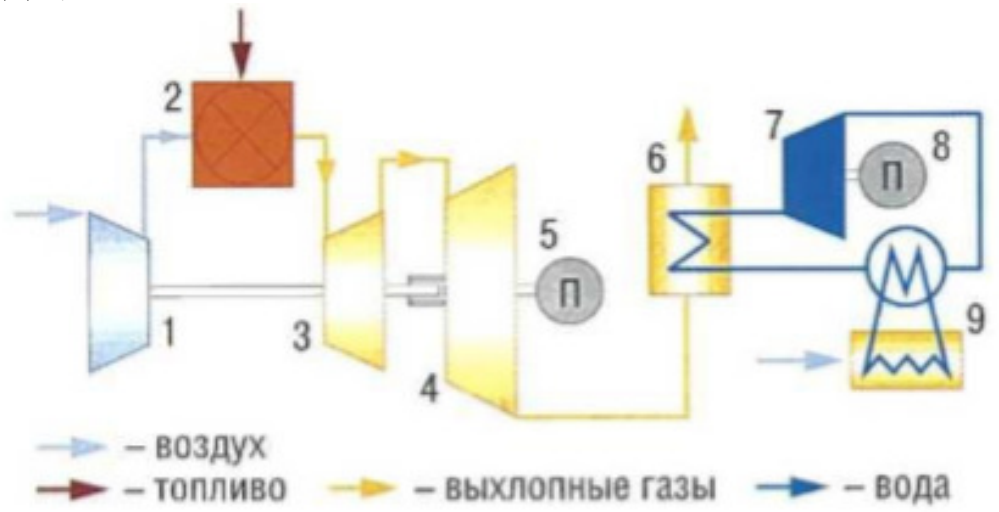

Рис. 1. Принципиальная тепловая схема БУТЭК: - компрессор ГТУ; *2* - камера сгорания; *3* - турбина газогенератора; - силовая турбина; *5* - компрессор природного газа; - котел-утилизатор; 7 - паровая турбина; *8* - электрогенератор; – воздушно – конденсационная установка (ВКУ)

Уходящие газы ГТУ агрегата ГПА-Ц-6,3 температурой 340 – 360 °С поступают в КУ, где охлаждаются примерно до 220 °С. Тепло газов используется для выработки 11,2 т/ч водяного пара температурой 200 °С и давлением 0,99 МПа. Пар поступает в турбину типа «Кубань-0,75» (ТГ0,75/04Р13/2, работающую на пониженных параметрах пара), производит 500 кВт электрической мощности и конденсируется в воздушноконденсационной установке при атмосферном давлении. Конденсат пара из конденсатно-питательным насоса поступает в котел-утилизатор, и цикл замыкается. В схеме предусмотрена система охлаждения для обеспечения работы охладителя генератора, маслоохладителя и эжектора отсоса из уплотнений турбины. Маневровые качества энергокомплекса обеспечиваются байпасированием ТГУ «Кубань-0,75» с использованием редукционноохладительной установки[3].

Воздушный конденсатор исключает необходимость в организации системы водоснабжения, делает электрогенерирующий комплекс независимым от источников водоснабжения.

Теплоутилизационныйэнергокомплекс БУТЭК-0,5 на КС «Чаплыгин» за годы успешной эксплуатации подтвердил запланированные технические характеристики, обеспечил производство экологически чистой и дешевой электроэнергии без затрат топлива и вредных выбросов в атмосферу, повысил надежность энергоснабжения компрессорной станции[3].

**2. Парогазовая установка компрессорной станции «Грязовец»**
В 1995 г. была принята в эксплуатацию первая опытно – промышленная парогазовая установка в России на КС "Грязовец" на базе ГТН – 25 и ПТУ мощностью 10 МВт. Основной целью проекта было приобретение опыта строительства и эксплуатации паросилового оборудования в условиях компрессорных станций. Технологическая схема ГПУ на ОПКС «Грязовец» включала:один газотурбинный агрегат ГТН-25;котелутилизатор КГТ-50/16-500;паровую турбину К-11-10П;нагнетатель типа 235-23-1 мощностью 10 МВт;воздушно-конденсационную установку с промежуточным теплоносителем [4].

Принципиальная тепловая схема ГПУ на ОПКС «Грязовец» представлена на рис. 2.

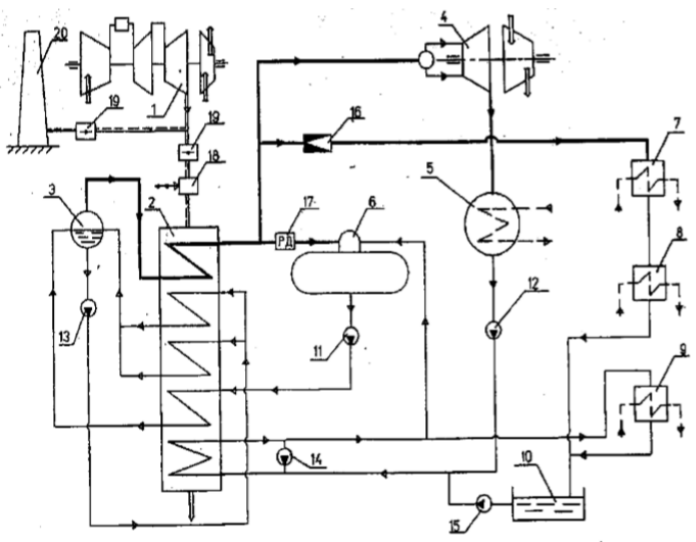

Рис. 2. Принципиальная схема ПГУ на ОПКС «Грязовец»: - ГТН-25; *2* - КГТ-50/16-50; *3* - барабан-сепаратор; - К-11-10П с Н-235-1; *5* - конденсатор ПТ; *6* - деаэратор; - пусковой конденсатор; *8* - охладитель конденсата; - водо-водяной теплообменник; *10* - бак запаса конденсата; - питательные насосы; *12* - конденсатные насосы; – электроциркуляционные насосы; *14* - насосы рециркуляции;

- *15* насосы бака запаса конденсата; *16* РОУ; *17* регулятор давления;
	- *18* блок дожигающих устройств (БДУ); *19* шиберы;

*20* - пусковая дымовая труба.

#### **3. Газопаротурбинная установка «Водолей» на газоперекачивающей станции «Ставищенская»**

В ноябре 2003 года первая серийная комбинированная газопаротурбинная установка мощностью 16 МВт (КГПТУ-16), созданная в НПКГ «Зоря» - «Машпроект» на базе разработок профессора Н.А. Дикого (Киевский политехнический институт), введена в эксплуатацию на газокомпрессорной станции Ставищенская газопровода «Прогресс». В ГПУ-16К смесь отработавших газов и паров воды за котлом-утилизатором охлаждается в контактном конденсаторе с 185 °С до 45 °С и ниже. Пары воды при охлаждении конденсируются и превращаются в воду. Количество сконденсированной воды зависит от температуры охлаждения смеси отработавших газов и количества паров воды в этой смеси. Масса водяного пара за камерой сгорания больше массы пара на входе в камеру сгорания на величину массы дополнительного пара. Дополнительный пар образуется при сжигании топливного газа, который является смесью газа метана и других углеводородных газов. Конденсация части дополнительного водяного пара в контактном конденсаторе позволяет получать дополнительную воду при эксплуатации установки [5]. Схема КГПТУ представлена на рис. 3.

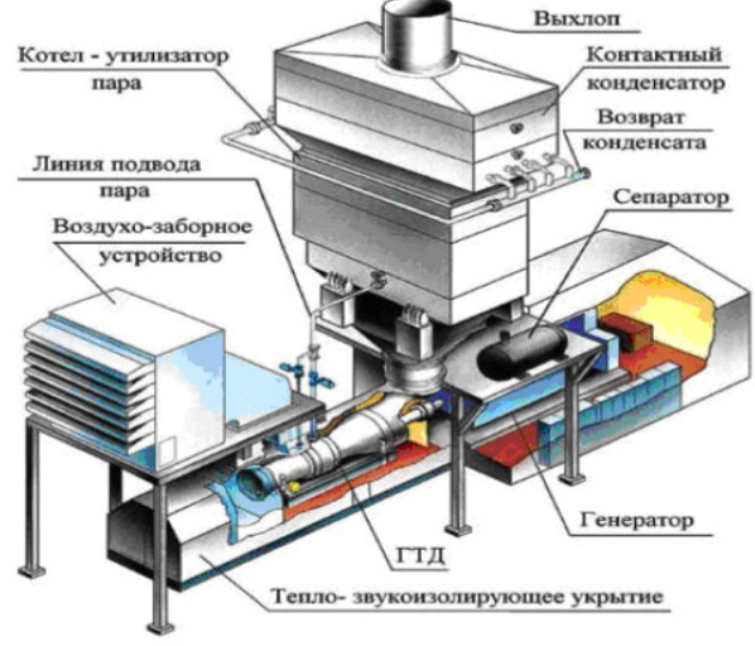

Рис. 3 Схема КГПТУ

#### **Заключение**

При выборе цикла утилизационной установки руководствуются многими параметрами, такими как: мощность ГПА, расход уходящих газов, температура газов. При небольшой мощности газотурбинного двигателя рационально использовать одноконтурные котлы утилизаторы, так как это значительно упрощает конструкцию и габариты будущей утилизационной установки. Вариант реализованный на КС «Чаплыгин» является более простым и экономичным, поэтому его можно выбрать как базу для дальнейших расчетов утилизационной установки.

#### **Список литературы**

[1] Арсеньев Л.В. Комбинированные установки с паровыми и газовыми турбинами [Текст] / Л.В. Арсеньев, В.А. Рассохин, В.А. Черников. – СПб.:Изда-во СПбГТУ, 1996 – 124 с.

[2] Разработка комбинированной парогазовой установки на базе газотурбинного двигателя типа НК-16СТ / К. Д. Андреев [и др.] // Научнотехнические ведомости СПбГПУ. Сер.: Наука и образование. — 2011 .— № 1 (117) .— С. 88-95 .— : граф., диагр. — (Энергетика и электротехника) .— ISSN 1994-2354 .— Библиогр.: с. 95 (2 назв.).

[3] Дашулин, Н. Блочный утилизационный энергокомплекс мощностью 500 кВт на "Чаплыгин" / Н. Дашунин, О. Мильман, С. Циммерман, Н. Винниченко // Газотурбинные технологии.— 2003.— №6.— C.34—35.

[4] Гольдштейн, А.Д. Парогазовая установка компрессорной станции «Грязовец» / А.Д. Гольдштейн, В.Ф. Кузнецов, А.В. Пичкалов // АООТ «НПО-ЦКТИ»- научно-техническая база энергомашиностроения. Сб. научных трудов ЦКТИ. Выпуск 281, т. 2. СПб.: 1997.— C. 23-28.

[5] Романов, В.В. Новая высокоэкономичная газопаротурбиннная установка «Водолей» [Электронный ресурс] / В.В. Романов // Территория нефтегаз - № 9. — 2009. — с.86-87. URL: http://neftegas.info/tng/-9- 2009/novaya%20-vysokoekonomichnaya-gazoparoturbinnnayaustanovkavodoley-opyt-ekspluatatsii-pilotnoy-ustanov/

**Седов Даниил Александрович** - КФ МГТУ им. Н.Э. Баумана. Е-mail: danil.sidor972021@gmail.com

**Ильичев Владимир Юрьевич** - КФ МГТУ им. Н.Э. Баумана. Е-mail: patrol8@yandex.ru

**Научный руководитель: Ильичев Владимир Юрьевич.** КФ МГТУ им. Н.Э.Баумана. Е-mail: ivl2003@mail.ru

### **ОСОБЕННОСТИ ПАРОТУРБИННЫХ ПРИВОДНЫХ УСТАНОВОК**

КФ МГТУ им. Н.Э. Баумана, Калуга, 248000, Россия

В настоящее время большое распространение в энергетике получили приводные паротурбинные установки. Это могут быть приводы питательных насосов, воздуходувок, либо приводы другого главного или вспомогательного оборудования электростанции. Применение электродвигателей в таком случае является нецелесообразным, либо вообще невозможным. Такие установки характеризуются обычноочень широким диапазоном режимов работы.

Приводные паровые турбины имеют обычно повышенное число оборотов ротора,выполняются с противодавлением, активного типа, с небольшим количеством ступеней. Отработанный пар может быть использован для подогрева сетевой воды. Принципиальная тепловая схема ПТУcтурбоприводом питательного насосапредставлена на рис. 1. [1]

Приводные установки большую часть времени работают на переменных режимах. Это обуславливается тем, что работа паротурбинного привода напрямую зависит от режима работы головной турбины в тех случаях, когда это привод питательного насоса или воздуходувки. Регулирование таких турбин производится изменением начальных параметров рабочего тела. Для таких установок, как правило, подача рабочего тела производится путем отбора пара из головной турбины.

Например, что рабочий диапазон работы такой турбины, например турбина Р11-15/0,3П Калужского турбинного завода, колеблется в интервале 2500 – 5500 об/мин. Ротор обычно выполняют гибким и критические частоты вращения также находятся в этом диапазоне. В практике отечественного турбостроения применяют подшипники с изменяемой жесткостью, чтобы снизить вибрации при переходе через критические частоты.

Во вкладыш переднего подшипника устанавливают сильфон, а во вкладыш заднего подшипника – упругую подвеску. При небольших оборотах ротора передняя опора жестко защемлена во вкладыше, а задняя упруго подвешена. При этом критические частоты ротора имеют некоторую величину, допустим *a*, то есть  $n_{1k} = a_1N n_{2k} = a_2$ . При увеличении числа оборотов в работу вступают сильфоны в переднем подшипнике. Передний подшипник становится податливым. При этом критические частоты вращения становятся равными *b*, но отличными от *a*, то есть *n1кр=b1≠ а1* и *n2кр=b2≠ а2*. Таким образом, во всем рабочем диапазоне частот вращения ротора обеспечивается отсутствие резонансных скоростей. Для исключения появления значительных динамических сил от расцентровок между турбиной и питательным насосом соединение роторов осуществляется при помощи упругой дисковой муфты [2].

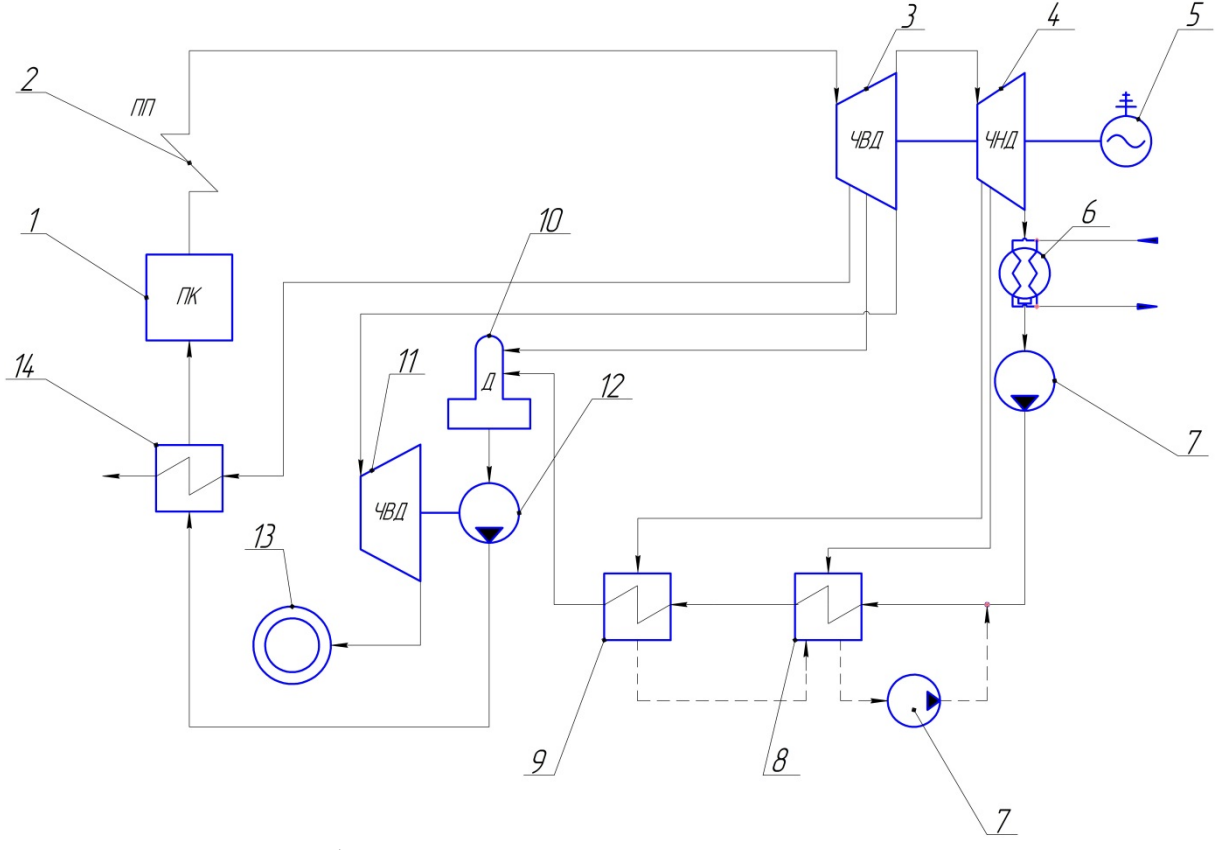

Рис. 1 Принципиальная тепловая схема ПТУ cтурбоприводом питательного насоса:

*1* - парогенератор, *2* - пароперегреватель, *3* - часть высокого давления головной турбины, *4* – часть низкого давления головной турбины, *5* – электрогенератор, *6* – конденсатор, *7* – конденсатный насос, *8* – ПНД - 1, *9* – ПНД - 2, *10* – деаэратор, *11* – турбопривод питательного насоса, *12* – питательный насос, *13* – подогреватель сетевой воды, *14* – ПВД - 1

Также паротурбинные приводные установки широко применяются в судостроении. В большинстве случаев данные установки применяются на больших, тяжелых суднах, таких как ледокол, крейсер, авианосец и т. д. Стоит отметь, что это единственный двигатель, который может работать совместно с атомным реактором, в отличии от дизельного двигателя (ДВС) и газотурбинного (ГТД). Паротурбинная установка так же неприхотлива к топливу по сравнению с ДВС и ГТД. В практике отечественного судостроения ПТУ так же применяется на подводных лодках для привода гребного винта. [3]

Проектированию таких турбин необходимо уделить особое внимание по причине того, что обеспечение быстродействия и плавного перехода с одного режима работы на другой обеспечивает надежную работу головной турбоустановки.

#### **Список литературы**

[1] *Щегляев А.В.* Паровые турбины. Т.2.Теория теплового процесса и конструкции турбин **—** М.:Энергоатомиздат. **—** 1993 г.– 217 с.

[2] *Кирюхин Н. М., Тараненко Н. М., Огурцова Е. П.,* Крюков *В. И., Кургузинков В. И., Лавров Е. И.,Варакушев В. А.* Паровые турбины малой мощности КТЗ **—** М.:Энергоатомиздат. **—** 1987 г.– 22 – 37 с.

[3] *Слободянюк Л. И., Поляков В. И.* Судовые паровые и газовые турбины и их эксплуатация –Ленинград «Судостроение» - 1983 г. – 7 – 13 с.

**Хахалев Игорь Сергеевич** - КФ МГТУ им. Н.Э. Баумана. Е-mail: Igrenty.Khakhalev@yandex.ru

**Ильичев Владимир Юрьевич** - КФ МГТУ им. Н.Э. Баумана. Е-mail: patrol8@yandex.ru

**Научный руководитель: Ильичев Владимир Юрьевич.** КФ МГТУ им. Н.Э. Баумана. Е-mail: patrol8@yandex.ru

А. С. Голиков

# **ОЦЕНКА ВЛИЯНИЯ ВРАЩЕНИЯ ГЕНЕРАТОРА ВОЗМУЩЕНИЯ НА ФОРМУ НЕРАВНОМЕРНОСТИ, СОЗДАВАЕМОЙ ПРИ ЕГО РАБОТЕ**

КФ МГТУ им. Н.Э. Баумана, Калуга, 248000, Россия

Физический эксперимент занимает значительную часть научного познания, в том числе и в области аэродинамики проточной части турбомашин [1].

Одной из разновидностей такого исследования является эксперимент на обращенной установке. Суть данного устройства состоит в том, что те части, которые в реальной машине подвижны, в обращенной установке делаются неподвижными, а неподвижные наоборот. Такие устройства часто применяются, в том числе, для изучения вибрация лопаточного аппарата под воздействием потока [2].

В данном случае рассматривается обращенная установка для исследования влияния неравномерности давления на входе в выхлопной патрубок на возможность возникновения резонанса рабочих лопаток последних ступеней (рис.1) [3].

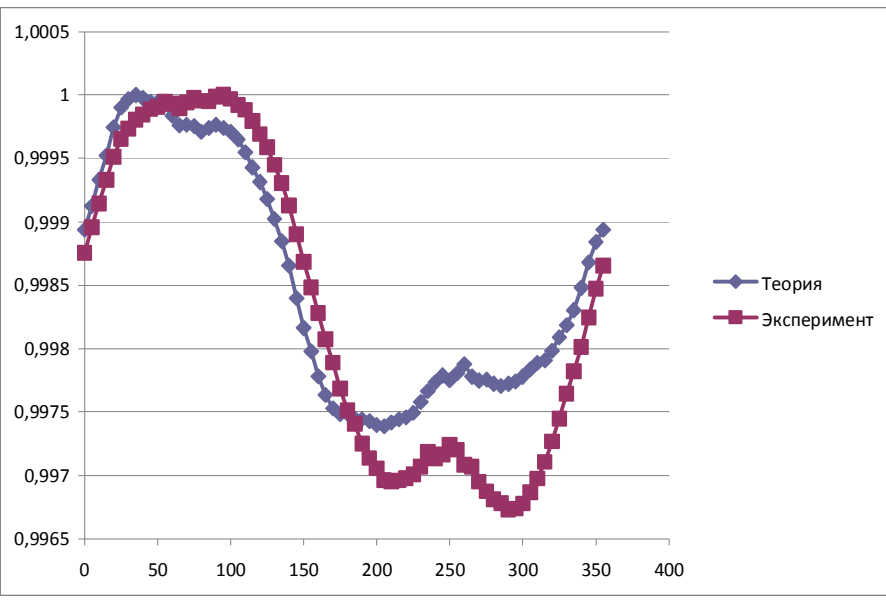

Рис.1. Неравномерность на входе в выхлопной патрубок

В ходе математического эксперимента были проведены исследования влияния эффекта вращения на один из основных элементов установки - генератор неравномерности относительного давления (рис. 2). Вращение задавалось с несколькими частотами 12,5, 25и 50 Гц.

По результатам было сделано сравнение распределения давления с отсутствием эффекта вращения и его наличии (рис.3), которое показало, как отличие картины образования неравномерности в статике и динамике, так

и возможные пути решения этой проблемы посредством изменения формы генератора.

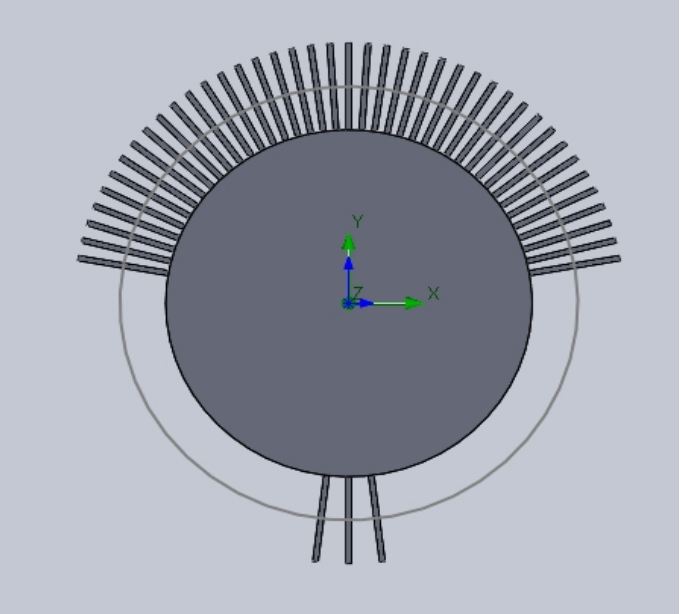

Рис. 2. Генератор неравномерности

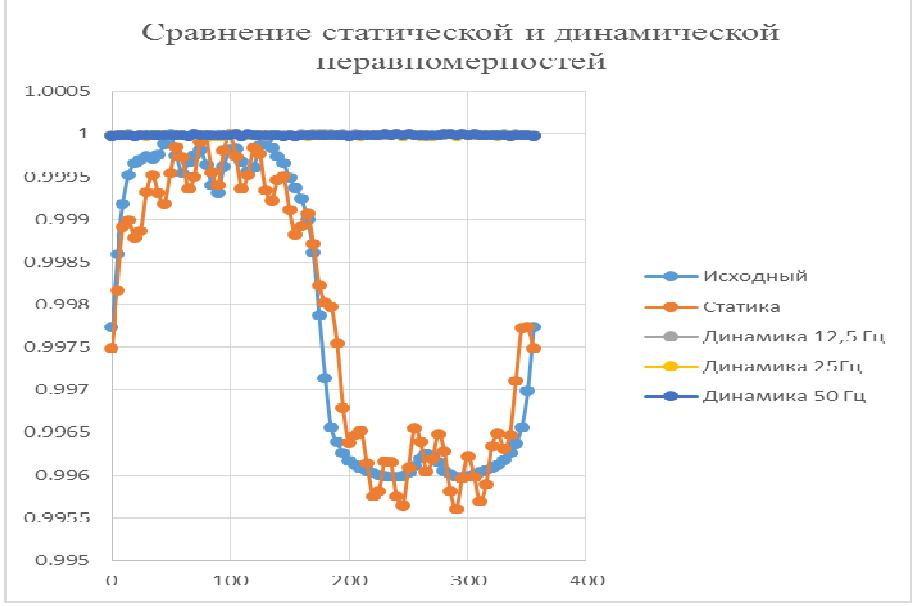

Рис. 3. Сравнение статической и динамической распределений давлений

Таким образом конструкция генератора относительной неравномерности давления радикально изменяется при вводе в расчет фактора вращения.

#### **Список литературы**

[1] *Повх Н. Л.* Аэродинамический эксперимент в машиностроении / Повх Н. Л. – «Машиностроение», 1974. –480 с.

[2] *Самойлович Г. С.* Нестационарное обтекание и аэроупругие колебания решеток турбомашин / Самойлович Г. С. –М.: 1969 –444 с

[3] *Голиков А. А., Сидоров А.А., Полникова Т.В.* Влияние диффузора на окружную неравномерность давления газа в выходном патрубке турбины, Известия высших учебных заведений. Машиностроение 2015. - №6. - с. 20-25

**Голиков Андрей Сергеевич** - КФ МГТУ им. Н.Э. Баумана. Е-mail: golickov.a.s@yandex.ru

М.И. Соколов, Д.В. Шевелев

# **ОЦЕНКА ЗАНИМАЕМОЙ ПЛОЩАДИ И СТОИМОСТИ СТРОИТЕЛЬСТВА СОЛНЕЧНОЙ ЭЛЕКТРОСТАНЦИИ МОЩНОСТЬЮ 10 МВТ ДЛЯ ЦФО РФ**

КФ МГТУ им. Н.Э. Баумана, Калуга, 248000, Россия

Окружающая среда - основа жизни человека, а ископаемые ресурсы и вырабатываемая из них энергия являются основой современной цивилизации. Без энергетики у человечества нет будущего это очевидный факт. Однако современная энергетика наносит ощутимый вред окружающей среде, ухудшая условия жизни людей [2].

Проблема загрязнения окружающей среды, а также постоянноужесточающийся законов о количестве выбросов вредных веществ в окружающую среду, решается переходом от ТЭС работящих на ископаемом органическом топливе к солнечным электростанциям (СЭС) различных типов.

Солнечная электростанция (СЭС) представляет собой сооружение, с помощью которого энергия солнца преобразуется в электрическую.

Преимуществами СЭС является:

- Нет затрат на топливо;
- Неисчерпаемый источник энергии;
- Солнечные электростанции надежны и долговечны;
- Высокая эффективность (КПД до 30-40%);
- Отсутствуют вредоносные выбросы;
- Обширная область применения [4].

Экономические показатели СЭС постоянно растут. Рассмотрим несколько построенных на сегодняшний день крупных солнечных электростанций:

• Noor / OuarzazateSolarPowerStation— крупная солнечная электростанция, расположенная в 10 км северо-западнее города Уарзазат, Марокко. Пиковая мощность составит 580 МВт. Построена в 2013 году, стоимость строительства 3,9 миллиарда долларов США, удельная стоимость 1 МВт 6,7 миллионов долларов США. Занимаемая площадь 25 км<sup>2</sup>, удельная площадь 0,043 км<sup>2</sup>/МВт;

• IvanpahSolarPowerFacility

https://en.wikipedia.org/wiki/Ivanpah\_Solar\_Power\_Facility – крупная солнечная тепловая электростанция башенного типа, расположенная в штате Калифорния, США, с установленной мощностью 390 МВт. Построена в 2014 году, стоимость строительства 2,2 миллиарда долларов США, удельная стоимость 1 МВт 5,65 миллионов долларов США. Занимаемая площадь 16,2 км<sup>2</sup>, удельная площадь 0,0415 км<sup>2</sup>/МВт;

• CrescentDunes — крупная солнечная тепловая электростанция башенного типа, расположенная в округе Най, штата Невада, США. Установленная мощность 125 МВт. Построена в 2015 году, стоимость строительства 975 миллионов долларов США, удельная стоимость 1 МВт 7,8 миллионов долларов США. Занимаемая площадь 6,76 км<sup>2</sup>, удельная площадь 0,054 км<sup>2</sup>/МВт;

• Shams— это концентрирующая солнечная электростанция недалеко от Мадинат-Заед, Абу-Даби, Объединенные Арабские Эмираты. Солнечная электростанция расположена примерно в 120 километрах к юго-западу от Абу-Даби. Установленная мощность 100МВт. Построена в 2013 году, стоимость 600 миллионов долларов США. Удельная стоимость 1 МВт 5 миллионов долларов США. Занимаемая площадь 2,5 км<sup>2</sup>, удельная площадь 0,02 км<sup>2</sup>/МВт[3].

Анализ характеристик реализованных проектов СЭС позволяет сделать вывод, что для климатических условий Юго-Востока США удельная площадь СЭС фотоэлектрического типа составляет 0,022 км<sup>2</sup>/МВт, а СЭС теплового типа 0,043 км<sup>2</sup>/МВт.

Используя полученные удельные параметры СЭС можно оценить потребную площадь и стоимость постройки СЭС мощностью 10 МВт для центрального федерального округа РФ.

Среднегодовой дневной уровень инсоляции для г. Москва составляет 1186 кВтчас. Это в 0,63 раз меньше чем аналогичный параметр для Юго-Востока США 1898 кВтчас. Это позволяет сделать вывод, что потребная площадь СЭС будет во столько же раз больше. Принимая допущение, что стоимость строительства СЭС пропорциональна занимаемой площади, можно оценить площадь СЭС фотоэлектрического типа в 0,359 км<sup>2</sup>, а теплового 0,7 км<sup>2</sup>.

Используя величину удельной стоимости электростанции, стоимость СЭС фотоэлектрического типа потребует 18,8 млн долларов США инвестиций, а теплового 56,5 млн долларов США.

#### **Список литературы**

[1] Шпильрайн Э.Э. "Проблемы и перспективы возобновляемой энергетики России" // Институт высоких температур РАН. Режим доступа: http://www.rosteplo.ru/Tech\_stat/stat\_shablon.php?id=446 (Дата обращения 13.03.19)

[2] Abhishek Shah "advantages and Disadvantages of Solar Thermal Energy (Power Towers,Parabolic Troughs)" 7 Jul, 2011 Режимдоступа: http://www.greenworldinvestor.com/2011/07/07/advantages-and-disadvantagesof-solar-thermal-energy-power-towersparabolic-troughs (Дата обращения 19.03.19)

[3] Mercè Labordena / Johan Lilliestam, "Cost and Transmission Requirements for Reliable Solar Electricity from Deserts in China and the United

States" Energy ProcediaVolume 76, August 2015, Pages 77-86 Режимдоступа: https://www.sciencedirect.com/science/article/pii/S1876610215016264 (Датаобращения 22.03.19)

[4] SavePlanet "Влияние ТЭС на окружающую среду" Режим доступа: http://www.saveplanet.su/articles\_114.html (Дата обращения 19.03.19)

[5] Wikipedia "List of the thermal power station" Режимдоступа: https://en.wikipedia.org/wiki/List of solar thermal power stations (Датаобращения 26.03.19)

**Соколов Максим Игоревич** - КФ МГТУ им. Н.Э. Баумана. Е-mail: ilannymax@gmail.com

**Шевелев Денис Владимирович** - КФ МГТУ им. Н.Э. Баумана. Е-mail: Denis.V.Shevelev@gmail.com

**Научный руководитель: Шевелев Денис Владимирович.** КФ МГТУ им. Н.Э. Баумана. Е-mail: Denis.V.Shevelev@gmail.com

### А.А.Каретин, Н.В.Гридчин

### **ОЦЕНКА ЭФФЕКТИВНОСТИ СТУПЕНИ НИЗКОНАПОРНОГО КОМПРЕССОРА С РАЗЛИЧНОЙ КОНСТРУКЦИЕЙ РАБОЧИХ КОЛЁС**

КФ МГТУ им. Н.Э. Баумана, Калуга, 248000, Россия

Российская Федерация является одним из лидеров по запасам и добыче природного газа. Учитывая большие расстояния от мест добычи до мест потребления, важнейшим звеном в транспортировке газа является газотранспортная система. Она включает в себя не только трубопроводы, но и огромное количество станций различного назначения (линейные компрессорные станции, подземные хранилища газа, газораспределительные станции и др.).

По данным ПАО «Газпром» общая протяженность газотранспортной системы натерритории России составляет 172,1 тыс. км. Втранспортировке газа используются 254компрессорные станциисобщей мощностью газоперекачивающих агрегатов 46,7 млн. кВт, в т.ч. около 7 млн. кВт газоперекачивающих агрегатов линейных компрессорных станций (ЛКС)[1].

На сегодняшний день, газоперекачивающие агрегаты ЛКС представлены центробежными нагнетателями большой мощности (16 и 25 МВт). Эффективность и затраты на транспортировку, в основном, зависят от эффективности проточной части (рабочего колеса и системы диффузоров) и нагнетателя в целом, поэтому возникает необходимость в повышении КПД проточной части путем модернизации оборудования и применения новых подходов к проектированию таких энергетических машин.

В данной статье представлена оценка повышения КПД первой ступени нагнетателя путем применения осерадиального рабочего колеса с пространственными лопатками (рис. 1,*а*) вместо, привычных для такого типа турбомашин, рабочих колес с радиальными лопатками (рис. 1,*б*), с помощью численного моделирования в среде ANSYS по методике [2].

Исходные данные для термодинамического расчета представлены в табл. 1.

*Таблица 1.* 

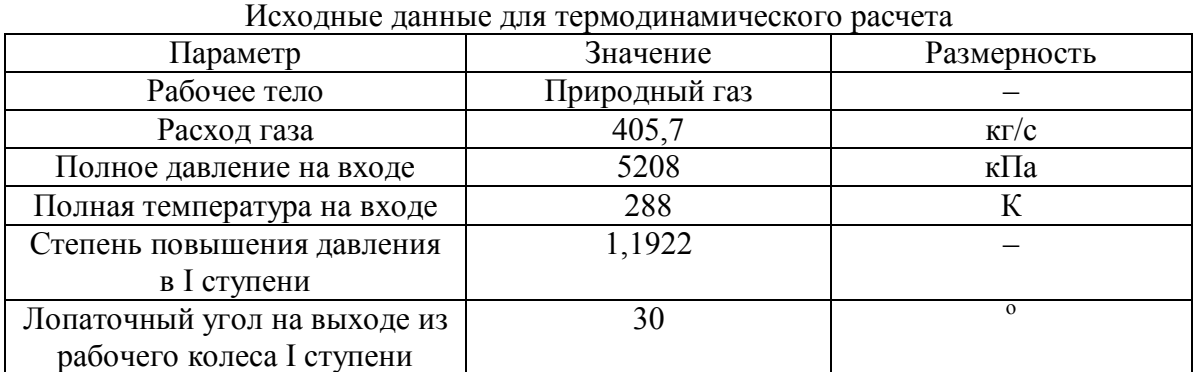

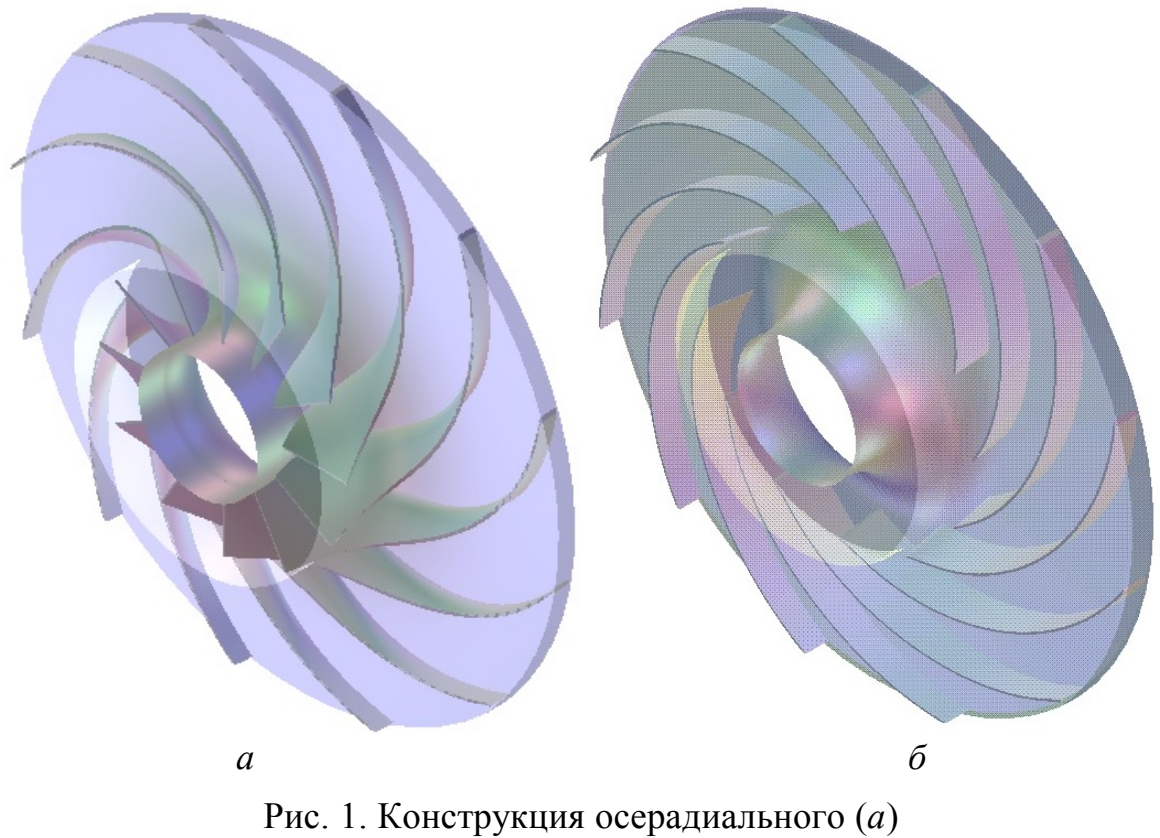

 и радиального (*б*) рабочих колес ступени нагнетателя природного газа

На основе данных, полученных в результате термодинамического расчета по стандартной методике для рассматриваемых рабочих колёс [3, 4], было выполнено:

1. Построена геометрия рабочего колеса (12 лопаток) и лопаточного диффузора (25 лопаток) с помощью программы «BladeGen», входящей в состав AnsysWorkbench.

Для сокращения числа конечных элементов и необходимых вычислительных мощностей элементы РК и ЛД будут состоять только из одного межлопаточного канала с периодическими граничными условиями на боковых границах расчетных областей (домены).

2. Сформирована геометрия расчетной области и структурная сетка конечных элементов в программе TurboGrid (рис. 2). Количество ячеек для доменов РК и ЛД равны соответственно 277950 и 109733.

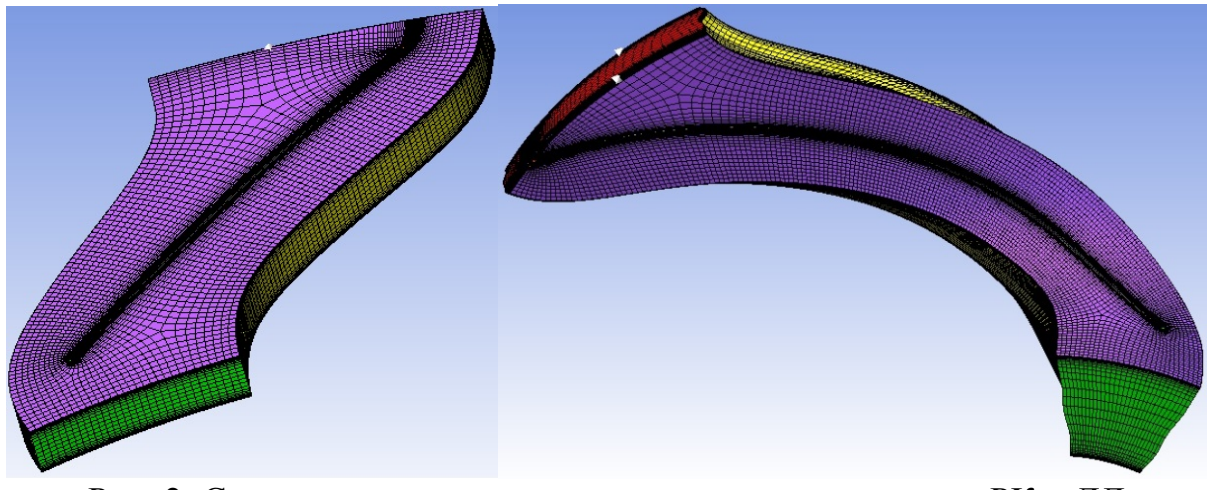

Рис. 2. Структурная сетка конечных элементов доменов РК и ЛД

3. Заданы граничные условия (табл. 2), проведен расчет и обработка результатов в программе AnsysCFX.

*Таблица 2.* 

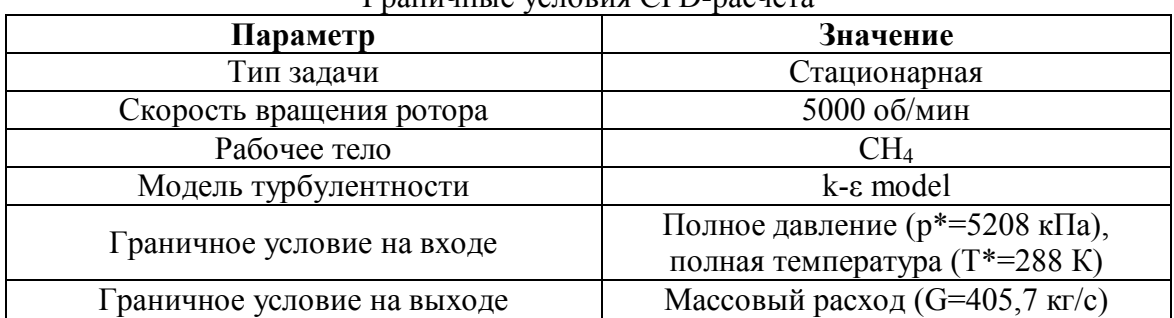

#### Граничные условия CFD-расчета

Аналогично было проведено численное моделирование ступени с рабочим колесом с радиальными лопатками.

Расчет эффективности проводился на основе термодинамических значений в характерных сечениях ступени (вход в РК, выход из РК, вход в ЛД, выход из ЛД), полученных в результате численного моделированияи представлен в виде таблицы (таблица 3).

*Таблица 3.* 

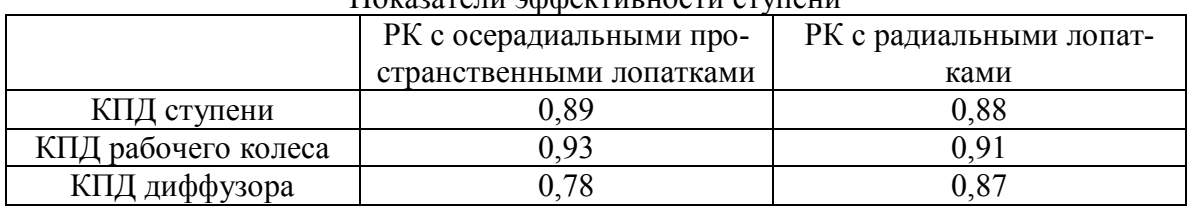

Показатели эффективности ступени

Анализ эффективности показывает, что КПД рабочего колеса осерадиального типа с пространственными лопатками оказался выше, чем КПД рабочего колеса радиального типа с радиальными лопатками примерно на 2%.

Сравнивая эффективность лопаточного диффузора, выяснилось, что КПД диффузора в ступени с осерадиальным колесом ниже, чем КПД диффузора в ступени с радиальным колесом на 9%. Это связано с большими скоростями потока в лопаточном диффузоре, а также уменьшением ширины канала в результате чего потери в нем возрастают.

#### **Список литературы**

[1]. http://www.gazprom.ru/about/production/transportation/

[2]. Батурин О.В., Колмакова Д.А., Матвеев В.Н. Исследование рабочего процесса центробежного компрессора с помощью численных методов газовой динамики: учеб.пособие. – Самара: Изд-во Самар. гос. аэрокосм. ун-та, 2013. – 160 с.: ил.

[3]. Гридчин Н.В., Ладошин А.М. Расчет и проектирование ступени центробежного компрессора. Методические указания к курсовому проекту по курсу «Компрессоры» и выполнению выпускной квалификационной работы. — М.: Издательство МГТУ им. Н.Э.Баумана, 2017. — 74 с.

[4]. Рис В.Ф. Центробежные компрессорные машины. М.-Л., Машиностроение, 1964. – 355 с.

[5]. Каретин А.А., Гридчин Н.В. Верификация методики расчета ступени нагнетателя природного газа –Наукоемкие технологии в приборо- и машиностроении и развитие инновационной деятельности в вузе: материалы региональной научно-технической конференции, 17 – 19 апреля 2018 г. Т. 1. – Калуга: Издательство МГТУ им. Н. Э. Баумана, 2018. – 276 с.

**Каретин Алексей Алексеевич** - КФ МГТУ им. Н.Э. Баумана. Е-mail: karetinaleksei@yandex.ru

**Научный руководитель: Гридчин Николай Викторович.** КФ МГТУ им. Н.Э. Баумана. Е-mail: Gridchin2610@gmail.com

Н.С. Цыганов, Анкудинов А.А

### **ПЕРСПЕКТИВЫ ПРИМЕНЕНИЯ ВИХРЕВЫХ ГИДРОМАШИН В ЭНЕРГЕТИЧЕСКИХ УСТАНОВКАХ**

КФ МГТУ им. Н.Э. Баумана, Калуга, 248000, Россия

В промышленности широко применяются вихревые гидравлические машины, которые содержат рабочее колесо 1 (рис.1.) с радиальными лопатками и боковой канал 2. Имеются патрубки нагнетания 3 и всасывания 5, которые разделены перемычкой 4. В боковом канале образуется вихревое течение, повышающее напор линейно от входа к выходу.[1]

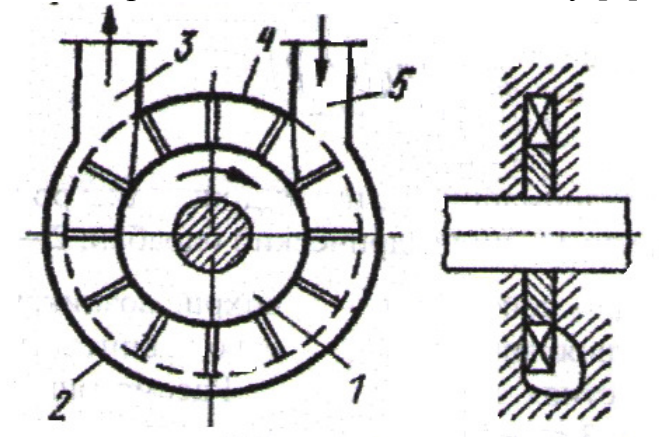

Рис.1. Схема вихревого насоса: 1-рабочее колесо; 2-боковой канал; 3- патрубок нагнетания; 4- перемычка; 5-патрубок всасывания.

Вихревые насосы обычно применяются при необходимости создать большой напор при малой подаче. Для такого типа насосов характерны значения коэффициента быстроходности на одну ступень от 10 до 40, что при скорости вращения соответствует подачам от 0.14 $\cdot 10^{-3}$   $\frac{1}{2}$   $\cdot 10^{-3}$   $\frac{1}{2}$   $\cdot 10^{-3}$   $\frac{1}{2}$   $\cdot 10^{-3}$   $\frac{1}{2}$   $\cdot 10^{-3}$   $\frac{1}{2}$   $\cdot 10^{-3}$   $\frac{1}{2}$   $\cdot 10^{-3}$   $\frac{1}{2}$   $\cdot 10^{-3}$   $\frac{1}{2}$   $\cdot 10^{-3}$   $\frac{1}{2}$   $\cdot 10^{-3}$   $\frac{1}{2}$   $\cdot$ такого типа обладают свойствами самовсасывания, имеют крутопадающую напорную характеристику и поэтому малочувствительны к колебаниям давления в системе. Рекомендуется использовать вихревые насосы для подачи чистых жидкостей с вязкостью до  $36cCm$ , так как с увеличением вязкости жидкости резко снижаются напор и КПД[2].

На кафедре М3-КФ разработана вихревая гидромашина, имеющая ротор в виде цилиндрического барабана, на внешней поверхности которого выполнены глухие отверстия, и неподвижная винтовая решетка на периферии[3,4].При вращении ротора под действием центробежных сил и воздействия винтовой решетки на поток в глухих отверстиях ротора возникают вихри, показанные на рис. 2 стрелками. Вихри распространяются в каналы решетки и перемещают находящуюся там жидкость от входа к выходу.

Основной поток перемещается по неподвижным каналам, в отличие от осевихревого насоса, у которого поток движется по каналам шнека.

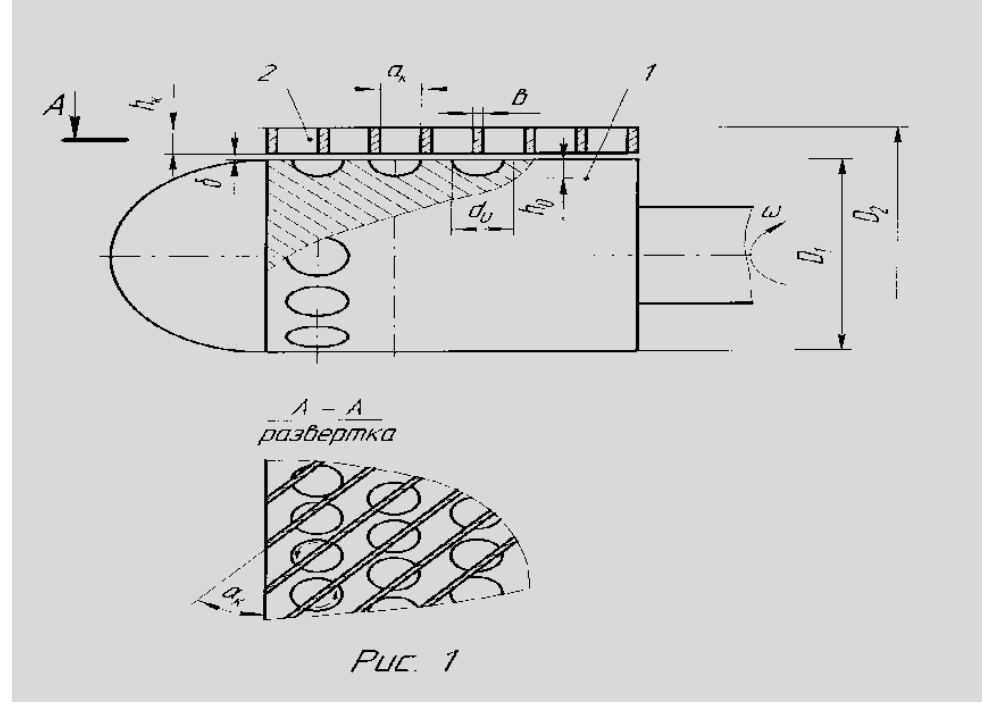

Рис. 2. Схема вихревой гидромашины с цилиндрическим ротором и неподвижными винтовыми каналами. 1 – цилиндрический барабан; 2 – винтовые каналы.

Визуальные исследования показали, что гидромашина обладает высокими кавитационными качествами, сопоставимыми с лучшими шнекоцентробежными насосами. При снижении давления на входе происходит плавное снижение напора, низкочастотные пульсации давления отсутствуют.Работа машины устойчива во всем диапазоне подачи.

Полученные данные открывают перспективу использования разработанного устройства в качестве насоса при перекачивании сред с механическими включениями,компрессора, нагрузочного устройства,так как ротор представляет собой барабан с большим запасом прочности.

На базе представленной вихревой гидромашины возможно создание герметичных насосов для химической, нефтеперерабатывающей, и газовой промышленности, авиации и судостроения.

#### **Список литературы**

[1] Байбаков О.В. Вихревые гидравлические машины.-М.: Машиностроение, 1981.-197с.

[2] Спасский К.Н., Шаумян В.В. Новые насосы для малых подач и высоких напоров. -М.: Машиностроение, 1972.

[3] Анкудинов А.А., Лысенко Л.В. Разработка и исследование вихревой гидромашины/ В сб.: Международная конференция <Гидромеханика, гидромашины, гидроприводы и гидропневмоавтоматика>-М.: Изд-во МГТУ им.Баумана, 1994, стр.39

[4] Лысенко Л.В., Анкудинов А.А. Экспериментальное исследование модели кинетического конденсатора / В сб.: Энерготехнологические процессы. Проблемы и перспективы. -М.: Изд-во МГТУ им.Баумана, 2000, стр.48-53

**Цыганов Никита Сергеевич** - КФ МГТУ им. Н.Э. Баумана. Е-mail: kf.tsyganoff@yandex.ru

**Анкудинов Анатолий Алексадрович** - КФ МГТУ им. Н.Э. Баумана. Е-mail: ankudinov2808@yandex.ru

**Научный руководитель: Анкудинов Анатолий Александрович.** КФ МГТУ им. Н.Э. Баумана. Е-mail: ankudinov2808@yandex.ru

### М.А. Малинкина,Н.В. Гридчин

### **ПОСТРОЕНИЕВЫСОТНО-КЛИМАТИЧЕСКИХ ХАРАКТЕРИСТИК ГТУ ДЛЯ ПРИВОДА ЭЛЕКТРОГЕНЕРАТОРА**

#### КФ МГТУ им. Н.Э. Баумана, Калуга, 248000, Россия

Из всей совокупности эксплуатационных характеристик газотурбинных установок наиболее важными являются дроссельные и высотноклиматические характеристики двигателя. Дроссельными характеристиками называют зависимость выходных параметров двигателя от частоты вращения ротора турбокомпрессора. Высотно-климатические характеристики – это зависимость выходных параметров двигателя от высоты  $(P_{_{\rm H}})$  и температуры окружающей среды  $(T_{\rm H})$  [1].

Территория России огромна и климатические условия на ее территории сильно отличаются друг от друга. Из-за большой протяженности России с запада на восток, условиями рельефа, близости к океануклимат отличается. Особенно характерны отличия для умеренного климатического пояса, в котором расположены четыре климатические зоны.

Поэтому при проектировании двигателя следует учитывать, где и в каких внешних условиях он будет эксплуатироваться. Очень часто ещё на этапе проектирования закладывают наихудшие параметры на входе в двигатель, такие как жаркий влажный воздух. Но тогда при работе при нормальных физических параметрах атмосферы на таких двигателях необходимо устанавливать дополнительный регулятор-ограничитель (ограничивающий избыточную мощность). Отсюда видно, что данная проблема требует более детальной проработки.

Высотно-климатические характеристики получают на основании дроссельных характеристик с использованием формул приведения для двигателей, работающих при автомодельных числах Re или прямым счетом, если  $Re \neq Re_{\text{part}}$ .

В рамках научно-исследовательской работы выполнен расчет высотно- климатических характеристик для газотурбинной установки для привода электрогенератора мощностью 16 МВт.Данный двигатель выполнен по следующей конструктивной схеме –одновальный газогенератор и силовая турбина.

Расчет высотно-климатических характеристик произведен на основе методики приведеннойв [2]в диапазоне температур окружающей среды от  $-40^{\circ}$ С до  $+40^{\circ}$ С с шагом в  $10^{\circ}$ С и при высоте  $H = 0$  м,  $H = 2000$  м. По полученным даннымвыполнено построение климатических характеристик, которые представлены на рисунках 1-2.

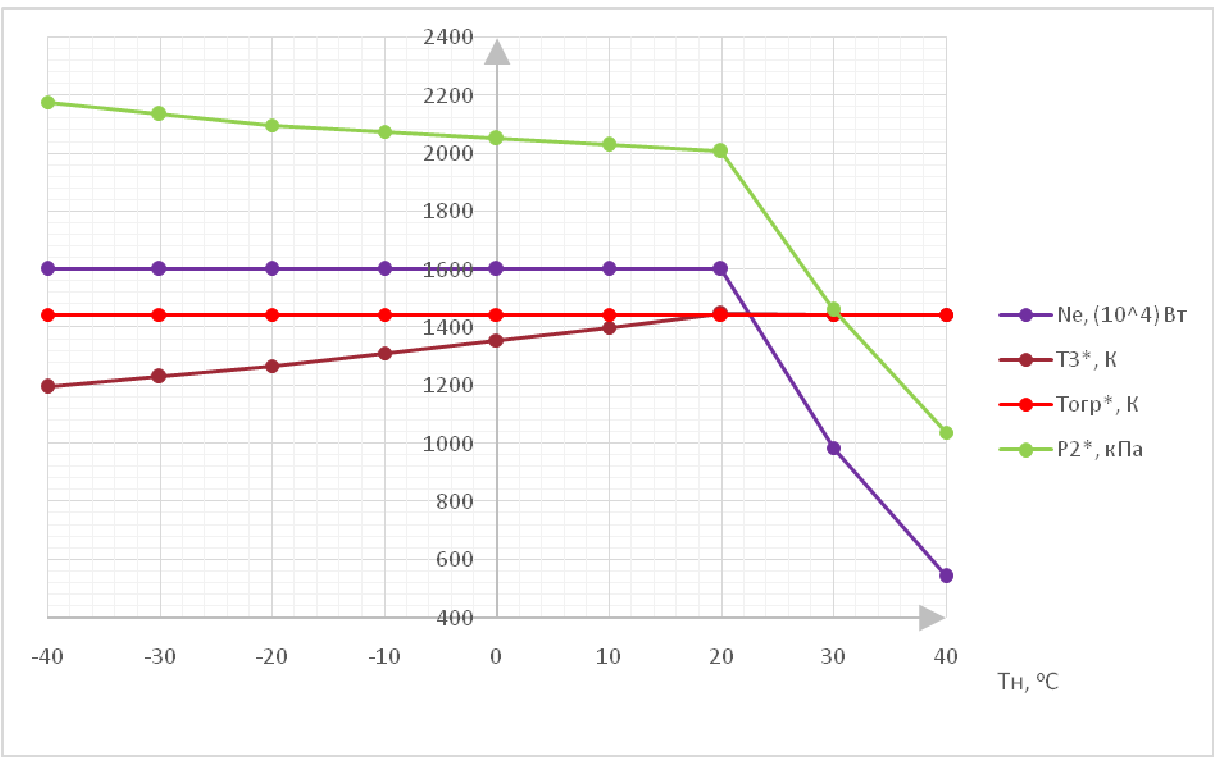

Рис. 1. Климатические характеристики при  $H = 0$  м

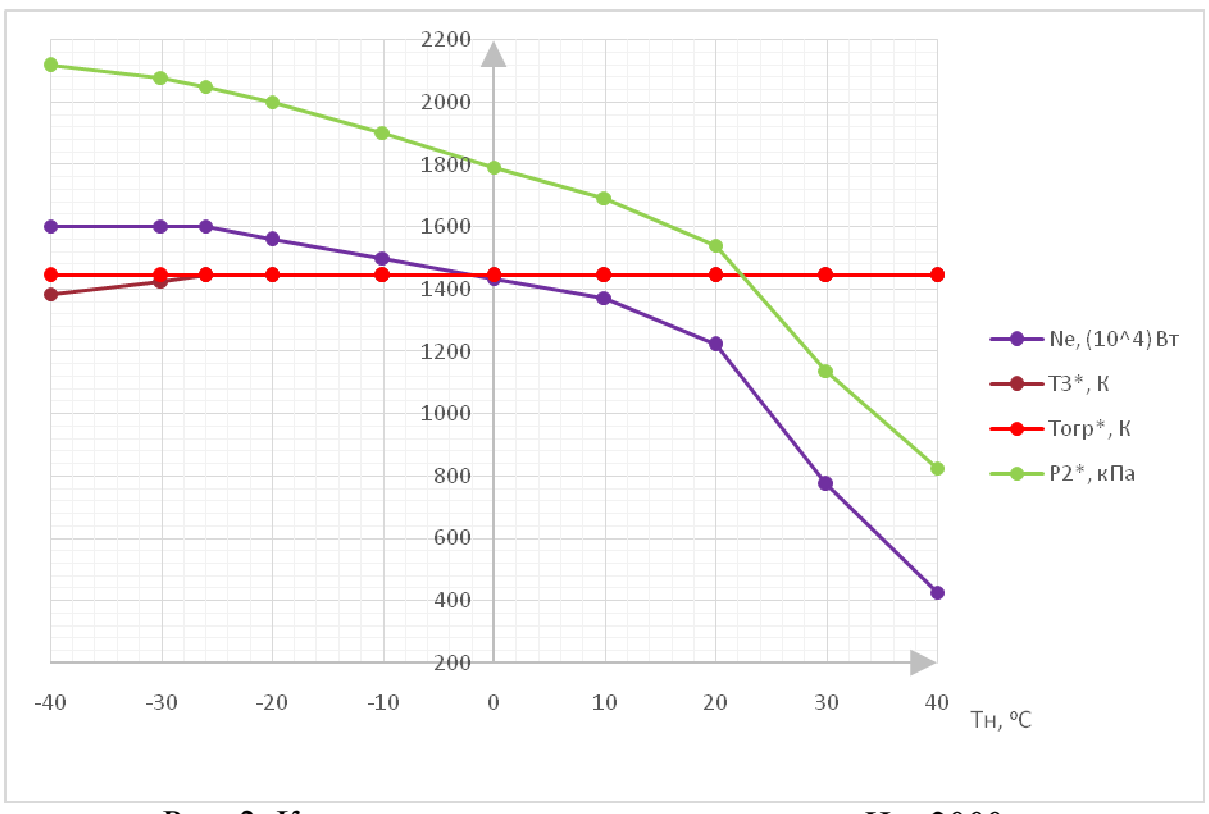

Рис. 2. Климатические характеристики при  $H = 2000$  м

Снимаем с графиков значения параметров при стандартных температурах на заданных высотах и строим по ним высотные характеристики, представленные на рисунке 3.

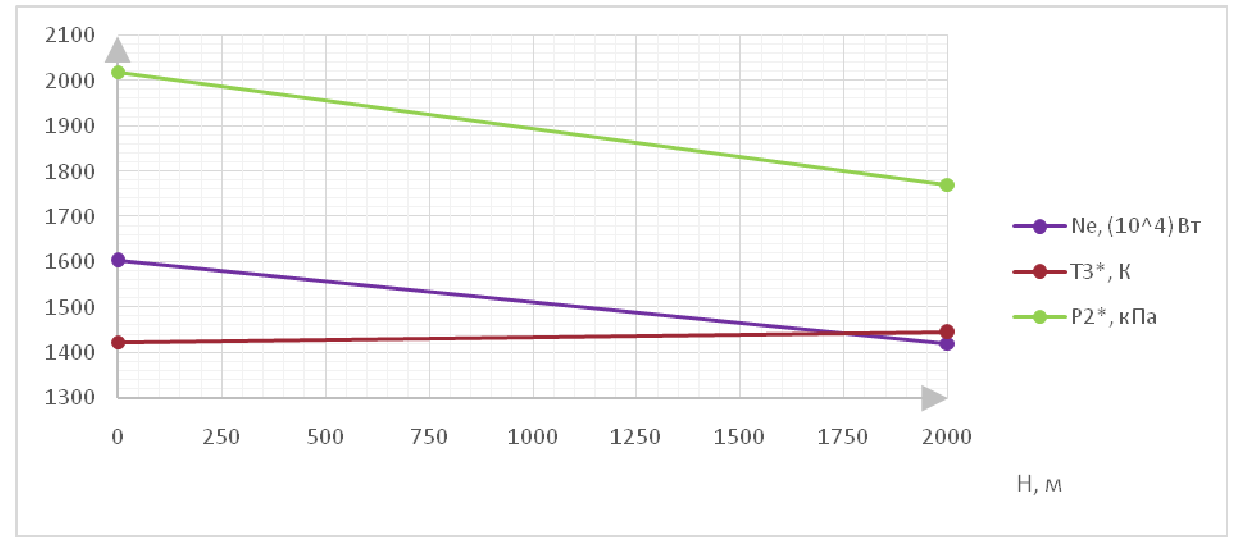

Рис. 3. Климатические характеристики

**Вывод.** Из результатов расчета следует, что при высоте  $H = 0$  м и температурах от  $-40^{\circ}$ С до  $+20^{\circ}$ С растет температура газа перед турбиной, что необходимо для поддержания неизменной мощности установки в связи с заданным законом регулирования  $N_e = const$ . При температуре воздуха +20°С температура газа перед турбиной достигает температуры ограничения и происходит смена закона регулирования газотурбинной установки с  $N_e$  = const на  $T_3^*$  = const для обеспечения заданного ресурса. Это приводит к снижению мощности установки на 66% при температуре окружающей среды  $+40^{\circ}$ С от номинального значения.

При высоте  $H = 2000$  м и температурах окружающей среды от  $-40^{\circ}$ С до −26<sup>°</sup>С растет температура газаперед турбиной, что необходимо для поддержания неизменной мощности установки в связи с заданным законом регулирования  $N_e$  = const . При температуре воздуха  $-26^{\circ}$ C температура газа перед турбиной достигает температуры ограничения и происходит смена закона регулирования газотурбинной установки с  $N_e$  = const на  $T_{3}^{*}$  = const для обеспечения заданного ресурса. Это приводит к снижению мощности установки на 70% при температуре окружающей среды  $+40^{\circ}$ С от номинального значения.

#### **Список литературы**

[1]. В.В. Кулагин «Теория, расчет и проектирование авиационных двигателей и энергетических установок» М., «Машиностроение», 2002, 616 с.

[2] .Н.В. Гридчин «Расчет дроссельных и климатических характеристик турбовального двигателя» // Методические указания по выполнению домашней работы по дисциплине «Характеристики и регулирование турбоустановок». М.: МГТУ им. Н.Э. Баумана, 2018, 40 с.

**Малинкина Мария Александровна** - КФ МГТУ им. Н.Э. Баумана. Е-mail: mariamalinkinaa@yandex.ru

**Гридчин Николай Викторович** - КФ МГТУ им. Н.Э. Баумана. Еmail: gridchin2610@gmail.com

**Научный руководитель: Гридчин Николай Викторович.** КФ МГТУ им. Н.Э. Баумана. Е-mail: gridchin2610@gmail.com

Ф.Г. Завальный, Д.В. Шевелев, Н.В. Гридчин

# **ПРОГРАММА РАСЧЕТА ПОЛИНОМА СЛОЖНОЙ ПОВЕРХНОСТИ**

КФ МГТУ им. Н.Э. Баумана, Калуга, 248000, Россия

**Цель:**Программно определить параметры рабочей точки компрессора на универсальной характеристике.

#### **Задачи:**

• Разработать математическую модель определения полинома поверхности с графика.

• Разработать программуна языке java.

# ВВЕДЕНИЕ

Простейший турбокомпрессор состоит из компрессора, камеры сгорания и турбины. Он широко применяется в ГТУ в составе как блокированных установок, так и установок со свободной силовой турбиной. Рабочий процесс компрессора ТК удобно анализировать на универсальной характеристике компрессора путем расчета и наложения на эту характеристики линии статических рабочих режимов.

# 1. АЛГОРИТМОПРЕДЕЛЕНИЯ ПОЛИНОМА ПОВЕРХНОСТИ

Для определения значения параметра в произвольной точке универсальной характеристики **необходимо** знать полином поверхности. Процесс нахождения полинома можно представить в виде блок-схемы (рис. 1) либо условно разбить на два этапа:

 $1 -$ аппроксимация исходных изолиний y= $f(x)$ , n=const;

 $2 -$ аппроксимация кривой графикаn= $f(x)$ .

1 этап начинается с получения 16 точек (по 4 с каждой изолинии). 4 точки позволяют найти полином 3-ей степени, что дает достаточную точность в рамках рассматриваемой задачи.

2 этап – построение секущего луча, проходящего так чтобы на всей области значений графика (х от 0, до 1), луч пересекал все 4 изолинии и точку, в которой надо найти значение параметра - это условие выполняется, когда луч строится из начала координат и проходит через заданную точку. По системе уравнений полиномов и луча определяются координаты их пересеченияA=f(x,y). Так как значения параметра на изолиниях заранее заданы, то точки пересечения можно записать в виде A=f(x,n). Получив набор из 4 точек, аналогично вышеописанному методу, аппроксимируется кривая n=f(x), которой всегда принадлежит рассматриваемая точка. Подставив значение х, в найденный полином, определяется значение параметра в точке.

### 2. ЭТАПЫ ВЫПОЛНЕНИЯ ПРОГРАММЫ

На основе математической модели была разработана программа для смартфона на языке java [2]. Блок-схема программы изображена на рис. 3.

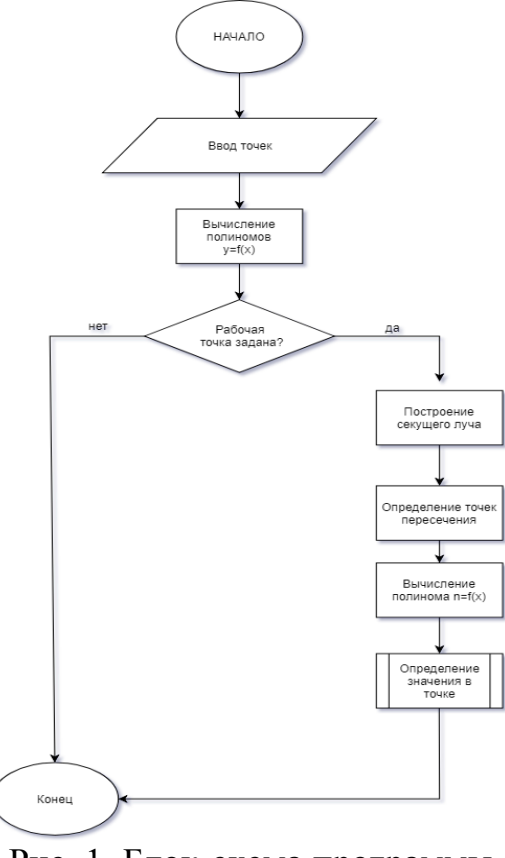

Рис. 1. Блок-схема программы

### 3. СРАВНЕНИЕ С ЭКСПЕРИМЕНТАЛЬНЫМИ ДАННЫМИ

Для проверки корректности работы алгоритма был проведенэксперимент, в результате которого были получены данные для построения характеристики центробежного компрессора. Данные сравнения приведены в таблице 1. Максимальная погрешность в данном случае составила 0,85%.

*Таблица 1.* 

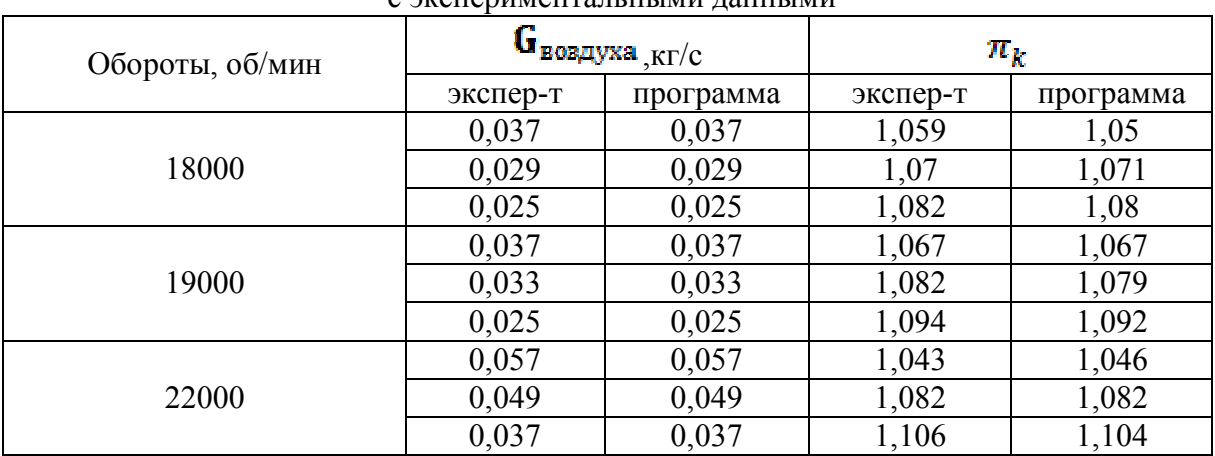

Сравнение результатов программного вычисления с экспериментальными данными

#### ВЫВОДЫ

В рамках НИР был разработан алгоритм и на его основе написано приложение на языке java для android смартфона, которое позволяет оцифровать график универсальной характеристики и получить точное значение приведенной относительной частоты вращения в любой точке. На данный момент для оцифровки требуется ручной ввод 16-ти точек, однако потенциально оцифровка может быть программной -прямо с изображения графика.Вычисление параметра происходит моментально и точно, что говорит о верности выбранного алгоритма и корректности его работы.

#### **Список литературы**

[1] Рыбалко В.В., Часовских А.А., Методика теплового расчета газотурбинных энергетических установок / учебное пособие – СПБ., 2002. – 119 с.

[2] Шилдт Г. Java 8: Руководство для начинающих, 6-е изд . : Пер. с англ. – М. : ООО «И.Д. Вильямс», 2015. – 720 с.

**Завальный Федор Геннадьевич** - КФ МГТУ им. Н.Э. Баумана, Калуга. Е-mail: fedor.zavalnyj1995@gmail.com

**Шевелев Денис Владимирович** - КФ МГТУ им. Н.Э. Баумана. Е-mail: Denis.V.Shevelev@gmail.com

**Гридчин Николай Викторович** - КФ МГТУ им. Н.Э. Баумана. Е-mail: gridchin2610@gmail.com

**Научный руководитель: Шевелев Денис Владимирович.** КФ МГТУ им. Н.Э. Баумана. Е-mail: Denis.V.Shevelev@gmail.com

А.С. Кувшинов, А.В. Никитин

# **ПРОГРЕССИВНЫЕ СПОСОБЫ КОНТРОЛЯ РАБОЧИХ ПАРАМЕТРОВ, КАК ЭТАП СОЗДАНИЯ СОВМЕСТНОЙ СИСТЕМЫ ДИАГНОСТИКИ**

КФ МГТУ им. Н.Э. Баумана, Калуга, 248000, Россия

**Аннотация.** В данной статье рассматривается структурная схема раздельного применения системы параметрического контроля и системы вибрационного контроля.

При проведении испытаний и эксплуатации современного энергетического оборудования требуется одновременно измерять и контролировать большое количество параметров установки. В последнее время особое внимание уделяется измерению вибрации

Сегодня в России и во всем мире наблюдается растущий спрос на технологии, программно-аппаратные средства для управления промышленными объектами и системы диагностики промышленного оборудования, поскольку именно автоматизация становится доступной, более надежной и безопасной. Так как существует необходимость интенсивного переоснащения промышленного производства, большое значение имеет рациональная организация работ по созданию систем автоматизации контроля параметров.

Большинство современных методов вибрационной диагностики базируется на анализе вибрации работающих машин и оборудования. Эти методы составляют основу функциональной (рабочей) диагностики, несмотря на то, что режимы работы оборудования могут быть самыми разными - от установившихся (номинальных или специальных) до переходных, в том числе пусковых, импульсных и т.п. В функциональной диагностике машин и оборудования по вибрации используется информация, содержащаяся в характеристиках колебательных сил и свойствах колебательной системы.

Существуют системы диагностики, позволяющие в автоматическом режиме определять дефекты и отказы таких элементов, как подшипники качения и скольжения, рабочие колеса лопастных насосов, ротора турбомашин и электромашин, зубчатые колеса редукторов. Определение ими неисправности происходит путём математического анализа вибрационной информации, с последующей выдачей сигналов о неисправности на основе вероятностной оценки большого объёма накопленных экспериментальных данных.

Создание автоматизированных комплексов измерения и диагностики (АКИД) требует системы параметрического и вибрационного контроля, работающих вместе. Уже сегодня на ОАО «Калужский турбинный завод» успешно применяются системы многоканального параметрического (ACT-

est) и вибрационного контроля (ПУЛЬС, Вибробит-300, ИТ-14). Для обеспечения надежной работы паротурбинных установок (ПТУ) при испытаниях на стендах и в процессе эксплуатации, необходимо одновременно измерять, обрабатывать и анализировать как вибрационные, так и медленно изменяющиеся параметры (до 400 и более).

 Первый опыт совместного применения таких систем (ACTest и ПУЛЬС) при испытаниях (ПТУ) транспортного типа и входящих в ее состав герметичных моноблочных электронасосов подробно описан в [1]. При проведении этих испытаний системы работали раздельно (рис. 1.1.), а анализ полученных данных проводился пользователем после завершения эксперимента.

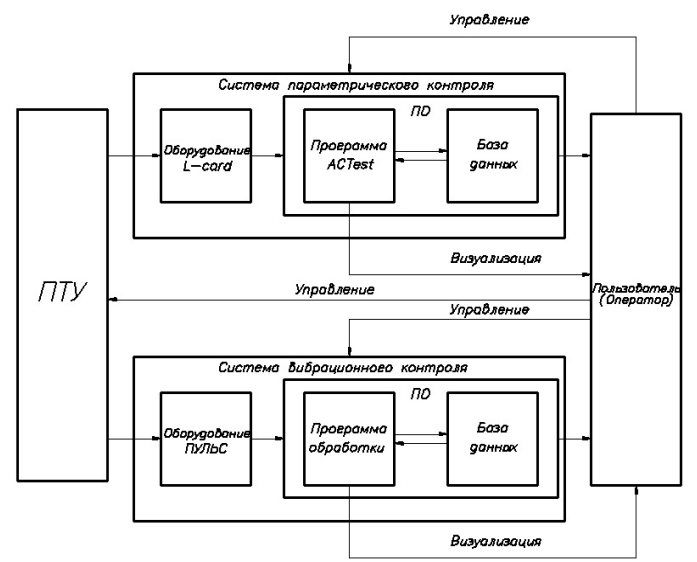

Рис. 1.1. Структурная схема раздельного применения системы параметрического контроля и системы вибрационного контроля.

Следующим этапом совместной работы систем многоканального параметрического и вибрационного контроля стало их совместное применение при наладочных и приемочных испытаниях головных образцов однокорпусных энергетических турбин большой мощности с длинными роторами и многосоставными корпусами. [2]

Отличительной особенностью такого рода турбин при их испытаниях и эксплуатации является длительный прогрев корпуса и ротора с постепенным выходом на обороты. Во время такого прогрева требуется проводить контроль ряда параметров (температуры верхней и нижней половины корпуса турбины, температуры правой и левой половины корпуса турбины, теплового расширения корпуса турбины, теплового расширения ротора турбины, осевого перемещения ротора турбины, изгиба ротора, вибрации переднего и заднего подшипников турбины) с анализом и оценкой в режиме реального времени. Решить такую задачу позволило совместное применение системы многоканального параметрического контроля (ACTest) и систем вибрационного контроля (Вибробит-300, ИТ-14). [3]

На основе собранных объединенной системой данных при наладочных испытаниях турбины, после их анализа была разработана и внедрена методика пуска турбины из холодного состояния.

Во всех перечисленных выше случаях контроль параметров в режиме реального времени, их анализ, и выводы по состоянию объекта проводились оператором.

Анализируя вышесказанное, становится очевидным, что при эксплуатации энергетического оборудования для анализа и принятия оперативного обоснованного решения, помимо текущего состояния параметров объекта, современные системы контроля и их программное обеспечение должны выдавать оператору тип и причины возможных неисправностей. [4]

### **Список литературы**

[1]. Кирюхин А.А., Кольцов С.М. Особенности и перспективы совместного применения систем вибрационной и параметрической диагностики при проведении испытаний паротурбинных установок и их комплектующих. Материалы VIII молодежной научно-технической конференции «Взгляд в будущее 2010», 2010, 4с.

[2]. Барков А.В., Баркова Н.А. Вибрационная диагностика машин и оборудования. Анализ вибрации: Учебное пособие. СПб.: Изд. Центр СПбГМТУ, 2004, 152с.

[3]. Кирюхин А.А. Особенности экспериментальной отработки и диагностики малошумных блочных электронасосов. Сборник трудов конференции молодых ученых и специалистов «Судовая и промышленная акустика»,. ФГУП «ЦНИИ им. акад. А.Н. Крылова», 2010, 4с.

[4]. Техническое описание. Комплекс автоматизации экспериментальных и технологических установок ACTest. 2010, 17с.

**Кувшинов Александр Сергеевич**– студент КФ МГТУ им. Н.Э. Баумана. Е-mail: alekc571015@yandex.ru

**Никитин Алексей Валерьевич** – ГАПОУ КО. Е-mail: anikitin74@yandex.ru

**Научный руководитель: Чубаров Федор Леонидович.** КФ МГТУ им. Н.Э. Баумана. Е-mail: fedor1966chub@yandex.ru

# **ПУТИ ПОВЫШЕНИЯ ЭФФЕКТИВНОСТИ РЕГУЛИРОВАНИЯ НАСОСОВ В СИСТЕМАХ ВОДОСНАБЖЕНИЯ**

КФ МГТУ им. Н.Э. Баумана, Калуга, 248000, Россия

### **Введение**

В системах водоснабжения насосы являются наиболее ответственными элементами, которые обеспечивают подачу нужного количества воды под необходимым напором в соответствии с запросами потребителей и удовлетворяющим требованиями ТЗ. Наряду с обеспечением требуемого напора и подачи воды для нормальных и аварийных условий также необходимо обеспечивать достаточную степень надежности, экономичности и долговечности при наименьших затратах.

Широкое использование ЦН в системах подачи воды предопределяется простотой их конструкции, обеспечением больших подач, возможностью перекачки загрязненных жидкостей, с различными свойствами и характеристиками, а также высокой технологичностью конструкций.

Главными недостатками ЦН, обусловленными их принципом работы, являются невысокий уровень создаваемого давления и относительно невысокий КПД, составляющий в рабочем диапазоне для большинства конструкций не более 75%. Другим существенным недостатком центробежных насосов является нежесткость напорной характеристики, приводящая при изменении подачи к существенному изменению напора и КПД. Кроме того, высоконапорные ЦН, особенно секционные, имеют большие габариты, массу, а следовательно высокую стоимость, трудоемкость монтажа, эксплуатации и ремонта.

Регулирование режимов работы систем ставит задачу обеспечения требуемой подачи с заданным напором, а также экономию материальных и энергетических ресурсов.

Существуют различные способы регулирования режимов работы систем, которые предназначены для обеспечения требуемого напора и подачи воды для нормальных и аварийных условий, а также для повышения и стабилизации КПД в широком диапазоне параметров.

В данной работе представлено сравнение 3 основных способов регулирования:

• Регулирование рабочих параметров ЦН за счет параллельного подключения к нему объемного насоса (ОН);

• Регулирование рабочих параметров ЦН путем применения преобразователей частоты тока (ПЧТ);

• Регулирование рабочих параметров ЦН путем изменения частоты вращения ЦН

Для выбора рациональных способов регулирования необходимо сравнивать их энергетическую эффективность, затраты на производство и эксплуатацию с обеспечением требуемой степени надежности и экономичности.

### **1. Регулирование рабочих параметров ЦН за счет параллельного подключения к нему объемного насоса (ОН)**

Привод подключенного ОН используют с регулированием по частоте вращения и с возможностью реверсирования направления вращения. Подключение реверсивного ОН постоянного рабочего объема с приводом, регулируемым по частоте вращения, позволяетповысить КПД насосного агрегата, надежность, точность регулирования в увеличенном диапазоне подачи, а также снизить энергетические затраты на обеспечение плавного регулирования подачи ЦН. Схема соединения представлена на рис. 1.

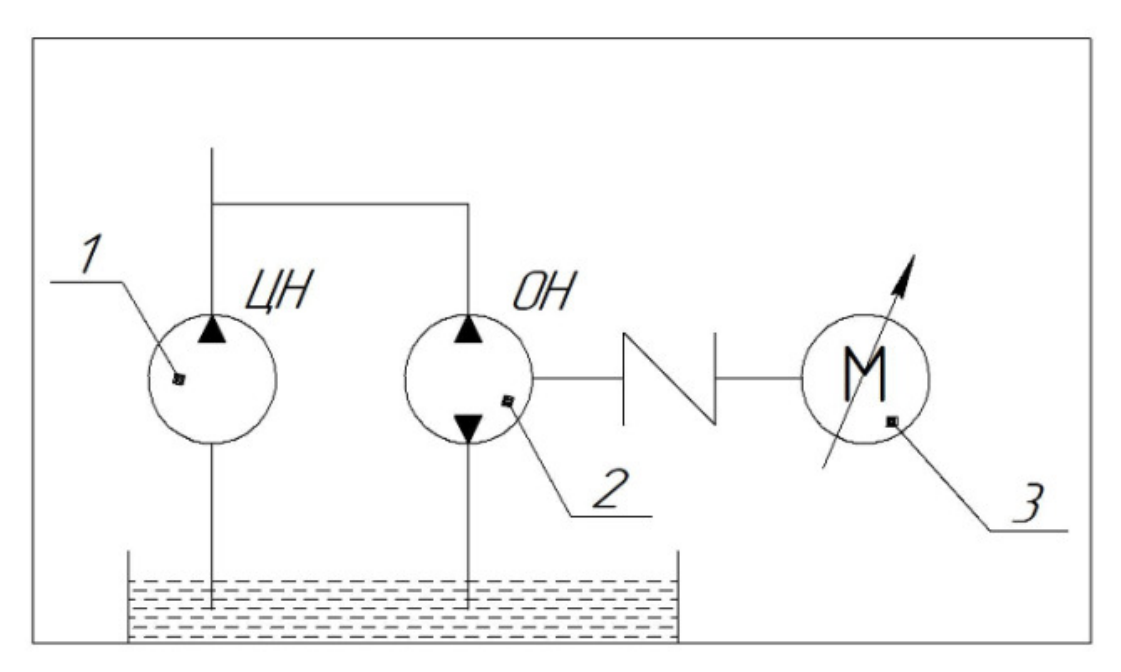

Рис. 1. Схема соединения гидроагрегатов

По данному способу регулирования параллельно с ЦН 1 соединяется ОН 2 постоянной подачи с реверсивным направлением потока. Привод ОН выполняется двигателем 3 с возможностью регулирования частотыи реверсирования направления вращения.

При параллельном соединении насосов их подачискладываются при постоянном напоре. Так как напорная характеристика ОН жесткая, то есть подача независит от напора, то в каждое значение подачи ЦНбудет увеличиваться на постоянную величину, равную подаче ОН. На рисунке 2 показаны напорные характеристики параллельно соединенных ЦН и ОН при ихработе на общую гидравлическую сеть.

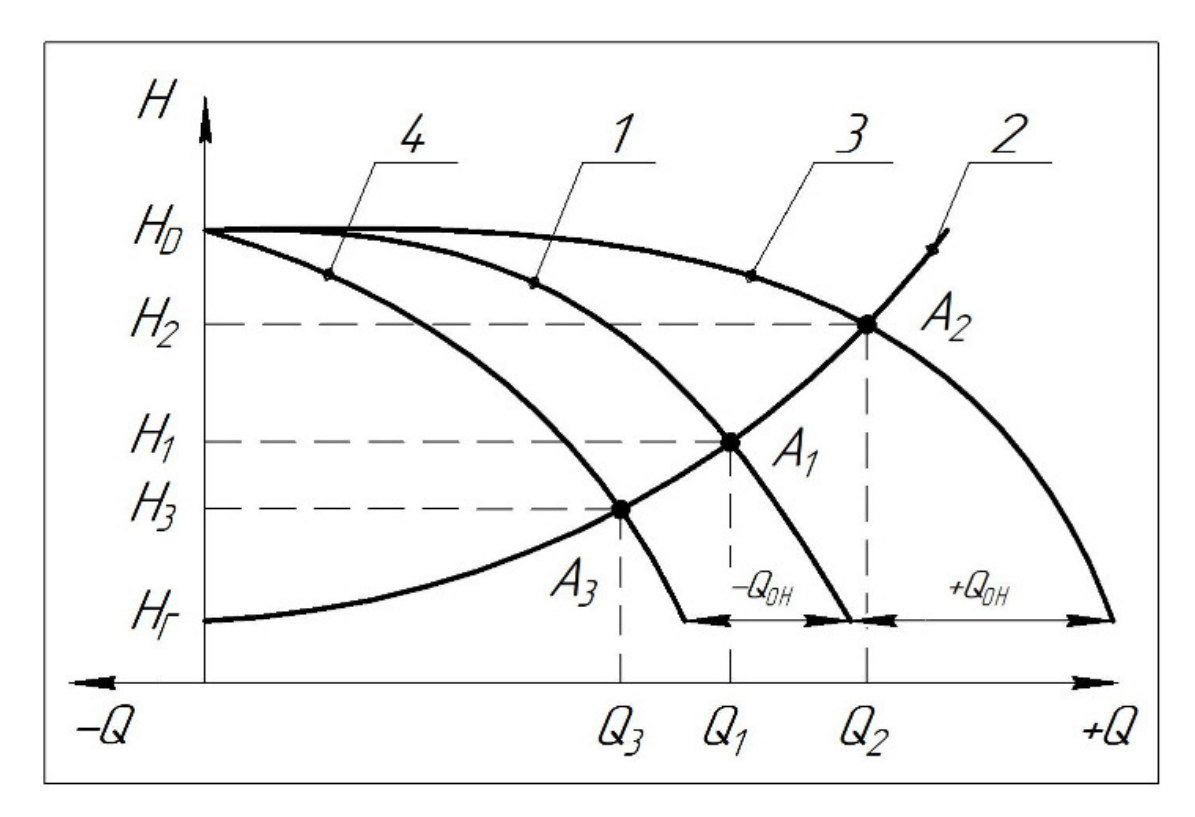

Рис. 2. Напорные характеристики параллельно соединенных ЦН и ОН при работе на гидравлическую сеть,

На рис.2: *1* – исходная напорная характеристика ЦН; *2* – характеристика сети; *3* – суммарная напорная характеристика соединенных параллельно ЦН и ОН при его подключении на увеличение подачи; *4* – суммарная напорная характеристика соединенных параллельно ЦН и ОН при его подключении на уменьшение подачи

При изменении частоты вращения приводного двигателя ОН обеспечивается плавное регулирование подачи ЦН в диапазоне $Q_{\text{LIH}}$  ≤  $Q$  ≤  $Q_{\text{LIH}}$  +  $Q_{\text{OH max}}$  с обеспечением КПД в исходной рабочей точке энергетической характеристики ЦН.

Для смещения напорной характеристики ЦН в сторону уменьшения его подачи, приводной двигатель изменяет направление вращения на противоположное, и ОН отбирает часть жидкости из сети с подачей *QОН .* 

### **2. Регулирование рабочих параметров ЦН путем применения преобразователей частоты тока (ПЧТ)**

В настоящее время одним из основных способов регулирования рабочих параметров и характеристик насосных агрегатов в автоматизированных системах управления НС является применение преобразователей частоты тока (ПЧТ) для приводных электродвигателей. Такие системы позволяют в широких пределах изменять частоту вращения ЦН, чем обеспечивается регулирование режимов работы систем. Установлено, что применение ПЧТ не всегда дает значительное снижение энергопотребления, что связано, прежде всего, с необходимостью увязки характеристик сетей и их изменений с напорными характеристиками насосных агрегатов.

В большинстве источников при выборе параметров регулирования системы практически не учитываются энергетические характеристики насосных агрегатов по КПД. Поэтому выбранные параметры системы при регулировании могут выйти из диапазона допустимых значений снижения КПД, а применение ПЧТ, которое требует дополнительных затрат, приведет к суммарным отрицательным результатам. Эти обстоятельства ограничивают энергетическую эффективность регулируемого привода по диапазону изменения частоты вращения рабочего колеса ЦН. Следовательно, ограничивается и диапазон параметров рабочего поля ЦН для такого способа регулирования.

Во многих рекомендациях по применению ПЧТ для привода ЦН рассматривается постоянная относительная энергетическая характеристика, которая принимается для номинальной частоты. Изменение частоты вращения изменяет гидродинамическое подобие потоков в ЦН, что изменяет КПД.

Широкое применение регулируемого привода ЦН в современных системах водоснабжения требует учета не только изменения параметров напорной характеристики, но и изменения КПД, и кавитационного запаса, в зависимости от изменения частоты вращения рабочего колеса.

### **3. Регулирование рабочих параметров ЦН путем изменения частоты вращения ЦН**

Еще одним рациональным способом регулирования подачи ЦН, является способ в основу которого поставлена техническая задача обеспечения максимально возможного КПД, регулируемого по частоте вращения ЦН. Поставленная техническая задача решена таким образом, что гидравлический контур для обеспечения регулирования подачи содержит параллельно соединенные насосы: один, по меньшей мере, ОН постоянного рабочего объема с приводом, с регулированием по частоте

вращения, и один ЦН с приводом, с регулированием по частоте вращения.

При этом режимы регулирования частоты вращения привода ЦН применяют в соответствии с параметрами параболы подобных режимов ЦН, которая проходит через координату оптимальной рабочей точки напорной характеристики при номинальной частоте вращения и при максимальном КПД.

На рисунке 3 приведена схема подключения ЦН и ОН в гидравлический контур для обеспечения рабочих параметров.

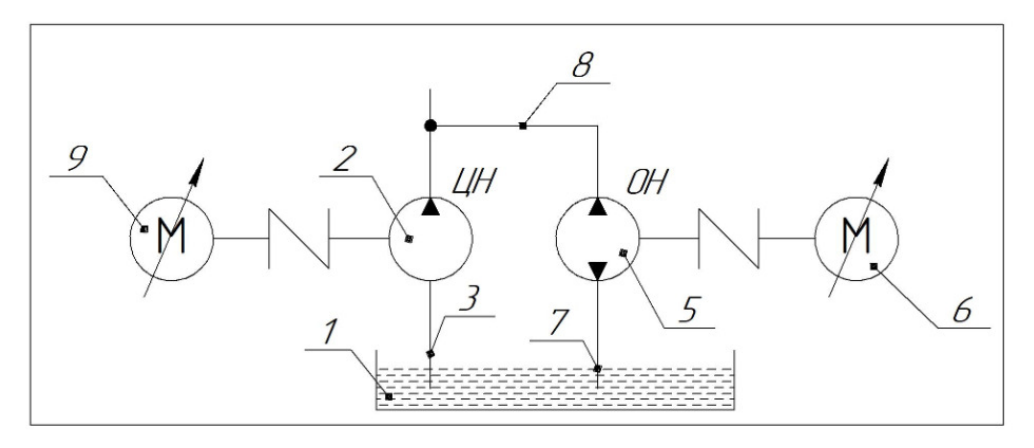

Рис. 3. Схема подключения ЦН и ОН в гидравлический контур, где 1 - гидробак; 2 – ЦН с электроприводом – 9; 3 - всасывающий трубопровод; 4 - напорный трубопровод в гидравлическом контуре; 5 - ОН постоянного рабочего объема с электроприводом – 6, с регулированием по частоте вращения и с возможностью реверсирования; 7 - всасывающий трубопровод ОН; 8 - соединительный подающий трубопровод.

На рисунке. 4 приведено рабочее поле параметров гидравлического контура, которое обеспечивается предложенным способом регулирования.

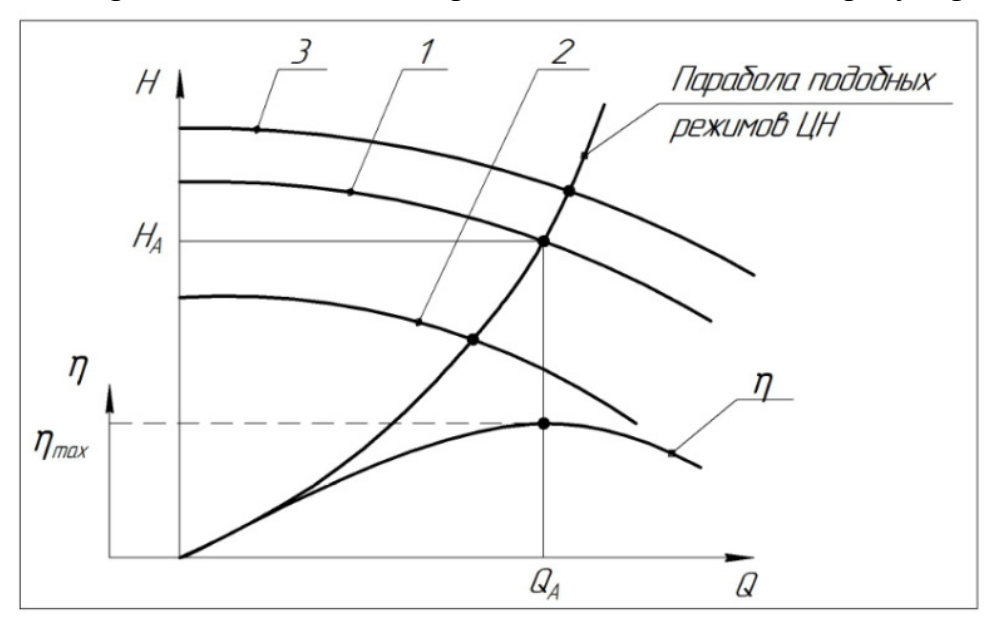

Рис. 4. Напорные характеристики параллельно соединенных ЦН и ОН при работе на гидравлическую сеть

На рис. 4 введено обозначение *10* – напорная характеристика при номинальной частоте вращения. Оптимальная рабочая точка *А* ЦН – 2 определяется параметрами напорной характеристики – *1* при номинальной частоте вращения.

При уменьшении частоты вращения ЦН до минимального значения напорная характеристика – *1*смещается вдоль оси подачи вниз и вдоль оси напоров влево в соответствии с параметрами параболы подобных режимов

ЦН, которая проходит через координату оптимальной рабочей точки напорной характеристики при номинальной частоте вращения и при максимальном КПД  $\eta_{\text{max}}$  и занимает положение напорной характеристики – 2.

При увеличении частоты вращения ЦН до максимального значения напорная характеристика – *1* смещается вдоль оси подачивверх и вдоль оси напоров вправо в соответствии спараметрами параболы подобных режимов и занимает положение напорной характеристики – *3*.

Применение нового способа регулирования подачи ЦН путем параллельного соединения регулируемого по частоте ОН позволяет существенно расширитьрабочее поле ЦН при его частотном регулировании.Этим обеспечивается повышение энергетической эффективности процессов регулирования рабочих параметров системы.

#### **Выводы**

1. Для наиболее современного способа качественного регулирования параметров ЦН: частотного с применением ПЧТ – установлено, что такой способ не всегда приводит к значительному снижению энергопотребления, что обусловлено сложностью увязки характеристики сети и энергетических характеристик центробежного насоса.

2. В комбинированных схемах насосных агрегатов показана целесообразность регулирования напоров изменением частоты вращения центробежных насосов, а регулирование подач – за счет изменения частоты вращения объемного насоса.

#### **Список литературы**

[1] Лезнов Б.С. Энергосбережение и регулируемый привод в насосных и воздуходувных установках. М.: Энергоатомиздат, 2006. 359 с.

[2] Евтушенко А.А., Зинченко В.В., Сотник Н.И., Бойко В.С. Методика энергетического обследования и адаптация насосного оборудования действуюших гидравлических сетей // ВісникСумДУ. 2006 г. № 5. С. 46–58.

[3] Николенко И.В., Пастушенко А.В., Котовская Е.Е. Анализ влияния условий эксплуатации насосной станции на параметры насосныхагрегатов // MOTROL. Commission of motorization and energetics in agriculture: Polish Academy of sciences. Lublin. 2010. Vol. 12D.P. 33–44.

**Ильдияров Евгений Николаевич**–аспирант КФ МГТУ им. Н.Э. Баумана. Е-mail: 79190370518@yandex.ru

**Научный руководитель: Коротков Виталий Владимирович.**  К.т.н., доцент КФ МГТУ им. Н.Э. Баумана. Е-mail: vit.korotkoff@yandex.ru

# **СЛЕДЯЩИЙ ЭЛЕКТРОМЕХАНИЧЕСКИЙ ПРИВОД ОТСЕЧНОГО ЗОЛОТНИКА В ЭЛЕКТРОГИДРАВЛИЧЕСКОЙ СИСТЕМЕ РЕГУЛИРОВАНИЯ ЧАСТОТЫ ВРАЩЕНИЯ ПАРОВОЙ ТУРБИНЫ**

КФ МГТУ им. Н.Э. Баумана, Калуга, 248000, Россия

#### **Следящий электромеханический привод отсечного золотника**

Следящий привод отсечного золотника является типовым элементом блока регулирования современной системы автоматического регулирования паровой турбины (САР ПТ). Он предназначен для преобразования электрического сигнала управления от электронной управляющей части САР ПТ в перемещение сервомотора, перемещающего соответствующий паровпускной регулирующий клапан.

Работа посвящена вопросам проектирования отдельных узлов промышленных систем автоматического регулирования применительно к паровым турбинам. Одним из наиболее востребованных в настоящее время типов подобных систем является электрогидравлическая система. Функционально в ней можно выделить 2 составные части: электронная управляющая (ЭУЧ) и исполнительная гидромеханическая (ГМЧ). Рассматриваемый в работе объект – следящий привод (электромеханический преобразователь) является промежуточным элементом между ними, получая электронный управляющий сигнал из ЭУЧ и преобразуя его в непосредственное перемещение пристыкованного отсечного золотника – управляющего элемента гидравлического блока регулирования в составе ГМЧ. Применение подобных электромеханических приводов (ЭМП) в управляющих контурах малоинерционных объектов регулирования, таких как паровая турбина, предъявляет к ЭМП повышенные требования в части динамики, которые требуют учёта в том числе и на этапе разработки конструкции ГМЧ. Анализ существующих систем регулирования паровых турбин в АО «КТЗ» позволяет установить, что требования к быстродействию подобных ЭМП достаточно высоки – перемещение рабочего органа на полный ход в форсированном режиме не должно происходить более, чем за 0,1-0,2 сек при требуемой точности позиционирования до 0,1 мм. Достоинством САР подобного типа является то, что по развиваемому ЭМП усилию высоких требований не предъявляется из-за наличия гидравлически разгруженного исполнительного элемента – отсечного золотника.

До недавнего времени указанным требованиям отвечали лишь ЭМП иностранного производства – таких американских производителей, как Exlar, ССС и др. В настоящее время в РФ также освоен выпуск пилотных
образцов подобных ЭМП в г. Санкт-Петербурге, в частности, уже применённых на Калининской АЭС.

Главной отличительной особенностью рассматриваемого ЭМП является его наиболее ответственный и нагруженный узел – ролико-винтовая пара (РВП). Это именно тот узел, который преобразует вращательное движение приводного электродвигателя в поступательное движение выходного штока механизма с высокой скоростью и точностью.

Наиболее подходящим механизмом для ответственных применений с непрерывным режимом работы выходит РВП. В отличие от традиционных передачах типа ШВП или с трапецеидальной резьбой, она может выдерживать большие нагрузки в течение тысяч часов эксплуатации в самых жестких условиях. Разница с другими типами передач заключается в том, каким образом роликовый ходовой винт передает усилия. Несколько резьбовых спиральных роликов расположено вокруг резьбового вала по планетарной схеме (показано на рисунке 1), что позволяет преобразовывать вращательное движение электродвигателя в линейное перемещение вала или гайки.

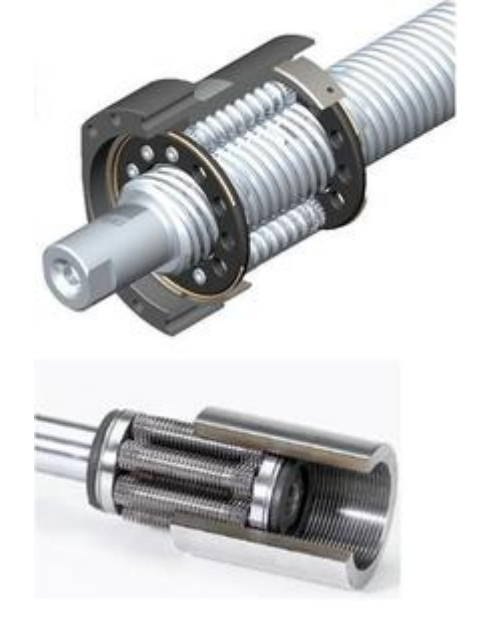

Рис. 1 Образец современной ролико-винтовой передачи в приводах компании Exlar (США)

Обозначенные достоинства обусловили выбор РВП для решения задач регулирования частоты вращения объектов типа паровых турбин широкого назначения (приводных, конденсационных, теплофикационных). В подобных системах регулирования, набирающих популярность на многих энергетических объектах во многих странах мира, ЭМП с РВП управляет положением отсечного золотника (ОЗ) во втулке, установленной в расточке гидравлического блока регулирования. А смещение ОЗ, в свою очередь, определяет положение исполнительного органа – двухстороннего гидроцилиндра, жёстко связанного с паровпускным регулирующим клапаном турбины. Отрицательная обратная связь в таких современных системах

предусматривается двойная – локальная (по положению ОЗ или ЭМП) и главная (по регулируемому параметру – обычно, частоте вращения). Благодаря тому, что ОЗ в подобных конструкциях является гидравлически разгруженным, ЭМП не испытывает существенных ударных или силовых воздействий, зато обеспечивает важное для подобных задач высокое быстродействие и очень высокую точность позиционирования.

В заключение хочется отметить, что электромеханические приводы находятся в стадии интенсивного развития. Более того, в настоящее время, невозможно представить работу паротурбинной установки без использования следящего электромеханического привода.

#### **Список литературы**

[1] Башта Т.М., Руднев С.С., Некрасов Б.Б. и др. Гидравлика, гидромашины и гидроприводы: Учебник. 2-е изд., перераб. - М.: Машиностроение, 1982. - 423 с.

[2] Навроцкий К.Л. Теория и проектирование гидро- и пневмопривода: Учебник. - М.: Машиностроение, 1991. - 384 с., ил.

[3] Попов Д.Н. Динамика и регулирование гидро- и пневмосистем: Учебник. - М.: Машиностроение, 1976. - 425 с.

[4] Информационные материалы от ЗАО «Диаконт» и ЗАО «Интай», 2013г.

**Макаров Игорь Владиславович** - КФ МГТУ им. Н.Э. Баумана, Е-mail: makar5883@gmail.com

**Сизов Александр Николаевич** - КФ МГТУ им. Н.Э. Баумана, E-mail: sizov an@ktz.power-m.ru

**Научный руководитель: Сизов Александр Николаевич.** КФ МГТУ им. Н.Э.Баумана. Е-mail: sizov\_an@ktz.power-m.ru

О.М. Климова, А.А. Митяшов, Д.В. Шевелев

# **ЭКСПЕРИМЕНТАЛЬНОЕ ИССЛЕДОВАНИЕ МОДЕЛИ ГИДРАВЛИЧЕСКОЙ ТУРБИНЫ ПЕЛТОНА**

КФ МГТУ им. Н.Э. Баумана, Калуга, 248000, Россия

**Введение.** Ковшовая турбина Пелтона наиболее распространённый вид активных гидравлических турбин, преобразующих кинетическую энергию потока в механическую работу. Принцип работы гидротурбины основан на том, что вода, подводимая к рабочему колесу через сопло, формирует высокоскоростную струю, которая ударяет о лопатки, в результате чего колесо начинает вращаться и совершать работу.

#### **Описание экспериментального стенда.**

Схема экспериментального стенда приведена на Рис. 1.

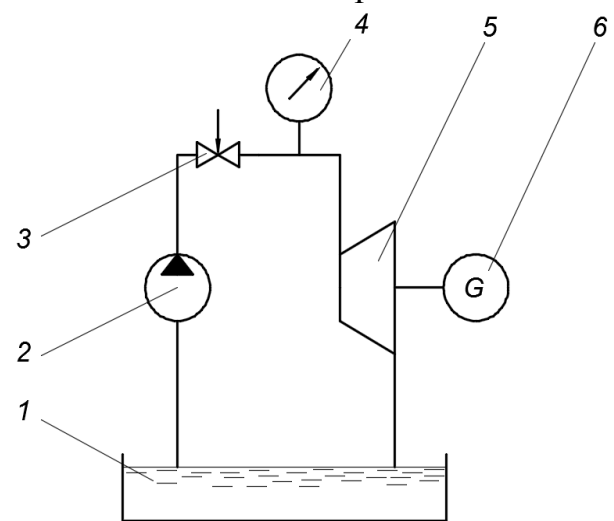

Рис. 1. Схема экспериментального стенда: 1 – водяной бак; 2 – насос; 3 – регулирующий вентиль; 4 – манометр; 5 – гидравлическая турбина; 6 – электрогенератор

Вода, из расходного водяного бака 1 с помощью насоса с электрическим приводом 2 подается на вход в сопло гидравлической турбины 5. Давление подачи воды в турбину регулируется вентилем 3 и контролируется манометром 4. Ротор гидравлической турбины соединен с генератором электрического тока 6, нагрузкой которого является светодиод.

Схема взаимного расположения сопла и лопастей гидротурбины приведена на Рис. 2. Сопло повернуто на 30° относительно плоскости вращения турбины. Таким образом, угол поворота потока при обтекании струей воды лопастей составляет 120°.

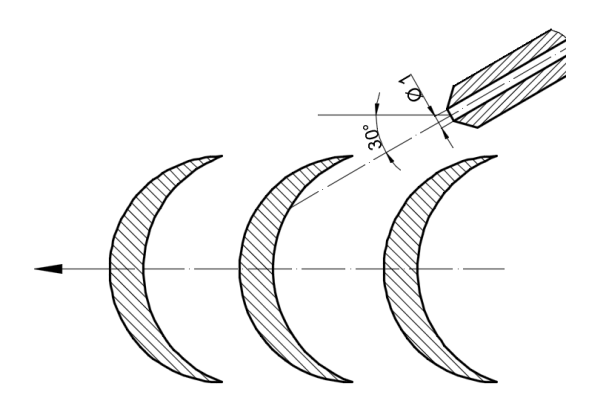

Рис. 2. Схема взаимного расположения сопла и лопастей гидротурбины

#### **Методика проведения и обработки экспериментальных данных.**

В ходе эксперимента исследовались параметры гидротурбины на трех режимах, соответствующих разному давлению воды перед соплом. Кроме того, в ходе эксперимента производилась регистрация частоты вращения турбины с помощью оптического счетчика, расход воды весовым способом.

 Значения измеренных в ходе эксперимента параметров приведены в табл. 1.

*Таблица 1.* 

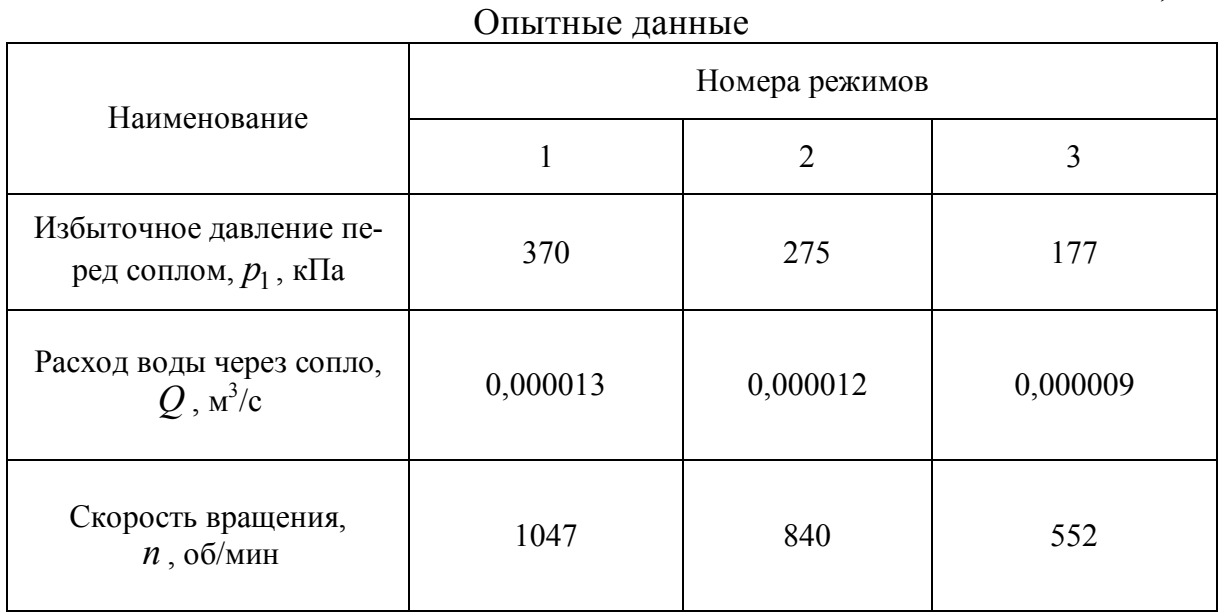

Сила, действующая на лопатку активной гидротурбины находится по формуле:

$$
P = \rho Q (c_0 - u)(1 - \cos \alpha_1) \tag{1}
$$

где  $\rho = 1000$  кг/м<sup>3</sup> – плотность жидкости;  $c_0$  , м/с – действительная скорость истечения воды из сопла;  $\alpha_1 = 120^\circ -$  угол поворота потока; *u*, м/с – окружная скорость.

Окружная скорость рабочего колеса гидравлической турбины определялась как:

$$
u = \frac{\pi d_k n}{60} \tag{2}
$$

где  $d_{\kappa} = 0,16$  м – диаметр колеса

Действительную скорость истечения воды из сопла выразим через уравнение объёмного расхода:

$$
c_0 = \frac{4Q}{\pi d_c^2} \tag{3}
$$

где  $d_c = 0,001$ м – диаметр сопла.

Мощность на лопатках гидравлической турбины

$$
N_{\rm T} = Pu \tag{4}
$$

Мощность потока воды подводимая к турбине определяется по формуле:

$$
N = Qp_1 \tag{5}
$$

КПД рабочего колеса гидравлической турбины:

$$
\eta = \frac{N_{\rm T}}{N} \tag{6}
$$

Результаты обработки экспериментальных данных приведены в табл. 2.

*Таблица 2.* 

| Наименование                                        | Номера режимов |       |       |
|-----------------------------------------------------|----------------|-------|-------|
|                                                     |                |       | 3     |
| Окружная скорость, $u$ , м/с                        | 8,77           | 7,04  | 4,62  |
| Скорость истечения воды из<br>сопла, $c_0$ , м/с    | 16,55          | 15,28 | 11,46 |
| Сила, действующая на лопатку,<br>P, H               | 0,152          | 0,148 | 0,092 |
| Мощность потока воды, N, Вт                         | 4,81           | 3,3   | 1,59  |
| Мощность на лопатках турби-<br>ны, $N_{\rm T}$ , Вт | 1,33           | 1,04  | 0,43  |
| КПД рабочего колеса                                 | 0,28           | 0,32  | 0,27  |

Результаты обработки экспериментальных данных

**Выводы:** в ходе эксперимента установлено, что на исследованных режимах работы модели гидравлической турбины её мощность на лопатках лежит в диапазоне от 0,43 до 1,33 Вт. КПД рабочего колеса составляет величину около 29%.

Созданная и испытанная экспериментальная установка может быть использована в учебном процессе для студентов, обучающихся по направлению подготовки 13.03.03 «Энергетическое машиностроение».

#### **Список литературы**

[1]. Young D.F., Munson B.R., Fifth Edition: A Brief Introduction to Fluid Mechanics. John Wiley & Sons, Inc., 2011 pp.134-135, 427-429.

**Климова Ольга Максимовна** – студент КФ МГТУ им. Н.Э. Баумана. Email: klimova.olga2310@gmail.com

**Митяшов Артем Андреевич** – студент КФ МГТУ им. Н.Э. Баумана. Email: mityashov-artyom@yandex.ru

**Шевелев Денис Владимирович** – канд. техн. наук, доцент кафедры "Тепловые двигатели и гидромашины" КФ МГТУ им. Н.Э. Баумана. Е-mail: Denis.V.Shevelev@gmail.com

**Научный руководитель: Шевелев Денис Владимирович.** КФ МГТУ им. Н.Э. Баумана. Е-mail: Denis.V.Shevelev@gmail.com

Н.А.Пальтов, Д.В.Шевелев

# **ЭКСПЕРИМЕНТАЛЬНЫЙ СТЕНД ДЛЯ ИССЛЕДОВАНИЯ ХАРАКТЕРИСТИК РАБОТЫ ТУРБОКОМПРЕССОРА**

КФ МГТУ им. Н.Э. Баумана, Калуга, 248000, Россия

Важнейшим способом получения характеристики турбокомпрессора является его испытание на экспериментальном стенде[1]. Преимущества этого метода заключаются в возможности испытывать весь агрегат в целом, без разделения его на составные части, получить объективную информацию.

Экспериментальный стенд по исследованию характеристик турбокомпрессора – это комплекс технологического, пневматического, гидравлического, электрического оборудования, объединённого системой автоматизированного управления, контроля и измерения параметров[2].

Для проведения учебных, лабораторных и научно-исследовательских работ на кафедре «Тепловые двигатели и гидромашины» (М3-КФ) разрабатывается экспериментальный стенд, который состоит из следующих основных элементов (рис. 1): исследуемого турбокомпрессора, воздушного ресивера, воздушного компрессора с приводом, канального подогревателя,системы смазки, ЭВМ, первичных датчиков (термопары, датчики давления).

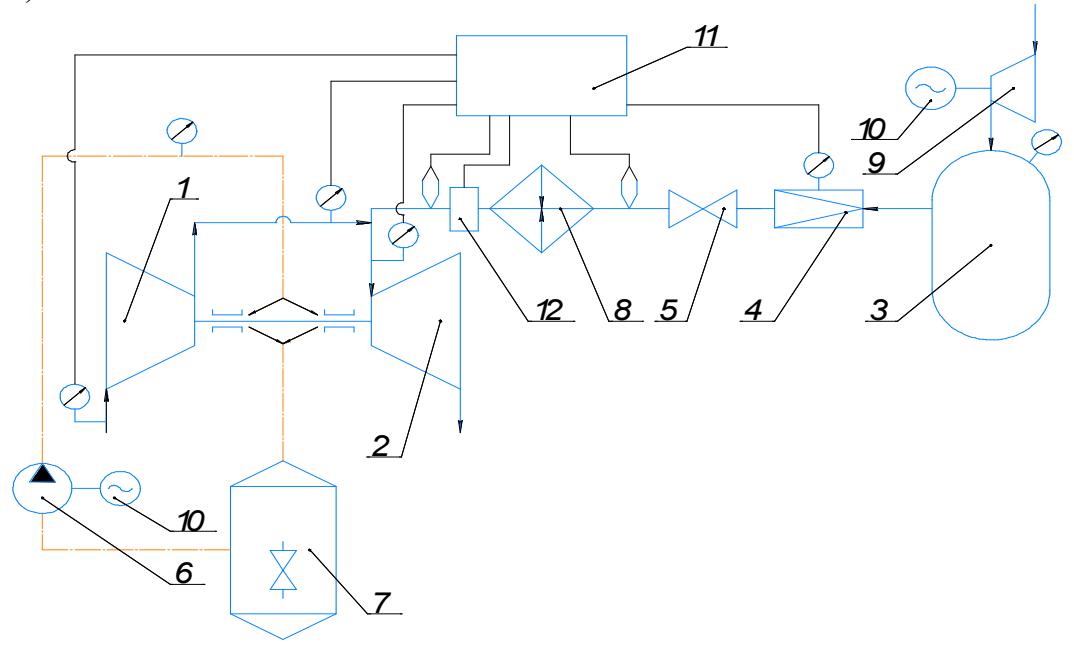

Рис.1. Схема экспериментального стенда:

1 – компрессор; 2 – турбина; 3 – воздушный ресивер; 4 – редукционный клапан; 5 – вентиль; 6 – масленый насос; 7 – маслобак; 8 – канальный подогреватель; 9 – компрессор ресивера; 10 – электродвигатель; 11 – ЭВМ с модульной интерфейсной системой PXI – NationInstruments; 12 – расходомер.

Для обработки сигналов первичных датчиков (табл. 1) будетиспользоваться модульная интерфейсная система PXI – NationInstruments.

*Таблица 1.* 

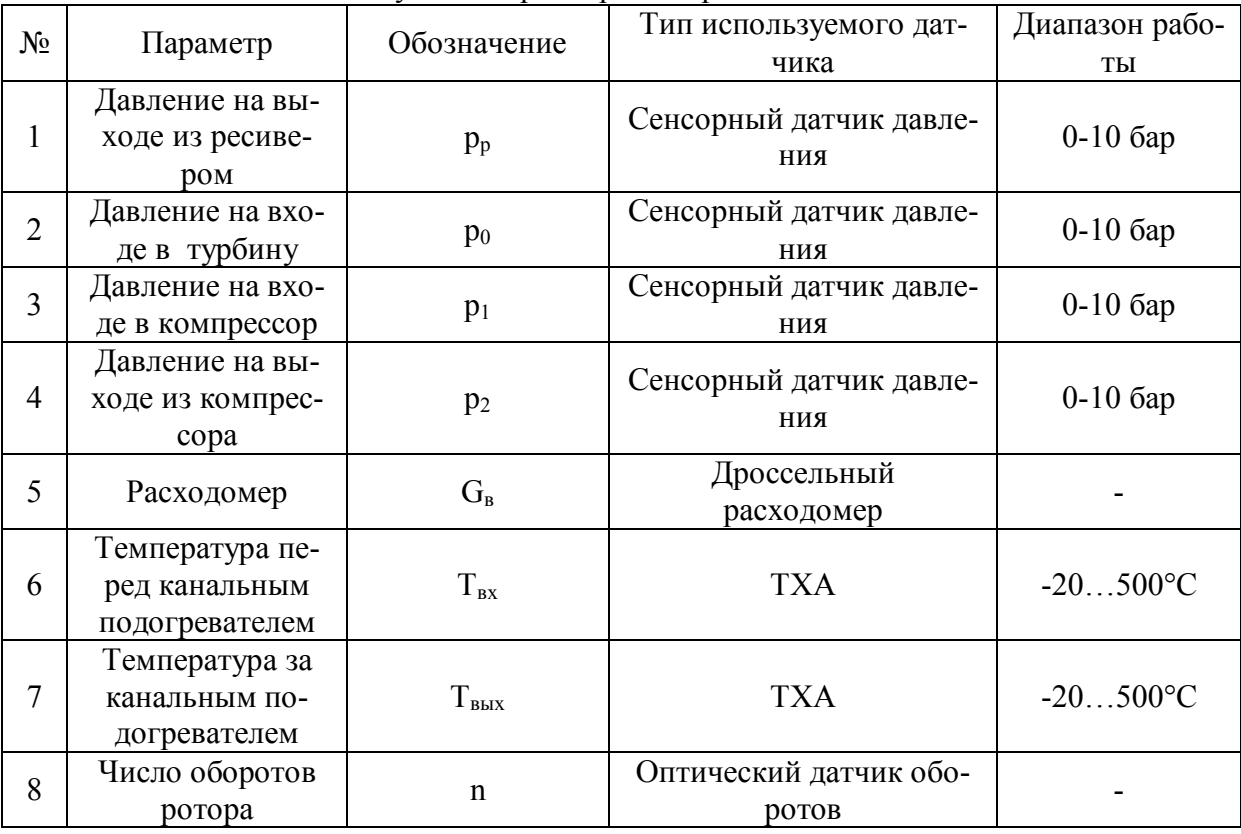

Исследуемые параметры и первичные датчики.

Компрессор ресивера, приводом которого является электродвигатель, закачивает воздух в ресивер создавая в нём избыточное давление 10 бар. Из него воздух выходит через редукционный клапан и канальный подогреватель, после чего поступает в турбину через эжектор. Турбина приводит в движение компрессор. Сжатый воздух из компрессора попадает в турбину. Воздуха в ресивере будет достаточно для 6 минут стабильной работы, что достаточно для снятия характеристик турбокомпрессора.

#### **Список литературы**

[1] Кошкин В. К., инж. Волкова А. Ф.,инж. Поветкин Г. М. Методика и результаты экспериментального исследования турбокомпрессора на безмоторной установке. Труды государственного союзного научноисследовательского тракторного института, М., 1960. Режим доступа: https://e.lanbook.com/book/2938 (дата обращения: 28.03.2019).

[2] Каминский В. Н., Каминский Р. В., Лазарев А. В., Григоров И. Н., Костюков А. В., Корнеев С. А., Ковальцов И. В., Сергеев А. С., Гусак А. А., Сибиряков С. В. Создание стендов для контрольно-исследовательских испытаний турбокомпрессоров // Известия МГТУ. 2012. №2. Режим доступа: https://cyberleninka.ru/article/n/sozdanie-stendov-dlya-kontrolnoissledovatelskih-ispytaniy-turbokompressorov (дата обращения: 28.03.2019).

[3] Батурин О.В., Смирнова Ю.Д. Выбор оптимальных схемы и параметров рабочего процесса автономной микрогазотрубинной установки. Режим доступа: https://cyberleninka.ru/article/n/vybor-optimalnyh-shemy-iparametrov-rabochego-protsessa-avtonomnoy-mikrogazoturbinnoy-ustanovki (дата обращения: 28.03.2019).

**Пальтов Николай Александрович** - КФ МГТУ им. Н.Э. Баумана. Е-mail: **paltow6@gmail.com** 

**Шевелев Денис Владимирович** - КФ МГТУ им. Н.Э. Баумана. Е-mail: Denis.V.Shevelev@gmail.com

**Научный руководитель: Шевелев Денис Владимирович.** КФ МГТУ им. Н.Э. Баумана. Е-mail: Denis.V.Shevelev@gmail.com

# **РАЗРАБОТКА МЕТОДИКИ ПЕРЕРАСПРЕДЕЛЕНИЯ ПОТОКОВ ГАЗА НА МАГИСТРАЛЬНЫХ ГАЗОПРОВОДАХ**

КФ МГТУ им. Н.Э. Баумана, Калуга, 248000, Россия

Развитие газовой промышленности России сегодня связанно не только с освоением новых месторождений, но и совершенствованием существующих систем добычи и транспортировки газ. Газотранспортная система должна иметь достаточные возможности удовлетворить спрос на газ потребителей, в том числе и в случаях резкого колебания спроса по календарным, погодным, экономическим и иным причинам. При этом система должна эксплуатироваться в безопасном режиме, оптимальном по выбранным критериям.

Данная статья посвящена проблеме, имеющей очень высокую значимость в настоящее время – разработка технически и экономически обоснованной методики перераспределения потоков газа на трубопроводах газотранспортных систем. Эта методика будет полезной для применения как при эксплуатации чрезвычайно разветвлённой системы газопроводов России, так и при проектировании и закладке строительства новых веток трубопроводов. Разрабатываемая методика является обобщённой и учитывает только основные действующие факторы. Эта обобщённая методика сможет помочь разработать более детальные математические модели функционирования газотранспортных систем, с минимальным количеством допущений и упрощений. Данная методика с некоторой переработкой может стать полезной также при проектировании и эксплуатации нефтепроводов и иных трубопроводных сетей [1].

Цель данной работы – исследование способов и методов оптимизации перераспределения потоков газа между газотранспортными станциями.

Основные задачи исследования:

1. Изучение особенностей методикиперераспределения газа между газотранспортными станциями(ГТС). Оценка влияния основных параметров на оптимизацию работы.

2. Научно-методическое обоснование перераспределения потоков газа по транспортной ветке с целью наиболее производительной работы ГТС.

3. Разработка методики оптимальных и допустимых технологических режимов работы компрессорных станций.

Целесообразным представляется проведение следующих этапов разработки задачи оптимизацииперераспределения потоков газа в газотранспортных системах:

1. Сбор и оценка заявок на поставку газа и планирование производственной программы работы компании в целом и газотранспортного общества– план транспорта газа. Это ограничение задаётся контрактными обязательствами перед заказчиками [2].

2. При разработке методики необходимо произвести математическое моделирование, заключающееся в оптимизации управления транспортированием продуктов по трубопроводам при нормальной эксплуатации, при реконструкциях и аварийных ситуациях (транспортная задача оптимизации). Взаимосвязь между элементами проектируемой системы целесообразно осуществлять с помощью формирования систем уравнений (матриц), содержащих основные параметры и граничные условия (ограничения) для каждого элемента. Обобщённые технико-экономические характеристики каждого узла газотранспортной системы также целесообразно описать в виде систем уравнений [2].

3. На основе плана разрабатываются режимы, или технологические карты работы оборудования, с целью выполнения плана при желательной минимизации затрат по топливному газу[2].

Разрабатываемая методика позволяет учитывать возможные «возмущения» и отклонения от плана транспорта газа и рассчитанного начального режима работы оборудования. Прежде всего это изменения в потреблении газа, вызванные экономическими или погодными причинами. В результате появляется избыток или нехватка природного газа. Во-вторых, это техногенные причины – возможные аварии или запланированные ремонтные работы. Для выявления отклонения режима по ГТС в целом используются оперативные (технологические) балансы газа.

Отклонения от заданного стабильного режима работы приводят к необходимости оценивать ситуацию и на основе разработанной математической модели оптимизацииоперативно принимать решения – как по изменению графика поставок и по потокам газа, так и по работе технологического оборудования (например, локализация аварии, отключение участка и т. д.).

Решением транспортной задачи (объектом оптимизации) будут являться экономические показатели, характеризующие рассматриваемую часть газодобывающей и газотранспортной системы в целом. Наиболее удобно в качестве такого показателя принять себестоимость газа для заказчика (продавца природного газа).Необходимо учесть влияние следующих показателей на себестоимость транспортируемого газа[3,4]:

- материалы;
- транспортные затраты;
- потери газа при транспортировке и хранении;
- газ на собственные нужды;
- электроэнергия покупная;
- затраты на оплату труда;
- отчисления на социальные нужды;
- амортизация основных фондов;
- прочие затраты;
- по направлению затрат:
- подготовка, компримирование и транспортировка газа;
- связь и телемеханика;
- подземное хранение газа;
- общехозяйственные затраты.

Таким образом, определены основные ограничения, и этапы на пути разработки методики оптимизации перераспределения потоков газа между газотранспортными станциями.

#### **Список литературы**

[1] Сухарев М.Г., Ставровский Е.Р. Оптимизация систем транспорта газа. -М.: Недра, 1975.-277 с

[2] Бернер Л.И., Ковалев А.А., Киселев В.В. Управление газотранспортной сетью с использованием методов моделирования и прогнозирования // https://elibrary.ru/item.asp?id=18776752. (дата обращения 13.03.19)

[3] Методические рекомендации по планированию, учету и калькулированию себестоимости транспорта газа // Минтопэнерго РФ //https://zakonbase.ru/content/base/9247?print=1 (дата обращения 22.03.19)

[4] Казак К.А. Системный анализ потребления газа // Наука и техника в газовой промышленности. 2010. №2.-С.19-23.

**Антипов Вадим Сергеевич** – КФ МГТУ им. Н.Э. Баумана. Е-mail: beowulf1064@gmail.com

**Научный руководитель: Ильичев Владимир Юрьевич.** КФ МГТУ им. Н.Э. Баумана. Е-mail: ivl2003@mail.ru

### Н.А. Грудев

## **ОБОРУДОВАНИЕ ДЛЯ КАРБОНИЗАЦИИ ОТХОДОВ ДЕРЕВООБРАБОТКИ В ВИДЕ БРИКЕТОВ И ТОПЛИВНЫХ ГРАНУЛ**

КФ МГТУ им. Н.Э. Баумана, Калуга, 248000, Россия

Пиролиз – это процесс термического разложения материалов, в том числе древесины и отходов деревообработки, при недостатке или отсутствии кислорода/окислителя. Пиролиз древесины (карбонизацию) в промышленности используют главным образом для получения древесного угля, но в последнее время развивается тенденция утилизации с помощью пиролиза различных органикосодержащих отходов, целевыми продуктами в которой является не только уголь, но и горючие газы и жидкие фракции. В настоящее время карбонизации подвергают отходы деревообработки, преобразованные в брикеты и гранулы.

В таблице 1 представлен состав продуктов пиролиза древесины и отходов деревообработки в зависимости от используемого исходного сырья.

*Таблица 1.* 

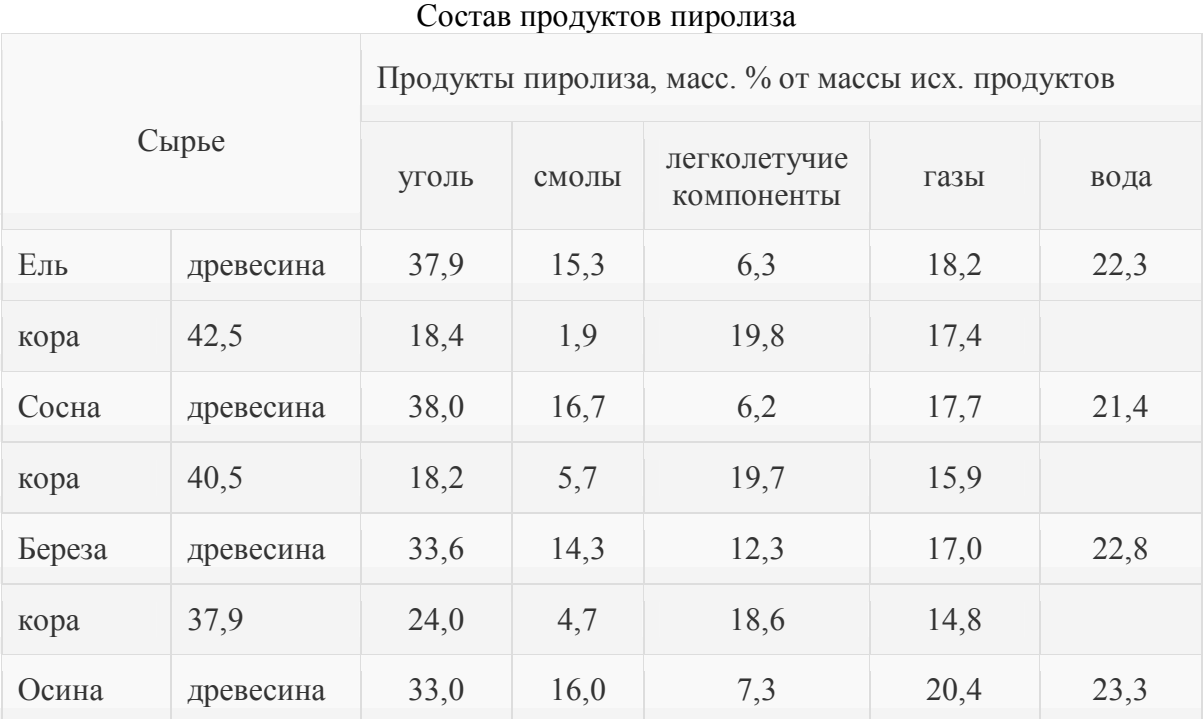

Продукты пиролиза и их процентное соотношение, индивидуально для каждого используемого сырья.

Реакция пиролиза является экзотермической, то есть это реакция с выделением тепловой энергии. Важно отметить, что сама реакция пиролиза представляет собой совокупность большого количества химических реакций, и экзотермических, и эндотермических. Протекание эндотермических реакций (реакций поглощающих тепло) происходит в меньшей степени, если подогрев осуществляется «термоударом» или «быстрым пиролизом» и до более высоких температур (обычно температуры пиролиза древесины около 600℃). То есть, используя «термоудар» можно увеличивать количество тепловой энергии выделяемой сырьём в процессе пиролиза, это способствует улучшению экономичности установки. На совершенных пиролизных установках должен использоваться «быстрый пиролиз», но эту технологию используют не всегда, так как её не сложно реализовать технически.

#### **Оборудование для осуществления карбонизации**

Обычно процесс пиролиза древесины (карбонизации) протекает в специальных аппаратах - ретортах. Реторта – это цельносварной металлический сосуд, обычно, цилиндрической формы. Внутри он имеет диаметр от 2,0 до 3,0 м, при толщине стенок около 15 мм. Вверху аппарата есть загрузочное устройство для сырья, а снизу располагается конусная часть и выгрузочное устройство для древесного угля. Реторта имеет высоту около 15…25 м. Реторта оборудована несколькими патрубками. Через верхний патрубок выводится парогазовая смесь, через второй патрубок вводится теплоноситель, третий отводит нагретые газы из области охлаждения угля, а по четвертому, самому нижнему, вводятся холодные газы, которые охлаждают уголь.

Реторты бывают:

- непрерывного действия

- периодического действия

- полунепрерывного действия.

Кроме этого, по принципу обогрева различают реторты:

- *с внутренним обогревом*. В таких аппаратах тепло подается к лесоматериалам от теплоносителя в ходе прямого контакта. В качестве теплоносителя выступают горячие топочные газы, которые вводят в устройство;

- *с наружным обогревом*. В таких аппаратах тепло подводится через металлические стенки реторт, которые обогреваются горячими дымовыми газами.

Самыми распространенными являются устройства полунепрерывного действия. В них древесина загружается периодически, малыми количествами, через равные отрезки времени. Парогазовая смесь отбирается непрерывно, а выгрузка угля происходит периодически, порционно.

Раньше реторты непрерывного или полунепрерывного действия делали большой высоты, сейчас наблюдается тенденция к уменьшения высоты реторт. Этому способствуют 3 фактора: 1) уменьшение высоты реторты позволяет осуществлять «быстрый пиролиз»; 2) уменьшение высоты реторты упрощает загрузку сырья и выгрузку продуктов пиролиза (не у всех реторт выгрузка осуществляется снизу); 3) на современных ретортах применяют наружный обогрев (такая система способствует уменьшению потерь сырья в результате частичного горения и способствует повышению экономичности установки).

Так как в процессе пиролиза выделяются горючие газы, их нередко используют для подогрева реторт, а для накопления таких газов используют специальные накопители – газгольдеры.

Газгольдер – это ёмкость с клапанами, к которой газ подводится компрессором по системе трубок с фильтрами.

#### **Пиролизная установка «Т-ПУ1»**

Пиролизная установка Т-ПУ1 [1] позволяет перерабатывать самые разнообразные виды отходов (не только отходы деревообработки). Использует наружный обогрев реторты. Имеется специальная система охлаждения, которая может быть водяной. Установка имеет газгольдер, это, в свою очередь, позволяет использовать горючие пиролизные газы для осуществления следующих циклов работы, более того, растопку реторты осуществляют только для первого цикла. Наилучший эффект достигается когда в наличии пара установок, тогда реализуется «эффект маятника» и одна установка подпитывает другую.

Сама реторта выполнена заниженной с увеличенным диаметром. Стенки выполнены из огнеупорного кирпича – это позволяет накапливать тепловую энергию и использовать её в последующих циклах. Так же у Т-ПУ1 есть система очистки – очистка производится горячим паром из парогенератора. Время очистки - около 2-3х часов. Такая система, в совокупности с возможностью питания установки накопленными горючими газами, даёт высокий уровень автоматизации. Что примечательно, у этих установок имеется модуль - «отсекатель воды», он решает проблему закоксовывания труб в системе охлаждения, что позволяет производить чистку значительно реже.

# **Пиролизные установки «ФОРТАН» и «ФОРТАН-М»**

Установки «Фортан» и «Фортан-М» [2] предназначены для переработки любых углеродосодержащих отходов. Целевыми продуктами пиролиза является не только уголь, но и другие продукты.

В табл. 2 приведены продукты пиролиза, получаемые при помощи этих установок.

*Таблица 2.* 

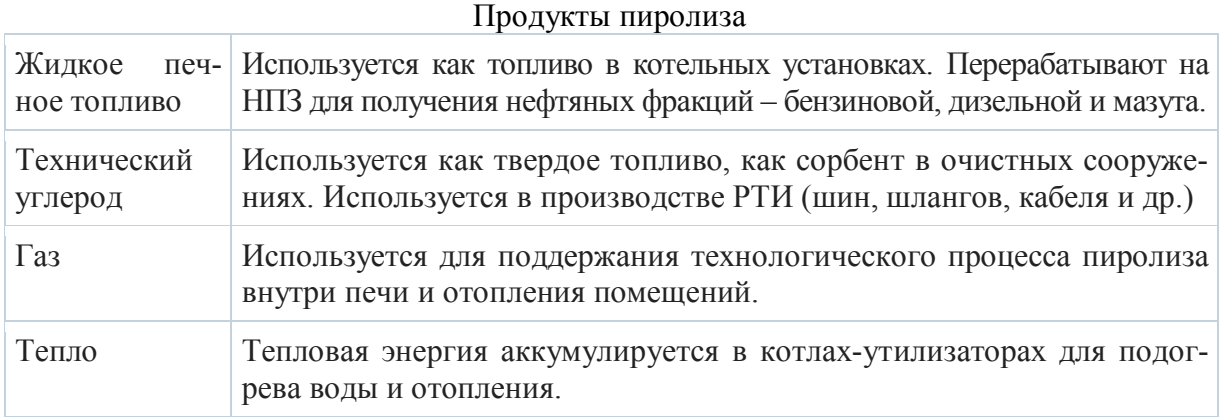

Такие установки обладают и внешним обогревом реторты, и отводом газов с конденсатором, и циклическим режимом работы. Отходы загружают в емкость - реторту из жаростойкого металла. Реторта - цилиндрическая, горизонтальная, вращающаяся вокруг продольной оси. Вращение реторты обеспечивает перемешивание сырья необходимое для эффективного прогрева сырья с низкой теплопроводностью. Реторта размещается в модуле пиролиза. Модуль пиролиза футерован высокотемпературной теплоизоляцией на основе керамического волокна и огнеупорным бетоном - во время работы температура наружной стенки модуля безопасна для обслуживающего персонала.

 Сырье не подвергается прямому воздействию огня, теплопередача осуществляется через стенки реторты. Предельные рабочие температуры – 450-520℃. Крышка реторты изготавливается с затвором специальной конструкции, который обеспечивает полную герметизацию пространства внутри реторты и исключает вероятность дымления. Парогазовая смесь выходит из реторты по трубопроводу, охлаждается в конденсаторехолодильнике, пары конденсируются и полученная жидкость отделяется от неконденсирующихся газов. Стоит отметить, что горючие газы и здесь используют для поддержания технологического процесса.

Существующее сегодня и представленное выше оборудование для карбонизации не специализированно для работы на отходах деревообработки в виде гранул и брикетов и поэтому может быть усовершенствовано для использования именно такого сырья.

Таким образом, развитие технологий карбонизации при переработке древесины и отходов деревообработки – это перспективное направление технологий утилизации отходов, которое не только выгодно с экологической точки зрения, но и позволяет получать полезные продукты, такие как древесный уголь, смолы, жидкие и газообразные топлива.

#### **Список литературы**

[1] Сайт http://piroliz-ecoprom.ru/пиролизное-оборудование-т-пу1/. информация о пиролизной установке «Т-ПУ1»

[2] Сайт http://ttgroupworld.com/ru/pirol/ информация о установках «Фортан» и «Фортан-М»

**Грудев Никита Андреевич** – КФ МГТУ им. Н. Э. Баумана. Е-mail: grunikita@yandex.ru

**Научный руководитель: Андрей Александрович Жинов**. КФ МГТУ им. Н.Э. Баумана. Е-mail: jinov@mail.ru

Ф.М Мурзин, А.Н. Сизов

# **ВЕРИФИКАЦИЯ МОДЕЛИ ВЫСОКОТОЧНОГО БЫСТРОДЕЙСТВУЮЩЕГО ЭМП В СОСТАВЕ БЛОКА РЕГУЛИРОВАНИЯ СКОРОСТИ ПАРОВОЙ ТУРБИНЫ**

КФ МГТУ им. Н.Э. Баумана, Калуга, 248000, Россия

#### **Введение**

Продолжим рассматривать вопрос применения электромеханических приводов (ЭМП) в управляющих контурах малоинерционных объектов регулирования [**Ошибка! Источник ссылки не найден.**,2] проработаны результаты моделирования в сравнении с результатами испытаний натурного ЭМП. Предложенная ранее совместная модель ЭМП и гидравлического блока регулирования в составе контура регулирования давления и частоты вращения паровой турбины показала свою однозначность, необходимо продолжение исследования.

#### **Материалы и методы исследования**

В рамках исследования динамических процессов в контуре системы автоматического регулирования паровой турбины ранее было выполнено:

 рассмотрены способы обеспечения высокоскоростных линейных перемещений с прецизионным позиционированием рабочего органа - паровпускного регулирующего клапана и выделены преимущества роликовинтовой пары [1];

 предложена математическая модель следящего электромеханического привода, который конструктивно способен с заданной скоростью и точностью управлять положением промежуточного усилительного элемента – отсечного золотника в составе исполнительного гидравлического механизма (блока регулирования) паровой турбины [2].

Рассмотренная математическая модель ЭМП составлена по опытному образцу привода, спроектированному и изготовленному ЗАО «Диаконт» (г. С.-Петербург) [3] для применения в энергетике, а так же в системах регулирования частоты вращения паровых турбин ОАО «КТЗ» (г. Калуга). Главной особенностью их является применение гидравлического исполнительного механизма - гидромеханического блока регулирования - для управления положением паровпускных регулирующих клапанов парораспределения турбины [4]. Ход клапанов определяет расход свежего пара на турбину, однако, действующие при этом паровые усилия имеют непостоянный, циклический и даже зачастую знакопеременный характер, что и определяет, главным образом, максимальную нагрузку на исполнительные органы блока регулирования в момент отрыва клапана от своего седла. Такое распределение усилий, которые необходимо преодолевать, по возможности, плавно – без рывков, в свою очередь, и обуславливает применение в

его конструкции промежуточного усилительного звена - гидравлического отсечного золотника под управлением своего ЭМП.

Таким образом, рассматриваемый следящий привод входит в состав блока регулирования системы автоматического регулирования паровой турбины (Системы Автоматического Регулирования Паровой Турбины), предназначенного для преобразования электрического сигнала управления от электронной управляющей части (ЭУЧ) САР ПТ, в перемещение сервомоторов (СМ), создающих необходимое усилие для перемещения регулирующих клапанов (РК).

Технические требования современным контурам автоматического регулирования теплофизических параметров турбины, таких как давление свежего пара или частота вращения ротора, определяют достаточно высокие требования и к комплектующему их оборудованию. Из расчётного обоснования и из практического опыта эксплуатации можно утверждать, что для контуров рассматриваемого типа (электрогидравлические) достаточным для обеспечения качественной и безопасной работы будет применение ЭМП с характеристиками:

- погрешность позиционирования - не более 0,1 мм;

- развиваемое усилие - не менее 1 кН;

- постоянная времени (перемещение на полный рабочий ход при максимальном входном управляющем сигнале - важный компонент противоразгонной зашиты турбоагрегата) – не более 0,1 сек.

При этом следует понимать, что указанные величины достаточно условны и усреднены по рабочему диапазону, т.к. в каждом конкретном случае они не только зависят от конкретных требований к качеству работы всего контура регулирования, но и сами влияют на его качество (точность и быстродействие) в существенной степени. Отсюда, помимо теоретической задачи синтеза оптимального регулирования, возникает и более практическая, инженерная задача - на этапе проектирования контура подобрать из существующего типа размерного ряда ЭМП с такими параметрами быстродействия и точности, чтобы контур в целом смог удовлетворить по ним требованиям ТЗ.

Не рассматривая здесь первую часть задачи (методам её решения, в т.ч. и в нелинейной постановке, посвящено значительное количество работ, к примеру, уделим внимание практическим вопросам подбора и проверки необходимого оборудования, а также подтверждения параметров ранее разработанной математической модели привода [1-3].

В обеспечение решения данной задачи и в целях верификации модели ЭМП [2,3] изготовителем отечественных образцов ЭМП данного типа (ЗАО «Диаконт») на образце типа EMD-100 (300) были проведены ряд функциональных испытаний по программам [5], в т.ч. проверкам подвергалась:

1) работоспособность ЭМП (перемещение штока ЭМП в заданное положение 1-25 мм со скоростью не более 10 мм/сек; при этом точность позиционирования должна быть не хуже  $\pm$  0,1 мм, а потребляемый ток не должен превышать 50 А);

2) точностные характеристики ЭМП (перемещение штока ЭМП в заданное положение 1-25 мм со скоростью не более 1 мм/сек; при этом точность позиционирования должна быть не хуже  $\pm 10$  мкм);

3) обеспечение «форсированного» режима - заданной скорости перемещения при наложении нагрузки на выходном штоке ЭМП (перемещение штока ЭМП в заданное положение 1-25 мм со скоростью не менее 220 мм/сек при воздействии на него постоянной нагрузки в 1 кН; при этом время перемещения не должно превышать 0,1 сек).

При этом использовалось вспомогательное оборудование:

- для управления ЭМП (задания величины и скорости перемещения), а также регистрации выходных параметров (положения его рабочего органа и величины потребляемо тока) использовался технологический компьютер со специальным ПО;

- механический стенд для создания заданной нагрузки на ЭМП ( $\sim 1$ ) кН) при помощи пневмоцилиндра.

#### **Результаты исследования**

В результате испытаний все заданные к ЭМП требования были подтверждены снятыми характеристиками. С точки зрения обеспечения корректной работы турбины наиболее важно перемещение исполнительного органа в заданное положение – т.е. проверка возможности максимально быстрого перемещения ЭМП в заданное положение с присоединённой (статической) нагрузкой, учитывающей как массу подвижных частей (в т.ч. и ОЗ, жёстко пристыкованного к ЭМП), так и трение сопрягаемых поверхностей – см. рис. 1.

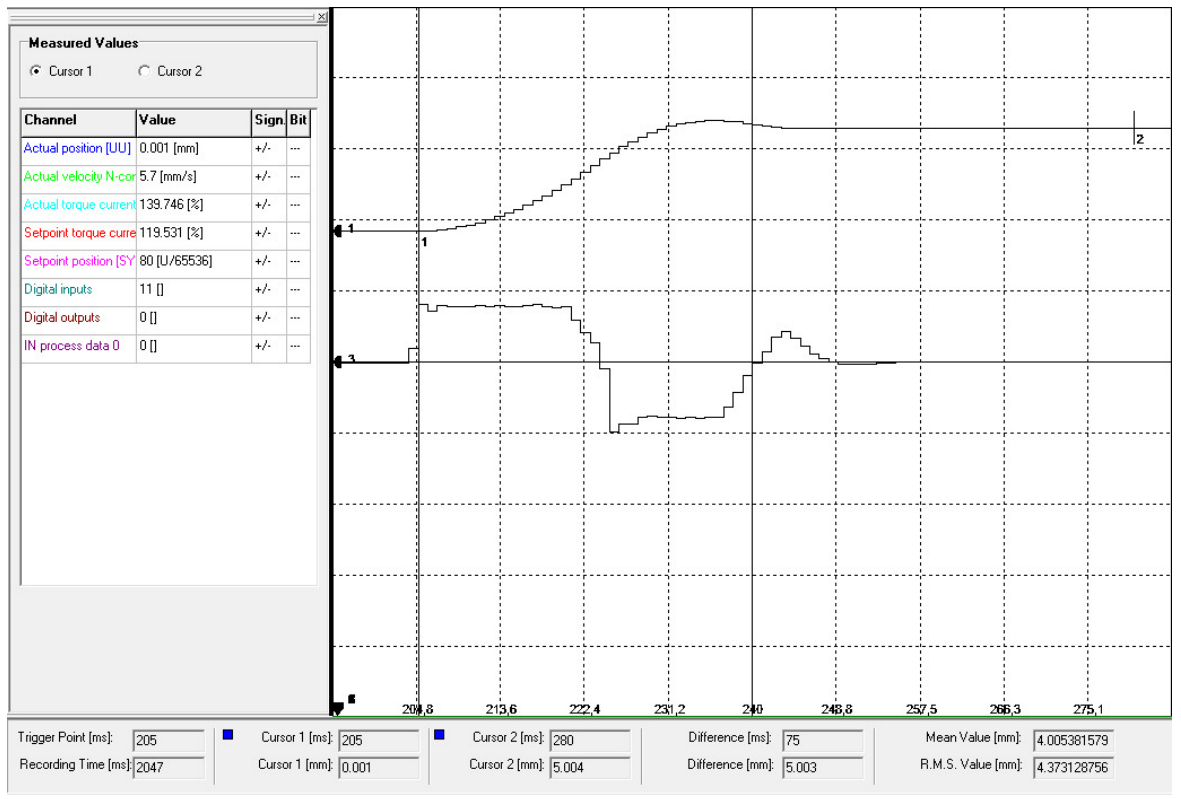

Рис. 1. Форсированное перемещение штока ЭМП на рабочий ход в мм, где метки «1» и «2» указывают на, соответственно, начало и конец перемещения

Замеренное по ним время перемещения составило 75 мс, что удовлетворяет требованиям по скорости и точности позиционирования.

# **Выводы.**

Разработанная ранее нелинейная математическая модель ЭМП [1-3] в алгебраических и дифференциальных уравнениях с постоянными коэффициентами учитывает, помимо особенностей конструкции, также и инерционность подвижных частей самого привода, и присоединённой к нему массы отсечного золотника (структурная схема приведена на рисунке 2).

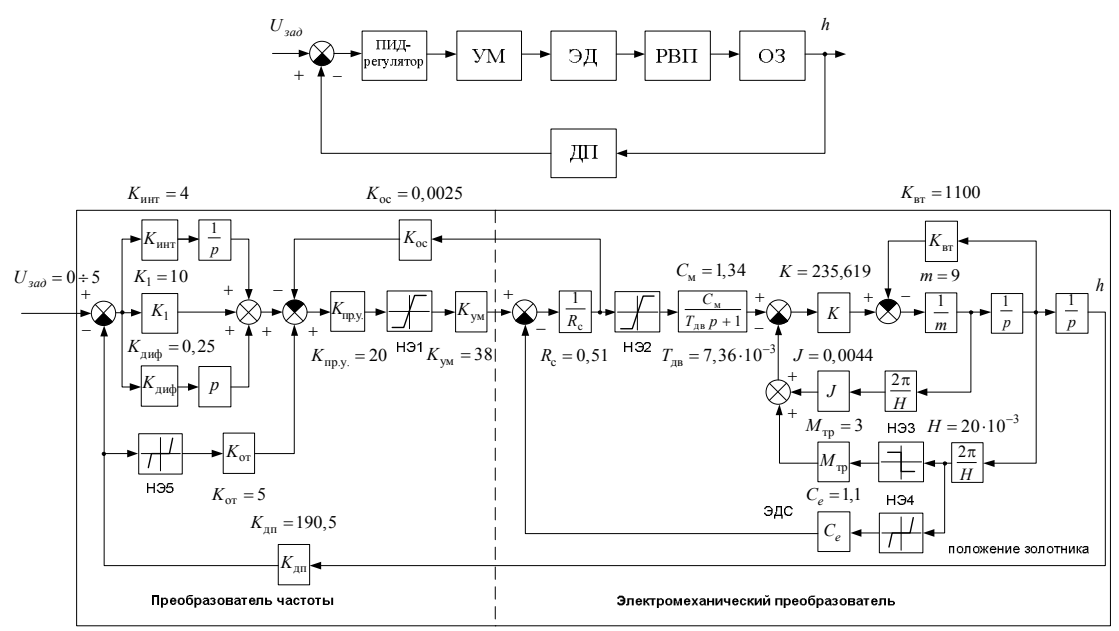

Рис. 2. Функциональная и структурная схемы СПОЗ, где УМ - усилитель мощности, ЭД - электродвигатель, РВП - ролико-винтовая передача, ОЗ - отсечной золотник, **ДП** - датчик положения

Первичное моделирование в ней режима форсированного перемещения штока ЭМП на рабочий ход 5 мм показывает качественную сходимость с результатами испытаний (рисунок 3) на наиболее ответственном режиме.

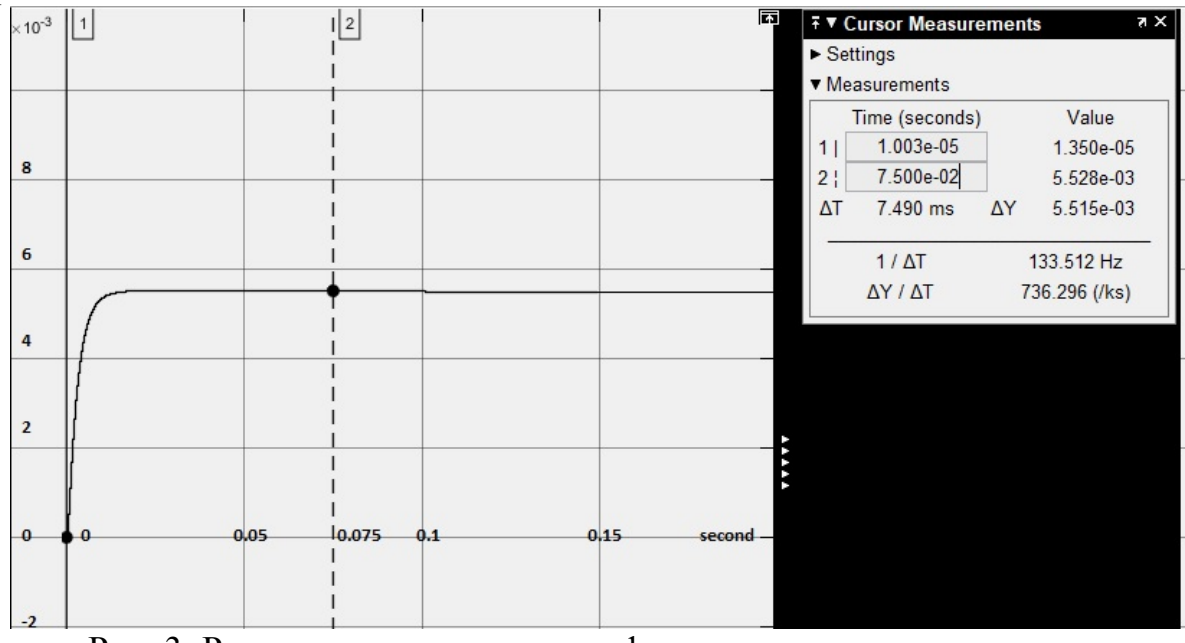

Рис. 3. Результат моделирования форсированного перемещения штока ЭМП на рабочий ход

Указанная модель, по-видимому, может быть использована как базовая при проектировании или выборе типоразмера ЭМП под заданные условия эксплуатации, но подлежит дальнейшей проверке на прочих режимах, а также уточнению параметров её нелинейных элементов и их влияния на параметры переходного процесса.

#### **Список литературы**

[1] Ильдияров Е.Н., Сизов А.Н. Применение технологии линейных перемещений для регулирования частоты вращения и давления пара блочной паротурбинной установки. Наукоемкие технологии в приборо- и машиностроении и развитие инновационной деятельности в вузе: материалы Всероссийской научно-технической конференции, 15 – 17 ноября 2016 г. Т. 2. – Калуга: Издательство МГТУ им. Н. Э. Баумана, 2016. – с. 150-154.

[2] Ильдияров Е.Н. Сизов А.Н. Исследование устойчивости и качества работы электрогидравлического контура регулирования частоты вращения. Наукоемкие технологии в приборо- и машиностроении и развитие инновационной деятельности в вузе: материалы региональной научнотехнической конференции, 18–20 апреля 2017 г. Т. 2. – Калуга: Издательство МГТУ им. Н. Э. Баумана, 2017. – с 138-144.

[3] Сизов А.Н., Кириллов А.А., Кушбасов А.Н. Концепция разработки оборудования для блочной АТГУ и ПТУ. Анализ существующих схем регулирования и предложения по их модернизации. Материалы Х молодёжной научно-технической конференции «Взгляд в будущее – 2012». – СПб.: Издво ОАО «ЦКБ МТ «Рубин», 2012.

[4] Кирюхин В.И., Тараненко Н.М., Огурцова Е.П. и др. Паровые турбины малой мощности КТЗ. – М.: Энергоатомиздат, 1987.

[5] Программы и методики предварительных испытаний ЭМП: рег. № А17/30-632, №А2/30-741. ЗАО «Диаконт», 2011г.

**Мурзин Фарид Муратович**. – студент КФ МГТУ им. Н.Э. Баумана. Е-mail: farid\_murzin@mail.ru

**Сизов Александр Николаевич** - зам. гл. констр. ОАО «КТЗ», к.т.н., доц. каф. К2 КФ МГТУ им. Н.Э. Баумана. Е-mail: axelxd@yandex.ru.

**Научный руководитель: Сизов Александр Николаевич**. ОАО «КТЗ», к.т.н., доц. каф. К2 КФ МГТУ им. Н.Э. Баумана. Е-mail: axelxd@yandex.ru.

Козлов А.Д. Анкудинов А.А.

#### **ОЦЕНКА ЭФФЕКТИВНОСТИ НАСОСНОГО ОБОРУДОВАНИЯ**

КФ МГТУ им. Н.Э. Баумана, Калуга, 248000, Россия

Общее потребление энергоресурсов в немалой степени зависит от насосного оборудования. КПД насосной станции часто оказывается ниже КПД установленных на ней отдельных насосов. Причина низкой энергоэффективности заключается в несоответствии рабочих характеристик оборудования и системы в целом, а также в неправильном управлении ею. Для повышения эффективности предприятия необходимо обеспечить правильный подбор оборудования, благодаря этому мы имеем возможность снизить стоимость эксплуатации насосного оборудования, повысить его надежность и долговечность. Таким образом, требуется модернизация оборудования с учетом всех особенностей технологических процессов, протекающих в системе.

По разным оценкам до 20-25% мирового потребления всей вырабатываемой электроэнергии приходится на насосное оборудование. В некоторых отраслях этот показатель достигает 50% и более. К таким отраслям наряду с нефтедобывающей, нефтеперерабатывающей, химической, целлюлозно-бумажной промышленностью относится отрасль водоснабжения и водоотведения, где до 85% затрат на эксплуатацию насосного оборудования составляют расходы на электроэнергию. [1]

Поскольку снижение энергопотребления для организаций ЖКХ является приоритетной задачей, экономическая эффективность водопроводноканализационного хозяйства в целом напрямую связана с использованием насосного оборудования. Сложившаяся к настоящему времени практика свидетельствует о крайне неэффективной эксплуатации насосного оборудования. Нередки случаи, когда КПД насосных систем не превышает 10- 20%, в то время как КПД установленных в них насосов составляет 60-90%.

Основными причинами неэффективной эксплуатации насосного оборудования являются:

• установка таких насосов, у которых показатели напора и подачи превышают требования системы;

• регулирование режима работы насосов путем дросселирования (с помощью дроссельной задвижки);

• износ оборудования.[1]

**Основные причины низкой эффективности насосов.** Рассмотрим влияние основных элементов насосной системы на ее эффективность. Каждый из элементов системы имеет свои гидравлические характеристики. Характеристика системы включает две составляющие: статический напор

и динамический напор (потери на трение). Как правило, на напорнорасходной характеристике насоса указывают его рабочий диапазон, т. е. область режимов работы, гарантирующих его максимальную надежность и наиболее высокий КПД. Рабочая точка установленного в системе насоса определяется пересечением его характеристики с характеристикой системы. Эта точка должна находиться в рабочей области характеристики насоса. При соблюдении этого условия КПД насоса достигает максимума. Работа насоса в допустимом диапазоне также обеспечивает его надежность, в то время как работа на нерасчетных режимах характеризуется низким КПД.[2]

Основную долю в общих затратах жизненного цикла любой насосной системы составляют затраты на электроэнергию, поэтому на этапе предварительной оценки различных вариантов необходимо воспользоваться критерием удельной мощности, т. е. мощности, потребляемой насосным оборудованием, отнесенной к единице расхода перекачиваемой жидкости.

Таким образом можно выделить несколько наиболее важных этапов при выборе насосного и другого гидравлического оборудования при проектировании гидравлической системы:

1) Сбор информации об установленном на объекте оборудовании, в частности, сведений о технологическом процессе, в котором оно задействовано, данные о режимах работы насосной станции;

2) Обработка и оценка полученных данных;

3) Подготовка технико-экономического обоснования для различных вариантов модернизации. При планировании мероприятий можно определить наиболее проблемные в части энергопотребления насосы.

Располагая результатами проведенных испытаний и характеристикой системы, зная ее изменения с течением времени (часовой, суточный, недельный и прочие графики), определив действительные рабочие характеристики насосов и режимы их работы для каждого из характерных видов нагрузки (наиболее продолжительный режим, максимальная/минимальная подача), можно разработать один или несколько вариантов модернизации насосного оборудования. Оценка различных вариантов модернизации проводится на основании расчета стоимости жизненного цикла оборудования

#### Список литературы

[1]. Волков А.В., Панкратов С.Н. Анализ повреждений насосного оборудования на тепловых энергетических объектах// Тяжелое машиностроение. 2005. № 10. С. 2-6.

[2]. Анкудинов А.А., Волчкова Е.В., Коротков В.В. Исследование насосов// Успехи современной науки, №11, том 3, 2016. – С. 32-37.

**Козлов Артём Дмитриевич** - ГП «Калугаоблводоканал». Е-mail: ktogovorit@gmail.com

**Научный руководитель: Анкудинов Анатолий Александрович**. КФ МГТУ им. Н.Э. Баумана. Е-mail: ankudinov051@yandex.ru

#### П.М. Сидоров, А.А Жинов

# **ОПТИМИЗАЦИЯ ТЕПЛООБМЕННОЙ ПОВЕРХНОСТИ И КОМПОНОВКИ ПЛАСТИНЧАТОГО РЕГЕНЕРАТОРА МИНИ ГТЭС**

КФ МГТУ им. Н.Э. Баумана, Калуга, 248000, Россия

#### **Введение**

Более 60% территории России не имеют централизованного электроснабжения. Компактные и надежныегазотурбинные электростанции малой мощности (мини ГТЭС) крайне востребованы там, где нет централизованного электроснабжения, для электроснабжения мобильных объектов, особенно в Арктике и районах Крайнего севера.Создание высокоэффективных мини ГТЭС илиповышение эффективности уже существующих,является актуальной задачей в энергетике.

Основные потери энергии в традиционной газотурбинной установкеэто потери теплоты с уходящими газами, которые составляют 60…70 %, а иногда иболее,от энергии, подводимой с топливом. В работающей по простому циклуГТЭСпокидающие турбинугазы имеют, как правило,очень высокую температуру: 400...550°С. Экономичность такой ГТЭСможно существенно повысить если применитьутилизацию [1,2] или регенерацию теплоты.При регенерации, часть уходящегос выхлопными газами теплаиспользуется для подогрева сжатого воздуха, поступающего из компрессора в камеру сгорания. Подогрев воздуха выхлопными газами ГТЭС осуществляется в специальном газо-воздушном теплообменном аппарате – регенераторе. Регенераторы выполняют с различными теплообменными поверхностями, они бывают: гладкотрубные, с оребренными трубами, пластинчатые. У каждого типа регенератора есть свои преимущества и недостатки. По ряду характеристик, а именно, компактность, высокий коэффициент теплопередачи, хорошая технологичность изготовления и др., регенераторы пластинчатого типа для мини ГТЭС являются более предпочтительными, чем регенераторы других типов.

### **Оптимизация теплообменной поверхности пластинчатого регенератора**

В данной работы была выполнена оптимизация поверхности теплообмена и компоновки пластинчатого регенератора мини ГТЭС мощностью 200 кВт со следующими параметрами: степень регенерации в теплообменнике *r* = 0,75 ;суммарные относительные потери давления по трактам:  $\delta P_{\rm s} = 4,65\%$ , в частности: по воздуху  $\delta P_{\rm cool} = 0,9\%$ , по газу  $\delta P_z = 3,75\%$ ; расход воздуха  $G_{\text{e}o30} = 1,968$  кг/с ;температура воздуха на входе *t*<sub>1 возд</sub>=289,5°С ;давление воздуха на входе  $p_{1\,so30}$  = 583530 *Па* ;расход газа  $G<sub>z</sub> = 1,968$  кг/с ;температура газа на входе  $t<sub>1z</sub> = 483,4$ °С ;давление газа на вы-

ходе  $p_{2z}$  = 101300 *Па*. Определение оптимальной степени регенерации мини ГТЭС была выполнена авторами ранее [3].

Конструкции пластинчатых регенераторов очень специфичны[4] и полностью определяются разработанными, исследованными и освоенными в производстве профильными листами конкретных формы и типоразмера.Поверхность теплообмена такого регенератора, как правило,скомпонована из профильных листовпрямоугольной формы, сваренных попарно в теплообменные элементы.Затем из таких элементов собирается весь теплообменник.

Для регенератора мини ГТЭС целесообразна компоновка с вертикальной подачей и выхлопом отработанных газов, горизонтальной подачей и выходом греемого воздуха. Для такой компоновки предлогаетсявыполнить штамповкой на поверхностях соседних профильных листов элемента теплообменной поверхности систему, так называемых, двуугольных каналов для раздельного прохода воздуха и продуктов сгорания (Рис. 1).Причем, продукты сгорания проходят вдоль листа напрямую без поворота, а воздух во входном и выходном сегментах делает поворот с поперечного направления на продольное и обратно (см. Рис. 2). В основной части каналов воздух и продукты сгорания протекают параллельно и противоточно друг другу. Соотношение длинной и короткой сторон профильных листов, принятое в данной работе – 2:1.Длины входного и выходного сегментов составляют примерно 0,5 ширины листа. Соотношение длины путей воздуха и продуктов сгорания 1,25:1. Материал листов ―нержавеющая сталь Х18Н9Т, толщина листов $\delta_{\text{I}} = 1$  мм.

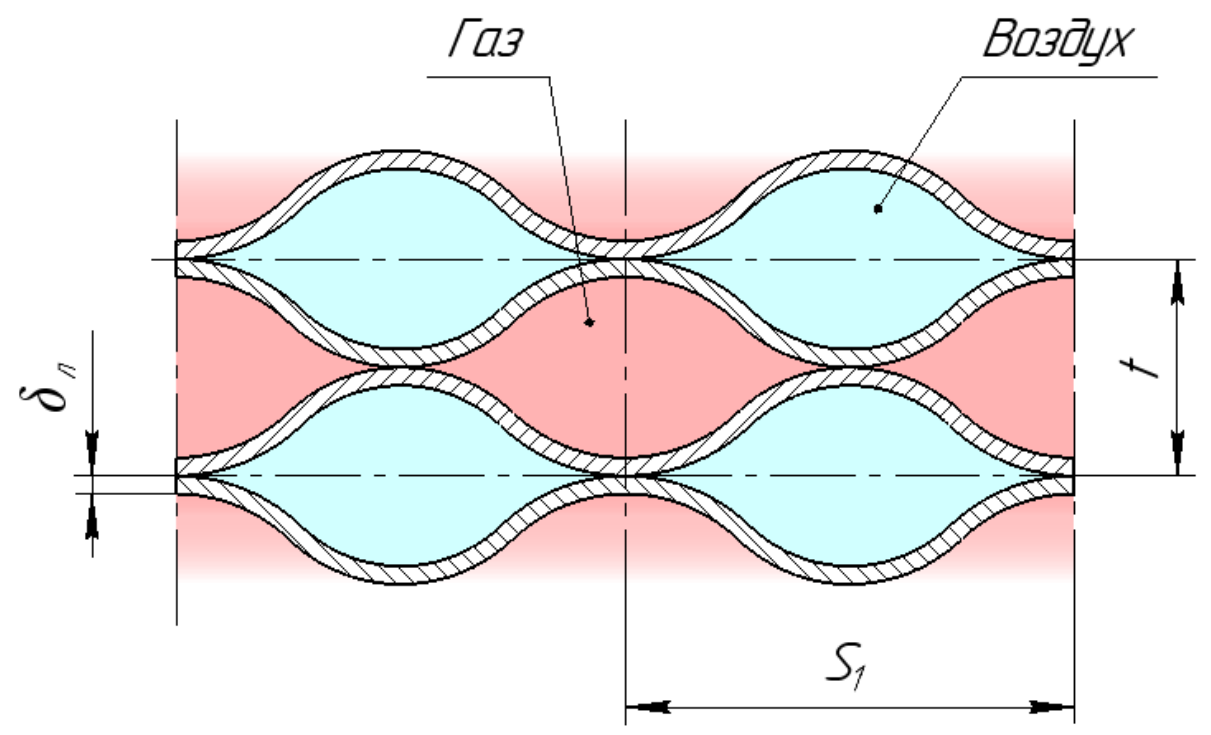

Рис. 1. Каналы между профильными листами

В табл. 1 приведены геометрические размеры исследованных вариантов теплообменной поверхности регенератора пластинчатого типа. Технология изготовления представленных вариантов теплообменной поверхности существуют на отечественных предприятиях.

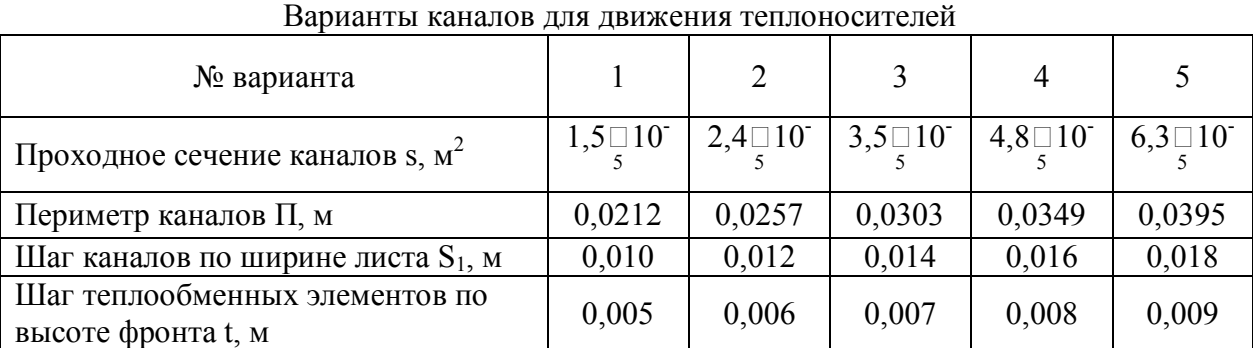

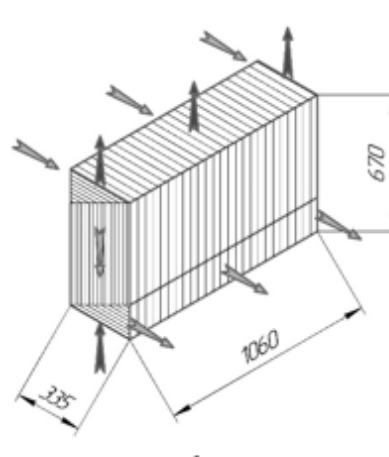

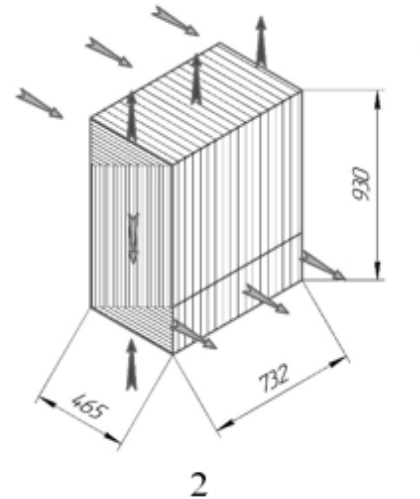

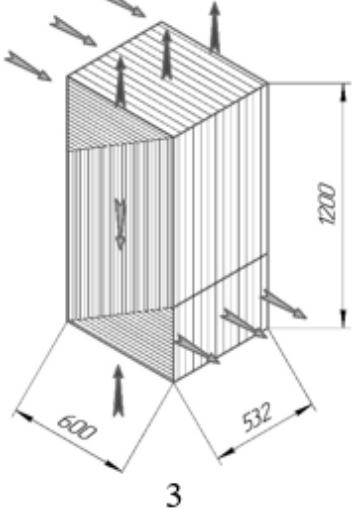

*Таблица 1.* 

 $\mathbf 1$ 

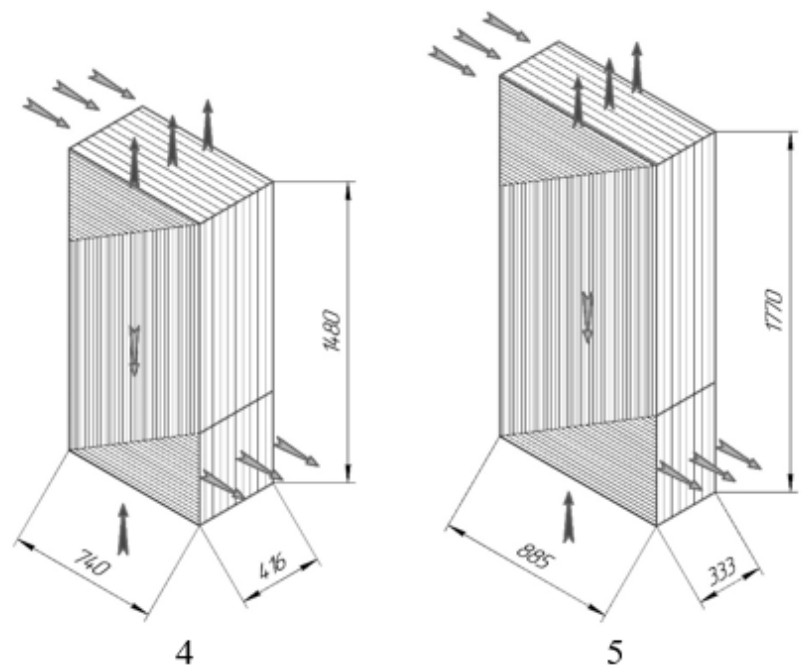

Рис. 2. Габариты теплообменной поверхности пластинчатого регенератора

101

Численное исследование выполнялось по разработанной на основе [5] методике с помощью созданной компьютерной программы. В результате расчёта были определены габаритные размеры теплообменной поверхности при различных вариантах каналов для движения теплоносителей (рис. 2), а также определено количество профильных листов, необходимое для создания соответствующей поверхности теплообмена (рис. 3).

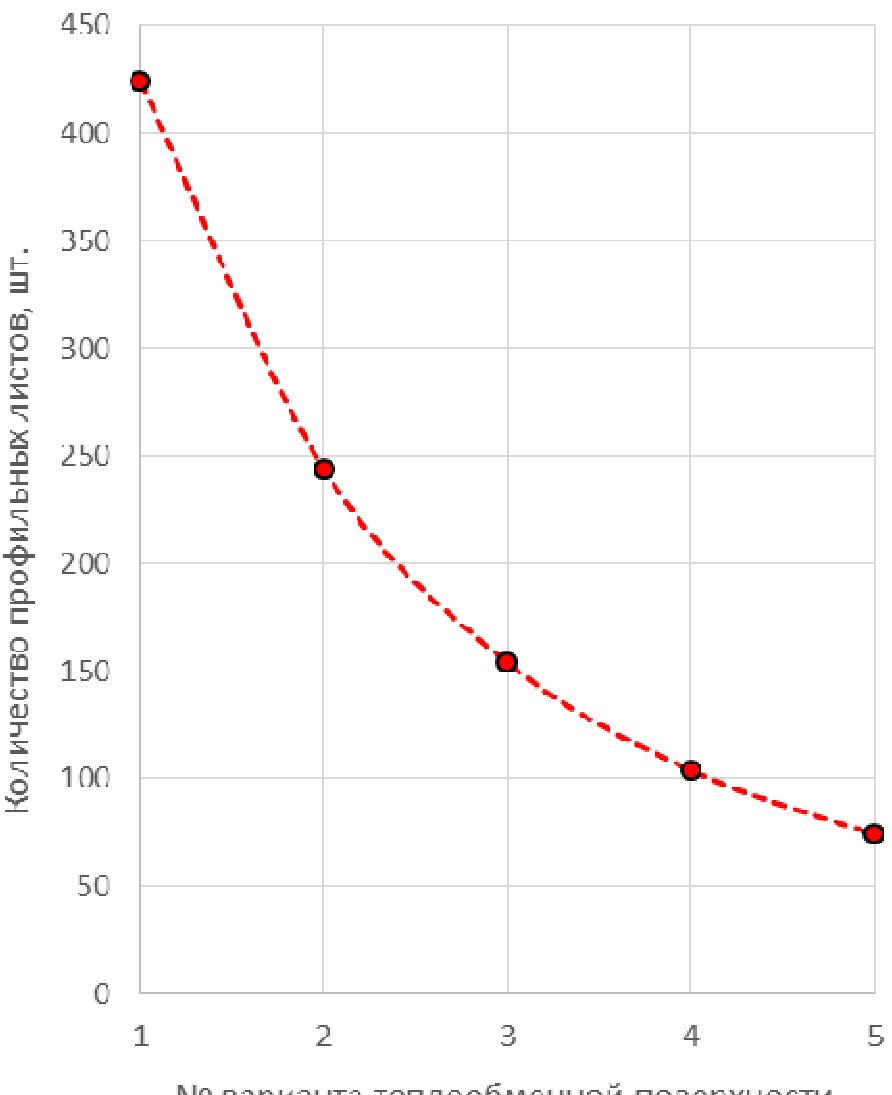

№ варианта теплообменной поверхности

Рис. 3. Количество профильных листов регенератора

Если рассматривать регенератор с учетом его компоновки с газотурбинным двигателем мини ГТЭС и размеров подводящих и отводящих газоходов, то более рациональной конструкцией теплообменника, представляется та, которая имеет поперечное сечение для входа газов близкое к квадрату.

Из рис. 3 видно, что при уменьшении проходного сечения каналов теплообменника резко увеличивается необходимое количество профильных листов. Так, количество профильных листов варианта №1 втрое превышает количество листов варианта №3. Увеличение количества профильных листов негативно влияет на технологичность изготовления регенератора, его стоимость и надежность.

Коэффициенты теплопередачи и гидравлические характеристики регенераторов рассмотренных вариантов представлены в табл. 2.

*Таблица 2.* 

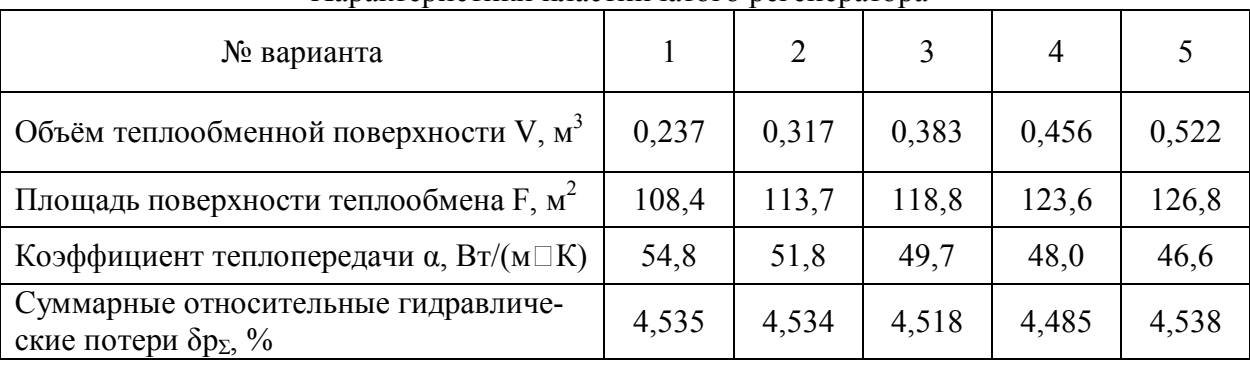

Характеристики пластинчатого регенератора

В качестве оптимального, для регенератора мини ГТЭС с заданными параметрами, был выбран вариант компоновки №3, обладающий близким к квадратному сечение по газовому тракту, относительно небольшим (150 шт.) количеством профильных листов теплообменных элементов, высоким коэффициентом теплопередачи и допустимым гидравлическим сопротивлением по рабочим средам.

#### **Список литературы**

[1] Жинов А.А., Шевелев Д.В., Карышев А.К., Ананьев П.А.Исследование гидравлических характеристик выхлопного тракта газотурбинной установки с теплоутилизатором, Известия ТулГУ. Технические науки. Вып. 5. Тула: Изд-во ТулГУ, 2016. с., ISSN 2071-6168, - c. 195 – 204

[2] ZhinovA. A., Shevelev D.V., Karyshev A.K., Anan'ev P.A. The numerical research of the gas flow in the exhaust duct of the gas turbine with a waste heat boiler, Ain Shams Engineering Journal, 2018 .- Vol. 9 , Issue 4 .- С. 1325 – 1334, DOI: 10.1016/j.asej.2016.08.007

[3] Жинов А.А., Сидоров П.М Определение оптимальной степени регенерации ГТУ мини-электростанции, Наукоемкие технологии в приборо- и машиностроении и развитие инновационной деятельности в вузе: материалы Всероссийской научно-технической конференции, 14 – 16 ноября 2017 г. Т. 1. – Калуга: Издательство МГТУ им. Н. Э. Баумана, 2017, с.159-161

[4] Грязнов Н.Д., Епифанов В.М., Иванов В.Л., Манушин Э.А. Теплообменные устройства газотурбинных и комбинированных установок. – М.: Машиностроение, 1985. – 360 с.

[5] *Под общей редакцией проф., д.т.н. Бродова Ю.М.* Теплообменники энергетических установок. Екатеринбург: Изд-во Сократ, 2003. 505-506, 510-513, 558-564, 581-589 с.

**Сидоров Пётр Михайлович** - КФ МГТУ им. Н.Э. Баумана. Е-mail: SidorowPM@yandex.ru

**Жинов Андрей Александрович** - КФ МГТУ им. Н.Э. Баумана. Еmail: jinov@mail.ru

**Научный руководитель: Жинов Андрей Александрович.** КФ МГТУ им. Н.Э. Баумана. Е-mail: jinov@mail.ru

**СЕКЦИЯ 5.** 

# **МЕТОДЫ ТЕОРИИ АВТОМАТИЧЕСКОГО УПРАВ-ЛЕНИЯ; АВТОМАТИЗАЦИЯ И УПРАВЛЕНИЕ ТЕХНОЛОГИЧЕСКИМИ ПРОЦЕССАМИ И ПРОИЗ-ВОДСТВАМИ**

#### Е. Ю. Корлякова, Н. В. Лохмачев

### АЛГОРИТМЫ ОПТИМИЗАЦИИ ЛОГИЧЕСКИХ ПОСЛЕДОВАТЕЛЬНОСТЕЙ

КФ МГТУ им. Н.Э. Баумана, Калуга, 248000, Россия

Рассмотрим задачу минимизации числа необходимых двухвходовых блоков для формирования логической последовательности. Это необходимо для повышения быстродействия схемы и уменьшения занимаемого объема ПЛИС, что в конечном итоге влияет на стоимость и работоспособность проектируемого устройства. Подобные задачи возникают при построении прикладных моделей логических схем, где необходимо обеспечить реализацию заданной логической последовательности. Один из основных подходов к решению этой задачи - структурная оптимизация, т.е. анализ схемы с учётом логической недоопределённости и возможность соединения узлов схемы, в которых формируются не противоречащие друг другу числовые последовательности. При этом появляется возможность исключения из схемы некоторых, порой достаточно больших, групп логических элементов [1].

Рассмотрим результат многоуровневой декомпозиции на основе заданной выходной логической последовательности, представляющий из себя схему или систему логических двухвходовых блоков, каждый из которых имеет собственную выходную функцию. При создании алгоритмов оптимизации введем следующее матричное описание в виде набора векторов-строк описывающих каждый блок:

 $\begin{bmatrix} n & n_1 & i_1 & n_0 & i_0 & a_0 & a_1 & a_2 & a_3 \end{bmatrix} \begin{bmatrix} f_{0-N} \end{bmatrix}$ 

где *п* – номер данного двухвходового блока;  $n_1$  и  $n_0$  – номера блоков старшего и младшего входов двухвходового блока  $n$ ;  $i_1$ и  $i_0$  – инверсность входов двухвходового блока  $n: a_0 ... a_4$  - четыре элемента логическойфункции двухвходового блока  $n$ ;  $f_{0-N}$  – вычисляемый программно вектор выходной логической последовательности двухвходового блока *п*.

Вычисление  $f_{0-N}$  реализовано в отдельной подпрограмме. Следует отметить, что логическую схему можно разделить на несколько ярусов: блоки первого яруса имеют на входе только входные переменные, которые принято считать нулевым ярусом, блоки каждого последующего строятся на основе выходов предыдущих ярусов. В связи с этим вычисление  $f_{0-N}$ возможно только для тех блоков, которые имеют на входе уже известные выходные последовательности предыдущих блоков и начинается с блоков первого яруса, при этом подпрограмма ориентируется на список уже обработанных блоков и параметры  $n_1$  и  $n_0$ . В процессе работы сравнивается комбинация каждой пары значений выходных последовательностей вход-

106

ных элементов с логической функцией самого блока и формируется значение его выходной последовательности.

Используемые принципы оптимизации заключаются в рекурсивном, начиная со старшего яруса, выборе зафиксированного входа конкретного блока и исследовании незафиксированного блока на зависимость выходной последовательности блока от значения фиксированного и нефиксированного входов и замене, в случае логической недоопределённости, значения элемента входной нефиксированной последовательности на инвариантный элемент, обозначаемый "\*" [2]. Получившаяся последовательность может быть заменена на выходную последовательность блоков того же яруса или более низких ярусов без возникновения циклической связи между блоками, но с сохранением итоговой выходной последовательности или рассматриваться в следующей итерации алгоритма в качестве выходной последовательности рассматриваемого блока. Алгоритм оптимизации можно представить в виде соответствующей структурной схемы, рис. 1.

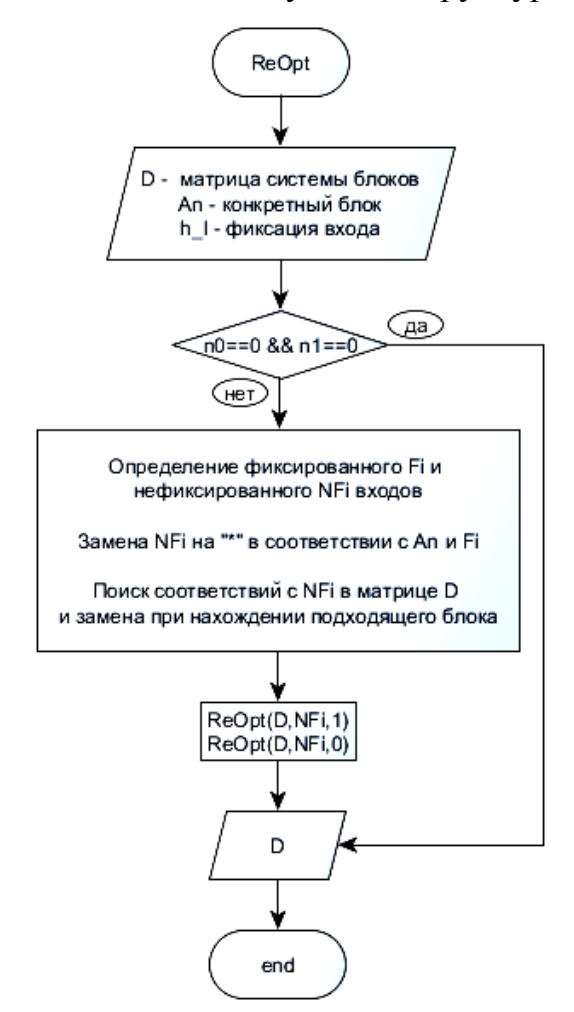

Рис. 1. Блок-схема основного алгоритма оптимизации

Рассмотрим порядок оптимизации на примере данной системы двухвходовых блоков, рис. 2 - до оптимизации, рис. 3 - после оптимизации.

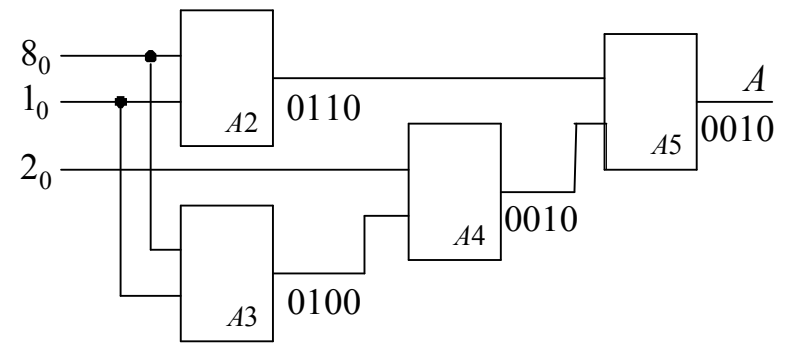

Рис. 2. Схема блоков последовательности А

Задание системы блоков в матричной форме имеет вид:

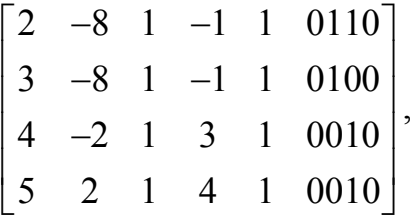

где номера блоков -8, -2, -1- это входные переменные  $x_{0-m}$ , описываемые при подсчете выходных последовательностей как блоки с нулевыми параметрами, но фиксированными и заранее известными выходными последовательностями. Эти входные переменные являются блоками нулевого яруса. Блоки  $A2$  и  $A3$ – блоки первого яруса,  $A4$ – второго яруса, а  $A5$ – третьего.

После вычисления выходных последовательностей получим полную матрицу, описывающую приведенную выше схему:

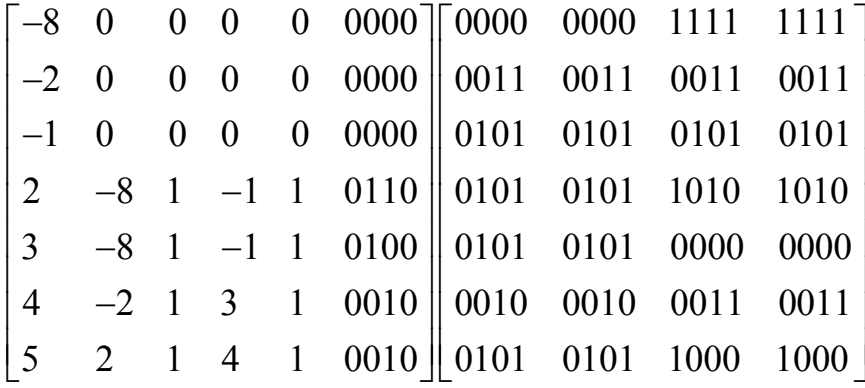

Процесс оптимизации начинается с блоков последнего яруса и заключается в рекурсивном движении по ярусам при фиксировании поочередно старшего и младшего входов каждого рассматриваемого блока. В данном случае можно провести аналогию с обходом дерева.

Рассмотримблок А5 при зафиксированном старшем входе А2 и с логической функцией 0010. В данном случае комбинация  $A2A4 = 10$  дает на выходе из блока А5 значение 1, а0 во всех остальных случаях. Таким образом, логическая недоопределённость возникает каждый раз, когда  $A2 = 0$ , что учитывается при присвоении соответствующих элементов выходной последовательности блока А4 на инвариантный элемент"\*":
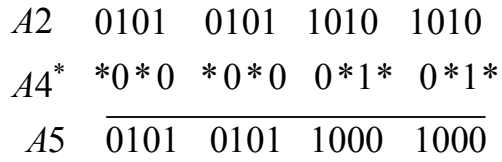

Рассмотрим блок  $A4*$  с инвариантными элементами выходной последовательности и логической функцией 0010 при зафиксированном старшем входе  $x_2$ . Аналогичным образом получим:

$$
x_2 \quad 0011 \quad 0011 \quad 0011 \quad 0011
$$
\n
$$
A3^* \quad ***1 \quad ***1 \quad ***0 \quad ***0 \Rightarrow \overline{x_8}
$$
\n
$$
A4^* \quad \overline{*0*0 \quad *0*0 \quad 0*1* \quad 0*1*}
$$

Последовательность блока АЗ\* после данного этапа соответствует инверсированному входу  $x_8$  и возможна соответствующая замена и исключение блока АЗ\* из схемы.

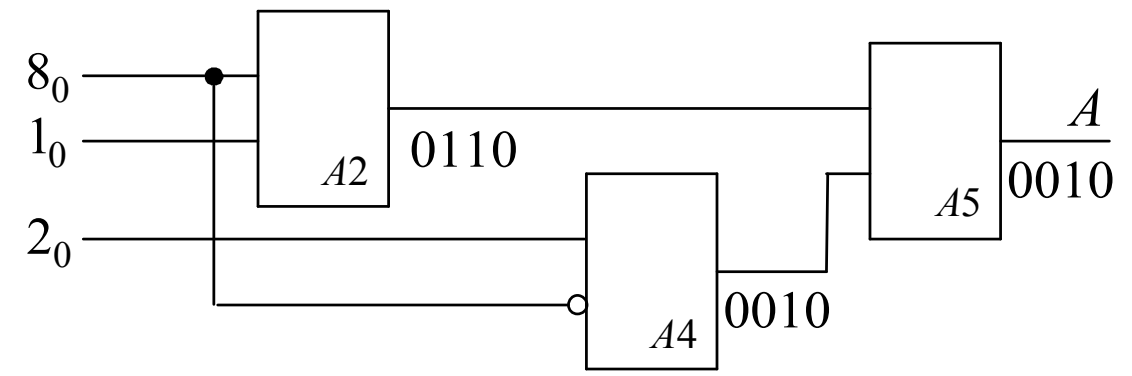

Рис. 3. Структурная оптимизация схемы блоков последовательности А

Матричное описание оптимизированной схемы системы блоков:

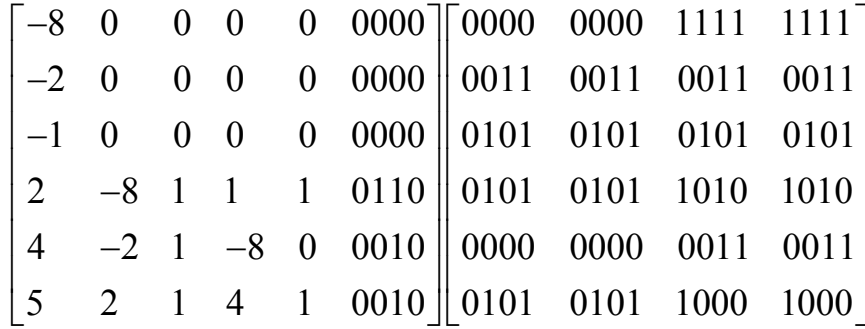

Таким образом, алгоритм оптимизации для системы из четырех блоков привел к удалению одного из блоков с сохранением итоговой выходной последовательности.

В заключение необходимо отметить, что была рассмотрена задача формирования минимальной структуры логической схемы для произвольных функций на основе двухвходовых логических элементов. Удалось разработать алгоритм анализа таких схем с целью их оптимизации по объему логических блоков. Алгоритм реализован средствами MatLabu C++. Результаты экспериментов показали высокую эффективность алгоритма.

#### **Список литературы**

[1]. *Угрюмов Е.П.* Цифровая схемотехника: учеб. пособие для вузов. – 2-е изд., перераб. и доп. – СПб.: БХВ-Петербург, 2004. – 800 с

[2]. *Коновалов И.В., Коновалов В.Н.* Алгоритм многоуровневой оптимизации комбинационных логических схем / Труды 9-й Международной конференции «Системы проектирования технологической подготовки производства и управления этапами жизненного цикла промышленного продукта» (CAD/CAM/PDM-2009, Москва). М.: ИПУ РАН, 2009. С. 176-179.

**Корлякова Екатерина Юльевна** - КФ МГТУ им. Н.Э. Баумана. Е-mail: korliakova.ekaterina@yandex.ru

**Лохмачев Никита Владимирович** - КФ МГТУ им. Н.Э. Баумана. Е-mail: lokhmachevnikita@gmail.com

**Научный руководитель: Коновалов Владимир Николаевич.** КФ МГТУ им. Н.Э. Баумана. Е-mail: v.konovalov@list.ru

#### Е.Ю. Корлякова, Н.В. Лохмачев, Д.С. Трушков

### **АНАЛИЗ ПОДХОДОВ К ОБРАБОТКЕ ИНФОРМАЦИИ ДЛЯ ЗАДАЧ КЛАССИФИКАЦИИ НА ПЛАТФОРМЕ KAGGLECOMPETITION**

КФ МГТУ им. Н.Э. Баумана, Калуга, 248000, Россия

В настоящее время модели машинного и глубинного обучения внедряются в самых разнообразных областях науки и техники. В связи с этим очень актуально изучение и оценка подходов к обработке информации для конкретных типов задач [1]. Однако, как правило, проблема сравнения подходов состоит в том, что доступны для рассмотрения единичные результаты решения разных задач на одной или небольшом подмножестве архитектур решателей. При этом очевидно, что в большой степени выбор конкретной модели решения носит эмпирический характер, а возможных решений огромное количество. Это приводит к необходимости искать подходы к выбору если не конкретной конфигурации решателя, то хотя бы класса алгоритмов и приблизительной оценки сложности задачи. Таким образом, стоит задача анализа методов построения классификаторов для проблемных сред разной сложности.

Проблемой остается информация о результатах решения задач различных типов и составе решателей. Для расширения базы доступных описаний можно обратиться к огромному объему публикаций в области глубинного обучения (около 100 000 в год и 14,833 за 3 месяц 2019 только на arxiv.org). Обработка подобного объема публикаций практически невозможна. С другой стороны, существуют общедоступные платформы для изучения и тестирования моделей машинного обучения, которые проводят конкурсы и публикуют результаты соценкам эффективности и описанием решений для огромного количества задач. Рассмотрим следующие задачи, представленные на платформе Kaggle[2]:

1. Простейшая задача – DigitRecognizer (Распознаватель рукописных цифр). Она является характеристикой точности и правильности архитектур различных нейронных сетей.

2. SantanderCustomerTransactionPrediction – прогнозирование денежных переводов конкретного клиента. Данная задача заключается в анализе больших табличных данных.

3. HumpbackWhaleIdentification– определение разновидности кита по форме его хвоста. В данной задаче рассматриваются подходы для классификации изображений.

4. Petfinder.myAdoptionPrediction - прогноз времени от поступления животного в приют до момента, когда его заберут.Данная задача является некой комбинацией предыдущих задач. В ней необходимо осуществить прогноз времени от поступления животного в приют до момента, когда его заберут, на основании данных о питомце в PetFinder. Иногда профиль

представляет группу домашних животных. В этом случае время забора из приюта определяется временем, с которым забираются все домашние животные в группе.

Первая задача DigitRecognizer, а результаты моделирования нескольких команд приведены в таблице 1 для задачи 1. [3][4]

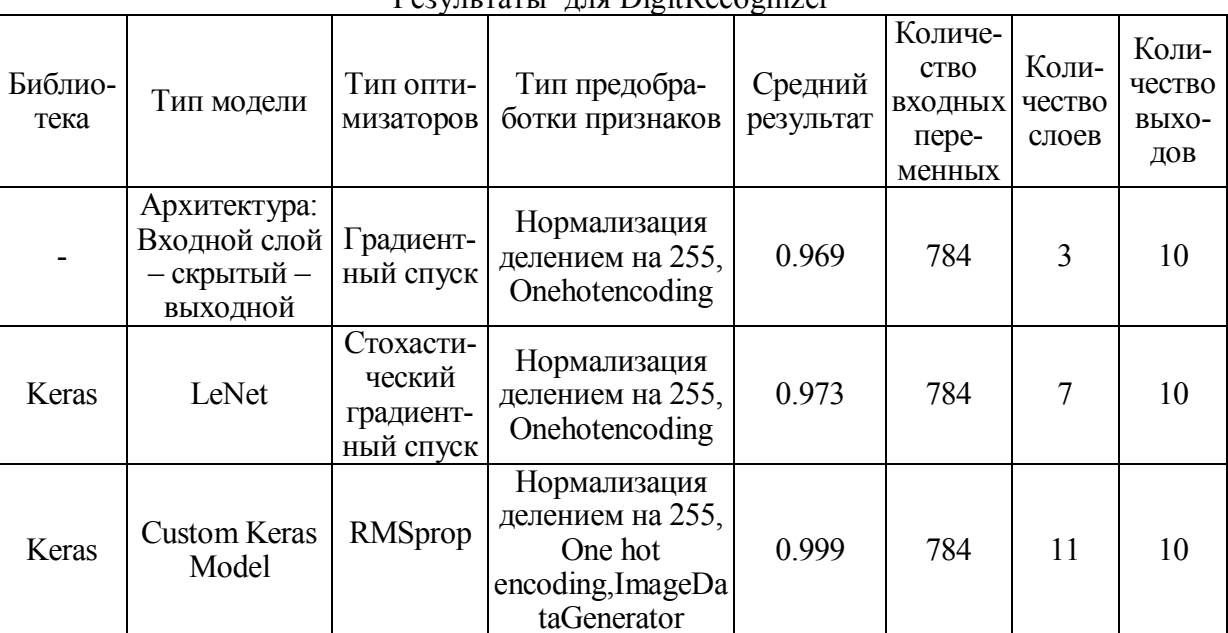

#### Pervilled in Digit Recognizer

Таблица 1

Целью данной задачи является распознавание рукописных цифр. Элементами набора данных являются черно-белые изображения 28х28. Рассмотрим содержание отдельных решений. Например, первая строка табл.1 соответствует следующей модели: на вход подается предобработанное изображение и соответствующая ему метка, после этого передаем в систему с 2-мя слоями с сигмоидальной функцией активации по обратному распространению ошибки.

Таблица 2

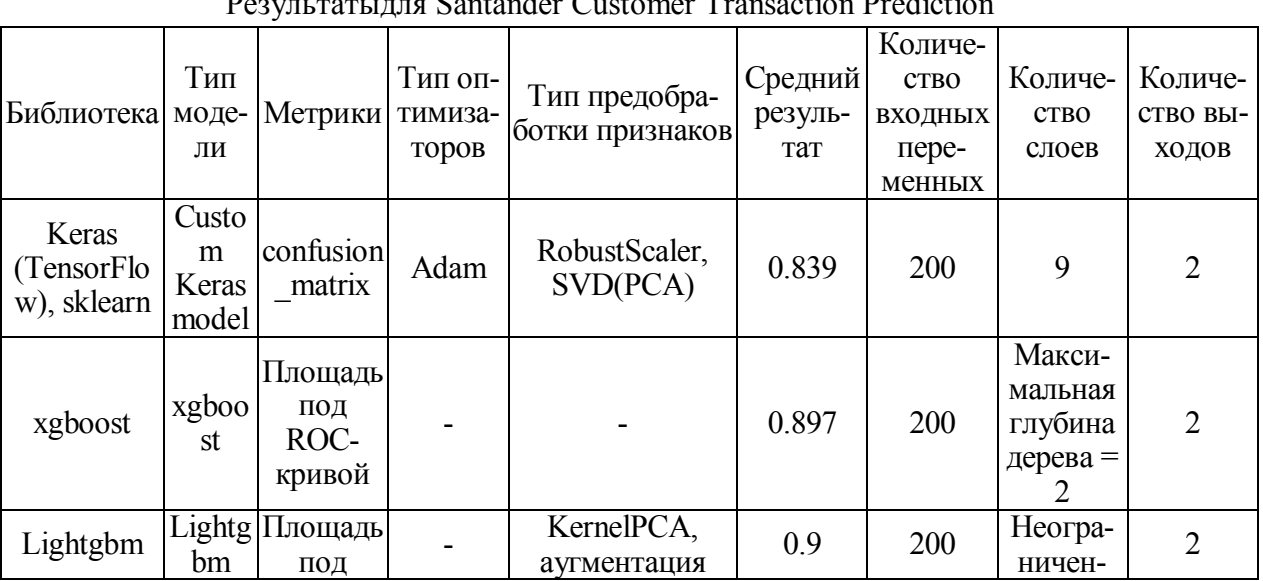

 $\mathbf{r}$ 

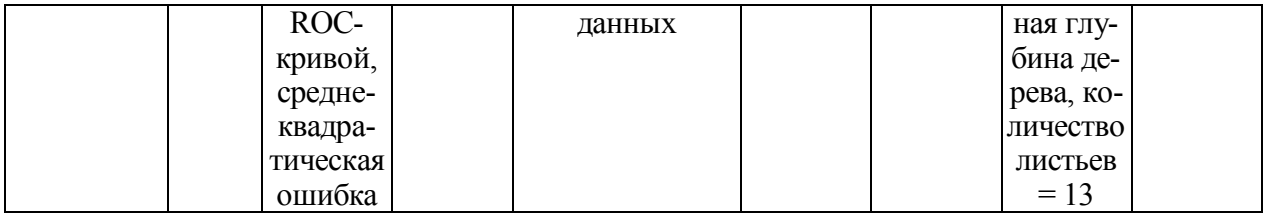

Ошибка минимизируется при помощи метода градиентного спуска.[5]. Результаты работы этой модели - 96.9% распознавания.

Второй пример - архитектура данной нейронной сети состоит из двух групп CONV => TANH => POOL и полносвязного слоя с softmaxфункцией активации. В качестве оптимизатора используется стохастический градиентный спуск. [6] Результат 97.3% верно распознаваемых объек-TOB.

Вторая задача Santander Customer Transaction Prediction. Элементом набора данных являются строки, включающие 200 переменных и соответствующие им метки. [7] [8]

Третьяз адача Humpback Whale Identification. Данная задача заключается в определении вида кита по форме его хвоста. Набор данных содержит изображения и соответствующие им метки. Дано лишь несколько изображений для каждого из 3000+ видов китов. [9]

Таблииа 3

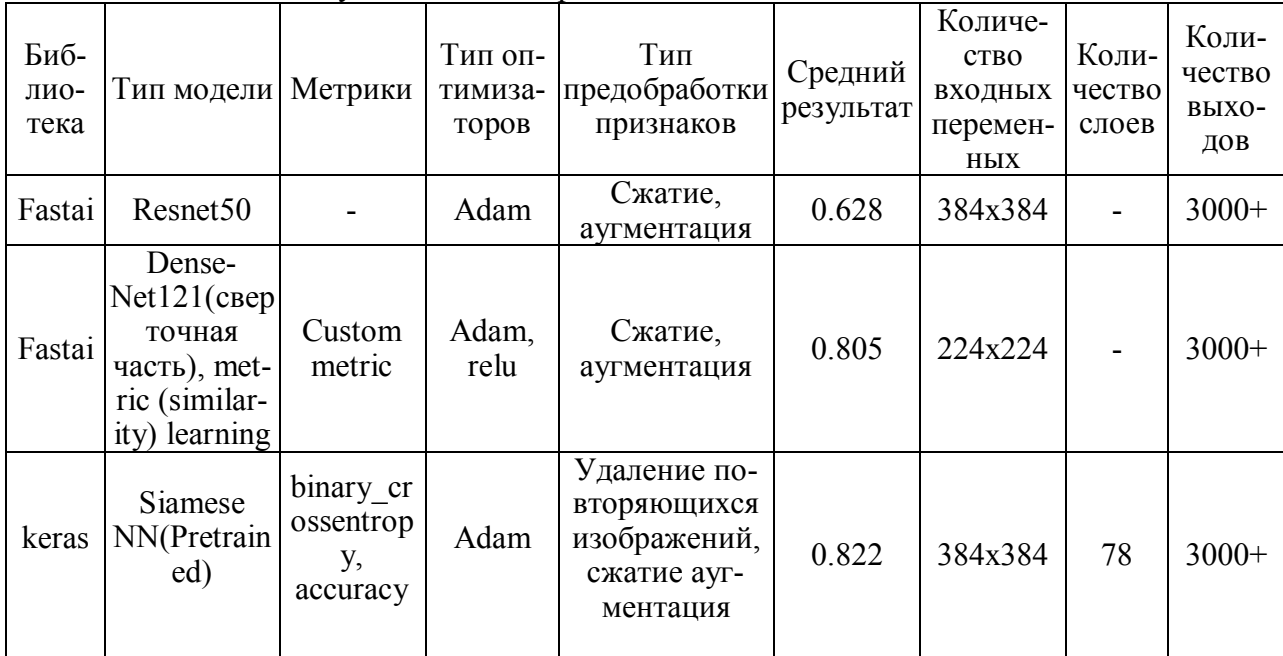

Результаты для Humpback Whale Identification

Первый вариант обработки - все изображения сжимаются до размеров 384х384 и аугментируются, после чего подаются в предобученную модель Resnet50 для дообучивания. Результат 62.8%.

Четвертыйтипзадач - Petfinder.my Adoption Prediction. В набор данных включены текстовые, табличные и графические данные, такие как порода, окрас, прививки и внешний вид питомцев. [10]

Описание примера 1 решения - при помощи модели word2vec получаются вектора слов из описания для каждого животного. Модель Dense-Net121[11] позволяет извлечь характерные черты из изображений, необходимые для обучения. Производится конкатенация всех данных (включая метаданные и данные настроений) и отправляется в модель Keras: [Conv2D] MaxPool2D]\*2->Dense->relu->Dropout->Flatten->Dropout->Dense- $\rightarrow$ relu $\rightarrow$  $>$ [Dense- $>$ relu]\*2- $>$ Dense- $>$ linear. Pe $\frac{37.8}{6}$ .

Таблица 4

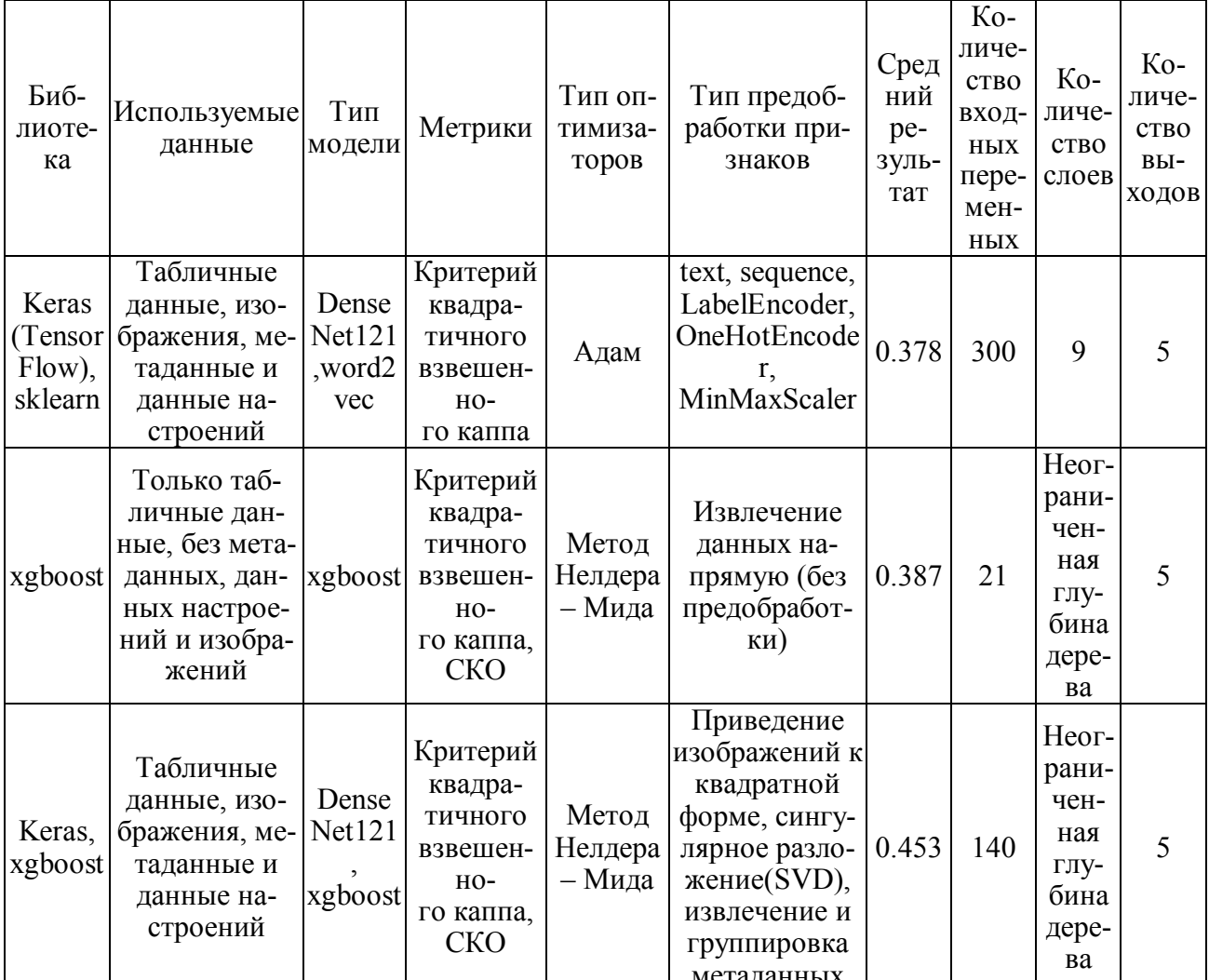

Результатыдля Petfinder.my Adoption Prediction

Рассмотрев данные подходы, можно сделать следующие выводы:

1. Выделенные 4 группы задач значительно отличаются по подходам.

2. Задачи малого объема (1 и 2 тип) позволяют работать в сравнительно небольших моделях решателя.

3. Задачи обработки изображений большого объема требуют помимо применения предобученых сверточных моделей нейронных сетей, еще и значительной линейной , а еще лучше , нелинейной декомпозиции образца.

В ходе участия в Kaggle формируются навыки работы с моделями обучения на примерах различной архитектуры и приобретаются компетенции в области машинного обучения и необходимый для решения прикладных задач опыт.

#### **Список литературы**

[1] GoodfellowI., BengioY., CourvilleA. DeepLearning, издательство: TheMITPress, 2016. – 800 с. (дата обращения 10.03.2019)

[2] Kaggle: YourHomeforDataScience // Официальный сайт Kaggle. – 2010. – Апрель [Электронный ресурс]. URL: https://www.kaggle.com (дата обращения: 27.02.2019).

[3] KaggleCompetition: DigitRecognizer. – 2010. – Апрель [Электронный ресурс]. URL: https://www.kaggle.com/c/digit-recognizer (дата обращения: 01.03.2019).

[4] Антонио П., Суджит П. Библиотека Keras – инструмент глубокого обучения. Реализация нейронных сетей с помощью библиотек Theano и TensorFlow [Электронный ресурс] пер. с англ. Слинкин А.А.. – Электрон.дан. – Москва: ДМК Пресс, 2018. – 294 с. URL: https://e.lanbook.com/book/111438 (дата обращения 25.03.2019)

[5] Рашид, Тарик. Создаем нейронную сеть. : Пер. с англ. – СПб. :ООО «Альфа-книга», 2017. – 272 с.: ил. – Парал. тит. англ. (дата обращения: 27.01.2019)

[6] Роузброк, Адриан. DeepLearningforComputerVisionwithPython, 2017 г. – 210 с. [Электронныйресурс] URL: https://www.pyimagesearch.com/ (датаобращения: 20.02.2019)

[7] XGBoostDocumentation. [Электронный ресурс] URL: https://xgboost.readthedocs.io/en/latest/ (дата обращения 10.03.2019)

[8] Kaggle Competition: Santander Customer Transaction Prediction. – 2010. – Апрель [Электронныйресурс]. URL: https://www.kaggle.com/c/ /santander-customer-transaction-prediction (дата обращения: 01.03.2019).

[9] Kaggle Competition: Humpback Whale Identification. – 2010. – Апрель [Электронныйресурс].URL: https://www.kaggle.com/c/humpback-whaleidentification (дата обращения: 01.03.2019).

[10] Kaggle Competition: PetFinder.my Adoption Prediction. – 2010. – Апрель [Электронныйресурс].URL: https://www.kaggle.com/c/petfinderadoption-prediction (дата обращения: 05.03.2019).

[11] Gao Huang, Zhuang Liu, Laurens van der Maaten, Kilian Q. Weinberger. Densely Connected Convolutional Networks, 2016 г. – 9 с. [Электронныйресурс] URL: https://arxiv.org/pdf/1608.06993v5.pdf (дата обращения 30.03.2019)

**Корлякова Екатерина Юльевна** - КФ МГТУ им. Н.Э. Баумана. Е-mail: korliakova.ekaterina@yandex.ru

**Лохмачев Никита Владимирович** - КФ МГТУ им. Н.Э. Баумана. E-mail: lokhmachevnikita@gmail.com

**Трушков Дмитрий Сергеевич** - КФ МГТУ им. Н.Э. Баумана. Е-mail: dim.alex@mail.ru

**Научный руководитель: Корлякова Мария Олеговна.** КФ МГТУ им. Н.Э. Баумана. Е- mail: mkorlyakova@yandex.ru

## **ИССЛЕДОВАНИЕ РАБОТЫ РЕКТИФИКАЦИОННОЙ КОЛОННЫ**

КФ МГТУ им. Н.Э. Баумана, Калуга, 248000, Россия

**Введение**. Ректификационные колонны в настоящее время широко применяются в процессах дистилляции, экстрактивной ректификации, экстракции жидкостей, в сложных установках нефтеперерабатывающей, нефтехимической, химической, газовой, пивоваренной и других отраслей промышленности. К современным ректификационным аппаратам предъявляются достаточно «жесткие» требования: высокая разделительная способность исходного сырья, достаточная надежность, гибкость в работе, технологичность конструкции.

Поскольку процесс ректификации включает в себя многократное испарение и конденсацию, в ходе которых исходная смесь разделяется на несколько компонентов, характеристики (чистота отчистки, концентрация компонента и т.д.) каждого из которых постоянно контролируется, то установки для ректификации относятся к классу многомерных объектов управления, объектов имеющих несколько входов и несколько выходов. Для обеспечения высоких требований к качеству конечных продуктов ректификации необходимо управлять процессом разделения исходных продуктов на составляющие элементы.

**Математическое описание ректификационной колонны**. Рассмотрим в качестве примера технологическую схему ректификационной колонны, показанной на рис.1. [1, 2].

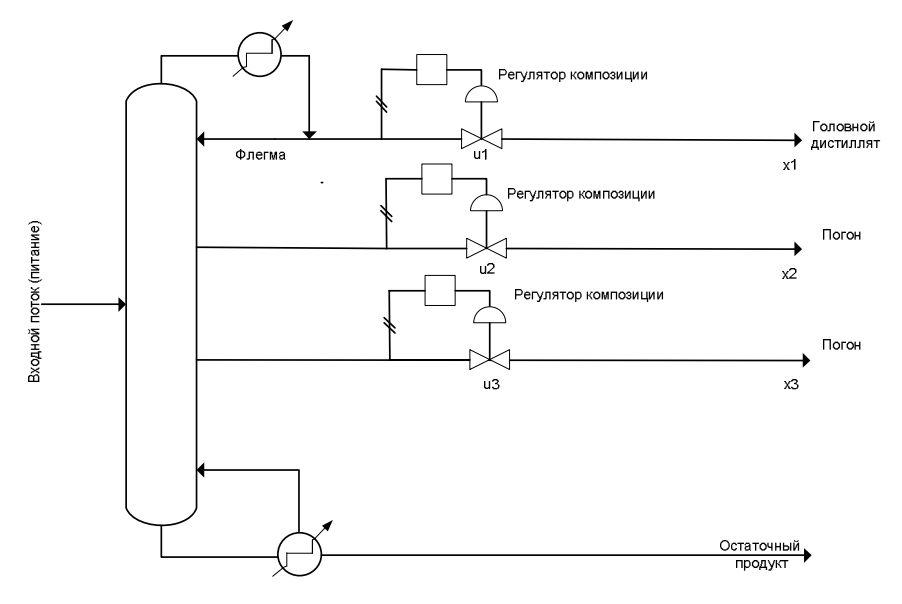

Рис. 1. Функциональная схема ректификационной колонны

Ректификационная колонна представляет собой объект управление с тремя выходными процессами -  $x_1$ ,  $x_2$ ,  $x_3$  и тремя управляющими входами  $u_1, u_2, u_3$  [1, 2]. Объект описывается следующим векторно-матричным уравнением

$$
\mathbf{X}(s) = \mathbf{W}(s) \cdot \mathbf{U}(s),
$$

гле

$$
\mathbf{W}(s) = \begin{bmatrix} 0.7 & 0 & 0 \\ \frac{2.0}{9s+1} & \frac{0.4}{6s+1} & 0 \\ \frac{2.3}{10s+1} & \frac{2.3}{8s+1} & \frac{2.1}{7s+1} \end{bmatrix}
$$

- матричная передаточная функция.

В развернутом (скалярном) виде математическую модель можно записать в виде

$$
\begin{bmatrix} X_1(s) \\ X_2(s) \\ X_3(s) \end{bmatrix} = \begin{bmatrix} W_{11}(s) & 0 & 0 \\ W_{21}(s) & W_{22}(s) & 0 \\ W_{31}(s) & W_{32}(s) & W_{33}(s) \end{bmatrix} \cdot \begin{bmatrix} U_1(s) \\ U_2(s) \\ U_3(s) \end{bmatrix},
$$

или

$$
X_1(s) = W_{11}(s) \cdot U_1(s),
$$
  
\n
$$
X_2(s) = W_{21}(s) \cdot U_1(s) + W_{22}(s) \cdot U_2(s),
$$
  
\n
$$
X_3(s) = W_{31}(s) \cdot U_1(s) + W_{32}(s) \cdot U_2(s) + W_{33}(s) \cdot U_3(s)
$$

Структурную схему рассматриваемой ректификационной колонны можно представить так, как показано на рис. 2. Или, см. рис.3.

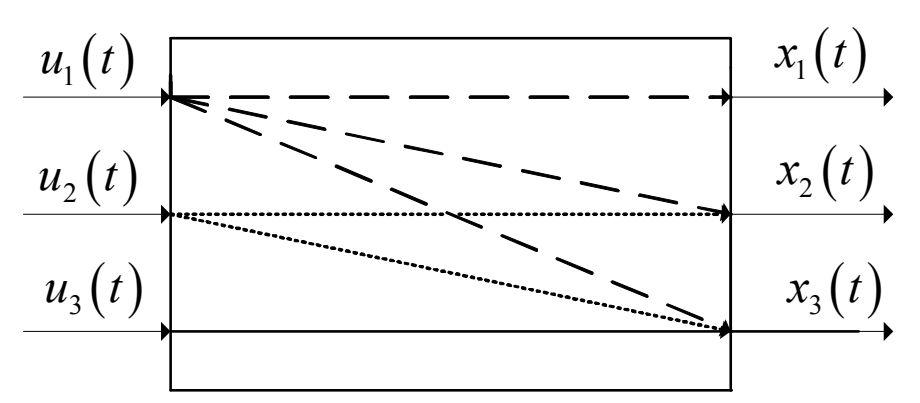

Рис. 2. Обобщенная структурная схема ректификационной колонны

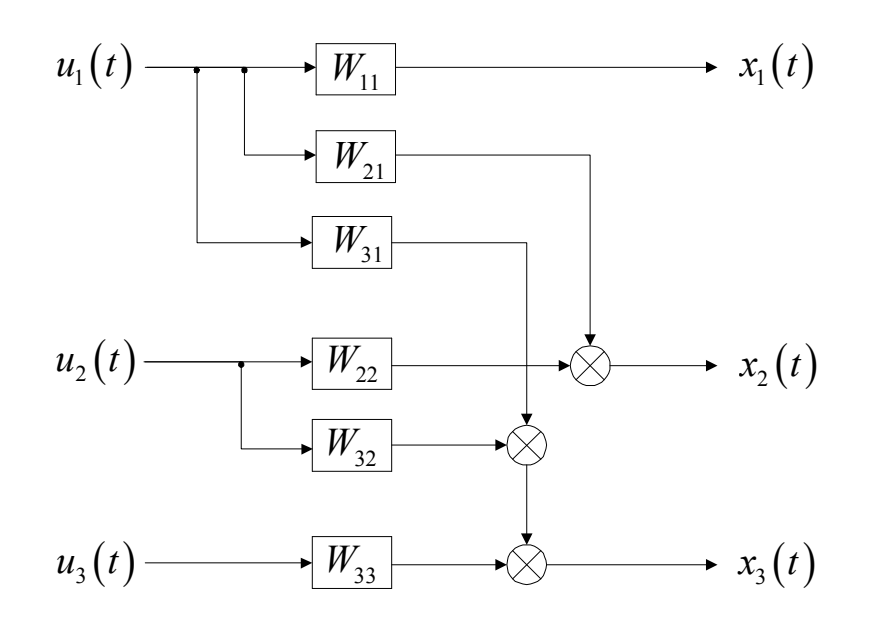

Рис. 3. Структурная схема ректификационной колонны

Из приведенных выше уравнений и структурных схем видно, что рассматриваемый объект управления является многомерным объектом.

Исследование работы ректификационной колонны. Исследования влияния перекрестных каналов на работу объекта управления проводились для различных типовых входных воздействий. Исследования выполнялись в среде Simulink (Matlab) [3]. Данной математической модели ректификационной колонны соответствует следующая структурная схема в среде Simulink  $(pnc.4)$ .

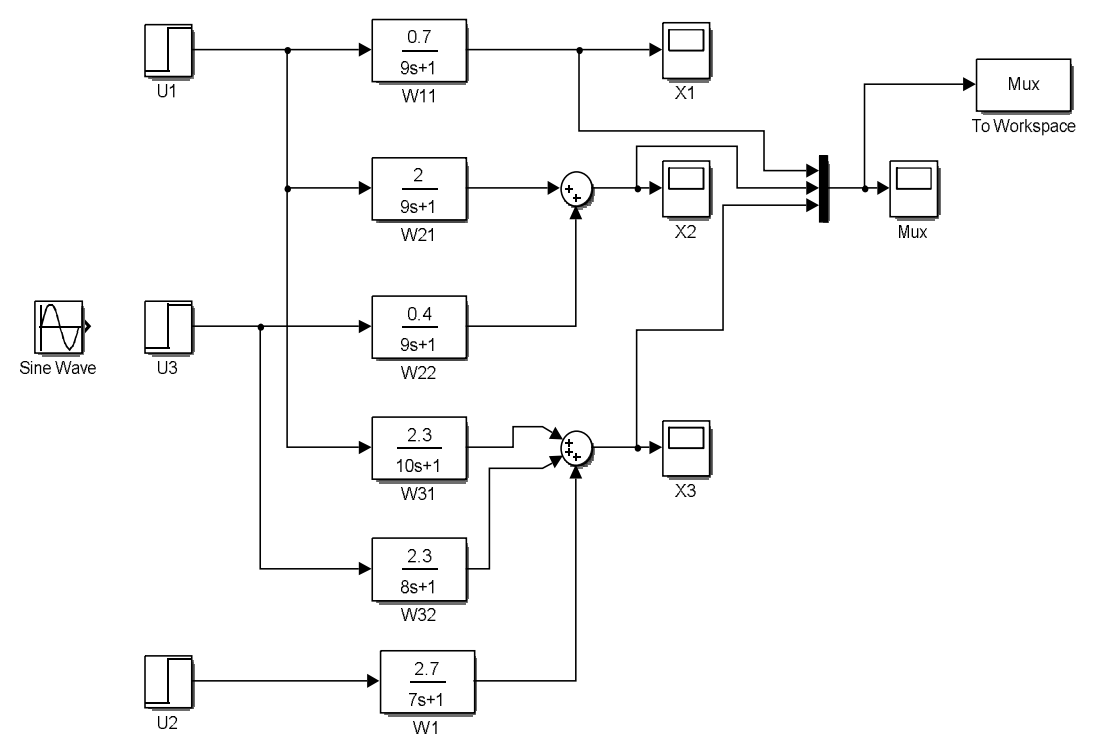

Рис. 4. Структурная схема ректификационной колонной в среде Simulink

Наиболее информационным явился эксперимент, когда входной сиг $u_1(t) = \sin(2t)$ остальные входные воздействия - ступеньки: нап  $\mathbf{a}$  $u_2(t)=1(t), u_3(t)=1(t)$ 

На рис. 5. показаны процессы с различных выходов объекта управления для данного эксперимента.

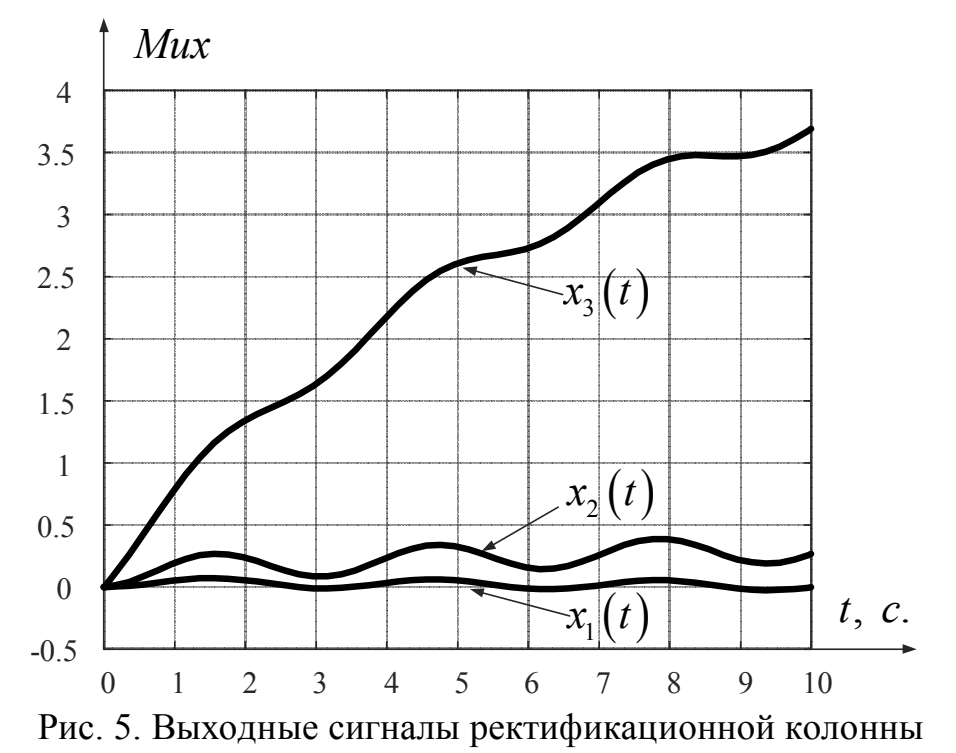

Из рисунка видно, что, несмотря на то, что входной гармонический сигнал подавался только на первый вход, гармонические составляющие присутствовали на всех трех выходах.

Для управления таким многомерным объектом необходимо синтезировать многомерный регулятор. Первым этапом при синтезе является динамическая «развязка» каналов, с целью уменьшения взаимного влияния каналов.

Динамическая «развязка» каналов. Существует несколько подходов решения данной задачи. Наиболее простой - использование специальных устройств (компенсаторов), которые включаются на входе многомерного объекта, имеет место их последовательное соединение. Компенсатор строится так, чтобы его матричная передаточная функция и передаточная функция объект управления в итоге образовывали строго диагональные передаточные матрицы, или матрицы с доминирующей диагональю [4].

Отметим также, что поскольку рассматриваемая система является устойчивой, то необходимость в ее стабилизации отсутствует.

Используя метод «развязки» каналов, приведенный в [4] удалось достаточно просто решить данную подзадачу синтеза, обеспечить полную «развязку» каналов.

Заключение. Рассматриваемый объект управления является многомерным. Поэтому управление процессом ректификации представляет собой сложную задачу из-за большого числа перекрестных связей. Выполненная «развязка» каналов позволила привести матричную передаточную функцию объекта совместно с компенсатором к диагональному виду. Таким образом, задача синтеза многомерного регулятора сведена к задаче синтеза нескольких регуляторов по каждому из каналов, на основе использования теории одномерных систем управления.

Выражаю благодарность д.т.н., профессору кафедры ИУЗ-КФ Корнюшину Ю.П. за помощь в организации научной работы.

#### Список литературы

[1]. Рей У.Х. Методы управления технологическими процессами. -М.: Мир, 1983. – 368 с.

[2]. Гайле А.А., Пекаревский Б.В. Расчет ректификационных колонн. -СПб.: СПбГТИ(ТУ), 2007. – 86 с.

[3]. Дьяконов В. П. MATLAB. Полный самоучитель. - М.: ДМК  $\Gamma$ pecc, 2012. – 768 c

[4]. Методы классической и современной теории автоматического управления: Учебник в 5-и тт.; 2-е изд., перераб. и доп. Т.3: Синтез регуляторов систем автоматического управления / Под ред. К.А. Пупкова и Н.Д. Егупова. – М.: Издательство МГТУ им. Н.Э. Баумана, 2004. – 616 с.

Пронина Вера Юрьевна - студент КФ МГТУ им. Н.Э. Баумана. E-mail: uts.b-11@yandex.ru

Научный руководитель: Корнюшин Юрий Петрович. КФ МГТУ им. Н.Э. Баумана. E-mail: theroland@yandex.ru

Вишнякова А. Н.

## **КОМПЬЮТЕРНАЯ МОДЕЛЬ И ИССЛЕДОВАНИЕ РАБОТЫ ПОДВЕСКИ ТРАНСПОРТНОГО СРЕДСТВА**

КФ МГТУ им. Н.Э. Баумана, Калуга, 248000, Россия

**Введение**. Подвеска транспортного средства – это устройство, обеспечивающее упругое сцепление его колес с несущей подстилающей поверхностью, а также регулирующее положение кузова во время движения с целью уменьшения нагрузки на колеса и другие элементы транспортного средства. Современное автомобилестроение предлагает различные типы автомобильных подвесок: пневматические, пружинные, рессорные, торсионные и т.д.

Совокупность устройств, связывающих колеса и кузов автомобиля, образует саму подвеску. Основное назначение подвески состоит в преобразовании воздействия на автомобиль со стороны дороги в допустимые колебания кузова и колес. Эти взаимодействия должны быть такими, чтобы автомобиль не только быстро набирал скорость (разгонялся), но и мог еще быстрее замедлять ход (вплоть до полной остановки). Кроме того, машина во время движения должна легко управляться и быть устойчивой. Для выполнения названных задач и служит подвеска, конструкция которой определяет основные эксплуатационные свойства легковых автомобилей, включая безопасность движения.

**Математическая модель подвески**. Основой подвески транспортного средства является двухмассовая механическая система, эквивалентная подвеске одного колеса, изображенная на рис. 1.

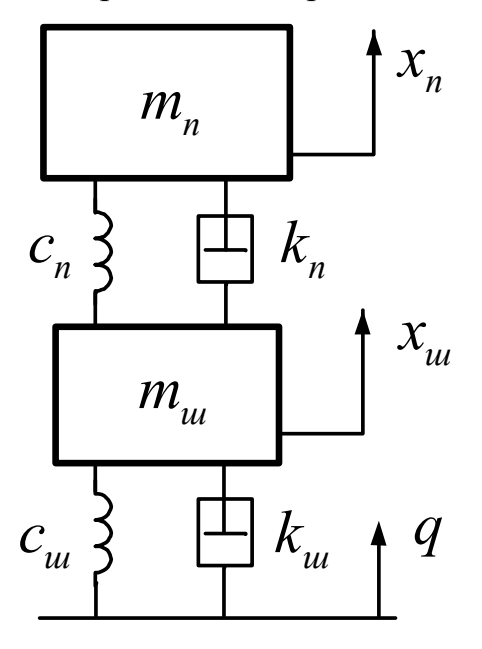

Рис. 1. Двухмассовая механическая система

Математическая модель пассивной подвески транспортного средства описывающая только вертикальное перемещение характеризуется следующей системой дифференциальных уравнений [1,2,3]

$$
\begin{cases} m_{u}x_{u}'' + k_{u}x_{u}' + c_{u}x_{u} + k_{n}(x_{u}' - x_{n}') + c_{n}(x_{u} - x_{n}) = k_{u}q' + c_{u}q, \\ m_{n}x_{n}'' + k_{n}(x_{n}' - x_{u}') + c_{n}(x_{n} - x_{u}) = 0. \end{cases}
$$
\n(1)

где  $m_n$ ,  $m_u$  – массы подрессоренных и неподрессоренных частей, кг;  $x_n$ ,  $x_u$  – перемещения подрессоренной и неподрессоренной масс, м;  $k_n$ ,  $k_w$  – коэффициенты линейно-вязкого трения в подвеске и шине соответственно,  $H·M/c$ ;  $c_n$ ,  $c<sub>w</sub>$  – коэффициенты жесткости подвески и шины соответственно, Н/м;  $q$  – заданное кинематическое возмущение, м.

Первое уравнение системы (1) описывает динамику корпуса транспортного средства, второе - динамику колеса.

Если транспортное средство является  $n$  колесным, то для построения полной модели подвески двухмассовая механическая система заменяется на 2 *п* массовую систему и к уравнениям для вертикальных перемещений добавляются уравнения, описывающие продольно-угловые колебания.

Компьютерная модель подвески. Моделирование работы подвески транспортного средства целесообразно проводить в матричной системе MATLAB-SIMULINK[4], занимающей лидирующее место в области численных научно-технических вычислений, расчетов и моделирования. Для построения компьютерной модели преобразуем систему уравнений (1) к нормализованному виду относительно старших производных

$$
\begin{cases} x''_{u} + \frac{k_{u}}{m_{u}} x'_{u} + \frac{c_{u}}{m_{u}} x_{u} + \frac{k_{n}}{m_{u}} (x'_{u} - x'_{n}) + \frac{c_{n}}{m_{u}} (x_{u} - x_{n}) = \frac{k_{u}}{m_{u}} q' + \frac{c_{u}}{m_{u}} q, \\ x''_{n} + \frac{k_{n}}{m_{n}} (x'_{n} - x'_{u}) + \frac{c_{n}}{m_{n}} (x_{n} - x_{u}) = 0. \end{cases}
$$
(2)

Такой прием позволяет, используя метод понижения порядка производных, построить компьютерную модель подвески, для имитационного моделирования в среде SIMULINK.

На рис.2. структурная схема подвески в среде Simulink.

Достоинством данной модели является то, изменяя отдельные элементы структурной схемы, с ее помощью можно моделировать не только рассматриваемый вариант линейной модели подвески, но и нелинейных моделей, учитывающих нелинейности с характеристиками, имеющими зону насыщения, зону нечувствительности, с люфтом или мертвым ходом, гистерезисного типа, исследовать подвески с активными элементами и др.

Использование блока To Workspace позволяет записывать данные, поступающие на его вход, в рабочую область МАТLAB, например, для их

последующей обработки при моделировании движения транспортного средства по неровностям пути с различным видом дорожного профиля; для решения оптимизационных задач и прочее**.** 

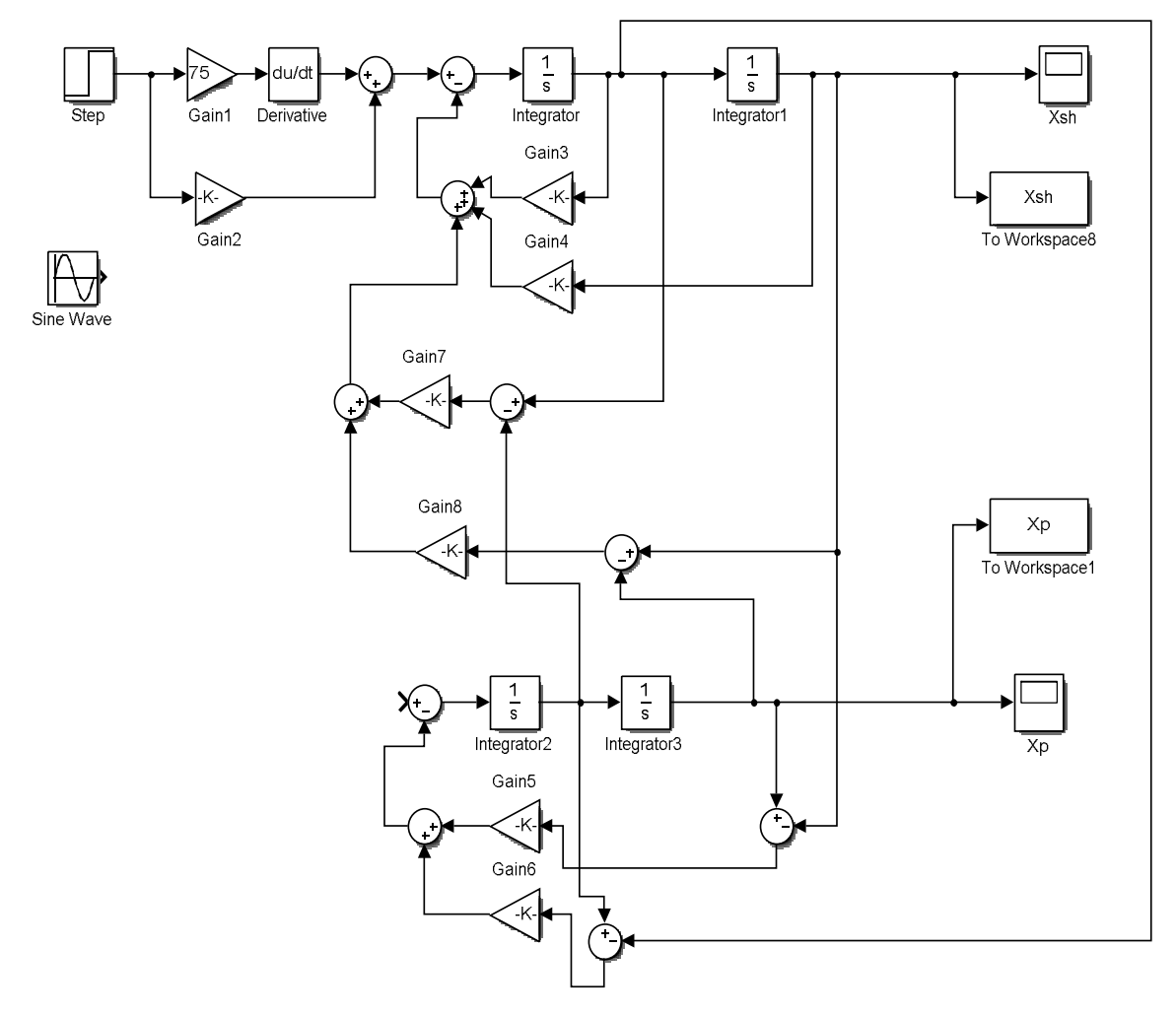

Рис. 2. Структурная схема компьютерной модели подвески в среде Simulink

**Пример, использования компьютерной модели для исследования работы подвески транспортного средства.** Колесо транспортного средства наезжает на бордюр высотой 0,1 м. – заданное кинематическое возмущение (входное воздействие):  $q = 0, 1 \cdot 1(t)$ .

Параметры подвески:

- *mп* масса подрессоренной части 580 кг,
- *mш* – масса неподрессоренной части 75 кг;
- $k_n$  коэффициент линейно-вязкого трения в подвеске 1411 Н·с/м,
- *ш k* коэффициент линейно-вязкого трения в шине 790 Н·с/м,
- *п c* коэффициент жесткости подвески 74366 Н/м,
- *ш c* коэффициент жесткости шины 250039 Н/м,

На рис. 3 и рис. 4 приведены графики колебаний подрессоренной массы и колеса.

Как видно из графиков колесо и подвеска несколько демпфирует колебание подрессоренной массы. Учитывая достаточно большую массу подрессоренной части, перерегулирование является допустимым.

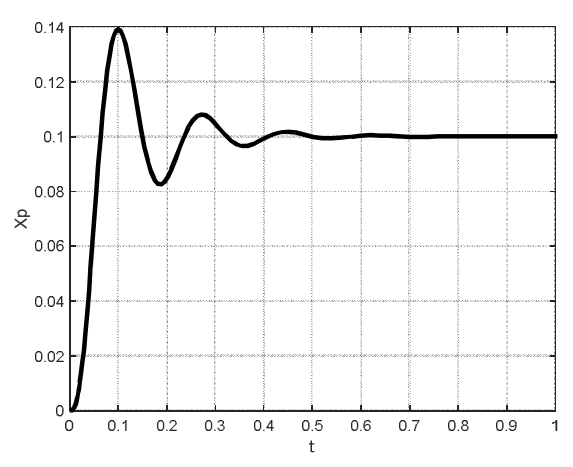

Рис. 3. Колебание подрессоренной массы

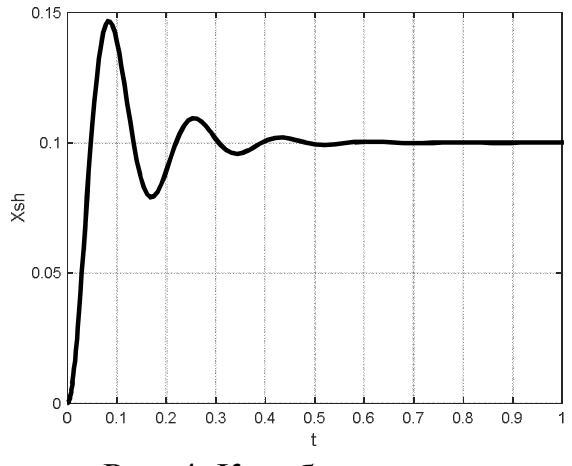

Рис. 4. Колебание колеса

**Заключение**. Построена компьютерная модель подвески в среде Simulink, показаны возможности ее дальнейшего «развития» и использования для моделирования движения транспортного средства по неровностям пути с различным видом дорожного профиля; для решения оптимизационных задач.

Выражаю благодарность д.т.н., профессору кафедры ИУ3-КФ Корнюшину Ю. П. за помощь в организации научной работы.

#### **Список литературы**

[1]. Проектирование полноприводных колесных машин: в 3-х кн. / под ред. А.А. Полунгяна. – М.: Изд-во МГТУ им. Н.Э. Баумана, 2008. – Т.3. –  $2008. - 432$  c.

[2]. Динамика системы дорога-шина-автомобиль-водитель / А.А. Хачатуров, В.Л. Афанасьев, В.С. Васильев, Г.В. Гольдин, Б.М. Додонов, В.П. Жигарев, В.И. Кольцов, В.С. Юрик, Е.И. Яковлев; под ред. А.А. Хачатурова. – М. : Машиностроение, 1976. – 535 с.

[3].Раймпель, Йорнсен. Шасси автомобиля: элементы подвески – Fahrwerktechnik : Federung Fahrwerkmechanic. – Москва: Машиностроение, 1987. – 288с.

[4]. Дьяконов В. П. MATLAB. Полный самоучитель. – М.: ДМК Пресс, 2012. – 768 с.

**Вишнякова Анастасия Николаевна** – студент КФ МГТУ им. Н.Э. Бауман. Е-mail: nastya-vishnya2011@mail.ru

**Научный руководитель: Корнюшин Юрий Петрович.** КФ МГТУ им. Н.Э. Баумана. Е-mail: 79038132819@yandex.ru

Шишкова С.В.

## **ОБОБЩЕННАЯ МАТЕМАТИЧЕСКАЯ МОДЕЛЬ СИСТЕМЫ УПРАВЛЕНИЯ ПЕЧИ СОПРОТИВЛЕНИЯ**

КФ МГТУ им. Н.Э. Баумана, Калуга, 248000, Россия

**Введение**. Печь сопротивления - электрическая печь (ЭПС), в которой тепло выделяется в результате прохождения тока через проводники с активным сопротивлением. ЭПС широко применяются при термической обработке изделий, для их нагрева перед обработкой давлением, для сушки и плавления материалов. Распространение ЭПС определяется их достоинствами: возможностью получения в печной камере температур до 3000°С; равномерного нагрева изделий путём размещения нагревателей в различных местах камеры или применением принудительной циркуляции печной атмосферы; лёгкостью управления мощностью печи, а следовательно ее температурным режимом; возможностью герметизации камеры, а, следовательно, проведению нагрева в вакууме, или специальной газовой среде (производство, например, титана возможно лишь в защитной атмосфере или вакууме) и пр. [1]. При кажущейся простоте печь сопротивления является достаточно сложным объектом, предназначенном, для поддержания в течении длительного времени заданных температурных режимом, которые естественно являются управляемыми. Создание современных высокоэффективных систем управления нагревом электропечей невозможно без предварительных математических расчетов ее основных компонентов.

**Обобщенная функциональная схема системы управления печи сопротивления**. Объектом управления в системе управления печью естественно является сама печь. Поскольку печь предназначена для нагрева некоторых изделий, то ее управляемым выходом является температура внутри камеры печи. Таким образом, обязательным элементом системы управления является измерительное устройство – датчик, в роли которого обычно выступает термопара. Термопара является слаботочным прибором, поэтому для усиления сигнала, снимаемого с этого прибора необходим электронный усилитель. Поскольку в системе управления должен быть регулятор, то вводим в систему регулятор, структура которого определим ниже. Из названия типа печи следует, что входным сигналом системы управления является напряжение. Таким образом, обобщенная функциональная схема системы управления печью, может быть представлена так, как это показано на рис. 3.

На рис. 1. обозначено: Рег. – регулятор, Печь – печь, как объект управления, Т.п. – датчик температуры печи (термопара), Усил. – измерительный усилитель.

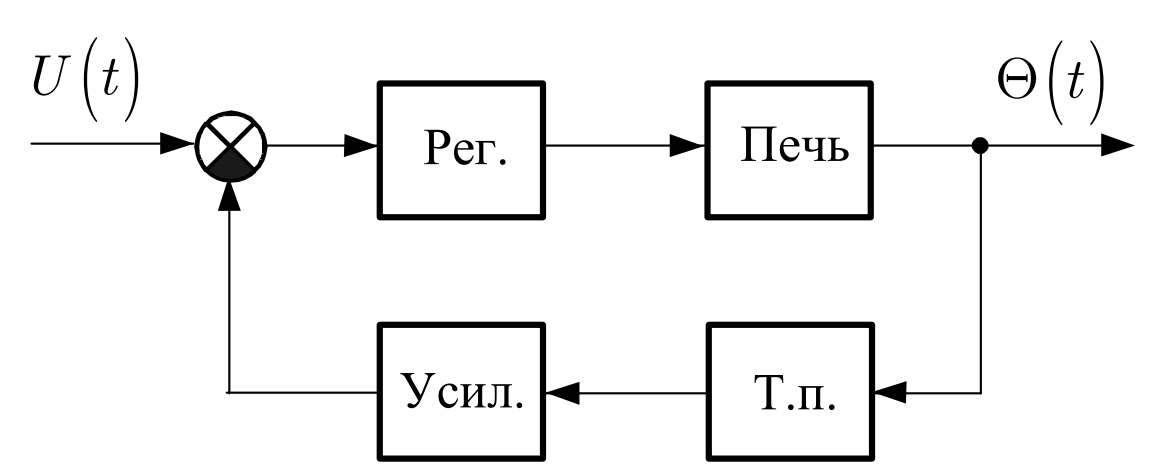

Рис.1. Функциональная схема системы управления печью

#### Обобщенная математическая модель системы управления печи. Рассмотрим составляющие функциональной схемы системы управления.

Объект управления (печь). Печь представляет собой систему, состоящую, в общем случае, из нагревателя, футеровки печи и изделия, одного или нескольких. Принимаем следующие допущения [2]:

1. Пренебрегаем неоднородностью элементов печи, т.е. используем усредненные теплотехнические параметры.

2. Считаем нагреватель, футеровку и изделие теплотехнически тонкими телами.

Для каждого элемента можно записать уравнение энергетического баланса:

$$
c_i m_i \frac{d\Theta_i}{dt} + \alpha_i \Theta_i F_i = P_i, \qquad (1)
$$

где  $\Theta_i$  – температура элемента печи;  $P_i$  – вводимая мощность;  $c_i$  – усредненный коэффициент теплоемкости элемента печи;  $m_i$  – масса элемента печи;  $\alpha_i$  – коэффициент теплоотдачи элемента печи;  $F_i$  – площадь поверхности элемента печи.

Рассматриваемое уравнение является уравнением первого порядка, поэтому считаем каждый элемент печи апериодическим эвеном. Параметры апериодических звеньев находятся достаточно просто.

Рассмотрим взаимодействие элементов печи.

1. Нагреватель является однонаправленным элементом, то есть он не нагревается от футеровки печи и изделия.

2. Футеровка нагревается от нагревателя, но не от изделия.

3. Изделие нагревается и от нагревателя, и от футеровки.

Таким образом, взаимодействие элементов печи можно представить в виде следующей структурной схемы, см. рис. 2.

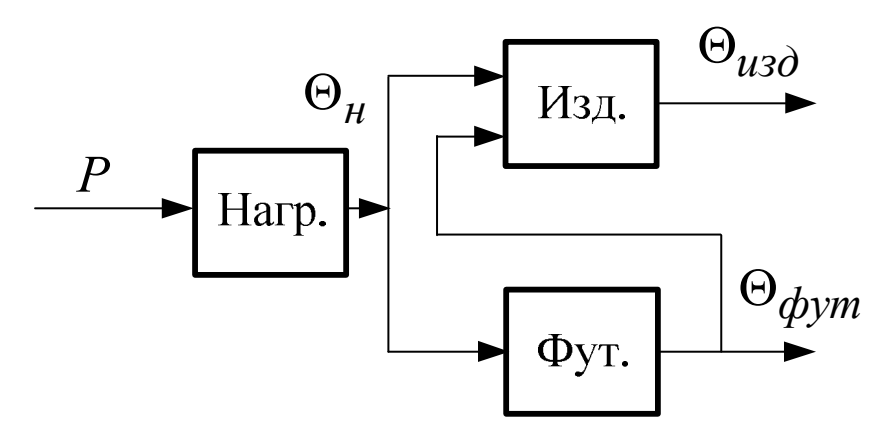

Рис. 2. Структурная схема взаимодействия элементов печи

На рис. 2. обозначено: Нагр. – нагреватель, Изд. – изделие, Фут. – футеровка печи.

Датчик температуры печи (термопара) и измерительный усилитель. В виду высокого быстродействия этих элементов по отношению к быстродействию нагревателя, футеровки печи и изделия полагаем эти элементы пропорциональными звеньями.

Регулятор температуры печи [3]. Управляющим воздействие на печь является вводимая мощность, связанная с напряжением, подаваемым на нагреватель печи. Для надежной работы нагреватель должен разогреваться постепенно при малой мощности, иначе он может выйти из строя. Учет этого требования приводит к необходимости применять в печах средства регулирования подводимого напряжения. Таким образом, в регулятор должен входить как составной элемент регулятор мощности (например, регулируемый трансформатор). Поскольку подводимая мощность к печи является ограниченной, то регулятор мощности является нелинейным - он содержит нелинейный элемент типа «ограничение выходного сигнала».

Для сравнения действительного и заданного значения температуры в печи и выработки требуемого закона управления в состав регулятора также должен входить ПИД-регулятора. Структурная схема ПИД-регулятора показана на рис. 3.

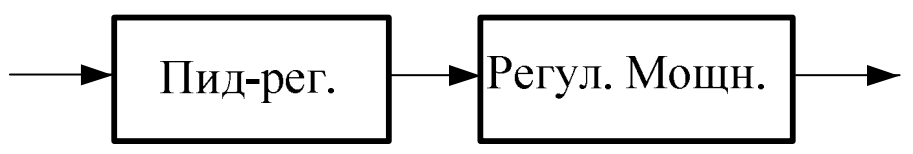

Рис. 3. Структурная схема ПИД-регулятора печи

В данном разделе определены основные направления рассмотрения обобщенной математической модели системы управления печи сопротивления

Заключение. Предложена для рассмотрения обобщенная математическая модель системы управления печи сопротивления. Моделирование по-

казало адекватность происходящих процессов в печи при нагреве и охлаждении изделий.

Выражаю благодарность д.т.н., профессору кафедры ИУ3-КФ Корнюшину Ю.П. за помощь в организации научной работы.

#### **Список литературы**

[1] Свенчанский А. Д., Электрические промышленные печи, 2 изд., ч. 1., М.:, 1975

[2] Модернизация конструкций, системы электропитания и управления вакуумных печей сопротивления. URL: https://metallurgy.zp.ua/modernizatsiya-konstruktsiy-sistemy-elektropitaniya-iupravleniya-vakuumnyh-pechey-soprotivleniya/ (дата обращения 21.03.2019).

[3] Варшавский О.Г. Регулирование тепловых металлургических процессов. М.: Металлургия, 1968. - 312 с.

**Шишкова Софья Владимировна –** студентка КФ МГТУ им. Н.Э. Баумана. Е-mail: sofya.shischkova@yandex.ru

**Научный руководитель: Корнюшин Юрий Петрович.** КФ МГТУ им. Н.Э. Баумана. Е-mail: 79038132819@yandex.ru

И.А. Новиков

## **РАЗРАБОТКА ПОДСИСТЕМЫ ОБРАБОТКИ ВИДЕОПОТОКА ДЛЯ МОБИЛЬНОЙ АВТОНОМНОЙ ПЛАТФОРМЫ**

КФ МГТУ им. Н.Э. Баумана, Калуга, 248000, Россия

**Введение.** Сегодня активно расширяются сферы применения мобильной робототехники, в частности в таких областях как транспортировка грузов в условиях автоматизированного складского хозяйства, обслуживание опасных для жизни и труднодоступных зон автономной, химической и газовой промышленности, домашнее хозяйство.

Одной из наиболее важных сфер применения робототехники является безопасность. Для этого разрабатываются новые автоматизированные системы безопасности, основанные на взаимодействии мобильных платформ с системами технического зрения.

**Задача.** В данной работе основными задачами является оценка возможности бортовой системы обработки информации для решения задач сегментации, распознавания и трекинга объектов в видеопотоке, передачи видеопотока в стационарную систему, оценка возможности смешанной обработки.Все процессы будут выполняться в среде с известными параметрами: ровный пол, комнатная температура, объекты двигаются или двигаются с той же скоростью, что и мобильная платформа.

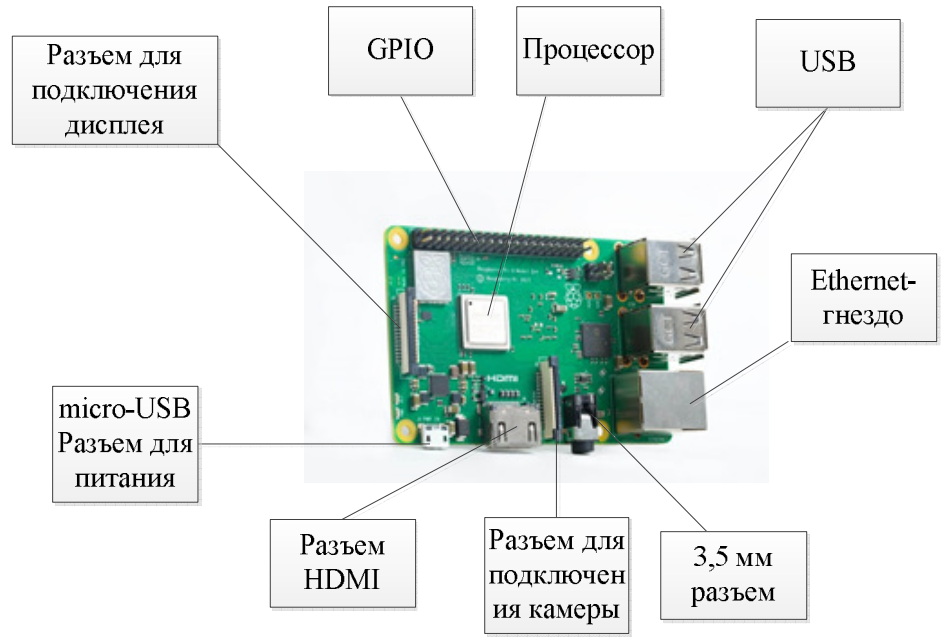

Рис.1. Raspberry Pi 3 Model B+

Для выполнения поставленных задач предлагается использовать мобильную платформу на основеодноплатного микрокомпьютера RaspberryPi 3 ModelB+, который обладает следующими основными характеристиками:

• Broadcom BCM2837B0 SoC;

- 64-битный четырехъядерный ARMv8 Cortex-A53 процессор с тактовой частотой 1.4 ГГц:
- Графический 2-ядерный сопроцессор VideoCore IV® Multimedia;
- Память на 1ГБ LPDDR2 SDRAM;
- Gigabit Ethernet до 300 Мбит/с;
- 2.4  $\Gamma\Gamma$ HH 5  $\Gamma\Gamma$ H IEEE 802.11.b/g/n/ac WI-FI + Bluetooth 4.2 Low Energy  $(BLE)$ :

Длясъемкивидеопотокабудетиспользоватьсямодульные камеры Raspber ryPiCameraBoard, Version 2 и Raspberry Pi Camera Board.

Задача реализации подвижности платформы будет решаться за счет лвух колес, соединенных с двигателями постоянного тока с ключами. управляемыми микроконтроллером.

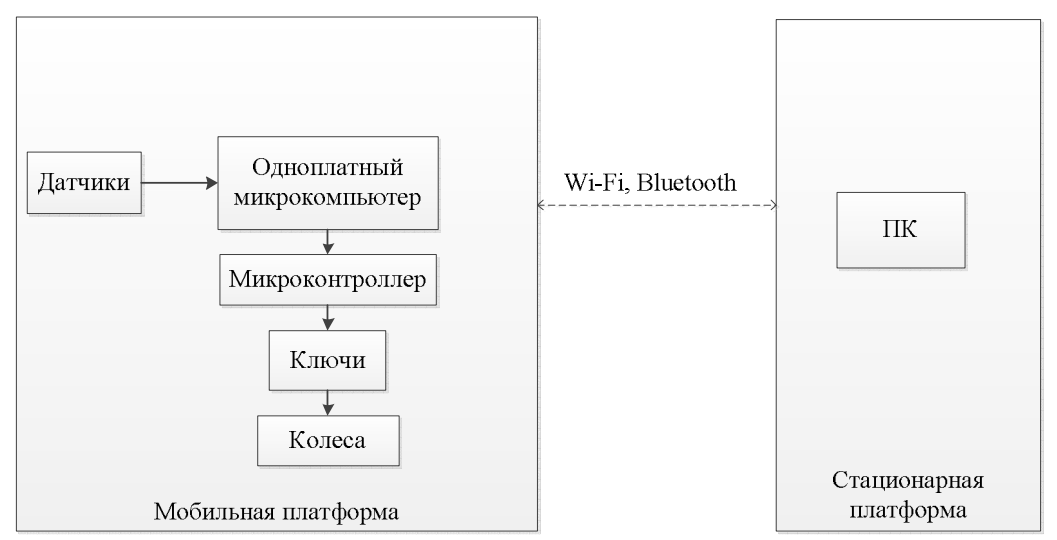

Рис.2. Предполагаемая схема обработки видеопотока

Для распознавания объектов в видеопотоке будет использоваться OpenCV(англ. OpenSourceComputerVisionLibrary, библиотека компьютерного зрения с открытым исходным кодом) - библиотека алгоритмов компьютерного зрения, обработки изображений и численных алгоритмов общего назначения с открытым кодом. Реализована на  $C/C++$ , также разрабатывается для Python, Java, Ruby, Matlab, Lua и других языков. Может свободно использоваться в академических и коммерческих целях - распространяется в условиях лицензии BSD.

Основные модули библиотеки:

cxcore - ядро, содержит базовые структуры данных и алгоритмы:

- базовые операции над многомерными числовыми массивами
- -матричная алгебра, математические функции, генераторы случайных чисел
- запись/восстановление структур данных в/из XML
- базовые функции 2D графики

CV - модуль обработки изображений и компьютерного зрения

- базовые операции над изображениями (фильтрация, геометрические преобразования, преобразование цветовых пространств и т. д.)
- анализ изображений (выбор отличительных признаков, морфология, поиск контуров, гистограммы)
- анализ движения, слежение за объектами
- обнаружение объектов, в частности лиц
- калибровка камер, элементы восстановления пространственной структуры
- Highgui- модуль для ввода/вывода изображений и видео, создания пользовательского интерфейса
	- захват видео с камер и из видео файлов, чтение/запись статических изображений.
	- функции для организации простого UI (все демо приложения используют HighGUI)
- Cvaux экспериментальные и устаревшие функции
	- пространственное зрение: стерео калибровка
	- поиск стерео-соответствия, клики в графах
	- нахождение и описание черт лица

Применение библиотеки на практике:

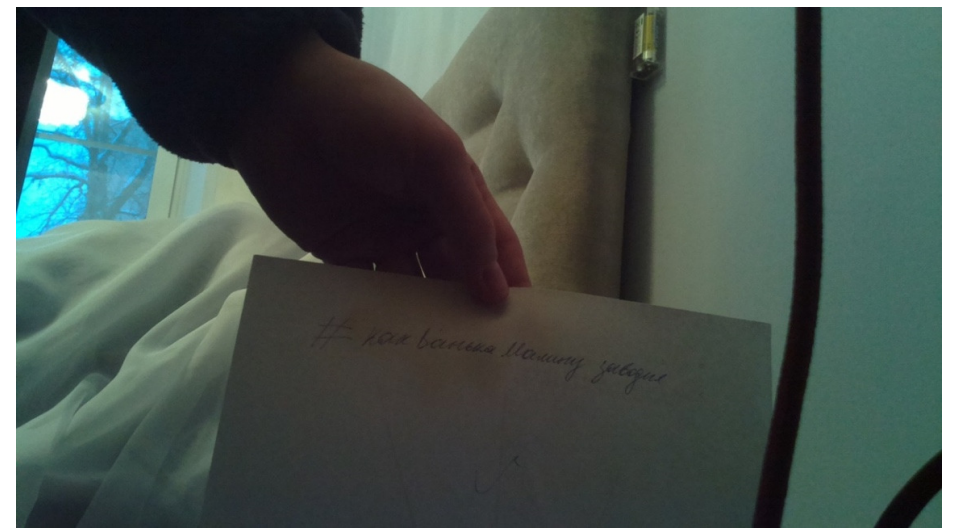

Рис.3. Изображение, полученное с камеры

Для установки связи между микроконтроллером и RaspberryPiбудут использоваться порты общего назначения GPIO, а именно порты последовательной передачи данных, для освобождения USB-портов, через которые в будущем Raspberry будет общаться с датчиками и которые используются для подключения клавиатуры и мыши для работы.

Одной из трудностей реализации такой связи является преобразование уровней. В настоящий момент все больше и больше производителей микросхем осуществляют перевод их на питание от 1.8В до 3.3В. В связи с этим возникает задача согласования логических уровней устройств с различными питающими напряжениями. в нашем случае микроконтроллер через последовательный порт передает напряжение в 5В, что недопустимо, т.к. на Raspberry нельзя подавать напряжение выше 3,3В.

Для решения этой проблемы было решено использовать преобразователь уровней, состоящий из двух 2-битных шинных приемопередатчиков SN74LVC2T45DCTR. Внешний вид преобразователя приведен на рис. 4.

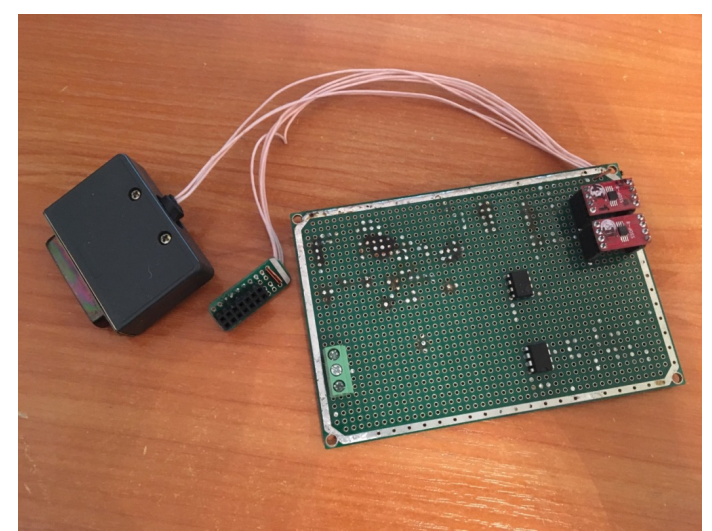

Рис. 4. Внешний вид преобразователя уровней

Одним из возможных способов связи стационарной платформы с мобильной для отладки и обработки информации, получаемой с камеры, является удаленное подключение с помощью VNC Server, реализация которогоприведена на рисунке 5.

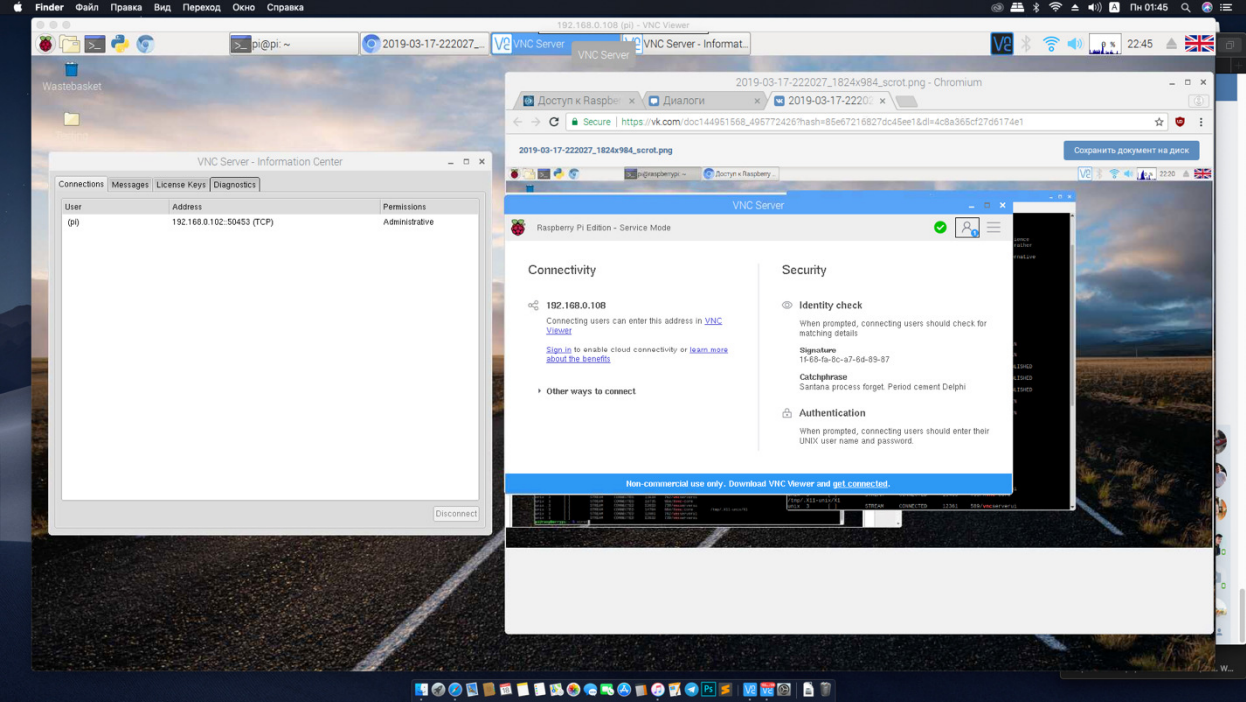

Рис.5. Удаленное подключение к RaspberryPi

**Вывод.** Возможности одноплатного микрокомпьютера RaspberryPiи библиотеки OpenCVпозволят найти оптимальное соотношение качество/скорость обработки видеопотока в заданной среде. Для сложных алгоритмов возможна частичная/полная обработка на стационарной платформе с передачей информации при помощи транспортных каналов (Wi-Fi, Bluetooth, Ethernet).

#### **Список литературы**

[1] Дуда Р., Харт П. Распознавание образов и анализ сцен. Перевод с английского Г. Г. Вайештейнв и А. М. Васьковского, под ред. В. Л. Стефанюка, Издательство «МИР», Москва 1976. - 509 с.

[2] Местецкий, Л.М. Математические методы распознавания образов [Электронный ресурс] : учебное пособие / Л.М. Местецкий. – Электрон. дан. – М. , 2016. – 156 с. – Режим доступа: https://e.lanbook.com/book/100634. – Загл. с экрана.

[3] Мейкерство. Arduino и RaspberryPi. Управление движением, светом и звуком,  $2017 - \text{EXB-}$  Петербург – 336 с.

[4] Википедия – сводная энциклопедия [Электронный ресурс] // https://ru.wikipedia.org/wiki/OpenCV(дата обращения: 11.10.2018)

**Новиков Иван Александрович – с**тудент КФ МГТУ им. Н.Э. Баумана. Е-mail: vanchell370@gmail.com

О И Савина

## СИНТЕЗ РОБАСТНОГО МОДАЛЬНОГО РЕГУЛЯТОРА С ИСПОЛЬЗОВАНИЕМ ЛИНЕЙНЫХ МАТРИЧНЫХ **HEPABEHCTB**

КФ МГТУ им. Н.Э. Баумана, Калуга, 248000, Россия

Введение. В данной работе рассмотрена задача робастного модального синтеза по областям с использованием линейных матричных неравенств (ЛМН). В отличие от точечного модального синтеза ниже рассматривается метод модального синтеза по областям комплексной плоскости, где области формируются с использованием техники ЛМН. В качестве областей могут использоваться: диски, горизонтальные и вертикальные полоски, конические сектора и их пересечения [1]. Такой подход в сочетании с синтезом Н<sub>к</sub>-регуляторов, позволяет проектировать робастные системы [2]. Dобластью назовём любое подмножество комплексной плоскости, точки которого определяются неравенством

$$
D = \left\{ z = x + jy \in C : L + zM + \overline{z}M^T \prec 0 \right\},\tag{1}
$$

Синтез регулятора системы управления. Рассмотрим пример синтеза регулятора системы управления, где проверим принадлежность спектра синтезированной системы управления некоторой D-области с использованием аппарата ЛМН. На рисунке 1 представлена структурная схема синтезируемой системы управления двигателя постоянного тока с интервально неопределёнными параметрами.

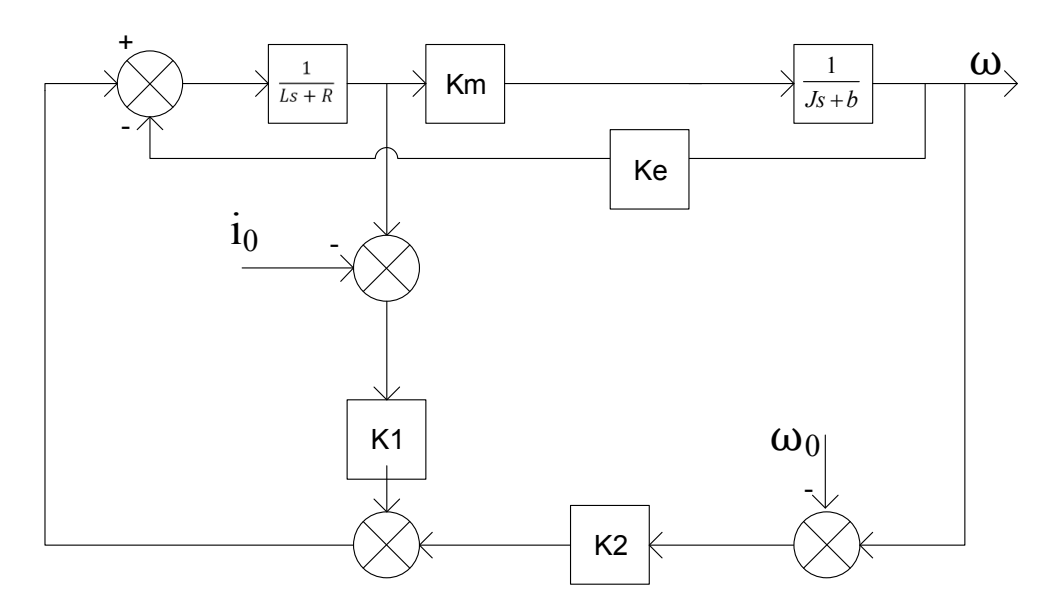

Рис.1. Структурная схема синтезируемой системы управления

В данной схеме имеются изменяющиеся параметры регулирования:

 $Km -$ коэффициент момента, находится в диапазоне  $Km \in [0, 2, 1]$ ;  $b$ коэффициент вязкого трения, находится в диапазоне  $b \in [0, 03...0.12]$ .

Системная матрица объекта управления

$$
A = \begin{pmatrix} \frac{R}{L} & \frac{Ke}{L} \\ \frac{Km}{J} & -\frac{b}{J} \end{pmatrix}
$$
 (2)

будет иметь прямоугольную область допустимых значений, представленную на рис. 2, где  $A0$  – среднее значение параметров, A1, A2, A3, A4 – предельные значения параметров. Каждой точке прямоугольника соответствует матрица А, содержащая соответствующие параметры.

Для процедуры синтеза модального регулятора использовался LMI Control Toolbox пакета Matlab [3,4]. Для выбранной D-области не удалось с помощью LMI синтезировать регулятор по всей области допустимых значений, поэтому область была рассмотрена частично.

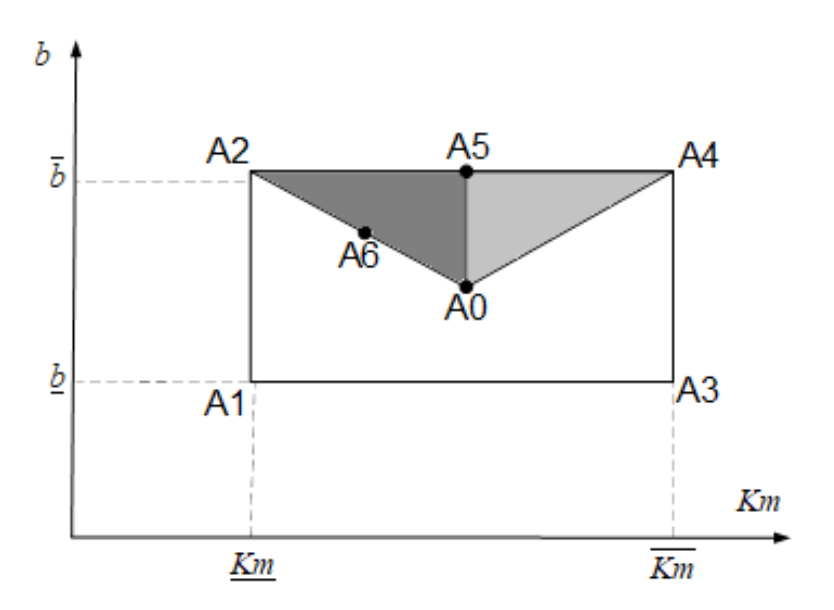

Рис.2. Область допустимых значений матрицы А (выделенный треугольник)

В качестве D-областей возьмём диск, сектор, полуплоскость, потому как их пересечение даёт желаемую область, которая обеспечит необходимую динамику и необходимые показатели качества.

Примем некоторые допущения, при которых задача имеет решение, используем значения матриц A0, A2, А4, для поиска значения коэффициента регулятора К, представленные на рис. 2, тогда получим искомые полюса замкнутой системы для выделенной области, располагающиеся в области так, как показано на рис. 3:

Для поддержания заданной угловой скорости  $\stackrel{\_}{\omega}$ =100 $\stackrel{pad}{\phantom{aa}}$ *с*  $\omega$  = 100  $\frac{\mu \omega}{\sigma}$  необходимо найти установившееся значение тока:

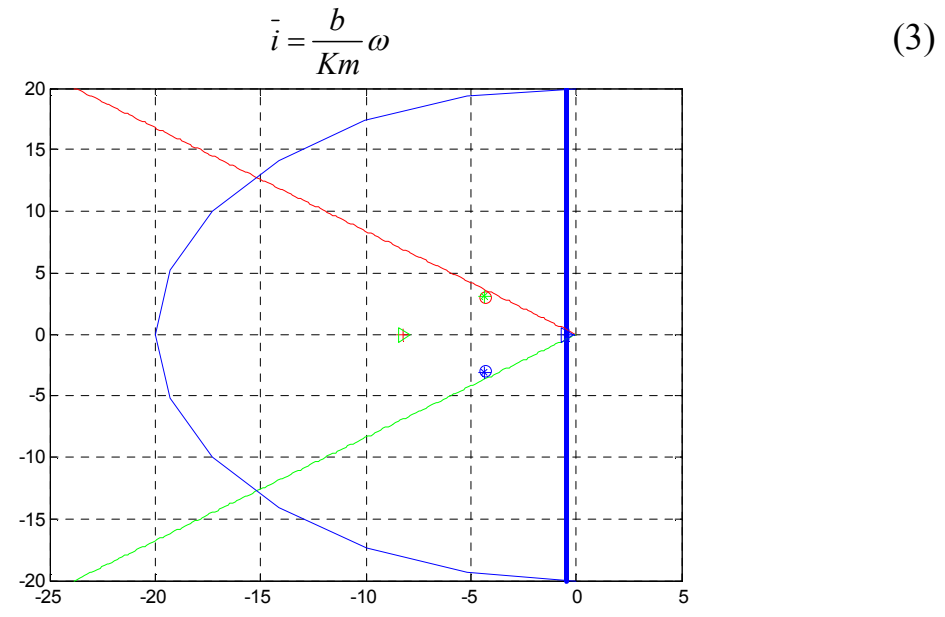

Рис.3. Расположение решений системы в заданной D-области

В результате исследования области допустимых значений матрицы A, отделённой матрицами A0,A2,A4, были определены значения A0,A2,A5,A6 матрицы A, в которых ошибка по угловой скорости не превышает 10%.

Графики изменения угловой скорости при этом будут выглядеть так, как показано на рис. 4:

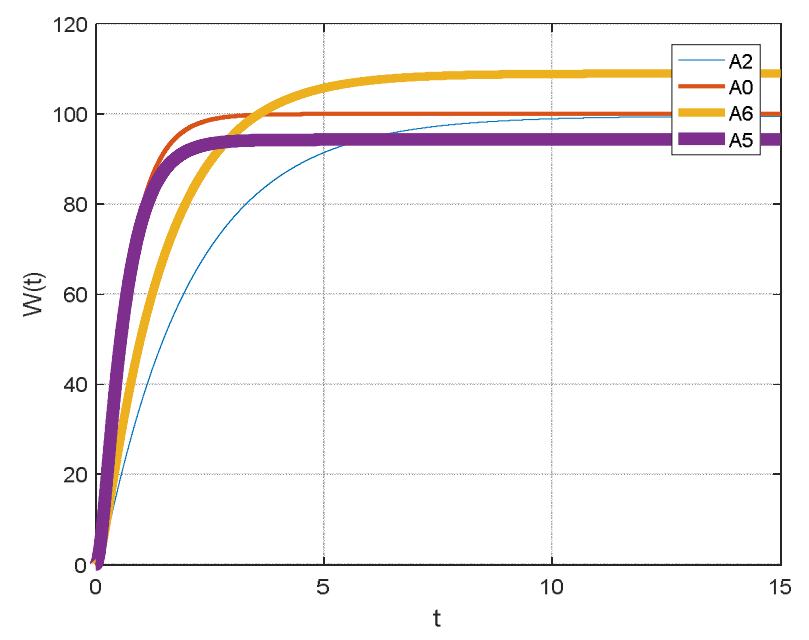

Рис.4. Графики значений угловой скорости для вершин политопа неопределённости параметров

**Заключение.** В исходной постановке задачи планировалось решение задачи синтеза регулятора для всей области изменения параметров. Моделирование показало, что модальный регулятор для выбранной области расположения полюсов можно синтезировать только для меньшей области допустимых параметров. И, наконец, для получения необходимого качества полученная область была ещё сужена. Такой процесс введения дополнительных ограничений на область допустимых параметров вызван большими размерами начальной области допустимых значений.

#### **Список литературы**

 [1] *Баландин Д.В.* Синтез законов управления на основе линейных матричных неравенств [Электронный ресурс]: //URL

http://www.studentlibrary.ru/book/ISBN9785922107808.html/ (дата обращения: 11.03.19)

[2] *Carsten Scherer* Theory of Robust Control [электронный ресурс]: //URL https://www.imng.uni-stuttgart.de/mst/files/RC.pdf/ (дата обращения: 12.03.19)

[3] *Дьяконов В.П.* MATLAB. Полный самоучитель [электронный ресурс]: //URL https://www.books.ru/books/matlab-polnyi-samouchitel-4476428/ (дата обращения: 10.03.19)

[4] *Pascal Gahinet,* Arkadi *Nemirovski, Alan J. Laub, Mahmoud* Chilali LMI Control Toolbox [электронный ресурс]: //URL

https://ru.scribd.com/document/36655549/LMI-Control-Toolbox/ (дата обращения: 10.03.19)

**Савина Олеся Игоревна –** студент КФ МГТУ им. Н.Э. Баумана. Е-mail: mega.oliesia@inbox.ru

**Научный руководитель: Краснощеченко Владимир Иванович .** КФ МГТУ им. Н.Э. Баумана. Е-mail: kviip@yandex.ru

СЕКЦИЯ 6.

# ЭКОЛОГИЯ И БЕЗОПАСНОСТЬ

Е.И. Федоренко, К.Л. Анфилов

## **«НЕОЖИДАННЫЕ» ВАРИАНТЫ ПОВЫШЕНИЯ УСТОЙЧИВОСТИ МЕТАЛЛИЧЕСКИХ ИЗДЕЛИЙ**

КФ МГТУ им. Н.Э. Баумана, Калуга, 248000, Россия

**Ключевые слова:** защита металла, ингибитор, ингибиторная защита металлов, кислотная коррозия

Металлы составляют одну из основ цивилизации на планете. Их широкое внедрение во все сферы жизни человека, промышленность и транспорт произошло на рубеже XVIII–XIX вв. Высокие темпы промышленного развития и повышение технологичности производства предъявляют более высокие требования к надежной, а также долговременной эксплуатации оборудования и конструкций из металлов.Необходимость проводить защитные мероприятия продиктована суровой реальностью и сухими цифрами: по имеющимся данным, около 10% ежегодно добываемого на планете металла растрачивается на покрытие ущерба от безвозвратных коррозионных потерь[1].

Для защиты оборудования в промышленности от коррозии существуют следующие способы защиты [2]:

• пассивный (нанесение защитных покрытий, использование новых материалов);

• активный (электрохимическая защита металлов от коррозии);

• уменьшение агрессивности среды.

В зависимости от конкретной ситуации выбирается способ защиты оборудования от коррозии. Чаще всего используется пассивный способ, который представляет собой нанесение лакокрасочных покрытий на поверхность металла. Но такой способ нецелесообразен для защиты технологически сложных установок, трубопроводов нефтегазовой промышленности изнутри и т.д. Поэтому в данном случае используют ингибиторную защиту от коррозии.

Ингибирующие средства защиты металлов можно классифицировать:

• по механизму своего действия;

• по химической природе;

• по сфере своего влияния.

Их применение должно отвечать целому ряду требований безопасности и обладать высоким защитным эффектом при минимальной концентрации внутри систем и оборудования и не оказывать при этом отрицательного воздействия на технологию, быть умеренно токсичными для человека и окружающей среды [3].

В свете современных санитарно-гигиенических и экологических требований существует необходимость замены токсичных ингибиторов на не менее эффективные, но дешевые и безопасные при эксплуатации. Поэтому разработка экологически безопасных ингибирующих композиций с высокой эффективностью действия на основе продуктов растительного происхождения является актуальной[4].

Так, в работе [4] авторы используют в качестве ингибитора коррозии стали Ст3 водный экстракт плодов конского каштана. Происходит резкое падение скорости коррозии в промежутке от 24 до 72 часов испытаний. Однако после 72 часов происходит увеличение скорости коррозии; чем больше время экстрагирования, тем выше скорость коррозии. Например, при 240 часах испытаний влияние ингибитора ослабевает, но все же скорость коррозии меньше, чем в воде без ингибитора.

Проводят исследования по применению в качестве ингибиторов кислотной коррозии медицинских препаратов. В работе [5] провели исследование применения медицинских препаратов трифенилметанового ряда в качестве ингибиторов кислотной коррозии стали. Данное исследование показало, что применение композиции бриллиантового зеленого с уротропином при коррозии стали в растворах минеральных кислот приводит к снижению скорости коррозии, оказывая высокое защитное действие.

В качестве ингибиторов возможно применение натуральных продуктов, растений и их экстрактов. Так, для снижения скорости кислотной коррозии используют экстракт опунции, листья алоэ вера, кожуру апельсина или авокадо, табак, черный перец, семена клещевины, аравийскую камедь, лигнин, кориандр, гибискус, анис, черный тмин, мед, лук, чеснок, горькую тыкву и др. В таблице 1 представлены натуральные продукты, которые были изучены в качестве ингибирующих добавок для защиты определенных металлов и сплавов[6].

*Таблица 1.* 

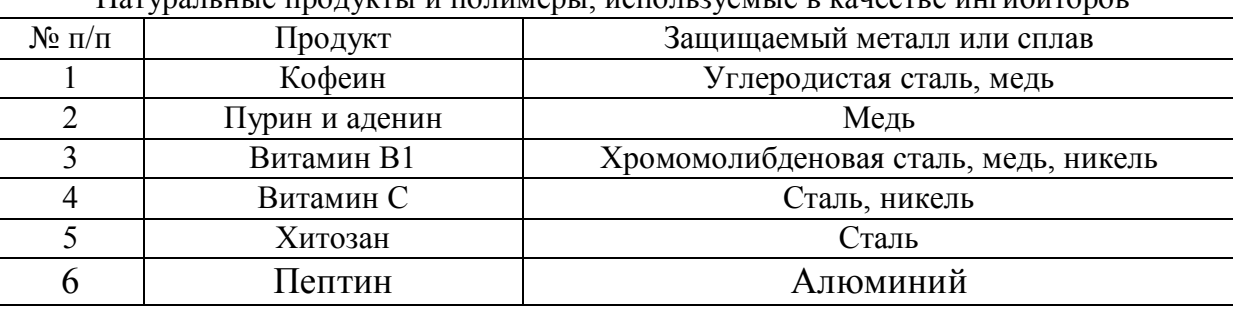

Натуральные продукты и полимеры, используемые в качестве ингибиторов

В табл. 2 указаны экстракты растений, а также металлы и сплавы, скорость коррозии которых можно уменьшить за счет использования данных экстрактов[6].

*Таблица 2.* 

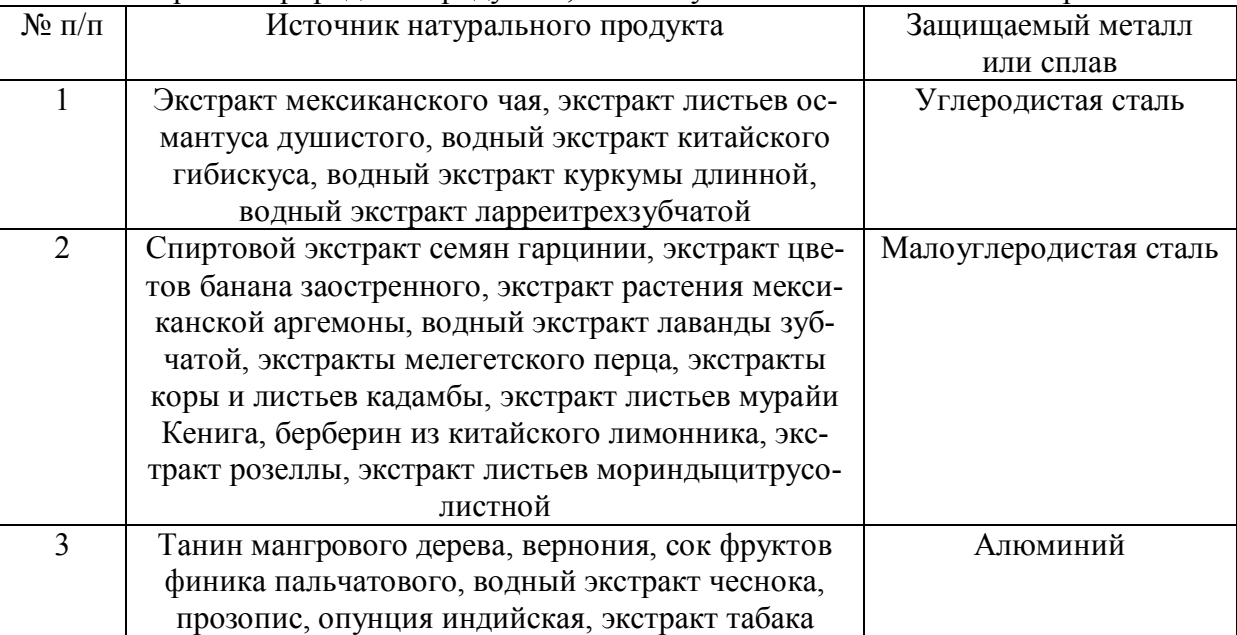

Экстракты природных продуктов, используемых в качестве ингибиторов3

Во многих работах отмечается, что применение данного типа «зеленых» ингибиторов позволяет исключить или значительно снизить экологическую нагрузку на окружающую среду [6].

На основании вышеизложенного можно сделать вывод, что ингибиторами коррозии неожиданно могут быть самые обычные вещества. Поэтому, целесообразно провести работу по исследованию ингибирующих свойств пищевых красителей в растворах минеральных кислот.

#### **Список литературы**

[1].*Данякин Н. В., Сигида А. А.* Способы и механизмы применения ингибиторов коррозии металлов и сплавов // Электронный научный журнал Курского государственного университета. – 2017. –  $N<sub>2</sub>$  (14). – С.1-9.

[2]. Способы защиты трубопроводов от коррозии [Электронный ресурс] URL: https://www.neftegaz-expo.ru/ru/articles/2016/sposoby-zashchitytruboprovodov-ot-korrozii/ (дата обращения: 20.03.2019).

[3]. *Шипугизов И.А., Колесова О.В., Вахрушев В.В., Казанцев А.Л., Пойлов В.З.* Современные ингибиторы коррозии // Вестник Пермского национального исследовательского политехнического университета. Химическая технология и биотехнология. – 2016. – №1. – С.119-120.

[4]. *Паршутин В.В., Шолтоян Н.С. Сидельникова С.П.* Влияние водного экстракта плодов конского каштана на коррозию стали Ст.3 в воде// Электронная обработка материалов. – 2011. - №3 (47). – С.90-99.

[5].*Анфилов К.Л., Авдеев Я.Г.,Юрасова Е.Н.* Применение медицинских препаратов трифенилметилового ряда в качестве ингибиторов кислотной коррозии стали // Наукоемкие технологии в приборо- и машиностроении и развитие инновационной деятельности в вузе: материалы Всероссийской научно-технической конференции, 14 – 16 ноября 2017 г. Т. 3. – Калуга: Издательство МГТУ им. Н. Э. Баумана, 2018. – С.247-252.

[6].*Шипигузов И.А., Колесова О.В., Вахрушев В.В.* Современные ингибиторы коррозии // Вестник пермского национального исследовательского политехнического университета. – 2016. - №1. – С.114-128.

**Федоренко Елизавета Игоревна** – КФ МГТУ им. Н.Э. Баумана. Е-mail: lizfed9624@yandex.ru

**Анфилов Константин Львович** – КФ МГТУ им. Н.Э. Баумана. Е-mail: kanfilov@yandex.ru

**Научный руководитель: Анфилов Константин Львович.** КФ МГТУ им. Н.Э. Баумана. Е-mail: kanfilov@yandex.ru
# **АНАЛИЗ СОВРЕМЕННЫХ ТЕХНОЛОГИЙ ПЕРЕРАБОТКИ ТКО С ИСПОЛЬЗОВАНИЕМ ТЕРМИЧЕСКИХ МЕТОДОВ**

КФ МГТУ им. Н.Э. Баумана, Калуга, 248000, Россия

В настоящее время проблема переработки твердых коммунальных отходов(ТКО) является весьма актуальной. В мире появляется необходимость поиска новых источников энергии, обоснованная исчерпаемостью природных ресурсов. Во многих городах, например в Калуге, появляется проблема накопления ТКО на полигонах и зачастую отсутствие переработки этих отходов.

По данным за 2017 год в городе Калуга было образовано 2292,346 т отходов производства и потребления среди которых 0,147 т I класса опасности, 0,332 т II класса опасности, 84,355 т III класса, 1083,915 т IV класса и 1123,597 т V класса опасности. Из всей массы годовых отходов было утилизировано 1094,746 т отходов, обезврежено 7,627 т и захоронено 886,765 тотходов [1].

В данной работе проведено сравнение современных методов термической переработки ТКО.

Пиролиз – разложение органических соединений при недостатке кислорода при температурах 450–800 °С, является одним из способов переработки и обезвреживания ТКО. В результате пиролиза ТКО и промышленных отходов получается твердый углеродистый остаток и пиролизный газ. Пиролизный газ может быть использован в качестве топлива полезного для различных потребителей.

Альтернативой пиролизу является процесс газификации, проводимый аналогично, но при более высоких температурах (800–1300 °С) и с наличием в газификаторе небольшого количества воздуха. В данном случае получаемый синтез-газ представляет собой смесь низкомолекулярных углеводородов, которую можно использовать в качестве источника тепла и энергии [2].

Выбор технологии плазменной газификации обоснован ее уникальностью, в качестве варианта химико-термической обработки отходов, благодаря интенсификации плазмохимических превращений и высокой концентрации энергии в единице объема. Благодаря современным разработкам в настоящее время появилась возможность получать синтез-газ газификацией ТКО и промышленных отходов в процессе их утилизации.

Плазменная газификация может быть использована для решения широкого круга задач, в том числе для переработки 98 % любых видов отходов [3]. Невосприимчивость к составу ТКО позволяет смешивать разное исходное сырье, такое как бытовые отходы, опасные отходы, строительный мусор и лом, автомобильный лом, уголь с высоким содержанием золы, биомассу, жидкости и шламы. Такая универсальность позволяет компаниям оптимизировать работы по типу доступного исходного сырья.

*Таблица 1 .* 

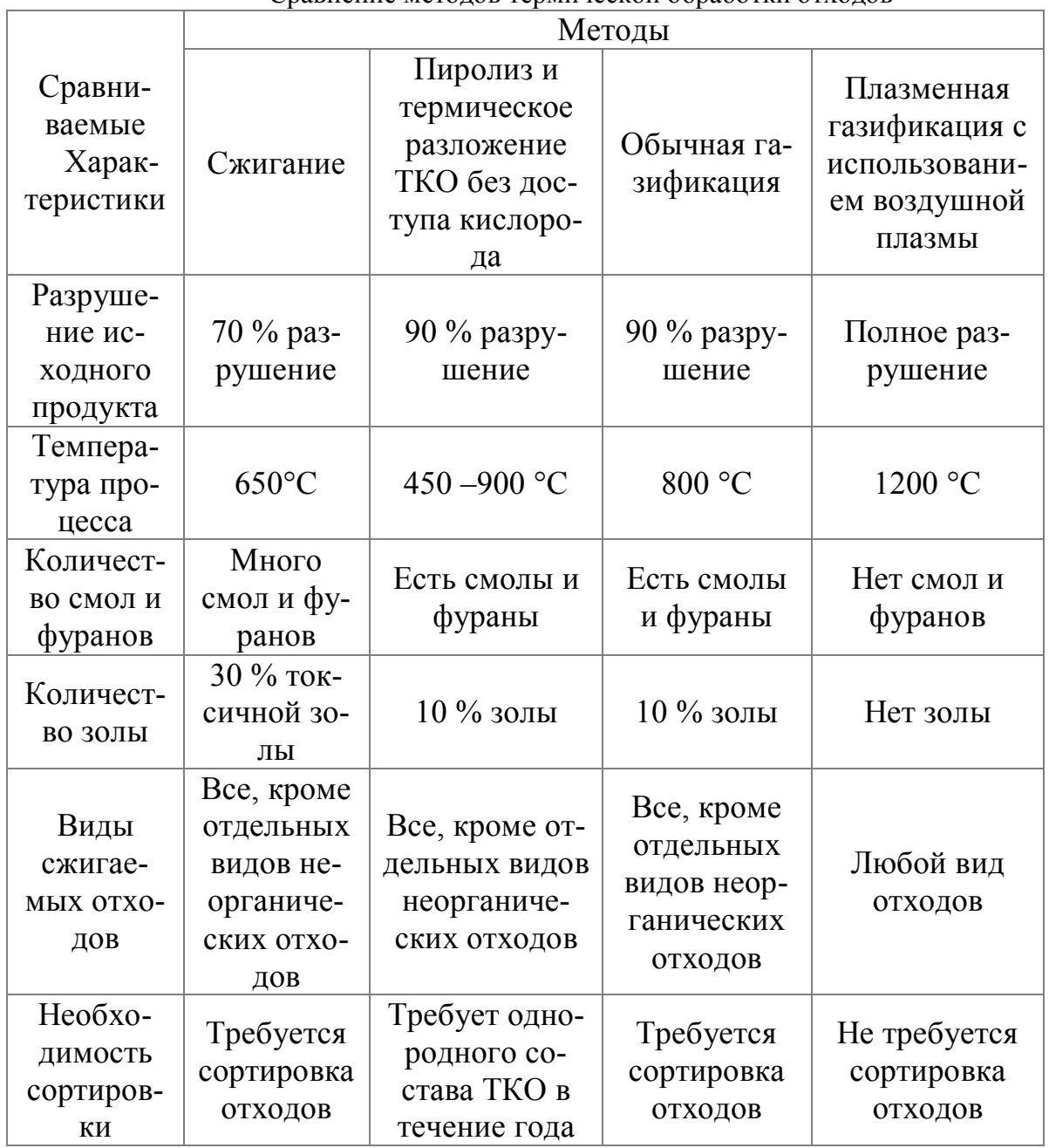

Сравнение методов термической обработки отходов

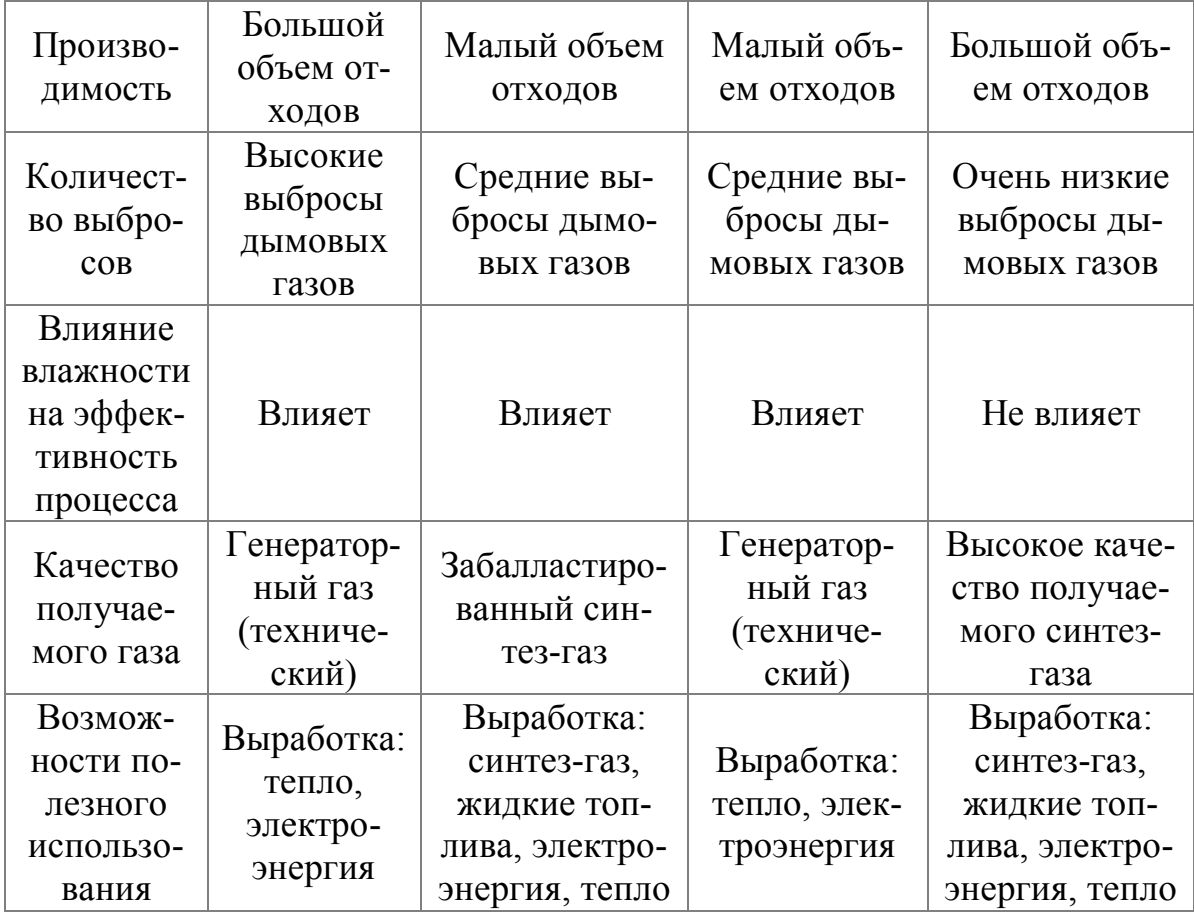

Каждый метод переработки ТКО имеет свои недостатки и преимущества. Сравнение основных параметров термических методов переработки отходов приведены в таблице 1 [5].

Установка плазменной газификации работает при температуре, превышающей 1200°С, что гарантирует практически полное преобразование исходных компонентов в полезный ресурс - синтетический газ. Неорганические вещества выводятся у основания газификатора в виде инертного шлака, охлаждаемого и превращающегося в неопасный не выщелачиваемый продукт, который можно продавать как наполнитель для строительного материала.

Совокупная энергия, которая извлекается из утилизируемых отходов при переработкев газификаторе, составляет приблизительно 80%. Эта энергия представляет собой чистый синтетический газ, который можно использовать для генерации электроэнергии и получения жидкого топлива [4]. Из всей энергии, необходимой для поддержания процесса газификации, на питание факеловплазменного газификатора расходуется не больше  $2 - 5\%$ .

Таким образом, был проведен анализ термических методов переработки ТКО: сжигания, пиролиза, газификации, плазменной газификации.

Благодаря возможности более эффективной утилизации ТКО была выбрана плазменная газификация. Данный метод обладает рядом преимуществ перед другими. Среди них полное разрушение ТКО, отсутствие смол на выходе из установки, независимость эффективности переработки от состава и влажности отходов. Одно из самых привлекательных преимуществ – получение высококачественного синтез-газа.

## **Список литературы**

[1]. *Правительство* Калужской области Министерство природных ресурсов и экологии Калужской области.-Доклад.-«О состоянии природных ресурсов и охране окружающей среды на территории калужской области в 2017 году».-2018.-с. 258.

[2]. *Ларионов Н. М.* Промышленная экология : учебник и практикум для академического бакалавриата / Н. М. Ларионов, А. С. Рябышенков. — 2-е изд., перераб. и доп. — М. : Издательство Юрайт, 2018. — 382 с. — (Серия: Бакалавр. Академический курс). — ISBN 978-5-534-07324-9. — Режим доступа: www.biblio-online.ru/book/0252357C-704C-4CD8-B17B-D31C56649E31(Дата обращения: 12.12.2018).

[3]. *Соколов Л.И*. Управление отходами=Wastemanagement: учебное пособие / Л.И. Соколов. - Москва; Вологда: Инфра-Инженерия, 2018. - 209 с.: ил. - Библиогр.: с. 183 - 186. - ISBN 978-5-9729-0246-0; [Электронный ресурс].-URL: http://biblioclub.ru/index.php?page=book&id=493887 (24.12.2018).

[4]. *Пугачева А.А*. Плазмохимическая переработка углеродсодержащих соединений. [Электронный ресурс] / А.А. Пугачева, Г.Н. Разина. — Электрон. дан. // Успехи в химии и химической технологии. — 2008. — №6(86) том 22. — С. 65-70. — Режим доступа: http://e.lanbook.com/journal/issue/295968 (Дата обращения: 12.12.2018).

[5]. *Харламова, М. Д.* Твердые отходы: технологии утилизации, методы контроля, мониторинг: учеб. пособие для академического бакалавриата / М. Д. Харламова, А. И. Курбатова; под ред. М. Д. М.. — 2-е изд., испр. и доп. — М.: Издательство Юрайт, 2018. — 311 с. — (Серия: Бакалавр. Академический курс. Модуль.). — ISBN 978-5-534-07047-7.

# **Брюшенцов Антон Викторович** - Е-mail: anton1996-b@mail.ru

**Морозенко Мария Ивановна** – КФ МГТУ им. Н.Э. Баумана. Е-mail: morozenko mi@mail.ru

**Научный руководитель: Морозенко Мария Ивановна.** КФ МГТУ им. Н.Э. Баумана. Е-mail: morozenko\_mi@mail.ru

М.Е. Савостьянова, А.Ю. Логинова, Н.А. Силаева, Я.Г. Емельянова.

# **АНАЛИЗ ТРАДИЦИОННЫХ И ИНОВАЦИОННЫХ МЕТОДОВ УДАЛЕНИЯ ФОСФАТОВ ИЗ СТОЧНЫХ ВОД**

КФ МГТУ им. Н.Э. Баумана, Калуга, 248000, Россия

Одним из негативных экологических последствий антропогенного загрязнения природных водоемов является их эвтрофирование, проявлением которого служит «цветение» воды, приводящее к резкому неконтролируемому приросту растительной биомассы. В результате эвтрофирования происходит изменение трофического статуса водоема. Лавинообразное нарастание количества «цветущих» водоемов в Калужской области постоянно отмечается в экологических отчетах,научных работах , мониторингах и в прессе. [1-3] Наиболее опасным фактором эвтрофирования является способность цианобактерий синтезировать широкий спектр токсинов[4].Здоровье человека может подвергаться опасному воздействию токсинов цианобактерий в результате использования питьевой воды, рекреационных вод, употребления продуктов питания. Токсины цианобактерий могут вызвать у человека гастроэнтериты, пневмонию, разнообразные аллергические реакции, дерматиты, раздражение глаз и хронические повреждения печени, особенно опасен их канцерогенный эффект [5].

В работе [3] рассмотрена проблема, относящаяся к нормированию и содержанию фосфатов в сточных и природных водных объектах на урбанизированных территориях Калужской области. В настоящее время эффективность работыочистных сооружений (О.С.) г. Калуги и других городов Калужской области по фосфатам составляет 12-13% [6]. При механической очистке сточных вод содержание фосфора снижается на 8-10% , при биологической на 35-50% .Большинство О.С. Калужской области построены в 70-х годах прошлого века и не могут обеспечить эффективную очистку. Кроме того, большие объемы поступающих стоков часто перекрывают проектные возможности О.С. Как показывает практика,используемая традиционная биологическая очистка сточных вод от фосфатов не всегда эффективна.В процессе биологической очистки сточных вод фосфаты потребляются микроорганизмами на прирост биомассы активного ила. Небольшая часть сложных форм фосфора сорбируется хлопьями активного ила. Соединения фосфора выводятся из системы с избыточным активным илом. Количество фосфатов, поступающее на очистные сооружения, превышает потребность в нем активного ила, поэтомутрадиционная биологическая очистка в аэротенках не в состоянии обеспечить современные требования к концентрации фосфатов в очищенных сточных водах. На станциях аэрации удаление фосфатов не превышает 20–40%. При некоторых технологических режимах работы аэротенков концентрация фосфатов в очищенной сточной воде даже превосходит исходную концентрацию, что происходит за счет гидролиза сложных форм фосфатов. Технология биологической нитри-денитрификации, которая в настоящее время начинает находить все большее распространение, также не позволяет обеспечить удаление фосфатов до установленных нормативов[7].

На данный момент известны и применяются традиционные технологии и разрабатываются новые инновационные методы удаления фосфатов из сточных вод: биологическая очитка,биогальваническийспособ, адсорбционный метод и электро-коагуляционно-флотационный метод.

В процессе традиционной биологической очистки стоков концентрация фосфора в сточной воде снижается, однако, как показывает практика водоочистки, содержание фосфора в сточной воде после биологической очистки составляет  $1,0-3,0$  мг/дм<sup>3</sup>, что превышает значения предельнодопустимой концентрации (ПДК) по фосфору для выпуска очищенных сточных вод в поверхностные водоемы в 2-5 раз. Биологические методики эффективны для очищения сточных вод от органики, но добиться действительно высоких результатов можно только при условии комплексного использования разных методов. Метод не лишен недостатков, главный из которых - сложность достижения равновесия между процессами расщепления примесей и сохранения постоянного количества биомассы бактерий. Без достижения такого равновесия вода не будет очищена. Поэтому работу реакторов контролируют, постоянно следя за состоянием активного ила. К недостаткам также следует отнести высокие капитальные затраты, необходимость строгого соблюдения технологического режима очистки, токсичное действие на микроорганизмы некоторых органических соединений и необходимость дополнительных мер очистки в случае высокой концентрации примесей.Последние научные исследования демонстрируют, что данный метод способствует снижению концентрации фосфора в хозяйственно-бытовых водах до значений 1,0-1,2 мг/л.[8]

Одним из новых инновационных методов является биогальванический метод очистки**,** разработанный и запатентованный Мосводоканал НИИ проектом (патент РФ № 2075202). Способ, основанный на использовании биокоррозии, совмещает биологическое и химическое удаление фосфора.

Природа устройства биогальванического способа удаления фосфатов из сточной воды заключается в следующем. В иловую смесь, находящуюся в аэротенке, помещают инертный загрузочный материал, армированный металлом. Загрузочный материал в ходе работы оборудования обрастает биопленкой активного ила, где в процессе жизнедеятельности бактерий, окисляя загрязнения сточных вод, продуцируют кислые продукты, выделяя их во внешнюю среду. На границе контакта биопленки и сточной воды образуется локальная зона с активной кислой средой. В результате электрохимической реакции в локальной зоне, на границе биопленка–металл,

образуется разность потенциалов и выделяются ионы металла, полностью связывая некоторые анионы. В результате растворения металла в локальной зоне вода обогащается соответствующими ионами (катионами), вступающими в химические реакции с некоторыми содержащимися в воде анионами (PO43–, S2– и др.). В результате этих химических превращений образуются нерастворимые в воде соли, выпадающие в осадок. Попадая в нейтральную среду, избыток ионов металлов образует нерастворимый гидрат окиси, который способствует осуществлению процесса коагуляции. При значениях рН более 9 процесс коррозии замедляется. В кислой среде (при рН = 5) ион РО43– вступает в реакцию с трехвалентным железом, исходом которого является образующийся FеРО4. Фосфорнокислое железо, нерастворимое в воде, переходя из кислой среды в нейтральную или щелочную, выпадает в осадок. Наряду с солевыми коагулянтами при биогальваническом способе очищаемая вода не обогащается сульфатами и хлоридами, а образующийся осадок сорбируется активным илом. Дополнительными исследованиями установлено, что при использовании биогальванического метода удаления фосфатов окислительная способность биохимических процессов в аэротенке возрастает в 2–3 раза.Вместе с избыточным илом осажденный фосфор выводится из системы биологической очистки сточных вод на сооружения обработки осадков [9].

При адсорбционном методе растворенные в воде соединения фосфора поглощаются поверхностью сорбента. Сорбент может быть приготовлен из гранулированной окиси алюминия, активированной окисью алюминия и сульфата алюминия, гидратированным диоксидом титана, активированными оксидами 3-й и 4-й групп металлов периодической системы элементов, нанесенными на волокнистый материал. Обнаружена высокая адсорбционная способность доломита по отношению к примесям соединений фосфора. Эффективность удаления фосфора в этом процессе может быть очень высокой и в отдельных случаях доходит до 100%. Однако очищаемая сточная вода требует предварительной тщательной подготовки и очистки, так как наличие взвешенных и некоторых других загрязняющих веществ резкоуменьшает сорбционную емкость материала, что ограничивает масштабы применения способа [10].

Применение современного электро-коагуляционно-флотационного метода базируется на использовании ионов тяжелых металлов вместо коагулянтов. Ионы металлов вырабатываются электрохимическим методомэлектролизом. При использовании в качестве анода железных или алюминиевых электродов происходит электролитическое растворение, при котором в сточную воду переходят ионы этих металлов, превращающиеся в их гидроксиды или соли, обладающие коагулирующей способностью. Таким образом , метод электрокоагуляции обеспечивает высокий эффект удаления из воды загрязнений в виде взвесей минерального, органического и биологического происхождения; коллоидов – соединений железа, веществ,

обуславливающих цветность воды, а также отдельных веществ, находящихся в молекулярном и ионном состоянияхСледует отметить также, что даже при соблюдении оптимальных условий очистки сточных вод остаточные концентрации в них ионов тяжёлых металлов иногда превышают предельно допустимые концентрации (ПДК), установленные для сточных вод, поступающих на биологическую очистку (на городские канализационные очистные сооружения) или ПДК этих примесей для воды водоёмов.[11]

Анализ традиционных и современных инновационных методов удаления фосфатов показали, что каждый из них имеет свои недостатки, поэтому необходимо разработать комбинированные технологии, включающие несколько стадий и обеспечивающие отсутствие перечисленных недостатков.

## **Список литературы**

[1] Михалевская-Целуйко В.С. Оценка загрязнения воды рек бассейна Верхней Оки на урбанизированных территориях: Автореф…дим.н асоиск.учен.степ.канд.геогр.наук.(25.00.36)/ Михалевская-Целуйко Вера Сергеевна; КГУ.-Калуга,2006.-26с.

[2] Стрельцов А.Б., Логинов А.А., Лыков И.Н.,Коротких Н.В.. Очерк экологии города Калуги: Справочное- учебное пособие.-Калуга,2000.-400с.

[3] А.Ю. Логинова. А.П. Петросян, Н.А. Силаева. Анализ содержания фосфатов в сточных и поверхностных водах на урбанизированных территориях Калужской области. Научная статья, Водоснабжение и канализация. Номер 1-2, с.34-46. 2017

[4] Волошко Л.Н., Плющ А.В., Титова Н.Н. Токсины цианобактерий (Cyanophyta,Cyanobacteria) // Альгопология-2008.- Т. 18, № 1. – С. 3-20

[5] Колмаков В.И. Токсичное «цветение» воды континентальных водоемов: глобальная опасность и методы ликвидации. //Электронные курсы СФУ. 2006,http://www.study.sfu-kras.ru/mod/resource/view.php?id=1691

[6] Нормативы водоотведения (сброса) по составу сточных вод, поступающих в систему канализации города Калуги.//Городская управа города Калуги постановление от 24.12.2014 №487

[7] Бабенков Е. Д. Очистка воды коагулянтами. – М.: Наука, 1977.

[8] Достоинства и недостатки биологического метода очистки воды и почвы от нефтяных загрязнений http://www.ecologyreality.ru/ecolits-541- 1.html

[9] Шлегель Г. Общая микробиология. М.: Мир, 1987. – 243 с.

[10] Адсорбционный метод очистки сточных вод. http://ecoalfa.ru/ /adsorption.html

[11] Метод электрохимического коагулирования для очистки сточных вод

http://www.ekodar.ru/prom/gruppa\_kompaniy/stati/metod\_elektrokhimicheskog o\_koagulirovaniya/

**Савостьянова Мария Евгеньевна** - КФ МГТУ им. Н.Э. Баумана. Е-mail: **marysavostyanova2018@yandex.ru** 

**Логинова Алла Юрьевна** - КФ МГТУ им. Н.Э. Баумана. E-mail: kf mgtu fiz $@$ mail.ru

**Силаева Наталья Альбертовна** - КФ МГТУ им. Н.Э. Баумана. Е-mail: silaeva1968@list.ru

**Емельянова Яна Геннадьевна** - КФ МГТУ им. Н.Э. Баумана. Е-mail: emelianova\_yana00@mail.ru

**Научный руководитель: Логинова Алла Юрьевна**. КФ МГТУ им. Н.Э. Баумана. Е-mail: kf\_mgtu\_fiz@mail.ru

# **БИОИНДИКАЦИОННЫЕ ИССЛЕДОВАНИЯ ЗАГРЯЗНЕНИЯ ОКРУЖАЮЩЕЙ СРЕДЫ ПО СОСТОЯНИЮ ХВОИ СОСНЫ ОБЫКНОВЕННОЙ И ПРИРОСТУ ЕЕ БИОМАССЫ**

КФ МГТУ им. Н.Э. Баумана, Калуга, 248000, Россия

Одним из методов оценки состояния окружающей среды является биоиндикация. Биоиндикация – это оценка состояния среды с помощью живых объектов. Метод позволяет выяснить, к каким последствиям приведет та или иная концентрация загрязнителя в среде, позволяя оценить биологические последствия антропогенного изменения среды. Актуальность биоиндикации обусловлена также простотой, скоростью и дешевизной определения качества среды. Известно, что представители хвойных растений наиболее чувствительны к изменениям внешней среды. При загрязнении атмосферы наблюдаются такие явления, как изменение цвета и количества хвоинок, изменение размеров и формы органов и систем, изменение расположения хвоинок на ветке, и связанные с этим изменение в сторону уменьшения кроны всего дерева. Актуальность темы исследовательской работы обусловлена распространением экологических проблем, связанных с загрязнением окружающей среды, а так же с недостатками физикохимических методик для оценки степени загрязнения (дороговизна, сложность проведения, комплексная оценка и анализ) [1], [2].

 Целью работы являлась экспериментальная оценка загрязнения окружающей среды в выбранных районах г. Калуги по состоянию хвои сосны обыкновенной и приросту ее биомассы; объектом исследования - сосна обыкновенная, взятая в городских посадках (район парка Циолковского) и загородной территории (Калуга-2). Работа включала следующие этапы:

•Хвою осматривали и выявляли наличие повреждений: некрозы, хлорозы кончиков хвоинок и всей поверхности. Цвет повреждений может быть разным (красновато-бурым, желто-коричневым и т.д.).

•Измеряли продолжительность жизни путем просмотра хвои по мутовкам.

•Устанавливали возраст дерева по количеству и качеству мутовок.

•Высчитывали запас древесины в каждом дереве и средний по району

•Рассчитывали прирост биомассы и продуктивность фитоценоза

Исследования проводились по методикам [1], [3]

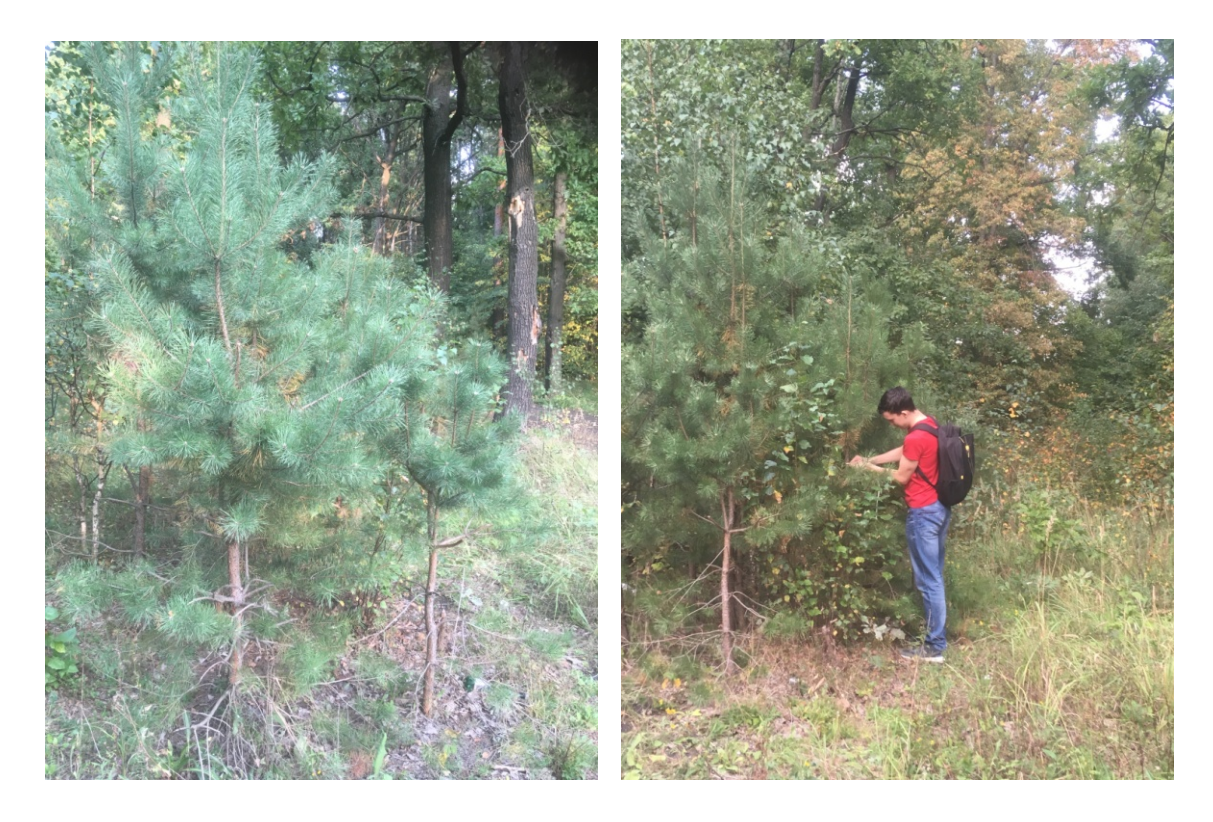

Рис. 1 Сосна обыкновенная (Калуга-2) Рис.2 Выполнение измерений Результаты эксперимента приведены в таблицах 1 – 4.

*Таблица 1.* 

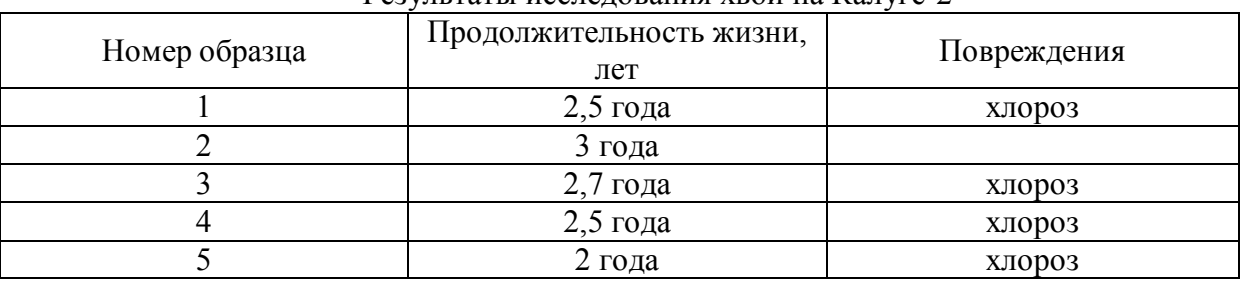

Результаты исследования хвои на Калуге-2

Средняя продолжительность жизни хвои – 2,54 года

*Таблица 2.* 

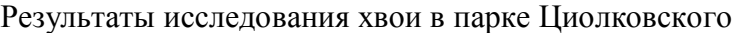

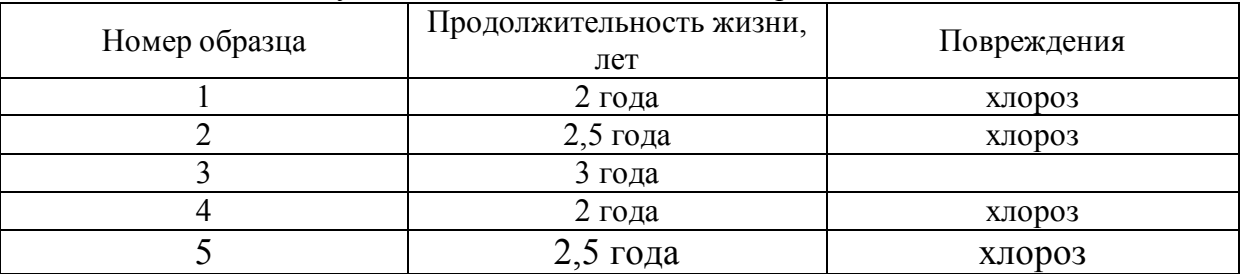

Средняя продолжительность жизни хвои – 2, 4 года

#### *Таблица 3.*

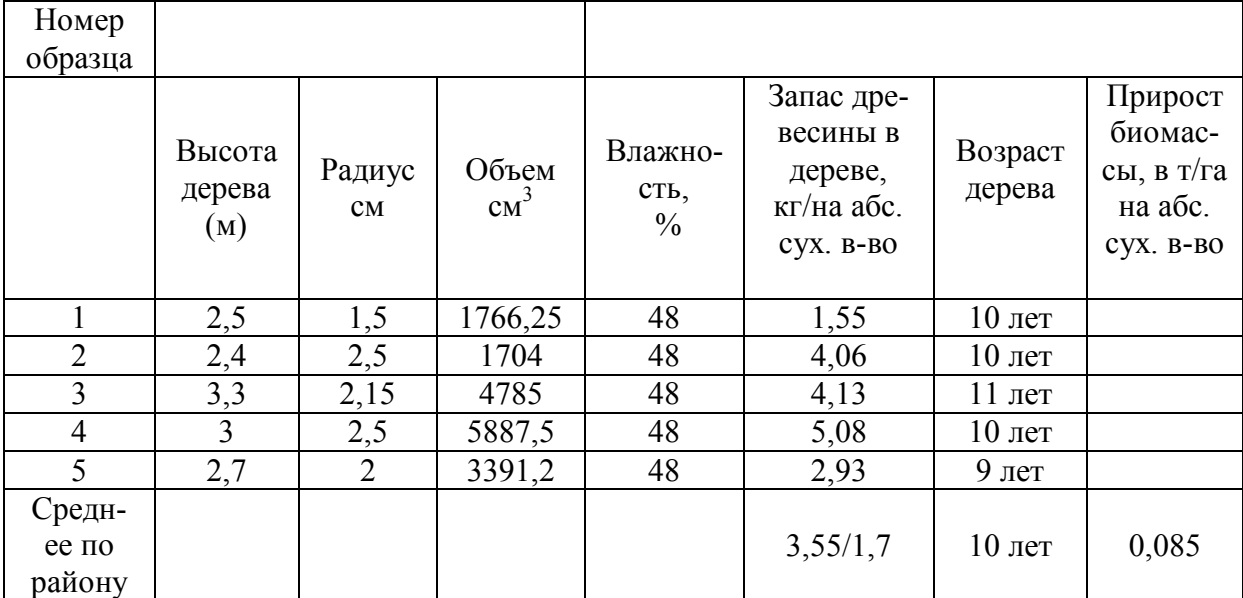

Результаты изучения прироста биомассы на Калуге-2

*Таблица 4.* 

Результаты изучения прироста в парке Циолковского

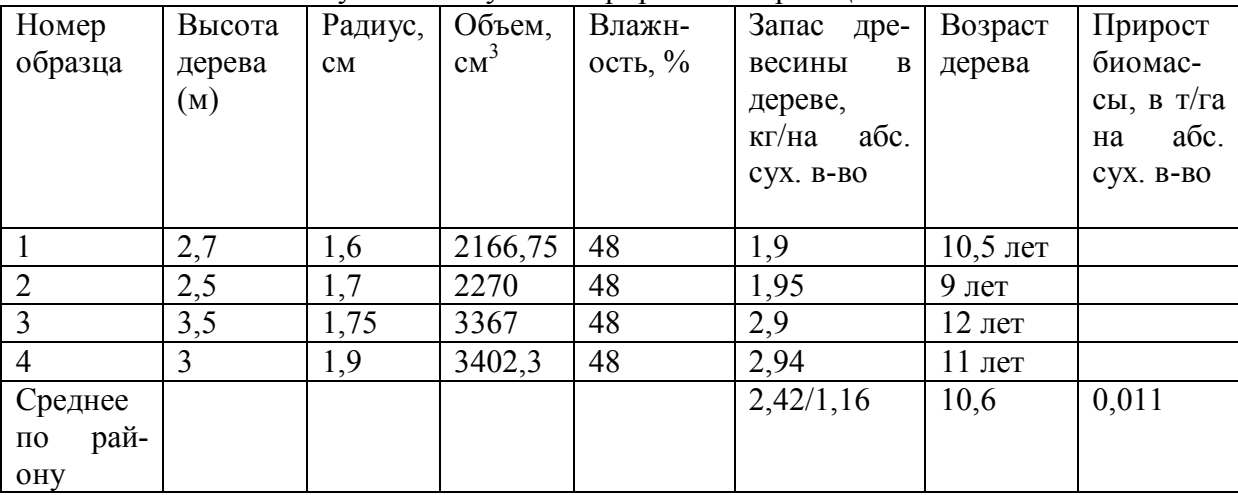

Таким образом, по результатам проведенного исследования можно сделать следующие выводы:

1. Сосна обыкновенная является показательным биоиндикатором для оценки окружающей среды.

2. Состояние хвои значительно лучше на Калуге-2, чем в парке Циолковского

2. В черте города зарязненность окружающей среды выше, чем на пригородной территории.

3. Данный метод исследования можно предложить к использованию для оценки состояния окружающей среды с целью определения наиболее

чистых участков (например, для выбора экологически чистых участков для других экспериментов).

## **Список литературы**

[1]. *Федорова А.И., Никольская А.Н.*, 2001. - Практикум по экологии и охране окружающей среды. – с. 135-138, 286

[2]. *Чебышев, Гуленков, Зайчикова* Биология. Пособие для поступающих в вузы. В 2-х частях. Часть 2. – с. 419-444.

[3]. *Биоиндикация загрязнений наземных экосистем /* Под ред. Р. Шуберт. М.: Мир, 1988.- 350 с.

[4]. *Шмытова И. В.,* Растительность Калужской области. http://old.admoblkaluga.ru/New/Nature/Plants/Plants.htm

[5]. *Ловков А.М.* Сосна обыкновенная в культурах центрального региона России в зонах смешанных и широколиственных лесов (на примере Калужской области). //Лестной вестник, 2008г. выпуск 1.- с. 196-198.

**Левочкин Дмитрий Игоревич** - МБОУ № 25. Е-mail: levka.olo.lo@mail.ru

**Кусачева Светлана Александровна** - КФ МГТУ им. Н.Э. Баумана. Е-mail: safronova2@mail.ru

**Научный руководитель: Кусачева Светлана Александровна.** КФ МГТУ им. Н.Э. Баумана Е-mail: safronova2@mail.ru

## В.Д. Шашкина, Е.А. Чериканова

# **ВНЕДРЕНИЕ РАЗДЕЛЬНОГО СБОРА ОТХОДОВ НА ПРОМЫШЛЕННОМ ПРЕДПРИЯТИИ**

КФ МГТУ им. Н.Э. Баумана, Калуга, 248000, Россия

**Введение.**14 января 2019 года президентом РФ В. В. Путиным был подписал указ о создании компании по формированию комплексной системы обращения с твердыми коммунальными отходами "Российский экологический оператор". Согласно данному указу,Минприроды сформирует публично-правовую компанию по формированию комплексной системы обращения с твёрдыми коммунальными отходами (ТКО) "Российский экологический оператор". В числе целей программы предотвращение вредного воздействия ТКО на здоровье человека и окружающую среду, а также превращение отходов во вторичные ресурсы для изготовления новой продукции, получения энергии и ресурсосбережения[1].

По данным Росприроднадзора, к началу 2018-гогода в России было накоплено более тридцати восьми миллиардов тонн промышленных и бытовых отходов. При этом в течение 2017-го года образовалось 6,22 миллиардов тонн (на 12,5% больше, чем в 2016-м году). Для повторного применения в 2018-м году было утилизировано 2,54миллиарда тонн отходов.

Около 90% приходится на долю различных производств, в основном добывающих. Объем твёрдых коммунальных отходов (ТКО) — 55-60 миллионов тонн в год. Из них 40% —это органические отходы, 35% — бумага, 6% — пластик (по данным научно-практического журнала "Твёрдые бытовые отходы").

Таким образом, на каждого россиянина приходится в среднем 400 килограмм мусора в год. Практически все твёрдые коммунальные отходы в России вывозятся на мусорные полигоны, санкционированные и несанкционированные свалки. В переработку или сжигание отправляется только 4-5% мусора[2].

Наиболее весомый вклад в образование отходов вносят промышленные предприятия. Вкаких-то из них предусмотрено внутреннее разделение отходов, а в каких-то — нет.

Целью данной статьи является актуализация информации о введении механизма раздельного сбора отходов на промышленномпредприятии.

**Валоризация отходов как стимул для внедрения раздельного сбора.** В странах запада сейчас наиболее ёмким показателем для определения «экологичности» того или иного промышленного предприятия является уровень валоризации отходов. Валоризация — это количественное отношение отходов, отправленных на утилизацию, к общему количеству образуемых отходов, выраженное в процентах. Таким образом, если предприятие имеет уровень валоризации, приближенный к 100% (или даже все 100%), то такое предприятие является «зелёным».

Под утилизацией понимается использование отходов для производства товаров (продукции), выполнения работ, оказания услуг, включая повторное применение отходов, в том числе повторное применение отходов по прямому назначению (рециклинг), их возврат в производственный цикл после соответствующей подготовки (регенерация), а также извлечение полезных компонентов для их повторного применения (рекуперация)[3].

Таким образом, приближая свой уровень валоризации к 100% можно полностью снизить негативное влияние предприятия в области обращения с отходами. Мусор не будет захоронен на полигоне.

**Экономическая сторона разделения отходов.**Система управления отходами — это комплекс мероприятий по сбору, транспортировке, переработке, вторичному использованию или утилизации отходов с целью выделения ценных фракций вторичного сырья, снижения потоков отходов, поступающих на объекты захоронения, а также экономии сырьевых ресурсов нашей страны.

Внедрение системы раздельного сбора отходов на предприятии позволит сократить затраты на захоронение отходов и позволит их использовать для производства новой продукции и получения энергии.

90% исходных материалов становятся отходами ещё до того, как готовый продукт покинул фабрику, а 80% товаров оказываются на свалке в первые полгода своего существования.

Этому призвана помочь циклическая экономика. Она предполагает, что все ресурсы, которые добывает или производит человек, используются вновь и вновь. В такой экономике нет отходов, а есть вторичные материальные ресурсы. Но для этого необходимы системные изменения и инновации в каждом элементе системы: технологии, общество, финансы, регулирование и организация.

Отдельно стоит остановиться на терминах «рециклинг»и «рекуперация», а также «вторичное сырье/продукция». В международной среде общепринятыми являются понятия «рециклинг полимеров», «вторичные полимеры»и т.п. При этом технологический цикл обработки отходов, представляющий собой механический «рециклинг полимеров» по международной терминологии, в терминах 89-ФЗ скорее относится к рекуперации.А возврат брака и обрезков в производственный цикл — к регенерации. Во избежание путаницы мы будем придерживаться общих терминов (переработка,утилизация).

Что касается использования понятия «вторичное», то здесь нет единства даже в официальных документах (ФЗ, ГОСТахи пр.). В данном исследовании будут использоваться устоявшиеся обороты («вторичное сырье», «вторичные полимеры»и т.п.), подразумевающие под собой подготовленные к переработке в конечный продукт полезные фракции отходов.

Ниже приведены примеры товаров, получаемых из отходов (включая базовые продукты, получаемые в процессе обработки отходов, и конечную продукцию, получаемую на их основе) (таблица 1)[4].

*Таблица 1.* 

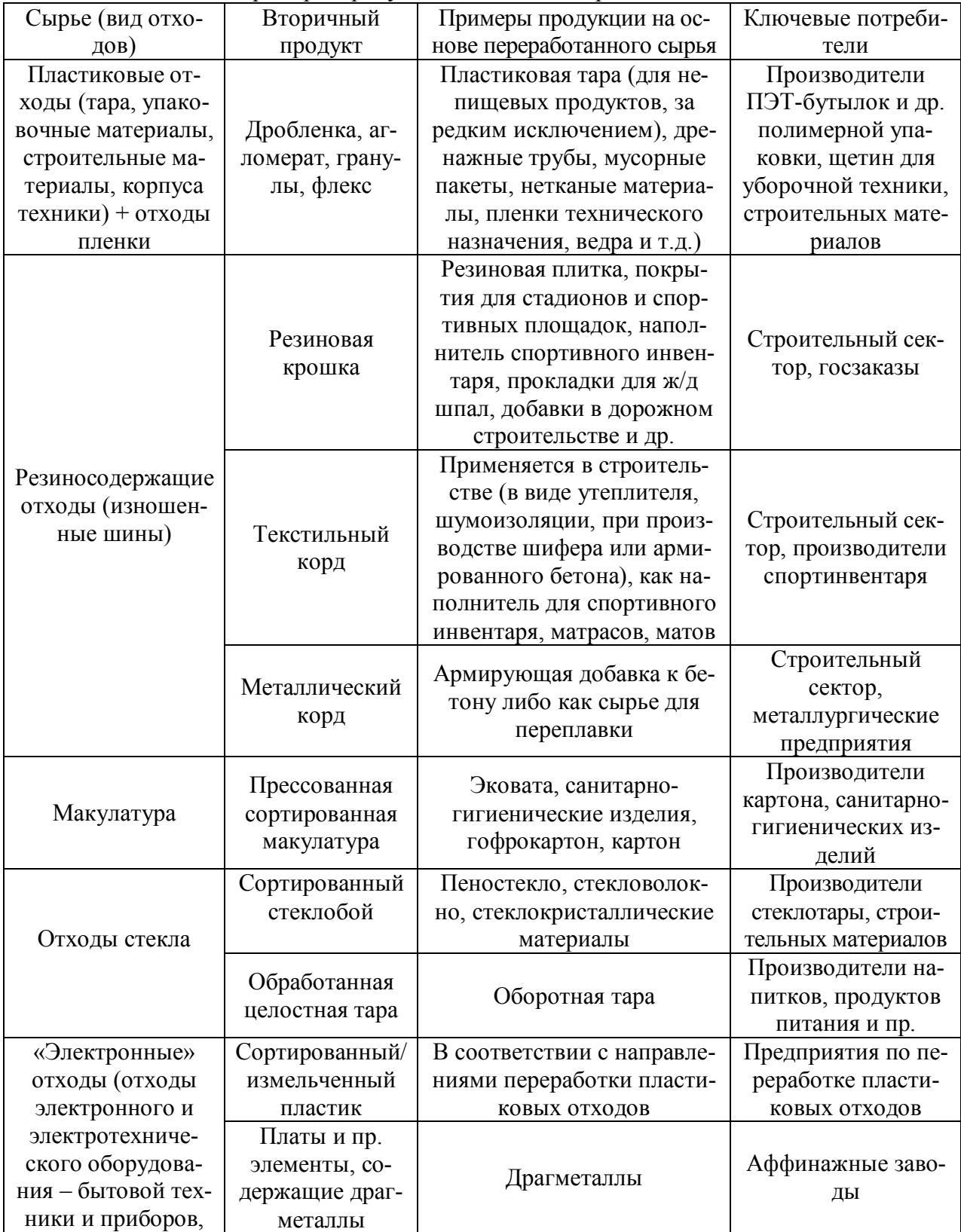

Примеры продукции на основе вторичных отходов

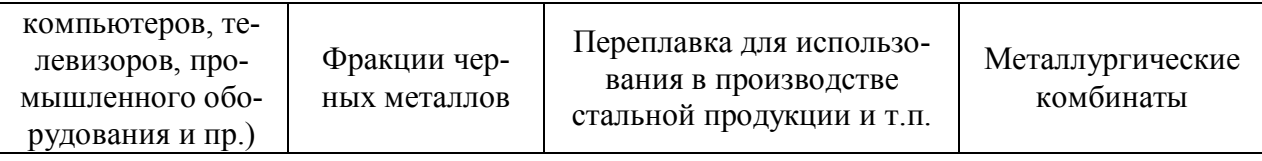

Таким образом,становится экономически выгодно использовать вторичное сырье для производства новой продукции, а у промышленников нет необходимости платить экологический сбор (для производителей или импортеров), т.к. все отходы идут во вторичную переработку [5].

**Практическая сторона разделения отходов.**На практике разделение отходов на предприятии сводится к трем задачам: обучение персонала, наличие точек раздельного сбора отходов, наличие подрядчиков с необходимыми лицензиями в области обращения с отходами производства и потребления, которые готовы забирать отходы предприятия.

Наиболее популярные виды отходов для разделения представлены на рис. 2.

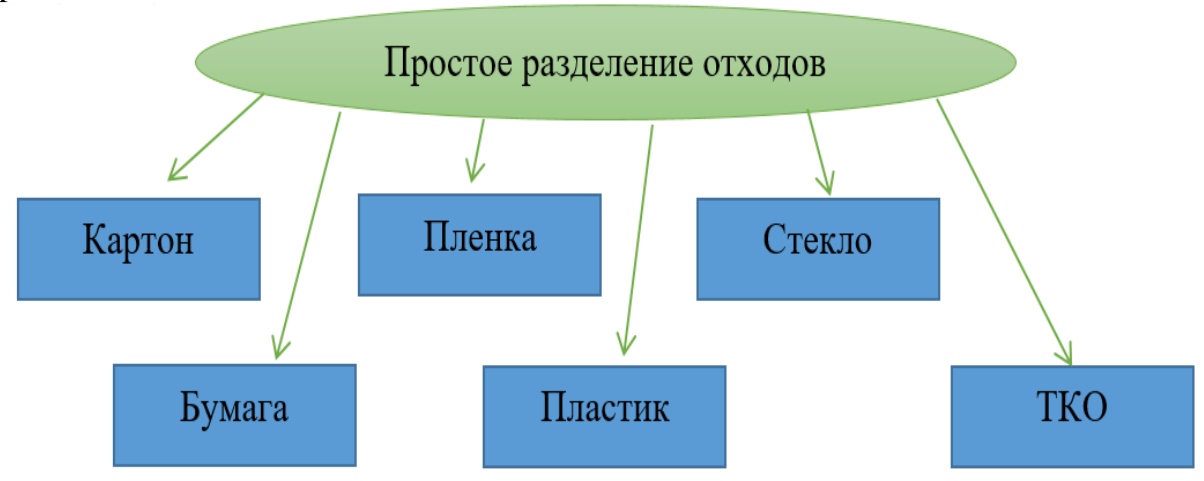

Рис. 2. Постое разделение отходов

Такая начальная схема является оптимальной для внедрения эффективного сбора вторичного сырья.

Дальнейший шаг для совершенствования разделения отходов на производстве может отражён нарис.3. Для реализации данной схемы необходимо провести тщательный анализ образуемых видов отходов, а также полученных предприятием нормативов образования отходов и лимитов на их размещения (НООЛР) [6].

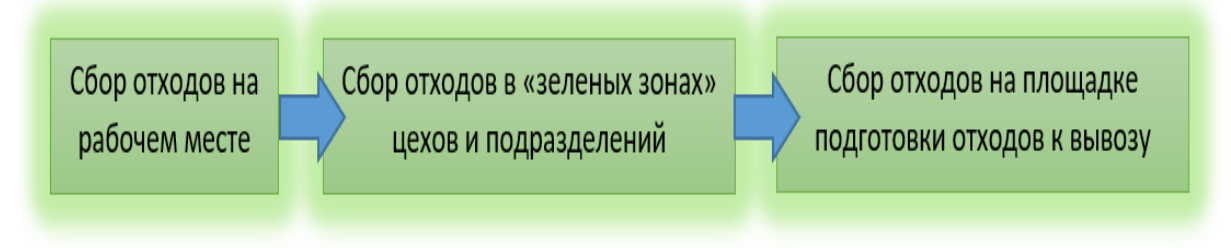

Рис. 3. Постепенное разделение отходов на промышленном предприятии

Существуют и другие методы разделения отходов на предприятии. Например, без участия сотрудников. Организация нанимает подрядчика и отдает ему все отходы, а тот уже, в свою очередь, рассортировывает их на своих площадках и отдаетна вторичную переработку.

Последний метод не является продуктивным или инновационным, намного лучше с точки зрения экологической культуры осуществлять раздельный сбор на рабочих местах, т.к. сотрудники, вовлеченные в данный процесс,намногоответственнее относятся к внедрению таких новшеств на бытовом уровне (раздельному сбору отходов у себя дома, во дворах и т.д.).

**Заключение.**В настоящее время каждое предприятие — и человек в частности — сталкивается с проблемой образования отходов. Далеко не всезадумываются о том, какое количество отходов уже размещено на огромных земельных участках и сколько мусора образуется ежедневно в процессе работы предприятий и жизнедеятельности человека. Снизить воздействие на окружающую среду путём внедрения раздельного сбора отходов на предприятии — безусловно выход в сложившихся в настоящий момент экологических и экономических условиях.

## **Список литературы**

[1].Указ Президента РФ от 14 января 2019 г. № 8 "О создании публично-правовой компании по формированию комплексной системы обращения с твердыми коммунальными отходами "Российский экологический оператор" — 2019.

[2]. Косолапов Н. А. Статистика ТБО в России // Научнометодический электронный журнал «Концепт». – 2014. – Т. 26. – С. 581– 585. – URL: http://e-koncept.ru/2014/64417.htm (дата обращения: 25.03.2018);

[3]. Федеральный закон от 24.06.1998 №89-ФЗ (ред. от 29.07.2018) «Об отходах производства и потребления» — 1998 — ст.1.;

[4]. Волкова А.В., Рынок утилизации отходов. — НИУ ВШЭ, Центр развития. — 2018.

[5]. Постановление Правительства РФ от 24.12.2015 N 1417 (ред. от 25.07.2018) "Об утверждении Положения о декларировании производителями товаров, импортерами товаров количества выпущенных в обращение на территории Российской Федерации товаров, упаковки товаров, включенных в перечень товаров, упаковки товаров, подлежащих утилизации после утраты ими потребительских свойств" — 2015.;

[6]. Федеральный закон "Об охране окружающей среды" от 10.01.2002 N 7-ФЗ (актуальная редакция)— 2002 — ст.24.

**Шашкина Валентина Дмитриевна** - КФ МГТУ им. Н.Э. Баумана. Е-mail: valybaly95@gmail.com

**Чериканова Евгения Андреевна** – КФ МГТУ им. Н.Э. Баумана. Е-mail: simplemiracle@yandex.ru

**Научный руководитель: Жукова Юлия Михайловна**. КФ МГТУ им. Н.Э. Баумана. Е-mail: dazhf1@mail.ru

## **ВЫСШИЕ ВОДНЫЕ РАСТЕНИЯ В ОЧИСТКЕ СТОЧНЫХ ВОД**

КФ МГТУ им. Н.Э. Баумана, Калуга, 248000, Россия

С той поры, когда возникло высокоиндустриальное общество, усилилось негативное вмешательство человечества в природу.

Наиболее масштабной и значительной угрозой считается химическое загрязнение водных объектов несвойственными им веществами. Всякий водоем взаимодействует с окружающей внешней средой. На него воздействуют разнообразные природные явления, транспорт, промышленное и коммунальное строительство, условия формирования подземного или поверхностного водного стока, индустрия, бытовая деятельность человека. Дальнейшее развитие усилит нежелательную тенденцию в сторону увеличения среднегодовой температуры на планете. Загрязнения классифицируют в зависимости от критериев, подходов и задач. Выделяются биологические, химические и физические загрязнения [1].

Основным санитарным требованием, которые предъявляются к качеству воды, является наличие кислорода. Пагубное действие оказывают все загрязнители, содействующие уменьшению содержания кислорода в воде.

Способность водных растений уменьшать загрязненность сточных вод углеводородами, позволила использовать растения для очищения бытовых и производственных стоков, а также поверхностного стока [2].

Прибрежно-водная растительность, образуя в процессе фотосинтеза кислород, оказывает благотворное воздействие на кислородный режим водоема.

В зарослях развивается фитофильная фауна, также играющая важную роль в очистке водной среды; организмы бентоса удаляют органические соединения из ила. Под влиянием фитофильтрации в водной среде увеличивается содержание растворенного кислорода, прозрачность воды, уменьшается содержание промежуточных продуктов распада органических соединений.

Основная роль в процессе фитофильтрации принадлежит погруженным (роголистнику, урути, элодее и др.) и прибрежным растениям (эйхорнии, камышу, рогозу, и др.). Если водная среда сильно загрязнена, то запасы растворенного кислорода весьма быстро расходуются и самоочищение воды замедляется [3].

Слизь (перифитон), а также уменьшение скорости течения в зонах зарастания благоприятствует осаждению веществ органического происхождения, что увеличивает прозрачность воды. На растениях хорошо задерживаются нефтяные и жировые пленки, органические эмульсии.

Корневая система водных растений выделяет вещества – фитонциды, благодаря которым происходит обеззараживание водной среды. Большая часть органических соединений и в растворе, и в виде частиц разлагаются до углекислого газа и воды.

Растения ассимилируют биогенные соединения в биомассе, а в прикорневой системе образуют условия, которые повышают эффективность биохимических реакций, т.е. растительные объекты являются катализаторами процессов очистки [4].

Обратим внимание на характеристики водных растений, которые наиболее часто используются в очистке стоков от органических загрязнителей.

Валлиснерия спиралевидная (Vallisneriaspiralis) —водное растение, приспособленное к жизни в реках и озерах. Это растения с длинным тонким ползущим корневищем. В России (на Нижнем Дону и Нижней Волге, в Предкавказье и на Дальнем Востоке) произрастает один вид — валлиснерия спиральная (Vallisneriaspiralis). Валлиснерии считаются неприхотливыми в содержании, выдерживающие довольно значительные колебания температуры, не предъявляют особых требований к химическому составу воды, хорошо растут как при естественном, так и искусственном освещении.

Ряска малая (Lemnaminor) - это небольшое растение, плавающее на поверхности или в толще воды, состоящее из листовидных стеблей, скрепленных по несколько штук между собой, от которых темно-зеленого цвета 0,5–1 см в диаметре отходит единственный короткий нитевидный корешок. В течение теплого периода времени растение размножается вегетативно, с помощью молодых листецов, отделяющихся от материнского растения. Зимует ряска в виде почек, опускающихся на дно вместе с отмершим растением. Это растение очищает водоёмы от углекислоты и снабжает кислородом, служит кормом для рыб и защищает от солнечных лучей. Ряску применяют для очистки воды, так как листецы извлекают из нее и запасают азот, фосфор, калий поглощают углекислый газ и обогащают воду кислородом. На присутствие загрязняющих веществ ряска реагирует изменением листеца и поэтому может использоваться как индикаторный организм [5].

Камыш озерный(*Schoenoplēctus lacūstris*) – растения, 100-250 см высотой, с ползучим корневищем. Стебли цилиндрические. Исследования института им. Макса Планка (Германия) показали, что камыш способен удалять из воды фенол. 300 г камыша очищает 5 л воды от фенола при концентрации 10 мг/л за 4 дня, 40 мг/л за 12 дней, 100 мг/л за 29 дней. Камыш удаляет и другие органические вещества: пиридин, ксилол, резорцин, пирокатехины.

Рогоз (*Týpha*) – высокие болотные травы умеренных и тропических стран. Очень важны его придаточные корни. Они бывают двух видов: первые – тянутся вверх от горизонтально расположенных ветвей корневищ,

ветвятся в воде и поглощают органические соединения, а вторые тянутся вниз, извлекая органику из почвы. Благодаря этой способности рогоз способен очищать и воду, и почву.

Эйхорния(*Eichhórnia crássipes*) – водное растение, подводная часть которого (нитевидные корни) является эффективным фильтрующим элементом. Вегетация наблюдается при температуре воды выше 19 °С. Растение хорошо очищает водоемы, стоки, отстойники промышленного, животноводческого, хозяйственно-бытового происхождения; снижается активность тяжелых металлов.

В таблице 1 приведена эффективность очистки сточных вод высшими водными растениями[6].

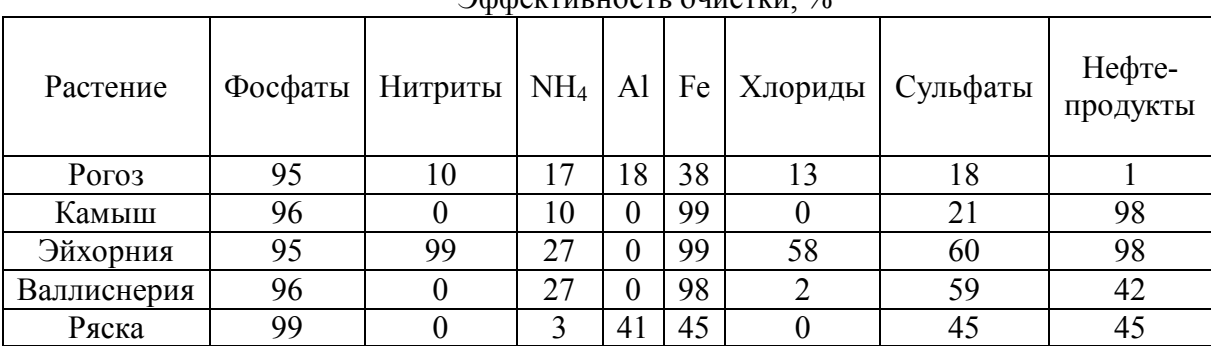

 $\Delta$ ффективность очистки,  $\frac{0}{6}$ 

Из таблицы видно, что наибольшей эффективностью очистки обладает Эйхорния. Особенность очищающих свойствэйхорнии в том, что это растение окисляет и расщепляетпримеси вод на простые элементы с большой скоростью и усваивает их как питание. Роль окислителя выполняет кислород, который в избытке вырабатывается растением.

Большинство химических элементов в стоках находятся в соединениях. Транспирация растений повышается с возрастанием температуры стоков и окружающего воздуха и способствует росту и интенсивности размножения растений, что ещё более увеличивает извлечение питательных для них веществ из очищаемых стоков [7].

Эйхорния способна осветлять, дезодорировать сточные воды, вызывать гибель кишечной палочки, сальмонеллы, энтероккока и др. болезнетворных бактерий, поглощать соединения биогенов, ускорять процесс нитрификации, минерализировать нефтепродукты и обезвреживать многие токсины.Высокая очистительная способность этого растения позволяет использовать его на очистных сооружениях в биологических прудах для повышения качества доочистки сточных вод.

#### **Список литературы**

*Таблица 1.* 

[1]. *Храмцова, Т. Г.* Использование макрофитов для доочистки городских сточных вод / Т. Г. Храмцова, Д. И. Стом, В. А. Выгода // Проблемы экологии. – 2014. – Вып. 2. – С. 260–262.

[2]. *Лозановская И.Н., Орлов Д.С., Садовникова Л.К.* Экология и охрана биосферы при химическом загрязнении: Учеб. пособие для хим., хим. – технол. и биол. спец. вузов. – М.: Высш. шк. – 2012. – 287 с

[3]. *Крот Ю.Г.* Использование высших водных растений в биотехнологиях очистки поверхностных и сточных вод // Гидробиологический журнал. – 2013. – Т.42, №1. – С.76-91.

[4]. *Поклонов В. А., Остроумов С. А., Шестакова Т. В*. Изучение химико-биотических взаимодействий макрофитов (Utriculariagibba L, EchinodorusquadricostatusFasset, SynnematriflorumKuntze, HydrotrichehottoniifloraZucc, Lilaeopsissp.) с тяжелыми металлами, загрязняющими окружающую среду // Всероссийский журнал научных публикаций. – М.: Эстет, 2014. – С. 10-12.

[5].*Тарушкина Ю.А.* Высшие водные растения для очистки сточных вод. Экология и промышленность России. – 2016. – № 5. – С. 36–39.

[6]. *Вайсман Я. И*. Использование водных растений для доочистки сточных вод. – 2015. – № 11. – С. 9–11.

[7]. *Курцевич Е.П.* Использование эйхорнии для очистки промстоков. Экология и промышленность России. – 2016. – № 2. – С. 21–23.

**Бакутина Наталья Николаевна** – КФ МГТУ им. Н.Э. Баумана. Е-mail: natashamiy@yandex.ru

**Научный руководитель: Кусачева Светлана Александровна.** КФ МГТУ им. Н.Э. Баумана. Е-mail: safronova2@mail.ru

# **ИСПОЛЬЗОВАНИЕ ЭКОНОМИКИ ЗАМКНУТОГО ЦИКЛА В РЕШЕНИИ ЭКОЛОГИЧЕСКИХ ПРОБЛЕМ**

КФ МГТУ им. Н.Э. Баумана, Калуга, 248000, Россия

В настоящее время проблема загрязнения окружающей среды становится основной глобальной проблемой в мире. На международном уровне осуществляется ряд мероприятий по принятию и нахождению правильных решений данной проблемы. Разработка эффективных методов освобождения планеты от различного рода загрязнений (отходы, выбросы вредных газов в атмосферу, почву, загрязнение воды токсичными веществами и прочие) является актуальной.

Для предложения метода по борьбе с отходами в России был проведён теоретический анализ. Площадь России огромна, и каждый год в стране образуется около 50 миллионов тонн отходов.При неправильном обращении с отходами человечество плавно переходит к созданию новых глобальных проблем. Первая заключается в накоплении отходов в огромном количестве, поскольку мест для их хранения не останется. Вторая – в исчерпании ресурсов в силу их нерационального использования, а также отсутствия переработки. Использование природных ресурсов ограничено, многие из которых не возобновляются. Грамотное распределение ресурсов и обращение с отходами заключается не только в эффективных методах, полученных механическим путём, но и в поиске решения проблемы переработки отходов с экономической стороны.

Для удовлетворения поставленной задачи предложена Экономика замкнутого цикла (CircularEconomy) - новая экономическая модель, которая основана на принципе экосистемы. Главной целью является снятие зависимости экономического роста от проблемы истощения природных ресурсов благодаря созданию инновационных продуктов, моделей, услуг и деловых моделей. Такая модель экономики представляет собой экономику, основанную на возобновлении ресурсов и переработке вторичного сырья. Экономика замкнутого цикла бывает нескольких видов: круговая или цикличная; и базируется на принципе перехода от ископаемых видов топлива к возобновляемым источникам энергии.

Цель данной работы – проанализировать возможность внедрения современной модели экономики замкнутого цикла для решения экологических проблем[1].

В соответствии с целью были поставлены следующие задачи:

- 1. Рассмотреть понятие экономики замкнутого цикла;
- 2. Исследовать количество отходов, образовывающихся в РФ;

3. Рассмотреть внедрение экономики замкнутого цикла для решения экологических проблем в сфере ТКО (твердые коммунальные отходы);

4. Проанализировать показатели отходов производства и потребления по Калужской области.

В общем смысле экономика замкнутого цикла – это экономика, основанная на возобновлении ресурсов. Также такую экономику можно назвать альтернативой традиционной линейной экономики, которую можно достичь прохождением в несколько этапов: создание – пользование – захоронение отходов. Экономика замкнутого цикла призвана изменить классическую линейную модель производства, при этом концентрируясь на продуктах и услугах, которые минимизируют отходы и другие виды загрязнений. Построение экономики замкнутого цикла эффективно с двух сторон: как с экологической, так и с экономической. Сегодня Россия сталкивается с серьезными экологическими проблемами – количество нелегальных (неофициальных) свалок перевалило за 17000. Этот показатель самый большой в мире. В России образуется огромное количество отходов – почти 4 миллиона тонн в год. Принимая методику с другой стороны, понимаем, что внедрение экономики замкнутого цикла позволит сэкономить миллионные доли средств. Наше государство решает проблему в данном направлении, об этом свидетельствует новый указ, который подписал Президент Российской Федерации (РФ), согласно которому в России создадут единую систему утилизации и вывоза мусора технического назначения. Данная кампания направлена на комплексное решение проблемы по утилизации технических отходов.

Применение экономики замкнутого цикла может позволить перерабатывать твердые бытовые отходы, повышая при этом энергоэффективность. Повышение энергоэффективности уже наблюдаются в отдельных регионах. Так, на цементном заводе в Калужской области компании «Лафарж» использование альтернативного топлива (пластика, резины, отработанных шин, картона) в 2016 году привело к замещению 15% газа, а к 2020 году планируется, что данный показатель достигнет 45%.В городе Калуга и Калужской области с каждым годом все острее ощущается проблема размещения, утилизации, переработки твердых бытовых и промышленных отходов, в том числе представляющих значительную экологическую угрозу токсичных отходов. Несмотря на наличие полигона для размещения ТКО в городе и его пригородах зафиксировано более 170 стихийных свалок, находящихся в неудовлетворительном экологическом состоянии, не отвечающих санитарным требованиям. Количество отходов растет, и возникает проблема захоронения отходов из – за нехватки места.

РФ обладает наибольшим природным капиталом среди всех стран мира. Формирование циркулярной экономики – инструмент обеспечения устойчивогоразвития и конкурентоспособности России. Реализация принципов циркулярной экономики в РФ находится на начальном этапе. Действия фрагментарны, а потенциал огромен [2].

Использование принципов экономики замкнутого цикла позволит решить многие проблемы современной экономики, повысить энергоэффективность, уменьшить количество товарно-бытовых отходов и мусорных полигонов за счет переработки и, как следствие, увеличить ВВП.Изучение и внедрение в экономике России опыта Германии, Японии, Швейцарии позволит избежать многих ошибок при создании современной безотходной технологии в России, более осознанно подойти к формированию государственной политики в области экономики замкнутого цикла.

Таким образом, цель работы была достигнута: была проанализирована возможность внедрения современной модели экономики замкнутого цикла для решения экологических проблем [3].

#### **Список литературы**

[1].Министерство природных ресурсов и экологии Российской федерации [электронный ресурс] // –URL: http://a.mnr.gov.ru/news/ /detail.php?ID=130242 (дата обращения – 15.01.2019).

[2]. *Авраменко А.А., Горбачев-Фадеев М.А*. Циклическая экономика // Устойчивое развитие и «зеленая» экономика. – 2015. – No 71. – С. 23—34.

[3]. *SauveS., BernardS., SloanP.* Экологические науки, устойчивое развитие и циклическая экономика: альтернативные концепции для междисциплинарных исследований // Экологическое развитие. – 2016. – Том. 17. – П. 48-56.

**Шакирова Алина Вадимовна** – КФ МГТУ им. Н. Э. Баумана Е-mail: alina.shakirova.2014@mail.ru

**Цымбалюк Мария Владимировна** – КФ МГТУ им. Н.Э. Баумана. Е-mail: masha\_cymbalyuk@mail.ru

**Научный руководитель: Никулина Светлана Николаевна.** КФ МГТУ им. Н.Э. Баумана. Е-mail: voinsveta579@mail.ru

А.А. Жихор, С.А. Кусачева

# **ИССЛЕДОВАНИЕ ЭКОЛОГИЧЕСКОГО СОСТОЯНИЯ РЕКИ ЖЕЛТУХА С ПРИМЕНЕНИЕМ БИОИНДИКАЦИОНЫХ МЕТОДОВ**

КФ МГТУ им. Н.Э. Баумана, Калуга, 248000, Россия

В современном мире невозможно представить деятельность человека без потребления воды. В процессе такого потребления образуется большое количество стоков различного рода загрязнения, наносящих вред природным водным объектам [1].

На сегодняшний день существует широкое разнообразие различных методов очистки сточных вод. В большинстве своем они приводят к положительному результату, но в ряде случаев они могут быть неэффективными [2].

В связи с ростом обеспокоенности мировой общественности проблемой изменения природной среды существует настоятельная необходимость в разработке систем оценки её состояния, её благоприятности для живых существ и человек. В настоящее время известен ряд методов для выявления эффекта различных воздействий на состояние среды. Основная проблема состоит не в разработке новых методов, а в создании методологии, обеспечивающей критерии того, как сделать правильный выбор. Методология биомониторинга предлагает возможный путь для выполнения этой задачи [3]. Особый интерес представляют комплексные исследования, базирующиеся на учете различных групп факторов – физико-химических, биологических и других.

Целью работы является исследование экологического состояния реки Желтуха с применением комплексной оценки и биоиндикационных методов исследования. Желтуха — река в России, протекает в основном в Гаврилово-Посадском районе Ивановской области. Устье реки находится в 142 км по правому берегу реки Нерль. Длина реки составляет 15 км, площадь водосборного бассейна 68,7 км². Исток реки у деревни Григорево в 19 км к северо-востоку от Юрьев-Польского. Через 2 км река перетекает в Ивановскую область. Течёт на восток, потом поворачивает на север. На берегах деревня Бурачиха и село Бережок, река впадает в Нерль около деревни Петряиха. Представлены результаты исследования экологического состояния реки Желтуха (деревня Желтыкино, г. Кондрово Калужской области) по ряду критериев:

1) Органолептические показатели качества воды (цвет, запах, мутность и др.)

2) Кислотность воды (по значению водородного показателя - рН)

3) Состояние популяций водных растений семейства Рясковые.

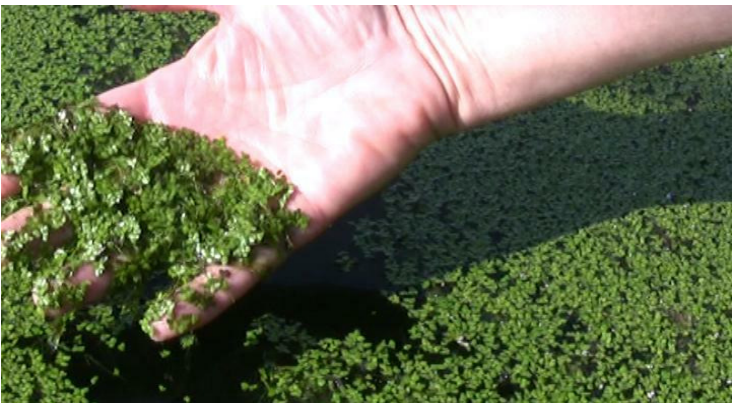

Рис. 1. Биоиндикационные исследования

Данные биоиндикационных исследований приведены в таблицах 1-2

*Таблица 1.* 

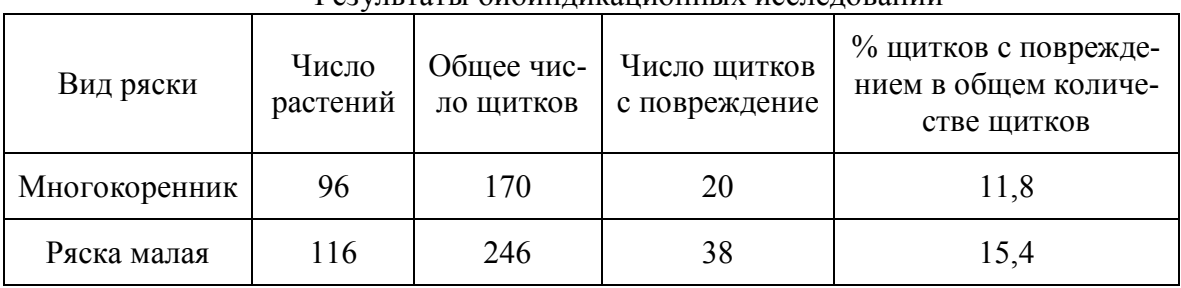

Результаты биоиндикационных исследований

Обработка результатов выполняется согласно таблице 2 Условные обозначения:

- 1- очень чистая
- 2- чистая
- 3- умеренно чистая
- 4 загрязнения
- 5- грязная

- обозначены комбинации, встречаемость которых исключается

*Таблица 2* 

.Определение класса загрязнения воды

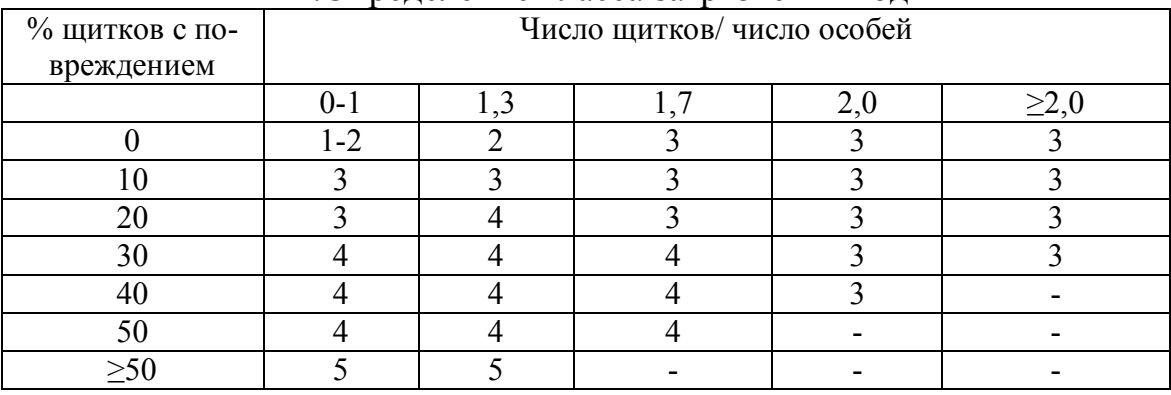

Согласно полученным данным, соотношение общего количества щитков к количеству щитков с повреждениями составляет 1,9. Средний процент щитков с повреждениями – 13,6%. Согласно таблице, класс загрязнения воды – 3 «умеренно чистая».

В ходе эксперимента установлено, что экологическое состояние реки Желтуха является оптимальным по рассмотренным показателям. Согласно данным биоиндикационных исследований, вода в реке соответствует кассу загрязнения 3 – «умеренно чистый». Значения рН и органолептических характеристик также соответствуют норме. Полученные данные могут быть использованы для оценки экологической обстановки в районе и области.

## **Список литературы**

[1]. *Абакумов B. A*. Инновационные подходы к восстановлению и ремедиации загрязненных водных объектов // Вода: технология и экология. –  $2007. - N9.4. - C. 69-73$ 

[2]. *Лозановская И.Н., Орлов Д.С., Садовникова Л.К.* Экология и охрана биосферы при химическом загрязнении: Учеб. пособие для хим., хим. – технол. и биол. спец. вузов. – М.: Высш. шк. – 2012. – 287 с

[3]. *Алексеев С.В., Груздева Н.В., Муравьев А.Г., Гущина Э.В.* Практикум по экологии: Учебное пособие/ Под ред. Алексеева С.В. – М.: АО МДС, 1996.-192. с.

**Жихор Анастасия Андреевна** - МКОУ КСОШ №1 г. Кондрово, Калужская область, г.Кондрово, РФ. Е-mail: zhikhor01@mail.ru

**Кусачева Светлана Александровна** - КФ МГТУ им. Н.Э. Баумана. Е-mail: safronova2@mail.ru

**Научный руководитель: Кусачева Светлана Александровна**. КФ МГТУ им. Н.Э. Баумана. Е-mail: safronova2@mail.ru

## К.В. Бочарова, С.А. Кусачева, М.Е. Сафронова

# **МЕТОДЫ ОЦЕНКИ БИОСТОЙКОСТИ ПОЛИМЕРНЫХ МАТЕРИАЛОВ**

КФ МГТУ им. Н.Э. Баумана, Калуга, 248000, Россия

Разрушение строительных конструкционных материалов под действием микроорганизмов и продуктов их метаболизма называется биологической деградацией (или биокоррозией). Из-за биологической коррозии материалы изменяют свои свойства, их структура подвергается разрушению, падают эксплуатационные характеристики. От степени подверженности материала биологическим разрушениям зависят условия его использования. Чтобы определить, насколько безопасно использовать полимерные материалы в строительстве, разрабатываются и совершенствуются специализированные виды анализа.

Методы испытаний полимеров.На данный момент существует более 200 различных видов тестирования разнообразных промышленных и строительных материалов на биостойкость [4]. Это связано с тем, что наряду с международными стандартами существуют национальные стандарты отдельных стран, а также отраслевые стандарты.

Наибольшая часть этих стандартов посвящена испытанию устойчивости промышленных материалов к действию микроорганизмов (плесневых грибов и бактерий). В вышеупомянутых стандартах поражение того или иного материала грибами определяется методом визуальной оценки, заключающейся в выявлении степени обрастания материалов; кроме того, рядом стандартов предусмотрена проверка некоторых физико-технических параметров исследуемых изделий (убыль веса, прочность на разрыв и сжатие, удельное объемное и поверхностное сопротивление, tg угла диэлектрических потерь, диэлектрическая проницаемость и т.д.), которые могут изменяться при биологических повреждениях. Однако эти методы имеют ряд весьма существенных недостатков. При испытании материалов с одинаковым целевым назначением используются различные тест-организмы.

В ряде указанных стандартов учитывается присутствие внешних загрязнений на испытуемых материалах, в ряде других – не учитывается. Это приводит к неадекватности оценки при учетах результатов испытаний одних и тех же материалов. В упомянутых выше стандартах существуют заметные различия в режиме, сроках и условиях испытаний. В большинстве указанных стандартов отсутствует проверка возможных изменений физико-химических параметров [7, 8].

В нашей стране в настоящее время для испытаний на грибостойкость широко используются стандарты Единой системы защиты от коррозии и старения, которые также имеют ряд недостатков. Прежде всего, не решен

вопрос о пригодности материалов и изделий к эксплуатации в зависимости от степени роста на них плесневых грибов. Материал или изделия считаются выдержавшими испытания на грибостойкость при оценке степени роста, равной 2 баллам (с предварительной очисткой материала от внешних загрязнений) и 3 баллам (без предварительной очистки). Однако многочисленными исследованиями показано, что изделие, получившее оценку 3 балла, нормально функционирует, соответствуя своему назначению, а материалы, грибостойкость которых оценивается в 2 балла, что допустимо по существующим стандартам, оказываются совершенно непригодными, т.к. происходят серьезные изменения их физико-химических параметров [9, 10].

Также существующие ГОСТы не позволяют выявить биоповреждения ряда изделий, которые могут возникать в результате присутствия спор грибов внутри самого изделия. Но наиболее значимый и существенный недостаток всех ГОСТов по испытанию материалов на грибостойкость заключается в их длительности.

Методы по способу, заложенному в основе определения степени поражения и контаминации различных материалов, можно условно разделить на физические, математические, химические, биохимические, микробиологические.

Большую группу физических методов составляют спектрофотометрические экспресс-методы. В Ульяновском политехническом институте разработан спектрофотометрический метод определения микробного поражения смазочно-охлаждающих жидкостей, который включает измерение оптических плотностей пробы жидкости при двух длинах волн, одна из которых находится в области максимального поглощения присутствующими в жидкости микроорганизмами. По разности оптических плотностей судят о степени поражения [6].

Для экспрессной индикации микробиологического повреждения и биодеградации конструкционных материалов космических объектов использовался ультразвук и набор фотохимических реакций, дающий наиболее полную информацию о характере биоразрушения [2].

Проводились электрохимические исследования по влиянию бактериофлоры на коррозионные процессы стали. Для определения степени связи между потерей массы и общей численностью сапрофитов, а также количеством анаэробов, численностью сероводородообразующих бактерий и количеством кислотообразователей определяли коэффициенты корреляции. Полученные данные дали возможность установить взаимосвязи между удельной поляризуемостью и плотностью тока, а также степень влияния бактериофлоры на коррозионный процесс [11].

Думейном П. и Гатлеем С. разработан метод быстрого обнаружения дрожжей и плесеней (система ChemFlow), основанный на принципе проточной цитометрии индивидуальных клеток дрожжей и плесеней, предварительно меченых прижизненно флуоресцирующим красителем (ChemCromes). Анализ занимает 24 ч против 3 суток обычного чашечного метода. На обработку одной пробы уходит 30 мин и 30 сек – на подсчет результатов [12].

Среди методов исследования биоповреждений также довольно широко представлены хроматографические: газовые, газо-жидкостные, тонкослойные, ионообменные. Особое внимание уделено методам, основанным на идентификации химических продуктов деструкции полимеров, образующихся вследствие процессов биокоррозии. Эти методики разработаны и используются рядом авторов [1, 13].

Для обнаружения микроорганизмов на поверхности материалов и конструкций применяются также биохимические методы. Биохимический подход позволяет использовать такие критерии при оценке биологического разрушения, которые основаны на изучении метаболизма грибов в процессе их действия на материалы. Определяются целлюлазная, фенолоксидазная и редуктазная активность, количество аминокислот, органических кислот и других вторичных метаболитов.

Английскими учеными был разработан быстрый почвенный метод для определения чувствительности полиуретанов к биоповреждениям. После помещения образцов на 14 суток в почву измерялась их прочность на растяжение. Метод основан на том, что престстрессинг вызывает значительное уменьшение прочности на растяжение [11].

Предложен экспресс-метод для испытания полиуретанов, включающий испытания тонкопленочных образцов, помещенных на питательную среду, инокулированную спорами Gliocladiumroseum. Продолжительность испытаний составляет 7 суток. Данный метод позволяет выделить из окружающей среды микроорганизмы, способные повреждать полиуретаны, и определить их активность [14].

К основным методам структурного анализа строительных и промышленных материалов относятся инфракрасная и электронная микроскопия, рентгенография, двойное лучепреломление. Микроскопические методы основаны на измерении спектров поглощения материалом излучения в видимой, ультрафиолетовой и инфракрасной областях. Используя экспериментальные результаты, с помощью справочных таблиц ИК-спектров можно сделать вывод о структурных превращениях, происходящих в результате воздействия агрессивных сред, т.е. микроорганизмов и их метаболитов [3].

Для исследования грибостойкости различных материалов и изделий применяются электромагнитные методы. Кибиревой З.Н. разрабатывался метод оценки грибостойкости с использованием метода Кирлиана – свечения биологических объектов в высокочастотном магнитном поле. В случае биостойкости самого материала или после придания ему этого свойства

путем введения фунгицидной добавки, свечение объекта будет значительно слабее по сравнению с не-биостойким образцом [1].

В работах Тирпак Дж. и Бочкаревой Г.Г. с сотрудниками указывается, что если в состав полимера входят сложные эфиры, то при изучении грибостойкости материалов существенный интерес представляет определение активности эстераз плесневых грибов, которая, как правило, коррелирует со степенью разрушения полимерных материалов. Исследованиями ряда ученых показано, что при изучении биодеструкции фенолоформальдегидных, эпоксидных и некоторых других полимеров целесообразно определять активность оксидаз [1].

Морозовым Е.А. и др. для изучения биостойкости композиционных строительных материалов были использованы разные сочетания неорганических и органических кислот низкой концентрации, воздействия которых на различные материалы позволило бы точно моделировать процессы биологической коррозии, происходящей под воздействием продуктов метаболизма микроорганизмов на материал. В качестве предполагаемых инициаторов биологической коррозии были использованы уксусная кислота (0.01–1.0%), щавелевая кислота (0.01–1.0%), лимонная кислота (0.01–1.0%) [5].

## **Список литературы**

[1]. *Анисимов А.А., Смирнов В.Ф., Фельдман М.С.* К вопросу о методике определения биостойкости полимерных материалов, используемых в радиотехнике, электронике и химической промышленности // В сб.: Методы определения биостойкости материалов. —М., 2009.—С. 82–100.

[2]. *Буянов В.В., Минаев В.А., Смирнов Д.В., Демина А.М., Громова И.А.* Экспрессная индикация микробиологического повреждения и биодеградации конструктивных материалов космических объектов // Вестник  $PAMH. -2000. - N<sub>2</sub> 10. - C. 24-27.$ 

[3].*Ерофеев В.Т., Смирнов В.Ф., Морозов Е.А.* Микробиологическое разрушение материалов.— М.: Высшая школа, 2008.— 124 с.

[4]. *Кряжев Д.В., Смирнов В.Ф., Смирнова О.Н., Захарова Е.А., Аникина Н.А.* Анализ методов оценки биостойкости промышленных материалов (критерии, подходы) // «Вестник нижегородского университета им. Н.И. Лобачевского». — Нижний Новгород, 2013.— №2-1.— С. 118-124.

[5]. *Морозов Е.А., Губанов Д.А., Ерофеев В.Т., Смирнов В.Ф.* Моделирование биологически агрессивных сред, выделяемых микроорганизмами // В сб.: V Межунар. науч-практ. конф. «Современные проблемы биологического повреждения материалов».— Пенза, 2002.— С. 56–59.

[6]. *Полянсков Ю.В., Пугачев Е.Ф., Троицкая А.П., Ильин А.И.* Спектрофотометрический способ определения микробопоражения смазочноохлаждающей жидкости. — СССР.— № 4674007, 1990.—Бюл. № 42.— С. 1.

[7]. *Родионова М.С., Березниковская Л.В., Веприцкая А.В.* О методах испытания изделий на грибостойкость // Микология и фитопатология. — 2000. —Т. 24.—Вып. 1.— С. 87–88.

[8]. *Смирнов В.Ф.* Некоторые проблемы, возникающие при разработке стандартных методов испытаний материалов на грибостойкость // В сб.: Экологические проблемы биодеградации промышленных, строительных материалов и отходов производства. —Пенза, 2008. —С. 58–59.

[9]. *Смирнов В.Ф., Семичева А.С., Смирнова О.Н., Перцева А.Д.* К вопросу оценки грибостойкости материалов в некоторых отечественных стандартных методах испытаний // Микология и фитопатология.— 2000.— Т. 34.— № 6.— С. 50–55.

[10]. *Соломатов В.И., Ерофеев В.Т., Смирнов В.Ф., Семичева А.С., Морозов Е.А.* Биологическое сопротивление материалов.— Саранск: Издво Мордовского ун-та, 2001.— 196 с.

[11]. *Dale R., Squirrell D.I.* A rapid method for assessing the resistance of polyurethanes to biodeterioration // International Biodeterioration.— 2010. —V. 26.—№ 6.— P. 355–367.

[12]. *Dumain P., Gatley S.* A novel system for yeast and mould detection designer for use in process control of fermented milk products // Int. Semin. «Mod. Microbiol. Methods Dairy Prod.». — Brussels, 2009.— P. 293–294.

[13]. *Sand W., Bock E.*MikrobielleZerstorungkeramischerWerkstoffe // Werkst. Und Korros.— 2000. —Bd. 41.— № 2.— S. 64–68.

[14]. *Shutteworth W.A., Seal K.* A rapid technique for evaluating the biodeterioration potential of polyurethane elastomers // J. Appl. Microbiol. andBiotechol.—  $2006$ .— V.  $26$ .—  $N_2$  3.— P. 407–409.

**Бочарова Ксения Владимировна** – КФ МГТУ им. Н.Э. Баумана. Е-mail: bocharova.kv@gmail.com

**Сафронова Мария Евгеньевна** – КФ МГТУ им. Н.Э. Баумана. Е-mail: svetlaya.dom@mail.ru

**Научный руководитель: Кусачева Светлана Александровна.** КФ МГТУ им. Н.Э.Баумана. Е-mail: safronova2@mail.ru

А.А. Наумова, С.А. Кусачева

# **НЕКОТОРЫЕ АСПЕКТЫ ИССЛЕДОВАНИЯ ЦВЕТОЧНО – ДЕКОРАТИВНЫХ ЛЕКАРСТВЕННЫХ РАСТЕНИЙ МЕТОДОМ КАЛЛУСНЫХ КУЛЬТУР INVITRO**

КФ МГТУ им. Н.Э. Баумана, Калуга, 248000, Россия

Перспективным направлением сельскохозяйственной биотехнологии является клеточная инженерия. Одним из ее разделов является микроклональное размножение методом каллусных культур invitro.

В данной статье представлен краткий обзор литературных и собственных данных, полученных нами при исследовании растений: каланхоэ, очитка, традесканции, розы, хризантемы, эхинацеи и ромашки invitro, включающих изучение влияния стерилизующих агентов, антибиотиков, различных соотношений фитогормонов на каллусогенез, морфогенез, ризогенезрастений. Также была подобрана питательная среда с добавлением аскорбиновой кислоты, обладающей антиоксидантным действием и детоксицирующее средство тиосульфат натрия.

**Материалы и методы.** Питательная среда Мурасиге-Скуга готовилась на основе минеральных солей, витаминов, фитогормонов и др. компонентов.[1] В питательную среду вводили аскорбиновую кислоту в количестве 1 мг/л и тиосульфат натрия 300 мг/л. В качестве гелеобразующего компонента использовали бактериологический агар-агар в концентрации 7,0 г/л. Фитогормоны вводили в различных соотношениях индивидуально для каждого вида растений.

Вся работа по выполнению эксперимента проводилась в лабораторных условиях с соблюдением правил асептики. Получение стерильного исходного материала является сложной задачей, так как ткани органов растений заражены эпифитными бактериями, грибамии их спорами. При недостаточной стерилизации происходит заражение материала микроорганизмами, губительными для культуры. Нельзя создавать жесткие условия стерилизации, чтобы ткани растительного материала остались жизнеспособными для образования каллусной ткани. Питательные среды являются отличным субстратом для развития бактериальной и грибковой микрофлоры.

При работе с культурой растительных тканей invitro наличие бактериальной контаминации определяется качеством стерильности. Однако эффективная стерилизация растительных эксплантов и соблюдение правил антисептики не исключает присутствия в культурах invitro скрытых бактерий. Основной источник эндофитной бактериальной микрофлоры в культурах растительных тканей — экспланты исходных растений. Споры некоторых бактерий способны угнетатьрост и гибель клеток культивируемых invitro растительных объектов. Для элиминации бактериальных микроор-
ганизмов применяются антибиотики, которые должны быть бактерицидными, нетоксичными, растворимыми в питательных средах и не изменять их рН. С.Е. Дунаева отмечает, что успехи бактериальной терапии в культуре тканей растений определяются развитием исследований в этой области. Рекомендуют применять следующие антибиотики и противогрибковые препараты: стрептомицин и тетрамицин 10-80 мг/л, ампициллин 200-400 мг/л, левомицетин, канамицин, цефотаксим, нистатини др. [2]

При проведении эксперимента при стерилизации растительного материала были исследованы различные группы антибиотиков и противогрибковые препараты. На основании проведенных нами исследований для подавления грибковой инфекции подходит – флюконазол. При исследовании антибиотиков для уничтожения бактериальной инфекции менее токсичным и эффективным является цефотаксим.

Обычно режим стерилизации устанавливают экспериментально для каждого объекта. В качестве эксплантов использовали побеги, листья исследуемых растений. Растительный материал подвергали стерилизации. Стерилизующий агент подбирался индивидуально для каждого растения. Затем на стерильнойбумаге вычленяли экспланты и переносили их на стерильную питательную среду с различным содержанием фитогормонов.

Всю работу проводили в асептических условиях. В зависимости от исследуемого растения культивирование проводили в климатической камере при температуре 25°С, освещенности 3000 лк, фотопериоде16/8 часов, влажности воздуха 70% и термостате. [3] В течение всего периода проведения эксперимента наблюдали и фиксировали результаты.

Анализ результатов исследования показал, что каллусообразование и органогенез данных растений зависят от таких факторов, как: стерилизующие агенты, состав питательной среды, виды и концентрации фитогормонов, расположениеэкспланта на питательной среде и др.

Припроведении эксперимента установлено, что для каллусообразования и органогенеза из эксплантов растений оптимальной питательной средой является среда Мурасиге – Скуга. В своем эксперименте мы использовали среду МС с добавлением тиосульфата натрия и аскорбиновой кислоты, снижающих содержание фенольных соединений в питательной среде, что способствует повышению жизнеспособности эксплантов.

В результате проведения эксперимента провели оптимальный подбор стерилизующих агентов индивидуально для каждого растения. Так:

- для листьев и побегов каланхоэ лучше всего в качестве стерилизатора использовать: 70% раствор этилового спирта в течение 1 минуты и 10% раствор перекиси водорода для листьев – 5 минут, а побегов– 15 минут, с последующим промыванием стерильной дистиллированной водой.

- для листьев очитка лучше всего использовать стерилизацию в  $5\%$ растворе гипохлорита натрия в течение 5 минут, с последующим промыванием стерильной дистиллированной водой.

- для листьев и побегов миниатюрной розы лучше всего использовать ступенчатую стерилизацию в 70% растворе этанола в течение 1 минуты, в 2,5% растворе гипохлорита натрия листья в течение 5 минут, а побеги в течение 15 минут, с последующим промыванием стерильной водой.

- для растительных эксплантов традесканции лучше всего использовать для побегов ступенчатую стерилизацию в 70% растворе этанола в течение 1 минуты, в растворе «Доместоса» в разведении 1:2 в течение 15 минут для побегов, с последующим промыванием стерильной дистиллированной водой.

- для листьев и побегов хризантемы лучше всего использовать ступенчатую стерилизацию в 70% растворе этанола в течение 1 минуты, в 0,1% растворе йода для листьев в течение 2 минут, а побегов–20 минут, с последующим промыванием стерильной дистиллированной водой.

- для листьев и побегов эхинацеи лучше всего использовать ступенчатую стерилизацию в 70% растворе этанола в течение 1 минуты, в 5% растворе гипохлорита натрия для листьев в течение 5 минут, а побегов в течение 20 минут, с последующим промыванием стерильной дистиллированной водой.

- для листьев ромашки лучше всего использовать ступенчатую стерилизацию в 70% растворе этанола в течение 1 минуты, в 10% растворе перекиси водорода в течение 5 минут, с последующим промыванием стерильной дистиллированной водой.

Фитогормоны – органические вещества, выполняющие регуляторные функции и проявляющие свое действие в очень низких концентрациях. [4]Приисследовании различных соотношений фитогормонов установлено, что приприменении различных концентраций, наличии в питательной среде одного или нескольких фитогормонов получали разнообразные результаты, наисследуемых нами растительных эксплантахот образования каллуса до органогенеза. Применение фитогормонов содержащихся в питательной среде МС в различных соотношениях и культивирование на ней тканей таких растений как каланхоэ, очитка, традесканции, розы, хризантемы, эхинацеи, ромашки, дали следующие результаты.

*Таблица 1.* 

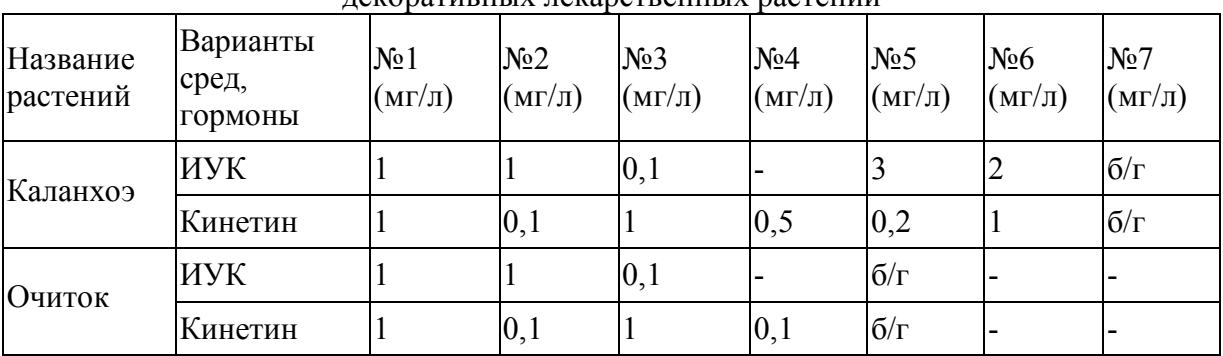

Влияние фитогормонов на растительныеэксплантыисследуемых цветочнодекоративных лекарственных растений

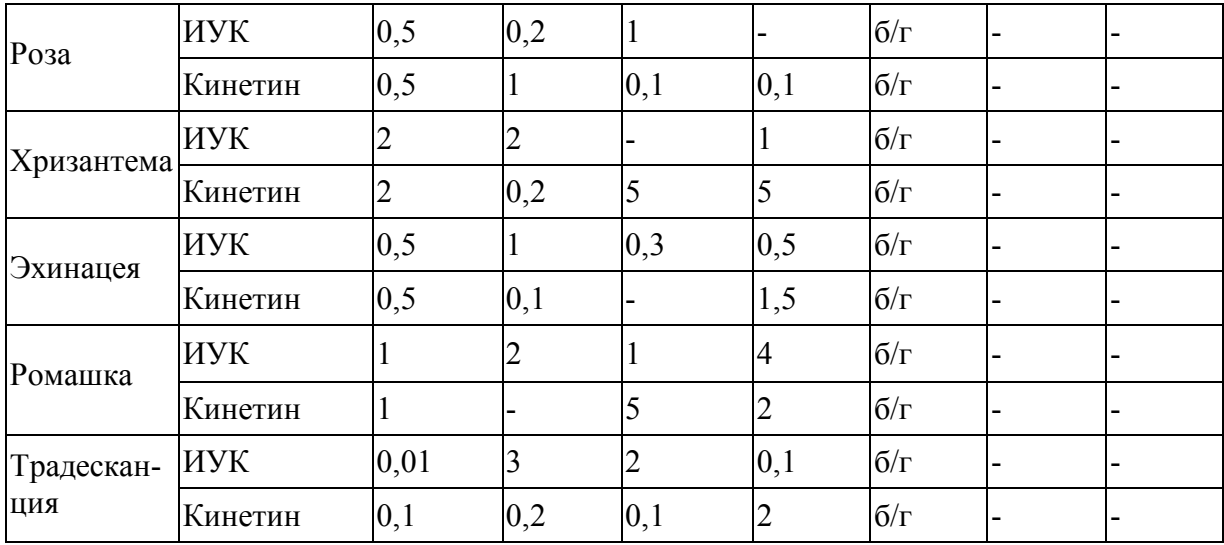

При изучении влияния различного соотношения гормонального состава питательной среды на каллусообразование исследуемых нами растений были получены следующие результаты:

- из побегов каланхоэ: на среде вариант №1 был получен каллус, на варианте №2 наблюдалось появление корней и дальнейший их рост, на варианте №3 возникали и развивались побеги, на варианте №4 нет роста, на варианте №5 наблюдали прямой ризогенез, на варианте №6 образовались побеги и корни, вариант №7 – контроль.

- из листьев очитка: на среде варианте №1 наблюдали образование каллуса, на варианте №2 наблюдали появление корней, на варианте №3 появление и развитие побегов, на варианте №4 нет роста, вариант №5 – контроль.

- из побегов миниатюрной розы: на питательной среде вариант №1, через две недели наблюдали образование каллуса, на варианте №2 наблюдали появление побегов и их рост, на варианте №3 развивались корни, на варианте №4 нет роста, вариант №5 – контроль.

- из побегов хризантемы: на среде варианте №1 был получен каллус, на варианте №2 образуются корни, на варианте №3 нет роста, на варианте №4 образуются побеги, вариант №5 – контроль.

- из листьев эхинацеи: на варианте №1 был получен каллус, на варианте №2 образуются корни, на варианте №3 нет роста, на варианте №4 наблюдается образование побегов, вариант №5 – контроль.

- из листьев ромашки: на среде варианте №1 был получен каллус, на варианте №2 нет роста, на варианте №3 образуются побеги, на варианте №4 развиваются корни, вариант №5 – контроль.

При изучении влияния различного соотношения гормонального состава питательной среды на морфогенез традесканции были получены следующие результаты: на среде варианте №1 рост не наблюдался, на вариантах №2 и №3 развивались корни, на варианте №4 наблюдали появление побегов, вариант №5 – контроль.

В результате анализа исследований сделаны следующие выводы:

Анализ проведенного эксперимента по получению асептических культур каланхоэ, очитка, традесканции, розы, хризантемы, эхинацеи, ромашки показал, что для стерилизации растительного материала лучше использовать ступенчатую стерилизацию, которая позволяет получить экспланты, свободные от контаминации. При использовании антибиотиков и противогрибковых препаратов, в качестве бактериального средства лучшие результаты дают применение антибиотика цефотаксима, а для подавления грибковой инфекции – противогрибковый препарат флюконазол. Оптимальная концентрация цефотаксима 50 мг/л, а флюконазола 10 мг/л.Рекомендуем стерилизующие агенты и время стерилизации подбирать индивидуально для растительного материала в зависимости от экспланта для каждого исследуемого растения.

Содержание антиоксидантов и детоксицирующих соединений в питательной среде снижает содержание фенольных соединений в питательной среде и повышает жизнеспособность эксплантов.

С помощью правильного подбора соотношения фитогормонов в питательной среде можно регулировать процессы каллусообразования, морфогенез и ризогенез. Согласно правилу Мурасиге – Скуга:

Если концентрации ауксинов и цитокининов относительно равны или концентрация ауксинов незначительно превышает концентрацию цитокининов, то образуется каллус.

Если концентрация цитокининов больше чем концентрация ауксинов, образуются стеблевые почки, побеги.

Если концентрация ауксинов больше чем концентрация цитокининов, образуются корни.

Полученные результаты открывают перспективы для изучения и разработки подходов массового микроклонального размножения цветочно – декоративных и лекарственных растений методом каллусных культур invitro.

## **Список литературы**

[1] *Тихомирова Л. И.* Биотехнология растений: лабораторный практикум: учеб.пособие / [Л. И. Тихомирова]; АлтГУ. - Барнаул: Изд-во АлтГУ, 2013. - 63 с.

[2] *Дунаева С.Е.* Бактериальные микроорганизмы, ассоциированные с тканями растений в культуре invitro: идентификация и возможная роль / С.Е. Дунаева, Ю.С. Оследкин // Сельскохозяйственная биология. – 2015. –  $T. 50. - N<sub>2</sub>1. - C.3-15.$ 

[3] *Тимофеева С. Н., Смолькина Ю. В., Апанасова Н. В., Юдакова О. И.* Технологии микроразмноженияinvitro: Учеб.-метод. пособ. – Саратов,  $2016 - 38$  c.

[4] *Кильчевский А. В., Хотылева Л. В.* Биотехнология в селекции растений. Клеточная инженерия. – Минск: Беларус. навука, 2012. – 489 с.

**НаумоваАлександра Александровна –** КГУ им. К. Э. Циолковского. Е-mail: Aleksandra.11.09.1995@mail.ru

**КусачеваСветлана Александровна** – КФ МГТУ им. Н.Э. Баумана Е-mail: Safronova2@mail.ru

**Научный руководитель: Кусачева Светлана Александровна**. КФ МГТУ им. Н.Э. Баумана. Е-mail: Safronova2@mail.ru

О.В. Кузнецова, С.Ю. Стрельникова, О.В. Яковлева, А.А. Хролынцев

# **ОЦЕНКА ВЛИЯНИЯ ПАРАМЕТРОВ НА НОМИНАЛЬНУЮ ТОНКОСТЬ ФИЛЬТРАЦИИ ЭЛЕМЕНТОВ ИЗ НЕТКАНЫХ ВОЛОКНИСТЫХ ПОЛИМЕРНЫХ МАТЕРИАЛОВ**

КФ МГТУ им. Н.Э. Баумана, Калуга, 248000, Россия

Актуальность данного исследования обусловлена тем, что в настоящее время важнейшей характеристикой при испытаниях и эксплуатации фильтрующих элементов является номинальная тонкость фильтрации, которая определяет способность фильтроэлемента задерживать частицы заданного размера с определенной эффективностью.

Как правило, производители задают номинальное значение расхода жидкости через фильтрующий элемент, но, нередко при проектировании систем фильтрации приходится отклоняться от этих рекомендаций. Необходимость увеличения расхода жидкости через фильтрующий элемент обычно обусловлена ограничениями, наложенными на геометрические размеры фильтрационной установки и ее стоимость.

Целью работы являлось исследование влияние расхода рабочей жидкости и количества введенного загрязнителя на номинальную тонкость фильтрации фильтроэлемента.

При экспериментальном определении номинальной тонкости фильтрации на фильтрующий элемент подается некоторое количество загрязнителя с целью получения необходимой концентрации загрязняющих веществ на входе в фильтроэлемент. В ходе испытания загрязнитель задерживается фильтрующим элементом, что может привести к изменению его фильтрующей способности и получению некорректных результатов измерений [1].

Для исключения этого необходима оценка влияния расхода рабочей жидкости и количества введенного загрязнителя на номинальную тонкость фильтрации фильтрующего элемента.

Проведено исследование, объектом которого являлись фильтрующие элементы из нетканых волокнистых полимерных материалов для очистки жидкостей от механических примесей. В качестве образцов использовались фильтрующие элементы длиной 120 мм с наружным диаметром 42 мм и внутренним диаметром 28 мм.

Гидравлическая схема стенда для проведения исследований аналогична схеме рекомендуемой в ГОСТ 25277-82. Стенд обеспечивает плавное изменение расхода от нулевого значения до 20 л/мин. Погрешность измерения расхода  $\pm 3\%$  от верхнего предела измерения [2].

Рабочей жидкостью при проведении исследований являлась водопроводная вода, предварительно очищенная с помощью технологического фильтра с номинальной тонкостью фильтрации 0,5 мкм. В качестве загрязнителя использовался кварц молотый пылевидный марки Б ГОСТ 9077-82.

Для анализа проб жидкости, при определении характеристик эффективности фильтрующих элементов, использовался портативный автоматический счетчик частиц для жидкостей на водной основе PAMAS S4031 WG (рис. 1). Номинальная тонкость фильтрации определялась в соответствии с ГОСТ Р 50554-93 [3].

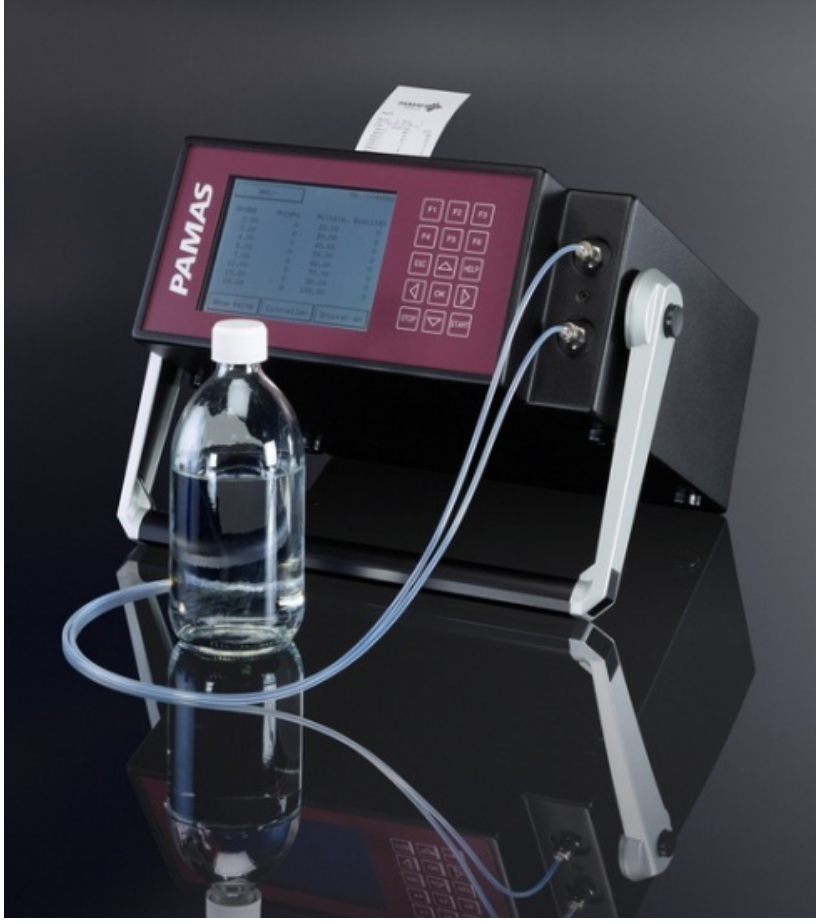

Рис. 1. Счетчик частиц PAMAS S4031 WG

Для оценки влияния расхода жидкости на характеристики эффективности фильтрующего элемента проведен эксперимент, в котором определена зависимость номинальной тонкости фильтрации от расхода жидкости через фильтроэлемент.

На рис. 2 представлены полученные графики зависимостей номинальной тонкости фильтрации от расхода воды для трех различных фильтроэлементов.

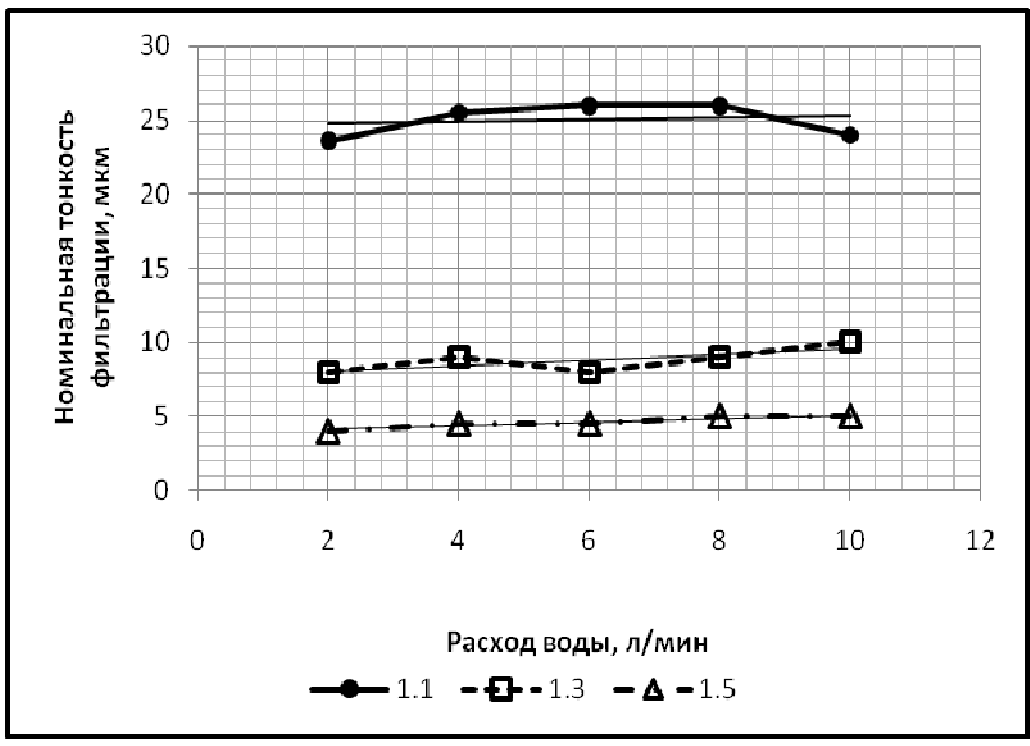

Рис. 2. Графики зависимостей номинальной тонкости фильтрации от расхода воды

Проведенный эксперимент показал, что расход воды практически не влияет на эффективность фильтрующих элементов. Следует отметить, что максимальное значение расхода в данном эксперименте в 2…3 раза превосходит рекомендуемые номинальные значения расхода для фильтрующих элементов данного типа. В указанных пределах возможна эксплуатация фильтрующих элементов без ухудшения характеристик эффективности, но при проектировании систем фильтрации стоит выбирать минимально возможное значение расхода, так как при этом возрастает грязеемкость фильтрующих элементов и, как следствие, сокращаются эксплуатационные расходы.

Как правило, номинальная тонкость фильтрации определяется на незагрязненном фильтрующем элементе. Однако некоторое количество загрязнителя вводится в процессе испытания [4].

В данном эксперименте определялась зависимость номинальной тонкости фильтрации от количества введенного загрязнителя до момента отбора пробы на эффективность.

На рис. 3 представлены полученные графики зависимостей номинальной тонкости фильтрации от массы введенного загрязнителя для трех различных фильтроэлементов.

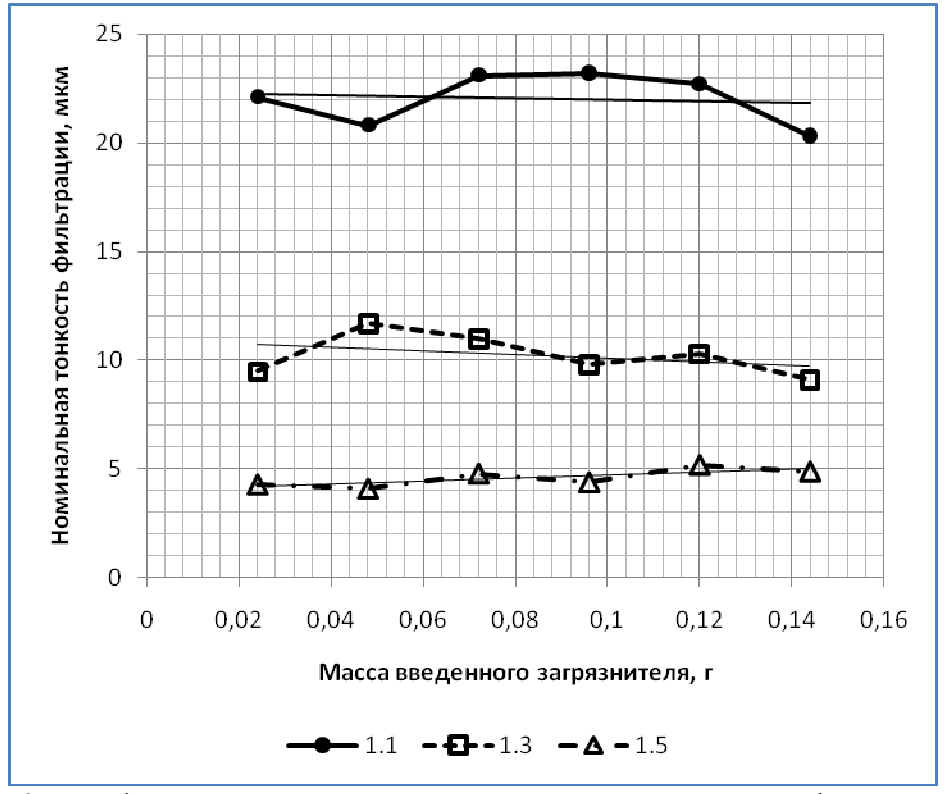

Рис. 3. Графики зависимостей номинальной тонкости фильтрации от массы введенного загрязнителя

Анализ показывает (рис.3), что номинальная тонкость фильтрации практически не зависит от количества введенного загрязнителя. При испытании фильтрующих элементов на эффективность следует выполнять отбор проб после введения 0,06…0,1 г загрязнителя. Данная рекомендация позволит исключить влияние загрязненности фильтрующего элемента на результаты определения номинальной тонкости фильтрации.

Проведенные экспериментальные исследования показали, что номинальная тонкость фильтрации практически не зависит от расхода жидкости через фильтрующий элемент. На основании полученных результатов даны рекомендации по выбору величины расхода жидкости через фильтроэлемент, позволяющие сократить эксплуатационные затраты за счет увеличения его грязеемкости.

Даны рекомендации по количеству вводимого загрязнителя, которые позволяют получать актуальные результаты при экспериментальном определении номинальной тонкости фильтрации фильтрующих элементов из нетканых волокнистых полимерных материалов.

#### **Список литературы**

[1] Керкис Е.Е. Методы изучения фильтрационных свойств: учебное пособие Нижний - Новгород, 2014. – 234с. [Электронный ресурс] // «Электронная библиотека ONLINE»: сайт. - URL: http://biblioclub.ru/index.php?page=book\_view\_red&book\_id=554231#

[2] ГОСТ 25277-82 «Фильтроэлементы для объемных гидроприводов и смазочных систем. Правила приемки и методы испытаний». Изд-во: Государственный комитет СССР по управлению качеством продукции и стандартам, Москва, 1984. – 21 с.

[3] ГОСТ Р 50554-93 «Промышленная чистота. Фильтры и фильтрующие элементы. Методы испытаний». Москва, 1994. – 32 с.

[4] Кузнецова О.В., Стрельникова С.Ю., Яковлева О.В., Хролынцев А.А. Технологии производства и эксплуатационные характеристики фильтрующих элементов из нетканых волокнистых полимерных материалов. Наукоемкие технологии в приборо - и машиностроении и развитие инновационной деятельности в вузе: материалы Региональной научнотехнической конференции. Т. 2. – Калуга: Издательство МГТУ им. Н. Э. Баумана, 2017. – 55с.

**Кузнецова Ольга Владимировна** - КФ МГТУ им. Н.Э. Баумана. Е-mail: kuznetsova.olya2018@yandex.ru

**Стрельникова Светлана Юрьевна** – КФ МГТУ им. Н.Э. Баумана. Е-mail: sweto4ka.krasnoshyokova@yandex.ru

**Яковлева Ольга Владимировна** – КФ МГТУ им. Н.Э. Баумана. Е-mail: yakowlewaolga24@mail.ru

**Хролынцев Антон Александрович** – АО "Фильтр". Е-mail: anton@ftov.ru

В.Е. Иванова, Р.Р. Шошина, Г.В. Лаврентьева

# **ОЦЕНКА НЕКАНЦЕРОГЕННОГО РИСКА ДЛЯ ЗДОРОВЬЯ НАСЕЛЕНИЯ ОТ ЗАГРЯЗНЕНИЯ АТМОСФЕРНОГО ВОЗДУХА ПРОМЫШЛЕННЫМИ ПРЕДПРИЯТИЯМИ Г. КАЛУГИ**

КФ МГТУ им. Н.Э. Баумана, Калуга, 248000, Россия

В выбросах предприятий различных отраслей промышленности и транспорта содержится большое число различных вредных примесей. Наиболее распространенными примесями в выбросах являются диоксид серы  $(SO<sub>2</sub>)$ , пыль различного состава, оксид углерода (CO), оксид азота (NO<sub>2</sub>). Эти загрязняющие вещества являются приоритетными [1] в том числе в г. Калуге [2].

В связи с этим целью работы является оценка неканцерогенного риска для здоровья населения г. Калуги при загрязнении атмосферного воздуха NO2, CO и взвешенными веществами.

На протяжении более, чем 15 лет в г. Калуге проводятся наблюдения за качеством воздуха, учет и выявление источников негативного воздействия. Основными источниками информации о выбросах в атмосферный воздух являются ежегодные формы государственной статистической отчетности "2 ТП-воздух" и инструментальный мониторинг (производственный контроль) атмосферного воздуха в зоне влияния предприятий. Оценка вклада автотранспорта в загрязнение городского воздуха проводится путем обследования потока автомобилей на улицах города. На основании полученных данных проводятся сводные расчеты, а также наполняются базы данных территориальной системы наблюдения за состоянием окружающей среды Калужской области. База данных информационно-аналитической системы территориального экологического мониторинга Калужской области разработана ООО фирмой "Экоаналитика", действует на портале Администрации Калужской области [3] и является открытой [4].

Для выполнения настоящих исследований использованы многолетние данные (2013 – 2017 гг.) инструментального мониторинга атмосферного воздуха г. Калуги, проведенные в рамках ведения сводных расчетов и наполнения баз данных территориальной системы наблюдения за состоянием окружающей среды, предоставленных ООО фирмой "Экоаналитика".

На основании имеющихся данных проведен расчет и оценка риска неканцерогенных эффектов для здоровья населения при воздействии химических веществ, загрязняющих атмосферный воздух в соответствии с методическими рекомендациями по оценке риска «Руководство по оценке риска для здоровья населения при воздействии химических веществ, загрязняющих окружающую среду» [5].

Характеристику риска развития неканцерогенных эффектов для отдельных веществ проводили на основе расчета коэффициента опасности (HQ), при комбинированном воздействии - на основе расчета индекса опасности (HI).

Коэффициент опасности развития неканцерогенных эффектов (HQ) для отдельных веществ и индекс опасности развития неканцерогенных эффектов (HI) для группы веществ с однонаправленным действием оценивали по критериям уровня риска [6].

Анализ результатов показал, что значения HI и HQ варьируют в широком диапазоне значений. В связи с этим, по результатам расчета HI и HQ построены вариационные ряды распределения частоты встречаемости величин HI (рис. 1-3) и HQ (рис. 4).

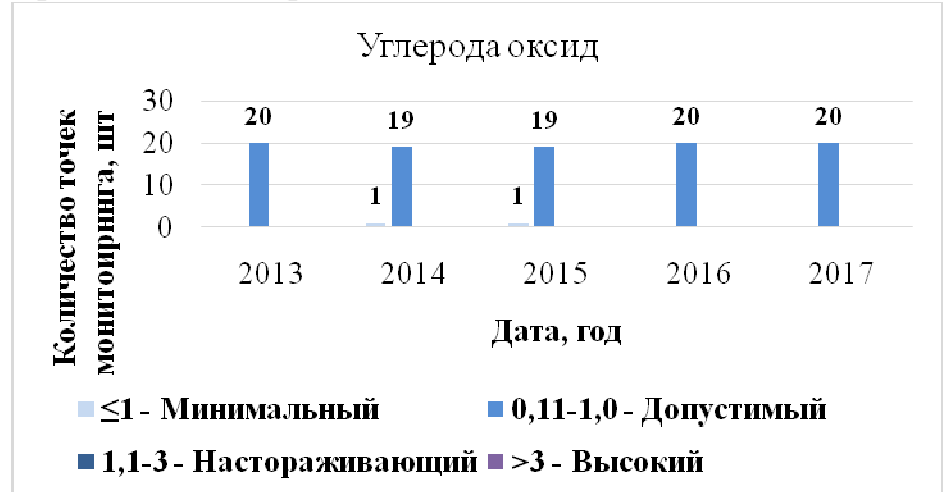

Рис. 1. Частота встречаемости величины коэффициента опасности по оксиду углерода на наблюдаемых участках мониторинга

Частота встречаемости величины допустимого уровня неканцерогенного риска по оксиду углерода в течение всего исследуемого периода наблюдалась примерно в 95 % (19 из 20) участков мониторинга.

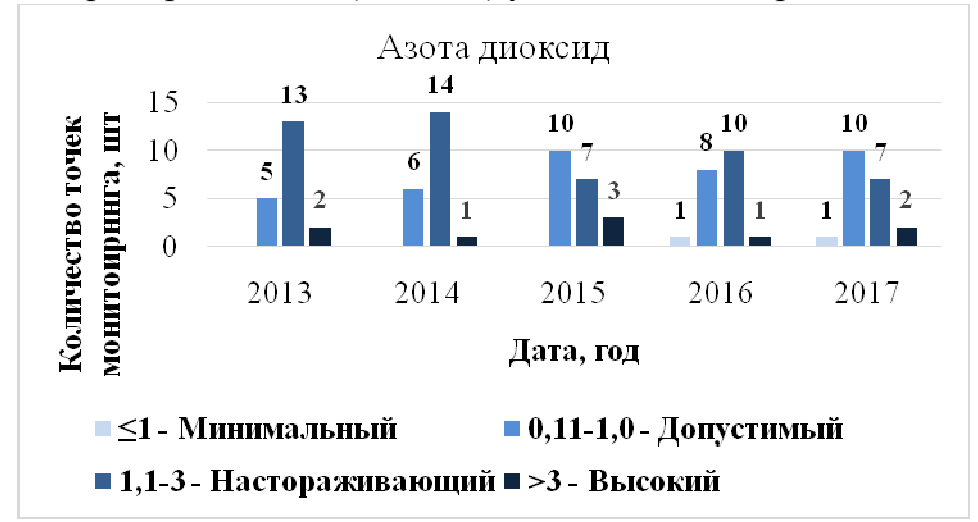

Рис.2. Частота встречаемости величины коэффициента опасности по диоксиду азота на наблюдаемых участках мониторинга

Из данных графика видно, что в 2016 и 2017 гг. в некоторых участках мониторинга наблюдался минимальный уровень неканцерогенного риска для здоровья населения по исследуемому веществу (Грабцевское шоссе, предприятие по производству электрооборудования, электронного и оптического оборудования). При этом следует отметить территориальное расширение допустимого риска относительно настораживающего в период с 2015 по 2017 гг., тогда как до 2014 года включительно, преобладал настораживающий риск для населения по азоту диоксида.

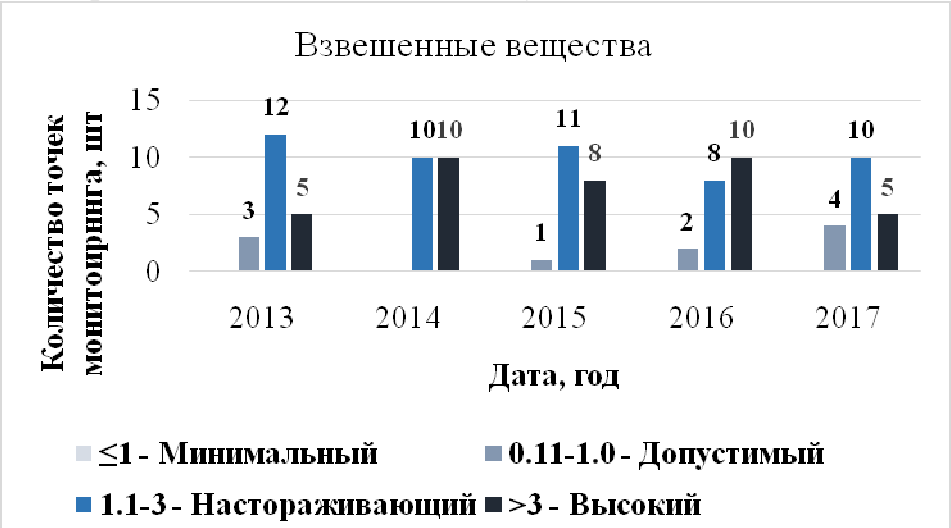

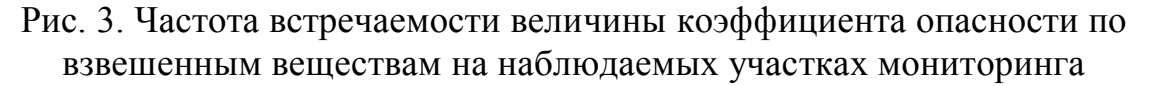

По взвешенным веществам не наблюдается участков мониторинга, в которых риск является минимальным для всего мониторингового периода.

Дополнительно был оценена динамика частоты встречаемости рассмотренных уровней риска по величине индекса опасности на участках мониторинга с 2013 по 2017 гг. (рис. 4).

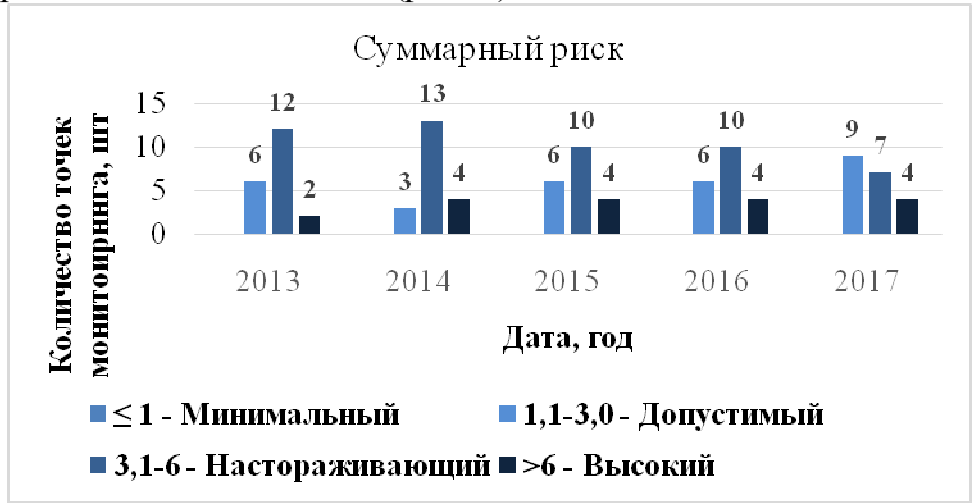

Рис.4. Частота встречаемости риска по величине индекса опасности на наблюдаемых участках мониторинга

Отмечается настораживающий уровень суммарного риска для здоровья населения с 2013 по 2017 год на улицах Гурьянова, Болдина и переулка Малинники, где сосредоточены предприятия по производству неметаллических минеральных изделий, электрооборудования (электронного и оптического оборудования), транспортных средств и оборудования. При этом стоит отметить положительную тенденцию, заключающуюся в том, что к 2017 г. происходит территориальное расширение участков контроляс допустимым риском для здоровья населения и, как следствие, наблюдается снижение вероятности возникновения неканцерогенных эффектов у человека.

Таким образом, можно отметить что, в целом, состояние воздушной среды г. Калуги по показателю неканцерогенного риска развития заболеваний у населения является стабильным с тенденцией к улучшению. Так, суммарный риск для здоровья населения с 2013 по 2017 г. отмечается, как настораживающий. При этом к 2017 г. происходит увеличение участков мониторинга с допустимым риском для здоровья населения и, как следствие, наблюдается снижение вероятности возникновения неканцерогенных эффектов у населения. Минимальный вклад в суммарный риск для здоровья населения вносит оксид углерода, максимальный – взвешенные вещества. Выявление данного факта требует дополнительной оценки вклада автотранспорта в загрязнение воздушного пространства г. Калуги.

В качестве мероприятий по управлению рисками можно отметить рекомендации по поддержанию мониторинга воздушной среды города, а также ежегодный расчет и пересмотр уровней риска для наиболее потенциально-опасных участков города.

## **Список литературы**

[1] Амирянова Г. Ф., Шагидуллин А. Р., Гилязова А. Ф., Магдеева А. Р., Шагидуллин Р. Р. Определение перечня веществ для контроля в атмосферном воздухе г. Казани на основе расчета приземных концентраций // Российский журнал прикладной экологии. 2016. –№1 (5). –C. 28-32.

[2] О состоянии санитарно-эпидемиологического благополучия населения в Калужской области в 2017 году: Государственный доклад. Калуга. УправлениеРоспотребнадзорапоКалужскойобласти, 2018. – 179 с.

[3] Сайт «Экологический мониторинг Калужской области» (дата обращения 11.11.2018).

[4] Научно технический отчет. Оказание услуг по развитию территориальной системы мониторинга окружающей среды. Исполнитель ООО фирма "Экоаналитика" 2014. – 98 с.

[5] Руководство по оценке риска для здоровья населения при воздействии химических веществ, загрязняющих окружающую среду. – М.: Федеральный центр госсанэпиднадзора Минздрава России, 2004. – 143 с.

[6] Практические рекомендации по вопросам оценки радиационного воздействия на человека и биоту. – Под общей редакцией И.И. Линге и И.И. Крышева. – 2015 г. – 265 с.

**Иванова Вероника Евгеньевна** – КФ МГТУ им. Н.Э. Баумана. Е-mail: zajtseva.vero@yandex.ru

**Шошина Регина Ринатовна** – ООО фирма "Экоаналитика". Е-mail: rerish@inbox.ru

**Лаврентьева Галина Владимировна** – КФ МГТУ им. Н.Э. Баумана. Е-mail: Lavrentyeva.G@ya.ru

**Научный руководитель: Лаврентьева Галина Владимировна.** КФ МГТУ им. Н.Э. Баумана. Е-mail: Lavrentyeva.G@ya.ru

О.А. Прокофьева, Ю.М. Жукова, Е.А. Чериканова, В.Д. Шашкина

# **ПРОБЛЕМА УТИЛИЗАЦИИ ТКО В КАЛУЖСКОЙ ОБЛАСТИ**

КФ МГТУ им. Н.Э. Баумана, Калуга, 248000, Россия

Жизнедеятельность человека связана с появлением огромного количества разнообразных отходов. Резкий рост потребления в последние десятилетия во всем мире привел к существенному увеличению объемов образования твердых коммунальных отходов (ТКО). В настоящее время масса потока ТКО, поступающего ежегодно в биосферу достиг почти геологического масштаба и составляет около 400 млн. тонн в год [1].

Обращение с отходами производства и потребления в последние десятилетия превратилось в общемировую проблему, которая таит в себе угрозу всему человечеству. При росте народонаселения, объёмы промышленного производства возросли в мире более чем в 100 раз, в США – более чем в 300 раз, а в Японии – более чем в 500 раз, и темпы роста производства не снижаются. Такие темпы роста, с одной стороны – требуют добычи всё больших объёмов первичных природных ресурсов, что приводит к их истощению и усилению борьбы за них, а с другой – приводят к возникновению большого количества отходов (в том числе опасных для человека и окружающей среды)[2].

Сейчас в промышленно развитых странах каждый житель ежедневно «производит» от 0,5 до 2 кг бытовых отходов. Эту группу отходов принято называть твёрдыми коммунальными отходами (ТКО). Эта смесь включает металлы, стекло, макулатуру, пластик, пищевые отходы, а также большое количество опасных отходов [2].

На территории Калужской области ежегодно образуется 527 тыс. тонн твёрдых коммунальных отходов. Их обработка, утилизация и размещение представляют собой серьезную задачу, которую необходимо решать как можно скорее. Количество твердых коммунальных отходов образующихся на 1 жителя региона составляет 324 кг. Это средний показатель по ЦФО, минимум в Воронежской области – 143 кг, максимум в Белгородской – 464 кг на 1 человека[3].

Количество образования отходов в Калужской области 1 – 5 классов опасности с 2013 по 2017 год представлено в таблице 1[4].

*Таблица 1.* 

| 2017 г. тыс. т. год.                |              |             |              |             |              |             |              |             |              |                  |
|-------------------------------------|--------------|-------------|--------------|-------------|--------------|-------------|--------------|-------------|--------------|------------------|
|                                     | 2013         |             | 2014         |             | 2015         |             | 2016         |             | 2017         |                  |
| Класс<br>опасно-<br>сти от-<br>хода | образовалось | обезврежено | образовалось | обезврежено | образовалось | обезврежено | образовалось | обезврежено | образовалось | обезврежено      |
| $1$ класс                           | 0,2646       | 0,165       | 0,469        | 0,04        | 0,1985       | 0,00107     | 0,222        | 0,043       | 0,147        | 0,083            |
| $2$ класс                           | 0,3633       | 0,146       | 0,464        | 0,001       | 0,1367       | 0,0069      | 0,232        | $\theta$    | 0,332        | $\boldsymbol{0}$ |
| 3 класс                             | 57,345       | 1,195       | 55,43        | 1,278       | 71,802       | 0,002384    | 112,12       | 0,386       | 84,355       | 0,002            |
| 4 класс                             | 291,34       | 0,267       | 264,4        | 0,295       | 411,39       | 0,1159      | 388,35       | 2,44        | 1083,9       | 7,399            |
| 5 класс                             | 4254,9       | 0,389       | 4809,        | 0,45        | 3810,2       | 0,0011      | 2203,7       | 0,063       | 1123,6       | 0,143            |

Всего 4604,2 2,163 5130,7 2,064 4293,8 0,1274 2704,6 2,933 2292,3 7,627

Образование и обезвреживание отходов 1-5 классов опасности в период с 2013 по

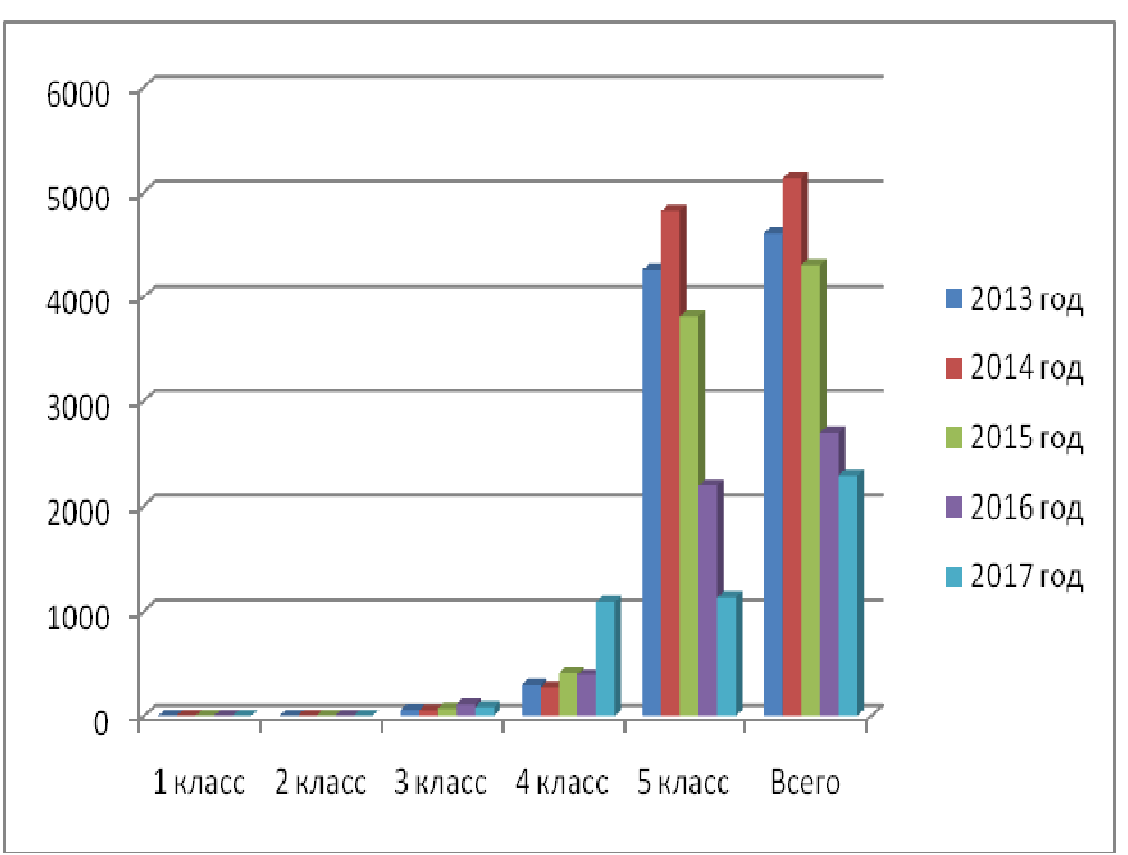

Рис. 1. Образование отходов1-5 классов опасности в период с 2013 по 2017 г. в виде гистограммы

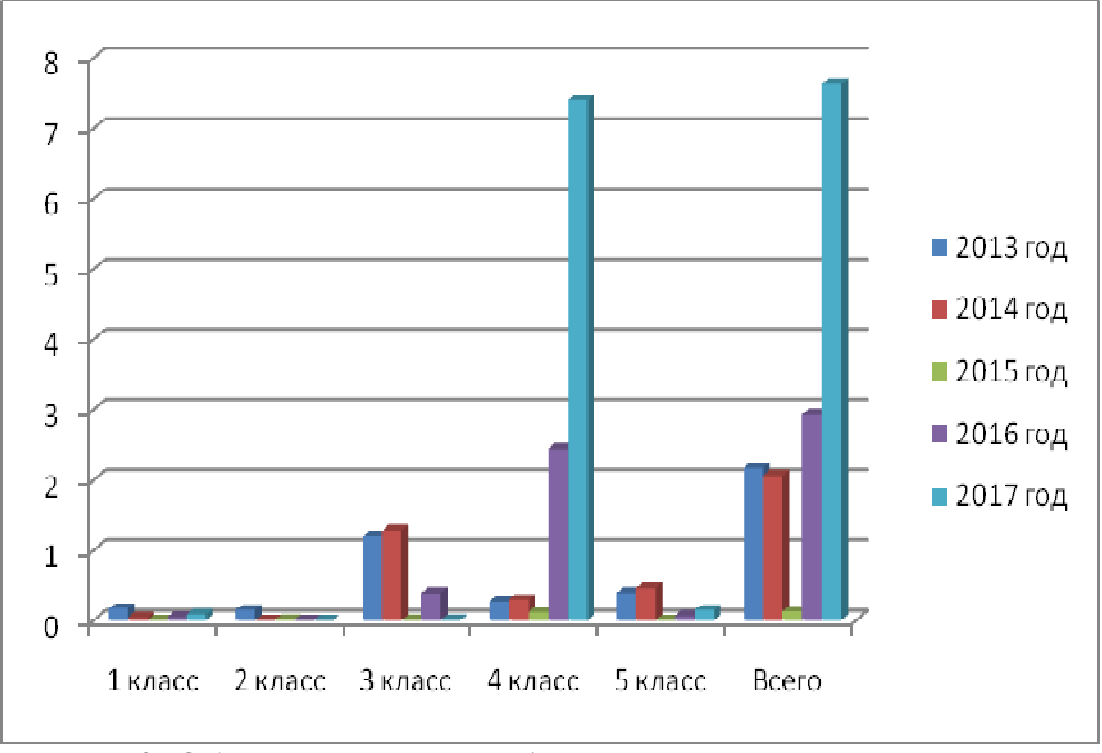

Рис.2. Обезврежено отходов1-5 классов опасности в период с 2013 по 2017 г. в виде гистограммы.

Статистика образования и обезвреживания отходов в Калужской области  $1 - 5$  классов опасности показывает, что в 2013, 2016 и в 2017 годах образовалось наименьшее количество 1 класса опасности отходов, в 2014 и 2015 годах образовалось меньше всего отходов 2 класса опасности.

В 2013 и 2014 годабыло обезврежено порядка 2000 т отходов, когда как 2015 г. всего порядка 100 т, но в 2017 г. уже обезврежено более 7000 т отходов.

В настоящее время на территории области действует 17 полигонов и 5 предприятий, занимающихся сортировкой твердых коммунальных отходов – по два в Калуге и Обнинске и одно в Сухиничском районе. Общий объем сортировки составляет 515 тысяч тонн в год. В результате сортировки отбирается до 20 % отходов, пригодных для дальнейшей переработки в качестве вторичного сырья (пластик, стекло, бумага, картон). Более 20 % ТКО идёт на производство альтернативного топлива для завода «Лафарж» [5].

Министерством строительства и ЖКХ Калужской области предлагается сортировать отходы не по компонентам, а по агрегатному состоянию отходов, были презентованы макеты рекомендованных контейнерных площадок с разделением отходов на две фракции – сухую и мокрую. На площадке, для удобства разделения фракций, должно будет располагаться четное число контейнеров выкрашенных в два цвета, либо различаемых специальными наклейками. Далее практика распространится на все муниципалитеты, которые должны будут подготовить и оборудовать территорию контейнерных площадок [6].

Проблема утилизации отходов назрела очень давно, и дальше откладывать ее решение невозможно. Главная задача ближайшего времени - повышение уровня переработки отходов, сейчас он составляет только 5-6 процентов от общего количества утилизированного мусора, когда как в европейских странах порядка 50 %.

Первым и очень важным шагом к полноценной переработке отходов должен стать в первую очередь раздельный сбор мусора.

## **Список литературы**

[1]. Федеральная служба по надзору в сфере природопользования «Обоснование выбора оптимального способа обезвреживания твердых бытовых отходов жилого фонда в городах России» –Москва 2012 г. [Электронный ресурс] URL: https://ronl.org/kursovyye-raboty/ekologiya/231401/ (дата обращения 18.03.2019)

[2]. *Торкунов А*. Общемировые проблемы [Электронный ресурс] URL: http://diplomba.ru/work/107741 (дата обращения 18.03.2019)

[3].*Канатова Э*. Проблема утилизации твердых коммунальных отходов и пути их решения [Электронный ресурс] URL:http://elibrary.sgu.ru/ /VKR/2016/05-04-06\_001.pdf (дата обращения 18.03.2019)

[4]. Министерство природных ресурсов и экологии Калужской области – «Доклад о состоянии природных ресурсов и охране окружающей среды на территории Калужской области» (дата обращения 18.03.2019)

[5].Министерство природных ресурсов и экологии Калужской области – «Утилизация мусора выходит на первый план» [Электронный ресурс] URL:http://admoblkaluga.ru/sub/stroy/news.php?ELEMENT\_ID=221635 (дата обращения 18.03.2019)

[6]. Министерство природных ресурсов и экологии Калужской области – Минстрой области обсудил с муниципалитетами основные проблемы переходного периода «мусорной реформы» http://admoblkaluga.ru/sub/ /stroy/news.php?ELEMENT\_ID=260102 (дата обращения 18.03.2019)

**Прокофьева Ольга Андреевна** - КФ МГТУ им. Н.Э. Баумана. Е-mail: prokofevaolya2016@yandex.ru

**Жукова Юлия Михайловна** - КФ МГТУ им. Н.Э. Баумана. Е-mail: dazhf1@mail.ru

**Чериканова Евгения Андреевна** - КФ МГТУ им. Н.Э. Баумана. Е-mail: **simplemiracle@yandex.ru** 

**Шашкина Валентина Дмитриевна** - КФ МГТУ им. Н.Э. Баумана. Е-mail: valybaly95@gmail.com

**Научный руководитель: Жукова Юлия Михайловна.** КФ МГТУ им Баумана. Е-mail: dazhf1@mail.ru

М.А. Демидкина, С.А. Кусачёва

# **ПРОБЛЕМЫ ЭКСПЛУАТАЦИИ СООРУЖЕНИЙ БИОЛОГИЧЕСКОЙ ОЧИСТКИ СТОЧНЫХ ВОД: ВСПУХАНИЕ АКТИВНОГО ИЛА**

КФ МГТУ им. Н.Э. Баумана, Калуга, 248000, Россия

Процесс вспухания активного ила – это увеличение илового индекса до значений более 150 мл/г, вследствие чего активный ил не успевает полностью отделиться от очищенной жидкости после двухчасового отстаивания во вторичном отстойнике[1]. Активный ил начинает выноситься из вторичных отстойников и уже не вовлекается в дальнейший процесс очистки воды. Результатом этого являются опаснейшие нарушения: в работе очистных сооружений: технологические – устойчивое уменьшение концентрации ила в системе аэротенк-вторичный отстойник; экологические – снижение общего эффекта очистки сточных вод и повышенное содержание загрязнений в обработанной воде.

Главной экологической опасностью вспухания активного ила является вынос взвешенных веществ из очистных сооружений в природные водоёмы. Подавление процесса вспухания активного ила в действующих очистных сооружениях и предотвращение этого явления – одни из наиболее актуальных проблем обеспечения надежной защиты природных водоемов от загрязнения жидкими техногенными и антропогенными отходами.

Основной причиной возникновения процесса вспухания активного ила является развитие филаментных форм микроорганизмов. Процессы вспухания характеризуются отсутствием пены на поверхности сооружений. При этом седиментационные свойства активного ила резко ухудшаются.

Существуют два основных типа вспухания активного ила [2]:

1. Гелевое вспухание, при котором гетеротрофные бактерии выделяют избыточное количество биополимерного экзогеля, что вызывается увеличением концентрации трудноокисляемых, или же инертных к биологическому окислению веществ.

2. Нитчатое вспухание, при котором происходит резкий рост популяции нитчатых сапорофитных бактерий, сопровождающееся, как уже указывалось, дроблением хлопьев активного ила и сорбцией газовых пузырьков на концах нитяных чехольчатых образований, что приводит к увеличению выноса взвешенных веществ.

Развитие гелевого вспухания связано с тем, что на стадии эндогенного питания, в процессе синтеза бактериальной биомассы увеличивается выделение биополимерного геля, связанное с повышенным образованием экзоферментов, служащих для окисления трудоноокисляемых органических

веществ. Как правило, такое вспухание диагностируется с помощью исследований бактериального состава, только в том случае, если оно вызвано бактериями рода Zooglea. Другими признаками гелевого вспухания активного ила служат:

•уменьшение количества видов,

•прозрачность хлопьев,

•пониженная способность к окислению,

•высокая степень поглощения кислорода, что сопровождается снижением его концентрации, при условиях удовлетворительной аэрации,

•практическое отсутствие бактерий нитчатого типа.

Процессы вспухания активного ила характеризуются отсутствием пены на поверхности сооружений. При этом седиментационные свойства активного ила резко ухудшаются.

Седиментационные свойства активного ила характеризуются такими параметрами, как иловый индекс и скорость осаждения активного ила. Иловый индекс I  $(\text{cm}^3/\text{r})$  представляет собой объем активного ила, содержащий 1 г сухого вещества после 30-минутного отстаивания в цилиндре рабочим объемом 100 см<sup>3</sup>, и рассчитывается по формуле<sup>[3]</sup>.

$$
I = \frac{V_i \cdot 10}{X},\tag{1}
$$

где  $\rm V_i$  — объем активного ила в цилиндре после 30-минутного отстаивания (цилиндр 1-100-2 в соответствии с ГОСТ 1770-74 «Посуда мерная лабораторная стеклянная. Цилиндры, мензурки, колбы, пробирки. Общие технические условия»), см<sup>3</sup>; X — массовая концентрация активного ила, г/см<sup>3</sup>.

Рабочий диапазон значений илового индекса активного ила аэротенков, в которых реализуются процессы окисления органических соединений, составляет 80–120 см<sup>3</sup>/г. Значение илового индекса более 140 см<sup>3</sup>/г говорит о наличии процессов вспуханияактивного ила.

Развитие процесса вспухания активного ила в сооружениях биологической очистки сточных вод обусловлено как сбросом неочищенных (или недостаточно очищенных в сооружениях предварительной очистки) промышленных сточных вод в аэротенки, так и неоптимальным технологическим режимом их эксплуатации.

Процесс вспухания активного ила может быть вызвано следующими факторами [4]:

•изменения качественных и количественных характеристик поступающих сточных вод, таких как:

– колебания расходов и концентраций поступающих сточных вод (при отношении максимальных/минимальных часовых значений к среднесуточному более чем  $1,6/0,4$  — для расходов сточных вод и  $1,3/0,7$  — для значений  $\overline{b}$ ПК<sub>5</sub>);

– наличие токсичных веществ в поступающих сточных водах;

• некорректность проектных решений сооружений биологической очистки:

– несоответствие проектного расхода воздуха, поступающего в аэробные зоны аэротенков, требуемому;

– некорректное проектирование вторичных отстойников и системы возврата активного ила, которое привело к тому, что в систему возвратного ила в первую очередь поступает активный ил, осевший в центральной части отстойника (проблема в большей степени касается радиальных отстойников), а большая часть ила может находиться в отстойнике более 3–4 ч (длительный период нахождения активного ила в бескислородных условиях ведет к его вспуханию);

•ошибки при эксплуатации очистных сооружений:

– широкий диапазон колебаний поступающей нагрузки по органическим соединениям (+/–70 %);

– высокая нагрузка на активный ил по органическим соединениям, которая ведет к образованию мелких дисперсных хлопков ила, что ухудшает седиментационные свойства активного ила.

Принятие своевременных решений для блокирования процесса вспухания активного ила базируется на идентификации развивающегося процесса с использованием микроскопирования активного ила и определении причин возникновения процесса вспухания.

Оперативный контроль состояния активного ила и своевременные корректные решения по блокированию развития процесса вспухания активного ила позволят избежать в дальнейшем негативных последствий.

#### **Список литературы**

[1]. *Голубовская Э.К.* Биологические основы очистки воды. **—**М: Высшая школа, 2000. **—** 268 с.

[2].*Жмур Н.С.* технологические и биохимические процессы очистки сточных вод на сооружениях с аэротенками. **—**М: АКВАРОС, 2003. **—** 512 с.

[3]. *Скирдов И. В.* Исследование и разработка методов интенсификации работы сооружений биологической очистки сточных вод. **—**1998. **—**С.5-15.

[4]. *Харькина О.В.* Эффективная эксплуатация и расчет сооружений биологической очистки сточных вод. **—**Волгоград: Панорама, 2015. **—** 33 c.

**Демидкина Мария Александровна** - КФ МГТУ им. Н.Э. Баумана. Е-mail: demidkina.mari2610@gmail.com

**Научный руководитель: Кусачева Светлана Александровна.** КФ МГТУ им. Н.Э. Баумана. Е-mail: safronova2@mail.ru

#### А.А. Боганова, М.И. Морозенко

## **РАСЧЕТ ПАРАМЕТРОВ ГАЗОГЕНЕРАТОРА ПРЯМОТОЧНОГО ТИПА**

КФ МГТУ им. Н.Э. Баумана, Калуга, 248000, Россия

Газификация растительного сырья(биотоплива) как доступного и дешевогоальтернативного источника энергии взаменнеуклонно дорожающих природных ископаемыхисточников энергии интересует большинство странмира. В России это ощущается особенно остро втаких отраслях как лесопромышленный комплекс,сельское хозяйство, перерабатывающая промышленность и другие отрасли промышленности, гденакапливается большое количество не утилизируемых отходов.

В настоящее время для получения генераторного газа в виде топлива для котельных агрегатов, либо синтез-газа, который бы использовалсяс целью последующего получения из него разных химических продуктов, необходимо произвести расчет параметров газогенератора прямоточного типа для комплексной переработки древесных отходов, что показывает актуальность данной работы.

В расчете использовалисьэлементы теплового и гидравлического расчета аппаратов и устройств, описанных авторами Кутателадзе С.С., Любиной Ю.Л.,Найденовым В.И.[1-3].

Размеры газификационнойкамеры, для заданной производительности газогенератора, выбираются в зависимости от типа отходов и их параметров. Мощность газогенератора прямоточного типа и состав получаемого газа зависят от диаметра камеры  $D_{k}$  и высоты активной зоны  $H_{a}$  газификатора. Диаметр камеры газогенератора определяется по формуле [2]:

$$
D_{\kappa} = \sqrt{\frac{1}{2}} \tag{1}
$$

где П – производительность по газифицируемым отходам, кг/ч; q – напряженность горения кг/(м<sup>2</sup>·ч).

,

Согласно расчетной схеме камера имеет горловину, диаметр которой  $d_r$  зависит от напряженности горения и количества фурм. В среднем отношение  $D_{k}/d_{r}$  равно 1,6-2,3. Диаметр горловины определяем из выражения [3]:

$$
q \cdot D_{\kappa}/d_r = const = 1450 \kappa r/(m^2 \cdot q),
$$

203

в результате чего:

$$
d_{\mathbf{r}} = \frac{q}{1450}.
$$

Расстояние от фурменного пояса до горловины определяют по эмпирической формуле [4]:

 $h_r = 0.4 \cdot D_k$ .(3)

Общая высота активной зоны  $H_{aa}$  камеры газификации принимается в зависимости от производительности газогенератора, вида и размера частиц отходов и вычисляется по формуле [5]:

 $,$  (4)

где  $V_{K}$  – объем камеры газификации.

В зависимости от диаметра камеры газификации и диаметра горловины, при периферийном дутье в газогенераторах обращенного процесса, число фурм принимается от 3 до 20. Проходное сечения фурм определяется количеством фурм и скоростью дутья, которое берется в пределах 20-30 м/с [4]. Исходя из заданной скоростидутья и выбранного количества фурм определяют диаметр по следующей формуле [6]:

$$
d_{\mathbf{1}}\mathbf{\Phi} = \mathbf{18}_s \mathbf{8} \left( \sqrt{\left(\frac{G}{\mathbf{1}} \mathbf{B}\right) \left(\left(\frac{m}{V}\right)\right)}\right),\tag{5}
$$

где  $G_B$  – расход воздуха в газогенераторе м<sup>3</sup>/с; v – скорость дутья, м/с; n – количество фурм; ф – коэффициент истечения (для цилиндрических0,63, для конических 0,82).

Размеры зольника газогенератора зависят от диаметра корпуса и периодичности очистки. С учетом этого объем зольника определяется как[7]:

 $,$  (6)

 $,$  (7)

а высота – по формуле [8]:

где τз-период работы без очистки, час; δ– количество очаговых остатков в % от массы газифицируемых отходов  $(3-4\%)$ ;  $m_{\text{Hac}}$  – насыпной вес очаговых остатков (0,15-0,3 кг/м<sup>3</sup>); D<sub>г</sub> – диаметр корпуса газогенератора.

Диаметр корпуса газогенератора рассчитывается по формуле:

$$
D_r = 18.8 \cdot \sqrt{\frac{G}{r_{r}}}
$$

где  $\mathrm{G}_{\mathrm{r}}$  – расход образующегося генераторного газа, м $^3$ /с;  $\mathrm{v}_{\mathrm{r}}$  –скорость течения газа (не должна превышать 0,2 м/с).

Объем бункера рассчитывается в зависимости от периодичности загрузки, производительности и насыпного веса загружаемых отходов [9]:

$$
,(9)
$$

 $r_{\text{H}}$ ет<sub>Б</sub> – период загрузки бункера, ч; m<sub>отх</sub> – насыпной вес загружаемых отходов, кг/м $^3$ .

204

Также в процессе расчета определяются: продолжительность стадии сушки и пиролиза топ; оптимальная высота зоны сушки-пиролиза (бунке $p$ а)  $H<sub>B</sub>$ ; эффективная высота слоя hвв восстановительной зоне; уточненная общая высота активной зоны  $H_{a3} = h_r + h_b$ ; расход генераторногогаза  $G_{c-r}$ ; компонентный состав генераторного газа; корректируется периодичность загрузки бункера $\tau_{\rm b}$  [9].

Расчеты установки выполнены с производительностью по переработке древесных отходов равной 60 кг/час. Результаты расчета параметров газогенератора прямоточного типа представлены в таблице 1.

*Таблица 1.* 

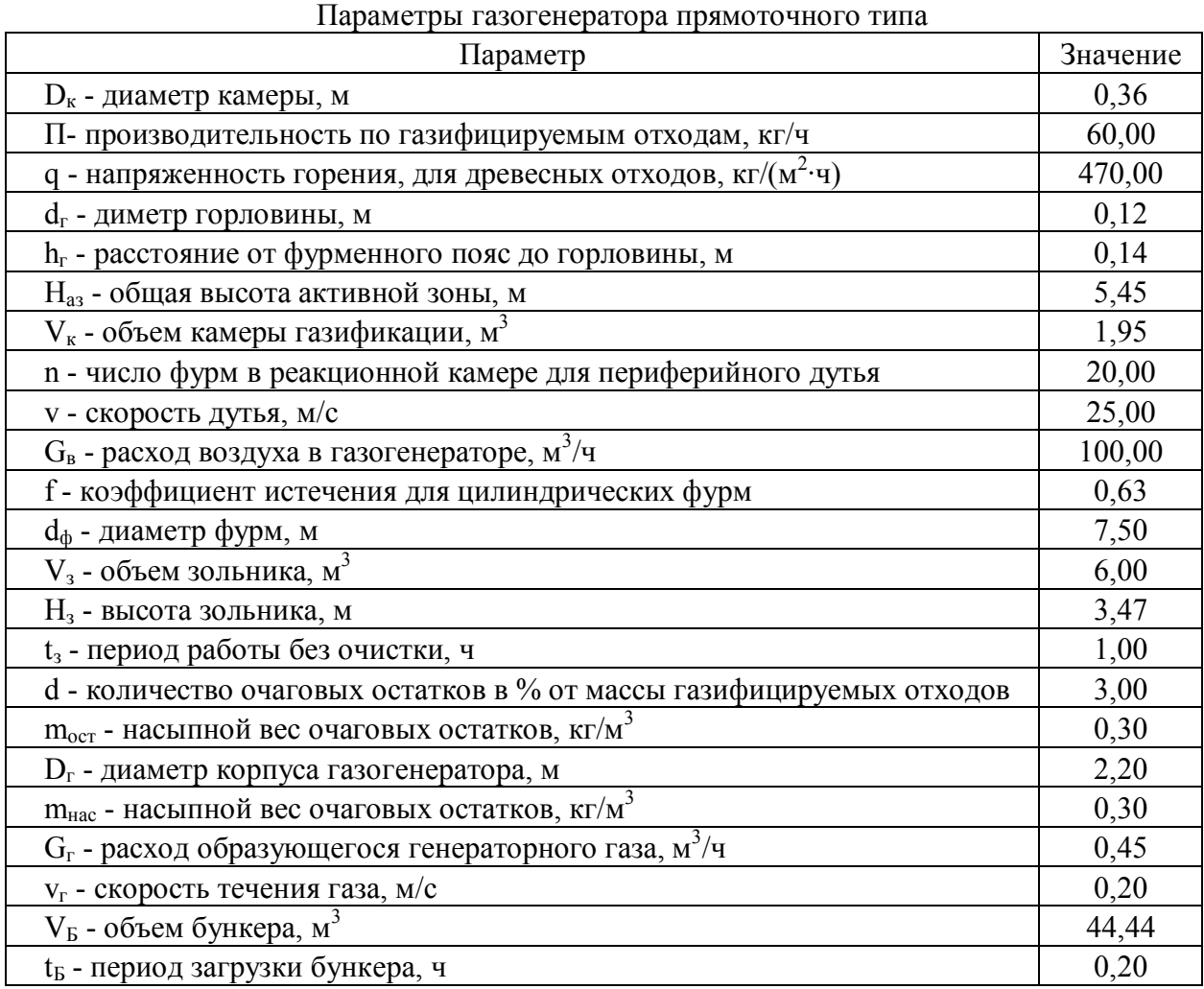

Расчетная схема газогенератора прямоточного типа представлена на рис. 1.

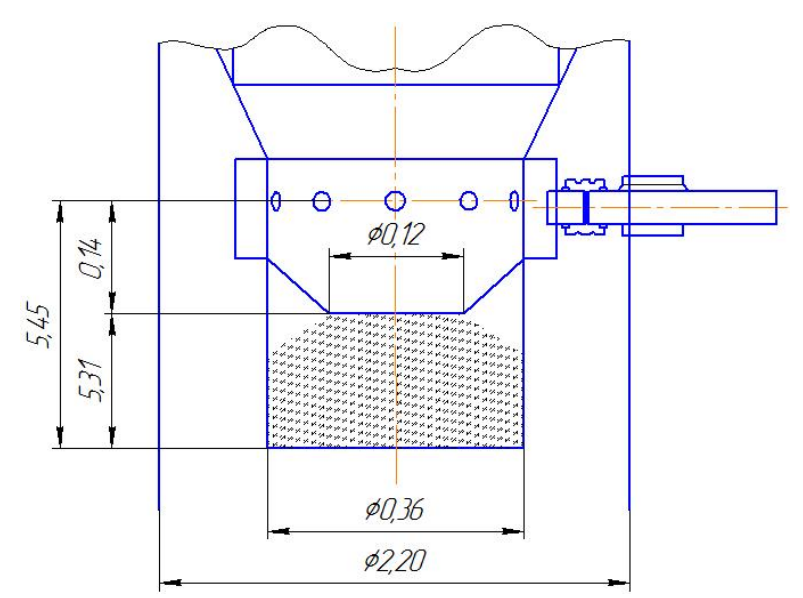

Рис. 1. Конструктивная схема газогенератора прямоточного типа

Таким образом, на основе анализа существующих методов расчета параметров газогенератора определенных в работах [4,9] произведен расчет параметров газогенератора прямоточного типа используемого для переработки древесных отходов, который позволил определить габариты реактора.

Однако необходимо учесть увеличение размеров за счет различных присоединительных и крепежных элементов конструкции, на которые можно заложить в среднем 10% от расчетных размеров. В результате полученные габариты газогенератора составят 6000х2400 мм.

## **Список литературы**

[1]. Кутателадзе С.С. Теплопередача и гидродинамическое сопротивление: справочное пособие / С.С. Кутателадзе. – М.: Энергоатомиздат,  $1990. - 365$  c.

[2]. Любина Ю.Л. Газификация органических веществ в шахтных: дис. канд. тех. наук / Ю.Л. Любина. – Москва, 2009. – 257с.

[3]. Алпаткина Р.П. Исследование влагопроводности древесины главнейших отечественных пород: автореф. дис. канд. техн. наук / Р.П. Алпаткина. – М., 1991. – 28с.

[4].Найденов В.И. Теоретическое и экспериментальное исследования выгорания древесных частиц / В.И. Найденов, Ю.В.Отрашевский // Переработка и энергоиспользование низкокачественной древесины: труды ЦНИИМЭ. – 1989. – С.93–100.

[5]. Газогенераторные установки / Д.Б. Гинсбург [и др.]; под ред. Б.С. Швецова. – М.: Легкая пром-сть, 1996. – Ч.1. – 316 с.

[6]. Закгейм А.Ю. Введение в моделирование химико- технологических процессов. Мат. описание процессов: учеб. пособие для хим.-технол. вузов. – 2-е изд., перераб. и доп. – М.: Химия, 1993. – 223с.

[7]. Зорина Г.И. Современное состояние технологии газификации за рубежом / Г.И. Зорина, А.Р.Брух–Цеховой. М.: ВНИИТЭ, 1986. – 57с.

[8].Нестеренко А.В. Экспериментальное исследование тепло и массообмена при испарении жидкости со свободной водной поверхности / А.В. Нестеренко // ЖТФ. – 2004. – Т. XXIV. – Вып. 4. – С. 729-741.

[9]. Тимербаев Н.Ф. Комплексная энерготехнологическая переработка древесных отходов с применением прямоточной газификации / Н.Ф. Тимербаев // Монография – 2011. – 255 с.

**Боганова Анастасия Алексеевна** – ФГКУ "УВО ВНГ России по Калужской области". Е-mail: boganowa.anastasya@yandex.ru

**Научный руководитель: Морозенко Мария Ивановна.** КФ МГТУ им. Н.Э. Баумана. Е-mail: morozenko\_mi@mail.ru

# **ФАКТОРЫ РАЗВИТИЯ БИОМАССЫ** *WOLFFIA ARRHIZA* **(L.) HORKELEX WIMM ПРИ ПОВЕРХНОСТНОМ КУЛЬТИВИРОВАНИЕ**

## КФ МГТУ им. Н.Э. Баумана, Калуга, 248000, Россия

Сегодня биотехнология является одной из самых активно развивающихся и применяемых на практике биологических дисциплин. Агентами биотехнологии являются разнообразные биологические объекты: различные бактерии, водоросли, зоопланктон, ткани высших растений и животных, а также и все растение целиком.

Одним из таких объектов может быть самое маленькое растение в мире - вольфия бескорневая (*Wolffia arrhiza* (L.)Horkelex Wimm).Это растение семейства Рясковые(*Lemnaceae)*, широко распространеннов тропиках и субтропиках земного шара.Редко встречается и, вероятно, является заностным видом в стоячих водах юга Еевропейской частиРоссии.Часто просматривается из-за мелкого размера. Её размеры от 0,8мм до 1 мм. Однако еётемпы роста и воспроизведения достаточно высоки. Размножается вольфия в основном вегетативным путем, при разделении листецов друг от друга. [1,2,3]

Ее использование в биотехнологии достаточно широко. Её использоуют для питания рыб, различных сельскохозяйственных животных и даже в пищу людям в странах Азии. Другими развивающимися сферами применения вольфии являются очистка вод от нефтепродуктов, тяжелых металлов и других загрязнений.К тому же вольфия испотльзуется как биореактор для получения вакцин, других генетически измененных белков и т.д.

## **Материалы и методы исследования**

Так как вольфия относится к гидрофильным организмам, то условия ее культивирования связаны непосредственно c показателями среды. Для настоящего исследования были выбраны несколько факторов: температура культивирования, тип источника воды и концентрация среды для ее культивирования.

Важным показателем для культивации является температура при вегетации. Проанализировав источники, можно говорить о широких диапазонах культивации: от 12 до 30 градусов по Цельсию. Поэтому для эксперимента было выбрано 2 температурных показателя: 20 и 25 градусов.

В качестве вариантов среды культивации были выбраны прудовая вода, где в естественных условиях обитает вольфия, отстоявшаяся водопроводная вода и среда для культивации по патенту № RU 2472338 Чернобровкиной М.А., Хваткова П.А., Долгова С.В.[4]Однако в литературе отсутствовали конкретные указания по ее концентрации. Поэтому для эксперимента быливыбрыны концентрации 5%, 10%, 15%, 100%.Она была приготовлена в лаборатории кафедры химии КГУ им. К.Э. Циолковского исходна по составу со средой Хогланда, но обогащенарядом аминокислот (тиамин, пиридоксин), а также фолиевой кислотой и сахарозой.

В работе использовали аквариумную культуру. Идентификацию растений проводили по П.Ф. Маевскому (2006). Культивирование маточной культуры для дальнейшего исследования осуществляли при 24 $C^0$  при искусственном освещении с интенсивностью 3000- 6000 люкс и 24-ти часовом фотопериоде.[5]

Все эксперименты проводились методом поверхностного культивирования. Использовалась лабораторная посуда объемом 200 - 250 мл, которую заполняли средой на 150 мл. Для каждого из факторов в лабораторный стакан помещалось 50 растений. Повторность опытов была трехкратной.

Температурный фактор отрабатывался с использование прудовой воды. Исследования влияния концентрации среды и типов испочников воды проходили при температуре 20º С.

Для определения особенностей развития биомассы вольфии бескорневой проводили оценку численности и скорости роста в течении двух месяцев.

Статистический анализ проводился с помощью программ Microsoft Excel и Past: построение диаграмм, тест Стьюдента и корреляционный анализ.[6]

## **Результаты исследования и их обсуждение**

Развитие биомассы вольфии бескорневой зависит от перечисленных факторов и соответствует нормальному распределению.

Т.к. выборки не очень большие, а также в соответствии с критерием Колмагорова-Смирнова (p равна 0,0001) данная выборка не соответствует нормальному распределению.

За 2 месяца эксперимента было установлено, что наиболее оптимальная температура для развития биомассы вольфии составляет 25 градусов Цельсия. Биомасса увеличилась 13,2 раза. Это примерно в 10 раз больше, чем при культивации при 20 градусах.

Поэтому был применен непараметрический критерий Манна-Уитни. Ранговый критерий показал статистическую значимость полученных данных.

Медиана при исследовании фактора 20 ºС равна 95, когда при 25 ºС она значительно выше – 347. В целом основная масса исследуемого показателя лежит в пределах 88,5 до 178 шт при 20ºС, и от 247 до 590 шт при 25 °C

Полученные результаты соответствуют подобным исследованиям при глубинном культивировании вольфии. Мы наблюдаем рост биомассы вольфиибескорневой при увеличении температуры окружающей среды.

При этом образуются не только поверхностные каллусы, но и образование турионов - стадия покоящейся почки, заполненная крахмалом и опустившаяся на дно. В естественных условия турионы служат для пережидания неблагоприятных условий.

При кратковременном помещении пробы из климатической камеры в термостат с температурой 4 ºС, плавающая часть популяции выжила, а турионы начали всплывать. Поэтому при их образовании, т.к. они не делятся вегетативным путем, стоит практиковать кратковременное снижение температуры.

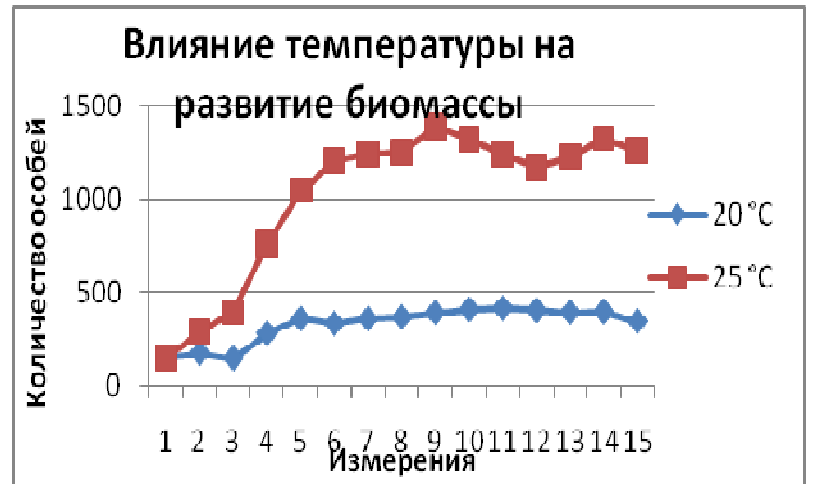

Рис.1 Сравнение развития биомассы при изменении температуры культивации

Исходя из полученных результатов, оптимальной концентрацией культуральной среды для вольфии является 10% разведение. При 100% вольфия погибла на второй день. Вероятно, это может быть связано со значением рН. При 10% концентрации рН среды составила 7,3. Значение 100% концентрации среды имеет рН 4,3 в пересчете на 2л готового раствора. Влияние фактора кислотности среды уточняется. Количество особей увеличилось при 10% концентрации в 4,6 раза по сравнению с изначальным показателем, тогда как в других концентрациях оно составило примерно увеличение в 1 раз.

Следует отметить, что при 5% разведении особи вольфии были в среднем крупнее чем при 10%, на 0,1мм, что существено при ее небольших размерах. Между 10% и 15% разведенияхразличий в размерах не было.

*Статистическая значимость между 15% и 10% концентрациями.* 

U-критерий Манна-Уитни равен 11.5. Различия уровня признака в сравниваемых группах статистически значимы р=0,0001.

*Статистическая значимость между 10 % и 5% концентрациями.* 

U-критерий Манна-Уитни равен 12. Различия уровня признака в сравниваемых группах статистически значимы, т.к.  $p=0,0001$ .

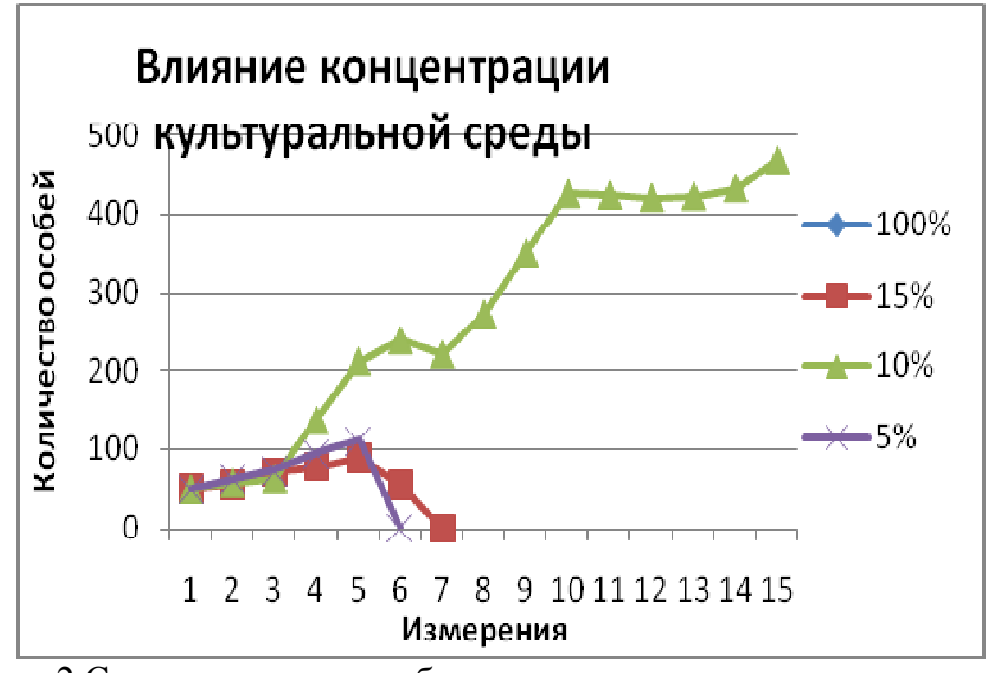

Рис. 2 Сравнение развития биомассы при различных показателях концентрации среды

При сравнении типов источников воды для развития вольфии было установлено лучшее развитие в отстоявшейся водопроводной воде. Рост биомассы составил в конце эксперимента 829шт, что составило 422% по сравнению с исходным количеством (150 шт). А при сравнении с прудовой водой в 2 раза выше.

Критерий Манна – Уитни свидетельствует о статистической значимости полученных результатов (р равно 0,0001). Больше 50% всех проб при использовании в качестве источника воды пруд, лежат в пределах от 89 до 181 шт, медиана равна 96. При выборе в качестве источника воды отстоявшуюся водопроводную воду –  $50\%$  всех измеренных результатов лежат в пределах от 225 до 327 шт, медиана 241. Поэтому разброс значений больше при использовании воды из естественных источников, не обогащенных примесями.

Вероятно, это связанно с культурами микроорганизмов и микроскопических грибов, находящихся в естественных источниках. При использовании прудовой воды образование бактериальной пленки было интенсивнее, чем при использовании водопроводной. Угнетение развития вольфии из-за химических примесей водопроводной воды влияло на развитие биомассы меньше, чем образование пленки. Бактериальная пленка влияет на газообмен с воздушной средой. Поэтому ее появление пагубно влияет на развиттие биомассы вольфии.

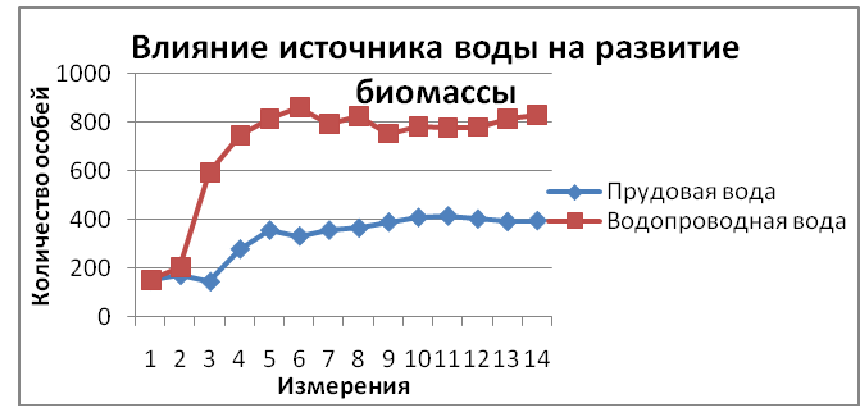

Рис. 3 Сравнение развития биомассы в зависимости от различных источников воды

Если сравнивать культуральную среду и водопроводную воду, то наибольший рост популяции вольфии наблюдается при10% разведении среды (на 19%).

# **ВЫВОД**

Исходя из полученных данных, можно говорить о наибольшим развитии биомассы поверхностным методом культивирования при 25 оС, в 10% разведении среды в соответсвии с патентом или в отстоявшейся водопроводной воде с рН 7,4. В прудовой воде и при 20º С вольфия развивалась менее интенсивно.

## **Список литературы**

[1]. 张宝龙曲木王云祥卢正义翟胜利. Корм для карповых, содержащий Wolffia arrhiza, способ его приготовления. Патент№CN 201710422882https://patents.google.com/patent/CN107242396A/en?q=Wolffia &q=arrhiza&oq=Wolffia+arrhiza+

[2]. IchigoroSekine. Метод сбора спирта и метана в wolffia arrhiza и ряске. Патент №JP15471679A.https://patents.google.com/patent/ /JPS5678594A/en?q=Wolffia&q=arrhiza&oq=Wolffia+arrhiza+

[3]. 侯宏伟孙作亮李晓丽姚伦广 Метод экспресииантипатогенной вакцины рыб в wolffia arrhiza, выступающей в качестве биореактора. Патент N<sub>2</sub> CN<sub>201810159782</sub>

https://patents.google.com/patent/CN108148122A/en?q=Wolffia&q=arrhiz a&oq=Wolffia+arrhiza+

[4].Чернобровкина М.А., Хватков П.А., Долгов С.В.Состав среды для культивирования растений семейства рясковые (wolffia arrhiza) в условиях in vitro. Патент №RU 2472338 https://patents.google.com/patent/ /RU2472338C1/ru?oq=%E2%84%96RU+2472338+

[5]. ХватковП.А.,ЧернобровкинаМ.А.,СвиневВ.В.,ДолговС.В.. Изучение условий глубинного культивирования вольфии бескорневой ( *Wolffia*  *arrhiza* (L.) Horkelex Wimm) в модифицированном биоректоре //Биотехнология*.* - 2013. - № 6. - С. 51–56.

[6]. Доспехов Б.А. Методика полевого опыта (с основами статистической обработки результатов исследований) - М.: Агропромиздат, 1985. - 351 с.

**Лебедева Юлия Александровна** – МБОУ "СОШ №51" Е-mail: yul524549252008@yandex.ru

**Научный руководитель: Воронкина Наталья Владимировна.** КГУ им. К.Э. Циоковского. e-mail: nata.voronkina@gmail.com

# **ЦЕЛЕСООБРАЗНОСТЬ РЕКОНСТРУКЦИИ И МОДЕРНИЗАЦИИ ОЧИСТНЫХ СООРУЖЕНИЙ**

КФ МГТУ им. Н.Э. Баумана, Калуга, 248000, Россия

В настоящее время разработка и внедрение эффективных методов очистки сточных вод является актуальной и экологически важной задачей [1]. Загрязнение водоемов обусловлено попаданием в них взвешенных частиц, растворенных соединений, токсичных и нетоксичных, механических загрязнений. Антропогенные стоки поступают в водоемы со сточными водами населенных пунктов и промышленных предприятий, а также с дождевыми водами. Также в водоемы попадают атмосферные воды после их кратковременного контакта с поверхностными слоями почвы. При этом из почвы вымываются не только легкорастворимые, но и труднорастворимые соединения. Такой сток без предварительной очистки может принести непоправимый вред водоему.

В последние годы наблюдается крайняя неравномерность притока сточных вод на очистные сооружения городов и различных предприятий. В связи с увеличением численности населения городов концентрациизагрязняющих веществ в городских стоках увеличиваются. То же происходит и на очистных комплексах различных предприятий, но уже за счёт увеличения производительности и развития самих производств. Качественный состав и степень загрязненности сточных вод зависят от вида вырабатываемой продукции, мощности предприятия, совершенства технологического процесса, вида и типа применяемого оборудования, а также от выбранного метода очистки сточных вод [2].

При невысокой эффективности работы одного или нескольких узлов в технологии очистки воды возникает необходимость в разработке мер по улучшению работы самих сооружений. Учитывая высокие требования к очищенным стокам, в нашей стране многие комплексы уже не эффективны [3].

Чтобы степень очистки в них соответствовала нормативным требованиям, самый простой способ – уменьшение производственной нагрузки и снижение концентраций загрязняющих веществ. К сожалению, такие меры не всегда могут применяться к источникам загрязнений и поэтому для усовершенствования очистных сооруженийпроводятся такие мероприятия, как реконструкция и модернизация [4].

При реконструкции систем и сооружений водоотведения невозможно использовать типовые решения, которые обычно применяются в практике проектирования. Реконструкция – процесс, требующий творческих нестандартных решений, экономической и экологической оценки принимаемых решений. Основной принцип реконструкции – снижение вложений в капитальное строительство и максимальное использование существующих сооружений. Внедрение современных технологий при реконструкции очистных сооружений требует проведения сложных, трудоёмких предварительных исследований и анализа сложившейся ситуации.

Реконструкция подразумевает проведение мероприятий, направленных на возобновление функционирования уже существующих объектов. Например, ремонт конструкций зданий и существующего оборудования с заменой деталей и узлов.

Современные технологические мероприятия по очистке и реконструкции объектов водоотведения представляют собой сложные трудоемкие процессы анализа и исследования. Перед началом проведения всех необходимых работ необходимо провести детальный анализ и мониторинг очистной установки, чтобы в дальнейшем разработать эффективный проект для реконструкции и модернизации объектов. Для проведения эффективной реконструкции объекта следует провести следующие мероприятия[5]:

1. ликвидация экологически «грязных» технологических линий с низкой экономической эффективностью;

2. строительство экологически «чистых» производств с большей единичной мощностью, низкими затратами на выпуск единицы продукции;

3. внедрение энергосберегающих технологий;

4. создание рабочих мест с высоким уровнем квалификации и оплаты труда. Улучшение условий труда.

Модернизация – это внедрение новых технологий наряду с современными и эффективными решениями по улучшению работы производства в целом.

При таких мероприятиях в существующей системе очистки сточных вод проводят замену устаревшего технологического и вспомогательного оборудования на новое. Как правило, оно менее энергоёмкое, технологически эффективное и более совершенное [6].

Процедура модернизации может включать следующие мероприятия:

1. усовершенствование технологической схемы за счет внедрения современных аэрирующих систем и схем рециркуляции;

2. оснащение биологической загрузкой для повышения эффективности анаэробного процесса;

3. применение канализационных насосных станций из коррозионностойких материалов с дополнительными узлами мехочистки;

4. установку насосов из более долговечных материалов с низким энергопотреблением[7].

5. использование емкостей и гидрокоммуникаций из долговечных материалов;

6. замену фильтров на аналоги с более высокой степенью фильтрации;

7. усовершенствование реагентных установок или применение более современных и компактных;

8. повышение качества обработки осадков с применением агрегатов с высокой производительностью, с большим сроком службы и низким потреблением электроэнергии;

9. внедрение в технологическую схему обеззараживания стоков, исключающего использование хлорсодержащих веществ [8];

10. внедрение водооборотного цикла для использования очищенной воды для технических нужд, для основных, или вспомогательных производств;

11. автоматизацию технологических процессов с применением систем мониторинга и плавного управления режимами очистки;

Предварительно согласованная и оптимально модернизированная схема должна подразумевать качественный и усовершенствованный технологический процесс. Результат её внедрения должен привести к значительному снижению энергозатрат и безопасной эксплуатации в будущем.

## **Список литературы**

[1]. *Кузнецов А. Е.* Прикладная экобиотехнология: учебное пособие. — М.: БИНОМ, 2015. – Т.1, п. 1. – 512 с.

[2]. *Броницын А. Ю.* Современные тенденции экологоориентированного инновационного развития в сфере очистки сточных вод предприятиями ЖКХ в России и за рубежом // Вестник ГУУ. – 2017. –  $N_2$ 7-8. – C. 10-14.

[3]. *Багаутдинова Л. Н., Ворсин В. С., Волкова Е. А.* Возможность применения биологического метода для очистки сточных вод // ТиТМП. –  $2013. - \mathbf{N} \cdot 11. - \mathbf{C}$ . 12-15.

[4]. *Зверева С.М., Бартова Л.В.* Развитие технологии очистки сточных вод малых населенных пунктов // Вестник Пермского национального исследовательского политехнического университета. Строительство и архитектура. – 2017.– № 5. – С. 18-22.

[5]. *Саломеев В. П.* Реконструкция и модернизация очистных сооружений водоотведения в Московской области // Известия МГТУ. – 2013. –  $N<sub>2</sub>1$  (15). – C. 8-14.

[6]. *Жмур Н. С.* Европейский опыт по сокращению сброса в водоемы соединений азота и фосфора на примере Германии // Водоочистка. Водоподготовка. Водоснабжение. – 2015. – № 3 (87). – С. 54-69.

[7]. *Кулаков А. А.*Экологическая оценка барьерных возможностей малых коммунальных очистных сооружений канализации Вологодской области// Научный журнал КубГАУ. – 2014. – №87. – С. 28-35.

 [8]. *Серпокрылов Н. С., Баринов А. М.*Оперативно-менеджерская оценка водопроводных очистных сооружений // Вестник МГТУ им. Н.Э. Баумана. Серия «Естественные науки». – 2016. – №3 (66). – С. 13-18.
Непогодина Яна Вячеславовна – КФ МГТУ им. Н.Э. Баумана. Е-mail: dragonflynepogodina@gmail.com

Научный руководитель: Лаврентьева Галина Владимировна. КФ МГТУ им. Н.Э. Баумана. Е-mail: Lavrentyeva.G@ya.ru

**СЕКЦИЯ 7.** 

# **СОВРЕМЕННЫЕ ТЕХНОЛОГИИ В НАЗЕМНЫХ ТРАНСПОРТНО – ТЕХНОЛОГИЧЕСКИХ СИСТЕМАХ И КОМПЛЕКСАХ**

Зар Ни Лиин, В.М. Алакин, В.Н. Сидоров

## **ИССЛЕДОВАНИЕ КОНСТРУКЦИЙ И ПРИНЦИПОВ РАБОТЫ ТОРМОЗОВ-ЗАМЕДЛИТЕЛЕЙГРУЗОВЫХ АВТОМОБИЛЕЙ**

КФ МГТУ им. Н.Э. Баумана, Калуга, 248000, Россия

В результате обзора грузовых автомобилей выявлено, что электрические и гидравлические замедлители применяют на грузовых автомобилях дляснижениярасхода топливаи повышения долговечности основной тормозной системы.На грузовых автомобилях DAF, SCANIA, MERCEDES-BENZ и VOLVO стали применять электрические и гидравлические замедлители, которые обеспечивают тормозное усилиебез повышения температуры и износа тормозной системы. В том числе, электрические и гидравлические замедлители на малотоннажых автомобилях типа фургон, вообще не применяются.

Тормозные механизмы многих грузовых автомобилей перегреваются при эксплуатации в горных районах, в холмистой местности и в городах с интенсивным движением. Увеличение размеров, а следовательно, массы тормозов нежелательно, так как это приводит к увеличению размеров колес и неподрессоренных масс автомобиля.Снижение теплонапряженности колесных тормозов с целью повышения безопасности движения, в особенности на затяжных или крутых спусках и при больших скоростях движения, достигается с помощью тормоза-замедлителя[1].

Тормоз-замедлитель, ретардер (англ. retarder), — устройство, предназначенное для снижения скорости транспортного средства без задействования основной тормозной системы. Использование тормоза-замедлителя необходимо для эксплуатации транспортных средств в горных условиях на длительных спусках. В качестве дополнения на грузовиках средней и большой грузоподъемности, а также на автобусах большого класса используются трансмиссионные замедлители. Простейшим трансмиссионным замедлителем является фрикционный тормозной механизм, установленный на корпусе коробки передач и воздействующий на ее вторичный вал. Однако, в силу наличия механического трения такой механизм не применим для длительного непрерывного использования, т.е. во вспомогательной тормозной системе. Широкое распространение в качестве трансмиссионных тормозов вспомогательной (износостойкой) тормозной системы получили гидродинамические тормоза-замедлители – ретардеры, а другие электродинамические (индукционные) замедлители – электроретардеры. Преимущество гидравлического тормоза-замедлителя в стабильности тормозного усилия по мере повышения температуры, в то время как электродинамический ретардер способен выдавать большее тормозное усилие.

Гидродинамические тормоза-замедлители рис. 1 представляют собой гидромуфту, насосное колесо 2 которой связано с валом коробки передач. Турбинное колесо 3 ретардера жестко закреплено в его корпусе. Зачастую ретардер имеет свой гидравлический насос для подачи рабочей жидкости (масла) в полость муфты, что происходит при включении вспомогательного тормоза и, как следствие, срабатывании управляющих клапанов 5. Интенсивность торможения зависит от степени заполнения полости муфты рабочей жидкостью. При торможении механическая энергия превращается в тепловую, которая отводится с помощью теплообменника 6 в систему охлаждения двигателя, что ограничивает мощность ретардера. Для снятия подобных ограничений ретардер может иметь собственный радиатор охлаждения, установленный вместе с радиатором двигателя, рис. 1[2].

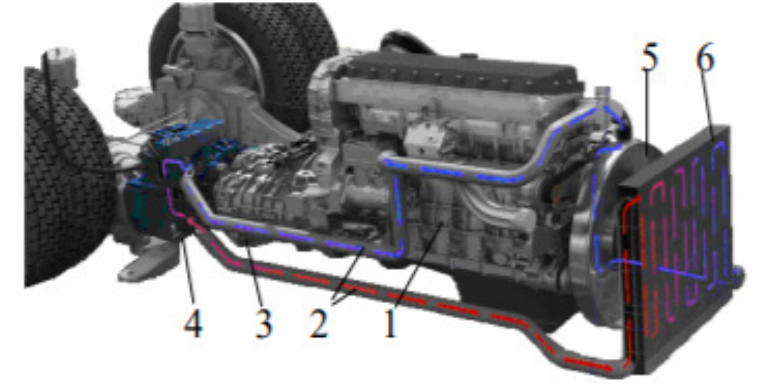

Рис. 1. Установка ретардера в трансмиссии автобуса: 1 – двигатель; 2 – трубопроводы системы охлаждения ретардера; 3 – коробка передач; 4 – ретардер;

## 5 – вентилятор системы охлаждения двигателя; 6 – радиатор ретардера

Гидродинамический тормоз-замедлитель может быть установлен на первичном вале коробки передач, например, коробка передач автомобилей БЕЛАЗ, рис. 2. Однако, при такой компоновке изменение тормозного момента путем переключения передач не представляется возможным.

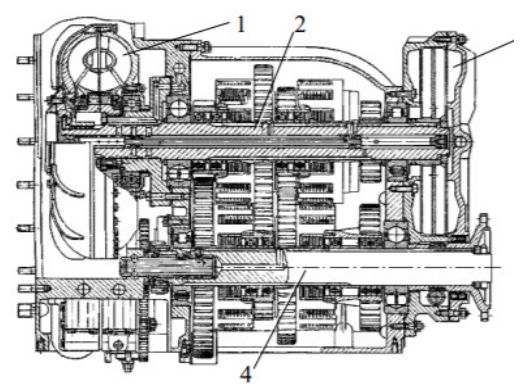

Рис. 2. Конструкция гидромеханической коробки передач автомобиля БЕЛАЗ: 1 – гидротрансформатор; 2 – первичный вал; 3 – гидродинамический тормоззамедлитель; 4 – вторичный вал

Наиболее эффективным является установка ретардера на вторичном вале коробки передач, рис. 3. При этом насосное колесо связано напрямую с фланцем крепления карданной передачи.

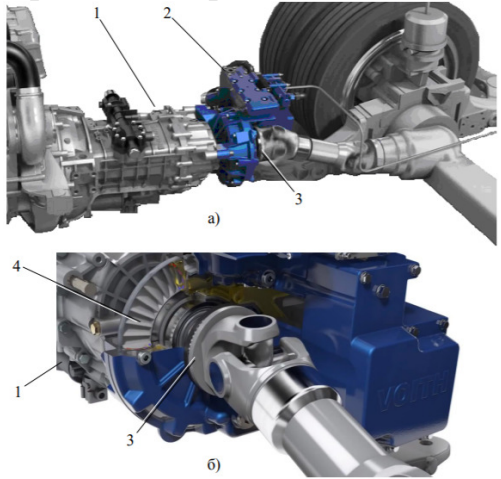

Рис. 3. Установка ретардера в трансмиссии (а), соединение карданной передачи с ретардером (б): 1 – коробка передач; 2 – ретардер;

3 – фланец крепления карданной передачи;

4 – насосное (подвижное) колесо ретардера

Преимущества гидродинамических тормозов-замедлителей:

− простота конструкции и обслуживания;

- − высокая энергоемкость при малых габаритных размерах;
- − плавность включения; − отсутствие изнашиваемых от трения деталей;

− возможность регулирования эффективности действия;

− стабильность тормозных характеристик.

В ряде случаев гидродинамические тормоза-замедлители интегрируются с коробкой передач и имеют отдельную зубчатую передачу от вторичного вала, рис. 4.

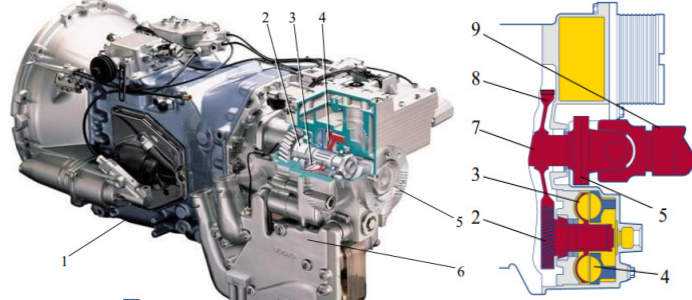

Рис. 4. Ретардер с несоосными вторичному валу лопаточными колесами, интегрированный с коробкой передач (интардер) и схема силового привода: 1 – коробка передач; 2 – вал ретардера с ведомой шестерней; 3 – насосное (подвижное) колесо; 4 – турбинное (неподвижное) колесо; 5 – фланец вторичного вала коробки передач; 6 – интардер; 7 – вторичный вал коробки передач; 8 – ведущая шестерня силового

привода интардера; 9 – карданная передача

Такие тормоза-замедлители называются «интардеры» и расположены в стороне от выходного фланца вторичного вала. Преимущество интардера – уменьшение габаритных размеров коробки передач в сборе с тормозомзамедлителем.

Одной из последних разработок немецкой компании Voith (крупнейший европейский производитель ретардеров) является гидродинамический тормоз-замедлитель, работающий на охлаждающей жидкости двигателя – акватардер, рис. 5.

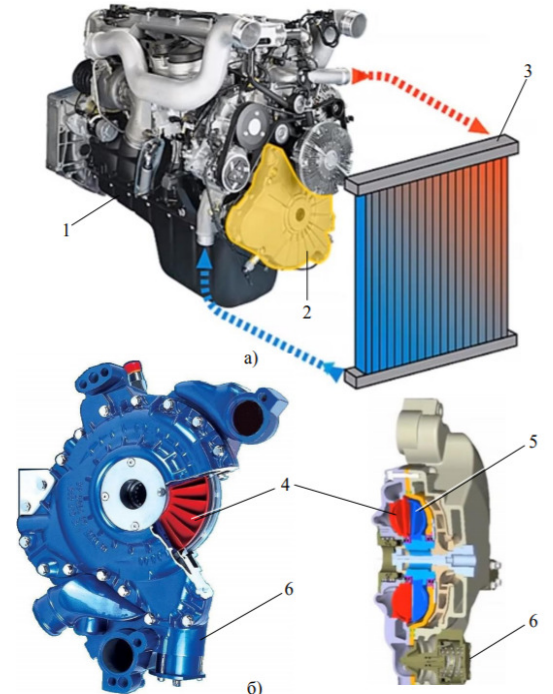

Рис. 5. Установка акватардера на двигателе (а), конструкция акватардера (б): 1 – двигатель; 2 – акватардер; 3 – радиатор двигателя; 4 – насосное (подвижное) колесо акватардера, связанное с носком коленчатого вала

двигателя; 5 – турбинное (неподвижное) колесо; 6 – управляющий клапан

Он устанавливается перед двигателем, что дает возможность отказаться от трубопроводов системы охлаждения. Создаваемый им тормозной момент (1800 Нм) меньше, чем у масляных трансмиссионных ретардеров, изза меньшей вязкости рабочей жидкости и ограничений по теплоотдаче в систему охлаждения двигателя. При этом в паре с моторным тормозом эффективность акватардера достаточно высокая.

Электродинамические (индукционные) замедлители – электроретардеры – выполняются в виде автономных агрегатов, которые сравнительно просто компонуются на автотранспортном средстве, рис. 6. Применяются на автобусах, грузовых автомобилях полной массой от 3,5 до 40 т и на тяжелых прицепах[2].

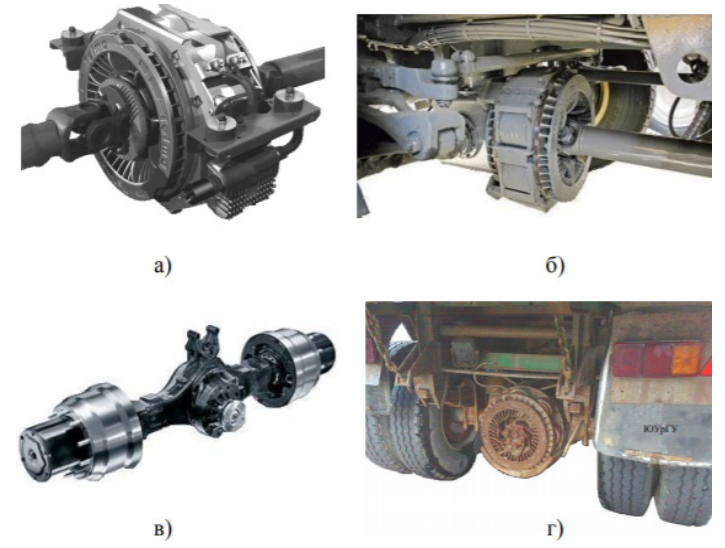

Рис. 6. Общий вид электродинамического тормоза-замедлителя (а) и варианты его установки в трансмиссии (б, в, г)

По типу размещения на шасси автомобиля электроретардеры можно разделить на две основные группы: карданные и трансмиссионные. В первом случае замедлитель устанавливается между коробкой передач и ведущим мостом и является также промежуточной опорой карданной передачи, рис. 6а. При таком способе установки трансмиссия не подвергается излишним перегревам, а также обеспечивается относительно свободный доступ для обслуживания узла. При трансмиссионном способе установки электроретардер компонуется либо непосредственно на КП, рис. 6б, либо на ведущем мосту, рис. 6в и 6г. В последнем случае увеличивается неподрессоренная масса. Конструкция электродинамического замедлителя показана на рис. 7. Замедлитель представляет собой электрическую муфту скольжения, в которой ротор в виде двух стальных дисков 1 связан с трансмиссионным валом 4. На корпусе статора закреплены электромагниты 3. Зазоры между дисками ротора и электромагнитами составляют 0,5…2 мм.

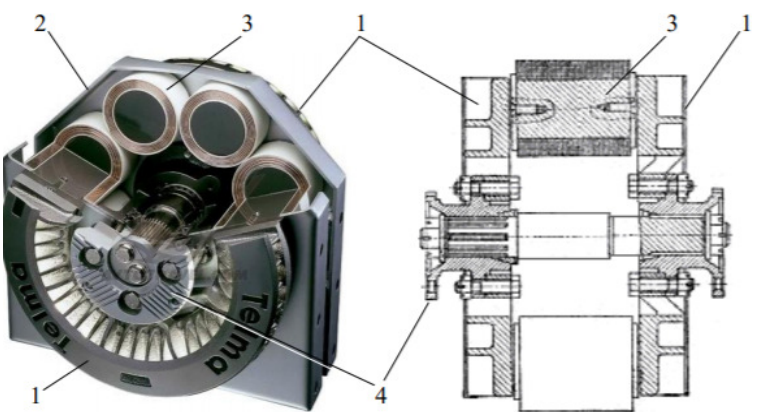

Рис. 7. Конструкция электродинамического тормозного механизма: 1 – диски ротора; 2 – корпус; 3 – электромагниты; 4 – вал

При возбуждении обмотки электромагнитов создается магнитный поток, пересекаемый дисками ротора, в которых наводятся вихревые токи (токи Фуко). Токи Фуко создают магнитный поток вокруг дисков ротора, взаимодействие двух магнитных потоков приводит к возникновению сил, действующих в направлении, противоположном вращению ротора. В результате этого создается тормозной момент, действующий на приводной вал 4 и зависящий от степени возбуждения, в том числе, от количества подключенных к работе катушек. При торможении температура дисков ротора повышается, теплоотводу способствует оребрение дисков. Электроретардеры отличаются высокой эффективностью даже при низкой частоте вращения ротора, отсутствием специальной системы охлаждения, простой обслуживания, удобным дистанционным управлением. Также они могут быть установлены на находящиеся в эксплуатации автомобили. Интеграция со штатными средствами активной безопасности (ABS, ESP) позволяет автоматически регулировать тормозной момент. К недостаткам электроретардеров следует отнести сравнительно большую массу, значительный момент инерции ротора, расход энергии от бортовой сети автомобиля, перегрев катушек вследствие высокого тепловыделения, высокая стоимость их замены.

В заключение следует отметить, что современные грузовые автомобили оснащаются не одним типом замедлителя, а их комбинацией. Эти замедлители интегрированы в единую систему управления торможением и являются частью комплексной системы активной безопасности.

В результате обзора применения тормозов-замедлителей на различных конструкций грузовых автомобилей, выявлены их преимущества - исключение перегрева и преждевременного износа основной тормозной системы и недоставки в виде значитеной массы и стоимости.А также, установлено, что замедлители гидравлического и электрического типа применяются только на грузовых автомобилх с грузоподемность 15-25т, а также на автобусах отдельных фирм.Применение замедлителей на малотоннажных грузовых автомобилях типа фургон не выявлено.Поэтому предлагается для снижения расхода топлива, получения электроэнергии и повышения долговечности основной тормозной системы иссследовать и разработать электрозамедлитель для малотоннажных автомобилей типа фургон.Дополнительно,с электрическим приводом замедлителя, будет установленспециальный аккумулятор для накопления дополнительной электрической энергии от электрозамедлителя - генератора и использованиеполученого напряжения для подключения дополнительных устройств.

#### **Список литературы**

[1].Тормоза-Замедлители [Электронный ресурс].– Режим доступа: https://studref.com/350840/tehnika/tormoza\_zamedliteli/

[2].Губарев, А.В.Конструкция автомобиля: конспект лекций / А.В. Губарев, В.Г. Камалтдинов, С.С. Никифоров. – Челябинск: Издательский центр ЮУрГУ, 2014. – Ч. 3. – 231 с.

**Зар Ни Лиин** – аспирант КФ МГТУ им. Н.Э. Баумана. Е-mail: zarni.znl15@gmail.com

**Алакин Виктор Михайлович** – к.т.н., доцент КФ МГТУ им. Н.Э. Баумана. Е-mail: alakin@bmstu-kaluga.ru

**Сидоров Владимир Николаевич** – д.т.н., профессор КФ МГТУ им. Н.Э. Баумана. Е-mail: sidorov-kaluga@yandex.ru

**Научный руководитель: Сидоров Владимир Николаевич.** КФ МГТУ им. Н.Э. Баумана. Е-mail: sidorov-kaluga@yandex.ru

Тинт Наинг Вин, В.Н. Сидоров

# **ИССЛЕДОВАНИЕ КОНСТРУКЦИЙ И ПРИНЦИПОВ РАБОТЫ СТАБИЛИЗАТОРОВ ПОПЕРЕЧНОЙ УСТОЙЧИВОСТИ**

КФ МГТУ им. Н.Э. Баумана, Калуга, 248000, Россия

В результате обзора грузовых и легковыхавтомобилейустановили,что в большинстве случаев для повышения поперечной устойчивости применяются рычажные стабилизаторы. Но в последнее время на легковых автомобилях более высокого класса Mercedes-Benz (ACS), BMW (система DynamicDrive) ,LandRover (DynamicResponse) и Toyota стали применять электрические и гидравлическиестабилизаторы, которые обеспечивают более эффективное выравнивание автомобиля на поворотах. Также установлено, что на малотоннажных автомобилях,в том числе, Газель устанавливаетсятолько обычный рычажный стабилизатор.

Неотъемлемой частью разных типов независимой подвески автомобиля является стабилизатор поперечной устойчивости, который представляет собой упругий элемент, выполненный из пружинной стали. Стабилизатор выполняет важные функции, препятствуя крену автомобиля при поворотах, тем самым улучшая управляемость.Стабилизтор поперечной устойчивости или СПУ представляет собой важную составную часть подвески автомобиля. Стабилизатор соединяет противоположные колеса при помощи упругого элемента, работающего на скручивание. На эффективнaость работы СПУ в первую очередь влияет его жесткость. Это свойство зависит от материала и формы СПУ, а также от геометрии его крепления. Жесткость стабилизатора отражается на его возможности переносить большую нагрузку с внешнего колеса, тем самым позволяя автомобилю беспрепятственно осуществлять крутые повороты.[1].

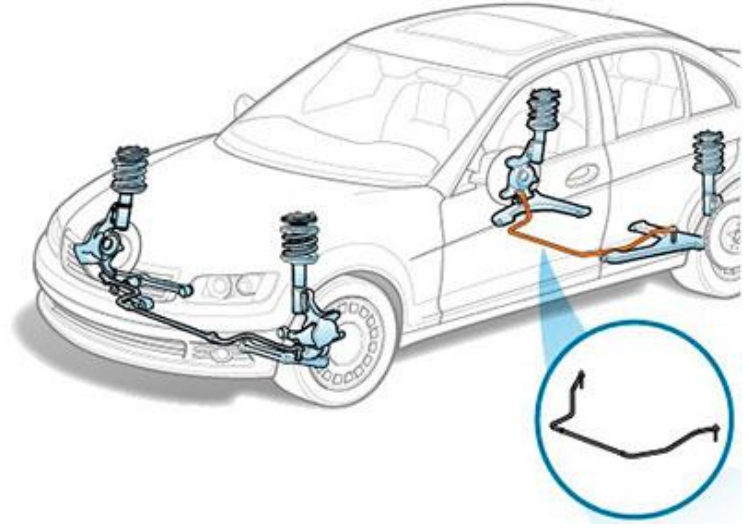

Рис. 1. Стабилизатор поперечной устойчивости

При движении автомобиля в повороте возникает центробежная сила, которая вызывает раскачивание и значительный крен. При больших скоростях это может привести к опрокидыванию, поэтому и необходим стабилизатор поперечной устойчивости, который устанавливается на все типы независимых подвесок. Стабилизатор работает на скручивание, противодействует противоположному по отношению к кузову перемещению колес одной оси автомобиля, повышает сцепление колес с дорогой, более равномерно распределяет нагрузку на колеса (рис2). Главным показателем стабилизатора является его жесткость, для каждого автомобиля рассчитывается отдельно. Как правило, передний стабилизатор делается более мягким, чем задний. Основным недостатком обычного стабилизатора поперечной устойчивости является снижение хода подвески, чтопагубно сказывается на проходимости автомобиля при движении по пересеченной местности, а так же снижается комфортность передвижения.

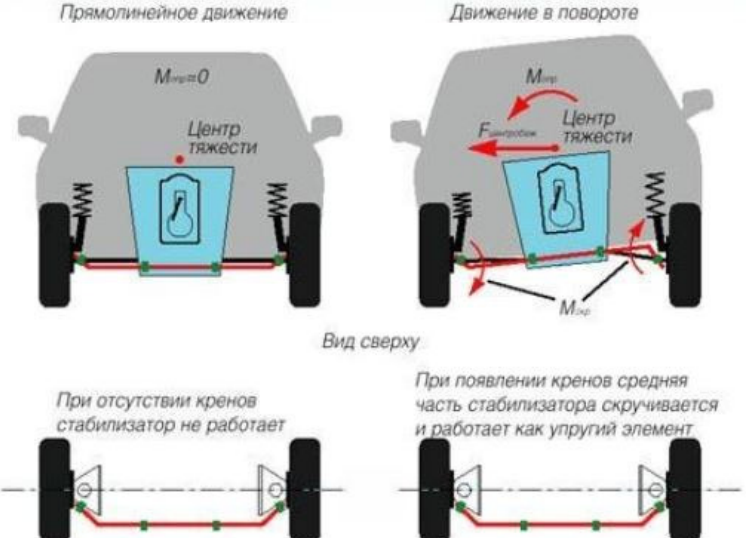

Рис. 2. Принцип работы стабилизатора поперечной устойчивости

Для повышения эффективности работы подвески в различных условиях движения, необходимо внедрение стабилизатора, который может менять свою жесткость в зависимости от условий или отключаться вовсе. Активный стабилизатор позволяет менять жесткость в зависимости от сил, действующих на автомобиль. Так при прямолинейном движении жесткость стабилизатора уменьшается, но при прохождении поворотов его жесткость нарастает пропорционально угловому ускорению [2].Различают несколько способов изменения жесткости активного стабилизатора поперечной устойчивости: использование активного привода в конструкции стабилизатора; применение гидроцилиндров вместо стоек стабилизатора; установка гидроцилиндра вместо втулки стабилизатора. При этом активный привод стабилизатора может быть гидравлический и электромеханический [3]. Схема применения активного стабилизатора с гидравлическим приводомпоказана на (рис 3). Чаще всего такой вариант исполнения при-

меняется на автомобилях Mercedes-Benz (ACS), BMW (система DynamicDrive) и LandRover (DynamicResponse). В отличие от электромеханического стабилизатора, гидравлическая система отличается по сложности конструкции. Так добавлен бачок для жидкости, гидравлическая магистраль (трубки) и блок клапанов. Посредством привода от коленчатого вала приводится в действие гидравлический насос.Чтоб давление жидкости в системе активного стабилизатора с гидроприводом не было избыточным, добавляют блок цилиндров, которые регулируют давление. В свою очередь редукционный клапан регулирует излишки давления, пропуская жидкость обратно в бачок.Распределительные клапаныраспределяют поток жидкости в зависимости от работы механизма крена кузова. Для стабилизации положения кузова контрольный сигнал выдают датчики давления, расположенные в разных местах магистрали. Благодаря им, электронный блок подает команду подать на определенное колесо[4].

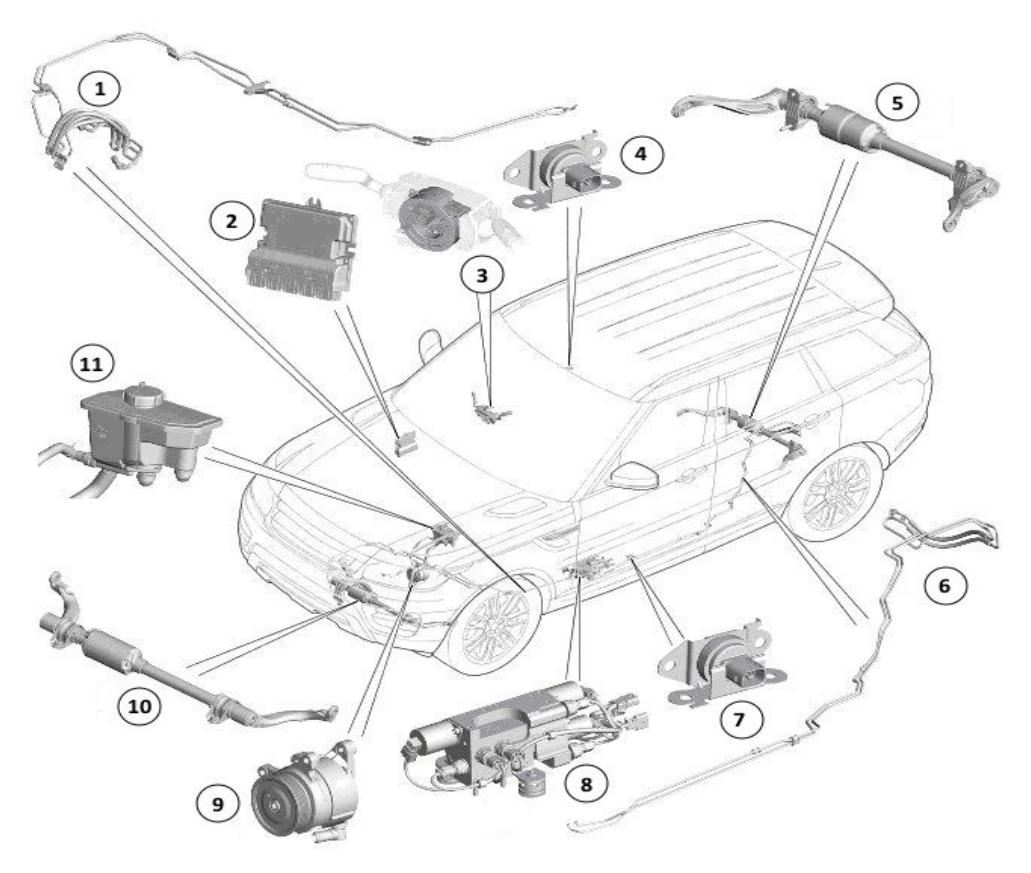

Рис.3. Стабилизатор поперечной устойчивости с гидравлическим приводом: *1* - трубопровод гидравлики; *2 -* электронный блок управления; *3* - датчик поворота рулевой колонки (датчик угла); 4 - датчик ускорения; 5 - задний стабилизатор; 6 - трубопровод гидравлики; 7 - датчик ускорения; 8 - блок клапанов; 9 - насос гидравлики; 10 - передний стабилизатор

В момент поворота автомобиля или крена кузова датчики фиксируют наклон или угол поворота. На основании полученных данных электронный блок управления подает ток на блок цилиндров, чтоб отрегулировать давление, понизив с одной стороны и повысив с другой. Если кузов перестает крениться, соответственно датчики подают информацию и замеры, после чего система уменьшает давление и переключает весь механизм в нейтральное состояние работы.Благодаря такому изменению давления на переднем и заднем стабилизаторе, система вполне может контролировать баланс управления автомобилем. На высокой скорости рулевого колеса становится более чувствительным, на низкой скорости менее чувствительным. Такая система на порядок сложней по устройству, эксплуатации и ремонту, нежели на основе электромеханического привода, поэтому используется только на премиальных автомобилях [4].

Электромеханический привод (рис 4) разделяет поворот двух половинок стабилизатора. Он объединяет электрический двигатель и планетарный редуктор.

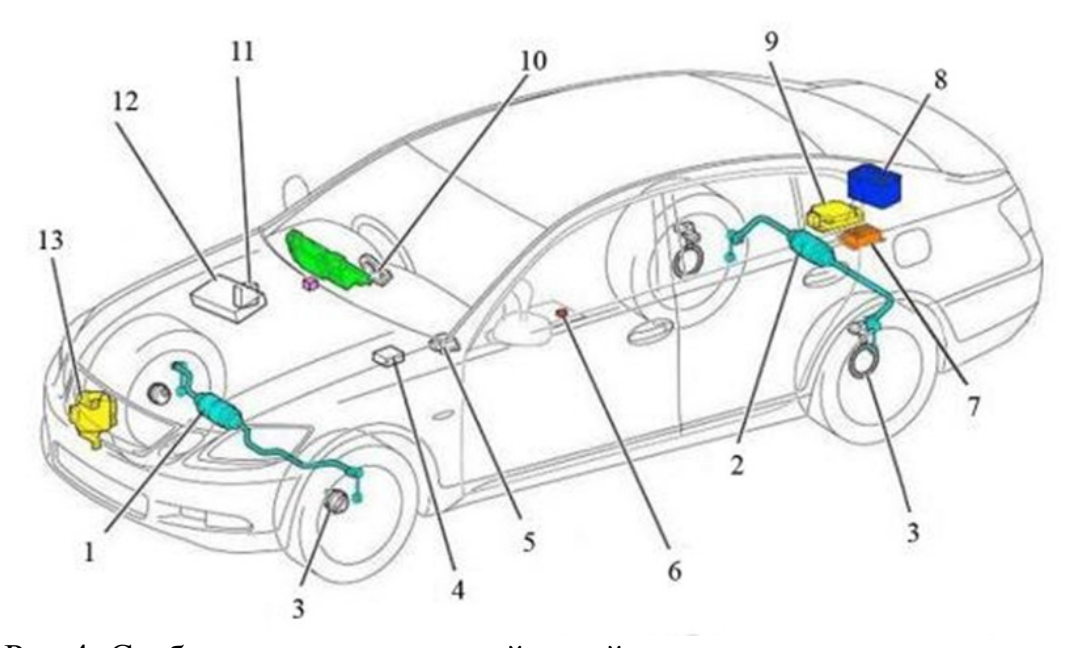

Рис.4. Стабилизатор поперечной устойчивости с электромеханическим приводом: *1* - передний стабилизатор; 2 - задний стабилизатор; 3 - датчик вращения колес; 4 - блок управления системы рулевого управления; 5 - датчик ускорения и датчик угловой скорости; 6 - кнопка для управления жесткостью амортизаторов; 7 - инвертор; 8 - аккумулятор; 9 - блок управления для заднего стабилизатора; 10 - датчик угла поворота рулевого колеса; 11 - электроный блок управления адаптивной подвеской автомобиля; 12 - электронный блок управления системой курсовой устойчивости;

13 - блок управления для переднего стабилизатора

В системе используется электродвигатель постоянного тока напряжением 46В, поэтому для его работы требуется преобразователь постоянного тока. Планетарный редуктор снижает скорость вращения двигателя и передает крутящий момент на стабилизатор. Электромеханический привод закручивает стабилизатор в одну или другую сторону и, тем самым, создает стабилизирующий момент подвески.В управлении активными стабилизаторами поперечной устойчивости используются сигналы датчика угла поворота рулевого колеса, датчиков частоты вращения колес, датчика угловой скорости и датчика ускорения, которые входят в состав системы курсовой устойчивости и системы динамического рулевого управления. Кроме этого, система активной стабилизации подвески работает совместно с адаптивной подвеской.

Электромеханический стабилизатор поперечной устойчивости имеет ряд преимуществ по сравнению с гидравлическим стабилизатором. Электрический привод отличает более быстрое время отклика (20 миллисекунд) и низкий расход энергии (использование по требованию) [3-4].

В результате обзора применения стабилизаторов поперечной устойчивости на различных конструкцияхгрузовых и легковыхавтомобилей выявлены преимущества и недостатки стабилизаторов, а также установлено, что стабилизатор гидравлического и электрического типа применяется только на легковых автомобилях более высокого класса, которые обеспечивают более высокую эффективность стабилизации. Рычажные обычные стабилизаторы применяют повсеместно на легковых и грузовых автомобилях. Но в сравнении с электрическими и гидравлическими стабилизаторами, обычные рычажные являются менее эффективными по углу стабилизации плавности хода и полному ходу подвески. При выполнении обзораневыявлено применения электрических и гидравлических стабилизаторов на грузовыхавтомобилях, поэтому предлагается для повышения устойчивости и управляемости малотоннажных фургонов типа Газельисследовать и разработать электромагнитный стабилизатор.

## **Список литературы**

[1]. Стабилизатор поперечной устойчивости [Электронный ресурс].– Режим доступа:http://www.autoopt.ru/articles/products/3057049/

[2]. Пономарев А.И. ,Семизоров А.В. Использование активного стабилизатора поперечной устойчивости для повышения управляемости автомобиля // Издательство КФ МГТУ им. Н.Э. Баумана, 2016.№4. **—**С. 26**–**29.

[3]. Активный стабилизатор поперечной устойчивости [Электронный ресурс]. – Режим доступа: http://systemsauto.ru/pendant/active-rollstabilization.html/

[4]. Активный стабилизатор поперечной устойчивости. Принцип работы, фото [Электронный ресурс]. – Режим доступа: https://fastmb.ru/ /auto\_shem/3437-aktivnyy-stabilizator-poperechnoy ustoychivosti-principraboty-foto.html/

**Тинт Наинг Вин** – аспирант КФ МГТУ им Н.Э Баумана. Е-mail: tintnaingwin1990@gmail.com

**Сидоров Владимир Николаевич** – д.т.н., профессор КФ МГТУ им. Н.Э. Баумана. Е-mail: sidorov-kaluga@yandex.ru

**Научный руководитель: Алакин Виктор Михайлович**. КФ МГТУ им. Н.Э. Баумана. Е-mail: alakin@bmstu-kaluga.ru

Е.С. Назаров

## **ИССЛЕДОВАНИЕ НАПРЯЖЕННО–ДЕФОРМИРОВАННОГО СОСТОЯНИЯ (НДС) В ПРОГРАММАХ КОМПАС-3D И SOLIDWORKS**

КФ МГТУ им. Н.Э. Баумана, Калуга, 248000, Россия

Применение систем автоматизированного проектирования (САПР) и инженерного анализа является неотъемлемым этапом при создании новых деталей и изделийввиду легкости применения метода моделирования, быстроте расчетов и прогнозировании поведения модели в различных условиях, не прибегая к реальным объектам.

Интегрированная в КОМПАС-3D система APM FEM позволяет подготовить 3D модель для последующего конечно-элементного анализа, приложить нагрузки, назначитьусловия закрепления и выполнить расчет.

С помощью модуля прочностного анализа SimulationXpress, являющегося приложением SolidWorks, можно рассчитывать несложные детали на статическую прочность. В немсодержатся инструкции, помогающие определить закрепления, нагрузки, свойства материалов, провестианализ.

Исследуем в пакетах КОМПАС-3D и SolidWorksНДС консольной стальной балки с длиной *l=1 м*(рис.1)*,* сечением *b=40 мм и h=40 мм,* распределенной нагрузкой *q=1000 Нм-1*(Рис. 1).

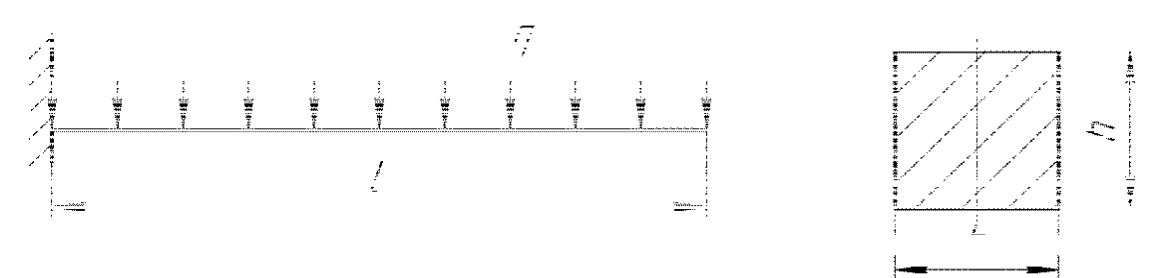

Рис. 1. Консольная балка

Для решения поставленной задачи реальная балка заменяется упрощенной моделью, выражающей геометрические характеристики, идеализированный характер распределения силы, материал, закрепление.

Прежде всего, строится эскиз, то есть поперечное сечение исследуемой балки, а затем деталь вытягивается на заданную в условии длину.

Далее назначаются условия работы 3Dмодели в виде ограничения на перемещения (заделка), а также величина и характер распределения нагрузки, вектор которой направляется противоположно ординате с модулем 1000 Н.

Генерация сетки конечных элементов (КЭ) – это определяющий шаг в анализе конструкции, заключающийся в разбиении модели на малые части (элементы), соединяющиеся в общих точках, называемых узлами.

В КОМПАСЕ 3D выбранынастройки сетки:десяти узловые тетраэдры с максимальной длиной стороны элемента – 10, коэффициент разрежения в объеме – 1,5 (рис. 2а), а вSolidWorksпараметрыследующие:максимальный размер элемента 10 мм, минимальный размер элемента 0.50 мм(рис. 2б).

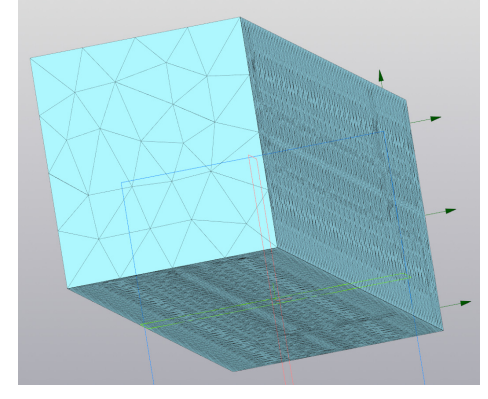

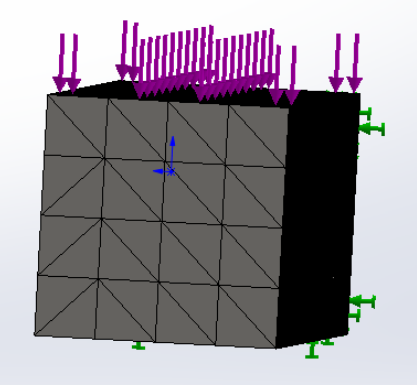

A) КОМПАС 3D Б) SolidWorks Рис.2 Конечно - элементная модель балки

После выбора материалов, определения нагрузок,граничных условий и создания сетки модели, запускается расчет.На рис. 4 представлены карты распределения напряжений по Мизесу (Рис. 3 А), Б)) и перемещений (Рис. 4 А), Б)).

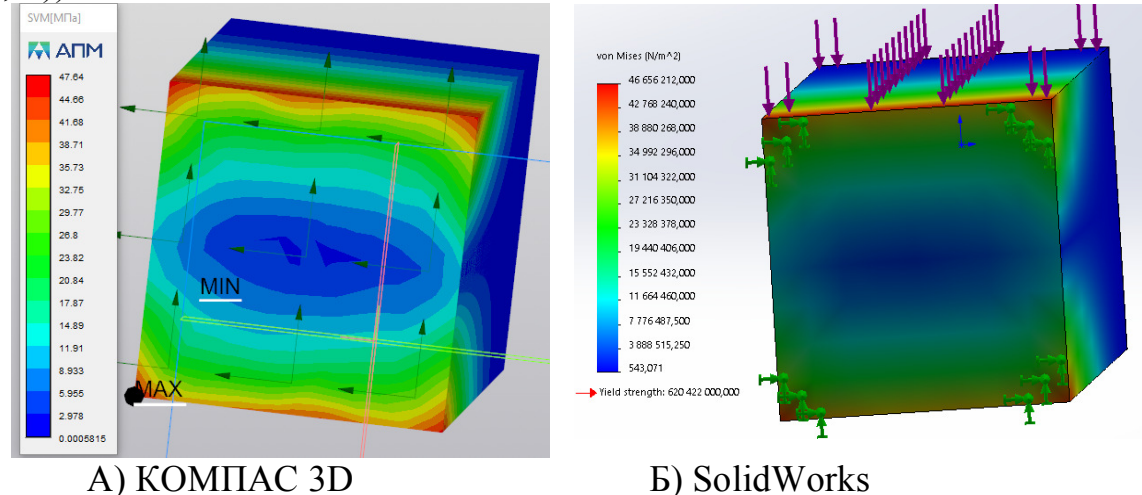

Рис. 3. Карты распределения напряжений по Мизесу

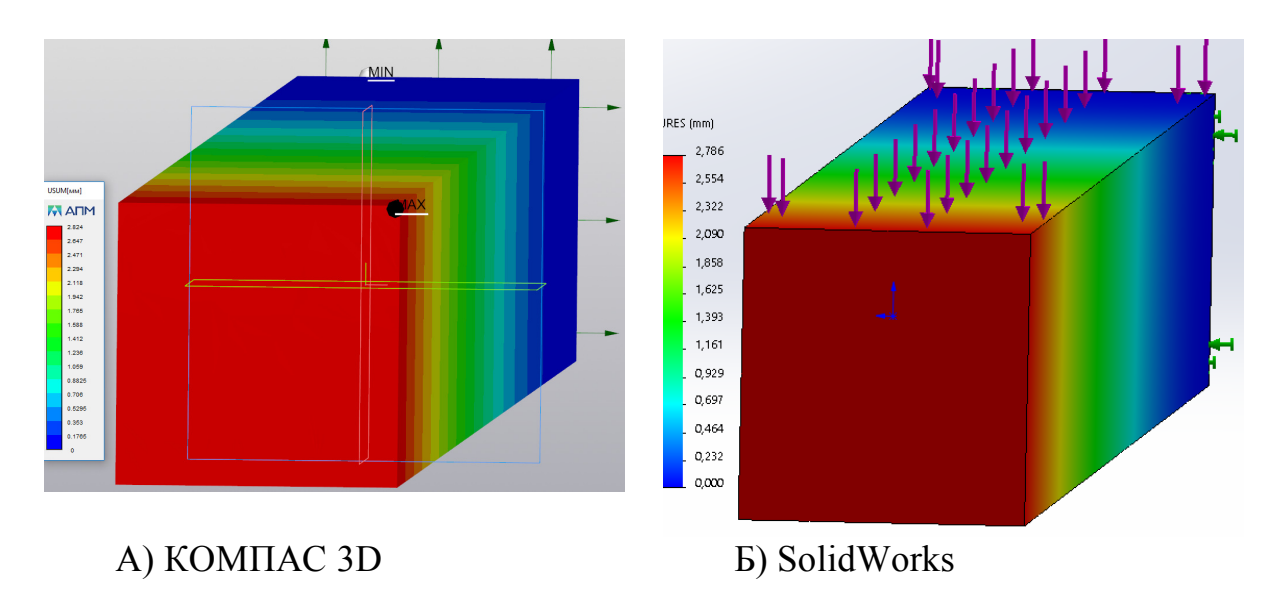

## Рис. 4. Перемещения

Небольшие различия результатов вызваны неидентичными КЭ сетками –ее регулярностью, конгруэнтностью элементов, отношением высоты конечного элемента к его длине. Умение правильно строить сетку конечных элементов зависит от инженерных навыков, которые приходят с опытом работы.

#### **Список литературы**

[1] Справка по SolidWorks [Электронный ресурс]. – Режим доступа:https://help.solidworks.com/2018/Russian/SolidWorks/SWHelp\_List.html?id =847f2f337c13435cbd1cfe476186b809#Pg0 Дата доступа: 14.03.2019

[2] Справка по APM FEM[Электронный ресурс]. – Режим доступа:https://support.ascon.ru/source/info\_materials/2017/APM\_FEM\_17 man.pdfДата доступа: 14.03.2019

[3]. Сегерлинд Л. Применение метода конечных элементов 1979, изд. Москва – 389 с.

**Назаров Евгений Сергеевич** – студент КФ МГТУ им. Н.Э. Баумана. Е-mail: nazarov3123@gmail.com

**Научный руководитель: Никишкина Алевтина Борисовна.** Ассистент КФ МГТУ им. Н.Э. Баумана. Е-mail: ab\_nikishkina@rambler.ru

О.З. Тоиржонов, И.А. Зенкина

### **ИССЛЕДОВАНИЕ СКОРОСТИ ТОЧКИ ПЕРЕМЕННОЙ МАССЫ**

КФ МГТУ им. Н.Э. Баумана, Калуга, 248000, Россия

Рассмотрим каплю воды, имеющую начальную массу  $m_0$ , кг и равномерно испаряющуюся со скоростью  $m_1$ кг/с, которая движется по горизонтальной плоскости с начальной скоростью  $v_0$ м/с. Сопротивление среды пропорционально скорости движения капли и ее радиусу и в начальный момент времени равно *F*<sup>0</sup> Н. Задача состоит в нахождении зависимости скорости движения капли воды от времени.

Составим дифференциальное уравнение движения капли:

$$
ma=-F,
$$

где *F* – сила сопротивления, действующая на каплю.

Учитывая, что капля воды испаряется со скоростью *m*<sup>1</sup> кг/c, получим, что ее масса в произвольный момент времени равна

$$
m=m_0-m_1t.
$$

Найдем силу сопротивления, действующую на каплю. Так как она пропорциональна скорости движения капли и ее радиусу, то

$$
F = k v R,
$$

где *k* – коэффициент пропорциональности.

Принимая плотность воды равной единице, и учитывая изменение массы капли, получим, что ее радиус в произвольный момент времени равен

$$
R=\sqrt[3]{\frac{3(m_0-m_1t)}{4\pi}}.
$$

Таким, образом, сила сопротивления примет вид

$$
F = kv \sqrt[3]{\frac{3(m_0 - m_1t)}{4\pi}}.
$$

Используем начальные условия: в момент времени *t* = 0 сила сопротивления равна  $F_0$ , а скорость капли равна  $v_0$ . Это позволит найти коэффициент пропорциональности

$$
k = \frac{F_0}{v_0} \sqrt[3]{\frac{4\pi}{3m_0}}.
$$

Таким образом, сила сопротивления, действующая на каплю со стороны среды, равна

$$
F = v_3 \sqrt{\frac{m_0 - m_1 t}{m_0}} \frac{F_0}{v_0}.
$$

Дифференциальное уравнение движения капли может быть записано в виде

$$
(m_0 - m_1 t) \frac{dv}{dt} = -v_3 \sqrt{\frac{m_0 - m_1 t}{m_0}} \frac{F_0}{v_0}.
$$

Это обыкновенное дифференциальное уравнение с разделяющимися переменными. После разделения переменных оно запишется следующим образом

$$
\frac{dv}{v} = -\frac{1}{m_0 - m_1 t} \frac{F_0}{v_0} \sqrt[3]{\frac{m_0 - m_1 t}{m_0}} dt
$$

или

$$
\frac{dv}{v} = -\frac{F_0}{m_0 v_0} \left(1 - \frac{m_1}{m_0} t\right)^{-\frac{2}{3}} dt.
$$

Интегрируем полученное уравнение:

$$
\ln v = \frac{3F_0}{v_0 m_1} \sqrt[3]{1 - \frac{m_1}{m_0} t} + \ln C.
$$

Выразим скорость движения капли

$$
v = Ce^{\frac{3F_0}{v_0m_1}\sqrt[3]{1-\frac{m_1}{m_0}t}}.
$$

Воспользуемся начальными условиями: при *t* = 0 скорость капли равна  $v_0$ , и выразим константу

$$
C = v_0 e^{-\frac{3F_0}{v_0 m_1}}.
$$

Теперь можно окончательно записать выражение, определяющее зависимость скорости движения капли переменной массы от времени

$$
v = v_0 e^{-\frac{3F_0}{v_0 m_1} \left(1 - \sqrt[3]{1 - \frac{m_1}{m_0}t}\right)}.
$$

#### **Список литературы**

[1]. Курс теоретической механики: учебник для вузов / В.И. Дронг, В.В. Дубинин, М.М. Ильин и др.; под ред. К.С. Колесникова. – М.: Изд-во МГТУ им. Н.Э. Баумана, 2005.

[2].*Диевский В.А.* Теоретическая механика: учеб. пособие / В.А. Диевский. – СПб.: Лань, 2009.

**Тоиржонов Омадбек Зафаржон угли** – КФ МГТУ им. Н.Э. Баумана. Е-mail: omadbek.toirjonov.99@mail.ru

**Зенкина Ирина Александровна** – КФ МГТУ им. Н.Э. Баумана. Е-mail: nizenkin@yandex.ru

**Научный руководитель: Зенкина Ирина Александровна**. КФ МГТУ им. Н.Э. Баумана. Е-mail: nizenkin@yandex.ru

## **К ВОПРОСУ МОДЕРНИЗАЦИИ АВТОМОБИЛЯ VOLKSWAGEN «CADDY» ПУТЕМ ДООБОРУДОВАНИЯ ЗАДНЕЙ ПОДВЕСКИ**

КФ МГТУ им. Н.Э. Баумана, Калуга, 248000, Россия

На сегодняшний день автомобиль VolkswagenCaddy рассматривается как семейный минивен. Такой автомобиль благодаря своим динамическим и тяговым характеристикам вполне может использоваться для эксплуатации в производственных и хозяйственных целях. Для реализации этой задачи его необходимо модернизировать путем установке пружиннорессорной подвески.

Цель достигается за счет того, что автомобиль дополнительно оборудуется пружинами для равномерного распределения нагрузки на мост, сглаживания колебаний и плавности хода, что позволит увеличить срок службы подвески при использовании в производственных и хозяйственных целях. Предложенный вариант позиционирования модернизированной задней подвески приведен на рисунке 1.

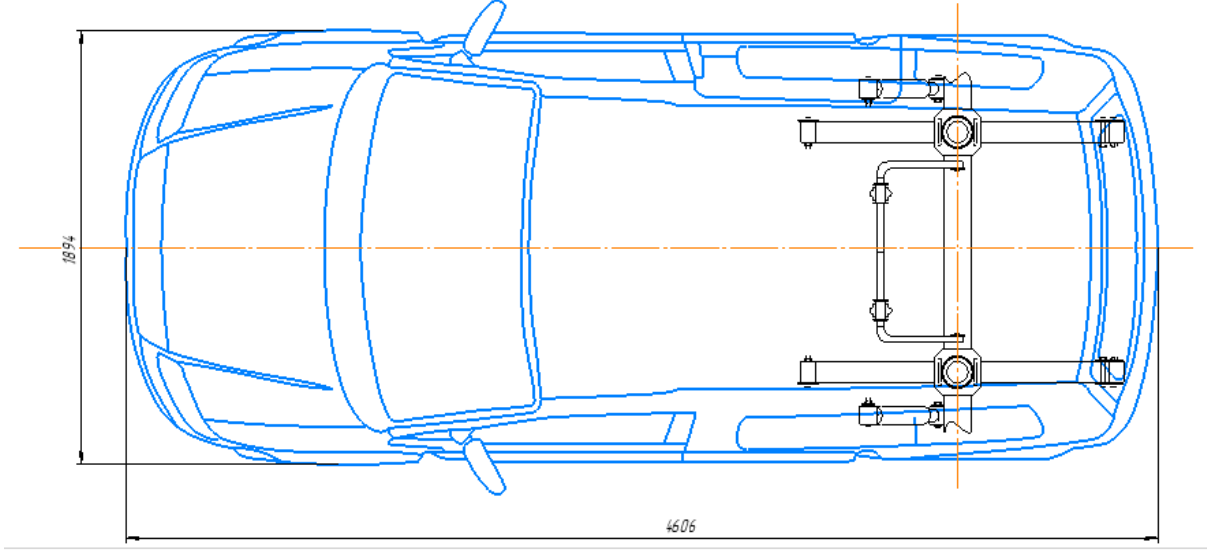

Рис. 1. Вариант компоновки пружинно-рессорной подвески

Более мягкие упругие элементы в подвеске позволяют добиться лучшей артикуляции подвески на внедорожье, большего давления на грунт работающего на отбой колеса и, следовательно, лучшей тяги без применения межколесной блокировки. При применении мягких пружин остаточное усилие при ходе отбоя больше, следовательно, больше реализуемая тяга на этом колесе[1].

В ходе исследования модернизации задней подвески автомобиля VolkswagenCaddy была сделана модель пружинно-рессорной подвески, которая приведена на рисунке 2.

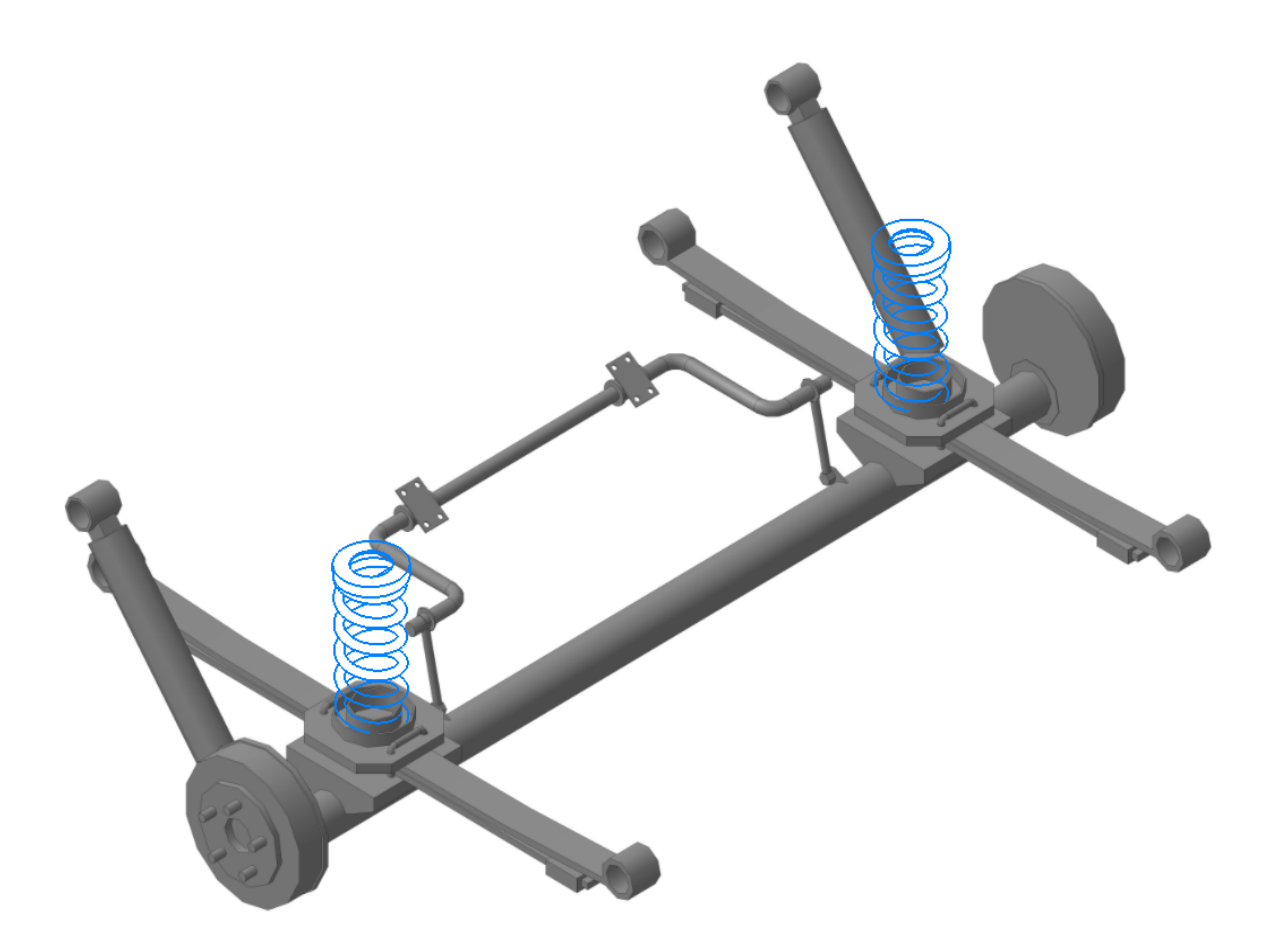

#### Рис. 2. Модель пружинно-рессорной подвески

Мягкая подвеска автомобиля призвана создавать комфорт во время движения автомашины. Автомобиль раскачивается на неровностях дороги, пассажиры не испытывают дискомфорта во время движения по прямой линии. С другой стороны, излишняя мягкость подвески создает эффект укачивания и при большой скорости на поворотах водителю сложно управлять машиной из-за крена кузова.

Винтовые пружины с постоянной толщиной проволоки и шагом навивки применяются в передней и задней подвесках. Нужная прогрессивность задней подвески может быть создана цилиндрическими и фасонными пружинами. Пружинная подвеска выполняет движения мягче, но грузоподъемность автомобиля ниже, поэтому целесообразно применять в комбинации с рессорами[3].

Пример реализации по модернизации автомобиля в виде маршрутной карты по дооборудованию задней подвески приведен на рисю 3[2].

Таким образом, спроектированная комбинированная подвеска объединит в себе достоинства рессорной и пружинной: плавность хода, снижение удельного веса на упругие элементы, необходимая жесткость, приемлемая стоимость, ремонтопригодность, что повысит комфорт и удобство вождения автомобиля.

| $N^2 n/n$        | Наименование и содержание работ Гопераций!                                                                                                    | Места былалнения апгадший | Исполнитель                                 |    | .<br>Чёл. нин. присласиоления (надель, тип, код. фирма)<br>Чёл. нин. присласиоления (надель, тип, код. фирма) | Технические требобания и иказания                                                            |
|------------------|----------------------------------------------------------------------------------------------------|---------------------------|---------------------------------------------|----|----------------------------------------------------------------------------------------------------|----------------------------------------------------------------------------------------------|
| Œ                | Maixa<br>Выныть и бысциинть автомобиль                                                                                                    | Участак УМР               | Mouuuk<br>2 разряда                         | 15 | lsive futbrozo dedirense STIHL RE 98, strouantene<br>протирачная салфетка                                     | Не допускать побреждения<br>лакокрасочного покрытия                                          |
| 10               | Перемещение.<br>Перегнать автомобиль на пост комплексных работ                                                                                                    | Агрегатный ичасток        | Маство-<br>приенщик                         | 5  | Сбоин хадам                                                                                                   | При перемещении автомобиля своим<br>ходом соблюдать скоростной режим,<br>истановленный на СШ |
| 15               | Падготовка.<br>Установить автомобиль на подъемник                                                                                                    | Агрегатный ичасток        | Слесарь по ремонту<br>автонобилей 5 разояда | 5  | Подъемник TST 45SW Trammelberg                                                                                | Действие проводить аккуратно.<br>соблюдать технику безопасности<br>при ремонтных работах.    |
| 20               | Снятие калеса<br>Откритить гаки. Снять колеса                                                                                                    | Агрегатный ичасток        | Слесарь по ремонту<br>автанобилей 5 разряда | 5  | Набор инструмента Gigant 131                                                                                  | Действие проводить аккиратно,<br>собладать техники безопасности<br>при ремонтных работах.    |
| $\boldsymbol{z}$ | Сборка<br>Денонтировать скобы. Установить фланец<br>с напроавляющей чашкой на рессору, крепить скобоми предворительно                                                                                             | Агрегатный ичасток        | Слесарь по ремонту<br>автанабилей 5 разряда | 5  | Набор инструмента Gigant 131                                                                                  | Действие проводить аккиратно.<br>соблюдать техники безопасности<br>при ремонтных работах.    |
| ŋ                | Сварка<br>Приварить по наружному диаметру<br>берхноо направляющоу чашку к ланжерону<br>соблюдая соосность с нижней чашкой                                                                                         | Агрегатный ичасток        | Слесарь по ремонту<br>автонобилей 5 разряда | 10 | Сварочный полуавтонат МБ<br>0.8нн 2208, 50-80А, 25 кВт.<br>Bamepnac                                           | Действие проводить аккуратно,<br>соблодать техники безопасности<br>при сварочных работах.    |
| 35               | Сбоока<br>Устанавить атбойники.                                                                                                    | Агрегатный ичасток        | Слесарь по ренонту<br>автонобилей 5 разряда | 20 | Набор инстримента Gigant 131                                                                                  | йействие проводить аккиратно, не дапискоть<br>побреждения отбойника                          |
| 40               | Сбоока<br>Устанавить пружину. Поставить нижним канцам<br>В чашки, сжать и завести прижини в верхною чашки.<br>при необходиности попрабить отберткой, чтобы остала плотно.<br>Окончательно эакрепить нижною чашки. | Агрегатный ичасток        | Слесарь по ремонту<br>автомобилей 5 разряда | 15 | Набор инструмента Gigant 131                                                                                  | Действие проводить аккуратно,<br>соблодать техники безопасности<br>при ремонтных работах.    |
| 45               | Сбоока<br>Надебаен колесо, закручиваем гайки.                                                                                                    | Агрегатный ичасток        | Слесарь по ремонти<br>автомобилей 5 разряда | 5  | Набор инстримента Gigant 131                                                                                  | Действие проводить аккуратно,<br>собладать техники безопасности                              |
| 55               | Опискание.<br>Опистить автонобиль                                                                                                    | Агрегатный ичасток        | Слесарь по ремонти<br>автанабилей 5 разряда | 5  | Подъенник TST 45SW Trommelberg                                                                                | Действие проводить аккиратно.<br>соблодать техники безопасности<br>при ремонтных работах.    |
| 60               | Кантроль.<br>Произвести праверки работоспособности подвески                                                                                                    | Агрегатный ичасток        | Слесарь по ремонти<br>автанабилей 5 разряда | 10 | Вручную                                                                                                    | Проверить работу подвески.                                                                   |

Рис. 3. Маршрутная карта по дооборудованию задней подвески автомобиля VolkswagenCaddy

#### **Список литературы**

[1]. Вахламов, В. К. Конструкция, расчет и эксплуатационные свойства автомобилей / В.К. Вахламов. – М.: Изд-во Academia, 2016. – 470 c.

[2]. Евстифеев В.В. Разработка технологий производства деталей машин: Методические указания к курсовой работе по дисциплине Технология автомобиле- и тракторостроения / В.В. Евстифеев, О.М. Кирасиров, А.А. Александров. – Омск: Изд-во СибАДИ, 2015. – 34 с.

[3]. Малибошко Л.А. Компьютерное моделирование автомобилей: учебное пособие / Л.А. Малибошко. – Минск: Изд-во ИВЦ Минфина, 2017.  $-280$  c.

**Вокулов Максим Анатольевич** – КФ МГТУ им. Н.Э. Баумана. Е-mail: keny2880@gmail.com

**Научный руководитель: Сидоров Владимир Николаевич.** КФ МГТУ им. Н.Э. Баумана. Е-mail: sidorov-kaluga@mail.ru

А.С. Гришин

## **К ВОПРОСУ МОДЕРНИЗАЦИИ АВТОМОБИЛЯ КАМАЗ-5460 ПУТЕМ ДООБОРУДОВАНИЯ РУЛЕВОГО УПРАВЛЕНИЯ И ВЕДУЩЕГО МОСТА**

КФ МГТУ им. Н.Э. Баумана, Калуга, 248000, Россия

КамАЗ-5460 – седельный тягач с колесной формулой 4х2, который предназначен для перевозки грузов по международным и междугородным маршрутам в составе автопоезда.

Автомобиль планируется для использования в качестве тягача проектируемого полуприцепа-погрузчика контейнеров, и для реализации этой задачи нуждается в модернизации следующих агрегатов: рулевого управления, включая электрогидроусилитель и колесных редукторов. Предложенный вариант позиционирования модернизированных элементов приведен на рисунке 1.

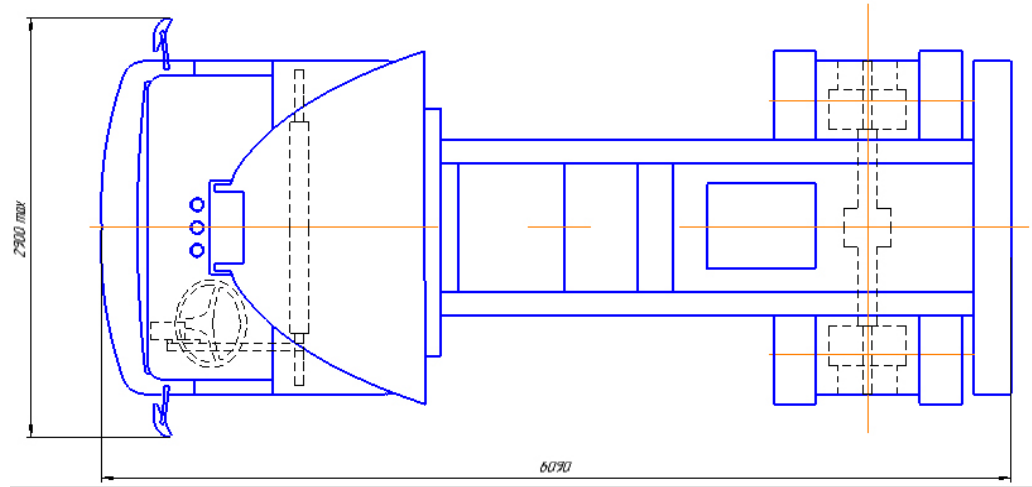

## Рис. 1. Вариант компоновки рулевого управления с электрогидроусилителем и ведущего моста с колесными редукторами

Использование автомобиля в качестве контейнеровоза подразумевает, что он будет испытывать большие нагрузки при полной массе, и оптимальным решением будет установка колесных редукторов с высоким передаточным числом. С их помощью повышается общее передаточное число трансмиссии, происходит разгрузка дифференциала и снижение нагруженности предшествующих ему узлов, появляется возможность уменьшения габаритных размеров этих узлов и, соответственно, уменьшения их массы, что в свою очередь облегчает задачу компоновки трансмиссии автомобиля и повышает возможный ресурс[5].

Использование данных редукторов дает большую вариативность в подаче тяги на ведущие колеса (что целесообразно используется в составе автопоезда), позволяет, плавнее тронуться с места при высокой загрузке.

Также, более оптимально используется крутящий момент двигателя, при разном дорожном сопротивлении и как следствие уменьшается расход топлива.

Основные части ведущего моста (главная передача, дифференциал, полуоси) воспринимают меньшие крутящие моменты, увеличиваемые в нужной мере лишь в колесных редукторах (более маленький крутящий момент может подаваться на полуоси, а редуктор из-за большого передаточного отношения увеличивает конечную тягу колесах) за счет разделения передаваемого момента между четырьмя сателлитами. Благодаря этому основные детали ведущего моста имеют меньшие размеры, а следовательно, меньшую массу, чем при получении идентичного крутящего момента с помощью одноступенчатой главной передачи.

В ходе исследования модернизации колесных редукторов автомобиля КамАЗ-5460 была сделана модель редуктора, которая приведена на рис. 2.

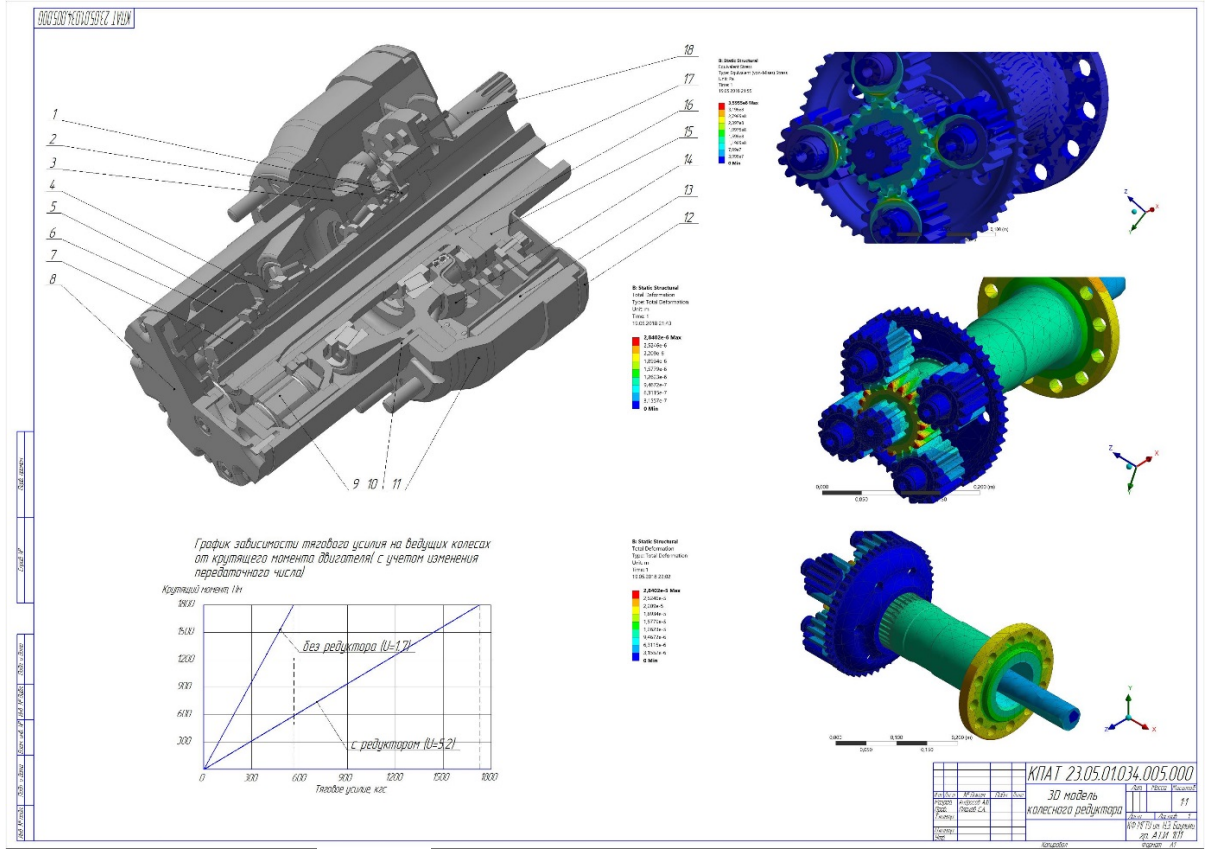

Рис. 2. Модель колесного редуктора

Такая колесная передача с застопоренным водилом представляет собой зубчатую передачу с промежуточными шестернями, она обладает высоким КПД, ее конструкция проста в обслуживании и монтаже и имеет высокий запас прочности, гарантирующий надежную и долговечную работу в любых условиях эксплуатации[3].

Для проектирования и установки на КамАЗ-5460 был выбран рулевой механизм с электрогидроусилителем. Замена на электрогидроусилитель обуславливается снижением расхода топлива относительно обычной гидравлической, уменьшением усилий на рулевом колесе при неработающем двигателе и существенным повышением комфорта управления автомобилем за счет корректировки работы гидроусилителя электроусилителем. Электрогидроусилитель позволяет автомобилю оставаться более маневренным на трассе, обеспечивать минимальное усилие управления транспортным средством при малых скоростях на крутых поворотах, а также ускорить отклик системы на это усилие, что повысит комфортабельность управления. [1]

Чертеж спроектированного электрогридроусилителя приведен на рис. 3.

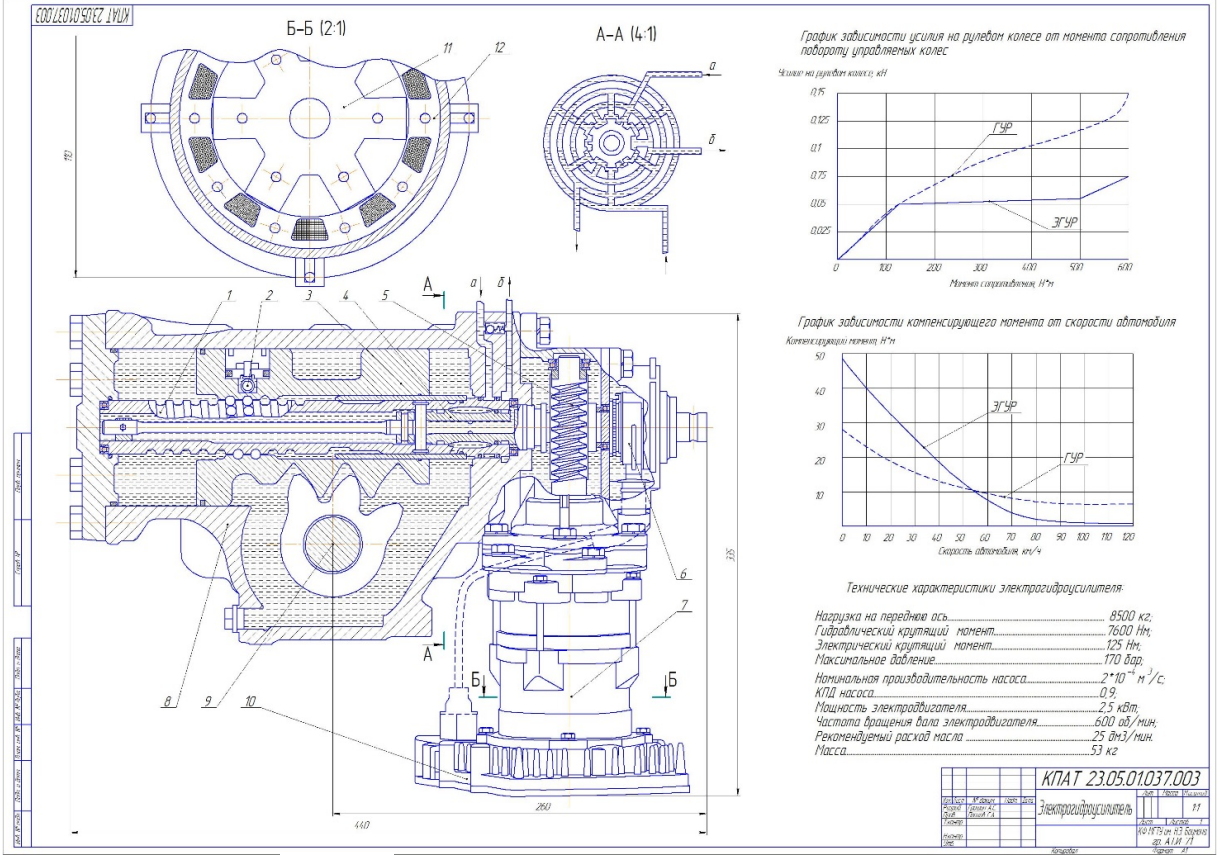

Рис. 3. Прототип электрогидроусилителя

Эти результаты достигаются путем непосредственного задействования в работу электрической части связи рулевого механизма с усилителем, гидравлически силового исполняющего блока конструкции и следящих датчиков различных переменных в ходе механических воздействий при повороте.

Усилитель предлагает зависимую от скорости поддержку руления с активным ответом и позволяет автомобилю оставаться более маневренным на трассе, обеспечивать минимальное усилие управления транспортным средством, как при движении, в том числе на малых скоростях и крутых поворотах, так и на месте, а также ускорить отклик системы на это усилие, что повысит комфортабельность управления. Имеется программируемый электронный блокиратор для защиты системы рулевого управления от перегрузки в ситуациях, когда колеса повернуты до упора. Данная система обладает функциями помощи водителю, такими как поддержка движения в выбранной полосе, продвинутый круиз-контроль, сопротивление боковому ветру  $[4]$ .

Пример реализации модернизации элементов автомобиля в виде маршрутной карты приведен на рис. 4[2].

|  | 80              | Сонжи<br>Установить корпис редиктора на водило. Затянить винты.                                                                           | Агангатый инстик     | Слесциь по ремонтар<br>автомобилей 5 разояда       | 17              | Habio unconnecem SATA 09510                                                                                     | Запревать Винты до игнаху издегает<br>ЛЕДЕКОСО КОДЛИСО                                                                                                    |
|--|-----------------|----------------------------------------------------------------------------------------------------|----------------------|----------------------------------------------------|-----------------|----------------------------------------------------------------------------------------------------|----------------------------------------------------------------------------------------------------|
|  | 85              | COREKT<br>Установить крышку на корпус редуктора, предворительно<br>нодпожив ноожпойки Заветноть больш                                     | Агрегатный участок   | Глягарь по ремонту<br>ดติกิดหอดินคนี้ 5 ดอร์จสิต   | 5               | Надор инструмента SATA (1951)<br><b>ZADMATILIK</b>                                                              | Перед историобкой крычки начестви<br>герметик на саприкасовшиеся поверхности                                                                                                    |
|  | 90              | <b><i>Chrosn</i></b><br>Установить картер тормозного барабана. Затянить винты.                                                            | Агрегатный инасток   | Спесарь по ремонту<br>автомобилей 5 вазояда        | 10              | Набор инстроимента SATA 09510                                                                                   | Не допускать попадания магла и грязи на<br>Внитренною поверхность тормоэного дарадано                                                                                                    |
|  | 95              | Сборка<br>Эсправить задний маст мослом. Эсправить колесные редукторы меслом.<br>Эдвернить этоговные и сливные продют                      | Агрегатный ичасток   | Слесарь по ремонти<br>автомодитей 5 вазовой        | $\mathcal{D}$   | Набор инстроимента SATA 09510.<br>МЕЛО МЕЖО 80W-90                                                              | Количество мосла в кортере главной передачи 7 л<br>В колесных редикторах 25-25 л.                                                                                                    |
|  | 100             | Обхатка<br>Веблилл маст одкитать на стенде дез наглизки                                                                                   | Агрегатный инасток   | Слесарь по ремонти<br><i>Шингейлей 5 инзиви</i>    | $\Delta \Omega$ | Стенд для абкатки и испытания<br>BECKELLEX MILLIEUD KCEWE, KL-LIS                                               | Одкатку провобить с частатой вращения<br>1400 об./м.н в течение 20 минип.<br>Во время обкатки проверить плавность и<br>ицинасть работы моста герметальность моста<br>овистоие дифференциало и тормозных неханизмов |
|  | 105             | Сберка.<br>Снять мост со стенда и поместить на монтажную тележку.<br>Устандить и закончить театесные капецы                               | Агавгатный участок   | Глегарь по ремонту<br>автомобилей 5 вазояда        | 30              | Митажная пележка-набао газчных<br>ключей в ассортименте                                                         | Не допискать подреждения пнедматических клапанов                                                                                                    |
|  | 170             | COOKA<br>Подкатить монтажнию тележки с мостом под автомобиль.<br>Установить мост на забние рессоры и завернуть горки рессорных стремянок. | Агрегатный инасток   | Слесарь по ремонти<br>автомобилей 5 разовда        | 25              | Монтажная тележка, подъемных, набар (Сиблидинь ТБ ции пидьеле посли. Поивероль<br>гаечных ключей в ассовтименте | надежность затяжки гоек рессорных стремянок                                                                                                    |
|  | 15 <sup>5</sup> | Consa<br>Установить карданный вал и колеса.                                                                                               | Агаегатный ичасток   | Слесарь по ремонти<br>автомобилей 5 разряда        | 35              | Нобор гагчных ключей в ассортименте                                                                             | Действия проводить аккуратно, надежно<br>затягивая крпележные элементы                                                                                                    |
|  | 120             | Cõexa<br>Подсоединить штанги подбода боздуха к тармоэным камерам.                                                                         | Агалегатный иншикж   | Слесарь по ремонти<br>автомодитей 5 разрыйа        | 15              | Нобои гостных ключей в осоотности                                                                               | Не допускать повреждения пневмотических<br>ummath                                                                                                    |
|  | 125             | Сонки<br>Затянить гайки крепления колес                                                                                                   | Агрегатовкі цчасткік | ENECEND THE DEMONSTRATION<br>автомобилей 5 разряда | 5               | Баланныі ключ                                                                                                   | αικα ισπουμτь с цсилину πρεσσπληριμοπιμο<br>самопроцабольное раскоинивание                                                                                                    |
|  | 130             | <b>KOHTEIOZE</b><br>Проверить правильность сборки и герметичность рабочих камер                                                           | Агрегатный ичасток   | <b>CAPCUS</b> AN DRAWING<br>автомобилей 5 разряда  | 20              | Вручную                                                                                                    | Που καλνικυ ιιώνα υπυ επώκοδ ποστι σαποδραπι<br>Провершан регитировки подишлников<br>и зубчатых зацеплений главной передачи<br>и колесных ребукторов.                                                              |

Рис. 4. Маршрутная карта по дооборудованию ведущего моста автомобиля КамАЗ-5460

Таким образом, с внедрением спроектированных элементов, автомобиль может применяться в качестве тягача полуприцепа-погрузчика контейнеров с повышенным уровнем безопасности и комфорта на дороге.

#### **Список литературы**

[1]. Абрамов С.А. Электрогидравлический усилитель руля. Устройство и принцип действия: программа самообучения / С.А. Абраомов. – М.: Изд-во «Сервис», 2016. – 27 с.

[2]. Евстифеев В.В. Разработка технологий производства деталей машин: Методические указания к курсовой работе по дисциплине Технология автомобиле- и тракторостроения / В.В. Евстифеев, О.М. Кирасиров, А.А. Александров. – Омск: Изд-во СибАДИ, 2015. – 34 с.

[3]. Кудрявцев В.Н., Кирдяшев Ю.Н., Планетарные передачи. Справочник. – М.: Отделение «Машиностроение», 2014. – 536 с.

[4]. Любимов И.И., Цибизов А.В., Буйлов Ю.А. Рулевое управление автомобиля: методические указания к выполнению курсового проекта / И.И. Любимов, А.В. Цибизов, Ю.А. Буйлов. – Саратов: Изд-во «СГТУ»,  $2015. - 28$  c.

[5]. Набрут А.Н. Рабочие процессы и расчет механизмов и систем: учебник / А.Н. Набрут. – М.: Изд-во «Академия», 2014. – 250 с.

**Гришин Андрей Сергеевич** – КФ МГТУ им. Н.Э. Баумана. Е-mail: no-andrei@mail.ru

**Научный руководитель: Сидоров Владимир Николаевич.** КФ МГТУ им. Н.Э. Баумана. Е-mail: sidorov-kaluga@yandex.ru

# **КОМПЛЕКСНОЕ ПРИМЕНЕНИЕ СИСТЕМ АВТОМАТИЗИРОВАННОГО ПРОЕКТИРОВАНИЯ И ИНДИВИДУАЛЬНОГО РАСЧЕТА ДЛЯ ОПРЕДЕЛЕНИЯ ПАРАМЕТРОВ НЕСУЩИХ СИСТЕМ ГРУЗОВЫХ АВТОМОБИЛЕЙ**

КФ МГТУ им. Н.Э. Баумана, Калуга, 248000, Россия

В настоящее время актуальным является модернизация грузовых автомобилей с целью установки дополнительных навесных устройств и повышения универсального использования. Это требует дополнительного исследования несущих конструкций на предмет обеспечения прочности и дорожной устойчивости с учетом дополнительных силовых нагрузок, колебаний и вибрации. Поэтому установка дополнительных устройств и систем на грузовые автомобили сопровождается необходимостью анализа несущих конструкций на предмет выявления необходимости упрочнения всей конструкции или отдельных её элементов. Для решения практических и учебных задач по дополнительной оптимизации несущих систем грузовых автомобилей предложена комплексная методика объединяющая элементы САПР и индивидуального инженерного анализа несущих конструкций методами классической теории конечных элементов, узловых и элементных расчетов на прочность.

Решение поставленной научно-методической задачи на первом этапе методики было реализовано на примере расчета и анализа несущей конструкции грузового автомобиля фирмы «КАМАЗ» при установке дополнительного оборудования, таких как манипулятор, пескоразбрасыватель и других, в программе Autodesk Inventor.

На первом этапе в САПР выполняется построение рамной модели, анализ основных и дополнительных нагрузок с учетом дополнительного оборудования, а так же задание дополнительных параметров и условий.

На следующем этапе проводится расчет в программе Autodesk Inventor согласно полученным в результате предварительного анализа силовым данным.

Заключительная стадия САПР включает в себя просмотр результата расчетов в графической форме, сохранение данных и оценка точности расчета.

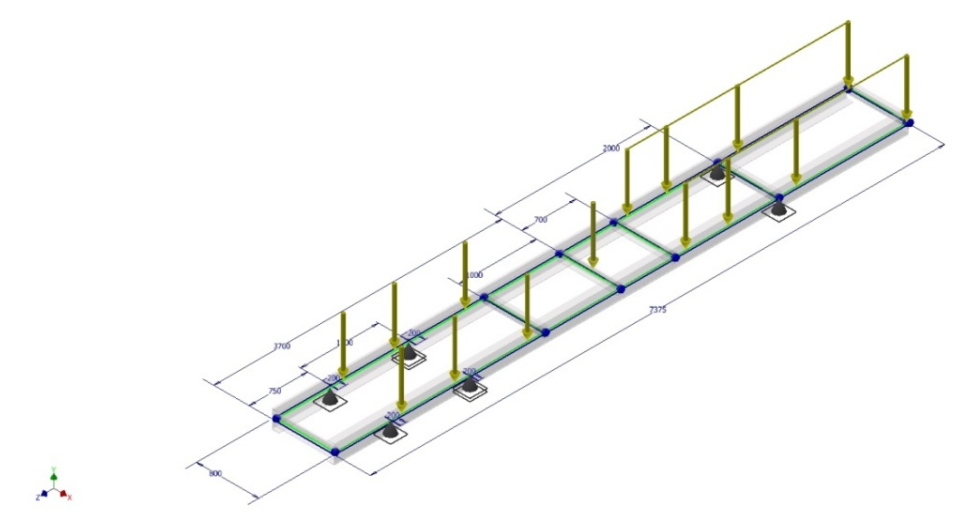

Рис. 1. 3D модель рамы с приложенными нагрузками

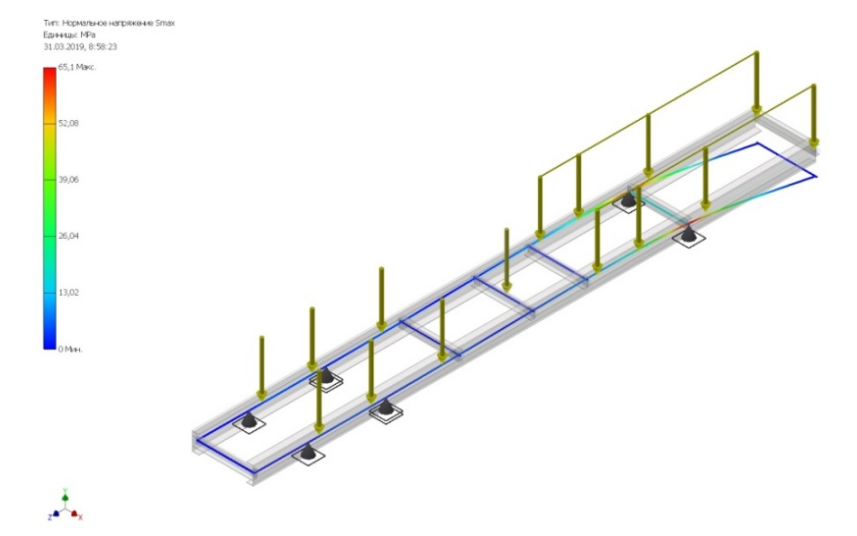

Рис. 2. Графика распределения напряжения по несущей раме

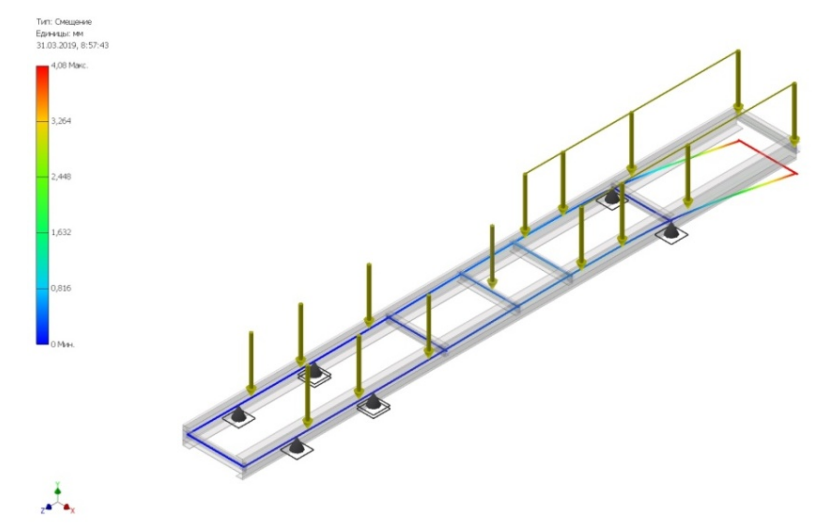

Рис. 3. Графика распределения смещения рамы

После расчетов наиболее нагруженных мест несущей системы в САПР на следующем этапе были проведены дополнительные инженерные расчеты по стандартным методикам сопромата для анализа адекватности результатов. В итоге проводятся сравнение результатов САПР и индивидуального расчета при этом если отклонение составляет 3…5%, значит, уровень отклонения свидетельствует о незначительных погрешностях в расчете и исключает грубые ошибки при построении модели, определению нагрузок и неточности САПР или индивидуального расчета при построении несущих систем грузовых автомобилей. Если погрешность более 5% то необходимо выявить причины возникновения расхождений в расчетах.

#### **Список литературы**

[1]. *Вахламов, В.К.* Автомобили. Конструкция и элементы расчета: учебник для высших учеб. заведений / В.К. Вахламов – М.: Издательский центр «Академия», 2006. - 232 с.

[2]. *Кузьмин, Ю. А.* Проектирование автомобиля. Расчет агрегатов шасси автомобиля / Ю. А. Кузьмин. – Ульяновск.: УлГТУ, 2009. – 127 с.

**Коржиков Алексей Сергеевич** – ООО "Сектор-Сервис". Е-mail: korgland89@gmail.com

**Алакин Виктор Михайлович** – КФ МГТУ им. Н.Э. Баумана. Е-mail: alakin@bmstu-kaluga.ru

# **КОМПЛЕКСНОЕ ПРИМЕНЕНИЕ СИСТЕМ АВТОМАТИЗИРОВАННОГО ПРОЕКТИРОВАНИЯ И ИНДИВИДУАЛЬНОГО РАСЧЕТА ДЛЯ ОПРЕДЕЛЕНИЯ ПАРАМЕТРОВ ПОЛУРАМНЫХ И КАРТЕРНЫХ НЕСУЩИХ СИСТЕМ ТРАКТОРОВ**

КФ МГТУ им. Н.Э. Баумана, Калуга, 248000, Россия

В настоящее время трактора являются универсальными и вследствие этого наиболее распространенными машинами в сельском хозяйстве. Модернизация тракторов с целью повышения универсальности, а так же для установки дополнительных систем требует исследования несущих конструкций на предмет обеспечения прочности и устойчивости с дополнительным силовым нагрузкам, колебаниями и вибрациями. Установка дополнительных устройств и систем на трактор требует анализа несущих конструкций на предмет выявления необходимости упрочнения всей конструкции или отдельных её элементов, а так же определение центра тяжести для предотвращения опрокидывания машины. Для решения учебных и практических задач по улучшению несущих систем тракторов предложена методика объединяющая элементы САПР и инженерного анализа несущих конструкций методами основанными на классической теории расчетов на прочность.

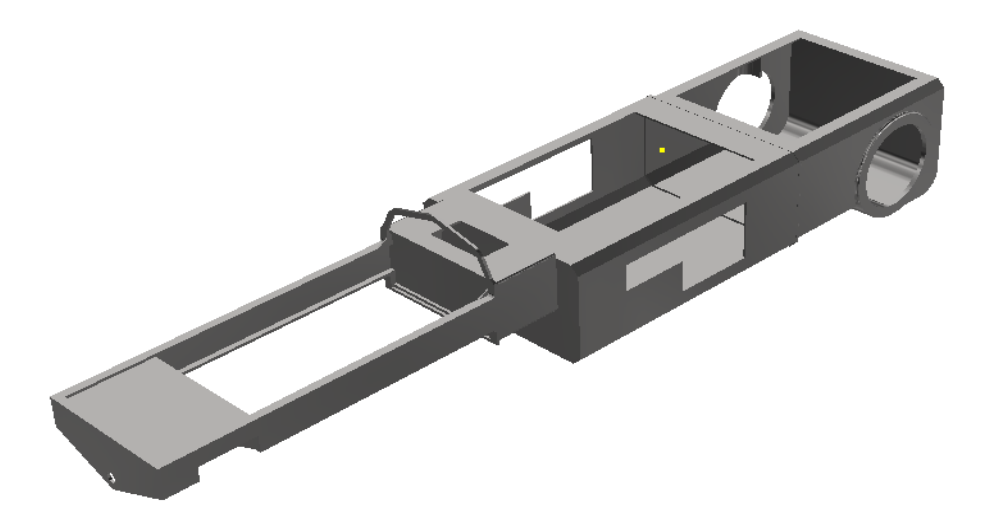

Рис. 1. 3D модель рамы

Решение поставленной научно-методической задачи было реализовано на примере расчета и анализа несущей конструкции трактора МТЗ-82 при установке дополнительного оборудования, таких как ковш или кран в задней части или отвал в передней части, в программе Autodesk Inventor.

На первом этапе выполняется построение твердотельной модели, анализ нагрузок с учетом дополнительного оборудования, а так же задание дополнительных параметров и условий.

На следующем этапе проводится расчет согласно полученным в результате предварительного анализа данных.

Заключительная стадия включает в себя просмотр результата расчетов в графической форме, сохранение данных и оценка точности расчета.

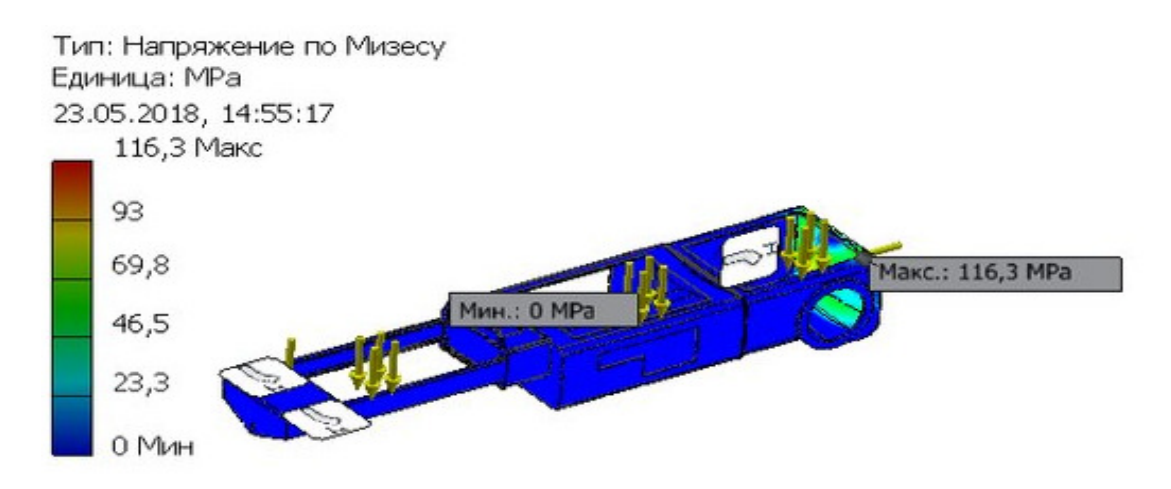

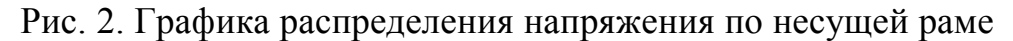

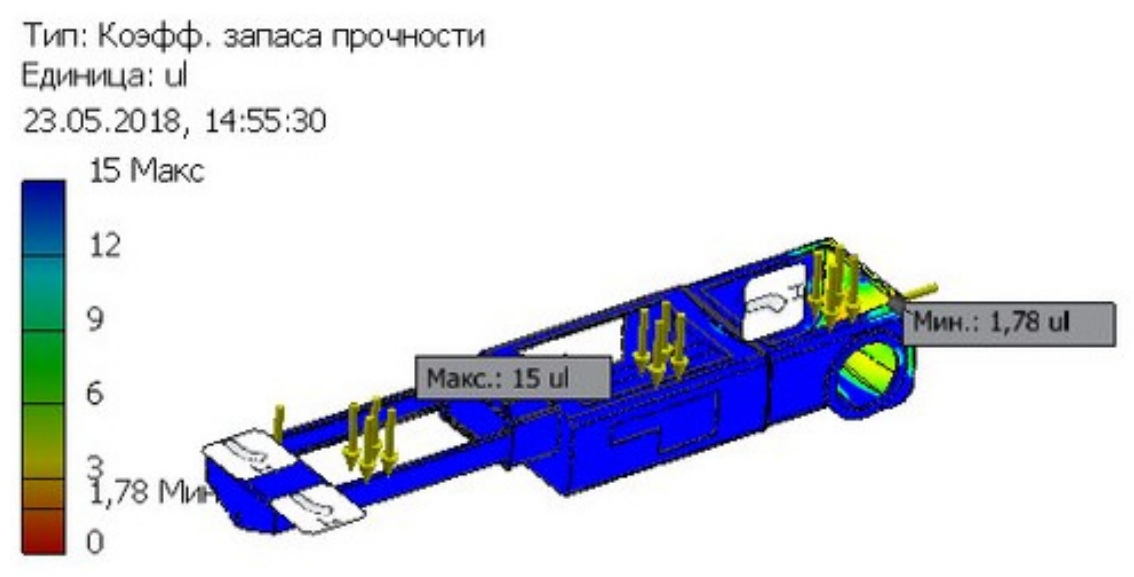

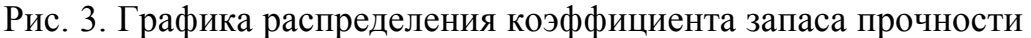

В результате расчетов в САПР в наиболее нагруженных местах были проведены дополнительные инженерные исследования на предмет адекватности результатов автоматизированного расчета по стандартным методикам расчета на прочность. Далее проводится сравнение результатов, если погрешность составляет до 5% то это свидетельствует о точности построении модели несущих систем тракторов, в ином случает при погрешности более 5% необходимо выявить причины возникновения расхождений и провести дополнительный анализ и расчеты.

#### **Список литературы**

[1]. *Бочарова Н.Ф., Жеглова Л.Ф.* Конструирование и расчет колесных машин высокой проходимости: Расчет агрегатов и систем - М.: Машиностроение, 1994. - 404 с.

[2]. *Бочаров Н.Ф., Зузов В.Н.* Расчет корпусных деталей колесных машин: Учебное пособие - М.: МВТУ имени Н.Э.Баумана, 1989. - 100 с.

**Коржиков Алексей Сергеевич** – ООО "Сектор-Сервис". Е-mail: korgland89@gmail.com

**Алакин Виктор Михайлович** – КФ МГТУ им. Н.Э. Баумана. Е-mail: alakin@bmstu-kaluga.ru

М.А. Карпов, А.А. Титков

# **МАШИНА БУДУЩЕГО**

КФ МГТУ им. Н.Э. Баумана, Калуга, 248000, Россия

В автомобилях постоянно появляются новые функции, часть из которых приживается, а часть оказывается бесперспективной и отмирает. Беспроводная зарядка мобильных устройств.

Начиная с апреля 2014 года, компания Toyota стала оснащать автомобили беспроводной зарядкой для мобильных устройств – смартфонов и планшетов. Первым подобным авто стала модель ToyotaAvalon, а в скором будущем инновация появится и в популярной во всем мире машине ToyotaCamry, а затем и во всех автомобилях премиального класса.

Беспроводная зарядка гаджетов в автомобилях осуществляется при помощи электромагнитной индукции по технологии Qi. Подобную опцию на данное время поддерживают некоторые смартфоны, к примеру, LG и Nexus 5, NokiaLumia 930, SamsungGalaxyS7 и другие.

Для того чтобы зарядить телефон или планшет без проводов, нужно установить устройство в специальный приемник на приборной панели автомобиля.

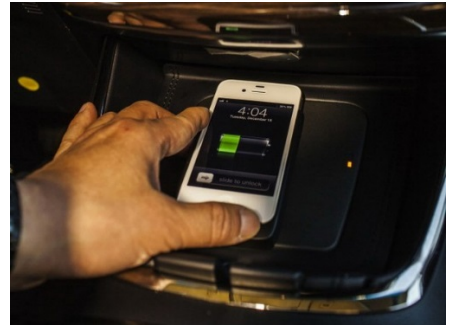

Рис. 1. Беспроводная зарядка мобильных устройств

Автомобили с автопилотом. Эту технологию можно считать наиболее ожидаемой на всем рынке автомобилей. Ведь какой владелец машины не захочет, чтобы его авто ехало на нужное место самостоятельно, без всяческого вмешательства со стороны человека? Подобную технологию первой разработала и внедрила корпорация Google. Еще в 2009 году на дороги Калифорнии выехал автомобиль с автопилотом.

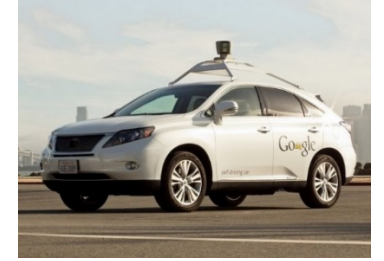

Рис. 2. Автомобиль с автопилотом

«Глазами» автомобиля в данном случае выступают несколько камер, установленных по периметру машины. Они в режиме реального времени отслеживают ситуацию на дороге и передают полученную информацию центральному процессору, который отвечает за управление автомобилем.

Автопилот, установленный в машине, никогда не нарушает правил дорожного движения, что заметно понижает риск попасть в ДТП. За пять лет эксплуатации с «гугломобилями» случилось лишь несколько досадных инцидентов на дороге, да и те – по вине сторонних водителей.

Удачный опыт эксплуатации машин с автопилотом от Google привел к тому, что в некоторых штатах США уже существует разрешение использовать такие автомобили на дорогах общего пользования на постоянной основе.

**Адаптивный свет.** Кто ездил по дорогам в темное время суток, тот знает, насколько неприятным и опасным фактором могут быть фары автомобиля, который едет навстречу. Особенно, если водитель этой машины забыл переключить дальний свет на ближний. Чтобы решить эту проблему, производители начинают оснащать свои авто системой адаптивного света.

Подобные технологии подразумевают отсутствие необходимости водителю самому заниматься переключением света фар. Его интенсивность и направление будет изменяться, в зависимости от текущей ситуации на дороге. К примеру, при появлении машины на встречной полосе, дальний свет автоматически сменится на ближний.

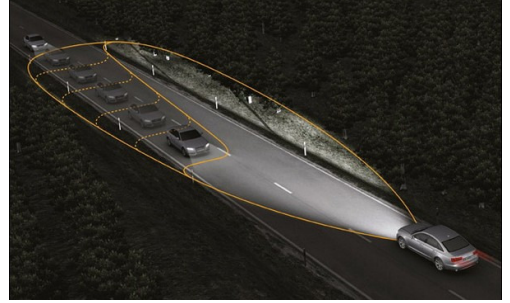

Рис. 3. Адаптивный свет

Система адаптивного света, которой сейчас начали оснащать автомобили Audi, подразумевает еще и подсвечивание внутренних зон при поворотах, а также рассеивание и уменьшение интенсивности света при движении за другой машиной.

**Зарядка электромобилей за 30 минут.** Долгое время электромобили не могли завоевать популярность из-за малого запаса хода и огромного количества времени, необходимого для зарядки аккумуляторов (8-10 часов). Резкий рост продаж электрических автомобилей начался после того, как производители разработали технологии, позволяющие сократить срок зарядки батарей сразу в несколько раз.
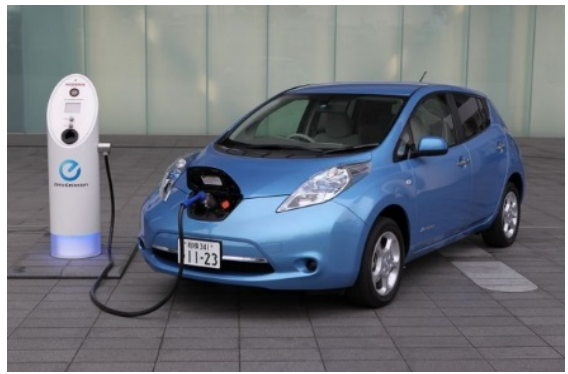

Рис. 4. Зарядка электромобилей за 30 минут

В качестве примера можно привести компанию Nissan, которая выпускает один из самых популярных современных электромобилей – NissanLeaf. Для популяризации своего детища она развертывает по всему миру сеть специальных заправочных станций, оснащенных инновационной системой зарядки аккумуляторов.

Благодаря этой системе, 80 процентов батарей NissanLeaf можно наполнить электричеством всего за тридцать минут. Это время, на которое можно отлучиться, чтобы перекусить или выпить кофе.

**Управление без рук.** Парадоксально, но интерактивные очки GoogleGlass также можно считать новой технологией для автомобилей. В доказательство этому утверждению следует привести приложение GlassTesla, которое позволяет синхронизировать модный аксессуар с электромобилем TeslaModel S.

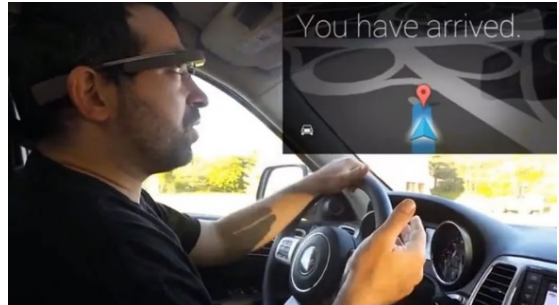

Рис. 5.Управление автомобилем через GoogleGlass

Программа GlassTesla не может полностью управлять автомобилем одним лишь только взглядом. Однако она заметно упрощает общение водителя с электромобилем. Ведь с помощью интерактивных очков GoogleGlass можно следить за зарядом аккумуляторов в авто, открывать и закрывать люк на крыше, включать и отключать сигнализацию, блокировать и разблокировать двери, контролировать климат в салоне и определять положение автомобиля на карте.

Создатели приложения GlassTesla заявляют, что со временем этой или подобной программе можно будет поручить и полный контроль за электромобилем. Внедрению идеи, на данный момент, препятствует несовершенство и низкая функциональность самих GoogleGlass.

### **Список литературы**

[1]. Бадалов В.В. Просто автомобиль. – СПБ. :Санкт-Петербургский политехнический университет Петра Великого, 2010.

[2]. Рачков М. Ю. Устройство автомобилей. Измерительные устройства автомобильных систем. 2-е изд, испр. и доп. Учебное пособие для СПО. - Научная школа: Московский политехнический университет, 2019, 135 с.

[3]. Гурский А. С., Лагун Е. А., Савич Е. Л. Устройство автомобилей: учебное пособие. - Минск : РИПО, 2018. - 448 с.

[4]. Саушкин О. В. Эксплуатационные свойства автомобиля. Теория и расчет: учебное пособие. - Воронеж : Воронежская государственная лесотехническая академия, 2011. - 39 с.

[5]. Силаев Г. В. Конструкция автомобилей и тракторов 3-е изд., испр. и доп. Учебник для СПО. - Научная школа: Мытищинский филиал МГТУ им. Н.Э. Баумана, 2019, 404 с.

**Карпов Максим Алексеевич** – КФ МГТУ им. Н.Э. Баумана. Е-mail: karpovmaksim.ru@mail.ru

**Титков Александр Александрович** – КФ МГТУ им. Н.Э. Баумана. Е-mail: titkov.s@bk.ru

**Научный руководитель: Голубина Светлана Александровна.** Кф МГТУ им. Н.Э. Баумана. Е-mail: k4kf@bmstu-kaluga.ru

# **МЕТОДИКИ ДИТАНЦИОННОГО ОБРАЗОВАНИЯ В ЛАБОРАТОРНОМ ПРАКТИКУМЕ ПО ТММ**

КФ МГТУ им. Н.Э. Баумана, Калуга, 248000, Россия

Современные тенденции в образовании направлены на повышение его доступности, в связи с чем все чаще рассматривается вопрос о целесообразности перехода к дистанционной форме обучения,даже в технических вузах с программой, традиционно сложной для обучающихся. Повсеместное распространениекомпьютерной техники и наличие в свободном доступе учебных (лицензионных и бесплатных) версий практически любого программного обеспечения делает возможным проведение даже лабораторных работ вне аудитории.

Виртуальный лабораторный практикум по ТММ уже пытались внедритьв начале двухтысячных в МГТУ им. Н.Э. Баумана [1], создав целую виртуальную лабораторию. Основная проблема, с которой столкнулись авторы, это стремительное «старение» программного обеспеченияв купе с таким же стремительным развитием ЭВМ [2].

Цель данной работы – не создание очередной «программысимулятора», позволяющей выполнить лабораторную без сопровождения ее на экспериментальной установке, а рассмотрение возможности адаптировать уже существующую работу под нужды современного образования с минимальными затратами, в том числе и интеллектуальными, и с максимальной пользой для образовательного процесса.Как минимум три из семи лабораторных работ курсов ТММ и Прикладная механики (для направления подготовки 09.03.01 «Информатика и вычислительная техника», профиль «Системы автоматизированного проектирования»), читаемых сегодня в КФ МГТУ им. Н.Э. Баумана,могут быть адаптированы под нужды асинхронного дистанционного образования (так называемое off-line общение) без значительных трудозатрат. Это позволит, например, отрабатыватьуказанныеработы, пропущенные студентами по какой-либо причине, причем преподаватель не будет тратить на подобные отработки личное время, не заложенное в учебном плане.

Для достижения поставленной цели была выбрана лабораторная работа №1 «Структурный анализ механизмов по Асуру».

**Учебно-методическое обеспечение**. Раздел «Структура и кинематика», который читается на лекции и, в обязательном порядке, закрепляется в рамках лабораторного практикума, содержит такие основные понятия курса как: классификация кинематических пар (КП), типы звеньев рычажных механизмов, классификация механизмов по Асуру, замена высшей КП низшими и звеном, подвижность механизмов[3]. Лабораторная работа иллюстрирует теоретические положения на примере плоских стержневых механизмов, что позволяет студентам не только закрепить пройденный материал, но и освежить знания, полученные в ходе изучения курса «Теоретическая механика».

В связи с выше изложенным, необходимо учебно-методическое пособие, которое может быть передано студентам в электронном виде;иллюстрируеттеоретические положения; содержит пошаговый подробный и конкретный пример выполнения. В качестве такого методического обеспечения на кафедре был разработан комплект слайдов «Структурный анализ механизмов по Асуру», содержащий как теоретическую, так и практическую части с подробным изложением последовательности выполнения лабораторной работы и заполнением отчета.Презентация была представлена на VIII Международном профессиональном конкурсе преподавателей вузов «PEDAGOGICAL DISCOVERY: UNIVERSITY- 2018», г. Москва, где заняла 1место.

**Порядок выполнения работы.** Студент скачивает задание на выполнение работы (библиотека механизмов кафедры), бланк отчета и комплект слайдов. Кроме того, электронный курс лекций [4] также доступен студентам для скачивания в начале семестра.

В условия проведения лабораторной работы дистанционно задание – схема механизма – это фотография лабораторной установки, выполненная с двух сторон, рис.1, что дает возможность выяснить количество прикреплений звеньев механизма на стойку.

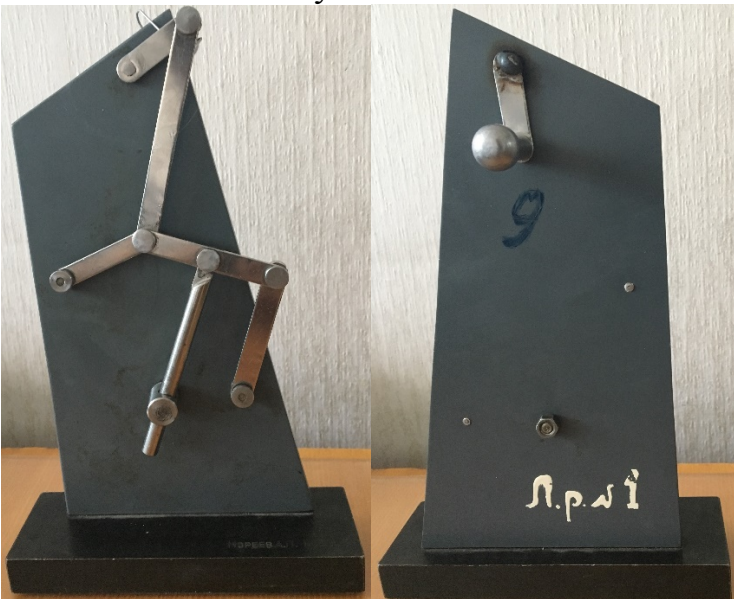

Рис. 1. Фотография схемы механизма с указанием номера варианта

Следует отметить, что для получения необходимых знаний студент должен выполнить все те же этапы, что и при выполнении реальной работы.

Задание на лабораторную работу:

•Начертить структурную схему механизма, согласно варианту.

•Провести кинематическое исследование предложенного механизма.

•Рассчитать подвижность, при необходимости избавится от местных подвижностей и избыточных связей.

•Провести структурный анализ (обязательно рассчитываться подвижность отсоединяемой части, для доказательства того, что это структурная группа и подвижность оставшейся части механизма, которая должна совпадать с исходной).

•Определить класс и порядок механизма.

•Записать структурную формулу.

**Результаты.** Апробация лабораторной работы среди студентов не выявила проблем при ее выполнении вне аудитории. Студентами отмечено, что: «применение презентации с подробным разбором структурного анализа на примере механизма IV класса, позволило избежать сложностей. Однако, было несколько непривычно, что нельзя покрутить прибор в руках».

При защите лабораторной работы, выполненной дистанционно, студенты продемонстрировали достаточный уровень знаний теоретических положений, как и те, кто выполнял лабораторную работу в присутствии преподавателя.

**Выводы.** Удаленное выполнение некоторых лабораторных работ по курсу ТММ возможно без создания «симулятора» лабораторной установки. Применение виртуальных работ не должно заменить работу в реальной лаборатории, но может оказать помощь как студентам, так и преподавателям в ряде случаев, а именно: пропуск студентами занятия, неисправности некоторого лабораторного оборудования, при подготовке к зачету или экзамену.

В работе [1] авторами отмечена особая важность подобного проведения лабораторных работ при дистанционном обучении, что является современным трендом в образовании, а также дает возможность получить образование в том числе и людям с ограниченными возможностями.

#### **Список литературы**

[1]. *Тарабарин В.Б., Тарабарина З.И*. Виртуальный лабораторный практикум по ТММ // Теория механизмов и машин. – 2012. - №2. - Том 10.  $- C.14 - 23.$ 

[2] *Тарабарин В.Б., Тарабарина З.И*. Программное обеспечение лабораторного практикума по ТММ // Теория механизмов и машин. – 2014. -  $N_2$ 1. - Том 12. – С. 100-110.

[3]. *Тимофеев Г.А.* Теория механизмов и машин: учеб. пособие для бакалавров. –М.: Изд-во «Юрайт», 2012. – 351 с.

[4]. *Сорокина И.И.* ТЕОРИЯ МАШИН И МЕХАНИЗМОВ. Электронный курс лекций, 2018г. – 135 стр.

**Попов Даниил Иванович** – студент КФ МГТУ имени Н.Э. Баумана. Е-mail:bekhen\_1999@mail.ru

**Сорокина Ирина Игоревна** – к.т.н., доцент КФ МГТУ им. Н.Э. Баумана. Е-mail:sorokina-i@yandex.ru

**Научный руководитель: Сорокина Ирина Игоревна.** КФ МГТУ им. Н.Э. Баумана. Е-mail:sorokina-i@yandex.ru

# **О ПРИМЕНЕНИИ БИНГАМОВСКОЙ ЖИДКОСТИ В АДАПТИВНЫХ КОНСТРУКЦИЯХ**

КФ МГТУ им. Н.Э. Баумана, Калуга, 248000, Россия

Управление полями внутренних сил в конструкциях машин и сооружений с помощью дополнительных устройств, называемых актуаторами, находят все более широкое применение.

Так, в [1], предлагается увеличить ресурс и снизить материалоемкость двухопорной балки, работающей на изгиб от нормально приложенной к её верхнему поясу силы  $F$ , меняющейся во времени в циклическом режиме по пульсирующему циклу, с помощью почти мгновенно изменяемой системы – актуатора, представляющего собой управляемую затяжку (рис. 1).

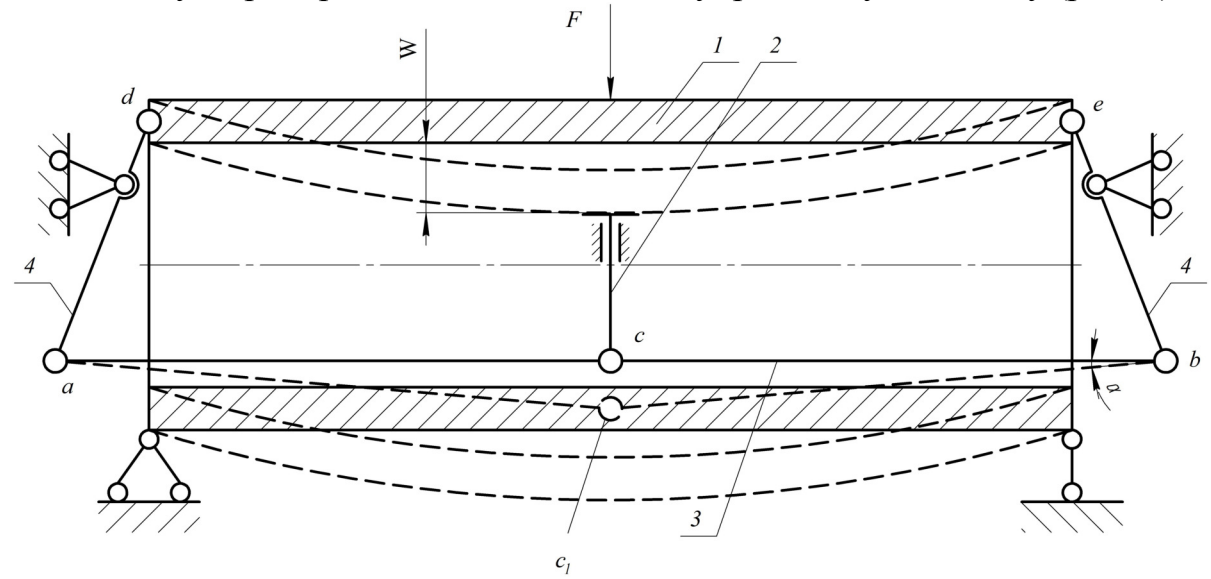

Рис. 1. Двухопорная балка с управляемыми затяжками (штриховыми линиями показано состояние системы при искривлении балки под действием силы *F* ): *1* – балка; *2* – управляющий стержень; *3* – стержень почти мгновенно изменяемой системы (струна); *4* – рычаг

При искривлении двухопорной балки *1* (см. рис. 1) точка приложения силы*F*,перемещается вниз, внутренняя часть верхнего пояса балки упирается в стержень *2*, в результате чего элементы *ac* и*cb* растягиваются и переходят в положение  $ac_1$  и  $bc_1$ , срабатывают рычаги 4 и верхний пояс частично растягивается, чем разгружается от сжимающих сил.

Во многих машиностроительных конструкциях довольно часто встречаются рамы, состоящие из двухопорных балок, что дает возможность использовать их с актуаторами (см. рис. 1), как составные элементы рамных систем.

Несмотря на кажущуюся простоту, эти балки, предлагаемые как стандартные элементы для построения различного типа балочных и рамных систем, достаточно сложны. Так же не стоит забывать, что увеличение числа механических звеньев снижает общую надежность конструкции.

Цельюданной работы является уменьшение квазиподвижных звеньев в структуре механизма управляемой затяжки и разработки рекомендаций по проектированию нового типа актуатора –гидравлического, использующего один из классов неньютоновской жидкости – «бингамовский пластик».

Неньютоновской жидкостью называется жидкость, при течении которой её вязкость зависит от градиента скорости, причем вязкость не остается постоянной при заданных температуре и давлении, а зависит от скорости деформации сдвига.

Рассмотрим систему из двух жидкостей (рис. 2), для которых скорость сдвига в каждой точке представляет некоторую функцию напряжения сдвига и вязкости.

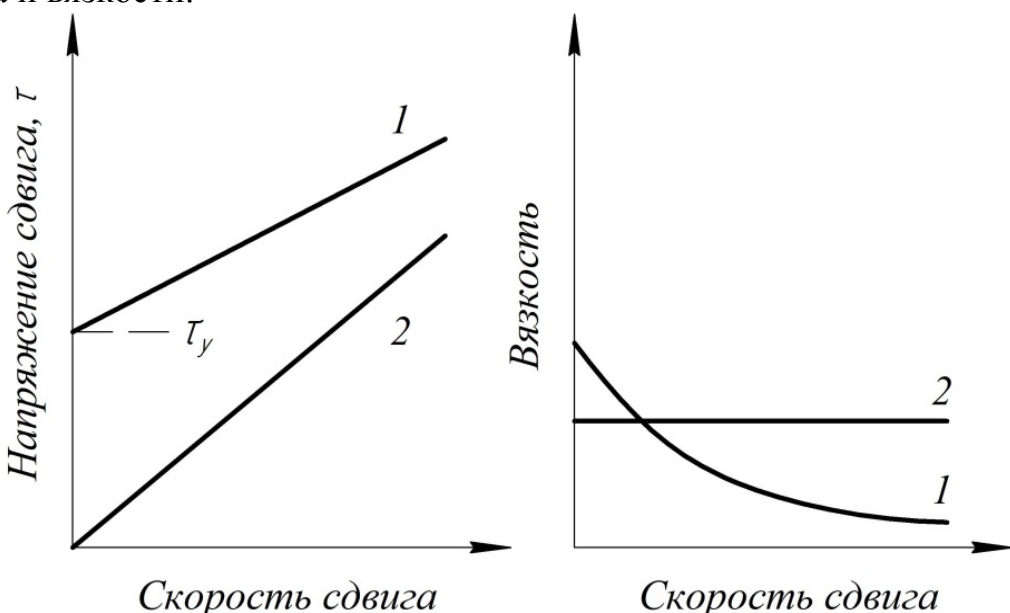

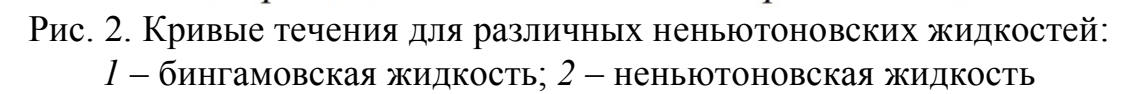

Бингамовская жидкость [2] – жидкость, имеющая начальное напряжение сдвига  $\tau_y$ , превышение которого приводит к возникновению вязкого течения, т.е. ниже значения  $\tau_y^{\parallel}$ жидкость не течет и имеет свойства твердого тела.

Данное свойство бингамовской жидкости наблюдается у высокотехнологичной смазки Циатим 221 (ГОСТ 9433–80), которую можно использовать в гидросистеме актуатора для рассматриваемой двух опорной балки.

Актуатор (см. рис.1) при достижении балкой заданного прогиба *W* по её центру, начинает растягивать верхний сжатый пояс, чем уменьшает в нем напряжение сжатия.

На предлагаемой принципиальной схеме гидравлического актуатора (рис.3), использующего бингамовскую жидкость, показано осуществление такого же технологического процесса изменения поля внутренних сил верхнего пояса балки.

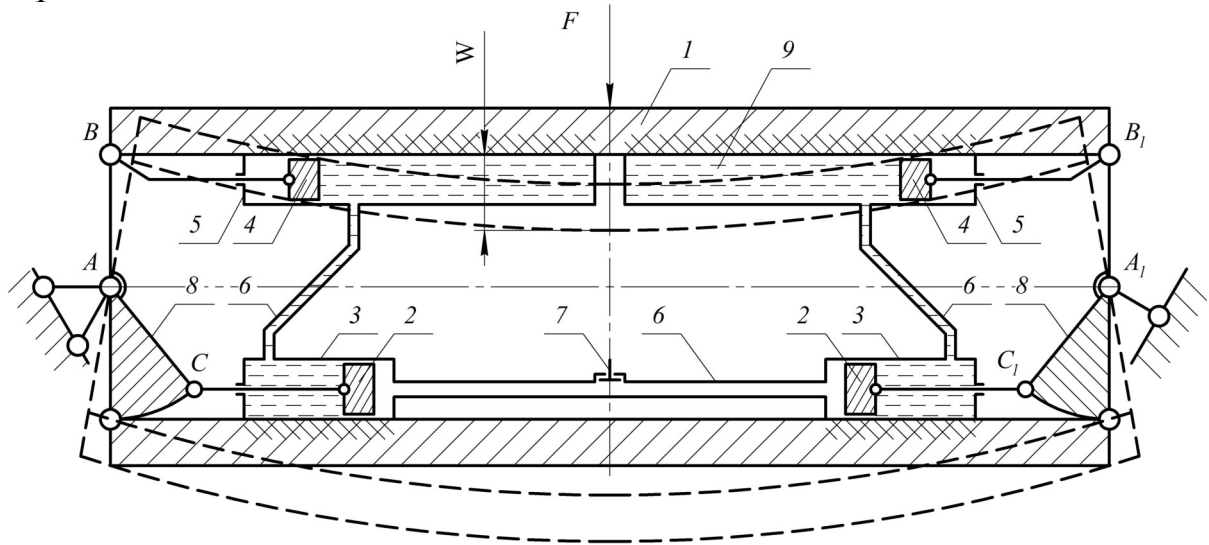

Рис.3. Двухопорная балка с гидравлическим актуатором:

*1* – балка;*2*–поршни гидросистемы нижнего пояса балки; *3*– гидроцилиндры, прикрепленные к нижнему поясу балки; *4*–поршни верхнего пояса;*5*–гидроцилиндры, прикрепленные к верхнему поясу балки; *6* – гибкие трубки гидросистемы;*7*–прямой клапан; *8*–управляющие кронштейны  $ABC$  и  $A_1B_1C_1$ ; 9–бингамовская жидкость

Так как течение бингамовской жидкости начинается при достижении напряжения сдвига  $\tau_y$ , балка должнапроектироваться так, чтобы предельный прогиб  $W$  соответствовал достижению уровня напряжения  $\tau_{_{\mathcal{Y}}}$  в жидкости *9* (см.рис.3). Данное напряжение возникает при повороте торцов балки синхронно с поворотом кронштейнов*8* и давлением поршней *2* в цилиндрах *3* на гидравлическую жидкость *9*.

Через неё давление передается на поршни *4*в гидроцилиндрах *5*, которые с помощью своих штоков «раздвигают» точки *B* и *B*<sup>1</sup> кронштейнов*8*. Верхний пояс испытывает дополнительные растягивающие силы, и, таким образом, снижается уровень и амплитуда цикла сжимающих напряжений верхнего пояса балки.

### **Список литературы**

[1] *Астахов М.В., Тюрин Е.А.* Снижение материалоемкости и повышение ресурса машин с помощью управляемых затяжек. Тракторы и сельхозмашины. – 2007. – № 6. – С.32–33.

[2] *Астарита Дж, Марруччи Дж.* Основы гидромеханики неньютоновских жидкостей – М.: Мир, 1978. – 309 с.

**Конозобко Руслан Александрович** – КФ МГТУ им. Н.Э. Баумана. Е-mail: r.a.konozobko@gmail.com

**Научный руководитель: Астахов Михаил Владимирович.** КФ МГТУ им. Н.Э. Баумана. Е-mail: k5-kf@yandex.ru

# **ПОВЫШЕНИЕ ЭКОЛОГИЧНОСТИ АВТОМОБИЛЯ КАМАЗ 5490 НА ОСНОВЕ РАЗРАБОТКИ ГИБРИДНОЙ СИЛОВОЙ УСТАНОВКИ**

## КФ МГТУ им. Н.Э. Баумана, Калуга, 248000, Россия

В исследовательской работе рассматривается проблема повышения экологических показателей при эксплуатации автомобиля КамАЗ 5490 при одновременном улучшении тягово-энергетических свойств транспортного средства.

В настоящее время магистральные седельные тягачи средней и высокой грузоподъемности представляют собой основу магистральных грузоперевозок на средние и дальние дистанции. В условиях повсеместного применения подобного типа автомобилей к ним применяются достаточно жесткие требования по соответствию определенному уровню экологических показателей. Исследования проводятся с целью обеспечить соответствие автомобиля данным требованиям при одновременном сохранении тягово-энергетических и экономических показателей силовой установки на достаточно высоком уровне.

Решение указанной проблемы в рамках исследования представляет собой разработку гибридной силовой установки, состоящей из двигателя внутреннего сгорания и синхронизированного по частоте вращения электрического мотор-маховика, включенных по параллельной схеме.[1]

При реализации такой схемы (рисунок 1) ведущие колеса приводятся в движение и ДВС, и обратимым электродвигателем. Одно из основных преимуществ заключается в возможности применения обратимого электродвигателя в роли генераторной установки для рекуперации механической энергии движения транспортного средства с целью подзарядки аккумуляторных батарей и питания бортовой сети управления. Однако для эффективной работы такого двигателя необходимо, чтобы на всех режимах работы и в любой момент времени электродвигатель был синхронизирован по частоте вращения ротора с частотой вращения коленчатого вала ДВС. В противном случае будет происходить торможение одного двигателя другим и общее снижение мощности. Для этого применяется интегрированное комплексное управление всем двигателем.Также при этом сохраняется необходимость в полноценной механической трансмиссии, и двигателю приходится работать в неэффективных переходных режимах. Момент, поступающий от двух источников, распределяется в зависимости от условий движения: в переходных режимах (старт, ускорение) в помощь ДВС подключается электродвигатель, а в устоявшихся режимах и при торможении он работает как генератор, заряжая аккумулятор. Таким образом, в параллельных гибридах большую часть времени работает ДВС, а электродвигатель используется для помощи ему. Поэтому параллельные гибриды могут использовать меньшую аккумуляторную батарею, по сравнению с последовательными. Также такая система позволяет использовать в основе конструкции автомобиля обычные серийно выпускаемые модели, сохраняя при этом довольно высокий уровень унификации систем, узлов и агрегатов. Так как ДВС непосредственно связан с колесами, то и потери мощности значительно меньше, чем в последовательном гибриде. Параллельные гибриды эффективны на шоссе, но малоэффективны в городе. Несмотря на простоту реализации этой схемы, она не позволяет значительно улучшить как экологические параметры, так и эффективность использования ДВС.Приверженцем такой схемы гибридов является компания «Honda». Их гибридная система получила название «IntegratedMotorAssist».[2]

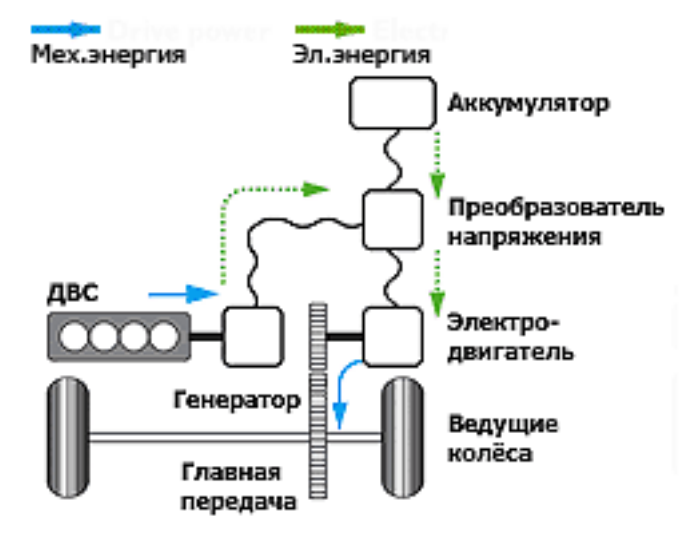

Рис. 1. Параллельная компоновочная схема гибридного автомобиля

Доработка состоит в замене двигателя внутреннего сгорания гибридной силовой установкой, состоящей из двигателя внутреннего сгорания и электродвигателя, скомпонованных по параллельной схеме с применением конструкции мотор-маховика. Подобную замену можно проводить на уже существующих конструкциях автомобилей, прибегая только к минимальным доработкам и изменениям. На рисунке 2 представлено изображение 3D-модели разрабатываемого двигателя.

Для реализации данного технического решения традиционный маховик с зубчатым венцом для зацепления с электростартером и сам электростартер заменяются на электродвигатель, который благодаря работе электронного блока управления автомобиля синхронизируется по частоте вращения ротора с частотой вращения коленчатого вала двигателя, сообщая дополнительный крутящий момент ведущей части сцепления. Таким образом, можно при сохранении совокупной мощности силовой установки на прежнем уровне ограничиться установкой менее мощного ДВС, что положительно скажется на топливной экономичности и снизит объем выбрасываемых в атмосферу выхлопных газов. К тому же электродвигатель может выполнять функцию системы электростартерного пуска, раскручивая маховик до пусковой частоты, и системы генератора переменного тока - для подзарядки аккумуляторной батареи и питания бортовой сети автомобиля.

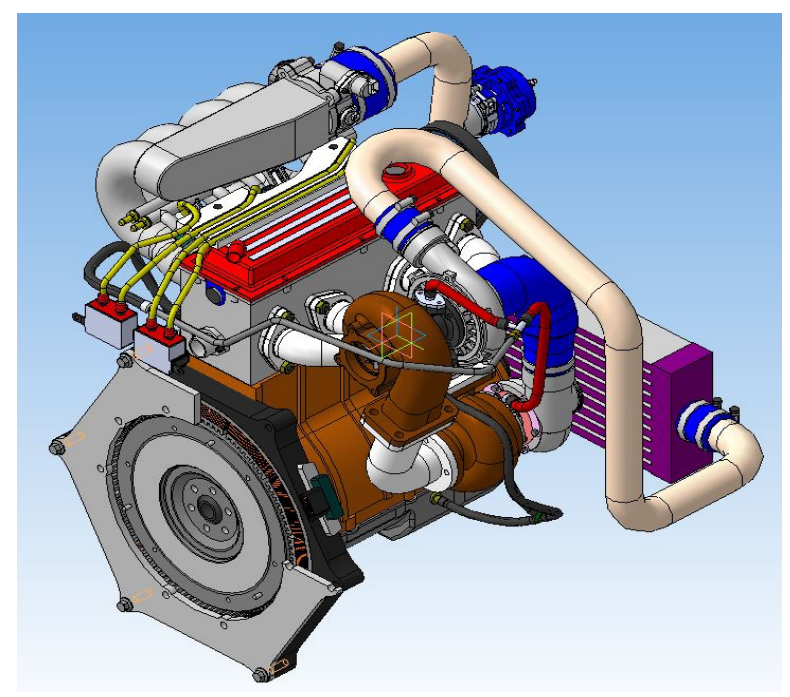

Рис. 2. Общий вид разрабатываемого двигателя

Конструкция узла состоит из двух основных частей. Первая – подвижная – ротор-маховик, который устанавливается вместо традиционного маховика. Он представляет собой отбалансированный диск, обеспечивающий достаточный для заданного уровня неравномерности работы двигателя момент инерции, из магнитотвердого или магнитомягкого материала. На наружной цилиндрической поверхности имеется специальный зубчатый венец, который предназначен для системы обратной связи, сообщающей в электронный блок управления автомобиля актуальные данные о частоте вращения двигателя с применением электромагнитного датчика положения коленчатого вала.

Вторая – неподвижный статор. Он состоит из корпуса с элементами для закрепления узла на двигателе и присоединения фланца картера коробки переключения передач. Внутри корпуса размещается магнитопровод, набранный из листовой стали, состоящий из нескольких секторов. На каждом секторе имеются зубцы и закрепляется своя обмотка. Обмотки подключаются к общему блоку управления питанием электродвигателя.

Таким образом, была обоснована и предложен вариант доработки автомобиля КамАЗ 5490, заключающейся в оснащении автомобиля гибридной силовой установкой.

### **Список литературы**

[1].*Райф, К.* Традиционные и гибридные приводы - М.:Издательство «За рулем», 2014. – 224 с.

[2].*Филькин Н.М.* Гибридный автомобиль: основы проектирования, конструирования и расчета. Учебное пособие / Н.М. Филькин, В.А. Умняшкин, Р.С. Музафаров. – М.: Издательство «Инфра-М», 2014. – 240 с.

**Карпухин Сергей Андреевич** – КФ МГТУ им. Н.Э. Баумана. Е-mail: serg.carpuxin@yandex.ru

**Научный руководитель: Булычёв Всеволод Валериевич.** КФ МГТУ им. Н.Э. Баумана. Е-mail: k4kf1@rambler.ru

А.С. Сидоров, В.Н. Сидоров

# **ПОВЫШЕНИЕ ЭКСПЛУАТАЦИОННЫХ ХАРАКТЕРИСТИК АВТОМОБИЛЯ CHEVROLET NIVA ПУТЁМ МОДЕРНИЗАЦИИ КУЗОВА И ХОДОВОЙ ЧАСТИ**

## КФ МГТУ им. Н.Э. Баумана, Калуга, 248000, Россия

В исследовательской работе анализируется проблема повышения эксплуатационных характеристик автомобиля ChevroletNiva, в частностиплавность хода автомобиля, удобство размещения задних пассажиров, объём багажного отделения.

В настоящий моментведется активная работа по ужесточению требований к автомобилям, таких как проектирование и обеспечение активной и пассивной безопасности водителя и пассажиров, а также безопасности пешеходов.Исходя из этого, можно сделать вывод об актуальности рассматриваемой проблемы. Данные факторы предопределяют активные исследования в вышеприведённых направлениях.

Решение указанной проблемы в рамках исследовательской работы представляет собой усовершенствование элементов конструкции, выполнение кинематических, динамических, прочностных и других расчётов.

Задняя зависимая подвеска представляет собой жёсткую балку, связывающую левое и правое колеса, благодаря чему перемещение одного колеса передаётся другому. Одним из недостатков этой конструкции является недостаточный уровень комфорта при движении по неровностям, что особенно важно для данного автомобиля. Предлагается модернизировать заднюю подвеску выбранного транспортного средства путём установкинезависимой подвески на двух рычагах (см. рис.1) [1], позволяющейувеличить плавность хода, а также уменьшить массу неподрессоренных элементов.

Представленная конструкциясостоит из таких деталей как: (поперечные рычаги, шарниры равных угловых скоростей, подрамник, опорная чашки),и монтируется с помощью подрамника автомобиляк кузову автомобиля. Установка подвески позволяет настраивать параметры под конкретные условия эксплуатации, повышает комфорт и высокую управляемость автомобилем.

Кроме того,для данного автомобиля предложена новая конструкция заднего моста (см. рис.2).

В ходе исследования были произведены расчёты основных параметров, такие как диаметры ведущей и ведомой шестерён,количество и форму зубьев шестерён,силы , действующие на валы зубчатых колёс, после чего произведён расчёт передаточного числа главной пары. На основе чего былапроведена регулировка пятна контакта. Данный редукторпри необходимости ремонта легко демонтировать, так как расположен в подрамнике.

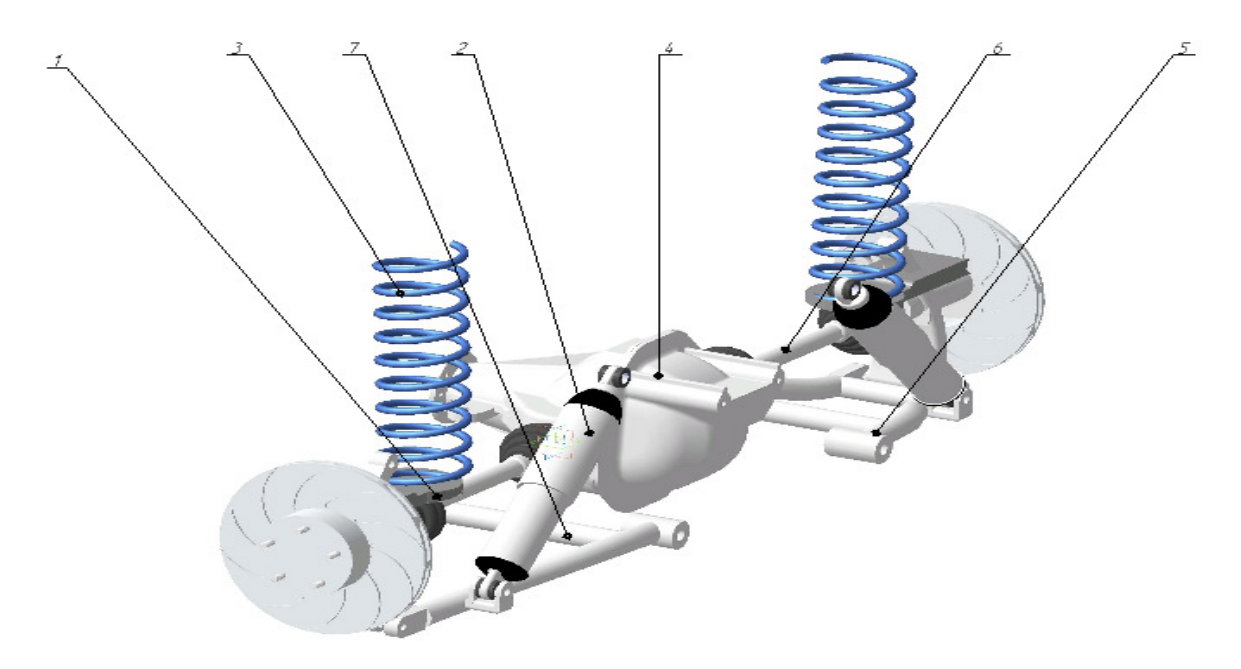

Рис. 1. Независимая подвеска на двух поперечных рычагах

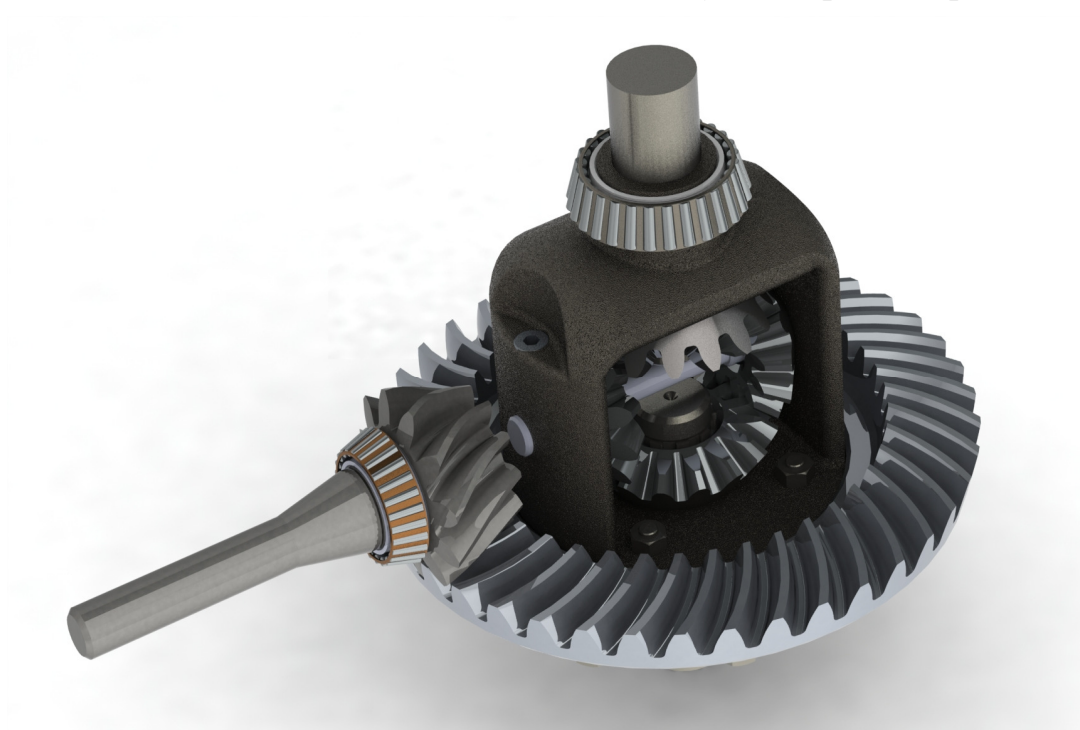

Рис. 2. Разрезной задний мост

Эта особенность значительно уменьшит время на техническое обслуживание (ТО).

Несущая система автомобиля ChevroletNiva представляет собойпятидверный, цельнометаллический, сварной кузовов.Основной его минус– недостаточный объем багажного отделения, ограниченное пространство для расположения пассажиров на задних сидениях. При выполнении исследования была разработана конструкция несущей системы (см. рис. 3) автомобиля, которая обеспечивает в достаточной степени жёсткость в разных условиях эксплуатации. Рассмотрены преимущества и недостатки вариантов конструкций автомобилей j-сегмента, в результате чего было сделано решение о необходимости увеличении колесной базы и длины кузова автомобиля, при этом не снизив прочностные параметры, для улучшения показателей комфорта и пассивной безопасности. Был произведен расчёт усилий на опоры, возникающие при движении, определены максимально допустимые перемещения кузова[2].

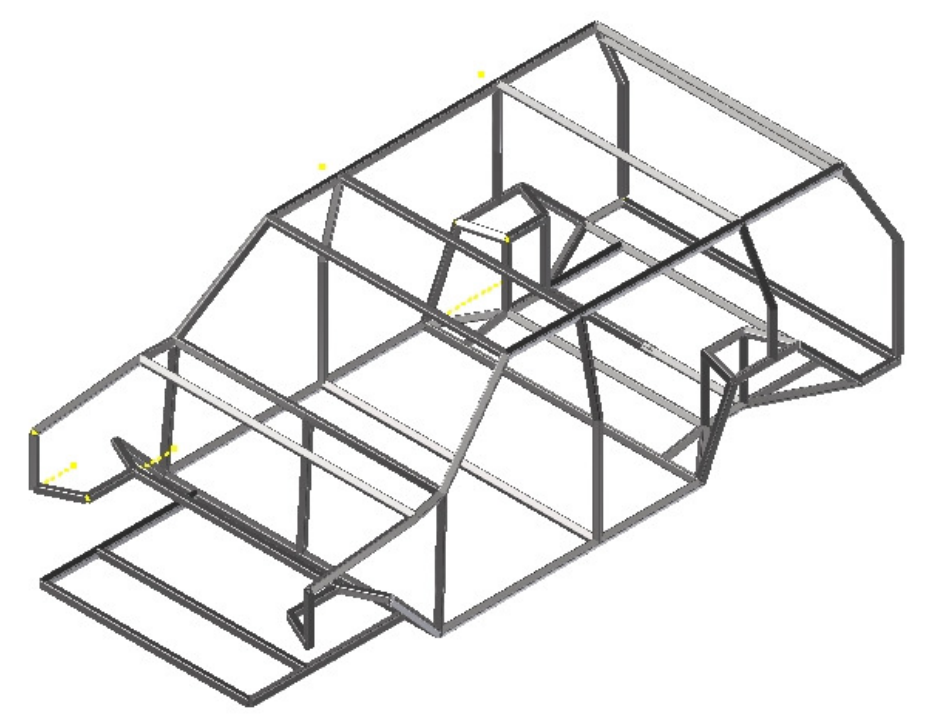

Рис. 3. 3-D модель кузова

Также спроектирована 3d модель усовершенствованного кузова автомобиля в программе проектирования AutodeskInvertor 2017, вдобавок, с помощью данного продукта был выполнен расчёт кузова на прочность и смещение с получением диаграмм распределения напряжений в разных плоскостях. Выполнен расчёт продольной и поперечной устойчивости автомобиля с нахождением центра масс. После был произведен расчёт потребных тягово-динамических характеристик автомобиля с учётом изменившейся массы несущего кузова и подобраны передаточные числа трансмиссии, позволяющиеувеличить динамические параметры модернизированного автомобиля.

Таким образом, была обоснована необходимость модернизации кузова и ходовой части автомобиля ChevroletNiva.

#### **Список литературы**

[1] *Вахламов В.К.* Автомобили: конструкция и элементы расчета, учебник / В.К. Вахламов. – М.: Изд-во «Академия», 2008. – 400 с.

[2] *Петрушов В.А.* / Прочностной баланс автомобиля / В.А. Петрушов, В.В. Московкин, А.Н. Евграфов. - М.: Машиностроение, 2014. - 160 с.

**Сидоров Андрей Сергеевич** – КФ МГТУ им. Н.Э. Баумана. Е-mail: Andre.sidorov71@yandex.ru

**Научный руководитель: Сидоров Владимир Николаевич** КФ МГТУ им. Н.Э. Баумана. Е-mail: sidorov-kaluga@yandex.ru

# **ПОВЫШЕНИЕ ЭКСПЛУАТАЦИОННЫХ ХАРАКТЕРИСТИК АВТОМОБИЛЯ KIASORENTO 2 ПУТЁМ МОДЕРНИЗАЦИИ КУЗОВА И ШАССИ**

## КФ МГТУ им. Н.Э. Баумана, Калуга, 248000, Россия

В исследовательской работе рассматривается проблема повышения эксплуатационных характеристик автомобиля KiaSorento 2, таких как комфортабельность размещения задних пассажиров, объём багажного отделения, а также активная и пассивная безопасность.

В настоящее время на фоне постоянного ужесточения требований к автомобилям, особенно требований обеспечения активной и пассивной безопасности как водителя, так и пассажиров, роста конкурентной борьбы между автопроизводителями можно сделать вывод об актуальности рассматриваемой проблемы. Данные факторы в свою очередь обуславливают активные исследования в приведённых выше направлениях.

Решение указанной проблемы в рамках исследования представляет собой разработку элементов конструкции, выполнение кинематических, гидравлических, прочностных и иных расчётов.

Рулевое управление представляет собой реечный рулевой механизм, совмещённый с гидроусилителем руля (ГУР). Одним из недостатков этого механизма является неравномерная выработка зубьев рейки (сильнее износу подвержена центральная часть).Предлагается модернизировать рулевое управление выбранного автомобиля путём установки автоматического поджимного механизма (см. рис.1) [2], позволяющего компенсировать неравномерную выработку зубьев шестерни и рейки.

Данный механизм состоит полностью из приобретаемых деталей (электромагнитный клапан, трубопроводы, штуцера, перепускной и обратный клапаны),интегрируется в гидравлическую систему ГУР и управляется электронным блоком управления (ЭБУ). Его установка позволяет уменьшить частоту технических обслуживаний (ТО), повышает комфорт и безопасность управления автомобилем.

Также на основе мощностных параметров двигателя предложена конструкция двухдискового сцепления (см. рис.2).

Были рассчитаны основные параметры, такие как диаметры дисков сцепления, необходимое усилие со стороны нажимного диска и его ход, произведён расчёт гасителя крутильных колебаний и износостойкость фрикционных накладок. На основе чего был подобран серийный прототип. Данное сцепление позволяет уменьшить необходимое усилие на педали сцепления, имеет меньшие по сравнению с однодисковым габариты и по-

зволяет передавать больший момент[1], что создаёт возможность для модернизации силового агрегата.

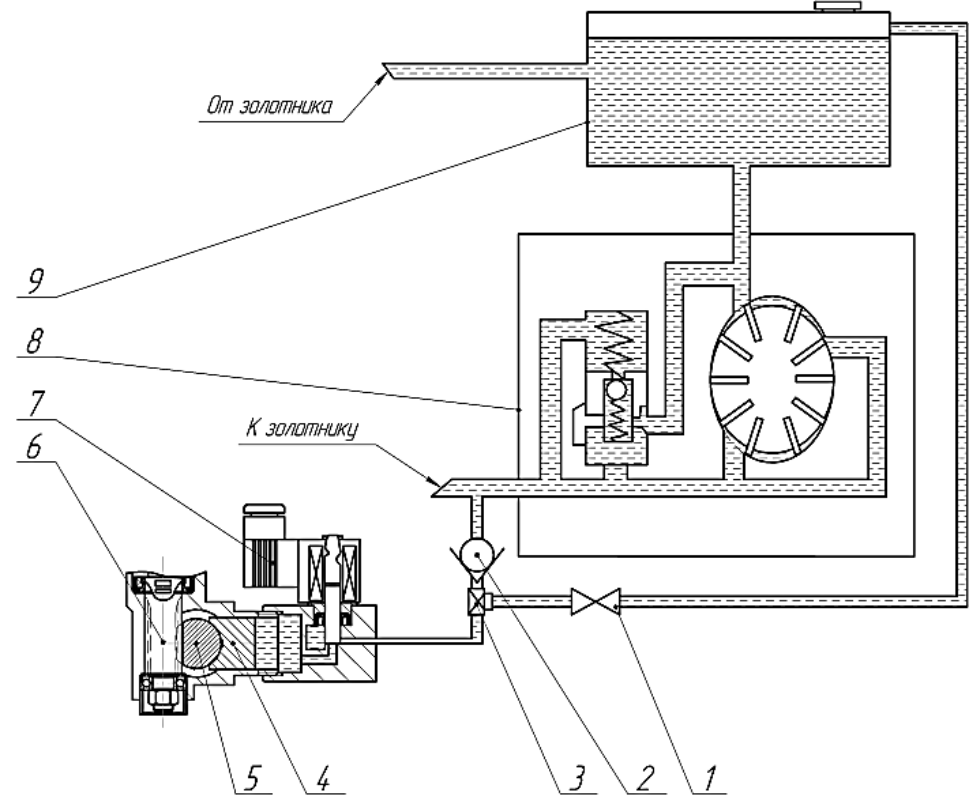

Рис. 1. Система автоматической регулировки усилия поджимного механизма рулевой рейки

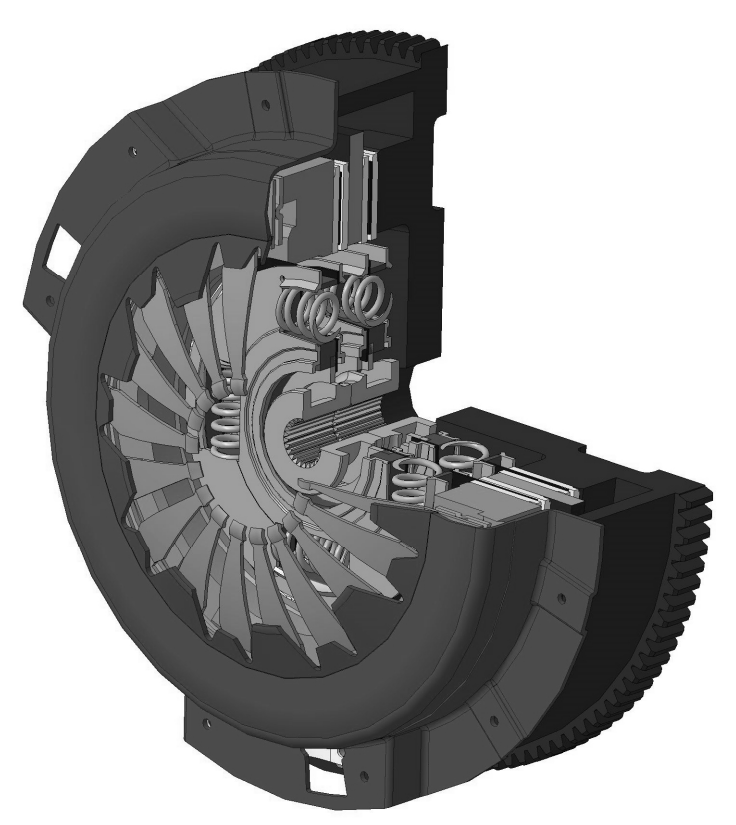

Рис. 2. Двухдисковое сцепление

Несущая система автомобиля KiaSorento 2 представлена каркаснопанельным кузовом. При проведении исследования была спроектирована конструкция несущего кузова (см. рис. 3) автомобиля, которая обеспечивает достаточную жёсткость как на стоянке, так и при наезде автомобиля на препятствие. Проанализированы преимущества и недостатки современных вариантов конструкций кроссоверов, на основании этого был сделан вывод об необходимости увеличении длины кузова автомобиля с сохранением прочностных параметров для улучшения показателей комфорта и пассивной безопасности. Был произведен расчёт напряжений возникающих в элементах кузова автомобиля при движению по дорожному покрытию.

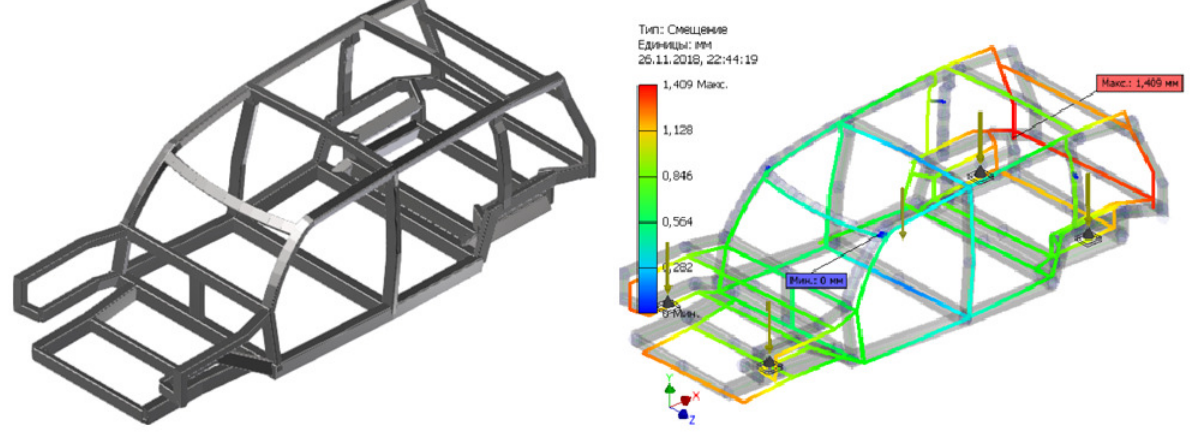

Рис. 3. Расчётная модель кузова и пример расчёта

Спроектирована 3d модель усовершенствованного кузова автомобиля в среде автоматизированного проектирования Autodesk Invertor, так же в данной среде был выполнен автоматизированный расчёт кузова на прочность с приведением диаграмм распределения напряжений. Выполнен расчёт поперечной и продольной устойчивости автомобиля, определён центр масс. Произведен расчёт потребных тягово-динамических характеристик автомобиля и необходимых передаточных числел трансмиссии, позволяющих сохранить динамические характеристики модернизированного автомобиля.

Таким образом, была обоснована необходимость модернизации кузова и шасси автомобиля KiaSorento 2.

#### **Список литературы**

[1] *Микнас В.*Автомобильные сцепления, трансмиссии, приводы. Перевод с нем. ООО «СтарСПб».– М.: ООО «Книжное издательство «За рулем», 2012.– 352 с.: ил.

[2] *Стрункин Д.В., Плахов С.А.*Проектирование автоматической системы регулирования давления поджимного механизма рулевой рейки /Наукоемкие технологии в приборо-и машиностроении и развитиеинновационной деятельности в вузе:материалы региональной научнотехнической конференции, 18-20апреля 2017г. Т. 2. –С 118-120.

**Стрункин Денис Владимирович** – КФ МГТУ им. Н.Э. Баумана. Е-mail: strunkindenis@gmail.com

**Голубина Светлана Александровна** – КФ МГТУ им. Н.Э. Баумана. Е-mail: k4kf@bmstu-kaluga.ru

**Научный руководитель: Голубина Светлана Александровна. КФ** МГТУ им. Н.Э. Баумана. Е-mail: k4kf@bmstu-kaluga.ru

Макаров В.В.

# **ПОВЫШЕНИЕ ЭКСПЛУАТАЦИОННЫХ ХАРАКТЕРИСТИК АВТОМОБИЛЯ ГАЗЕЛЬ NEXT ПУТЁМ МОДЕРНИЗАЦИИ ТРАНСМИССИИ И ХОДОВОЙ ЧАСТИ**

КФ МГТУ им. Н.Э. Баумана, Калуга, 248000, Россия

В исследовательской работе рассматривается проблема повышения эксплуатационных характеристик автомобиля ГАЗель NEXT, таких как повышение грузоподъемности, повышение полезного объема грузового салона кузова, повышение устойчивости управляемости, динамики.

В настоящий момент в сфере малотоннажных автомобилей присутствует на рынке большое количество автопроизводителей, которые предлагают потребителям больше количество возможных конфигураций кузова, подвески, полной массы автомобиля, вариантов трансмиссии, силовых агрегатов. Исходя из этого, проводятся исследования и разработки в перечисленных выше направлениях.

В процессе исследования проводилось обоснование и разработка элементов конструкции, были произведены кинематические, прочностные и иные расчёты.

Рессорная подвеска является одним из вариантов ходовой части механического типа.Основными недостатками такой подвески является низкий срой службы при постоянной загруженности рессоры быстро проседают, большая масса, высокая жесткость ввиду большой грузоподъемности малотоннажного автомобиля. Предлагается модернизировать заднюю подвеску автомобиля путём установкипневматической подвески (см. рис.1), которая обладает возможностью регулировки упругих характеристик [1] посредством выбора давления воздуха в пневмоэлементах. Следующая разница заключается в отличии рабочей характеристики, зависимости нагрузки от деформации упругого элемента, а также возможности изменения этой характеристики.

Данная подвеска состоит как из приобретаемых деталей (эбу, пневмобаллоны, ресивер, компрессор, электромагнитные клапаны управления, антенна, пульт управления, трубопроводы), так и деталей спроектированных для исследуемого автомобиля (полурессоры, продольная тяга, крепления). Установка пневматической подвески предоставляет возможность управления упругой характеристикой, высотой кузова в ручном и автоматическом режимах, увеличен интервал технического обслуживания.

Данная модификация автомобиля типа цельнометаллический фургон нуждается в замене пятиступенчатой коробки переключения передач, автомобили, оснащенные этой коробкой, обладают повышенным расходом топлива из-за повышенных оборотов двигателя на высшей передаче, низкий ресурс.

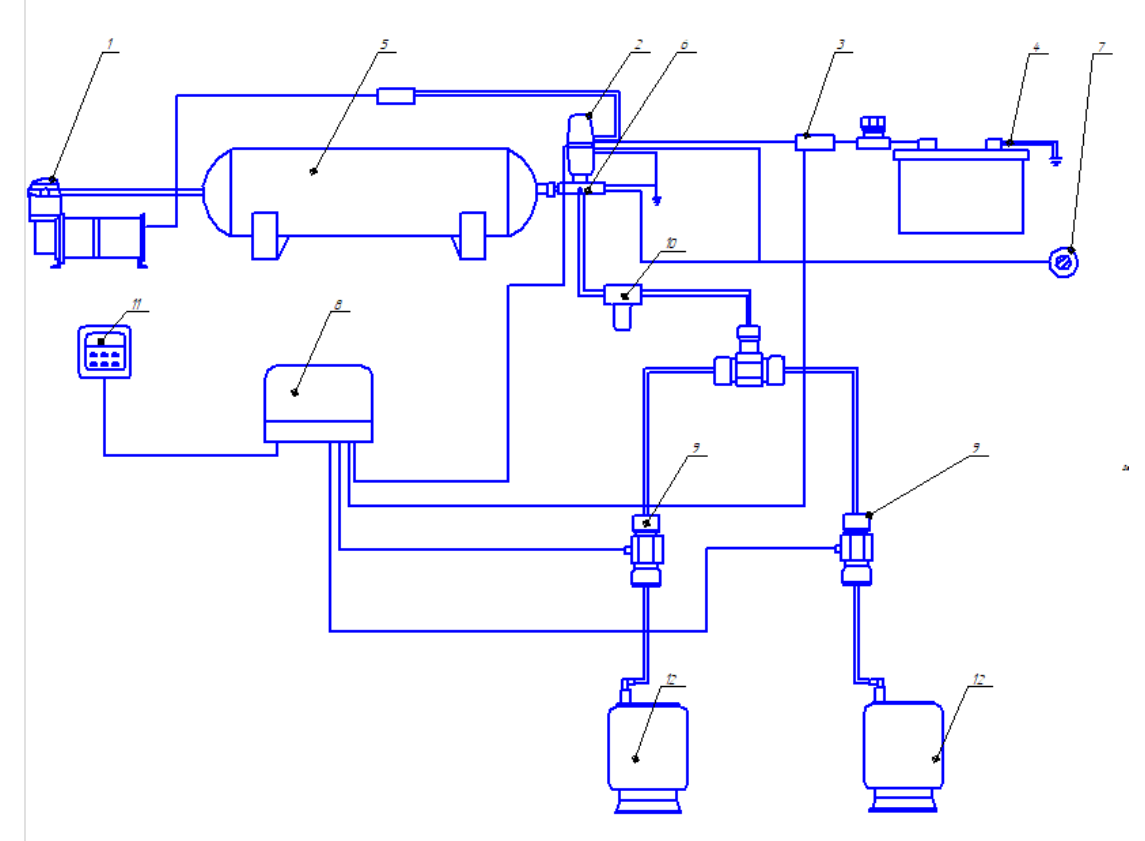

Рис. 1. Схема управления задней пневматической подвеской

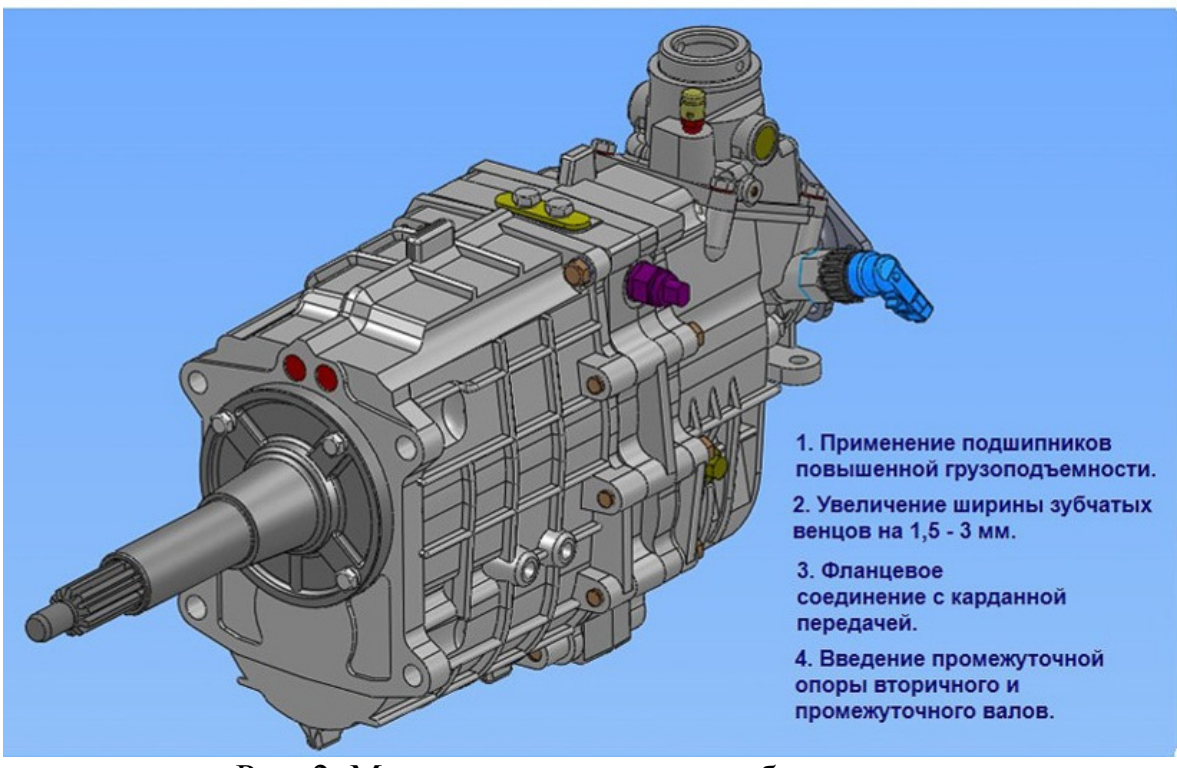

Рис. 2. Модернизированная коробка передач

Приведенные недостатки были выявлены путем мониторинга эксплуатации владельцев, отзывовисходя из этого автомобиль нуждается в замене коробки передач на модернизированный вариант. Предлагаемая шести ступенчатая коробка передач (см. рис.2) обладает следующими преимуществами:

- передачи вместе с увеличением их количества стали более короткоходными, переход между ними осуществляется несколько быстрее. Таким образом, автомобиль теряет при каждом переключении меньший промежуток времени и практически не теряет в комфорте передвижения;

- расход топлива в загородном цикле, за счет снижения рабочих оборотов двигателя;

- улучшены динамические характеристики ;

Был произведен расчет основных параметров коробки передач: расчет геометрии зубчатых колес[2], кинематический расчет.

Таким образом, было принято решение о необходимости модернизации ходовой части и трансмиссии.

#### **Список литературы**

[1] Худайбердин А.Р., Шишкина А.Ф. Разработка пневмоподвески для бюджетного автомобиля // Молодежные инновации в машиностроении: тезисы докладов межвузовской студенческой научно-практической конференции (Ишимбай, 13 апреля, 2015 г.). Уфимск. гос. авиац. техн. ун-т. – Уфа: Уфимск. гос. авиац. техн. ун-т, 2015. – 210 с. – С. 37-38

[2] Ратманов Э.В. Расчет механических передач: Учебное пособие. – Курган: Изд-во Курганского гос. ун-та, 2007. – 115 с.

**Макаров Владимир Витальевич** – КФ МГТУ им. Н.Э. Баумана. Е-mail: utkamakar@yandex.ru

**Научный руководитель: Сидоров Владимир Николаевич**. КФ МГТУ им. Н.Э. Баумана. Е-mail: sidorov-kaluga@yandex.ru

А.С. Порученко, С.А. Голубина

# **ПОВЫШЕНИЕ ЭКСПЛУАТАЦИОННЫХ ХАРАКТЕРИСТИК АВТОМОБИЛЯ КАМАЗ 6540 ПУТЁМ МОДЕРНИЗАЦИИ НЕСУЩЕЙ И ХОДОВОЙ СИСТЕМЫ**

КФ МГТУ им. Н.Э. Баумана, Калуга, 248000, Россия

В исследовательской работе рассматривается проблема повышения эксплуатационных характеристик автомобиля КамАЗ 6540, таких как грузоподъемность и проходимость транспортного средства.

В настоящее время наблюдается тенденция повышения производительности автомобилей-самосвалов за счет увеличения их грузоподъемности, а также расширения возможностей их использования за счет повышения их проходимости. В видуроста конкурентной борьбы между автопроизводителями можно сделать вывод об актуальности рассматриваемой проблемы. Данные факторы в свою очередь обуславливают активные исследования в приведённых выше направлениях.

Решение указанной проблемы в рамках исследования представляет собой разработку усовершенствованной конструкции несущей и ходовой системы, выполнение кинематических, прочностных и иных расчётов.

Рама автомобиля КамАЗ 6540 представляет собой классическую лестничную лонжеронную раму, состоящую из двух лонжеронов (продольных балок), которые соединены между собой поперечинами. Известный недостаток лонжеронных рам – их низкая жесткость на кручение и изгиб, уязвимость трансмиссии во время работы, а также неуниверсальность при создании семейства автомобилей с различным числом ведущих мостов и с разными базами на одних и тех же унифицированных агрегатах, невозможность установки независимой подвески всех колес. Для решения известных проблем предлагается использовать вариант несущей системы в виде разъемной хребтовой рамы (см рис.1) [1].

Такая рама универсальна, так как, изменяя длину, можно создавать семейства автомобилей с различным числом ведущих мостов и с разными базами на одних и тех же унифицированных агрегатах.Хребтовая рама позволяет снизить массу автомобиля на 15…20%, так как сами агрегаты трансмиссии образуют элементы рамы и используются в качестве несущих элементов, а именно мотор, КПП, корпусы главной передачи. Хребтовая рама обладает более высокой жесткостью по сравнению с лонжеронной рамой. Особенность конструкции задних ведущих мостов заключается в том, что передача вращения на колеса осуществляется валами с карданными шарнирами, а не полуосями, поскольку корпусы главных передач жестко крепятся к балке. Также такое устройство несущей системы в свою очередь дает возможность установить на все колеса автомобиля независимую подвеску [2].

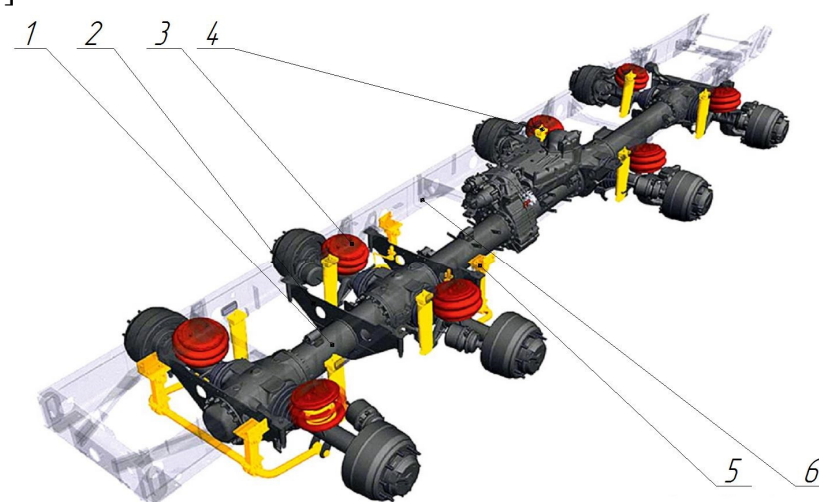

Рис. 1. Конструкция несущей и ходовой системы многоосного транспортного средства с качающимися полуосями: 1 – центральная несущая балка; 2 – поперечины; 3 – пневматические упругие элементы; 4 – гидравлические гасящие устройства; 5 – стабилизатор поперечной устойчивости; 6 – надрамник.

С целью увеличения грузоподъёмности произведено удлинение надрамника автомобиля. За счет увеличения длины надрамника, появилась возможность установить грузовую платформу большего объема. Таким образом, длина автомобиля увеличилась с 8460 мм до 9240 мм, а объем грузовой платформы увеличится с 11 м<sup>3</sup> до 16 м<sup>3</sup>. Благодаря данным изменениям в конструкции грузоподъемность автомобиля увеличиться с 18500 кг до 25 000 кг.

При проведении исследования была спроектирована конструкция надрамниканесущейсистемы (см. рис. 2) автомобиля, которая обеспечивает достаточную жёсткость, как на стоянке, так и при наезде автомобиля на препятствие. Был произведен расчёт напряжений возникающих в элементах несущей системы автомобиля при движении по дорожному покрытию.

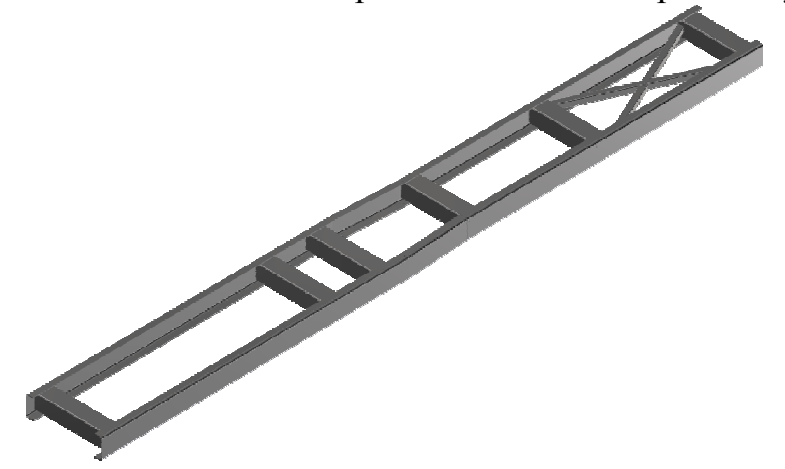

Рис. 2 3D-модель надрамника несущей системы автомобиля КамАЗ 6540

Спроектированная 3D-модельнадрамника усовершенствованной несущей системы автомобиля выполнена в среде автоматизированного проектирования AutodeskInvertor. Также в данной среде была разработана расчетная модель надрамниканесущей системы (см. рис. 3), и был выполнен автоматизированный расчёт на прочность с приведением диаграмм распределения напряжений. Выполнен расчёт поперечной и продольной устойчивости автомобиля, определён центр масс. Произведен расчёт потребных тягово-динамических характеристик автомобиля и необходимых передаточныхчисел трансмиссии, позволяющих сохранить динамические характеристики модернизированного автомобиля.

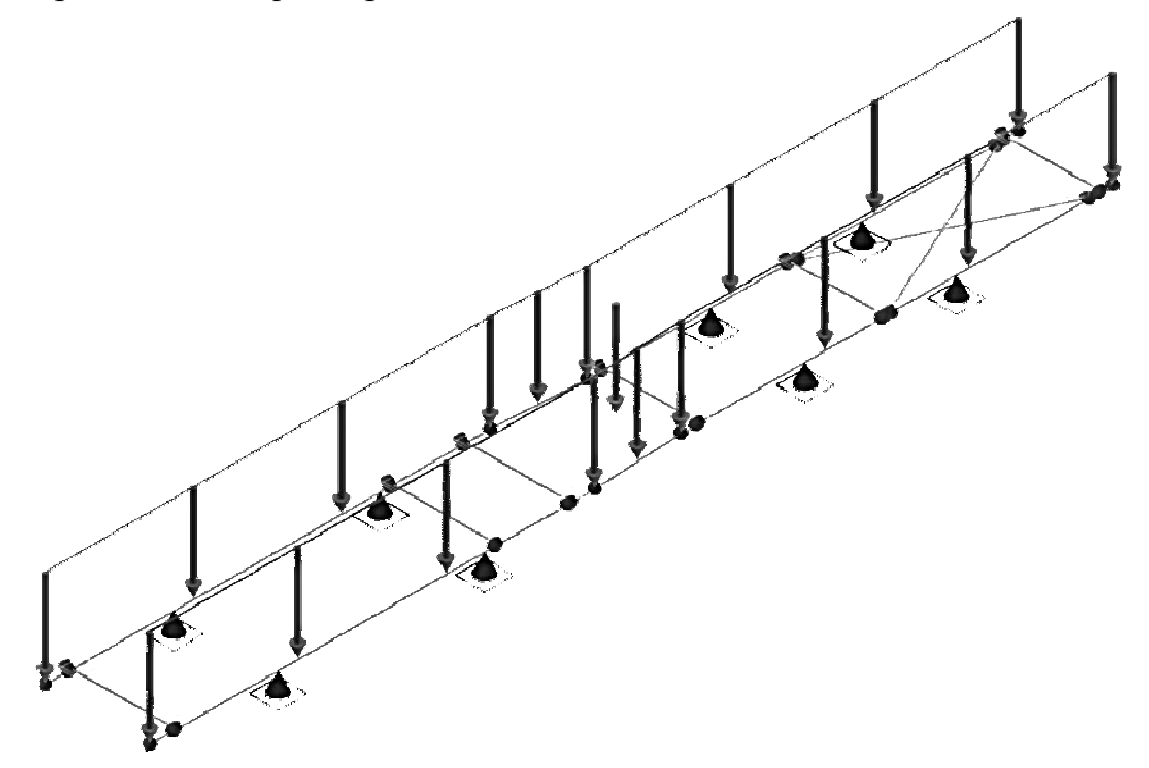

Рис. 3. Расчётная модель надрамника несущей системы автомобиля КамАЗ 6540

Таким образом, была обоснована необходимость модернизации несущей и ходовой системы автомобиля КамАЗ 6540.

#### **Список литературы**

[1]. *Кобозев А. К., Швецов И. И., Койчев В. С. [и др.]*. Ведущие мосты тракторов и автомобилей [Электронный ресурс] : учебное пособие — Электрон.текстовые данные. — Ставрополь : Ставропольский государственный аграрный университет, 2016. — 64 c. — 2227-8397. — Режим доступа: http://www.iprbookshop.ru/76025.html

[2]. *Вихров А.В.* Несущие системы транспортных средств специального назначения: учебное пособие. — М.: МАДИ, 2015. — 112 с

**Порученко Андрей Сергеевич** – КФ МГТУ им. Н.Э. Баумана. Е-mail: PoruchenkoAndrey@yandex.ru

**Голубина Светлана Александровна** – КФ МГТУ им. Н.Э. Баумана. Е-mail: k4kf@bmstu-kaluga.ru

**Научный руководитель: Голубина Светлана Александровна.** КФ МГТУ им. Н.Э. Баумана. Е-mail: k4kf@bmstu-kaluga.ru

# **СОВЕРШЕНСТВОВАНИЕ ТОРМОЗНОЙ СИСТЕМЫ АВТОБУСА ПАЗ-3205**

КФ МГТУ им. Н.Э. Баумана, Калуга, 248000, Россия

ПАЗ-3205 относится к классу малых высокопольных автобусов и используется для городских и пригородных пассажирских перевозок. Эксплуатация автобуса в городских условиях требует высоких показателей активной безопасности, в том числе эффективной работы тормозной системы, что свидетельствует об актуальности рассматриваемого вопроса.

В исследовательской работе рассматриваются возможностисовершенствования тормозной системы автобуса ПАЗ-3205, в частности замена тормозных механизмов, что приводит к снижению их массы, увеличениюстепени самоохлаждения, повышению активной безопасности.

Тормозная система автобуса ПАЗ-3205 состоит из рабочей, стояночной и запасной тормозных систем. Рабочая тормозная система имеет двухконтурный раздельный для передних и задних колёс пневматический привод. Тормозные механизмы автобуса – барабанные с кулачковым разжимным механизмом.[2]Среди недостатков этого механизма можно выделить большую массу, плохое охлаждение и нестабильность торможения при попадании воды или грязи.

Предлагается заменитьбарабанные тормозные механизмы на дисковые (см. рис. 1), имеющие меньшую массу, лучшее охлаждение и более стабильные тормозные свойства.[1]

Данный механизм состоит из следующих деталей: скоба, тормозной диск, тормозные накладки, суппорт, нажимные втулки, направляющий элементы, указательный элемент и соединительные элементы.

Дисковый тормозной механизм с приемным устройством для содержащей зажимное устройство скобы (1), которая посредством направляющих элементов (7) с возможностью смещения удерживается на закрепленном с помощью винтов (6) на осевом соединительном элементе (5) со стороны транспортного средства суппорте тормозного механизма (4) и которая содержит диск (2) тормозного механизма, к которому в процессе торможения с обеих сторон прижимаются тормозные накладки (3). Тормозная накладка (3) со стороны зажима установлена в шахте для накладки суппортатормозного механизма (4) с возможностью смещения в направлении диска (2) тормозного механизма, а также с устройством для визуального распознавания износа тормозных накладок и/или диска тормозного механизма, который осуществлен таким образом, что по меньшей мере к одному винту (6) присоединен пролегающий в противоположном диску (2) направлении указательный элемент (8) для распознавания.

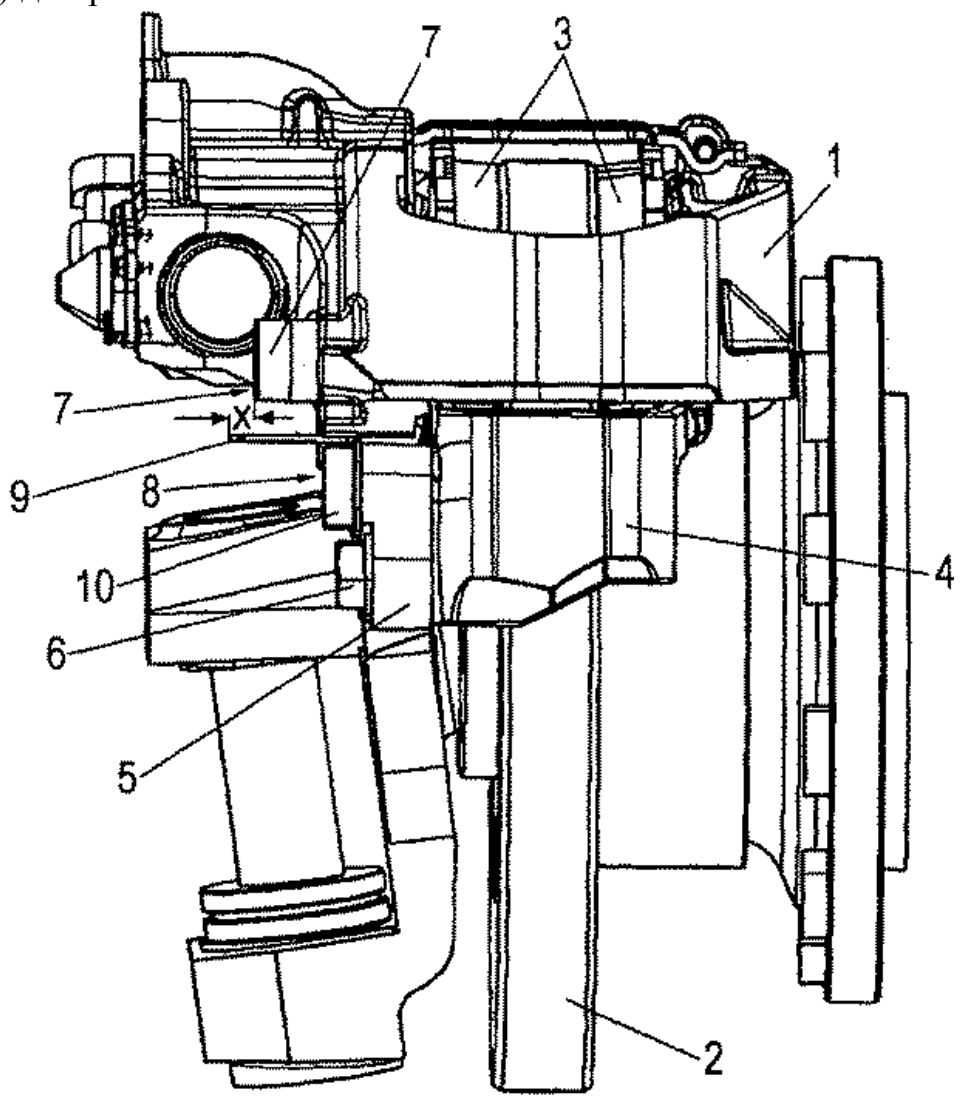

Рис. 1. Дисковый тормозной механизм: 1 – скоба; 2 – тормозной диск; 3 – тормозные накладки; 4 – суппорт; 5 – соединительный элемент;6 – винты; 7 – направляющий элемент; 8 – указательный элемент; 9 – зазор; 10 – нажимные втулки

В рамках исследования были рассчитаны основные параметры, такие как прижимная сила, площадь и геометрия тормозной накладки, удельная нагрузка на тормозные накладки, удельная сила трения, нагрев тормозного диска за одно торможение, активная площадь тормозной камеры. Данныетормозные механизмы позволяют увеличить охлаждение тормозного узла, уменьшить его массу, увеличить эффективность торможения.

Спроектирована 3d модель тормозного механизма в среде автоматизированного проектирования Solidworks и был выполнен расчёт тормозного диска на прочность с приведением диаграмм распределения напряжений.

Проведённые расчёты обосновывают возможность и целесообразность применения дисковых тормозных механизмов.

## **Список литературы**

[1] *Афанасьев Б.А., Жеглов Л.Ф., Зузов В.Н, Котиев Г.О., Полунгян А.А., Фоминых А.Б.* Проектирование полноприводных колесных машин. В 3 т. Т. 3 *– М.: Изд-во МГТУ им. Н.Э. Баумана, 2008. – 432 с.*

*[2] ПАЗ* 32053. Руководство по эксплуатации. ООО «Павлоский автобусный завод». – Павлово, 2016. – 116 с.

**Карпушин Дмитрий Алексеевич.-** АО "Автоэлектроника". Е-mail: karpushin-dim2011@yandex.ru

**Научный руководитель: Булычёв Всеволод Валерьевич.** КФ МГТУ им. Н.Э.Баумана. Е-mail: karpushin-dim2011@yandex.ru

А.А. Титков, М.А. Карпов

# **ТЕНДЕНЦИИ РАЗВИТИЯ РЫНКА РОБОТОВ ДЛЯ СЕЛЬСКОГО ХОЗЯЙСТВА**

КФ МГТУ им. Н.Э. Баумана, Калуга, 248000, Россия

Роботы для сельского хозяйства — это один из основных способовповышения эффективности производства, а также возможностьрешить нехватку рабочей силы. Рассмотрим сферы сельского хозяйства, в которые роботы уже проникли.

**Животноводство**. На рынке сельскохозяйственных роботов широкое распространение получили роботы молочных ферм (рис. 1).

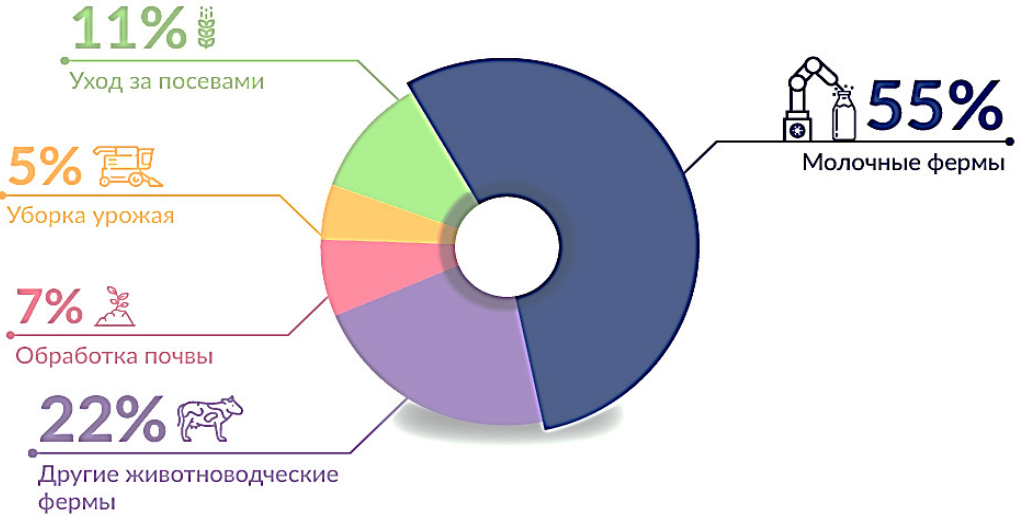

Рис. 1. Рынок сельскохозяйственных роботов

Молочная промышленность занимает лидирующие позиции по внедрению робототехники. Роботизированные доильные машины берут на себя определенный объем труда фермеров (кормление и доение коров без участия человека), сохраняя время и трудовые ресурсы. Системы подачи кормов, очистки коровников уже активно используются. Объем рынка оценивается в \$1,9 млрд, а через 5 лет возрастет ещё в 4 раза.

**Беспилотные трактора.** В 2016 году было продано более чем 300 тысяч тракторов с автопилотами. Продолжается работа над подходом "следование за лидером". Он заключается в том, что за лидирующим трактором или комбайном, который управляется человеком, следуют беспилотные машины.

**Опрыскивание.**Технологии ультрамалообъемного внесения снижают использование химических средств защиты. Они позволяют избежать равномерного внесения препаратов по всему полю, а использовать их индивидуально только для тех растений, которым это требуется. Реализовать подход помогут роботы, использующие компьютерную технологию видео-

фиксации сорняков. Компьютерная технология видеофиксации идентифицирует сорняки, и система автоматически пропалывает.

По прогнозам объем рынкаагророботов достигнет к 2024 году \$74,1 млрд (рис. 2). Производство сельскохозяйственных роботов возрастет за это время почти в 19 раз до 594 тыс. единиц техники в год. В 2016 году этот показатель составлял 32 тыс. роботов.

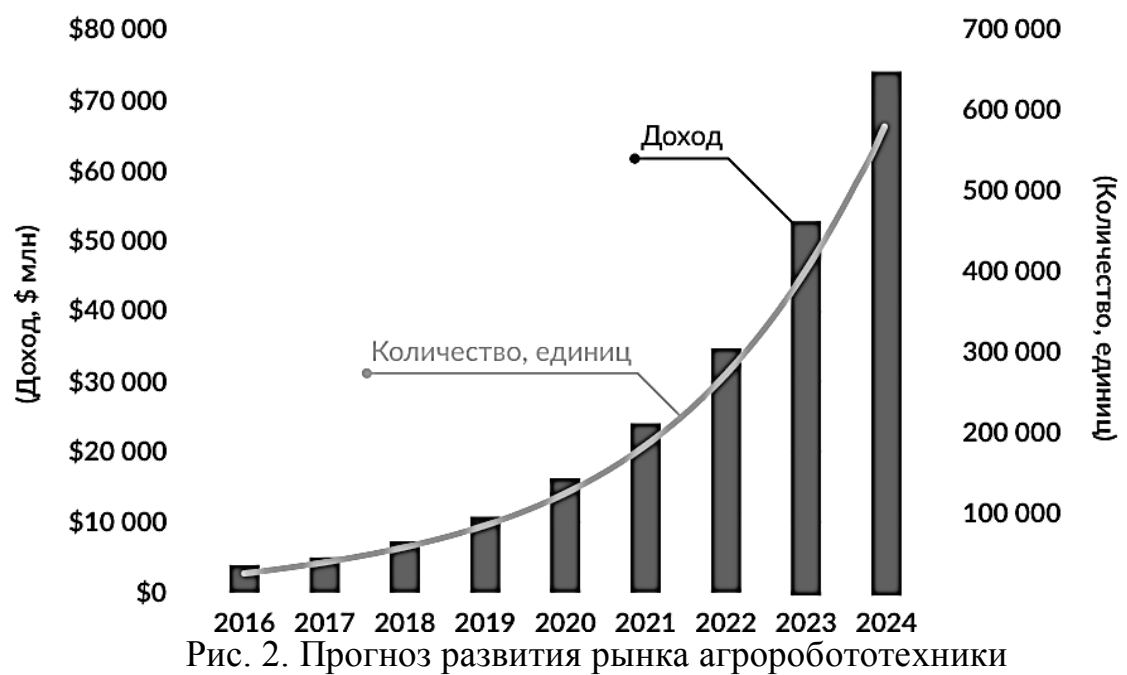

Ожидается, что в ближайшие несколько лет коммерчески доступными будет много инновационных продуктов, которые сейчас находятся на стадии испытаний или на этапе разработки прототипов. Инновации направлены на то, чтобы сделать роботов легкими, модульными (состоящие из целостного блока) и компактными, также они будут достаточно медленными. Медлительность обусловлена тем, что больше внимания будет уделяться идентификации каждого растения. Легкость позволит избежать лишней нагрузки на почву, а малый размер потенциально обеспечит более низкую стоимость.Технологические проблемы в скором времени будут решены, и промышленность сможет перейти на серийное производство.

Есть ряд трудностей, которые замедляют развитие:

• неоднородность рабочей среды для роботов;

• проблема идентификации и классификации целей и препятствий на пути движения;

• недостаточно развита навигационная технология;

• безопасность труда работников и сложности связанные с особенностями сельскохозяйственных процессов.

Но кроме перечисленных препятствий, есть ещё консерватизм фермеров, поэтому революции ждать не стоит. Процесс перехода на робототехнику будет довольнопостепенным.

### **Список литературы**

[1]. Бабич, А. В. Промышленная робототехника. - М.: Книга по Требованию, 2012. - 263 c.

[2]. Сельское хозяйство и роботы. Электронный журнал RoboTrends. URL: http://robotrends.ru/robopedia/selskoe-hozyaystvo-i-roboty.

[3]. Роботы для сельского хозяйства. Электронный журнал «Я Robot». URL: https://ya-r.ru/2018/09/19/cognitive-technologies-protestirovala-svoibespilotnye-kombajny.

**Титков Александр Александрович** – КФ МГТУ им. Н.Э. Баумана. E-mail: titkov.s@bk.ru

**Карпов Максим Алексеевич** – КФ МГТУ им. Н.Э. Баумана. Е-mail: karpovmaksim.ru@mail.ru

**Научный руководитель: Сидоров Владимир Николаевич.** КФ МГТУ им. Н.Э. Баумана. Е-mail: sidorov-kaluga@yandex.ru

Е.В. Славкина, М.В. Астахов

# **ТЕХНОЛОГИЯ ИЗГОТОВЛЕНИЯ КОМПОЗИТНЫХ ОБРАЗЦОВ ТИПА «СЭНДВИЧ» ДЛЯ ИСПЫТАНИЯ НАУДАР**

КФ МГТУ им. Н.Э. Баумана, Калуга, 248000, Россия

Образцы для проведения испытаний были изготовлены методом вырезания из сотовой стекловолоконной панели типа «сэндвич», армированной с двух сторон текстолитовыми пластинами. Соединение пакета обеспечено склеиванием сот с несущими частями текстолитового слоя с помощью эпоксидного клея.

Для проведения первичных тестовых исследований на основании стандартных методик испытания металлических образцов [1], для композитных заготовок, представленных на рис. 1,*а* была выбрана прямоугольная форма с геометрическими размерами: длина – 65мм, высота – 15 мм, ширина – 20 мм.

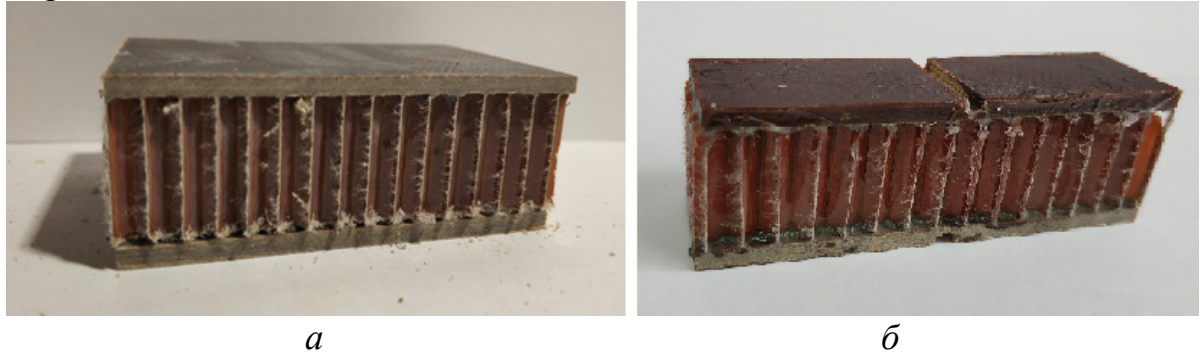

Рис. 1. Композитная заготовка для проведения испытаний *а* – без выреза; *б* – с вырезом U- образной формы

В соответствии с [1] для контролируемого разрушения образца были созданы концентраторы напряжений посредине заготовки в виде выреза Uобразной формы, с глубиной 1,5 мм, что составило 0,7 от ширины текстолитовой пластины образца (рис.1, *б*).

Однако, при проведении тестовых испытаний в трех типах экспериментальных образцов («сэндвич»-заготовка с вырезом U- образной формы с одной стороны, заготовки с вырезом с двух сторон и без выреза) разрушение не было достигнуто, что объясняется высокой вязкостью армирующего текстолитового слояматериала.

На основе полученных данных, для проведения второго этапаэкспериментальных исследованийбыло принято решение о замене текстолитовых армирующих листов заготовки на бумагу, имеющую нулевую вязкость. Крепление бумаги к сотам выполнялось с помощью эпоксидного клея ЭД-10 с полимеризацией образца в течение 48часов под действием груза весом  $P = 200H$ .
Для проведения серии испытаний в 4 группах на основе полученного опыта были изготовлены образцы:

1. Образцы без заполнения сот (рис.2, *а*)– 1 группа

2. Образцы, имеющие 4 продольных отверстия диаметром 3мм, проделанные в торцах (рис.2, *б*), без заполнения сот – 2 группа.

3. Образцы без продольных отверстий, с заполнением сот полисиликоном – 3 группа.

4. Образцы, имеющие 4 продольных отверстия диаметром 3мм, проделанные в торцах, с заполнением сот полисиликоном – 4 группа.

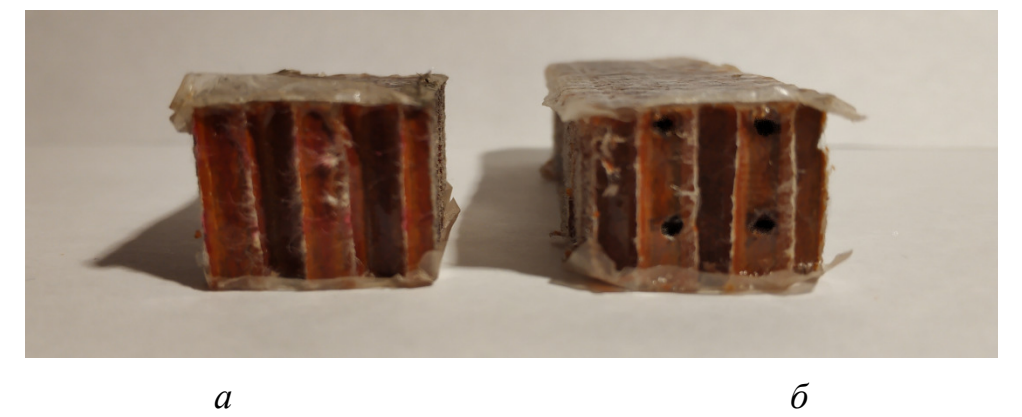

Рис. 2. Композитная заготовка для проведения испытаний *а* – без продольных отверстий; *б* – с продольными отверстиями

Образцы из групп 3 и 4 были заполнены полисиликоном до заклеивания эпоксидным клеем ЭД-10 с двух сторон бумагой с нулевой вязкостью.

Экспериментальным путемустановлено: эпоксидный клей ЭД не является растворителем для полисиликона и не оказывает на негоразмягчающего воздействия.

После изготовление 4 групп образцов планируется проведение серии испытаний на удар с целью определения механических характеристик образцов, и сравнительно анализа экспериментальных данных, представленных в группах.

#### **Список литературы**

[1]. ГОСТ 9454-78. Метод испытания на ударный изгиб при пониженных, комнатной и повышенных температурах [Текст]; – Москва: Изд-во стандартов, 1978. – 12 с.

**Славкина Екатерина Викторовна** – КФ МГТУ им. Н.Э. Баумана. Е-mail: e.v.slavkina@gmail.com

**Научный руководитель: Астахов Михаил Владимирович**. КФ МГТУ им. Н.Э. Баумана. Е-mail: k5-kf@yandex.ru

М.А. Карпов, А.А. Титков, С.А. Голубина

# **ТИПЫ ПОДВЕСОК**

КФ МГТУ им. Н.Э. Баумана, Калуга, 248000, Россия

Подвеска – это одна из важнейших составляющих автомобиля. Именно к ней приковано огромное внимание конструкторов. Типы подвесок зависят от типа автомобиля, привода, класса автомобиля.

Наибольшее распространение в современном автомобилестроении получили следующие типы подвесок:

1. Подвеска типа McPherson.

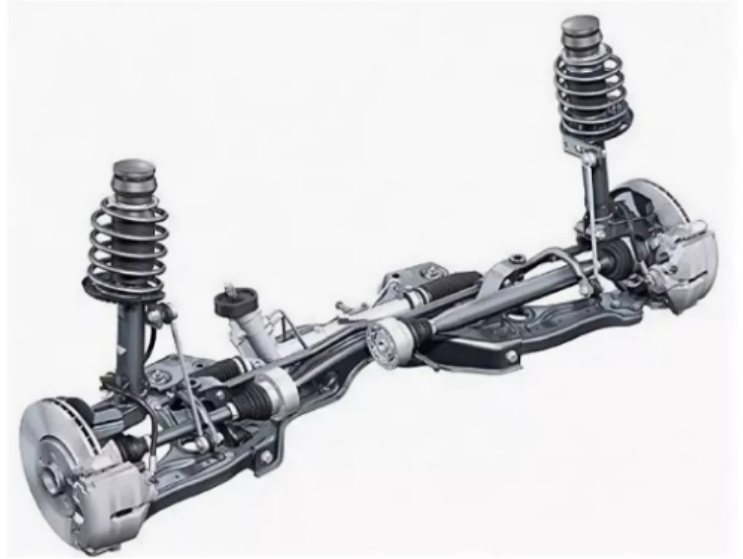

Рис. 1. Подвеска типа McPherson

Является самым распространенным видом независимой подвески, который применяется на передней оси автомобиля. По своей конструкции подвеска МакФерсон является развитием подвески на двойных поперечных рычагах, в которой верхний поперечный рычаг заменен на амортизаторную стойку.

Благодаря компактности конструкции подвеска McPherson широко используется на переднеприводных легковых автомобилях, так как позволяет поперечно разместить двигатель и коробку передач в подкапотном пространстве. К другим преимуществам данного типа подвески относятся простота конструкции, а также большой ход подвески, препятствующий пробоям

Вместе с тем, конструктивные особенности подвески приводят к значительному изменению развала колес. По этой причине данный тип подвески не применяется на спортивных автомобилях и автомобилях премиум-класса.

2. Двухрычажная подвеска

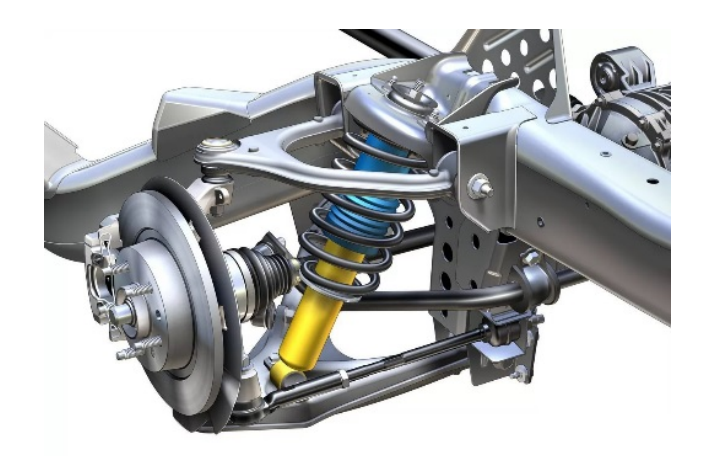

Рис. 2. Двух рычажная подвеска

Двухрычажная подвеска может применяться на передней и задней оси автомобиля. Подвеска используется в качестве передней подвески на многих спортивных автомобилях, седанах представительского и бизнес класса, а также на болидах формулы один.

Преимущества двухрычажной подвески – лучшая шумоизоляция и передача меньшей части нагрузок на кузов, относительная легкость ремонта.

Недостатки:. стоимость проектирования и обслуживания такой подвески выше, чем у Макферсона, настройка двухрычажной подвески – довольно сложная геометрическая задача. Кроме того, горизонтальная ориентация подвески «съедает» место под капотом, а также в багажном отсеке, если речь о задней подвеске. двухрычажную подвеску сейчас почти нереально встретить на переднеприводных компактах с поперечным расположением мотора. Затрудняет такой тип подвески и проектирование сминаемых при ударе зон кузова.Дополнительные сложности возникают с применением двойных поперечных рычагов в задней подвеске.

3. Многорычажная подвеска.

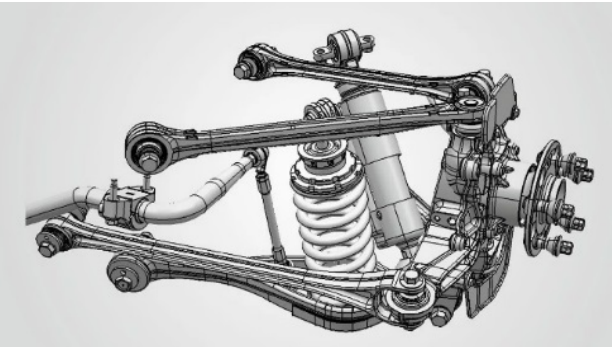

Рис. 3.Многорычажная подвеска

Многорычажная подвеска или по другом Multilink, является на сегодня самой распространенной среди тех, которые применяются на задней оси автомобиля. В меру прогресса, такой вид можно встретить на передней или задней оси машины, соответственно как на переднеприводные, так и на заднеприводные.

Преимущества многорычажной подвески: Удержание угла развала схождения колес, в момент работы Многорычажная подвеска удерживает колесо в вертикальном положении при любой перегрузке, независимо от положения кузова. Плавность хода автомобиля, бесшумность работы всего механизма. Исключение вероятности смещения колеса.

Недостатки: стоимость обслуживания и производства деталей. Самым слабым звеном считаются резинометаллические элементы для соединения, которые относительно быстро изнашиваются, требуют своевременной замены и обслуживания.

4. Адаптивная подвеска.

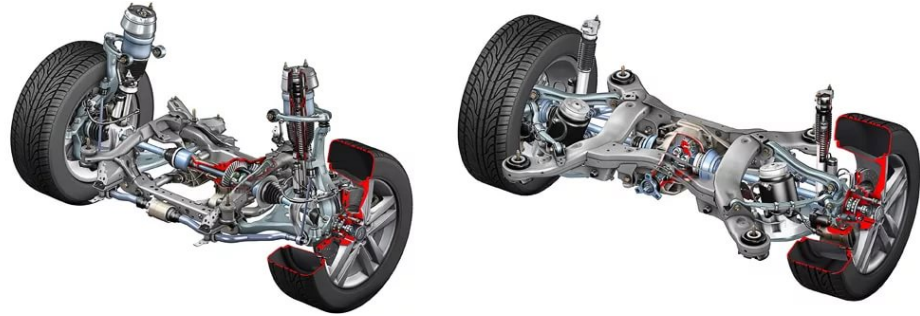

Рис. 4. Адаптивная подвеска

Адаптивная подвеска бывает пневматической и гидравлической.

В основе конструкции пневмоподвески лежат пневматический упругий элемент, установленный под каждым колесом.

Жидкостная адаптивная подвеска различается по принципу регулировки жесткости. Это может быть осуществлено с помощью электромагнитного клапана или применением специальной магнитно-реологической жидкости.

Преимущества адаптивной подвески: Высокий уровень комфорта независимо от типа дорожного покрытия, особенно это применимо к пневмоподвескам. Хорошая управляемость на больших скоростях и в крутых виражах. Уменьшение нагрузки на несущие элементы кузова, снижение износа шин, уменьшение тормозного пути.

Недостатки адаптивной подвески: Сложность устройства и цена.Сложность электронной начинки может приводить к сбоям в работе Надежность адаптивной подвески будет ниже, чем у традиционной.

5. Задняя зависимая схема подвески.

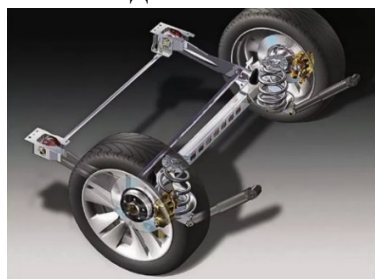

Рис. 5. Зависимая подвеска

Зависимая подвеска представляет собой единую жесткую ось, которая соединяет правое и левое колеса. Обычно балка соединяется с корпусом автомобиля с помощью двух упругих элементов. Такая конструкция проста, при этом она обеспечивает надежное соединение. Когда одна сторона машины наезжает на неровность, то наклоняется весь автомобиль.

Однако недостатки зависимой подвески на этом не заканчиваются. Кроме зависимости колес друг от друга, распространение такой подвески в современных легковых автомобилях было сведено к нулю из-за больших неподрессоренных масс, а также необходимости сильно поднимать пол автомобиля для обеспечения полноценной артикуляции подвески, особенно в случае с ведущим мостом.

6. Полузависимая подвеска.

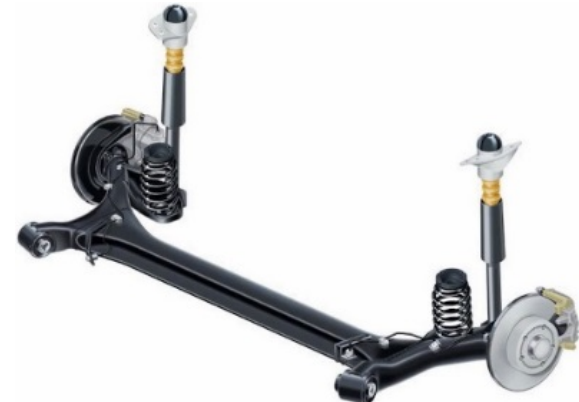

Рис. 6. Полузависимая подвеска

Полунезависимая подвеска состоит из двух продольных рычагов, которые соединяются между собой с помощью поперечной балки, то есть вся конструкция имеет вид буквы «П».

Преимущества: легкость монтажа, высокий уровень жесткости в поперечном направлении, возможность изменения характеристик подвески при помощи геометрии поперечного сечения «П»-образной баки, компактные размеры и небольшой вес, но самым важным и существенным достоинством полунезависимой подвески, есть оптимальная кинематика колес, низкая себе стоимость.

Недостатки: возможность установки только на заднем, не ведущем мосту и наличие отдельных требований к геометрии днища кузова.

7. Независимая подвеска

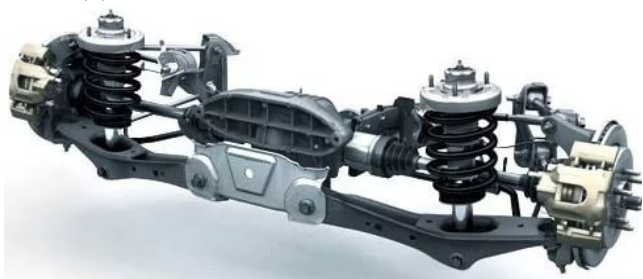

Рис. 8.Незавсисимая подвеска

В независимой подвеске колеса одной оси не связаны друг с другом, и изменение положения одного колеса не оказывает влияния на другое.

Конструктивных вариаций независимых подвесок существует намного больше, чем зависимых – за многие годы были разработаны схемы на продольных, косых и поперечных рычагах, многорычажные, пневматические, гидропневматические и активные подвески, и даже вариации с магнитореологическими амортизаторами, заполненными ферромагнитной жидкостью, изменяющей свои свойства под воздействием магнитного поля.

Одним из основных преимуществ независимой является именно то, что при наезде одного колеса на неровность другое не меняет своего положения. Эта независимость работы подвесок на разных сторонах оси обеспечивает больший комфорт и более равномерное сцепление с поверхностью при прохождении неровностей. Независимая подвеска обеспечивает меньшие неподрессоренные массы.

Недостатки: параметры положения колеса (развал, схождение и ширина колеи) могут меняться при работе подвески, стоимость.

Модернизация подвесок и создание новых типов является приоритетным направлением. Необходима надежная подвеска, обеспечивающая комфортные условия при движении на любом покрытии, в то же время достаточно дешевая и технологичная.

#### **Список литературы**

[1]. Анопченко В. Г. Практикум по теории движения автомобиля: учебное пособие. - Красноярск : Сибирский федеральный университет, 2013. - 116 с.

[2]. Буйкус К. В., Тихонович А. М. Устройство автомобилей: учебное пособие. - Минск : РИПО, 2017. - 304 с.

[3]. Гурский А. С., Лагун Е. А., Савич Е. Л. Устройство автомобилей: учебное пособие. - Минск : РИПО, 2018. - 448 с.

[4]. Саушкин О. В. Эксплуатационные свойства автомобиля. Теория и расчет: учебное пособие. - Воронеж : Воронежская государственная лесотехническая академия, 2011. - 39 с.

**Карпов Максим Алексеевич** – КФ МГТУ им. Н.Э. Баумана. Е-mail: karpovmaksim.ru@mail.ru

**Титков Александр Александрович** – КФ МГТУ им. Н.Э. Баумана. Е-mail: titkov.s@bk.ru

**Научный руководитель: Голубина Светлана Александровна.** Кф МГТУ им. Н.Э. Баумана. Е-mail: k4kf@bmstu-kaluga.ru

В.И. Беляков

# **ЭКСПЕРИМЕНТАЛЬНОЕ ИССЛЕДОВАНИЕ ПАРАМЕТРОВ МОДЕРНИЗИРУЕМОЙ КОРОБКИ ПЕРЕДАЧ АВТОМОБИЛЯ MAZDA 3**

КФ МГТУ им. Н.Э. Баумана, Калуга, 248000, Россия

В качестве экспериментального исследования параметров, связанных с наземным транспортно-технологическим средством,необходимо провести исследование параметровавтоматической коробки передач, как наиболее ключевого и необходимого изменения в конструкции автомобиля Mazda 3 для повышения его эксплуатационных параметров.

Имитационная модель автоматической коробки передач основывается на кинематической схеме (рис. 1), где указаны основные элементы, а также способ передачи крутящего момента[1].

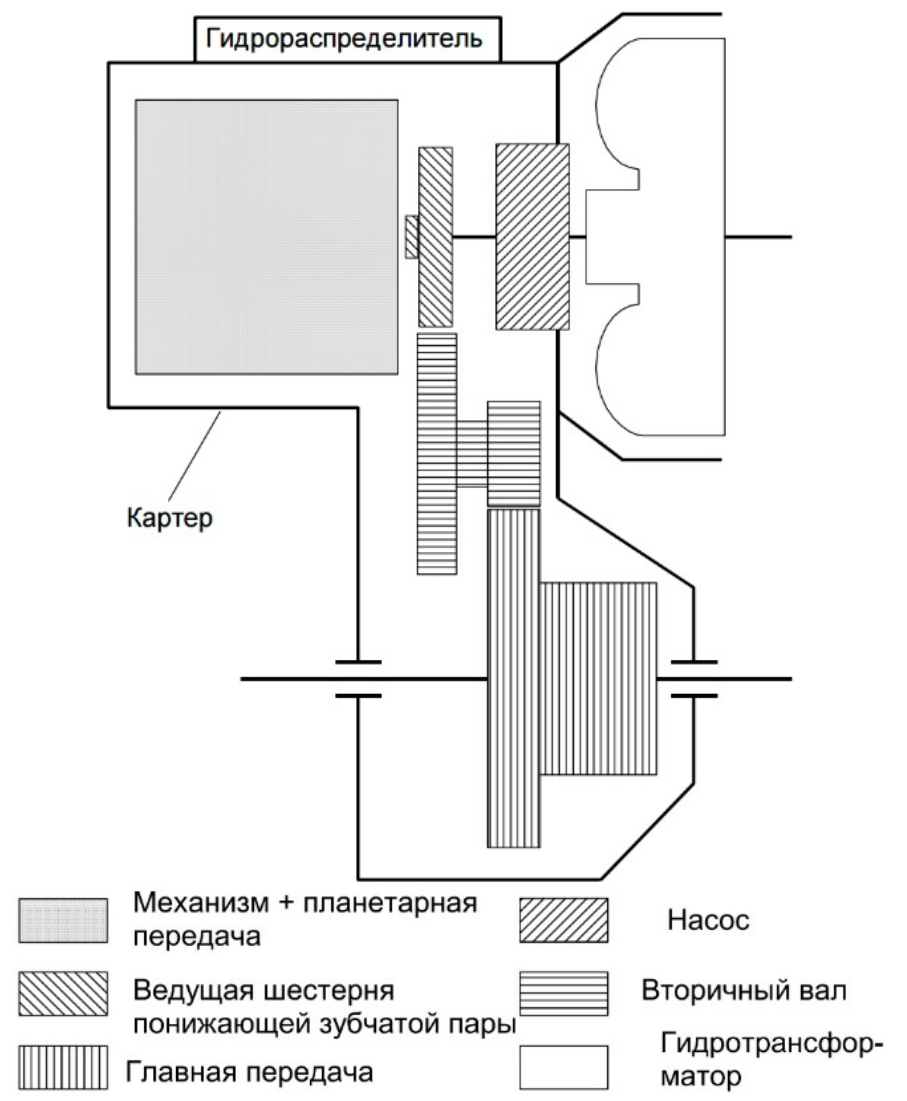

Рис.1. Кинематическая схема автоматической коробки передач

Построение имитационной модели производится в среде Simulink в программном обеспечении Mathlab с использованием стандартной библиотеки элементов SimscapeDriveline (рис.2).

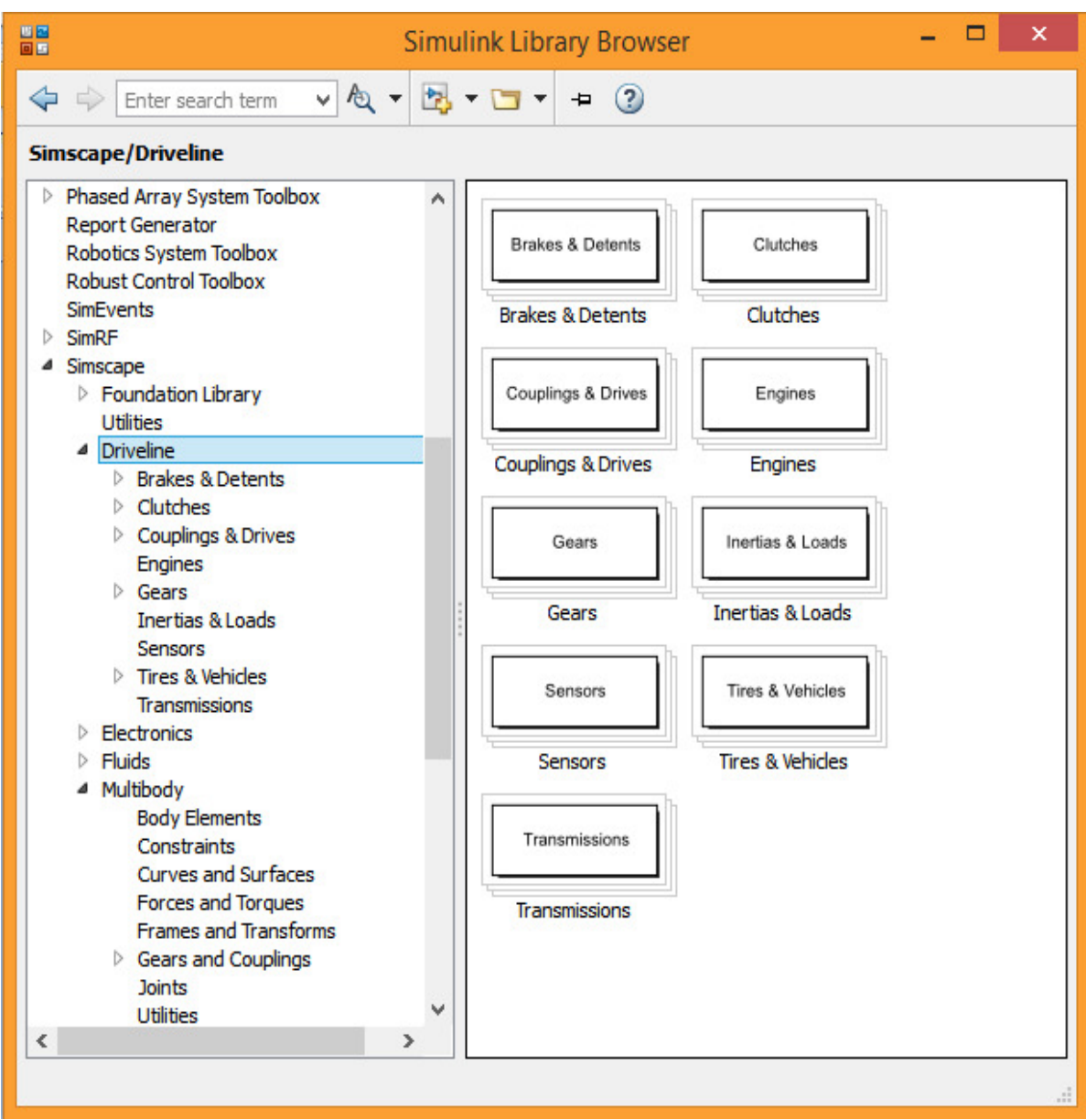

Рис.2. Библиотека элементов SimscapeDriveline

Это позволяет упростить процесс моделирования так как в этом случае нет необходимости моделировать каждый узел автомобиля в отдельности. Используя стандартные блоки, можно сконцентрироваться на моделировании необходимого узла.

При моделировании работы автоматической коробки передач будем рассматривать движение вперед без учета задней передачи. Также, используя стандартные блоки для моделирования ДВС, колес и кузова, будем использовать данные, приведенные в таблице 1 [2].

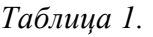

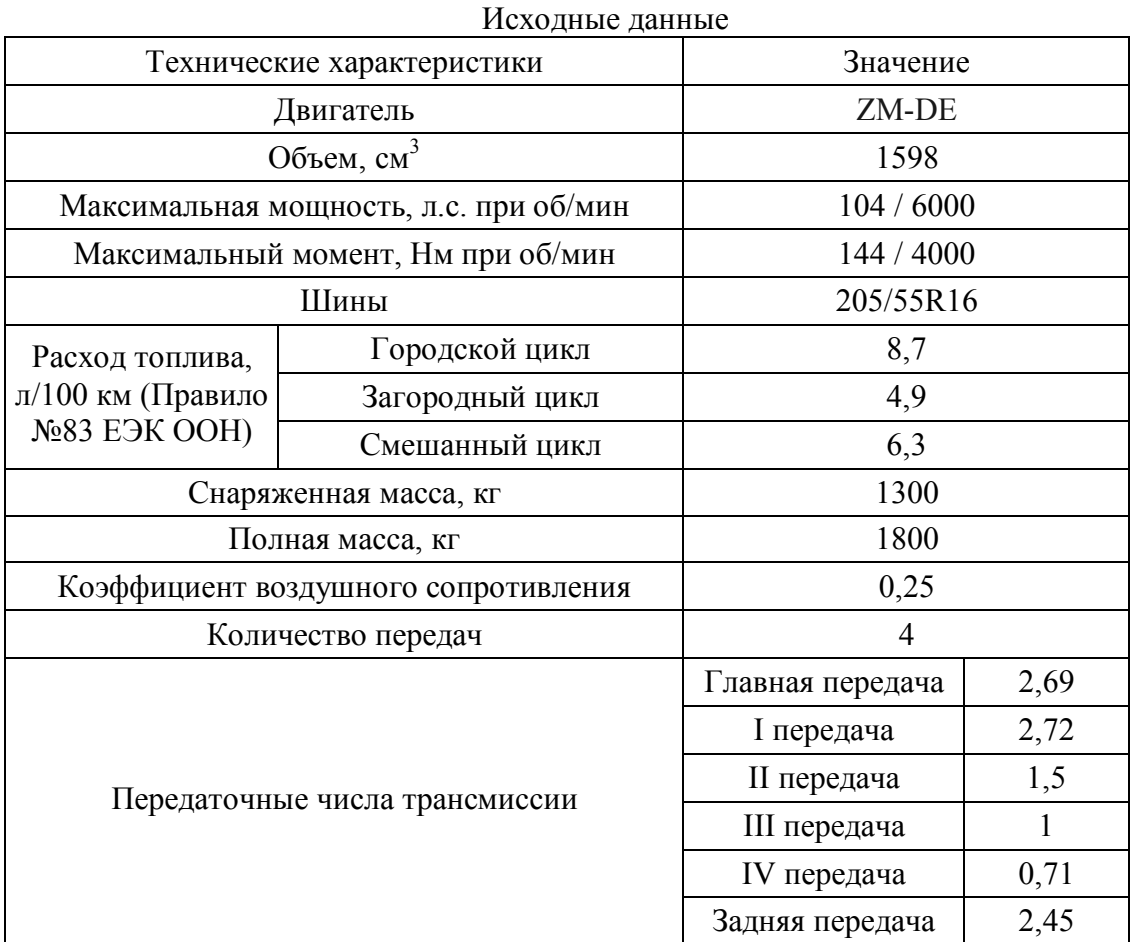

Используя библиотеку элементов SimscapeDriveline, а также исходные данные из таблицы 1, составим математическую модель автомобиля Mazda 3с автоматическойкоробкой передач (рис.3).

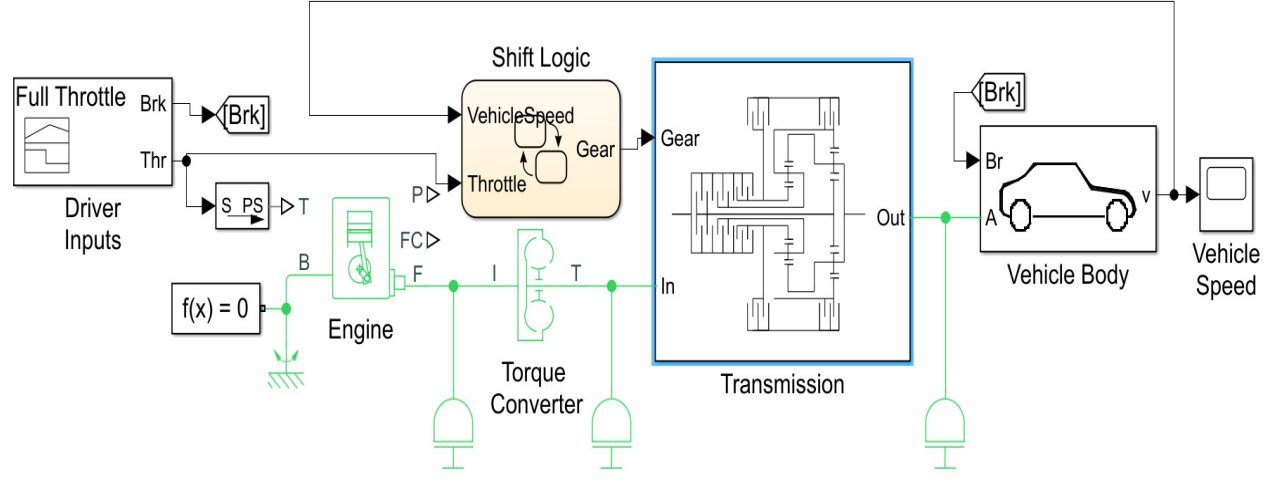

Рис.3. Математическая модель автомобиля Mazda 3 с автоматической коробкой передач

В результате моделирования получили значения скорости (рис. 4).

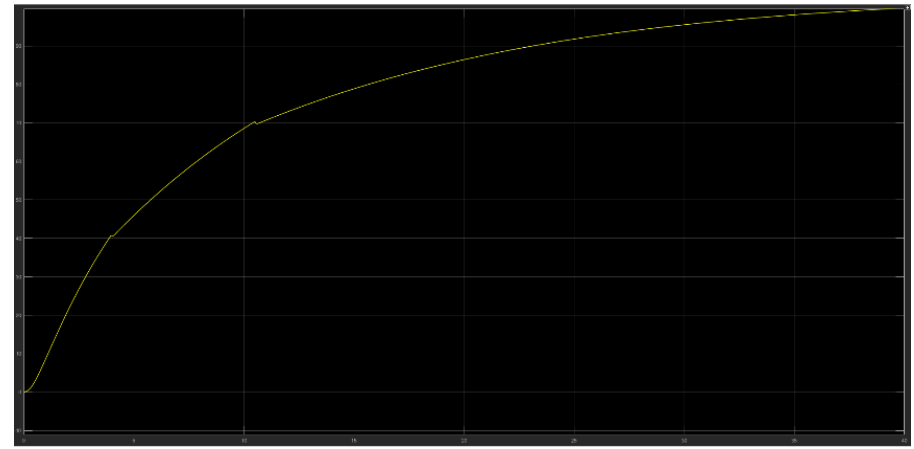

Рис.4. Скорость автомобиля (миль/ч)

Исходными данными для моделирования автоматической коробки передач являются значения, представленные в таблице 1. Блоки, соответствующие остальным частям автомобиля, представлены в общем виде.

В результате, по полученной графической зависимости (рис.4), можно сделать вывод о том, что при использовании автоматической четырехступенчатой коробки передач характеристика автомобиля улучшились за счет более рациональных передаточных чисел с точки зрения динамических характеристик автомобиля в целом.

### **Список литературы**

[1]. Автоматическая коробка передач. Web: http://206 club.ru/index.php?act=attach&type=post&id=18555.

[2]. Технические характеристики: Mazda 3. Web: https://www.drom.ru/ /catalog/mazda/mazda3/173423/.

**Беляков Владислав Игоревич** – КФ МГТУ им. Н.Э. Баумана. Е-mail: INYAGY@YANDEX.RU

**Научный руководитель: Сидоров Владимир Николаевич.** КФ МГТУ им. Баумана. Е-mail: sidorov-kaluga@yandex.ru

А.Ю. Андросов

## **ЭКСПЕРИМЕНТАЛЬНОЕ ИССЛЕДОВАНИЕ ПАРАМЕТРОВ МОДЕРНИЗИРУЕМОЙ КОРОБКИ ПЕРЕДАЧ АВТОМОБИЛЯ RENAULTDUSTER**

КФ МГТУ им. Н.Э. Баумана, Калуга, 248000, Россия

В качестве экспериментального исследования параметров, связанных с наземным транспортно-технологическим средством,необходимо провести исследование параметров роботизированной коробки передач, как наиболее ключевого и необходимого изменения в конструкции автомобиля RenaultDuster для повышения его эксплуатационных параметров.

Имитационная модель роботизированной коробки передач основывается на кинематической схеме (рис. 1), где указаны основные элементы, а также способ передачи крутящего момента[1].

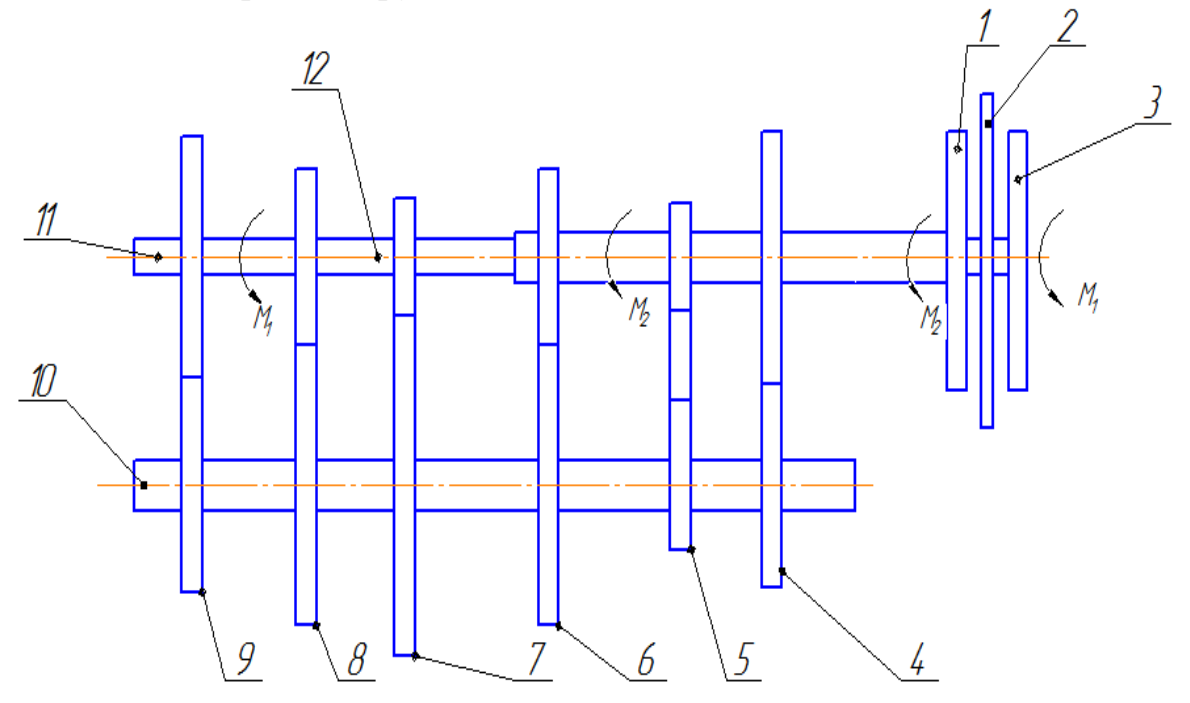

Рис. 1. Кинематическая схема коробки передач с двойным сцеплением: 1 – ведомый диск для вала четных передач; 2 – ведущий диск; 3 – ведомый диск для вала нечетных передач; 4 – зубчатое зацепление IV передачи; 5 – зубчатое зацепление передачи заднего хода; 6 – зубчатое зацепление II передачи; 7 – зубчатое зацепление I передачи; 8 – зубчатое зацепление III передачи; 9 – зубчатое зацепление V передачи; 10 – вторчиный вал; 11 – первичный вал нечетных передач; 12 – первичный вал четных передач

Построение имитационной модели производится в среде Simulink в программном обеспечении Mathlab с использованием стандартной библиотеки элементов SimscapeDriveline (рис. 2).

Это позволяет упростить процесс моделирования так как в этом случае нет необходимости моделировать каждый узел автомобиля в отдельности.

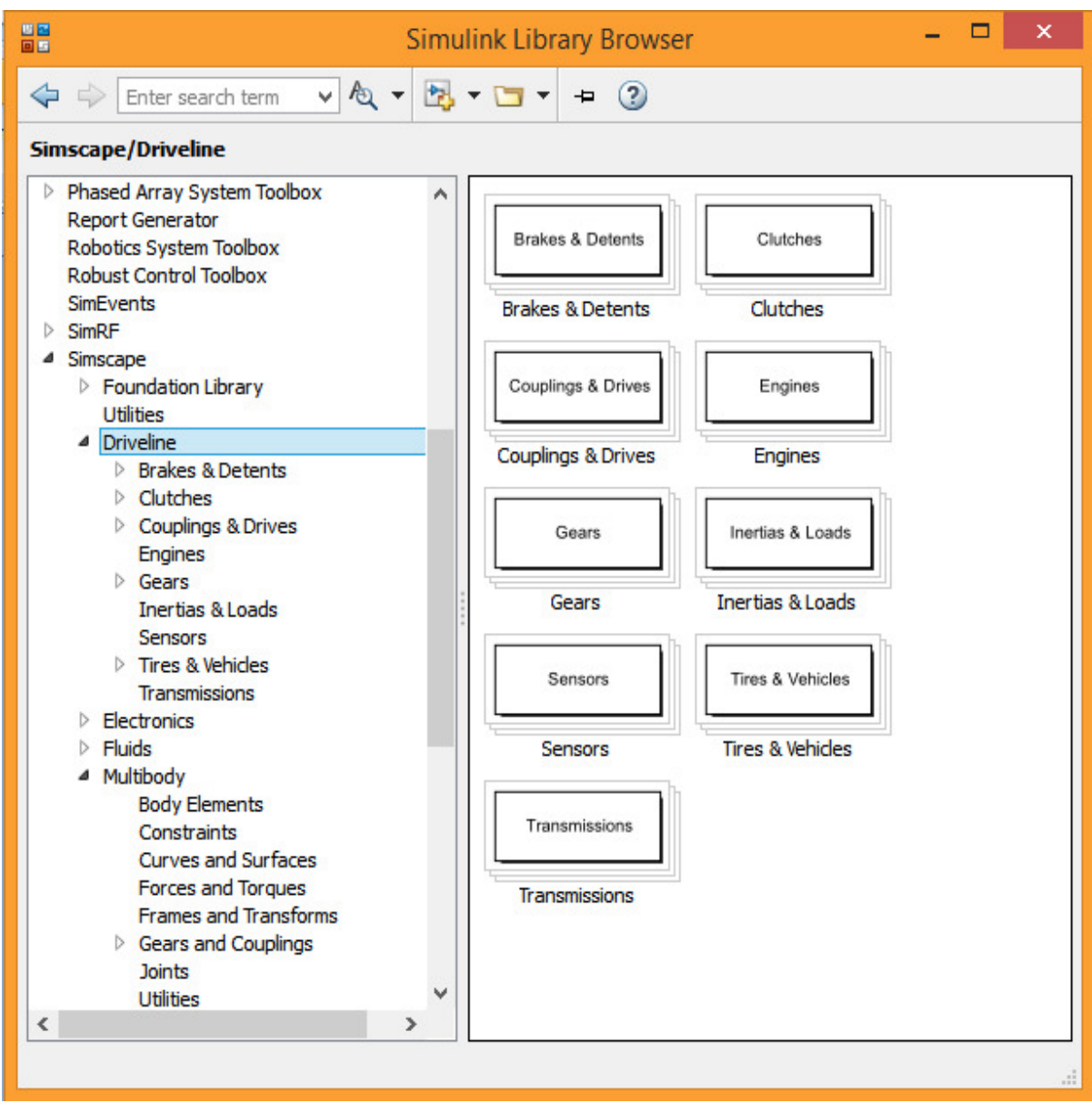

Рис. 2. Библиотека элементов SimscapeDriveline

При моделировании работы коробки передач с двойным сцеплением будем рассматривать движение вперед без учета задней передачи. Также, используя стандартные блоки для моделирования ДВС, колес и кузова, будем использовать данные, приведенные в таблице 1 [3].

Используя библиотеку элементов SimscapeDriveline, а также исходные данные из таблицы 1, составим математическую модель автомобиля RenaultDuster с коробкой передач с двойным сцеплением (рис. 3).

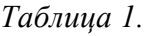

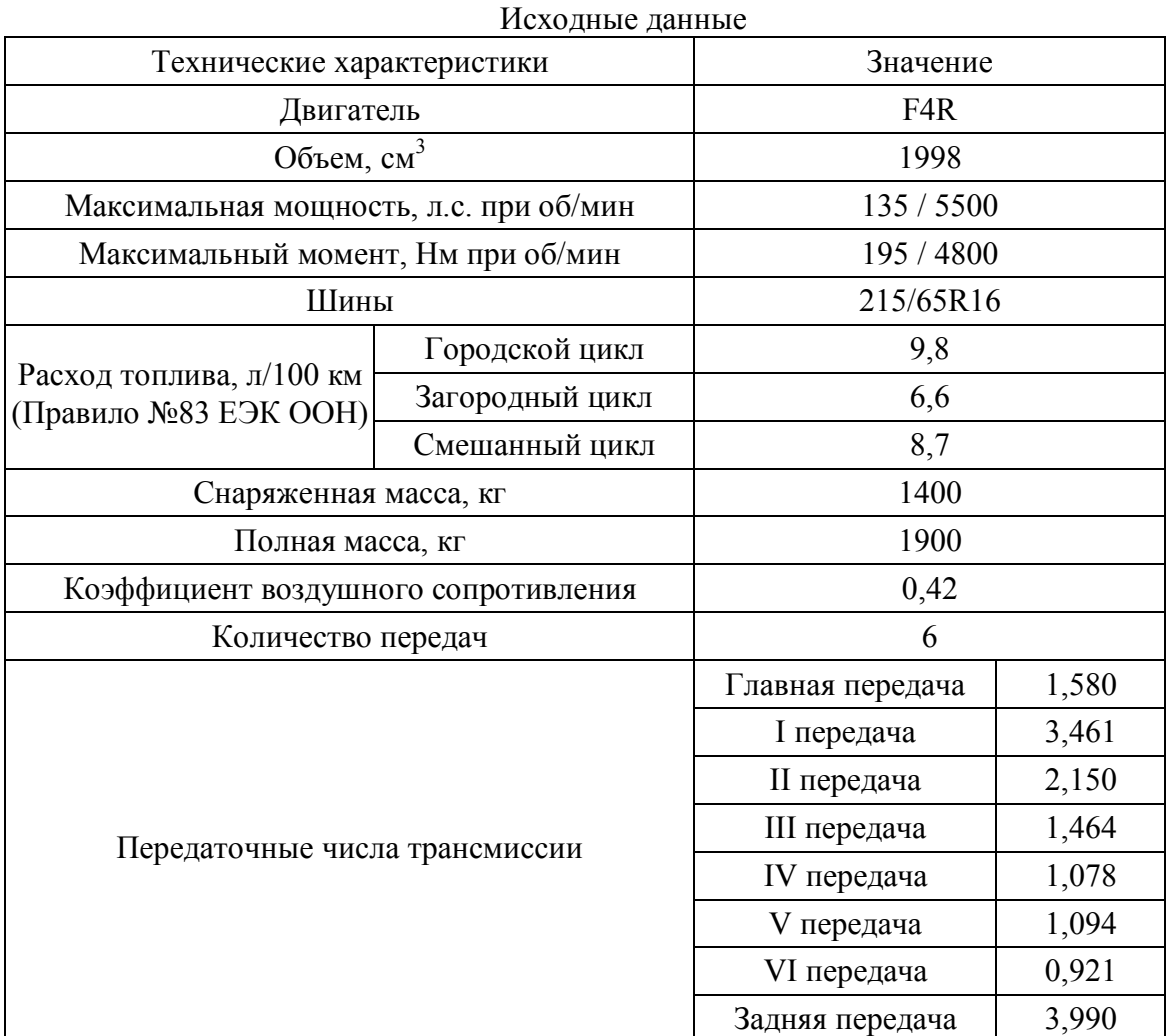

 $\frac{1}{z}$  $\frac{1}{2}$ Wind<br>velocity  $\sqrt{1/z}$ 둍 Scopes ۵đ Gdem Ċ s2 P1dem np Ł P2dem V←  $\curvearrowright$ xeda Vehicle Body 采  $P<sub>edal</sub>$ Tdem mm ► G  $[0, 1]$ 쁘 Transmission controller  $s1$ **HF**  $\blacktriangleright$  Tden  $\mathbb C$  $\blacksquare$ P1 iom Road Engine management  $s2$ incline Wheels& tires  $P2$ mg FO  $-0.50$  $f(x) = 0$  $0.020 +$ П Solver<br>Configuration Output<br>shaft Input<br>shaft Final drive<br>ratio & losses Engine Dual clutch Side shafts transmission

Рис. 3. Математическая модель автомобиля RenaultDuster с коробкой передач с двойным сцеплением

В результате моделирования получили значения скорости (рис. 4), оборотов двигателя (рис. 5) и мощности (рис. 6)

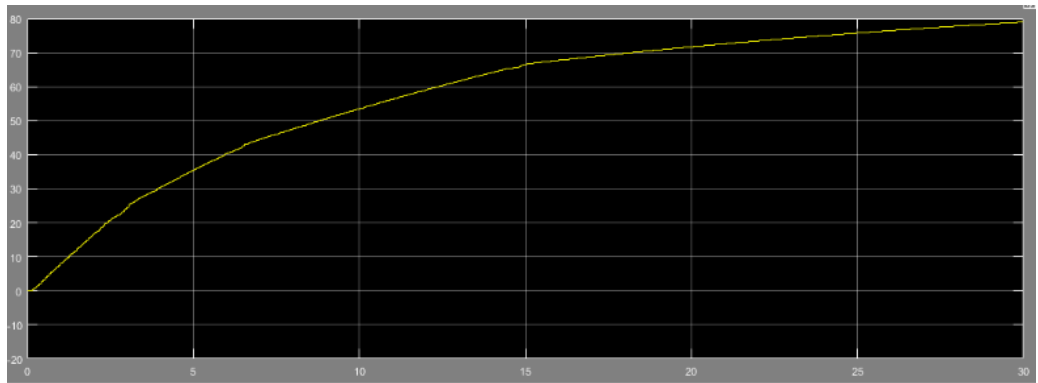

Рис. 4. Скорость автомобиля (миль/ч)

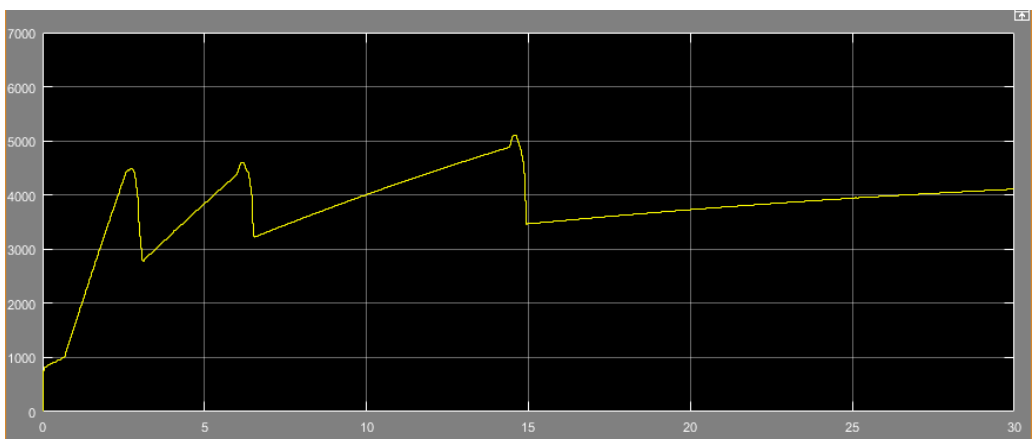

Рис. 5. Обороты двигателя (об/мин)

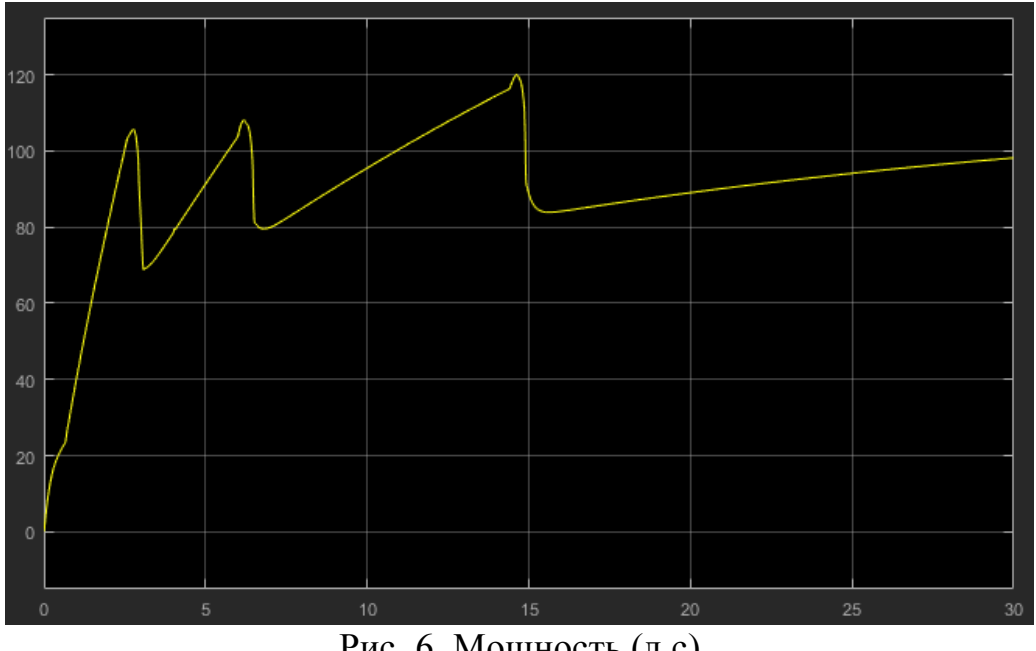

Рис. 6. Мощность (л.с)

Исходными данными для моделирования коробки передач с двойным сцеплением являются значения, представленные в таблице 1. Блоки, соответствующие остальным частям автомобиля, представлены в общем виде.

В результате, по полученным графическим зависимостям (рис.4, рис.5, рис.6), можно сделать вывод о том, что при использовании коробки передач с двойным сцеплением характеристика автомобиля улучшились за счет относительно беспрерывной передачи крутящего момента [2].

#### **Список литературы**

[1]. *Аксенов Д.М*. Шестиступенчатая коробка передач со сдвоенным сцеплением 02E (S-tronic): программа самообучения 386/ Д.М. Аксенов. – М.: Изд-во «Сервис», 2015. – 88 с.

[2]. *Курбатова Е.А.* MATLAB. Самоучитель./ Е.А. Курбатова. – М.: Изд-во: «Вильямс», 2016 г. – 256 с.

[3]. Технические характеристики: RenaultDuster. Web: http://www.avtogermes.ru/sale/renault/duster/tth/.

**Андросов Алексей Юрьевич** - КФ МГТУ им. Н.Э. Баумана. Е-mail: armogen99@gmail.com

**Научный руководитель: Сидоров Владимир Николаевич.** КФ МГТУ им. Н.Э. Баумана. Е-mail: sidorov-kaluga@yandex.ru

## А.А. Титков, М.А. Карпов, В.Н. Сидоров

## **ЭЛЕКТРОННАЯ СИСТЕМА РАСПРЕДЕЛЕНИЯ ТОРМОЗНЫХ УСИЛИЙ**

КФ МГТУ им. Н.Э. Баумана, Калуга, 248000, Россия

EDB (Electronicbrakeforcedistribution)работает совместно с четырехканальной антиблокировочной системой (ABS) и является ее программным дополнением*.*Эта системаотличается от ABSпостоянством работы, начиная с моментанажатия на педаль тормоза, а не в случае экстренного торможения. При резком торможении на скользком или неоднородном покрытии автомобиль начинает тянуть в сторону или разворачивать. Это происходит из-за различного сцепления колес с дорогой, а тормозное усилие, передающееся на колеса, одинаково.

Электронная системараспределения усилий, анализирует сцепление каждого колеса в момент торможения, используя датчики ABS и персональнораспределяет тормозное усилие, приходящеек колесу. При торможении центр масссмещаетсяближе к передней оси, а на задней осинагрузка уменьшается, но при этом нужно учитывать загруженность автомобиля. Все это вместе может привести к блокировке задних колёс.

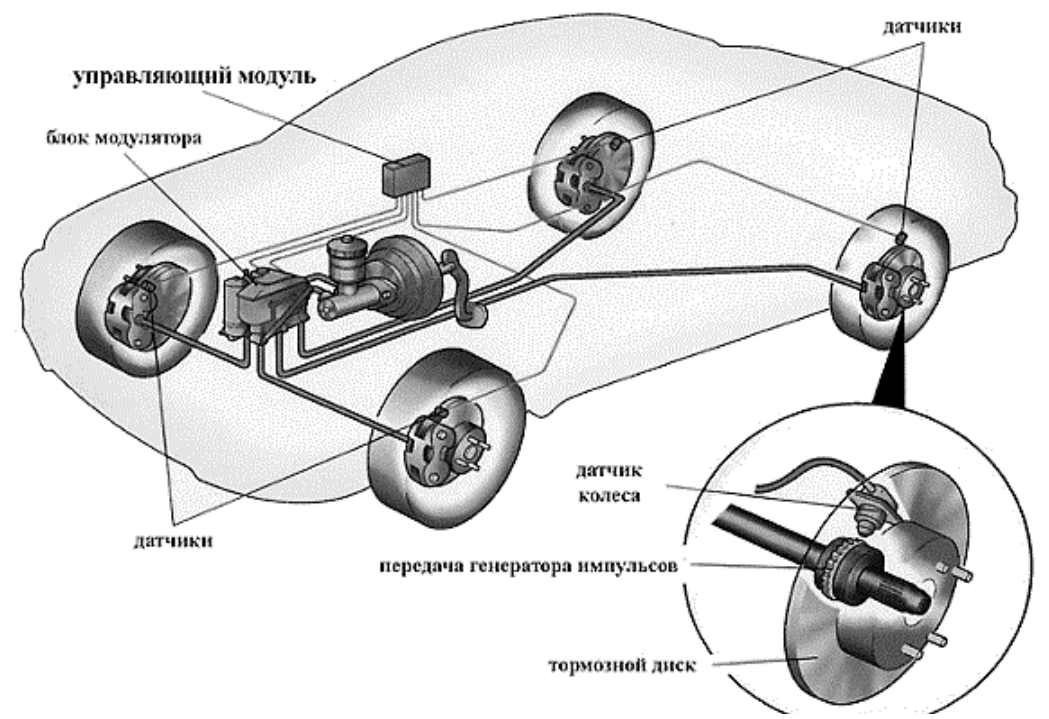

Рис. 1. Схема расположения элементов EBD (ABS) в автомобиле

Конструктивно работа системыEBD реализована на базе ABS и состоит из следующих элементов (рис.1):

1) датчиков,собирающих данные о текущей частоте вращения каждого колеса и отправляющих эти параметры на ЭБУ. Обычно это датчики ABS.

2) электронного блок управления (ЭБУ). Получает и анализирует информацию о скорости, условия торможения и отдает сигналы на соответствующие клапаны тормозной системы.

3) гидравлического блока системы ABS, регулирующего давление в системе, изменяя тормозные усилия на всех колесах в соответствии с сигналами, подаваемыми от электронного блока управления.

#### **Процесс распределения тормозных усилий**

Работа системы EBD - цикл, примерно идентичный работе системы ABS и состоящий из следующих этапов:

- анализ и сравнение тормозных усилий. Это делает блок управления ABS на каждой оси автомобиля;

- закрытие клапанов для удержания заданной величины давления в контуре каждого колеса. Система вычисляет момент возникновения блокировки колеса и осуществляет фиксацию давления;

-открытие выпускных клапанов и уменьшение давления. Если сохраняется риск блокировки колес, то ЭБУ дает сигнал на открытие клапана и уменьшает давление в контурах рабочих тормозных цилиндров;

-увеличение давления. Если угловая скорость не превышает пороговое значение блокировки колеса, впускные клапана открываются и таким образом повышается давление в контуре, которое создаётся при нажатии на педаль тормоза;

-в момент возникновения блокировки колес EBD отключается, и начинает работу ABS.

**Преимущества и недостатки**. Главноедостоинство - EBD позволяет максимально эффективно распределить усилие торможения автомобиля, зависящее от всех факторов (загруженность автомобиля, дорожные условия и т.д.). Эта системафункционирует автоматически, для запуска достаточно нажать на педаль тормоза. Также EBD позволяет тормозить при затяжных поворотах без заноса автомобиля.

Основной недостаток – зимой, при использовании шипованных шин, торможение с применением системы распределения тормозного усилия EBD, увеличивается тормозной путь. Это такжехарактерно для классических антиблокировочных систем. Фактически электронная система распределения тормозных усилий EBD является отличным дополнением ABS, совершенствую. Она вступает в работу до начала запуска антиблокировочной системы, тем самым готовя автомобиль к более эффективному и комфортабельному торможению.

### **Список литературы**

[1]. Роговцев, В. Л. Устройство и эксплуатация автотранспортных средств: Учебное пособие.- М.: Транспорт, 2012. -302 с.

[2]. Описание и принцип работы системы EBD. URL: https://techautoport.ru/hodovaya-chast/tormoznaya-sistema/sistema-ebd.html.

[3]. Система электронного распределения тормозных сил. Электронный журнал «За рулем». URL: http://wiki.zr.ru/EBD.

**Титков Александр Александрович** – КФ МГТУ им. Н.Э. Баумана. Е-mail: titkov.s@bk.ru

**Карпов Максим Алексеевич** – КФ МГТУ им. Н.Э. Баумана. Е-mail: karpovmaksim.ru@mail.ru

**Научный руководитель: Сидоров Владимир Николаевич**. КФ МГТУ им. Н.Э. Баумана. Е-mail: sidorov-kaluga@yandex.ru

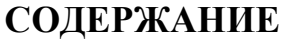

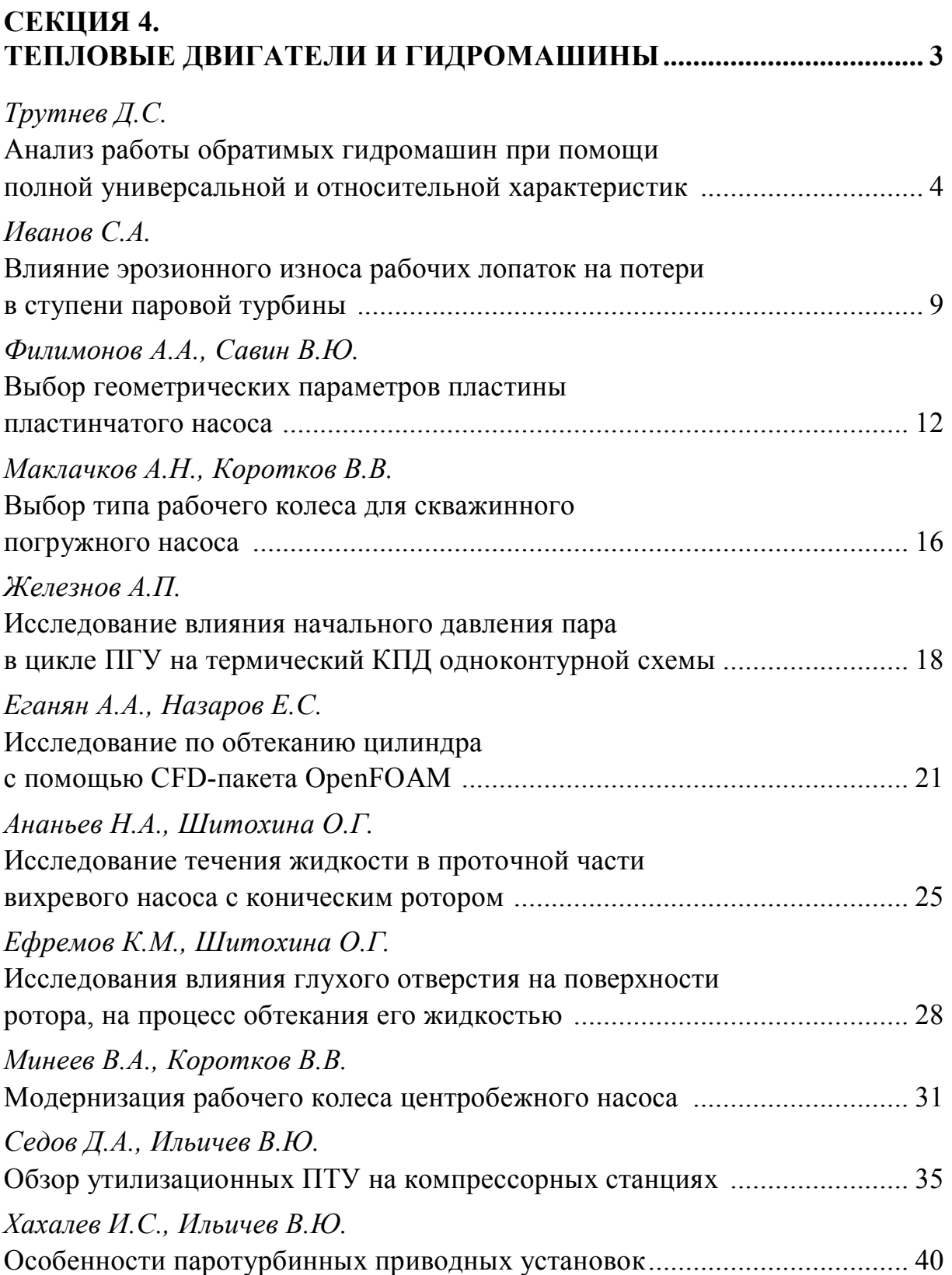

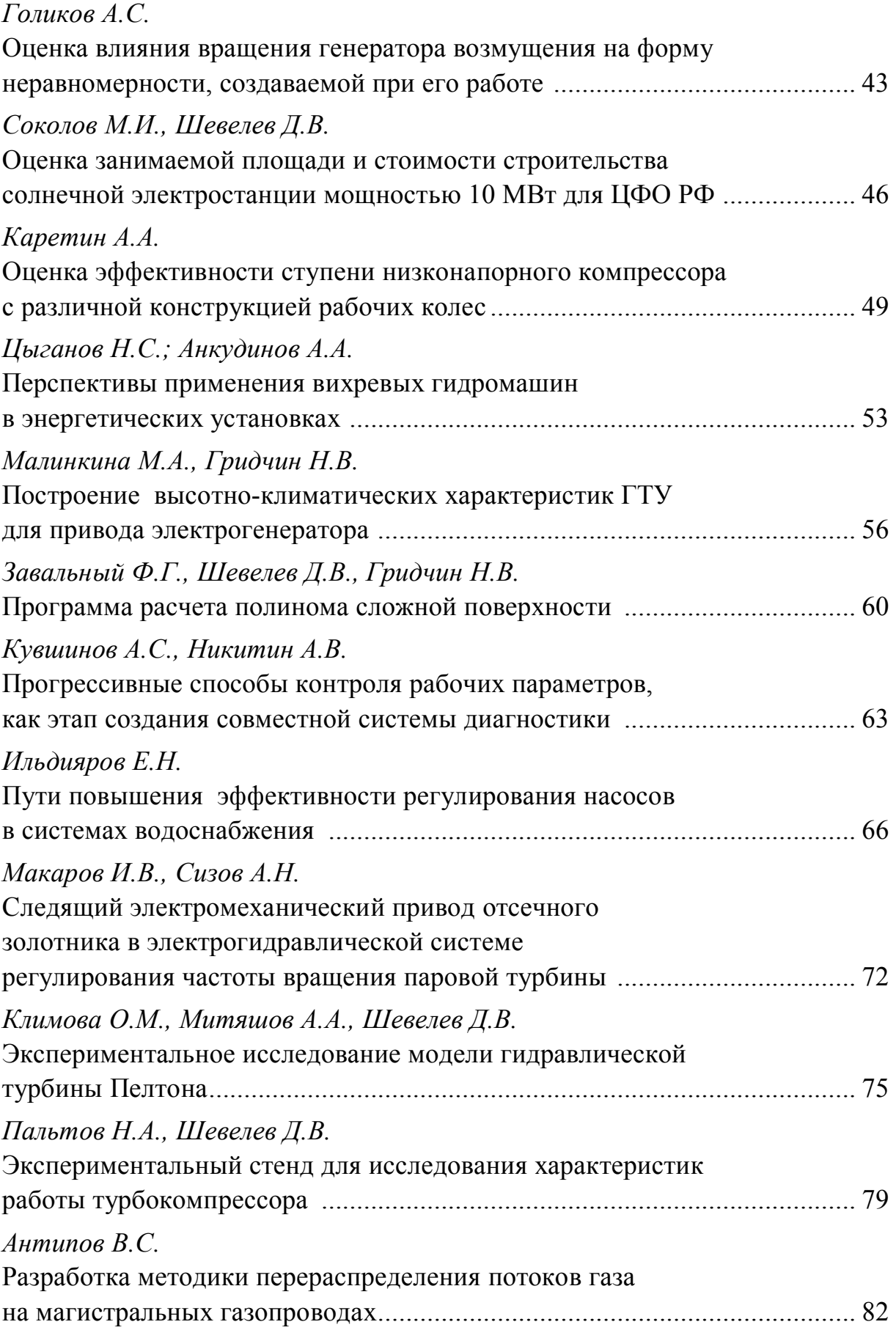

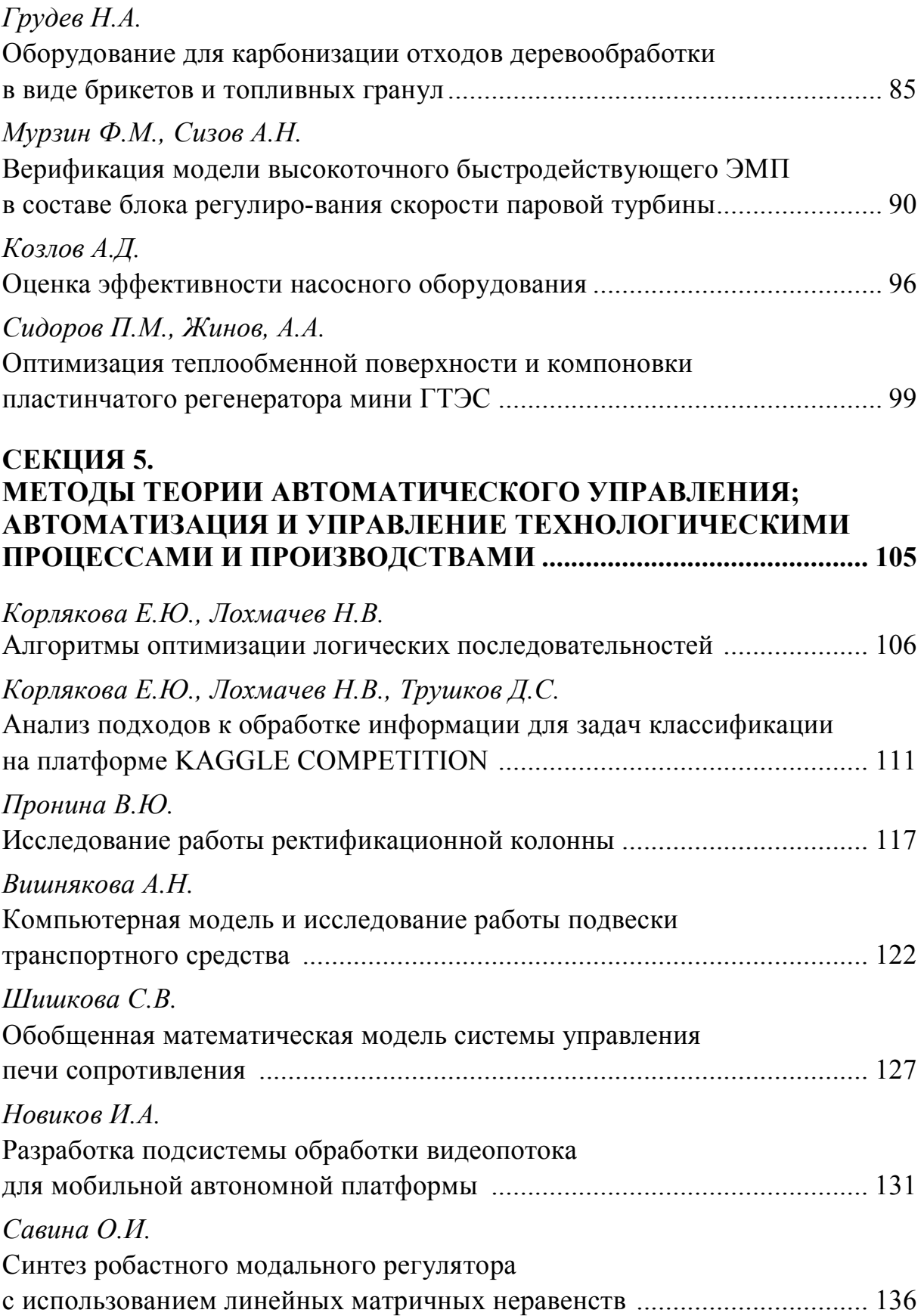

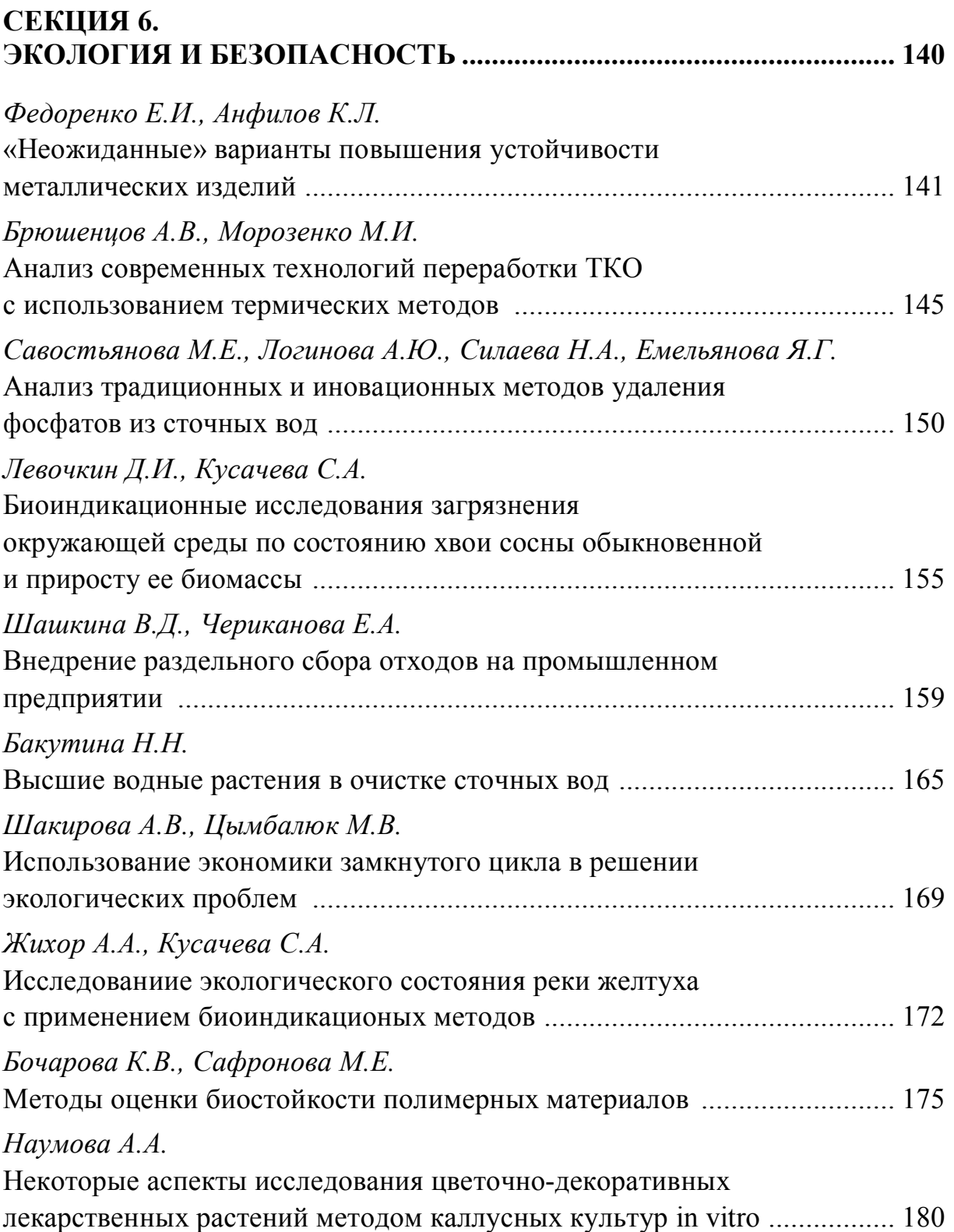

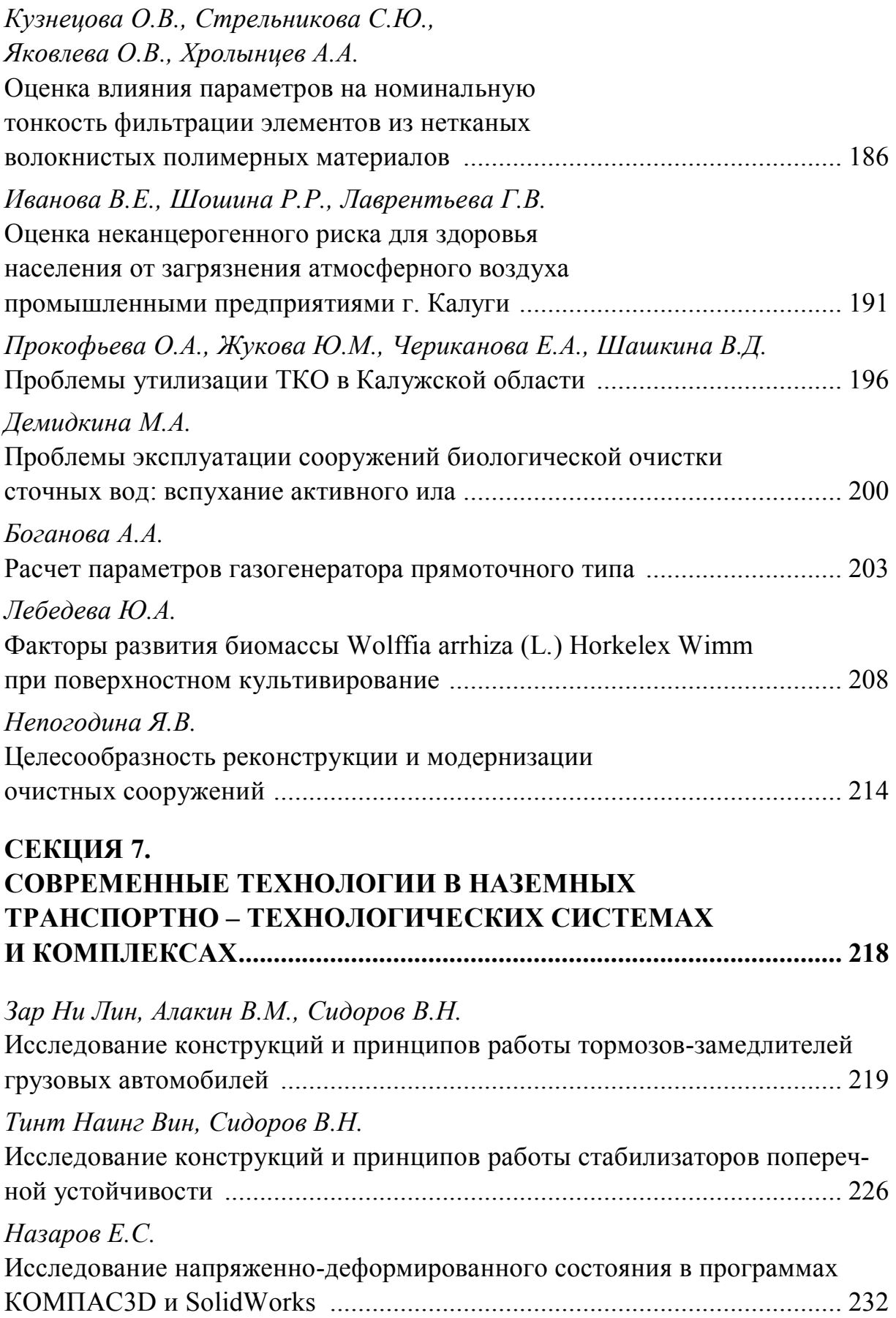

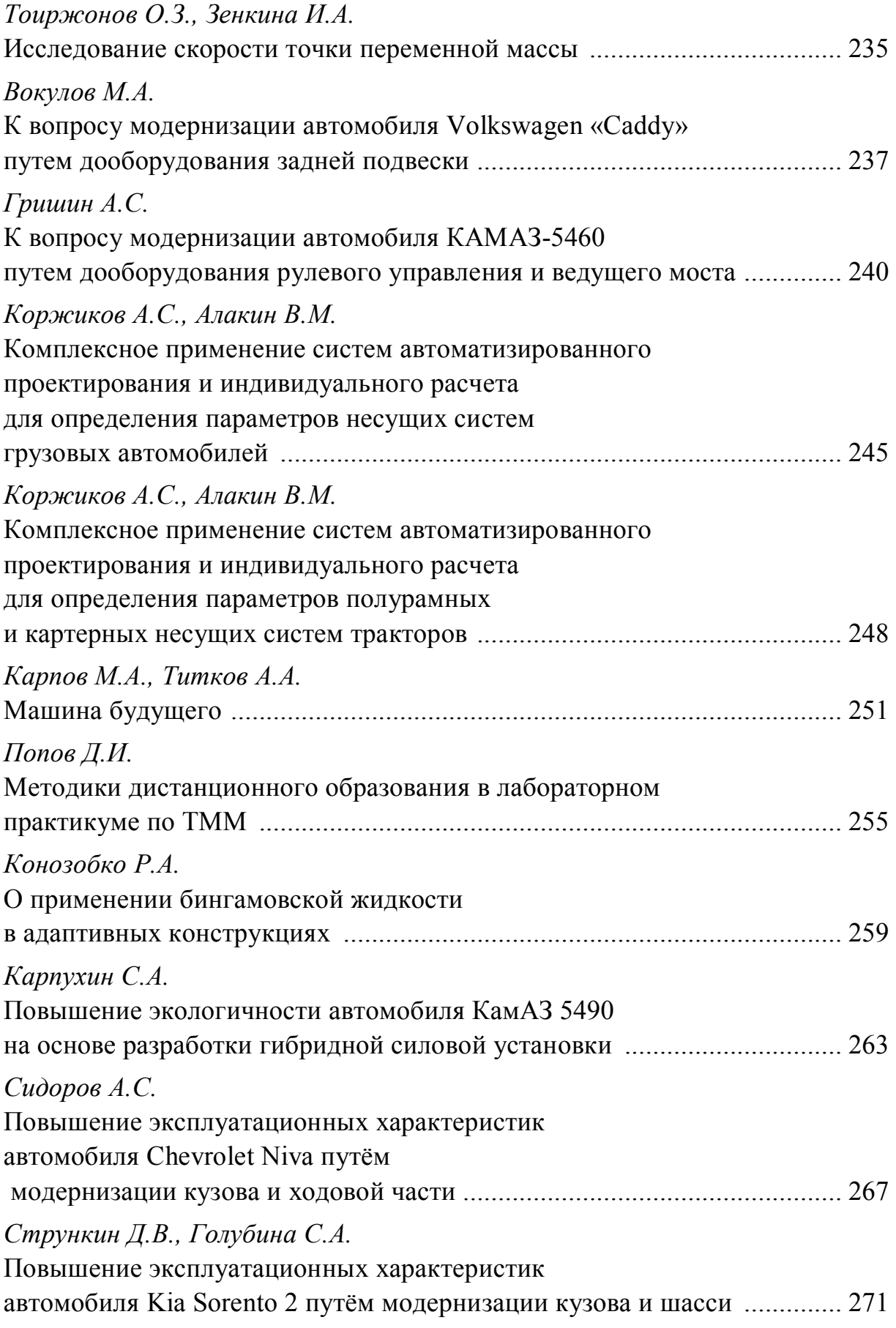

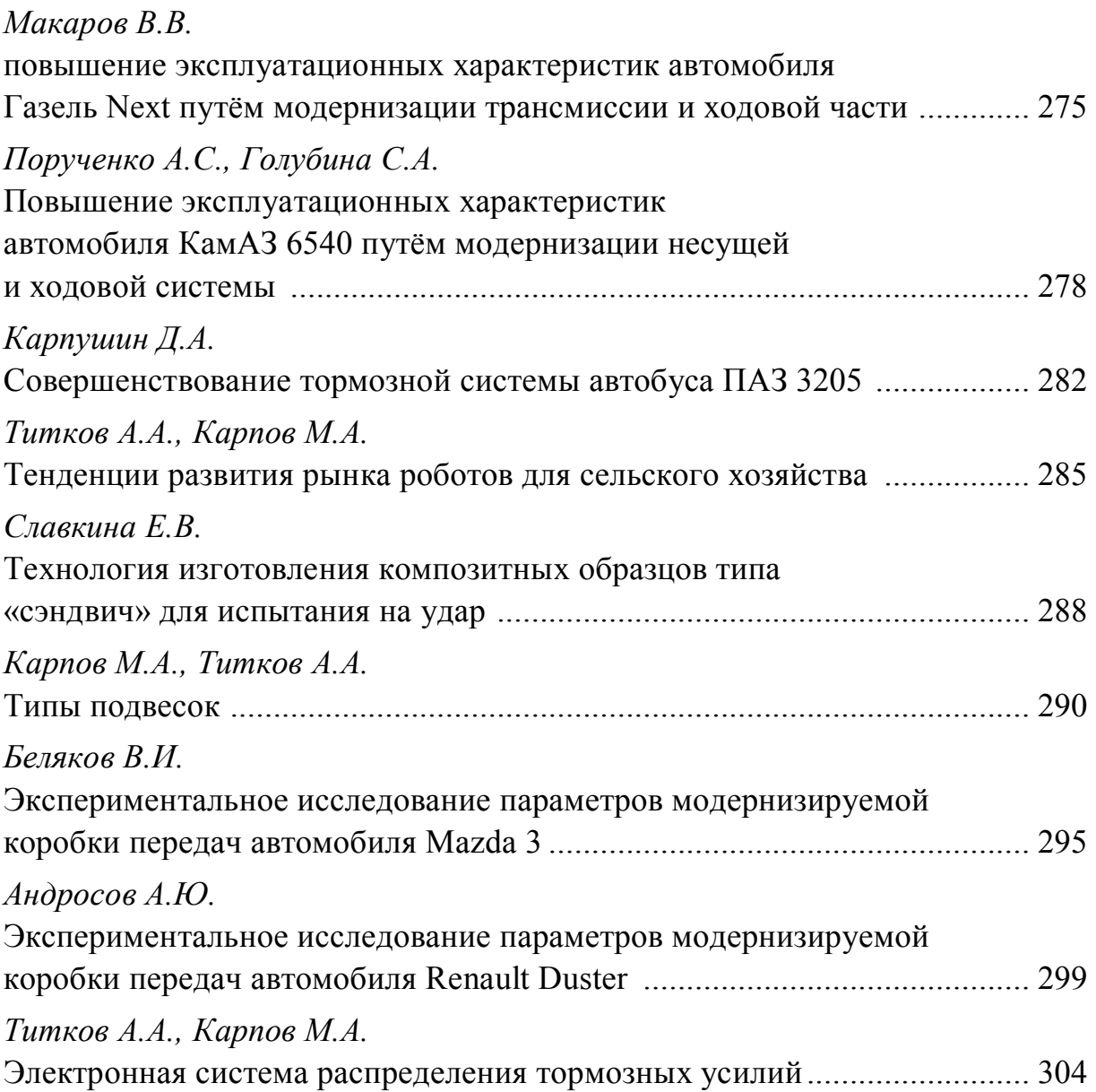

### **НАУКОЕМКИЕ ТЕХНОЛОГИИ В ПРИБОРО - И МАШИНОСТРОЕНИИ И РАЗВИТИЕ ИННОВАЦИОННОЙ ДЕЯТЕЛЬНОСТИ В ВУЗЕ**

### **Материалы Региональной научно-технической конференции**

### **Том 2**

*Научное издание* 

Все работы публикуются в авторской редакции. Авторы несут ответственность за подбор и точность приведенных фактов, цитат, статистических данных и прочих сведений

Подписано в печать 17.03.2019. Формат 60x90/16. Печать офсетная. Бумага офсетная. Гарнитура «Таймс». Печ. л. 19,63. Усл. п. л. 18,25.

> Издательство МГТУ им. Н.Э. Баумана 107005, Москва, 2-я Бауманская, 5

Оригинал-макет подготовлен в Редакционно-издательской группе отдела научной инновационной деятельности КФ МГТУ им. Н.Э. Баумана 248000, г. Калуга, ул. Баженова, 2, тел. 57-31-87